# Hypertext marks in LATFX

Sebastian Rahtz Email: sebastian.rahtz@oucs.ox.ac.uk

Heiko Oberdiek Email: oberdiek@uni-freiburg.de

2009/12/18 v6.79v

## 1 Documentation overview for **hyperref**

The documentation for package hyperref consists of several files:

<span id="page-0-0"></span>Manual The USER MANUAL (also available as HTML).

README The README file (also available as text file). Here information is collected that is not yet in the manual: new features, package compatibility, limitations, known problems, . . .

ChangeLog This file records the version history (also available as text file).

Options This file provides a short option summary.

Bookmark talk, slides Slides for the talk "PDF information and navigation elements with hyperref, pdfTeX and thumbpdf" at EuroTEX 1999.

Bookmark talk, paper The paper version of the talk.

Source code documentation:

**ESP** hyperref.dtx This is the source code documentation for hyperref (this file).

backref.dtx "Back referencing from bibliographical citations"

nameref.dtx "Section name references in LATEX"

# 2 Contents

<span id="page-1-0"></span>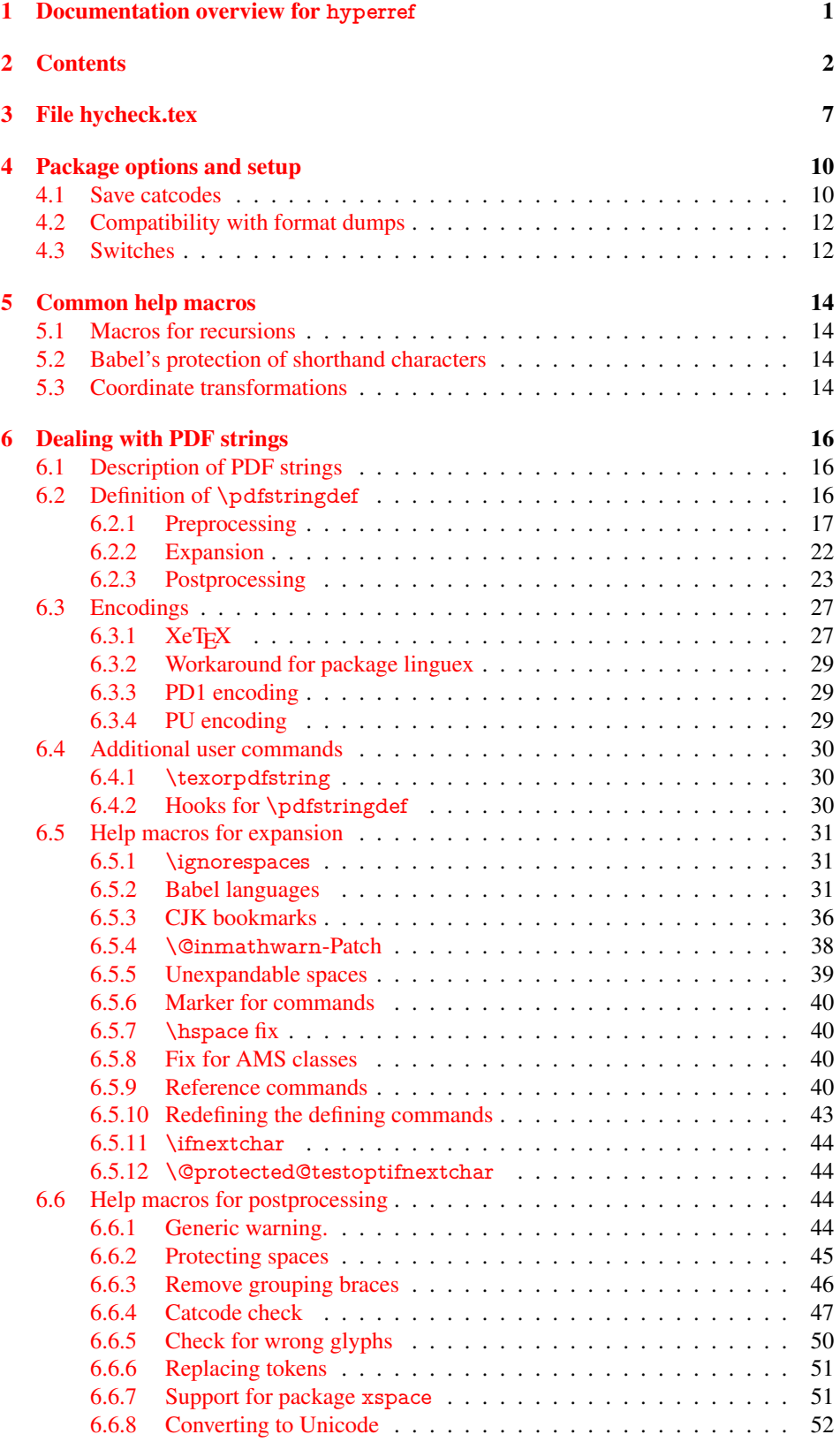

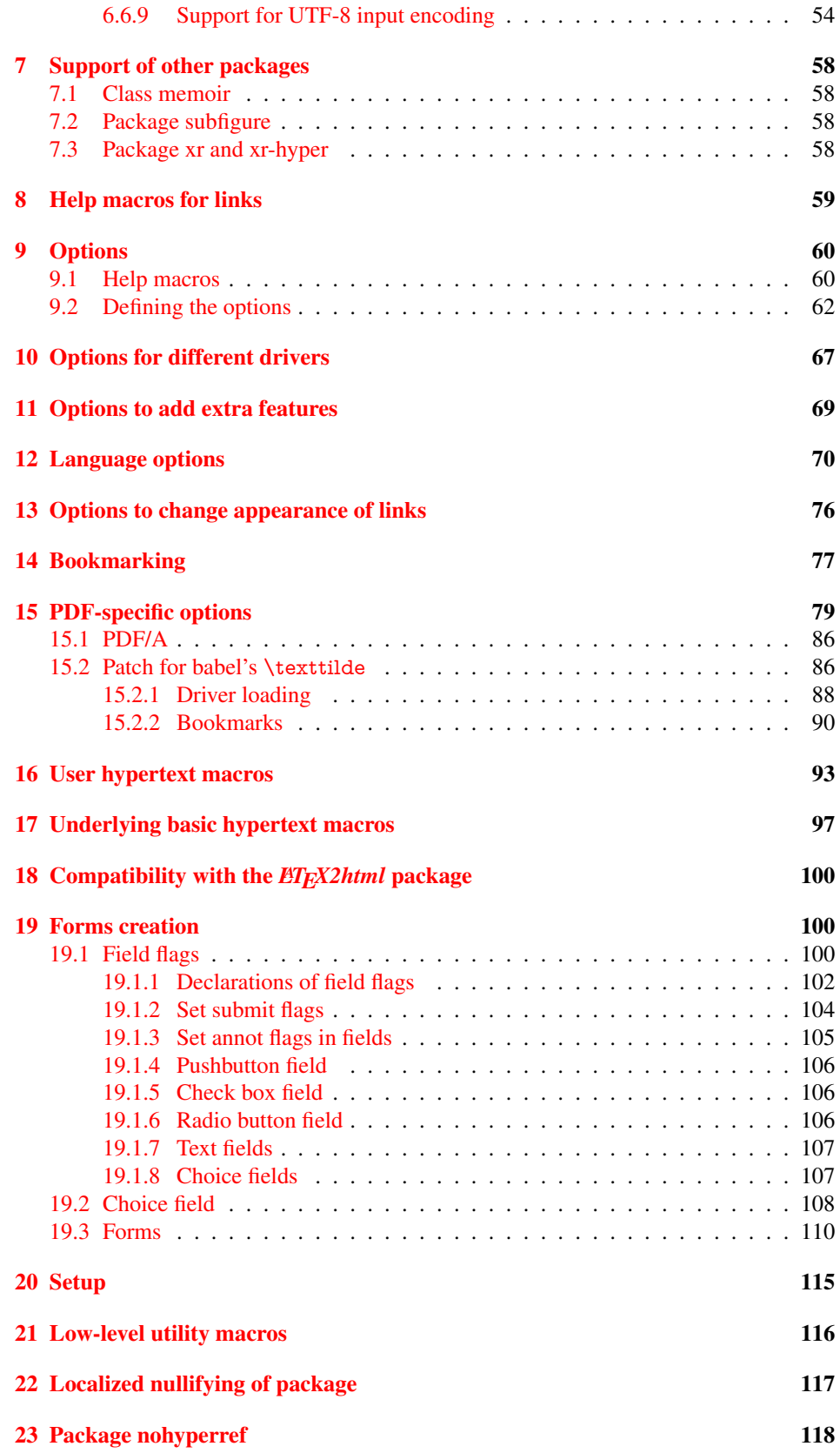

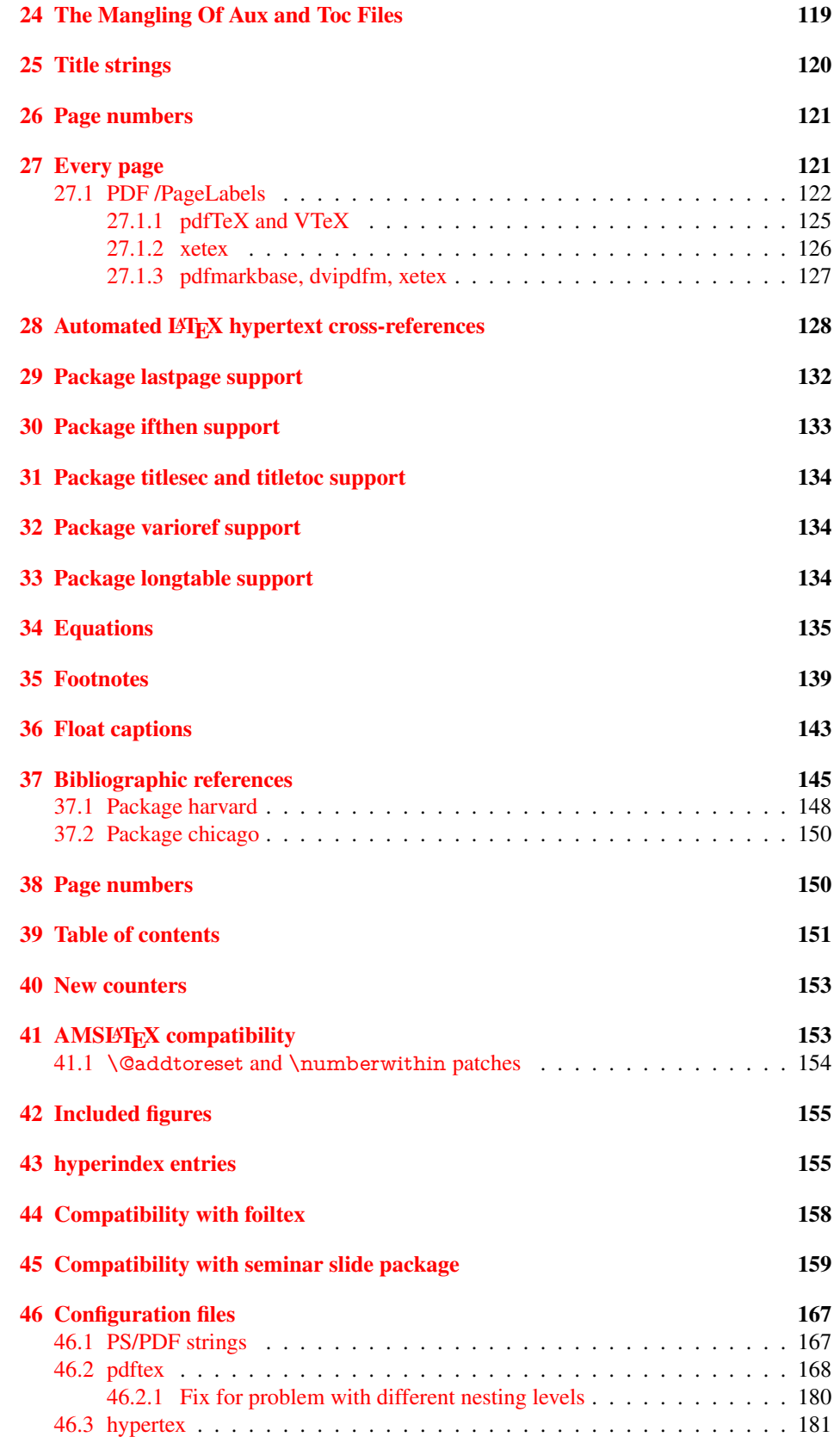

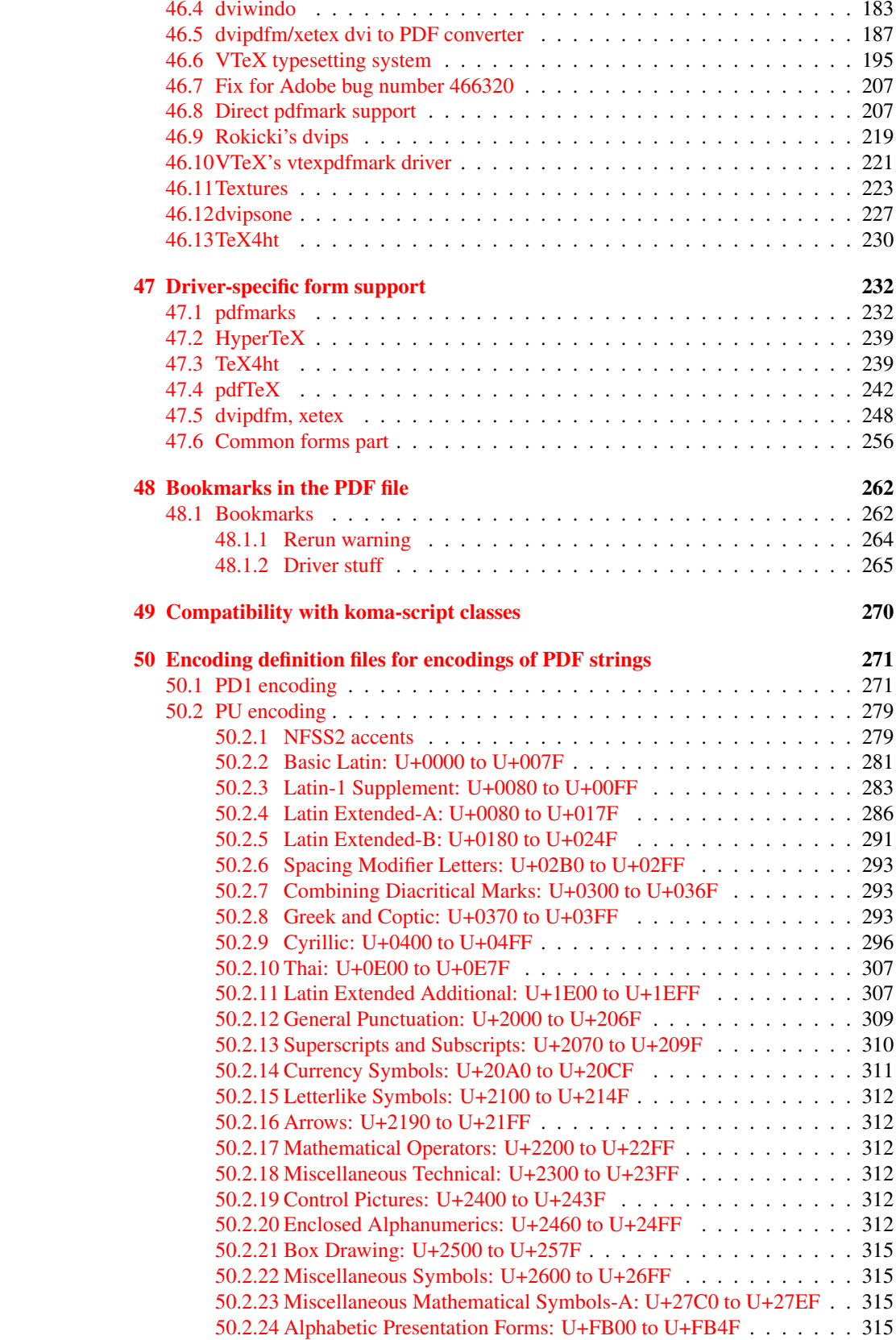

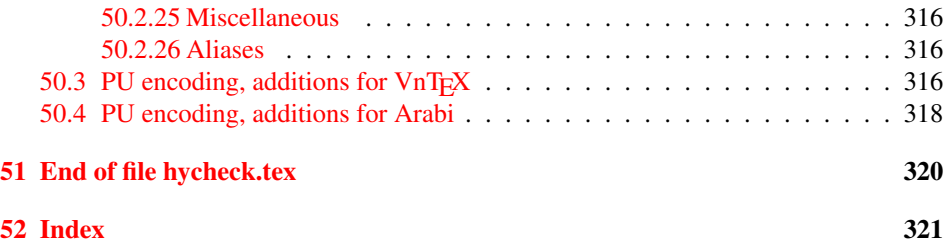

## <span id="page-6-0"></span>3 File hycheck.tex

Many commands of LATEX or other packages cannot be overloaded, but have to be redefined by hyperref directly. If these commands change in newer versions, these changes are not noticed by hyperref. With this test file this situation can be checked. It defines the command \checkcommand that is more powerful than LATEX's \CheckCommand, because it takes \DeclareRobustCommand and optional parameters better into account.

- 1  $\langle$ \*check $\rangle$
- \documentclass{article}
- \makeatletter

#### \checklatex Optional argument: release date of LATEX.

- \newcommand\*{\checklatex}[1][]{%
- \typeout{}%
- \typeout{\* Format: 'LaTeX2e' #1}%
- \typeout{\space\space Loaded: '\fmtname' \fmtversion}%
- }%

\checkpackage The argument of \checkpackage is the package name without extension optionally followed by a release date.

- \newcommand\*{\checkpackage}[1]{%
- \def\HyC@package{#1}%
- \let\HyC@date\@empty
- \@ifnextchar[\HyC@getDate\HyC@checkPackage
- }

\HyC@getDate The release date is scanned.

- \def\HyC@getDate[#1]{%
- \def\HyC@date{#1}%
- \HyC@checkPackage
- }

\HyC@checkPackage

- \def\HyC@checkPackage{%
- \typeout{}%
- \begingroup
- \edef\x{\endgroup
- \noexpand\RequirePackage{\HyC@package}%
- \ifx\HyC@date\@empty\relax\else[\HyC@date]\fi%
- }%
- $25 \quad \text{X}$
- \typeout{}%
- \typeout{%
- \* Package '\HyC@package'%
- \ifx\HyC@date\@empty
- \else
- \space\HyC@date
- $32 \overline{37}$
- }%
- \@ifundefined{ver@\HyC@package.sty}{%
- }{%
- \typeout{%
- \space\space Loaded: '\HyC@package' %
- \csname ver@\HyC@package.sty\endcsname
- }%
- }%
- }
- \checkcommand The macro \checkcommand parses the next tokens as a LATEX definition and compares this definition with the current meaning of that command.
	- \newcommand\*{\checkcommand}[1]{%
	- \begingroup
	- \ifx\long#1\relax
	- \expandafter\HyC@checklong
	- \else
	- \def\HyC@defcmd{#1}%
	- \expandafter\let\expandafter\HyC@next
	- \csname HyC@\expandafter\@gobble\string#1\endcsname
	- \expandafter\HyC@checkcommand
	- 51 \fi
	- 52 }

\HyC@checklong The definition command \def or \edef is read.

### \def\HyC@checklong#1{%

- \def\HyC@defcmd{\long#1}%
- \expandafter\let\expandafter\HyC@next
- \csname HyC@\expandafter\@gobble\string#1\endcsname
- \HyC@checkcommand
- }

\HyC@checkcommand The optional star of LATEX's definitions is parsed.

### \def\HyC@checkcommand{%

- \ifx\HyC@next\relax
- \PackageError{hycheck}{%
- Unknown command '\expandafter\strip@prefix\meaning\HyC@cmd'%
- }\@ehd
- \expandafter\endinput
- 65 \fi
- \@ifstar{%
- \def\HyC@star{\*}%
- \HyC@check
- }{%
- \let\HyC@star\@empty
- \HyC@check
- }%
- }

\HyC@check The macro \HyC@check reads the definition command.

#### \def\HyC@check#1{%

- \def\HyC@cmd{#1}%
- \let\HyC@org@cmd#1%
- \let#1\relax
- \let\HyC@param\@empty
- \HyC@Toks{}%
- \let\HyC@org@optcmd\HyC@noValue
- \let\HyC@org@robustcmd\HyC@noValue
- \let\HyC@org@robustoptcmd\HyC@noValue
- \HyC@next
- }

\HyC@noValue

#### \def\HyC@noValue{NoValue}

\HyC@newcommand The code for \newcommand.

- \def\HyC@newcommand{%
	- \let\HyC@@cmd\HyC@cmd
	- \@ifnextchar[\HyC@nc@opt\HyC@nc@noopt

}

\HyC@Toks A register for storing the default value of an optional argument.

\newtoks\HyC@Toks

- \HyC@nc@noopt This macro \HyC@nc@noopt is called, if the parser has reached the definition text.
	- \long\def\HyC@nc@noopt#1{%
	- \edef\x{%
	- \expandafter\noexpand\HyC@defcmd
	- \HyC@star
	- \expandafter\noexpand\HyC@cmd
	- \HyC@param\the\HyC@Toks
	- }%
	- \x{#1}%
	- \HyC@doCheck
	- }

\HyC@nc@opt This macro scans the first optional argument of a LATEX definition (number of arguments).

- \def\HyC@nc@opt[#1]{%
- \def\HyC@param{[{#1}]}%
- \@ifnextchar[\HyC@nc@default\HyC@nc@noopt
- }

\HyC@nc@default Macro \HyC@nc@default scans the default for an optional argument.

- \def\HyC@nc@default[#1]{%
- \HyC@Toks={[{#1}]}%
- \edef\HyC@optcmd{%
- \expandafter\noexpand
- \csname\expandafter\string\HyC@@cmd\endcsname
- }%
- \expandafter\let\expandafter\HyC@org@optcmd\HyC@optcmd
- \HyC@nc@noopt
- }
- \HyC@DeclareRobustCommand \DeclareRobustCommand{\cmd} makes the command \cmd robust, that then calls \cmd␣ with an space at the end of the command name, defined by \newcommand. Therefore the further parsing is done by \HyC@nc@opt or \Hy@nc@noopt of the \HyC@newcommand chain.
	- \def\HyC@DeclareRobustCommand{%
	- \edef\HyC@robustcmd{%
	- \expandafter\noexpand
	- \csname\expandafter\expandafter\expandafter\@gobble
	- \expandafter\string\HyC@cmd\space\endcsname
	- }%
	- \expandafter\let\expandafter\HyC@org@robustcmd\HyC@robustcmd
	- \expandafter\let\HyC@robustcmd\relax
	- \let\HyC@@cmd\HyC@robustcmd
	- \@ifnextchar[\HyC@nc@opt\HyC@nc@noopt
	- }

\HyC@def The parameter text of \def or \edef is stored in the token register \HyC@Toks.

\HyC@edef

```
125 \def\HyC@def#1#{%
126 \HyC@Toks={#1}%
```
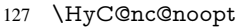

- }
- \let\HyC@edef\HyC@def

\HyC@doCheck This command performs the checks and prints the result.

\def\HyC@doCheck{%

- \typeout{\* Checking '\HyC@string\HyC@cmd':}%
- \HyC@checkItem{cmd}%
- \HyC@checkItem{robustcmd}%
- \HyC@checkItem{optcmd}%
- \HyC@checkItem{robustoptcmd}%
- \endgroup
- }

### \HyC@checkItem A single check.

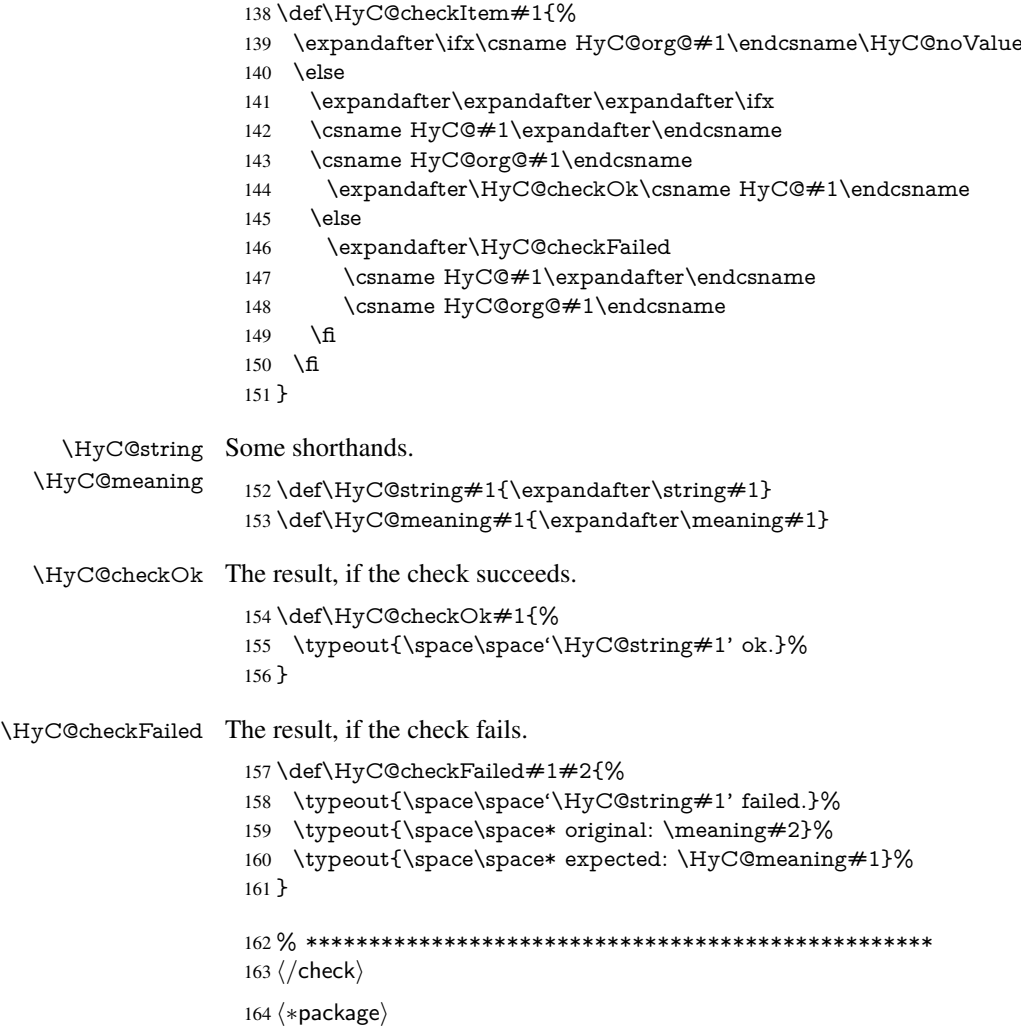

## <span id="page-9-0"></span>4 Package options and setup

## <span id="page-9-1"></span>4.1 Save catcodes

There are many packages that change the standard catcodes.

First we save the original meaning of  $\cdot$  and  $=$  in the token register  $\text{toks}\mathcal{Q}$ , because we need the two characters in the macros \Hy@SetCatcodes and \Hy@RestoreCatcodes.

#### \begingroup

- \@makeother\'%
- \@makeother\=%
- \edef\x{%
- \edef\noexpand\x{%
- 170 \endgroup
- \noexpand\toks@{%
- 172 \catcode 96=\noexpand\the\catcode'\noexpand\'\relax
- 173 \catcode 61=\noexpand\the\catcode'\noexpand\=\relax
- }%
- }%
- 176 \noexpand\x
- }%
- \x
- \@makeother\'
- \@makeother\=

## \Hy@SetCatcodes

\def\Hy@SetCatcodes{%

- \@makeother\'%
- \@makeother\=%
- \catcode'\\$=3 %
- \catcode'\&=4 %
- 186 \catcode'\^=7 %
- \catcode'\\_=8 %
- \@makeother\|%
- \@makeother\:%
- \@makeother\(%
- \@makeother\)%
- \@makeother\[%
- \@makeother\]%
- \@makeother\/%
- \@makeother\!%
- \@makeother\<%
- \@makeother\>%
- \@makeother\.%
- \@makeother\;%
- \@makeother\+%
- \@makeother\-%
- \@makeother\"%
- \@makeother\'%
- }

#### \Hy@RestoreCatcodes

- \begingroup
- \def\x#1{\catcode'\noexpand#1=\the\catcode'#1\relax}%
- \xdef\Hy@RestoreCatcodes{%
- \the\toks@
- 209  $\chi$ \\$%
- $210 \frac{\sqrt{x} \& \%}{x}$
- $211 \quad \{x\}^9$
- $212 \quad \{x \}_{\infty}$
- $213 \quad \{x\}$ |%
- 
- 214 \x\:%<br>215 \x\(%  $\chi\chi$ (%

```
216 \quad \{x\})\%217 \quad \{x\}218 \quad \{x\}219 \frac{\sqrt{x}}{\sqrt{2}}220 \chi\!%
221 \quad \{x\} <%
222 \chi\223 \chi\224 \sqrt{x}\sqrt{9}225 \sqrt{x}+%
226 \sqrt{x} -%
227 \chi\"%
228 \chi\{28}
229 }%
230 \endgroup
```
231 \Hy@SetCatcodes

It needs the December 95 release of LATEX, because it uses \protected@write, and it defines commands in options; and the page setup internal code changed at that point. It'll probably break with the later releases!

```
232 \RequirePackage{keyval}[1997/11/10]
```
233 \RequirePackage{ifpdf}[2006/02/20]

```
234 \RequirePackage{ifvtex}
```

```
235 \RequirePackage{ifxetex}[2006/08/21]
```

```
236 \RequirePackage{hycolor}
```
237 \def\Hy@Warning#1{\PackageWarning{hyperref}{#1}}

```
238 \def\Hy@WarningNoLine#1{\PackageWarningNoLine{hyperref}{#1}}
```

```
239 \def\Hy@Info#1{\PackageInfo{hyperref}{#1}}
```
## <span id="page-11-0"></span>4.2 Compatibility with format dumps

\AfterBeginDocument For use with pre-compiled formats, created using the ldump package, there needs to be 2 hooks for adding material delayed until \begin{document}. These are called \After-BeginDocument and \AtBeginDocument. If ldump is not loaded, then a single hook suffices for normal LATEX processing.

> The default definition of \AfterBeginDocument cannot be done by \let because of problems with xypic.

```
240 \@ifundefined{AfterBeginDocument}{%
```

```
241 \def\AfterBeginDocument{\AtBeginDocument}%
242 }{}%
```
## <span id="page-11-1"></span>4.3 Switches

```
243 \newif\ifHy@typexml
```
- 244 \newif\ifHy@activeanchor
- 245 \newif\ifHy@backref
- 246 \newif\ifHy@bookmarks
- 247 \newif\ifHy@bookmarksnumbered
- 248 \newif\ifHy@bookmarksopen
- 249 \newif\ifHy@breaklinks
- 250 \newif\ifHy@centerwindow
- 251 \newif\ifHy@CJKbookmarks
- 252 \newif\ifHy@colorlinks
- 253 \newif\ifHy@draft
- 254 \let\Hy@finaltrue\Hy@draftfalse
- 255 \let\Hy@finalfalse\Hy@drafttrue

\newif\ifHy@escapeform

\newif\ifHy@figures

\newif\ifHy@fitwindow

\newif\ifHy@frenchlinks

\newif\ifHy@hyperfootnotes

\newif\ifHy@hyperindex

\newif\ifHy@hypertexnames

\newif\ifHy@implicit

 \newif\ifHy@linktocpage \newif\ifHy@menubar

\newif\ifHy@naturalnames

\newif\ifHy@nesting

\newif\ifHy@newwindowset

\newif\ifHy@newwindow

\newif\ifHy@ocgcolorlinks

\newif\ifHy@pageanchor

\newif\ifHy@pagelabels

\newif\ifHy@pdfpagehidden

\newif\ifHy@pdfstring

\newif\ifHy@plainpages

\newif\ifHy@psize

\newif\ifHy@raiselinks

\newif\ifHy@seminarslides

\newif\ifHy@setpagesize

\newif\ifHy@texht

\newif\ifHy@toolbar

\newif\ifHy@unicode

\newif\ifHy@usetitle

\newif\ifHy@verbose

\newif\ifHy@windowui

\newif\ifHy@displaydoctitle

\newif\ifHy@pdfa

Defaults for the switches are now set.

\Hy@backreffalse

\Hy@bookmarksnumberedfalse

\Hy@bookmarksopenfalse

\Hy@bookmarkstrue

\Hy@breaklinksfalse

\Hy@centerwindowfalse

\Hy@CJKbookmarksfalse

\Hy@escapeformfalse

\Hy@figuresfalse

\Hy@fitwindowfalse

 \Hy@hyperfootnotestrue \Hy@hyperindextrue

\Hy@hypertexnamestrue

\Hy@implicittrue

\Hy@linktocpagefalse

\Hy@menubartrue

\Hy@naturalnamesfalse

\Hy@nestingfalse

\Hy@newwindowsetfalse

\Hy@newwindowfalse

\Hy@pageanchortrue

\Hy@pagelabelstrue

\Hy@pdfpagehiddenfalse

\Hy@pdfstringfalse

- \Hy@plainpagesfalse
- \Hy@raiselinksfalse
- \Hy@setpagesizetrue
- \Hy@texhtfalse
- \Hy@toolbartrue
- \Hy@typexmlfalse
- \Hy@unicodefalse
- \Hy@usetitlefalse
- \Hy@verbosefalse
- \Hy@windowuitrue
- \Hy@displaydoctitlefalse
- \Hy@pdfafalse

## <span id="page-13-0"></span>5 Common help macros

#### \Hy@StepCount

\def\Hy@StepCount#1{\advance#1 by 1 }%

#### \Hy@GlobalStepCount

\def\Hy@GlobalStepCount#1{\global\advance#1 by 1 }%

- \newdimen\@linkdim
- \let\Hy@driver\@empty
- \let\MaybeStopEarly\relax
- \newcount\Hy@linkcounter
- \newcount\Hy@pagecounter
- \Hy@linkcounter0
- \Hy@pagecounter0

## <span id="page-13-2"></span><span id="page-13-1"></span>5.1 Macros for recursions

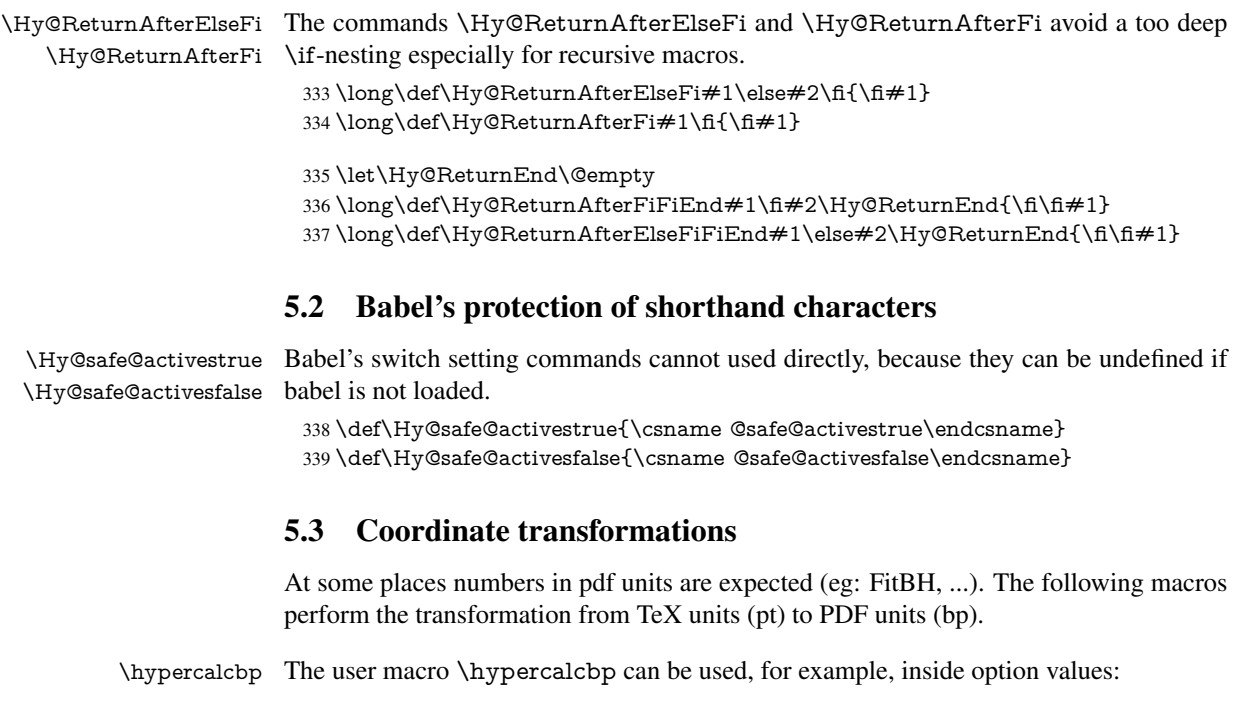

<span id="page-13-3"></span>pdfstartview={FitBH \hypercalcbp{\paperheight-\topmargin-1in}}

- It cannot be used inside \usepackage, because LaTeX expands the options before package hyperref is loaded and \hypercalcbp is defined.
- With e-TeX extensions an expandable implementation is very easy; \hypercalcbp can be used everywhere and is expanded at use.
- Without e-TeX's features \hypercalcbp cannot be implemented expandable (practically) and have to be supported by \hypercalcbpdef. Limitations:
	- Works only in options that use \hypercalcbpdef (currently only pdfstartview).
	- For calculations package calc has to be loaded.
	- The expansion of the argument is done at definition time.

Example (T<sub>E</sub>X):

```
\usepackage{calc}
\usepackage[...]{hyperref}
\hypersetup{
 pdfstartview={FitBH \hypercalcbp{\paperheight-\topmargin-1in
   -\headheight-\headsep}
}
```
#### \hypercalcbp

 \begingroup\expandafter\expandafter\expandafter\endgroup \expandafter\ifx\csname dimexpr\endcsname\relax \def\hypercalcbpdef#1#2{% \begingroup \toks@{}% \HyCal@scan#2\hypercalcbp\@nil \expandafter\endgroup \expandafter\def\expandafter#1\expandafter{\the\toks@}% }% \def\HyCal@scan#1\hypercalcbp#2\@nil{% \toks@\expandafter{\the\toks@ #1}% 351 \ifx\\#2\\% \else \Hy@ReturnAfterFi{% \HyCal@do#2\@nil }% \fi }% \def\HyCal@do#1#2\@nil{% \@ifpackageloaded{calc}{}{% \Hy@Warning{% For calculations \string\hypercalcbp\space needs\MessageBreak package calc or e-TeX% }% }% \setlength{\dimen@}{#1}% \setlength{\dimen@}{0.99626401\dimen@}% \edef\x{% \toks@{% \the\toks@ \strip@pt\dimen@ }% } \ x

\HyCal@scan#2\@nil

```
374 }%
375 \else
376 \def\hypercalcbp#1{%
377 \strip@pt\dimexpr 0.99626401\dimexpr #1\relax\relax
378 }%
379 \def\hypercalcbpdef{\def}%
380 \fi
```
## <span id="page-15-0"></span>6 Dealing with PDF strings

The PDF string stuff done by Heiko Oberdiek. Email: oberdiek@uni-freiburg.de.

Naming convention: All internal commands that are only needed by \pdfstringdef are prefixed with \HyPsd@.

## <span id="page-15-1"></span>6.1 Description of PDF strings

The PDF specification defines several places to hold text strings (bookmark names, document information, text annotations, etc.). The PDF strings have following properties:

- They are surrounded by parentheses. The hexadecimal form is not supported.
- Like PostScript language strings they use the same escaping mechanism:

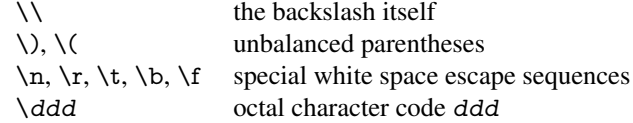

• Strings are stored either in PDFDocEncoding, which is a superset of ISOLatin1 and is compatible with Unicode with character codes below 256, or in Unicode.

## <span id="page-15-2"></span>6.2 Definition of **\pdfstringdef**

The central macro for dealing with PDF strings is \pdfstringdef. It defines a command  $\#1$  to be the result of the conversion from the string in  $\#2$  to a legal PDFDocEncoded string. Currently the definition is global, but this can be changed in the future.

Important: In TEX's view PDF strings are written to a file and are expanded only in its mouth. Stomach commands that cannot be expanded further aren't executed, they are written verbatim. But the PDF reader that reads such a string isn't a  $T<sub>F</sub>X$  interpreter!

The macro \pdfstringdef consists of three main parts:

- 1. Preprocessing. Here the expansion is prepared. The encoding is set and many commands are redefined, so that they work appropriate.
- 2. Expansion. The TEX string is expanded the first time to get a PDF string.
- 3. Postprocessing. The result of the expansion is checked and converted to the final form.

\pdfstringdef \pdfstringdef works on the tokens in #2 and converts them to a PDF string as far as possible:

- The result should obey the rules of the PDF specification for strings.
- The string can safely processed by T<sub>E</sub>X, because the tokens have only catcodes 10 until 12.

The result is stored in the command token given in  $#1$ .

381 \def\pdfstringdef#1#2{%

- Many redefinitions are needed, so all the work is done in a group.
	- 382 \begingroup

#### <span id="page-16-0"></span>6.2.1 Preprocessing

Octal escape sequences. To avoid problems with eight bit or non printable characters, the octal escape notation is supported. So most glyphs in the encoding definitions for PD1 and PU produce these octal escape sequences. All three octal digits have to be used:

- Wrong results are avoided, if digits follow that are not part of the octal sequence.
- Macros rely on the fact that the octal sequences always consist of three digits (vtex driver, Unicode support).

The escape sequences start with a backslash. By \string it will be printed. Therefore it is ensured that the T<sub>E</sub>X escape character indeed prints as a normal backslash. Eventually this line can be removed, because this is standard LATEX behaviour.

383 \escapechar'\\%

From the view of T<sub>E</sub>X a octal sequence consists of the command tokens  $\setminus 0$  until  $\setminus 3$  and two digits. For saving tokens  $\0, \1, \2,$  and  $\3$  are directly used without a preceding  $\string$  in the glyph definitions. This is done here locally by defining the  $\0$  until  $\3$ commands. So the user can use octal escape sequences directly, the disadvantage is that a previous definition of this short commands does not apply.

- 384 \edef\0{\string\0}%
- 385 \edef\1{\string\1}%
- 386 \edef\2{\string\2}%
- 387 \edef\3{\string\3}%

**Setting font encoding.** The unicode encoding uses  $\8$  and  $\9$  as marker for the higher byte. \8 is an abbreviation for the higher bytes 0 until 7 that can be expressed by one digit. \8 will be converted to \00. However \9 only marks the next three digits as higher byte and will be removed later.

The encoding is set by \enc@update for optimizing reasons.

 \ifHy@unicode \edef\8{\string\8}% \edef\9{\string\9}% \fontencoding{PU}% \HyPsd@UTFviii \def\ifpdfstringunicode##1##2{##1}%  $394$  \else \fontencoding{PD1}% \def\ifpdfstringunicode##1##2{##2}%  $397$  \fi \enc@update

Internal encoding commands. \pdfstringdef interpretes text strings which are not allowed to contain mathematical stuff. The text glyph commands will produce a warning, if called in math mode. But this warning disturbs while expanding. Therefore we check for math mode here, before \@inmathwarn will be disabled (see below).

399 \@inmathwarn\pdfstringdef

If a glyph is used, that isn't in the PD1/PU encoding there will be an infinite error loop, because the NFSS encoding stuff have to be expanded unprotected (\edef), so that the assigments of \@changed@cmd don't take place. To patch this behaviour I only found \@inmathwarn as a usable hook. While an \edef a warning message by \@inmathwarn or \TextSymbolUnavailable cannot be give out, so \@inmathwarn should be disabled. And with the help of it the assignments in \@changed@cmd can easily be caught (see below).

400 \let\@inmathwarn\HyPsd@inmathwarn

Unknown composite characters are built with \add@accent, so it is redefined to provide a warning.

401 \let\add@accent\HyPsd@add@accent

Commands that don't use NFSS directly. There are several commands that prints characters in the printable ASCII area that don't obey the NFSS, so they have to be redefined here.

402 \let\{\textbraceleft \let\}\textbraceright \let\\\textbackslash \let\#\textnumbersign \let\\$\textdollar \let\%\textpercent \let\&\textampersand % \let\~\textasciitilde \let\\_\textunderscore \let\P\textparagraph \let\ldots\textellipsis \let\dots\textellipsis

**Newline**  $\neq$   $\leq$   $\leq$  expand to  $\rightharpoonup$ r. In pdf strings  $\setminus$  stands for a backslash. Therefore the commands are disabled now. The user can redefine them for a result what he want:

backslash: \pdfstringdefDisableCommands{\let\\\textbackslash}

new line: \pdfstringdefDisableCommands{\let\\\textCR}

disabled: \pdfstringdefDisableCommands{\let\\\empty}

At any case, however, the optional argument or the star cannot be scanned in a 100% sure manner.

- 414 \def\\{\pdfstringdefWarn\\}%
- 415 \def\newline{\pdfstringdefWarn\newline}%

Logos. Because the box shifting used in the T<sub>EX</sub> logo does not work while writing to a file, the standard T<sub>E</sub>X logos are redefined.

- 416 \def\TeX{TeX}%
- 417 \def\LaTeX{La\TeX}%
- 418 \def\LaTeXe{\LaTeX2e}%
- 419 \def\eTeX{e-\TeX}%
- 420 \def\SliTeX{Sli\TeX}%
- 421 \def\MF{Metafont}%
- 422 \def\MP{Metapost}%

Standard font commands. Because font changes do not work, the standard font switching commands are disabled.

- \let\emph\@firstofone
- \let\textnormal\@firstofone
- \let\textrm\@firstofone
- \let\textsf\@firstofone
- \let\texttt\@firstofone
- \let\textbf\@firstofone
- \let\textmd\@firstofone \let\textit\@firstofone
- \let\textsc\@firstofone
- \let\textsl\@firstofone
- \let\textup\@firstofone
- \let\normalfont\@empty
- \let\rmfamily\@empty
- \let\sffamily\@empty
- \let\ttfamily\@empty
- \let\bfseries\@empty
- \let\mdseries\@empty
- \let\itshape\@empty
- \let\scshape\@empty
- \let\slshape\@empty
- \let\upshape\@empty
- \let\em\@empty
- \let\rm\@empty
- \let\Huge\@empty
- \let\LARGE\@empty
- \let\Large\@empty
- \let\footnotesize\@empty
- \let\huge\@empty
- \let\large\@empty
- \let\normalsize\@empty
- \let\scriptsize\@empty
- \let\small\@empty
- \let\tiny\@empty
- \let\mathversion\@gobble
- \let\phantom\@gobble
- \let\vphantom\@gobble
- \let\hphantom\@gobble

#### Package color.

\def\textcolor##1##{\@secondoftwo}%

#### Upper- and lowercase.

- \def\MakeUppercase{\MakeUppercaseUnsupportedInPdfStrings}%
- \def\MakeLowercase{\MakeLowercaseUnsupportedInPdfStrings}%

Package babel. Whereever "naturalnames" is used, disable \textlatin (from Babel 3.6k). Thanks to Felix Neubauer (Email: Felix.Neubauer@gmx.net).

- \let\textlatin\@firstofone
- \@ifundefined{language@group}{}{%
- \csname HyPsd@babel@\language@group\endcsname
- }%
- \HyPsd@GreekPatch
- \HyPsd@BabelPatch
- \let\@safe@activestrue\relax
- \let\@safe@activesfalse\relax

Disable \cyr, used in russianb.ldf.

- \let\cyr\relax
- Redefine \es@roman, used in spanish.ldf.
- \let\es@roman\@Roman

#### Package german.

- \let\glqq\textglqq
- \let\grqq\textgrqq
- \let\glq\textglq
- \let\grq\textgrq
- \let\flqq\textflqq \let\frqq\textfrqq
- \let\flq\textflq
- 
- \let\frq\textfrq

Package french. The support is deferred, because it needs \GenericError to be disabled (see below).

Package FrenchPro. This package uses:

\if@mid@expandable{not fully expandable code}{fully expandable code}

\let\if@mid@expandable\@firstoftwo

#### AMS classes.

\HyPsd@AMSclassfix

Redefinition of **\hspace** \hspace don't work in bookmarks, the following fix tries to set a space if the argument is a positive length.

\let\hspace\HyPsd@hspace

Commands of referencing and indexing systems. Some LATEX commands that are legal in \section commands have to be disabled here.

- \let\label\@gobble
- \let\index\@gobble
- \let\glossary\@gobble
- \let\href\@secondoftwo
- \let\@mkboth\@gobbletwo

The \ref and \pageref is much more complicate because of their star form.

- \let\ref\HyPsd@ref
- \let\pageref\HyPsd@pageref
- \let\nameref\HyPsd@nameref
- \let\autoref\HyPsd@autoref

#### Miscellaneous commands.

- 493 \let\leavevmode\@empty
- 494 \let\mbox\@empty

\halign causes error messages because of the template character #.

- 495 \def\halign{\pdfstringdefWarn\halign\@gobble}%
- 496 \let\ignorespaces\HyPsd@ignorespaces
- 497 \let\Hy@SectionAnchorHref\@gobble

#### Patch for cjk bookmarks.

- 498 \ifHy@CJKbookmarks
- 499 \HyPsd@CJKhook
- 500 \fi

User hook. The switch \Hy@pdfstring is turned on. So user commands can detect that they are processed not to be typesetted within TEX's stomach, but to be expanded by the mouth to give a PDF string. At this place before interpreting the string in  $\#2$ additional redefinitions can by added by the hook \pdfstringdefPreHook.

The position in the middle of the redefinitions is a compromise: The user should be able to provide his own (perhaps better) redefinitions, but some commands should have their original meaning, because they can be used in the hook ( $\begin{array}{c} \S$ tected@testopt, and \@ifnextchar for \renewcommand).

- 501 \Hy@pdfstringtrue
- 502 \pdfstringdefPreHook

Spaces. For checking the token of the string, spaces must be masked, because they cannot by caught by undelimited arguments.

- 503 \HyPsd@LetUnexpandableSpace\space
- 504 \HyPsd@LetUnexpandableSpace\ %
- 505 \HyPsd@LetUnexpandableSpace~%
- 506 \HyPsd@LetUnexpandableSpace\nobreakspace

#### Package xspace.

- 507 \@ifundefined{@xspace}{%
- 508 \let\xspace\HyPsd@ITALCORR
- 509 }{%
- 510 \let\xspace\HyPsd@XSPACE
- 511 }%
- 512 \let\/\HyPsd@ITALCORR
- 513 \let\bgroup\/%
- 514 \let\egroup\/%

Redefinitions of miscellaneous commands. Hyphenation does not make sense.

515 \let\discretionary\@gobbletwo

\@ifstar is defined in LATEX as follows:

#### \def\@ifstar#1{\@ifnextchar \*{\@firstoftwo{#1}}}

\@ifnextchar doesn't work, because it uses stomach commands like \let and \futurelet. But it doesn't break. Whereas \@firstoftwo{#1}} gives an error message because \@firstoftwo misses its second argument.

A mimicry of \@ifnextchar only with expandible commands would be very extensive and the result would be only an approximation. So here a cheaper solution follows in order to get rid of the error message at least:

- 516 \def\@ifnextchar{\HyPsd@ifnextchar\@ifnextchar}%
- 517 \def\kernel@ifnextchar{\HyPsd@ifnextchar\kernel@ifnextchar}%
- 518 \def\new@ifnextchar{\HyPsd@ifnextchar\new@ifnextchar}%
- 519 \let\@protected@testopt\HyPsd@protected@testopt

Support for package 'xargs':

520 \let\@protected@testopt@xargs\HyPsd@protected@testopt

#### <span id="page-21-0"></span>6.2.2 Expansion

There are several possibilities to expand tokens within LATEX:

- **\protected@edef**: The weakest form isn't usable, because it does not expand the font encoding commands. They are made roboust and protect themselves.
- **\csname:** First the string is expanded whithin a \csname and \endcsname. Then the command name is converted to characters with catcode 12 by \string and the first escape character removed by \@gobble. This method has the great *advantage* that stomach tokens that aren't allowed in PDF strings are detected by TEX and reported as errors in order to force the user to write correct things. So he get no wrong results by forgetting the proofreading of his text. But the *disadvantage* is that old wrong code cannot processed without errors. Mainly the error message is very cryptic and for the normal user hard to understand. TEX provides no way to catch the error caused by \csname or allows to support the user with a descriptive error message. Therefore the experienced user had to enable this behaviour by an option exactdef in previous versions less or equal 6.50.
- **\edef** This version uses this standard form for expansion. It is stronger than LATEX's \protected@edef. So the font encoding mechanism works and the glyph commands are converted to the correct tokens for PDF strings whith the definitions of the PD1 encoding. Because the protecting mechanism of LATEX doesn't work within an \edef, there are situations thinkable where code can break. For example, assignments and definitions aren't performed and so undefined command errors or argument parsing errors can occur. But this is only a compatibility problem with old texts. Now there are possibilities to write code that gives correct PDF strings (see \texorpdfstring). In the most cases unexpandable commands and tokens (math shift, grouping characters) remains. They don't cause an error like with \csname. However a PDF reader isn't T<sub>E</sub>X, so these tokens are viewed verbatim. So this version detects them now, and removes them with an descriptive warning for the user. As additional features xspace support is possible and grouping characters can be used without problems, because they are removed silently.

Generic messages. While expanding via \xdef the \Generic... messages don't work and causes problems (error messages, invalid .out file). So they are disabled while expanding and removed silently, because a user warning would be too expensive (memory and runtime, \pdfstringdef is slow enough).

- 521 \begingroup
- 522 \let\GenericError\@gobblefour
- 523 \let\GenericWarning\@gobbletwo
- 524 \let\GenericInfo\@gobbletwo

Package french. This fix only works, if \GenericError is disabled.

- 525 \ifx\nofrenchguillemets\@undefined
- 526 \else
- 527 \nofrenchguillemets
- 528 \fi

Definition commands and expansion. Redefining the defining commands (see sec. 6.5.10). The original meaning of  $\xdet$  is saved in  $\Hy\Phi$ emp.

- 529 \let\Hy@temp\xdef
- 530 \let\def\HyPsd@DefCommand
- 531 \let\gdef\HyPsd@DefCommand
- [532](#page-42-0) \let\edef\HyPsd@DefCommand
- 533 \let\xdef\HyPsd@DefCommand
- 534 \let\futurelet\HyPsd@LetCommand
- 535 \let\let\HyPsd@LetCommand
- 536 \Hy@temp#1{#2}%
- 537 \endgroup

#### 6.2.3 Postprocessing

If the string is empty time can be saved by omitting the postprocessing process.

- 538 \ifx#1\@empty
- <span id="page-22-0"></span>539 \else

Protecting spaces and removing grouping characters. In order to check the tokens we must separate them. This will be done with T<sub>E</sub>X's argument parsing. With this method we must the following item takes into account, that makes makes things a litte more complicate:

- TEX does not accept a space as an undelimited argument, it cancels space tokens while looking for an undelimited argument. Therefore we must protect the spaces now.
- An argument can be a single token or a group of many tokens. And within curly braces tokens aren't find by T<sub>E</sub>X's argument scanning process. Third curly braces as grouping characters cannot be expanded further, so they don't vanish by the string expansion above. So these characters with catcode 1 and 2 are removed in the following and replaced by an marker for the xspace support.
- TEX silently removes the outmost pair of braces of an argument. To prevent this on unwanted places, in the following the character  $\vert$  is appended to the string to make an outer brace to an inner one.

First the top level spaces are protected by replacing. Then the string is scanned to detect token groups. Each token group will now be space protected and again scanned for another token groups.

- 540 \HyPsd@ProtectSpaces#1%
- 541 \let\HyPsd@String\@empty
- 542 \expandafter\HyPsd@RemoveBraces\expandafter{#1|}%
- 543 \global\let#1\HyPsd@String

Check tokens. After removing the spaces and the grouping characters the string now should only consists of the following tokens/catcodes:

- 0 command names with start with an escape character.
- 3 math shift
- 4 alignment tabs
- 6 parameter, but this is unlikely.
- 7 superscript
- 8 subscript
- 11 letter
- 12 other
- 13 commands that are active characters.

After \HyPsd@CheckCatcodes the command \HyPsd@RemoveMask is reused to remove the group protection character |. This character is needed to ensure that the string at least consists of one token if \HyPsd@CheckCatcodes is called.

Because of internal local assignments and tabulars group braces are used.

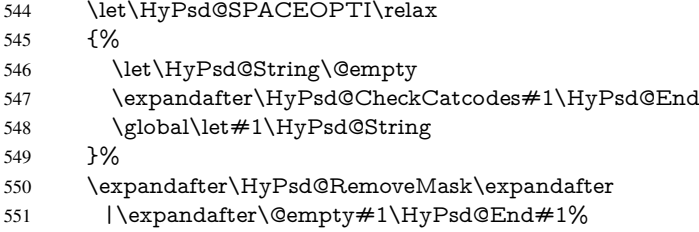

\HyPsd@CheckCatcodes should no have removed the tokens with catcode 3, 4, 7, and 8. Because a parameter token (6) would cause to many errors before, there should now be only tokens with catcodes 11 or 12. So I think there is no need for a safety step like:

\xdef#1{\expandafter\strip@prefix\meaning#1}%

Looking for wrong glyphs. The case that glyphs aren't defined in the PD1 encoding is caught above in such a way, that the glyph name and a marker is inserted into the string. Now we can safely scan the string for this marker and provide a descriptive warning.

- 552 \expandafter\HyPsd@Subst\expandafter{\HyPsd@GLYPHERR}{\relax}#1%
- 553 \let\HyPsd@String\@empty
- 554 \expandafter\HyPsd@GlyphProcess#1\relax\@empty
- 555 \global\let#1\HyPsd@String

Backslash. The double backslash disturbs parsing octal sequenzes, for example in an string like abc\\051 the sequence \051 is detected although the second \ belongs to the first backslash.

556 \HyPsd@StringSubst{\\}{\textbackslash}#1%

Spaces. All spaces have already the form \040. The last postprocessing step will be an optimizing of the spaces, so we already introduce already the necessary command \HyPsd@SPACEOPTI. But first it is defined to be \relax in order to prevent a too early expansion by an \edef. Secondly a \relax serves as a marker for a token that is detected by \xspace.

The code of frenchb.ldf can produce an additional space before \guillemotright, because \lastskip and \unskip do not work. Therefore it is removed here.

- 557 \ifHy@unicode
- 558 \expandafter\HyPsd@StringSubst\csname 80\040\endcsname
- 559 \HyPsd@SPACEOPTI#1%
- 560 \edef\Hy@temp@A{\HyPsd@SPACEOPTI\HyPsd@SPACEOPTI\80\273}%

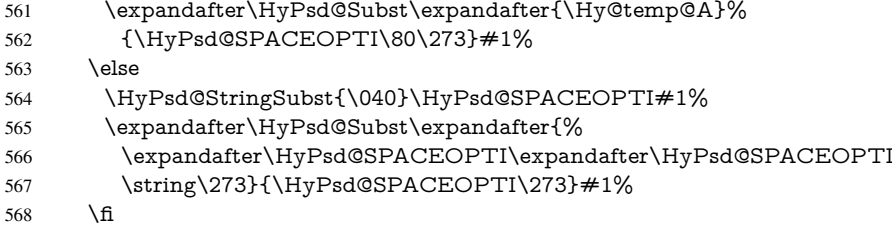

Right parenthesis. Also \xspace detects a right parenthesis. For the \xspace support and the following parenthesis check the different parenthesis notations ), \), and \051 are converted to one type  $\iota$  and before  $\HyPsd@empty$  with the meaning of  $\relax$  is introduced for \xspace. By redefining to \@empty \HyPsd@empty can easily removed later.

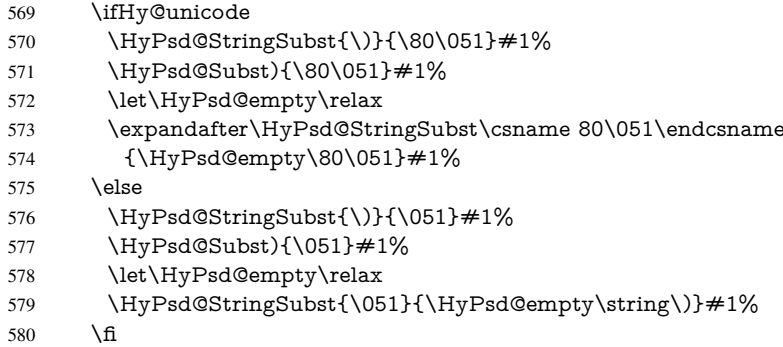

Support for package **xspace**. \xspace looks for the next token and decides if it expands to a space or not. Following tokens prevent its transformation to a space: Beginning and end of group, handled above by replacing by an italic correction, several punctuation marks, a closing parentheses, and several spaces.

Without package xspace there are tokens with catcode 11 and 12, \HyPsd@empty and \HyPsd@SPACEOPTI. With package xspace marker for the italic correction \/ and \xspace come with. In the package xspace case the two markers are replaced by commands and an \edef performs the \xspace processing.

In the opposite of the original \xspace \HyPsd@xspace uses an argument instead of a \futurelet, so we have to provide such an argument, if \HyPsd@xspace comes last. Because \HyPsd@Subst with several equal tokens (--) needs a safe last token, in both cases the string gets an additional \HyPsd@empty.

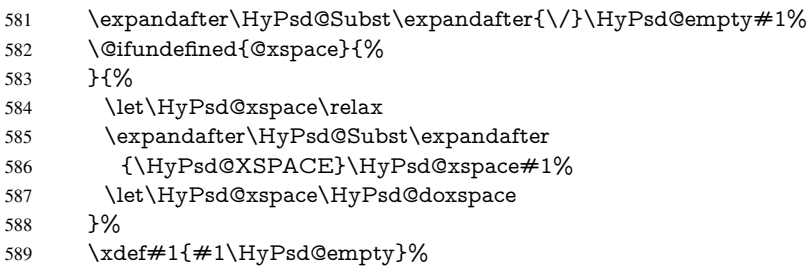

Ligatures. TEX forms ligatures in its stomach, but the PDF strings are treated only by TEX's mouth. The PDFDocEncoding contains some ligatures, but the current version 3 of the AcrobatReader lacks the fi and fl glyphs, and the Linux version lacks the emdash and endash glyphs. So the necessary code is provided here, but currently disabled, hoping that version 4 of the AcrobatReader is better. To break the ligatures the user can use

an empty group, because it leads to an insertion of an  $\H{HypSdQempty}$ . If this ligature code will be enabled some day, then the italic correction should also break the ligatures. Currently this occurs only, if package xspace is loaded.

Since newer AcrobatReader versions now show the en- and emdash in a correct way (AR7/Linux, AR8/Linux), the substitution code for them is enabled starting with version 6.78l.

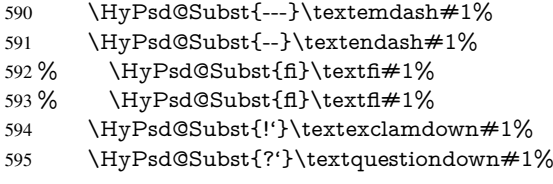

With the next \edef we get rid of the token \HyPsd@empty.

\let\HyPsd@empty\@empty

Left parentheses. Left parentheses are now converted to safe forms to avoid problems with unmatched ones ( $\setminus$  (with PDFDocEncoding, the octal sequence with Unicode.

An optimization is possible. Matched parentheses can replaced by a () pair. But this code is removed to save T<sub>E</sub>X memory and time.

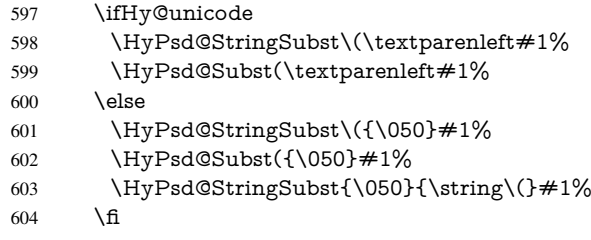

Optimizing spaces. Spaces are often used, but they have a very long form \040. They are converted back to real spaces, but not all, so that no space follows after another. In the bookmark case several spaces are written to the .out file, but if the entries are read back, several spaces are merged to a single one.

With Unicode the spaces are replaced by their octal sequences.

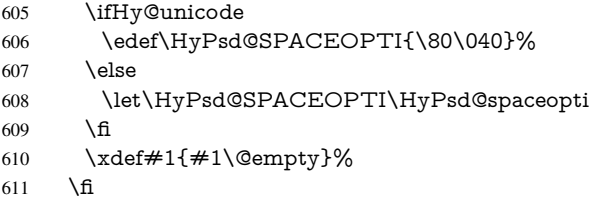

Converting to Unicode. At last the eight bit letters have to be converted to Unicode, the masks \8 and \9 are removed and the Unicode marker is added.

- \endgroup
- \begingroup
- \ifHy@unicode
- \HyPsd@ConvertToUnicode#1%

## Try conversion back to PDFDocEncoding.

- \ifx\HyPsd@pdfencoding\HyPsd@pdfencoding@auto
- \@ifundefined{StringEncodingConvertTest}{%
- }{%
- \EdefUnescapeString\HyPsd@temp#1%

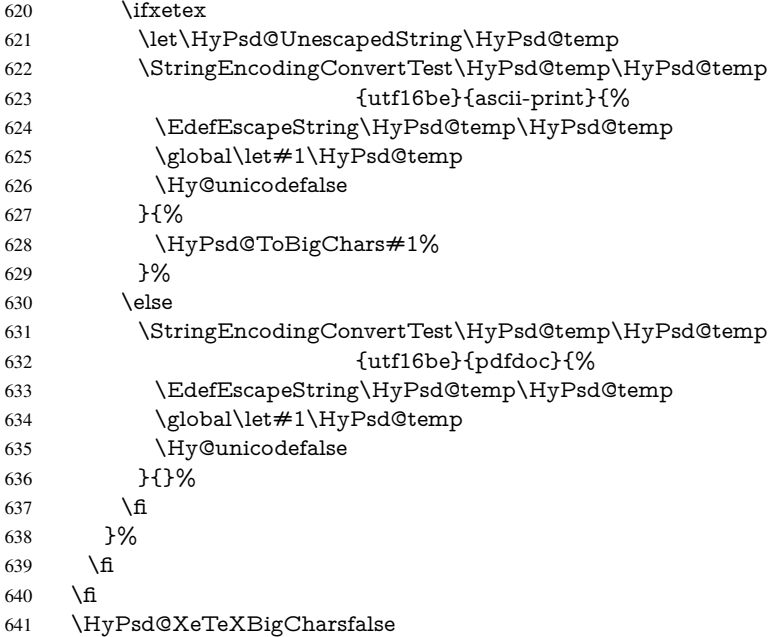

User hook. The hook \pdfstringdefPostHook can be used for the purpose to postprocess the string further.

- \pdfstringdefPostHook#1%
- \endgroup
- }

#### \Hy@pdfstringdef

 \def\Hy@pdfstringdef#1#2{% \pdfstringdef\Hy@gtemp{#2}% \let#1\Hy@gtemp }

## <span id="page-26-0"></span>6.3 Encodings

## <span id="page-26-1"></span>6.3.1 XeT<sub>E</sub>X

 \edef\Hy@temp{\catcode0=\the\catcode0\relax} \catcode\z@=12 % \ifxetex \expandafter\@firstofone \else \let\HyPsd@XeTeXBigCharstrue\@empty \let\HyPsd@XeTeXBigCharsfalse\@empty \expandafter\@gobble \fi {% \newif\ifHyPsd@XeTeXBigChars \def\HyPsd@XeTeXBigCharsfalse{% \global\let\ifHyPsd@XeTeXBigChars\iffalse }% \def\HyPsd@XeTeXBigCharstrue{% \global\let\ifHyPsd@XeTeXBigChars\iftrue }% \def\HyPsd@ToBigChars#1{%

```
667 \ifHyPsd@XeTeXBigChars
668 \EdefEscapeHex\HyPsd@UnescapedString{%
669 \expandafter\@gobbletwo\HyPsd@UnescapedString
670 }%
671 \begingroup
672 \toks@{}%
673 \lccode'0='0\relax
674 \lccode'1='1\relax
675 \lccode'2='2\relax
676 \lccode'3='3\relax
677 \lvert \text{Lccode'}4 = \text{'4\text{'relax}}678 \lccode'5='5\relax
679 \lccode'6='6\relax
680 \lccode'7='7\relax
681 \lccode'8='8\relax
682 \lccode'9='9\relax
683 \lccode'A='a\relax
684 \lccode'B='b\relax
685 \lccode'C='c\relax
686 \lccode'D='d\relax
687 \lccode'E='e\relax
688 \lccode'F='f\relax
689 \escapechar=92\relax
690 \let\x\HyPsd@ToBigChar
691 \expandafter\HyPsd@ToBigChar\HyPsd@UnescapedString
692 \relax\relax\relax\relax\relax\relax\relax
693 \edef\x{%
694 \endgroup
695 \gdef\noexpand#1{\the\toks@}%
696 }%
607 \quad \sqrt{x}698 \fi
699 }%
700 \def\HyPsd@ToBigChar#1#2#3#4{%
701 \ifx\relax#1\relax
702 \let\x\relax703 \else
704 \count@="#1#2#3#4\relax
705 \let\y\@empty
706 \lccode\z@=\count@
707 \ifnum\count@=40 % (
708 \let\y\@backslashchar
709 \else
710 \imath\{\text{1}\% \}711 \let\y\@backslashchar
712 \else
713 \ifnum\count@=92 % backslash
714 \let\y\@backslashchar
715 \else
716 \ifnum\count@=10 % newline
717 \edef\y##1{\string\n}%
718 \else
719 \ifnum\count@=13 % carriage return
720 \edef\y\# \#1{\\string\r}%
721 \overline{\phantom{a}} \overline{\phantom{a}}722 \overline{\qquad} \fi
```

```
723 \qquad \qquad \int \text{f}
```

```
724 \fi
725 \fi
726 \lowercase{%
727 \toks@\expandafter{%
728 \the\expandafter\toks@
729 \quad \forall730 ^^@%
731 }%
732 }%
733 \fi
734 \chi735 }%
736 }
737 \Hy@temp
```
#### <span id="page-28-0"></span>6.3.2 Workaround for package linguex

```
738 \@ifpackageloaded{linguex}{%
739 \let\HyLinguex@OrgB\b
740 \let\HyLinguex@OrgC\c
741 \let\HyLinguex@OrgD\d
742 \def\HyLinguex@Restore{%
743 \let\b\HyLinguex@OrgB
744 \let\c\HyLinguex@OrgC
745 \let\d\HyLinguex@OrgD
746 }%
747 \AtEndOfPackage{%
748 \pdfstringdefDisableCommands{%
749 \@ifundefined{oldb}{}{\let\b\oldb}%
750 \@ifundefined{oldc}{\let\c\oldc}%
751 \@ifundefined{oldd}{}{\let\d\oldd}%
752 }%
753 }%
754 }{%
755 \let\HyLinguex@Restore\relax
756 }%
```
## <span id="page-28-1"></span>6.3.3 PD1 encoding

The PD1 encoding implements the PDFDocEncoding for use with LATEX  $2\varepsilon$ 's NFSS. Because the informational strings are not set by TEX's typesetting mechanism but for interpreting by the PDF reader, the glyphs of the PD1 encoding are implemented to be safely written to a file (PDF output file, .out file).

The PD1 encoding can be specified as an option of the 'fontenc' package or loaded here. It does not matter what font family is selected, as T<sub>E</sub>X does not process it anyway. So use CM.

```
757 \@ifundefined{T@PD1}{%
758 \input{pd1enc.def}%
759 \HyLinguex@Restore
760 }{}
761 \DeclareFontFamily{PD1}{pdf}{}
762 \DeclareFontShape{PD1}{pdf}{m}{n}{ <-> cmr10 }{}
763 \DeclareFontSubstitution{PD1}{pdf}{m}{n}
```
## <span id="page-28-2"></span>6.3.4 PU encoding

The PU encoding implements the Unicode encoding for use with LATEX's NFSS. Because of large memory requirements the encoding file for Unicode support is only loaded, if option unicode is specified as package option.

\HyPsd@InitUnicode Because the file puenc.def takes a lot of memory, the loading is defined in the macro \HyPsd@InitUnicode called by the package option unicode.

- 764 \def\HyPsd@InitUnicode{%
- 765 \@ifundefined{T@PU}{%
- 766 \input{puenc.def}%
- 767 \HyLinguex@Restore
- 768 }{}%
- 769 \DeclareFontFamily{PU}{pdf}{}%
- 770 \DeclareFontShape{PU}{pdf}{m}{n}{ <-> cmr10 }{}%
- 771 \DeclareFontSubstitution{PU}{pdf}{m}{n}%
- 772 \let\HyPsd@InitUnicode\relax
- 773 }

## <span id="page-29-0"></span>6.4 Additional user commands

#### <span id="page-29-1"></span>6.4.1 **\texorpdfstring**

\texorpdfstring While expanding the string in \pdfstringdef the switch \ifHy@pdfstring is set. This is used by the full expandible macro \texorpdfstring. It expects two arguments, the first contains the string that will be set and processed by TEX's stomach, the second contains the replacement for PDF strings.

774 \def\texorpdfstring{%

- 775 \ifHy@pdfstring
- 776 \expandafter\@secondoftwo
- 777 \else
- 778 \expandafter\@firstoftwo
- 779 \fi
- 780 }

#### <span id="page-29-2"></span>6.4.2 Hooks for **\pdfstringdef**

\pdfstringdefPreHook Default definition of the hooks for \pdfstringdef. The construct \@ifundefined with \pdfstringdefPostHook \let is a little bit faster than \providecommand.

> \@ifundefined{pdfstringdefPreHook}{% \let\pdfstringdefPreHook\@empty 783 }{} \@ifundefined{pdfstringdefPostHook}{% \let\pdfstringdefPostHook\@gobble 786 }{}

\pdfstringdefDisableCommands In \pdfstringdefPreHook the user can add code that is executed before the string, that have to be converted by \pdfstringdef, is expanded. So replacements for problematic macros can be given. The code in \pdfstringdefPreHook should not be replaced perhaps by an \renewcommand, because a previous meaning gets lost.

Macro \pdfstringdefDisableCommands avoids this, because it reuses the old meaning of the hook and appends the new code to \pdfstringdefPreHook, e.g.:

\pdfstringdefDisableCommands{% \let~\textasciitilde \def\url{\pdfstringdefWarn\url}% \let\textcolor\@gobble }%

In the argument of \pdfstringdefDisableCommands the character @ can be used in command names. So it is easy to use useful LATEX commands like  $\Q$ gobble or  $\Q$ firstofone.

787 \def\pdfstringdefDisableCommands{%

- 788 \begingroup
- 789 \makeatletter
- 790 \HyPsd@DisableCommands
- 791 }

#### \HyPsd@DisableCommands

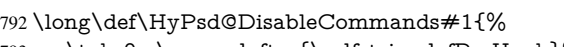

- 793 \toks0=\expandafter{\pdfstringdefPreHook}%
- 794 \toks1={#1}%
- 795 \xdef\pdfstringdefPreHook{\the\toks0 \the\toks1}%
- 796 \endgroup
- 797 }

\pdfstringdefWarn The purpose of \pdfstringdefWarn is to produce a warning message, so the user can see, that something can go wrong with the conversion to PDF strings.

> The prefix  $\>$ - is added to the token.  $\infty$  protects the probably undefined one during the first expansion step. Then \HyPsd@CheckCatcodes can detect the not allowed token, \HyPsd@CatcodeWarning prints a warning message, after \HyPsd@RemovePrefix has removed the prefix.

\pdfstringdefWarn is intended for document authors or package writers, examples for use can be seen in the definition of \HyPsd@ifnextchar or \HyPsd@protected@testopt.

```
798 \def\pdfstringdefWarn#1{%
799 \expandafter\noexpand\csname<>-\string#1\endcsname
800 }
```
### <span id="page-30-0"></span>6.5 Help macros for expansion

#### <span id="page-30-1"></span>6.5.1 **\ignorespaces**

\HyPsd@ignorespaces With the help of a trick using \romannumeral the effect of \ignorespaces can be simulated a little, In a special case using an alphabetic constant \romannumeral eats an optional space. If the constant is zero, then the \romannumeral expression vanishes. The following macro uses this trick twice, thus \HyPsd@ignorespaces eats up to two following spaces.

> \begingroup \catcode0=12 % \def\x{\endgroup \def\HyPsd@ignorespaces{% \romannumeral\expandafter'\expandafter^^@% \romannumeral'^^@% 807 }% 808 }% 809 \x

#### <span id="page-30-2"></span>6.5.2 Babel languages

Since version 2008/03/16 v3.8j babel uses inside \AtBeginDocument:

```
\pdfstringdefDisableCommands{%
 \languageshorthands{system}%
}
```
As consequence the shorthands are shown in the bookmarks, not its result. Therefore \languageshorthands is disabled before the user hook. If there is a need to use the command, then \HyOrg@languageshorthands can be used inside \pdfstringdefDisableCommands.

\def\HyPsd@BabelPatch{%

```
811 \let\HyOrg@languageshorthands\languageshorthands
```
\let\languageshorthands\HyPsd@LanguageShorthands

}

\RequirePackage{pdftexcmds}[2009/04/10]

\begingroup\expandafter\expandafter\expandafter\endgroup

\expandafter\ifx\csname pdf@strcmp\endcsname\relax

\let\HyPsd@langshort@system\@empty

\def\HyPsd@LanguageShorthands#1{%

- \expandafter\ifx\csname HyPsd@langshort@#1\endcsname
- \HyPsd@langshort@system
- \expandafter\@gobble
- \else

\expandafter\@firstofone

\fi

{%

\HyOrg@languageshorthands{#1}%

}%

}%

\else

- \def\HyPsd@LanguageShorthands#1{%
- \ifnum\pdf@strcmp{#1}{system}=\z@
- \expandafter\@gobble
- \else
- \expandafter\@firstofone
- \fi
- {%
- \HyOrg@languageshorthands{#1}%
- }%
- }%

\fi

- \def\Hy@temp{%
- \@ifpackageloaded{babel}{%
- \@ifpackagelater{babel}{2008/03/16}{%
- \let\Hy@temp\@empty
- }{%
- \def\HyPsd@BabelPatch{%
- \let\HyOrg@languageshorthands\languageshorthands
- 848 }%<br>849 }%
- }%
- }{}%

}

- \Hy@temp
- \expandafter\AtBeginDocument\expandafter{\Hy@temp}
- \newif\ifHy@next

Nothing to do for english.

```
855 \@ifundefined{danish@sh@"@sel}{}{%
```

```
856 \def\HyPsd@babel@danish{%
```
\declare@shorthand{danish}{"|}{}%

```
858 \declare@shorthand{danish}{"~}{-}%
```

```
859 }%
```
}

```
861 \@ifundefined{dutch@sh@"@sel}{}{%
 862 \def\HyPsd@babel@dutch{%
 863 \declare@shorthand{dutch}{"|}{}%
 864 \declare@shorthand{dutch}{"~}{-}%
 865 }%
 866 }
 867 \@ifundefined{finnish@sh@"@sel}{}{%
 868 \def\HyPsd@babel@finnish{%
 869 \declare@shorthand{finnish}{"|}{}%
 870 }%
 871 }
 872 \@ifundefined{french@sh@:@sel}{}{%
 873 \def\HyPsd@babel@frenchb{%
 874 \def\guill@spacing{ }%
 875 }%
 876 }
 877 \@ifundefined{german@sh@"@sel}{}{%
 878 \def\HyPsd@babel@german{%
 879 \declare@shorthand{german}{"f}{f}%
 880 \declare@shorthand{german}{"|}{}%
 881 \declare@shorthand{german}{"~}{-}%
 882 }%
 883 }
 884 \@ifundefined{macedonian@sh@"@sel}{}{%
 885 \def\HyPsd@babel@macedonian{%
 886 \declare@shorthand{macedonian}{"|}{}%
 887 \declare@shorthand{macedonian}{"~}{-}%
 888 }%
 889 }{}
 890 \@ifundefined{ngerman@sh@"@sel}{}{%
 891 \def\HyPsd@babel@ngerman{%
 892 \declare@shorthand{ngerman}{"|}{}%
 893 \declare@shorthand{ngerman}{"~}{-}%
 894 }%
 895 }
 896 \@ifundefined{portuges@sh@"@sel}{}{%
 897 \def\HyPsd@babel@portuges{%
 898 \declare@shorthand{portuges}{"|}{}%
 899 }%
 900 }
 901 \@ifundefined{russian@sh@"@sel}{}{%
 902 \def\HyPsd@babel@russian{%
 903 \declare@shorthand{russian}{"|}{}%
 904 \declare@shorthand{russian}{"~}{-}%
 905 }%
 906 }
 907 \@ifundefined{slovene@sh@"@sel}{}{%
 908 \def\HyPsd@babel@slovene{%
 909 \declare@shorthand{slovene}{"|}{}%
 910 }%
 911 }
Nested quoting environments are not supported (<<, >>).
 912 \@ifundefined{spanish@sh@>@sel}{}{%
 913 \def\HyPsd@babel@spanish{%
```

```
914 \declare@shorthand{spanish}{<<}{\guillemotleft}%
```

```
915 \declare@shorthand{spanish}{>>}{\guillemotright}%
```

```
916 \declare@shorthand{spanish}{"=}{-}%
```

```
917 \declare@shorthand{spanish}{"~}{-}%
918 \declare@shorthand{spanish}{"!}{\textexclamdown}%
919 \declare@shorthand{spanish}{"?}{\textquestiondown}%
920 }%
921 }
922 \@ifundefined{swedish@sh@"@sel}{}{%
923 \def\HyPsd@babel@swedish{%
924 \declare@shorthand{swedish}{"|}{}%
925 \declare@shorthand{swedish}{"~}{-}%
926 }%
927 }
928 \@ifundefined{ukrainian@sh@"@sel}{}{%
929 \def\HyPsd@babel@ukrainian{%
930 \declare@shorthand{ukrainian}{"|}{}%
931 \declare@shorthand{ukrainian}{"~}{-}%
932 }%
933 }
934 \@ifundefined{usorbian@sh@"@sel}{}{%
935 \def\HyPsd@babel@usorbian{%
936 \declare@shorthand{usorbian}{"f}{f}%
937 \declare@shorthand{usorbian}{"|}{}%
938 }%
939 }
940 \@ifundefined{greek@sh@\string~@sel}{%
941 \let\HyPsd@GreekPatch\@empty
942 }{%
943 \def\HyPsd@GreekPatch{%
944 \let\greeknumeral\HyPsd@greeknumeral
945 \let\Greeknumeral\HyPsd@Greeknumeral
946 }%
947 }
948 \def\HyPsd@greeknumeral#1{%
949 \HyPsd@GreekNum\@firstoftwo{#1}%
950 }
951 \def\HyPsd@Greeknumeral#1{%
952 \HyPsd@GreekNum\@secondoftwo{#1}%
953 }
954 \def\HyPsd@GreekNum#1#2{%
955 \ifHy@unicode
956 \ifnum#2<\@ne
957 \@arabic{#2}%
958 \else
959 \ifnum#2<1000000 %
960 \HyPsd@@GreekNum#1{#2}%
961 \else
962 \@arabic{#2}%
963 \fi
964 \fi
965 \else
966 \@arabic{#2}%
967 \fi
968 }
969 \def\HyPsd@@GreekNum#1#2{%
970 \ifnum#2<\@m
971 \ifnum#2<10 %
972 \expandafter\HyPsd@GreekNumI
973 \expandafter\@gobble\expandafter#1\number#2%
```

```
34
```

```
974 \else
975 \ifnum#2<100 %
976 \expandafter\HyPsd@GreekNumII
977 \expandafter\@gobble\expandafter#1\number#2%
978 \else
979 \expandafter\HyPsd@GreekNumIII
980 \expandafter\@gobble\expandafter#1\number#2%
981 \sqrt{f}982 \fi
983 \ifnum#2>\z@
984 \textnumeralsigngreek
985 \fi
986 \else
987 \ifnum#2<\@M
988 \expandafter\HyPsd@GreekNumIV\expandafter#1\number#2%
989 \else
990 \ifnum#2<100000 %
991 \expandafter\HyPsd@GreekNumV\expandafter#1\number#2%
992 \else
993 \expandafter\HyPsd@GreekNumVI\expandafter#1\number#2%
994 \fi
995 \fi
996 \fi
997 }
998 \def\HyPsd@GreekNumI#1#2#3{%
999 #1{%
1000 \ifnum#3>\z@
1001 \textnumeralsignlowergreek
1002 \t\t \hat{f}1003 }%
1004 \expandafter#2%
1005 \ifcase#3 %
1006 {}{}%
1007 \or\textalpha\textAlpha
1008 \or\textbeta\textBeta
1009 \or\textgamma\textGamma
1010 \or\textdelta\textDelta
1011 \or\textepsilon\textEpsilon
1012 \or\textstigmagreek\textStigmagreek
1013 \or\textzeta\textZeta
1014 \or\texteta\textEta
1015 \or\texttheta\textTheta
1016 \else
1017 {}{}%
1018 \fi
1019 }
1020 \def\HyPsd@GreekNumII#1#2#3#4{%
1021 #1{%
1022 \ifnum#3>\z@
1023 \textnumeralsignlowergreek
1024 \fi
1025 }%
1026 \expandafter#2%
1027 \ifcase#3 %
1028 {}{}%
1029 \or\textiota\textIota
1030 \or\textkappa\textKappa
```

```
1031 \or\textlambda\textLambda
1032 \or\textmu\textMu
1033 \or\textnu\textNu
1034 \or\textxi\textXi
1035 \or\textomicron\textOmicron
1036 \or\textpi\textPi
1037 \or\textkoppagreek\textKoppagreek
1038 \else
1039 {}{}%
1040 \text{ }\Lambdafi
1041 \HyPsd@GreekNumI#1#2#4%
1042 }
1043 \def\HyPsd@GreekNumIII#1#2#3#4#5{%
1044 \#1\1045 \ifnum#3>\z@
1046 \textnumeralsignlowergreek
1047 \fi
1048 }%
1049 \expandafter#2%
1050 \ifcase#3 %
1051 {}{}%
1052 \or\textrho\textRho
1053 \or\textsigma\textSigma
1054 \or\texttau\textTau
1055 \or\textupsilon\textUpsilon
1056 \or\textphi\textPhi
1057 \or\textchi\textChi
1058 \or\textpsi\textPsi
1059 \or\textomega\textOmega
1060 \or\textsampigreek\textSampigreek
1061 \else
1062 {}{}%
1063 \fi
1064 \HyPsd@GreekNumII#1#2#4#5%
1065 }
1066 \def\HyPsd@GreekNumIV#1#2#3#4#5{%
1067 \HyPsd@GreekNumI\@firstofone#1#2%
1068 \HyPsd@@GreekNum#1{#3#4#5}%
1069 }
1070 \def\HyPsd@GreekNumV#1#2#3#4#5#6{%
1071 \HyPsd@GreekNumII\@firstofone#1#2#3%
1072 \HyPsd@@GreekNum#1{#4#5#6}%
1073 }
1074 \def\HyPsd@GreekNumVI#1#2#3#4#5#6#7{%
1075 \HyPsd@GreekNumIII\@firstofone#1#2#3#4%
1076 \HyPsd@@GreekNum#1{#5#6#7}%
1077 }
```
#### <span id="page-35-0"></span>6.5.3 CJK bookmarks

\HyPsd@CJKhook Some internal commands of package cjk are redefined to avoid error messages. For a rudimental support of CJK bookmarks the active characters are redefined so that they print themselves.

> After preprocessing of Big5 encoded data the following string for a double-byte character is emitted:

```
^^7f<arg1>^^7f<arg2>^^7f
```
$\langle \text{arg1} \rangle$  is the first byte in the range (always  $> 0x80$ );  $\langle \text{arg2} \rangle$  is the second byte in decimal notation ( $\geq 0x40$ ).

```
1078 \begingroup
                         1079 \catcode"7F=\active
                         1080 \toks@{%
                         1081 \let\CJK@ignorespaces\empty
                         1082 \def\CJK@char#1{\@gobbletwo}%
                         1083 \let\CJK@charx\@gobblefour
                         1084 \let\CJK@punctchar\@gobblefour
                         1085 \def\CJK@punctcharx#1{\@gobblefour}%
                         1086 \catcode"7F=\active
                         1087 \def^^7f#1^^7f#2^^7f{%
                         1088 \string #1\HyPsd@DecimalToOctal{#2}%
                         1089 }%
                         1090 % ... ?
                         1091 \ifHy@unicode
                         1092 \def\Hy@cjkpu{\80}%
                         1093 \else
                         1094 \let\Hy@cjkpu\@empty
                         1095 \fi
                         1096 \HyPsd@CJKActiveChars
                         1097 }%
                         1098 \count@=127 %
                         1099 \@whilenum\count@<255 \do{%
                         1100 \advance\count@ by 1 %
                         1101 \lccode'\~=\count@
                         1102 \lowercase{%
                         1103 \toks@\expandafter{\the\toks@ ~}%
                         1104 }%
                         1105 }%
                         1106 \toks@\expandafter{\the\toks@ !}%
                         1107 \xdef\HyPsd@CJKhook{\the\toks@}%
                         1108 \endgroup
\HyPsd@CJKActiveChars The macro \HyPsd@CJKActiveChars is only defined to limit the memory consump-
                        tion of \HyPsd@CJKhook.
                         1109 \def\HyPsd@CJKActiveChars#1{%
                         1110 \ifx#1!%
                         1111 \let\HyPsd@CJKActiveChars\relax
                         1112 \else
                         1113 \edef#1{\noexpand\Hy@cjkpu\string#1}%
                         1114 \fi
                         1115 \HyPsd@CJKActiveChars
                         1116 }
\HyPsd@DecimalToOctal A character, given by the decimal number is converted to a PDF character.
                         1117 \def\HyPsd@DecimalToOctal#1{%
                         1118 \ifcase #1 %
                         1119 \000\or \001\or \002\or \003\or \004\or \005\or \006\or \007%
                         1120 \or \010\or \011\or \012\or \013\or \014\or \015\or \016\or \017%
                         1121 \or \020\or \021\or \022\or \023\or \024\or \025\or \026\or \027%
                         1122 \or \030\or \031\or \032\or \033\or \034\or \035\or \036\or \037%
                         1123 \or \040\or \041\or \042\or \043\or \044\or \045\or \046\or \047%
                         1124 \or \050\or \051\or \052\or \053\or \054\or \055\or \056\or \057%
                         1125 \or 0\or 1\or 2\or 3\or 4\or 5\or 6\or 7%
```
1126 \or 8\or 9\or \072\or \073\or \074\or \075\or \076\or \077%

```
1127 \or \mathbb{C} \or A\or B\or C\or D\or E\or F\or G%
```

```
1128 \or H\or I\or J\or K\or L\or M\or N\or O%
1129 \or P\or Q\or R\or S\or T\or U\or V\or W%
1130 \or X\or Y\or Z\or \133\or \134\or \135\or \136\or \137%
1131 \or \140\or a\or b\or c\or d\or e\or f\or g%
1132 \or h\or i\or j\or k\or l\or m\or n\or \circ%
1133 \or p\or q\or r\or s\or t\or u\or v\or w%
1134 \or x\or y\or z\or \173\or \174\or \175\or \176\or \177\%1135 \or \200\or \201\or \202\or \203\or \204\or \205\or \206\or \207%
1136 \or \210\or \211\or \212\or \213\or \214\or \215\or \216\or \217%
1137 \or \220\or \221\or \222\or \223\or \224\or \225\or \226\or \227%
1138 \or \230\or \231\or \232\or \233\or \234\or \235\or \236\or \237%
1139 \or \240\or \241\or \242\or \243\or \244\or \245\or \246\or \247%
1140 \or \250\or \251\or \252\or \253\or \254\or \255\or \256\or \257%
1141 \or \260\or \261\or \262\or \263\or \264\or \265\or \266\or \267%
1142 \or \270\or \271\or \272\or \273\or \274\or \275\or \276\or \277%
1143 \or \300\or \301\or \302\or \303\or \304\or \305\or \306\or \307%
1144 \or \310\or \311\or \312\or \313\or \314\or \315\or \316\or \317%
1145 \or \320\or \321\or \322\or \323\or \324\or \325\or \326\or \327%
1146 \or \330\or \331\or \332\or \333\or \334\or \335\or \336\or \337%
1147 \or \340\or \341\or \342\or \343\or \344\or \345\or \346\or \347%
1148 \or \350\or \351\or \352\or \353\or \354\or \355\or \356\or \357%
1149 \or \360\or \361\or \362\or \363\or \364\or \365\or \366\or \367%
1150 \or \370\or \371\or \372\or \373\or \374\or \375\or \376\or \377%
1151 \text{ }\{f_1\}
```

```
1152 }
```
#### 6.5.4 **\@inmathwarn**-Patch

\HyPsd@inmathwarn The patch of \@inmathwarn is needed to get rid of the infinite error loop with glyphs of other encodings (see the explanation above). Potentially the patch is dangerous, if the code in ltoutenc.dtx changes. Checked with LATEX  $2\epsilon$  versions [1998/06/01] and [1998/12/01]. I expect that versions below [1995/12/01] don't work.

> To understand the patch easier, the original code of \@current@cmd and \@changed@cmd follows (LATEX  $2\varepsilon$  release [1998/12/01]). In the normal case \pdfstringdef is executed in a context where \protect has the meaning of \@typesetprotect  $(=\relax)$ .

```
\def\@current@cmd#1{%
  \ifx\protect\@typeset@protect
    \@inmathwarn#1%
  \else
    \noexpand#1\expandafter\@gobble
  \langlefi}
\def\@changed@cmd#1#2{%
  \ifx\protect\@typeset@protect
    \@inmathwarn#1%
    \expandafter\ifx\csname\cf@encoding\string#1\endcsname\relax
      \expandafter\ifx\csname ?\string#1\endcsname\relax
        \expandafter\def\csname ?\string#1\endcsname{%
          \TextSymbolUnavailable#1%
        }%
      \binom{6}{ }\global\expandafter\let
          \csname\cf@encoding \string#1\expandafter\endcsname
          \csname ?\string#1\endcsname
    \fi
    \csname\cf@encoding\string#1%
      \expandafter\endcsname
```

```
\else
    \noexpand#1%
  \{fi\}\gdef\TextSymbolUnavailable#1{%
  \@latex@error{%
   Command \protect#1 unavailable in encoding \cf@encoding%
 }\@eha}
\def\@inmathwarn#1{%
 \ifmmode
   \@latex@warning{Command \protect#1 invalid in math mode}%
 \{fi\}1153 \def\HyPsd@inmathwarn#1#2{%
1154 \ifx#2\expandafter
1155 \expandafter\ifx\csname\cf@encoding\string#1\endcsname\relax
1156 \HyPsd@GLYPHERR
1157 \expandafter\@gobble\string#1%
1158 >%
1159 \expandafter\expandafter\expandafter\HyPsd@EndWithElse
1160 \else
1161 \expandafter\expandafter\expandafter\HyPsd@GobbleFiFi
1162 \fi
1163 \else
1164 \expandafter#2%
1165 \fi
1166 }
1167\def\HyPsd@GobbleFiFi#1\fi#2\fi{}
1168 \def\HyPsd@EndWithElse#1\else{\else}
```
#### \HyPsd@add@accent

```
1169 \def\HyPsd@add@accent#1#2{%
1170 \HyPsd@GLYPHERR\expandafter\@gobble\string#1+\string#2>%
1171 #2%
1172 }%
```
#### 6.5.5 Unexpandable spaces

\HyPsd@LetUnexpandableSpace In \HyPsd@@ProtectSpaces the space tokens are replaced by not expandable commands, that work like spaces:

- So they can caught by undelimited arguments.
- And they work in number, dimen, and skip assignments.

These properties are used in \HyPsd@CheckCatcodes.

```
1173 \def\HyPsd@LetUnexpandableSpace#1{%
```
1174 \expandafter\futurelet\expandafter#1\expandafter\@gobble\space\relax 1175 }

```
\HyPsd@UnexpandableSpace \HyPsd@UnexpandableSpace is used in \HyPsd@@ProtectSpaces. In \yPsd@@ProtectSpaces
                           the space tokens are replaced by unexpandable commands \HyPsd@UnexpandableSpace,
                           but that have the effect of spaces.
```
1176 \HyPsd@LetUnexpandableSpace\HyPsd@UnexpandableSpace

#### 6.5.6 Marker for commands

\HyPsd@XSPACE Some commands and informations cannot be utilized before the string expansion and the \HyPsd@ITALCORR checking process. Command names are filtered out, so we need another way to trans- $\Huge{\times}$ HyPsd@GLYPHERR port the information: An unusual  $\#$  with catcode 12 marks the beginning of the extra information. \edef\HyPsd@XSPACE{\string#\string X} \edef\HyPsd@ITALCORR{\string#\string I} \edef\HyPsd@GLYPHERR{\string#\string G} 6.5.7 **\hspace** fix \HyPsd@hspace \def\HyPsd@hspace#1{\HyPsd@@hspace#1\*\END} \HyPsd@@hspace \HyPsd@@hspace checks whether \hspace is called in its star form. \def\HyPsd@@hspace#1\*#2\END{% 1182 \ifx\\#2\\% \HyPsd@hspacetest{#1}% \else \expandafter\HyPsd@hspacetest \fi } \HyPsd@hspacetest \HyPsd@hyspacetest replaces the \hspace by a space, if the length is greater than zero. \def\HyPsd@hspacetest#1{\ifdim#1>\z@\space\fi} 6.5.8 Fix for AMS classes \@ifundefined{tocsection}{% \let\HyPsd@AMSclassfix\relax }{% \def\HyPsd@AMSclassfix{% \let\tocpart\HyPsd@tocsection \let\tocchapter\HyPsd@tocsection \let\tocappendix\HyPsd@tocsection \let\tocsection\HyPsd@tocsection \let\tocsubsection\HyPsd@tocsection \let\tocsubsubsection\HyPsd@tocsection \let\tocparagraph\HyPsd@tocsection }% \def\HyPsd@tocsection#1#2#3{% \if @#2@\else\if @#1@\else#1 \fi#2. \fi  $1203 + 43\%$  }% } 6.5.9 Reference commands \HyPsd@ref Macro \HyPsd@ref calls the macro \HyPsd@@ref for star checking. The same methods like in \HyPsd@hspace is used. \def\HyPsd@ref#1{\HyPsd@@ref#1\*\END}% \HyPsd@@ref Macro \HyPsd@@ref checks if a star is present. \def\HyPsd@@ref#1\*#2\END{%

- \ifx\\#2\\%
- 1209 \HyPsd@@@ref{#1}% \else \expandafter\HyPsd@@@ref  $1212 \overline{h}$
- }%

\HyPsd@@@ref \HyPsd@@@ref does the work and extracts the first argument.

- \def\HyPsd@@@ref#1{% \expandafter\ifx\csname r@#1\endcsname\relax ??% \else \expandafter\expandafter\expandafter \@car\csname r@#1\endcsname\@nil \fi }
- \HyPsd@pageref Macro \HyPsd@pageref calls the macro \HyPsd@@pageref for star checking. The same methods like in \HyPsd@hspace is used. \def\HyPsd@pageref#1{\HyPsd@@pageref#1\*\END}

\HyPsd@@pageref Macro \HyPsd@@pageref checks if a star is present.

- \def\HyPsd@@pageref#1\*#2\END{% 1224 \ifx\\#2\\% \HyPsd@@@pageref{#1}% \else \expandafter\HyPsd@@@pageref
- 
- \fi }

\HyPsd@@@pageref \HyPsd@@@pageref does the work and extracts the second argument.

 \def\HyPsd@@@pageref#1{% \expandafter\ifx\csname r@#1\endcsname\relax

- ??%
- \else
- \expandafter\expandafter\expandafter\expandafter
- \expandafter\expandafter\expandafter\@car
- \expandafter\expandafter\expandafter\@gobble
- \csname r@#1\endcsname{}\@nil
- \fi
- }

## \HyPsd@nameref Macro \HyPsd@nameref calls the macro \HyPsd@@nameref for star checking. The same methods like in \HyPsd@hspace is used.

\def\HyPsd@nameref#1{\HyPsd@@nameref#1\*\END}

\HyPsd@@nameref Macro \HyPsd@@nameref checks if a star is present. 1241 \def\HyPsd@@nameref#1\*#2\END{% 1242 \ifx\\#2\\% \HyPsd@@@nameref{#1}% \else<br> $1245$  \ex \expandafter\HyPsd@@@nameref

- 
- \fi
- }

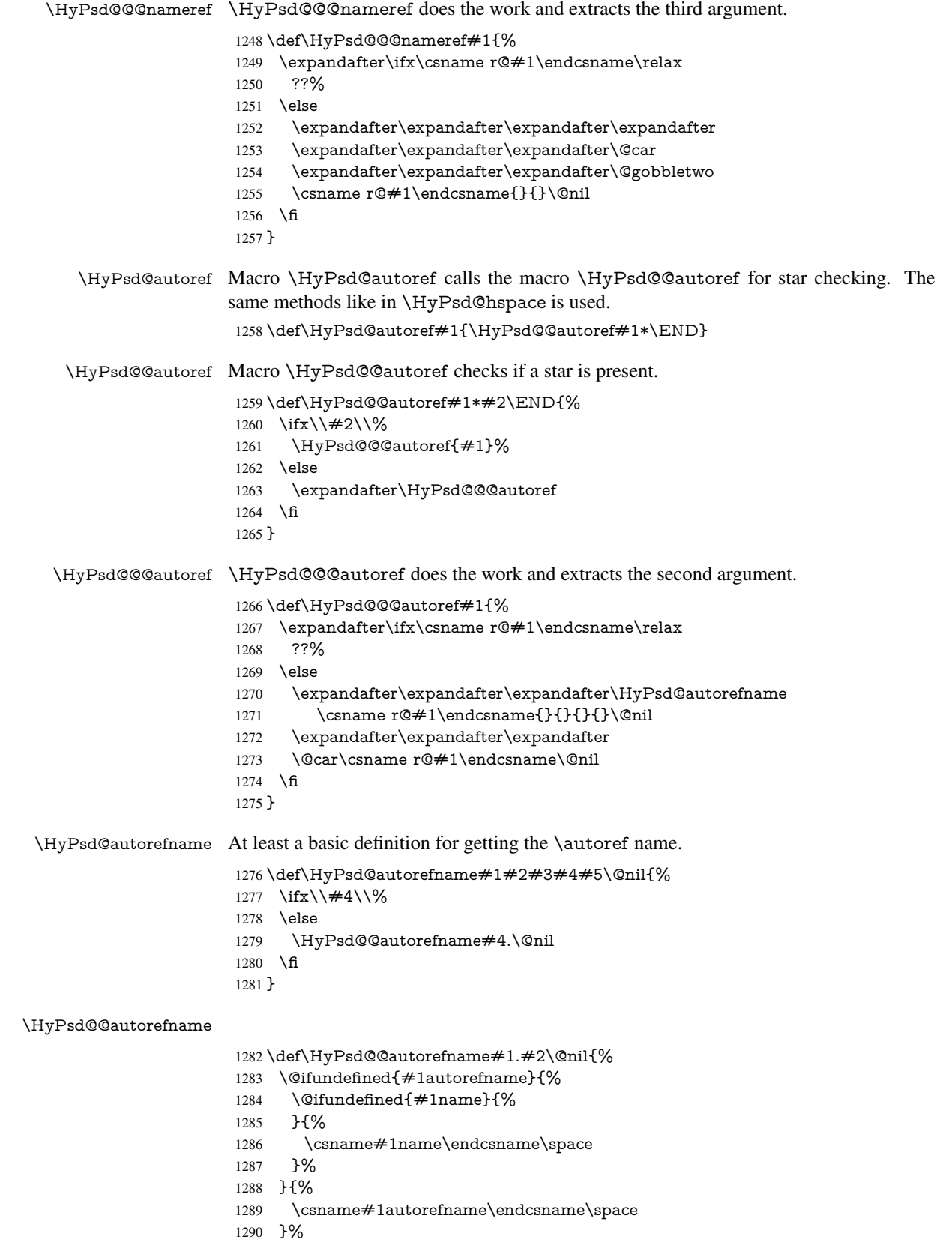

}

#### 6.5.10 Redefining the defining commands

Definitions aren't allowed, because they aren't executed in an only expanding context. So the command to be defined isn't defined and can perhaps be undefined. This would causes TeX to stop with an error message. With a deep trick it is possible to define commands in such a context:  $\cosh$  does the job, it defines the command to be  $\relax \relax \relax \relax$  if it has no meaning.

Active characters cannot be defined with this trick. It is possible to define all undefined active characters (perhaps that they have the meaning of \relax). To avoid side effects this should be done in \pdfstringdef shortly before the \xdef job. But checking and defining all possible active characters of the full range (0 until 255) would take a while. \pdfstringdef is slow enough, so this isn't done.

\HyPsd@DefCommand and \HyPsd@LetCommand expands to the commands \<def>-command and \<let>-command with the meaning of \def and \let. So it is detected by \HyPsd@CheckCatcodes and the command name \<def>-command or \<let>-command should indicate a forbidden definition command.

The command to be defined is converted to a string and back to a command name with the help of \csname. If the command is already defined, \noexpand prevents a further expansion, even though the command would expand to legal stuff. If the command don't have the meaning of \relax, \HyPsd@CheckCatcodes will produce a warning. (The command itself can be legal, but the warning is legitimate because of the position after a defining command.)

The difference between \HyPsd@DefCommand and \HyPsdLetCommand is that the first one also cancels this arguments, the parameter and definition text. The right side of the \let commands cannot be canceled with an undelimited parameter because of a possible space token after \futurelet.

To avoid unmachted \if... tokens, the cases \let\if...\iftrue and \let\if...\iffalse are checked and ignored.

#### \HyPsd@DefCommand  $\HvPsd@LetCommand 1292$

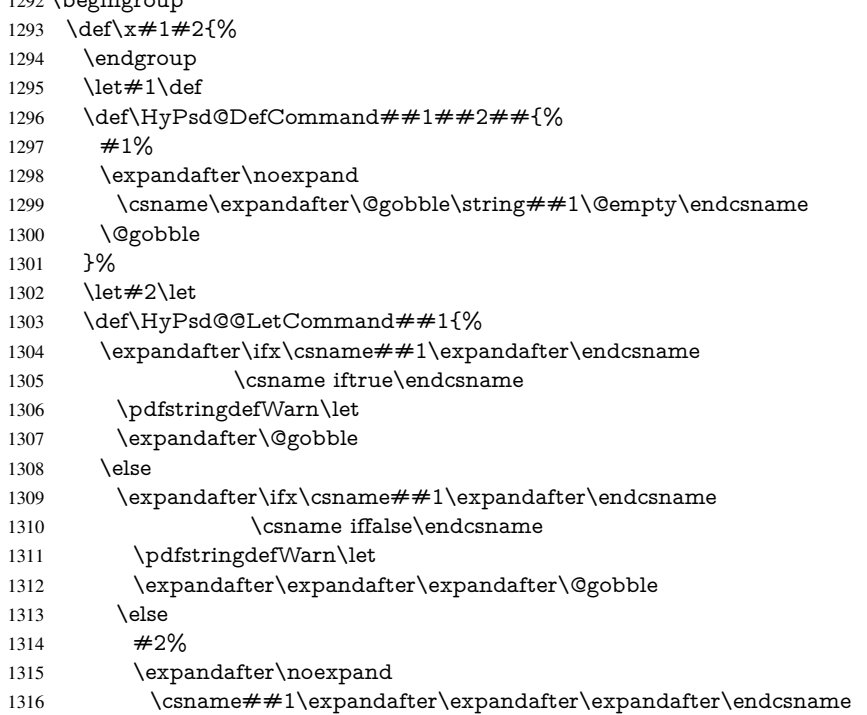

```
1317 \fi
1318 \fi
1319 }%
1320 }%
1321 \expandafter\x\csname <def>-command\expandafter\endcsname
1322 \csname <let>-command\endcsname
1323 \def\HyPsd@LetCommand#1{%
1324 \expandafter\expandafter\expandafter\HyPsd@@LetCommand
1325 \expandafter\expandafter\expandafter{%
1326 \expandafter\@gobble\string#1\@empty
1327 }%
1328 }
```
#### 6.5.11 **\ifnextchar**

\HyPsd@ifnextchar In \pdfstringdef \@ifnextchar is disabled via a \let command to save time. First a warning message is given, then the three arguments are canceled. \@ifnextchar cannot work in a correct manner, because it uses \futurelet, but this is a stomach feature, that doesn't work in an expanding context. There are several variants of \@ifnextchar:

- \@ifnextchar
- \kernel@ifnextchar
- \new@ifnextchar from package amsgen.sty (bug report latex/3662).

```
1329 \def\HyPsd@ifnextchar#1{%
1330 \pdfstringdefWarn#1%
1331 \expandafter\@gobbletwo\@gobble
1332 }
```
#### 6.5.12 **\@protected@testoptifnextchar**

\HyPsd@protected@testopt Macros with optional arguments doesn't work properly, because they call \@ifnextchar to detect the optional argument (see the explanation of \HyPsd@ifnextchar). But a warning, that \@ifnextchar doesn't work, doesn't help the user very much. Therefore \@protected@testopt is also disabled, because its first argument is the problematic macro with the optional argument and it is called before \@ifnextchar.

> \def\HyPsd@protected@testopt#1{% \pdfstringdefWarn#1% \@gobbletwo 1336 }

## 6.6 Help macros for postprocessing

#### 6.6.1 Generic warning.

\HyPsd@Warning For several reasons \space is masked and does not have its normal meaning. But it is used in warning messages, so it is redefined locally:

> \def\HyPsd@Warning#1{% \begingroup \def\space{ }% \Hy@Warning{#1}% \endgroup 1342 }

#### 6.6.2 Protecting spaces

 \RequirePackage{etexcmds}[2007/09/09] \ifetex@unexpanded \expandafter\@secondoftwo \else \expandafter\@firstoftwo \fi {%

### \HyPsd@ProtectSpaces \HyPsd@ProtectSpaces calls with the expanded string \HyPsd@@ProtectSpacesFi. The expanded string is protected by  $\vert$  at the beginning and end of the expanded string. Because of this there can be no group at the beginning or end of the string and grouping characters are not removed by the call of \HyPsd@@ProtectSpacesFi.

 \def\HyPsd@ProtectSpaces#1{% \iftrue \expandafter\HyPsd@@ProtectSpacesFi \expandafter|\expandafter\@empty#1| \HyPsd@End#1% \fi }%

\HyPsd@@ProtectSpacesFi The string can contain command tokens, so it is better to use an \def instead of an \edef.

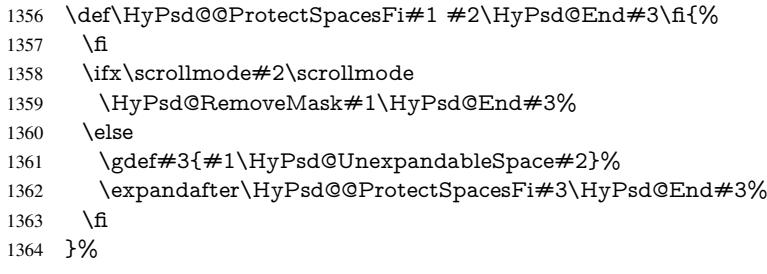

#### Remove mask.

## \HyPsd@RemoveMask \HyPsd@RemoveMask removes the protecting |. It is used by \HyPsd@@ProtectSpacesFi and by the code in \pdfstringdef that removes the grouping chararcters.

- \def\HyPsd@RemoveMask|#1|\HyPsd@End#2{%
- \toks@\expandafter{#1}%
- \xdef#2{\the\toks@}%
- }%
- }{%
- \let\HyPsd@fi\fi
- \def\HyPsd@ProtectSpaces#1{%
- \xdef#1{%
- \iftrue
- \expandafter\HyPsd@@ProtectSpacesFi
- \expandafter|\expandafter\@empty#1| %
- \HyPsd@fi
- }%
- \expandafter\HyPsd@RemoveMask#1\HyPsd@End#1%
- }%
- \def\HyPsd@@ProtectSpacesFi#1 #2\HyPsd@fi{%
- \fi
- \etex@unexpanded{#1}%
- \ifx\scrollmode#2\scrollmode
- \else
- \HyPsd@@ProtectSpacesFi\HyPsd@UnexpandableSpace#2%

```
1386 \HyPsd@fi
1387 }%
1388 \def\HyPsd@RemoveMask|#1|\HyPsd@End#2{%
1389 \xdef#2{\etex@unexpanded\expandafter{#1}}%
1390 }%
1391 }
```
#### 6.6.3 Remove grouping braces

\HyPsd@RemoveBraces #1 contains the expanded string, the result will be locally written in command \HyPsd@String.

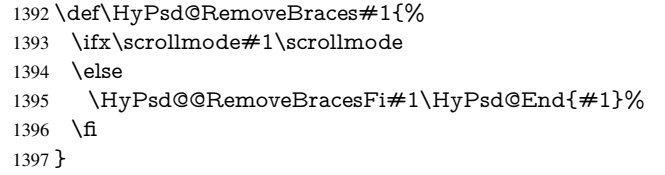

\HyPsd@@RemoveBraces \HyPsd@@RemoveBraces is called with the expanded string, the end marked by \HyPsd@End, the expanded string again, but enclosed in braces and the string command. The first expanded string is scanned by the parameter text  $\#1\#2$ . By a comparison with the original form in  $#3$  we can decide whether  $#1$  is a single token or a group. To avoid the case that  $\#2$  is a group, the string is extended by a | before.

> While removing the grouping braces an italic correction marker is inserted for supporting package xspace and letting ligatures broken.

> Because the string is already expanded, the \if commands should disappeared. So we can move some parts out of the argument of \Hy@ReturnAfterFi.

```
1398 \def\HyPsd@@RemoveBracesFi#1#2\HyPsd@End#3\fi{%
```
\fi

```
1400 \def\Hy@temp@A{#1#2}%
```

```
1401 \def\Hy@temp@B{#3}%
```

```
1402 \ifx\Hy@temp@A\Hy@temp@B
```

```
1403 \expandafter\def\expandafter\HyPsd@String\expandafter{%
```

```
1404 \HyPsd@String#1%
```

```
1405 }%
```

```
1406 \ifx\scrollmode#2\scrollmode
```
\else

```
1408 \Hy@ReturnAfterFiFiEnd{%
```

```
1409 \HyPsd@RemoveBraces{#2}%
```

```
1410 }%
```
\fi

```
1412 \else
```

```
1413 \def\Hy@temp@A{#1}%
```

```
1414 \HyPsd@AppendItalcorr\HyPsd@String
```

```
1415 \ifx\Hy@temp@A\@empty
```

```
1416 \Hy@ReturnAfterElseFiFiEnd{%
```

```
1417 \HyPsd@RemoveBraces{#2}%
```

```
1418 }%
```

```
1419 \else
```

```
1420 \HyPsd@ProtectSpaces\Hy@temp@A
```

```
1421 \HyPsd@AppendItalcorr\Hy@temp@A
```

```
1422 \Hy@ReturnAfterFiFiEnd{%
```

```
1423 \expandafter\HyPsd@RemoveBraces\expandafter
```

```
1424 {\Hy@temp@A#2}%
```

```
1425 }%
```

```
1426 \fi
```

```
1427 \fi
```
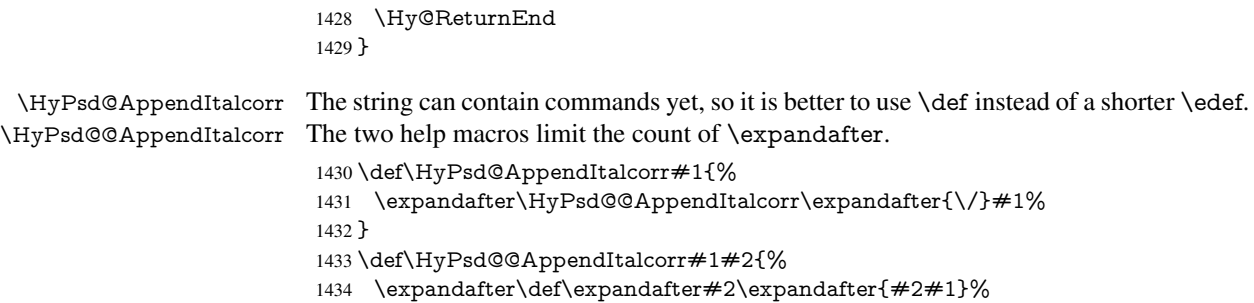

}

## 6.6.4 Catcode check

#### Check catcodes.

\HyPsd@CheckCatcodes Because \ifcat expands its arguments, this is prevented by \noexpand. In case of command tokens and active characters \ifcat now sees a \relax. After protecting spaces and removing braces #1 should be a single token, no group of several tokens, nor an empty group. (So the \expandafter\relax between \ifcat and \noexpand is only for safety and it should be possible to remove it.)

\protect and \relax should be removed silently. But it is too dangerous and breaks some code giving them the meaning of  $\@{empty.}$  So commands with the meaning of \protect are removed here. (\protect should have the meaning of \@typeset@protect that is equal to  $\relax \relax \relax 0$ .

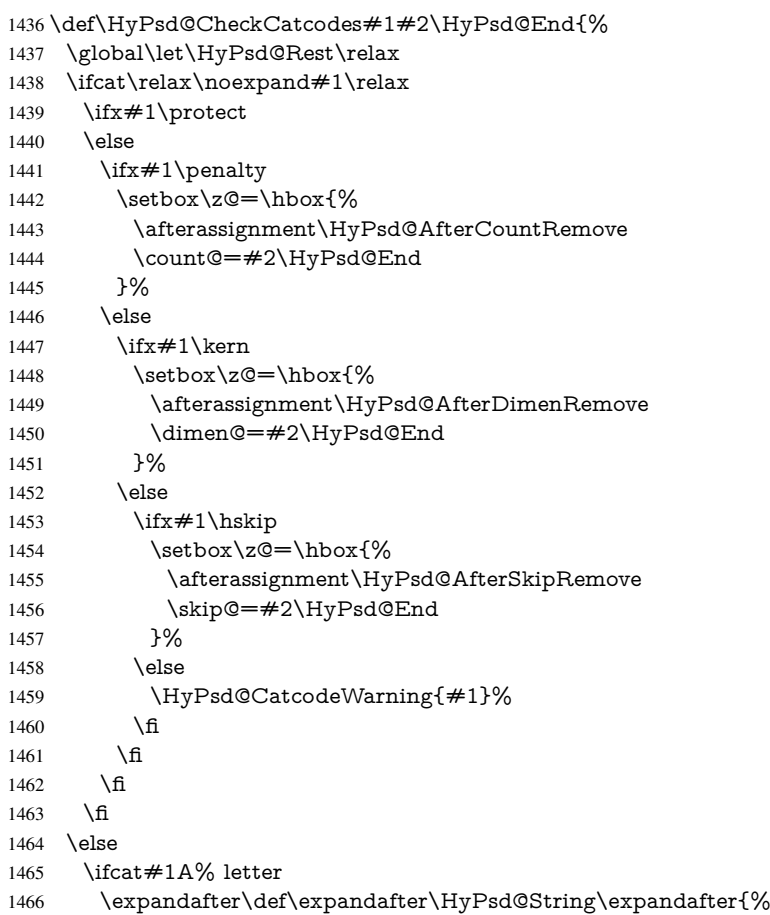

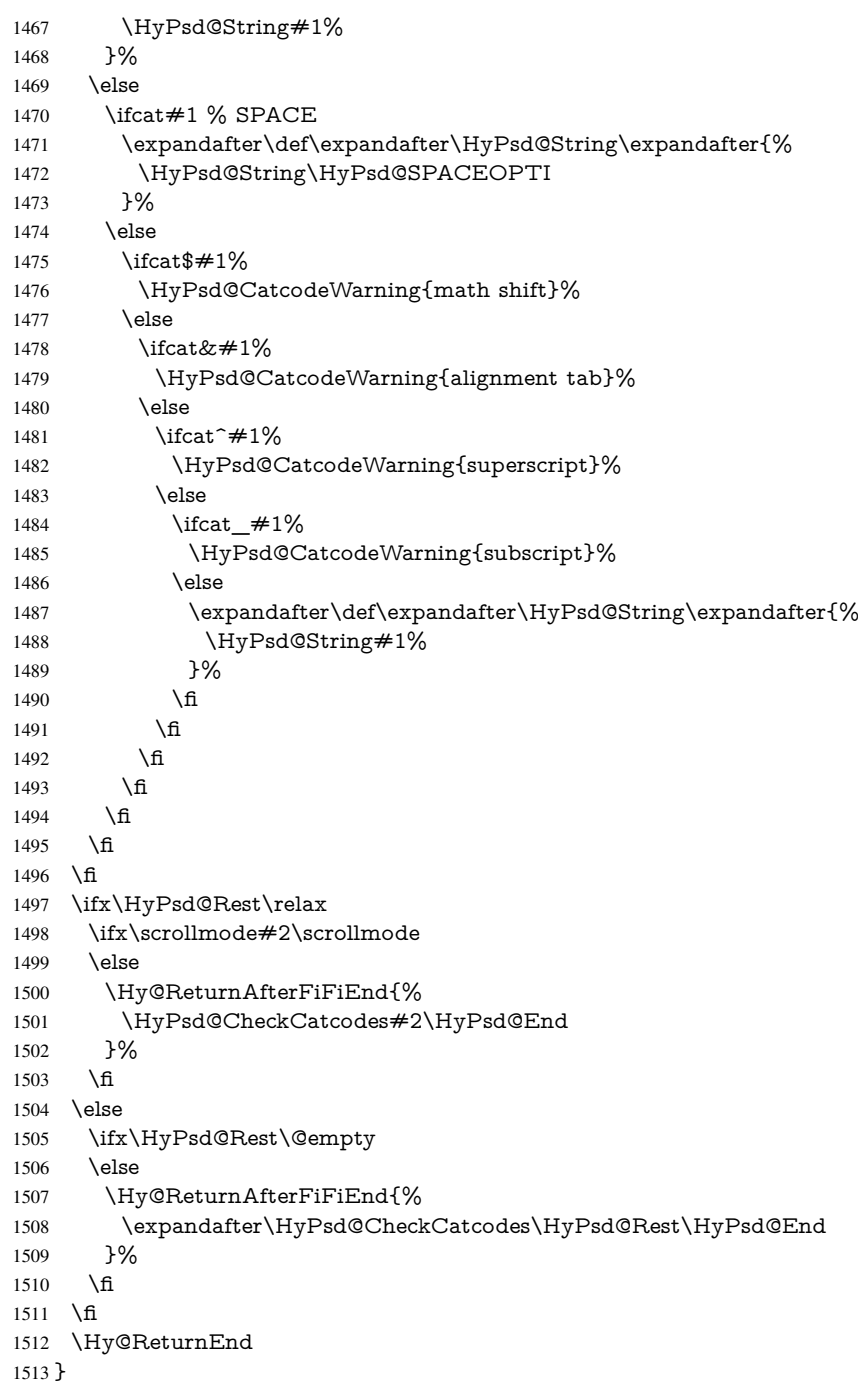

## Remove counts, dimens, skips.

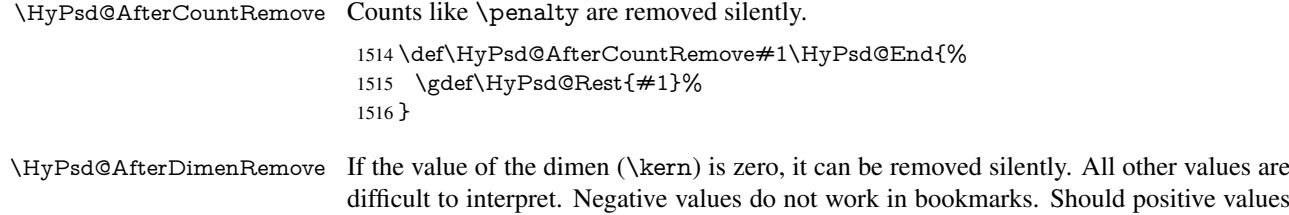

be removed or should they be replaced by space(s)? The following code replaces positive values greater than 1ex with a space and removes them else.

\def\HyPsd@AfterDimenRemove#1\HyPsd@End{%

- \ifdim\ifx\HyPsd@String\@empty\z@\else\dimen@\fi>1ex %
- \HyPsd@ReplaceSpaceWarning{\string\kern\space\the\dimen@}%
- \gdef\HyPsd@Rest{\HyPsd@UnexpandableSpace #1}%
- \else
- \ifdim\dimen@=\z@
- \else
- \HyPsd@RemoveSpaceWarning{\string\kern\space\the\dimen@}%
- \fi
- \gdef\HyPsd@Rest{#1}%
- \fi
- }

\HyPsd@AfterSkipRemove The glue part of skips do not work in PDF strings and are ignored. Skips (\hskip), that are not zero, have the same interpreting problems like dimens (see above).

\def\HyPsd@AfterSkipRemove#1\HyPsd@End{%

- \ifdim\ifx\HyPsd@String\@empty\z@\else\skip@\fi>1ex %
- \HyPsd@ReplaceSpaceWarning{\string\hskip\space\the\skip@}%
- \gdef\HyPsd@Rest{\HyPsd@UnexpandableSpace #1}%
- \else
- \ifdim\skip@=\z@
- \else
- \HyPsd@RemoveSpaceWarning{\string\kern\space\the\skip@}%
- \fi
- \gdef\HyPsd@Rest{#1}%
- \fi
- }

#### Catcode warnings.

\HyPsd@CatcodeWarning \HyPsd@CatcodeWarning produces a warning for the user.

- \def\HyPsd@CatcodeWarning#1{%
- \HyPsd@Warning{%
- Token not allowed in a PDF string (%
- \ifHy@unicode
- Unicode%
- \else
- PDFDocEncoding%
- \fi
- ):%
- \MessageBreak removing '\HyPsd@RemoveCmdPrefix#1'%
- }%
- }
- \begingroup
- \catcode'\|=0 %
- \catcode'\\=12 %
- |gdef|HyPsd@RemoveCmdPrefix#1{%
- |expandafter|HyPsd@@RemoveCmdPrefix
- |string#1|@empty\<>-|@empty|@empty
- }%
- |gdef|HyPsd@@RemoveCmdPrefix#1\<>-#2|@empty#3|@empty{#1#2}%
- |endgroup

\HyPsd@RemoveSpaceWarning

- \def\HyPsd@RemoveSpaceWarning#1{%
- \HyPsd@Warning{%
- Token not allowed in a PDF string (%
- \ifHy@unicode
- Unicode%
- \else
- PDFDocEncoding%
- \fi
- $\frac{1570}{256}$
- \MessageBreak #1\MessageBreak
- removed%
- }% }

#### \HyPsd@ReplaceSpaceWarning

- \def\HyPsd@ReplaceSpaceWarning#1{%
- \HyPsd@Warning{%
- Token not allowed in a PDF string (%
- \ifHy@unicode
- Unicode%
- \else
- PDFDocEncoding%
- \fi
- ):%
- \MessageBreak #1\MessageBreak
- replaced by space%
- }%
- }

## 6.6.5 Check for wrong glyphs

A wrong glyph is marked with  $\relax{\cdot}$ , the glyph name follows, delimited by  $\gt$ .  $\@{empty$ ends the string.

```
1588 \def\HyPsd@GlyphProcess#1\relax#2\@empty{%
1589 \expandafter\def\expandafter\HyPsd@String\expandafter{%
1590 \HyPsd@String#1%
1591 }%
1592 \ifx\\#2\\%
1593 \else
1594 \Hy@ReturnAfterFi{%
1595 \HyPsd@GlyphProcessWarning#2\@empty
1596 }%
1597 \fi
1598 }
1599 \def\HyPsd@GlyphProcessWarning#1>#2\@empty{%
1600 \HyPsd@@GlyphProcessWarning#1++>%
1601 \HyPsd@GlyphProcess#2\@empty
1602 }
1603 \def\HyPsd@@GlyphProcessWarning#1+#2+#3>{%
1604 \ \text{ifx}\+\#2\1\%1605 \HyPsd@Warning{%
1606 Glyph not defined in %
1607 P\ifHy@unicode U\else D1\fi\space encoding,\MessageBreak
1608 removing '\@backslashchar#1'%
1609 }%
1610 \else
1611 \HyPsd@Warning{%
```
 Composite letter '\@backslashchar#1+#2'\MessageBreak not defined in P\ifHy@unicode U\else D1\fi\space encoding,% \MessageBreak removing '\@backslashchar#1'% }% \fi }

#### Spaces.

\HyPsd@spaceopti In the string the spaces are represented by \HyPsd@spaceopti tokens. Within an \edef it prints itself as a simple space and looks for its next argument. If another space follows, so it replaces the next \HyPsd@spaceopti by an protected space \040.

```
1619 \def\HyPsd@spaceopti#1{ % first space
1620 \ifx\HyPsd@spaceopti#1%
1621 \040%
1622 \else
1623 #1%
1624 \fi
1625 }%
```
#### 6.6.6 Replacing tokens

\HyPsd@Subst To save tokens \HyPsd@StringSubst is an wrapper for the command \HyPsd@Subst that does all the work: In string stored in command  $#3$  it replaces the tokens  $#1$  with  $#2.$ <br> $#1$ 

- Exact the tokens that should be replaced.
- $#2$  The replacement (don't need to be expanded).
- $#3$  Command with the string.

\def\HyPsd@Subst#1#2#3{%

```
1627 \def\HyPsd@@ReplaceFi##1#1##2\END\fi{%
```

```
1628 \fi
1629 \#\#1\%
```
- \ifx\scrollmode##2\scrollmode
- \else
- $1632 + 2%$
- \HyPsd@@ReplaceFi##2\END
- \fi
- }%
- \xdef#3{%
- \iftrue
- \expandafter\HyPsd@@ReplaceFi#3#1\END
- \fi
- }%

```
1641 }
```
\HyPsd@StringSubst To save tokens in \pdfstringdef \HyPsd@StringSubst is a wrapper, that expands argument #1 before calling \HyPsd@Subst.

```
1642 \def\HyPsd@StringSubst#1{%
1643 \expandafter\HyPsd@Subst\expandafter{\string#1}%
1644 }
```
#### 6.6.7 Support for package **xspace**

\HyPsd@doxspace \xspace does not work, because it uses a \futurelet that cannot be executed in TFX's mouth. So this implementation uses an argument to examine the next token. In a previous version I reused \@xspace, but this version is shorter and easier to understand.

```
1645 \def\HyPsd@doxspace#1{%
1646 \ifx#1\relax\else
1647 \ifx#1. \else
1648 \ifx#1:\else
1649 \ifx\#1, \else
1650 \ifx\#1; \else
1651 \ifx#1!\else
1652 \quad \text{if } x \neq 1? \text{else}1653 \ifx#1/\text{else}1654 \{ifx\neq 1-\text{else}\}1655 \text{ifx#1'}\text{else}1656 \HyPsd@SPACEOPTI
1657 \fi
1658 \hbar1659 \qquad \qquad \intfi
1660 \qquad \qquad \intfi
1661 \hbar1662 \fi
1663 \fi
1664 \fi
1665 \fi
1666 \fi
1667 #1%
1668 }%
```
#### 6.6.8 Converting to Unicode

Eight bit characters are converted to the sixteen bit ones,  $\8$  is replaced by  $\0$ , and  $\9$  is removed. The result should be a valid Unicode PDF string without the Unicode marker at the beginning.

 \begingroup \catcode'\|=0 % \catcode'\\=12 %

\HyPsd@ConvertToUnicode

```
1672 |gdef|HyPsd@ConvertToUnicode#1{%
1673 |xdef#1{%
1674 |expandafter|HyPsd@DoConvert#1|@empty|@empty|@empty
1675 }%
1676 |ifx#1|@empty
1677 |else
1678 |xdef#1{%
1679 \376\377%
1680 #1%
1681 }%
1682 |fi
1683 }%
```
#### \HyPsd@DoConvert

 |gdef|HyPsd@DoConvert#1{% |ifx#1|@empty |else |Hy@ReturnAfterFi{% |ifx#1\%% 1689 \%%

 |expandafter|HyPsd@DoEscape 1691 | else |HyPsd@Char{#1}% |expandafter|HyPsd@DoConvert }% |fi }%

#### \HyPsd@DoEscape

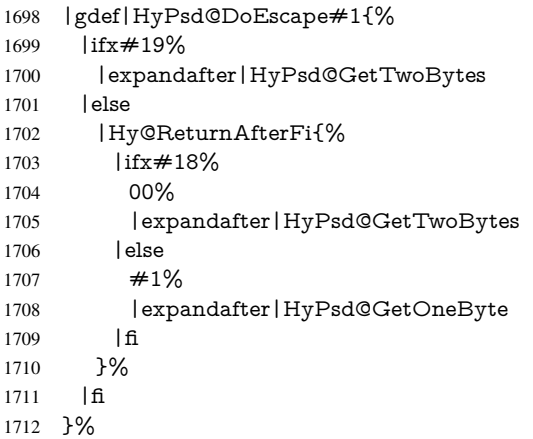

#### \HyPsd@GetTwoBytes

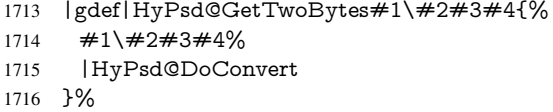

#### \HyPsd@GetOneBye

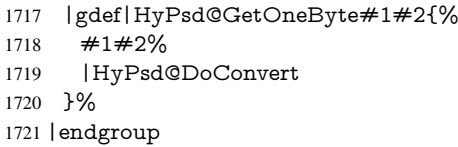

\HyPsd@@GetNextTwoTokens TEX does only allow nine parameters, so we need another macro to get more arguments.

 \def\HyPsd@GetNextTwoTokens#1#2#3\END#4{% \xdef#4{#4#1#2}%

- 
- \HyPsd@@ConvertToUnicode#3\END#4%
- }

#### \HyPsd@Char

- \RequirePackage{intcalc}[2007/09/27] \begingroup 1728 \catcode0=9 % 1729 \catcode'\^=7 %
- 1730 \catcode'\^^^=12 %
- 1731 \def\x{^^^^0000}%
- \expandafter\endgroup
- \ifx\x\@empty
- \def\HyPsd@Char#1{%
- \ifnum'#1<128 %

```
1736 \@backslashchar 000#1%
1737 \else
1738 \ifnum'#1<65536 %
1739 \expandafter\HyPsd@CharTwoByte\number'#1!%
1740 \else
1741 \expandafter\expandafter\expandafter\HyPsd@CharSurrogate
1742 \intcalcSub{'#1}{65536}!%
1743 \fi
1744 \fi
1745 }%
1746 \def\HyPsd@CharTwoByte#1!{%
1747 \expandafter\expandafter\expandafter\HyPsd@CharOctByte
1748 \IntCalcDiv#1!256!!%
1749 \expandafter\expandafter\expandafter\HyPsd@CharOctByte
1750 \IntCalcMod#1!256!!%
1751 }%
1752 \def\HyPsd@CharOctByte#1!{%
1753 \@backslashchar
1754 \IntCalcDiv#1!64!%
1755 \intcalcDiv{\IntCalcMod#1!64!}{8}%
1756 \IntCalcMod#1!8!%
1757 }%
1758 \def\HyPsd@CharSurrogate#1!{%
1759 \@backslashchar 33%
1760 \IntCalcDiv#1!262144!%
1761 \expandafter\expandafter\expandafter\HyPsd@CharOctByte
1762 \intcalcDiv{\IntCalcMod#1!262144!}{1024}!%
1763 \@backslashchar 33%
1764 \expandafter\expandafter\expandafter\IntCalcAdd
1765 \intcalcDiv{\IntCalcMod#1!1024!}{256}!4!%
1766 \expandafter\expandafter\expandafter\HyPsd@CharOctByte
1767 \IntCalcMod#1!256!!%
1768 }%
1769 \else
1770 \def\HyPsd@Char#1{%
1771 \@backslashchar 000#1%
1772 }%
```

```
1773 \text{ }\Lambda
```
#### 6.6.9 Support for UTF-8 input encoding

After \usepackage[utf8]{inputenc} there are macros that expect the UTF-8 octets as arguments. Therefore we can calculate the PDF octal sequences directly. Because the PDF format is limited to UCS-2, conversion macros are needed for UTF-8 sequences with two and three octets only.

This calculation must be done in an expandable context, so we use eT<sub>E</sub>Xhere for performance reasons. Unhappily the results of divisions are rounded. Thus a circumvention via \dimexpr is used, e.g.:

\numexpr 123/4\relax is replaced by \number\dimexpr.25\dimexpr 123sp\relax\relax

```
1774 \begingroup\expandafter\expandafter\expandafter\endgroup
```
\expandafter\ifx\csname numexpr\endcsname\relax

```
1776 \let\HyPsd@UTFviii\relax
```

```
1777 \else
```

```
1778 \begingroup
```
1779 \lccode'\~='^^f4\relax \lowercase{\endgroup \def\HyPsd@UTFviii{% \let\UTFviii@two@octets\HyPsd@UTFviii@two \let\UTFviii@three@octets\HyPsd@UTFviii@three \let\UTFviii@four@octets\HyPsd@UTFviii@four \ifx~\HyPsd@UTFviii@ccxliv@undef \let~\HyPsd@UTFviii@ccxliv@def \fi \let\unichar\HyPsd@unichar }% }% \def\HyPsd@UTFviii@ccxliv@undef{\@inpenc@undefined@{utf8}}% \edef\HyPsd@UTFviii@ccxliv@def{% \noexpand\UTFviii@four@octets\string ^^f4%

}%

The two octet form of UTF-8 110aaabb (A) and 10cccddd (B) must be converted into octal numbers 00a and bcd. The result is \8a\bcd (with a, b, c, d as octal numbers). The conversion equations.

$$
a \qquad \qquad := A/4 - 48 \tag{1}
$$

$$
b \qquad := A - 4 * (A/4) \tag{2}
$$

$$
c := B/8 - 8 * ((8 * (B/8))/8)
$$
 (3)

$$
d \qquad := B - 8 * (B/8) \tag{4}
$$

(5)

\def\HyPsd@UTFviii@two#1#2{%

\expandafter\HyPsd@UTFviii@@two

\number\dimexpr.25\dimexpr'#1sp\expandafter\relax\expandafter|%

\number'#1\expandafter|%

\number\dimexpr.125\dimexpr'#2sp\expandafter\relax\expandafter|%

\number'#2 \@nil

}%

- \def\HyPsd@UTFviii@@two#1|#2|#3|#4\@nil{%
- \expandafter\8%
- \number\numexpr #1-48\expandafter\relax
- \csname\number\numexpr #2-4\*#1\relax\expandafter\endcsname
- \number\numexpr #3-8\*%

$$
1807 \quad \text{dimexpr.125\dimexpr#3sp\relax\relax\expandafter\relax}
$$

\number\numexpr #4-8\*#3\relax

}%

Three octet form: 1110aabb (A), 10bcccdd (B), and 10eeefff (C). The result is \9abc\def (with a, . . . , f as octal numbers). The conversion equations:

$$
a \qquad \qquad := A/4 - 56 \tag{6}
$$

$$
b := 2 * (A - 4 * (A/4)) + ((B - 128 < 32) ? 0 : 1)
$$
\n<sup>(7)</sup>

$$
c \qquad := B/4 - 32 - ((B - 128 < 32) ? 0 : 8) \tag{8}
$$

$$
d \qquad := B - 4 \ast (B/4) \tag{9}
$$

 $e$  :=  $C/8 - 16$  (10)

$$
f \qquad := C - 8 * (C/8) \tag{11}
$$

(12)

\def\HyPsd@UTFviii@three#1#2#3{%

```
1811 \expandafter\HyPsd@UTFviii@@three
1812 \number\dimexpr.25\dimexpr'#1sp\expandafter\relax\expandafter|%
1813 \number'#1\expandafter|%
1814 \number\ifnum\numexpr'#2-128\relax <32 0\else 1\fi\expandafter|%
1815 \number\dimexpr.25\dimexpr'#2sp\expandafter\relax\expandafter|%
1816 \number'#2\expandafter|%
1817 \number\dimexpr.125\dimexpr'#3sp\expandafter\relax\expandafter|%
1818 \number'#3 \@nil
1819 }%
1820 \def\HyPsd@UTFviii@@three#1|#2|#3|#4|#5|#6|#7\@nil{%
1821 \expandafter\9%
1822 \number\numexpr #1-56\expandafter\relax
1823 \number\numexpr 2*(#2-4*#1)+#3\expandafter\relax
1824 \number\numexpr \#4 - 32 -\i\frac{3 0\else\0\n}{\exp\theta\ref{eq:1632}}1825 \csname\number\numexpr #5-4*#4\relax\expandafter\endcsname
1826 \number\numexpr #6-16\expandafter\relax
1827 \number\numexpr #7-8*#6\relax
1828 }%
   Surrogates: 4 octets in UTF-8, a surrogate pair in UTF-16. High surrogate range:
U+D800–U+DBFF, low surrogate range: U+DC00-U+DFFF.
     UTF-8: 11110uuu 10uuzzzz 10yyyyyy 10xxxxxx
```

```
www = uuuuu - 1UTF-16: 110110ww wwzzzzyy 110111yy yyxxxxxx
octal: 011 011 0ww 0ww zzz zyy 011 011 1yy 0yy xxx xxx
```

```
1829 \def\HyPsd@UTFviii@four#1#2{%
```

```
1830 \expandafter\HyPsd@@UTFviii@four\number
```
- \numexpr-1+('#1-240)\*4+\dimexpr.0625\dimexpr'#2sp-128sp%
- \expandafter|\number

```
1833 \numexpr'#2-16*\dimexpr.0625\dimexpr'#2sp|%
```

```
1834 }%
```

```
1835 \def\HyPsd@@UTFviii@four#1|#2|#3{%
```

```
1836 \933\number\dimexpr.25\dimexpr#1sp\relax\relax
```

```
1837 \csname\number\numexpr#1-4*\dimexpr.25\dimexpr#1sp\endcsname
```

```
1838 \ifodd#2 %
```

```
1839 \number\numexpr(#2-1)/2\relax
```

```
1840 \else
```
\number\numexpr#2/2\relax

```
1842 \cdot \sqrt{f}
```
- \number\numexpr\ifodd#2 4+\fi
- \dimexpr.0625\dimexpr'#3sp-128sp\relax\relax\relax
- \933%
- \expandafter\HyPsd@@@UTFviii@four\number

```
1847 \numexpr'#3-16*\dimexpr.0625\dimexpr'#3sp|%
```

```
1848 }%
```

```
1849 \def\HyPsd@@@UTFviii@four#1|#2{%
```

```
1850 \number\numexpr4+\dimexpr.25\dimexpr#1sp\relax\relax\relax
```

```
1851 \csname\number\numexpr#1-4*\dimexpr.25\dimexpr#1sp\endcsname
```

```
1852 \number\dimexpr.125\dimexpr'#2sp-128sp\relax\relax
```

```
1853 \number\numexpr'#2-8*\dimexpr.125\dimexpr'#2sp\relax\relax\relax
```

```
1854 }%
```
Input encoding utf8x of package ucs uses macro \unichar. Values greater than "FFFF are not supported.

```
1855 \def\HyPsd@unichar#1{%
```

```
1856 \ifHy@unicode
```

```
1857 \ifnum#1>"10FFFF %
```
 \HyPsd@UnicodeReplacementCharacter % illegal 1859 \else 1860 \ifnum#1>"FFFF % High-surrogate code point. ("D800 = ,  $pe = 1pt = 65536sp$ ) \expandafter\HyPsd@unichar\expandafter{% \number\numexpr 55296+% \dimexpr.0009765625\dimexpr\number#1sp-\p@ 1864 \relax\relax\relax 1865 }% Low-surrogate code point. ("DC00 = 56320, "DC00 - 65536 = -9216) \expandafter\HyPsd@unichar\expandafter{% \number\numexpr#1-9216% -1024\*\dimexpr.0009765625\dimexpr\number#1sp-\p@ 1869 \relax\relax\relax 1870 }% 1871 \else 1872 \ifnum#1>"7FF % 1873 \9% \expandafter\HyPsd@unichar@first@byte\expandafter{% 1875 \number \dimexpr.00390625\dimexpr\number#1sp\relax\relax 1877 }% 1878 \else 1879 \8% \number\dimexpr.00390625\dimexpr\number#1sp\relax\relax  $1881 \t\t \text{h}$  \expandafter\HyPsd@unichar@second@byte\expandafter{% \number \numexpr#1-256\*\number 1885 \dimexpr.00390625\dimexpr\number#1sp\relax\relax\relax 1886 }% 1887 \fi \fi 1889 \else .% unsupported (Unicode -> PDF Doc Encoding) \fi }% \def\HyPsd@UnicodeReplacementCharacter{\9377\375}% \def\HyPsd@unichar@first@byte#1{% \number\dimexpr.015625\dimexpr#1sp\relax\relax \expandafter\HyPsd@unichar@octtwo\expandafter{% 1897 \number \numexpr#1-64\*\number\dimexpr.015625\dimexpr#1sp% 1899 \relax\relax\relax }% }% \def\HyPsd@unichar@second@byte#1{% \csname\number\dimexpr.015625\dimexpr#1sp\relax\relax\endcsname \expandafter\HyPsd@unichar@octtwo\expandafter{% \number \numexpr#1-64\*\number\dimexpr.015625\dimexpr#1sp% \relax\relax\relax }% }% \def\HyPsd@unichar@octtwo#1{% \number\dimexpr.125\dimexpr#1sp\relax\relax

```
1912 \number\numexpr#1-8*\number\dimexpr.125\dimexpr#1sp%
1913 \relax\relax\relax
1914 }%
1915 \fi
```
# 7 Support of other packages

## 7.1 Class memoir

```
1916 \@ifclassloaded{memoir}{%
1917 \AtEndOfPackage{\RequirePackage{memhfixc}}%
1918 }{}
```
## 7.2 Package subfigure

Added fix for version 2.1. Here \sub@label is defined.

```
1919 \@ifpackageloaded{subfigure}{%
1920 \@ifundefined{sub@label}{%
1921 \Hy@hypertexnamesfalse
1922 }{%
1923 \renewcommand*{\sub@label}[1]{%
1924 \@bsphack
1925 \subfig@oldlabel{#1}%
1926 \if@filesw
1927 \begingroup
1928 \edef\@currentlabstr{%
1929 \expandafter\strip@prefix\meaning\@currentlabelname
1930 }%
1931 \protected@write\@auxout{}{%
1932 \string\newlabel{sub@#1}{%
1933 {\@nameuse{@@thesub\@captype}}%
1934 {\thepage}%
1935 {%
1936 \expandafter\strip@period\@currentlabstr
1937 \relax.\relax\@@@%
1938 }%
1939 {\@currentHref}%
1940 { }%
1941 }%
1942 }%
1943 \endgroup
1944 \fi
1945 \@esphack
1946 }%
1947 \@ifpackagelater{subfigure}{2002/03/26}{}{%
1948 \providecommand*{\toclevel@subfigure}{1}%
1949 \providecommand*{\toclevel@subtable}{1}%
1950 }%
1951 }%
1952 }{}
```
## 7.3 Package xr and xr-hyper

The beta version of xr that supports \XR@addURL is called xr-hyper. Therefore we test for the macro itself and not for the package name: \@ifundefined{XR@addURL}{%

#### }{%

If reading external aux files check whether they have a non zero fourth field in \newlabel and if so, add the URL as the fifth field.

```
1955 \def\XR@addURL#1{\XR@@dURL#1{}{}{}{}\\}%
1956 \def\XR@@dURL#1#2#3#4#5\\{%
1957 {#1}{#2}%
1958 \if!#4!%
1959 \else
1960 {#3}{#4}{\XR@URL}%
1961 \fi
1962 }%
1963 }
1964 \def\Hy@true{true}
1965 \def\Hy@false{false}
```
Providing dummy definitions.

```
1966 \let\literalps@out\@gobble
```

```
1967 \newcommand\pdfbookmark[3][]{}
```
\def\Acrobatmenu#1#2{\leavevmode#2}

```
1969 \def\Hy@writebookmark#1#2#3#4#5{}%
```
# 8 Help macros for links

Anchors get created on the baseline of where they occur. If an XYZ PDF view is set, this means that the link places the top of the screen *on the baseline* of the target. If this is an equation, for instance, it means that you cannot see anything. Some links, of course, are created at the start of environments, and so it works. To allow for this, anchors are raised, where possible, by some small amount. This defaults to **\baselineskip**, but users can set it to something else in two ways (thanks to Heiko Oberdiek for suggesting this):

- 1. Redefine \HyperRaiseLinkDefault to be eg the height of a \strut
- 2. Redefine \HyperRaiseLinkHook to do something complicated; it must give a value to \HyperRaiseLinkLength, which is what actually gets used

```
1970 \let\HyperRaiseLinkHook\@empty
```

```
1971 \def\HyperRaiseLinkDefault{\baselineskip}
```
\HyperRaiseLinkHook allows the user to reassign \HyperRaiseLinkLength.

```
1972 \def\Hy@raisedlink#1{%
1973 \ifvmode
1974 #1%
1975 \else
1976 \penalty\@M
1977 \smash{%
1978 \begingroup
1979 \let\HyperRaiseLinkLength\@tempdima
1980 \setlength\HyperRaiseLinkLength\HyperRaiseLinkDefault
1981 \HyperRaiseLinkHook
1982 \expandafter\endgroup
1983 \expandafter\raise\the\HyperRaiseLinkLength\hbox{#1}%
1984 }%
1985 \fi
1986 }
```
\Hy@SaveLastskip Inserting a \special command to set a destination destroys the \lastskip value.

\Hy@RestoreLastskip

 \def\Hy@SaveLastskip{% \let\Hy@RestoreLastskip\relax \ifvmode \ifdim\lastskip=\z@ \let\Hy@RestoreLastskip\nobreak \else \begingroup \skip@=-\lastskip \edef\x{% 1996 \endgroup \def\noexpand\Hy@RestoreLastskip{% \noexpand\ifvmode 1999 \noexpand\nobreak 2000 \vskip\the\skip@ 2001 \vskip\the\lastskip\relax \noexpand\fi }% }%  $2005 \quad \chi$  \fi \else \ifhmode \ifdim\lastskip=\z@ \let\Hy@RestoreLastskip\nobreak \else \begingroup 2013 \skip@=-\lastskip \edef\x{% \endgroup \def\noexpand\Hy@RestoreLastskip{% 2017 \noexpand\ifhmode 2018 \noexpand\nobreak \hskip\the\skip@ \hskip\the\lastskip\relax \noexpand\fi }% }%  $\chi$  $2025 - \sqrt{6}$  \fi \fi }%

# 9 Options

## 9.1 Help macros

```
\Hy@boolkey
```

```
2029 \def\Hy@boolkey{\@dblarg\Hy@@boolkey}
2030 \def\Hy@@boolkey[#1]#2#3{%
2031 \edef\Hy@tempa{#3}%
2032 \lowercase\expandafter{%
2033 \expandafter\def\expandafter\Hy@tempa\expandafter{\Hy@tempa}%
2034 }%
2035 \ifx\Hy@tempa\@empty
```
 \let\Hy@tempa\Hy@true \fi \ifx\Hy@tempa\Hy@true \else \ifx\Hy@tempa\Hy@false \else \let\Hy@tempa\relax \fi \fi \ifx\Hy@tempa\relax \Hy@WarnOptionValue{#3}{#1}{'true' or 'false'}% \else \Hy@Info{Option '#1' set '\Hy@tempa'}% \csname Hy@#2\Hy@tempa\endcsname \fi } \Hy@WarnOptionValue \def\Hy@WarnOptionValue#1#2#3{% \Hy@Warning{% Unexpected value '#1'\MessageBreak of option '#2' instead of\MessageBreak #3% }% } \Hy@DisableOption \def\Hy@DisableOption#1{% \@ifundefined{KV@Hyp@#1@default}{% \define@key{Hyp}{#1}% }{% \define@key{Hyp}{#1}[]% }% {\Hy@WarnOptionDisabled{#1}}% } \Hy@WarnOptionDisabled \def\Hy@WarnOptionDisabled#1{% \Hy@Warning{% Option '#1' has already been used,\MessageBreak setting the option has no effect% }% } \Hy@CheckOptionValue Some options take a string value out of a limited set of values. Macro \Hy@CheckOptionValue checks whether the given value  $\#1$  for option  $\#2$  is a member of the value list  $\#3$ . \def\Hy@CheckOptionValue#1#2#3{% \begingroup \edef\x{#1}% \@onelevel@sanitize\x \let\y=y% \def\do##1##2{% 2079 \def\z{##1}% \@onelevel@sanitize\z 2081  $\iint x \zeta x$ \let\y=n%<br>2083 \let\do\@g

\let\do\@gobbletwo

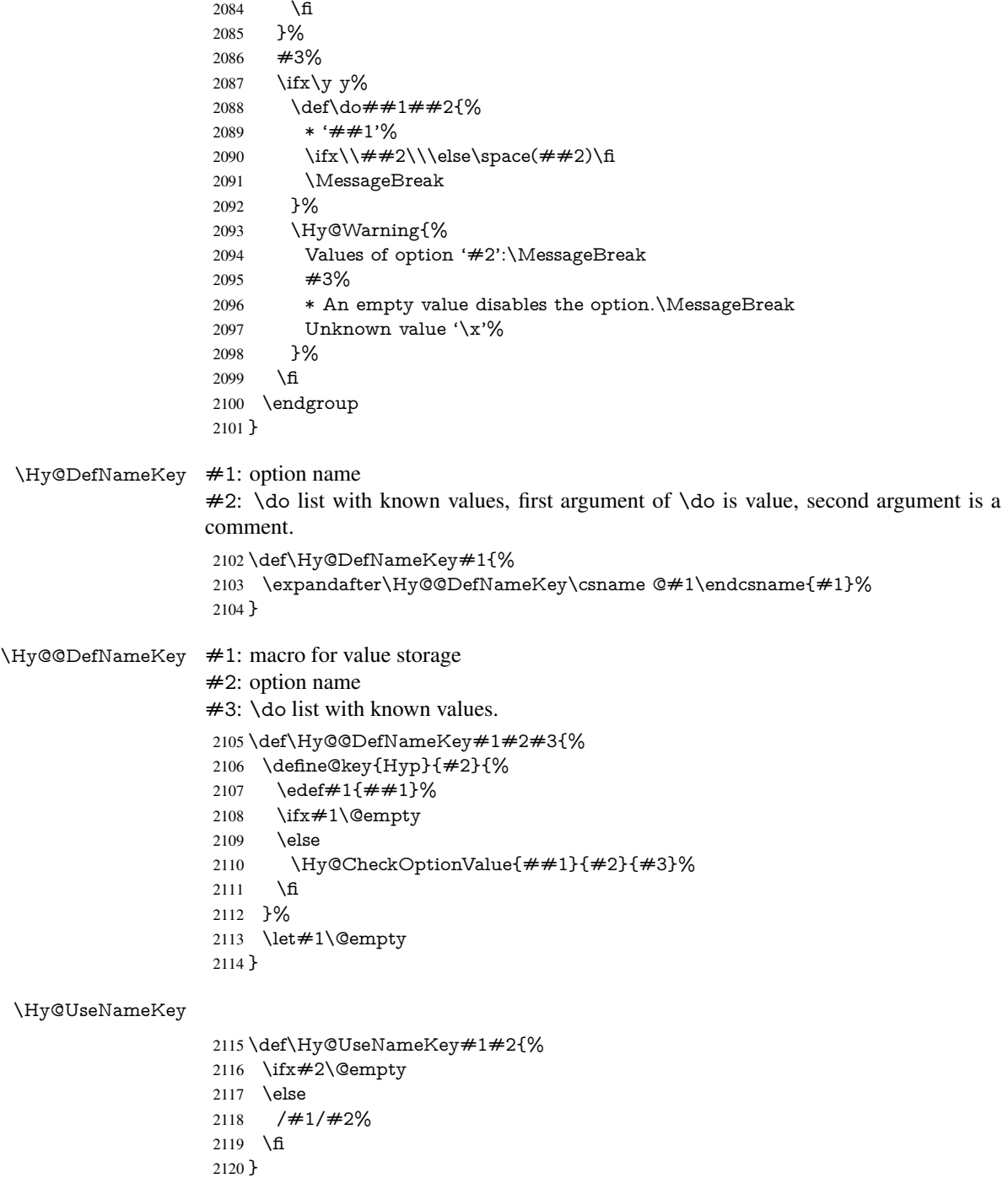

# 9.2 Defining the options

```
2121 \define@key{Hyp}{implicit}[true]{%
2122 \Hy@boolkey{implicit}{#1}%
2123 }
2124 \define@key{Hyp}{draft}[true]{%
2125 \Hy@boolkey{draft}{#1}%
2126 }
```

```
2127 \define@key{Hyp}{final}[true]{%
2128 \Hy@boolkey{final}{#1}%
2129 }
2130 \let\KV@Hyp@nolinks\KV@Hyp@draft
2131 \def\Hy@ObsoletePaperOption#1{%
2132 \Hy@WarningNoLine{%
2133 Option '#1' is no longer used%
2134 }%
2135 \define@key{Hyp}{#1}[true]{}%
2136 }
2137 \def\Hy@temp#1{%
2138 \define@key{Hyp}{#1}[true]{%
2139 \Hy@ObsoletePaperOption{#1}%
2140 }%
2141 }
2142 \Hy@temp{a4paper}
2143 \Hy@temp{a5paper}
2144 \Hy@temp{b5paper}
2145 \Hy@temp{letterpaper}
2146 \Hy@temp{legalpaper}
2147 \Hy@temp{executivepaper}
2148 \define@key{Hyp}{setpagesize}[true]{%
2149 \Hy@boolkey{setpagesize}{#1}%
2150 }
2151 \define@key{Hyp}{debug}[true]{%
2152 \Hy@boolkey[debug]{verbose}{#1}%
2153 }
2154 \define@key{Hyp}{linktocpage}[true]{%
2155 \Hy@boolkey{linktocpage}{#1}%
2156 \ifHy@linktocpage
2157 \let\Hy@linktoc\Hy@linktoc@page
2158 \else
2159 \let\Hy@linktoc\Hy@linktoc@section
2160 \fi
2161 }
2162 \chardef\Hy@linktoc@none=0 %
2163 \chardef\Hy@linktoc@section=1 %
2164 \chardef\Hy@linktoc@page=2 %
2165 \chardef\Hy@linktoc@all=3 %
2166 \ifHy@linktocpage
2167 \let\Hy@linktoc\Hy@linktoc@page
2168 \else
2169 \let\Hy@linktoc\Hy@linktoc@section
2170 \text{ }\hat{\mathrm{h}}2171 \define@key{Hyp}{linktoc}{%
2172 \@ifundefined{Hy@linktoc@#1}{%
2173 \Hy@Warning{%
2174 Unexpected value '#1' of\MessageBreak
2175 option 'linktoc' instead of 'none',\MessageBreak
2176 'section', 'page' or 'all'%
2177 }%
2178 }{%
2179 \expandafter\let\expandafter\Hy@linktoc
2180 \csname Hy@linktoc@#1\endcsname
2181 }%
2182 }
2183 \define@key{Hyp}{extension}{\def\XR@ext{#1}}
```

```
2184 \let\XR@ext\relax
2185 \define@key{Hyp}{verbose}[true]{%
2186 \Hy@boolkey{verbose}{#1}%
2187 }
2188 \define@key{Hyp}{typexml}[true]{%
2189 \Hy@boolkey{typexml}{#1}%
2190 }
```
If we are going to PDF via HyperTeX \special commands, the dvips (-z option) processor does not know the *height* of a link, as it works solely on the position of the closing \special. If we use this option, the \special is raised up by the right amount, to fool the dvi processor.

```
2191 \define@key{Hyp}{raiselinks}[true]{%
2192 \Hy@boolkey{raiselinks}{#1}%
2193 }
Most PDF-creating drivers do not allow links to be broken
2194 \def\Hy@setbreaklinks#1{%
2195 \csname breaklinks#1\endcsname
2196 }
2197 \def\Hy@breaklinks@unsupported{%
2198 \ifx\Hy@setbreaklinks\@gobble
2199 \ifHy@breaklinks
2200 \Hy@WarningNoLine{%
2201 You have enabled option 'breaklinks'.\MessageBreak
2202 But driver '\Hy@driver.def' does not suppport this.\MessageBreak
2203 Expect trouble with the link areas of broken links%
2204 }%
2205 \text{ }\Lambdafi
2206 \fi
2207 }
2208 \define@key{Hyp}{breaklinks}[true]{%
2209 \Hy@boolkey{breaklinks}{#1}%
2210 \let\Hy@setbreaklinks\@gobble
2211 }
Determines whether an automatic anchor is put on each page
2212 \define@key{Hyp}{pageanchor}[true]{%
2213 \Hy@boolkey{pageanchor}{#1}%
2214Are the page links done as plain arabic numbers, or do they follow the formatting of the
package? The latter loses if you put in typesetting like \textbf or the like.
2215 \define@key{Hyp}{plainpages}[true]{%
2216 \Hy@boolkey{plainpages}{#1}%
2217 }
Are the names for anchors made as per the HyperTeX system, or do they simply use what
LAT<sub>E</sub>X provides?
2218 \define@key{Hyp}{naturalnames}[true]{%
2219 \Hy@boolkey{naturalnames}{#1}%
2220 }
Completely ignore the names as per the HyperTeX system, and use unique counters.
2221 \define@key{Hyp}{hypertexnames}[true]{%
2222 \Hy@boolkey{hypertexnames}{#1}%
```
}

Currently, dvips doesn't allow anchors nested within targets, so this option tries to stop that happening. Other processors may be able to cope.

```
2224 \define@key{Hyp}{nesting}[true]{%
2225 \Hy@boolkey{nesting}{#1}%
2226 }
2227 \define@key{Hyp}{unicode}[true]{%
2228 \Hy@boolkey{unicode}{#1}%
2229 \ifHy@unicode
2230 \def\HyPsd@pdfencoding{unicode}%
2231 \else
2232 \def\HyPsd@pdfencoding{pdfdoc}%
2233 \text{ }\Lambdafi
2234 \HyPsd@LoadUnicode
2235 }
2236 \def\HyPsd@LoadUnicode{%
2237 \@ifundefined{T@PU}{%
2238 \input{puenc.def}%
2239 \HyLinguex@Restore
2240 }{}%
2241 \DeclareFontFamily{PU}{pdf}{}%
2242 \DeclareFontShape{PU}{pdf}{m}{n}{ <-> cmr10 }{}%
2243 \DeclareFontSubstitution{PU}{pdf}{m}{n}%
2244 \global\let\HyPsd@LoadUnicode\relax
2245 }
2246 \AtBeginDocument{%
2247 \ifx\HyPsd@LoadUnicode\relax
2248 \else
2249 \def\HyPsd@LoadUnicode{%
2250 \PackageError{hyperref}{%
2251 Unicode support for bookmarks is not available.\MessageBreak
2252 Activate unicode support by using one of the options\MessageBreak
2253 'unicode', 'pdfencoding=unicode', 'pdfencoding=auto'\MessageBreak
2254 in the preamble%
2255 }\@ehc
2256 \global\let\HyPsd@LoadUnicode\relax
2257 \global\Hy@unicodefalse
2258 \global\let\Hy@unicodetrue\Hy@unicodefalse
2259 }%
2260 \fi
2261 }
2262 \define@key{Hyp}{pdfencoding}{%
2263 \edef\HyPsd@temp{#1}%
2264 \ifx\HyPsd@temp\HyPsd@pdfencoding@pdfdoc
2265 \let\HyPsd@pdfencoding\HyPsd@temp
2266 \Hy@unicodefalse
2267 \else
2268 \ifcase\ifx\HyPsd@temp\HyPsd@pdfencoding@unicode
2269 \anglez
2270 \else
2271 \ifx\HyPsd@temp\HyPsd@pdfencoding@auto
2272 \quad \lambda z@2273 \text{hse}2274 \@ne
2275 \qquad \qquad \overline{f}2276 \hat{h}2277 \let\HyPsd@pdfencoding\HyPsd@temp
2278 \hypersetup{unicode}%
2279 \ifHy@unicode
```
\def\HyPsd@pdfencoding{#1}%

```
2281 \ifx\HyPsd@pdfencoding\HyPsd@pdfencoding@auto
2282 \HyPsd@LoadStringEnc
2283 \qquad \qquad \intfi
2284 \else
2285 \Hy@Warning{Cannot switch to unicode bookmarks}%
2286 \let\HyPsd@pdfencoding\HyPsd@pdfencoding@pdfdoc
2287 \qquad \qquad \lambdafi
2288 \else
2289 \@onelevel@sanitize\HyPsd@temp
2290 \Hy@Warning{%
2291 Values of option 'pdfencoding':\MessageBreak
2292 'pdfdoc', 'unicode', 'auto'.\MessageBreak
2293 Ignoring unknown value '\HyPsd@temp'%
2294 }%
2295 \fi
2296 \fi
2297 }
2298 \def\HyPsd@pdfencoding@auto{auto}
2299 \def\HyPsd@pdfencoding@pdfdoc{pdfdoc}
2300 \def\HyPsd@pdfencoding@unicode{unicode}
2301 \let\HyPsd@pdfencoding\Hy@pdfencoding@pdfdoc
2302 \def\HyPsd@LoadStringEnc{%
2303 \RequirePackage{stringenc}[2009/12/15]%
2304 \let\HyPsd@LoadStringEnc\relax
2305 }
2306 \AtBeginDocument{%
2307 \@ifpackageloaded{stringenc}{%
2308 \let\HyPsd@LoadStringEnc\relax
2309 }{%
2310 \def\HyPsd@LoadStringEnc{%
2311 \Hy@WarningNoLine{%
2312 Missing package 'stringenc'. Use 'pdfencoding=auto'\MessageBreak
2313 in the preamble or load the package there%
2314 }%
2315 }%
2316 }%
2317 }
2318 \newif\ifHy@setpdfversion
2319 \define@key{Hyp}{pdfversion}{%
2320 \@ifundefined{Hy@pdfversion@#1}{%
2321 \PackageWarning{hyperref}{%
2322 Unsupported PDF version '#1'.\MessageBreak
2323 Valid values: 1.2 until 1.9%
2324 }%
2325 }{%
2326 \Hy@setpdfversiontrue
2327 \edef\Hy@pdfversion{\@nameuse{Hy@pdfversion@#1}}%
2328 }%
2329 }
2330 \@namedef{Hy@pdfversion@1.2}{2}%
2331 \@namedef{Hy@pdfversion@1.3}{3}%
2332 \@namedef{Hy@pdfversion@1.4}{4}%
2333 \@namedef{Hy@pdfversion@1.5}{5}%
2334 \@namedef{Hy@pdfversion@1.6}{6}%
2335 \@namedef{Hy@pdfversion@1.7}{7}%
2336 \@namedef{Hy@pdfversion@1.8}{8}%
2337 \@namedef{Hy@pdfversion@1.9}{9}%
```
\def\Hy@pdfversion{2}

## 10 Options for different drivers

```
2339 \define@key{Hyp}{hyperref}[true]{}
2340 \define@key{Hyp}{tex4ht}[true]{%
2341 \Hy@texhttrue
2342 \setkeys{Hyp}{colorlinks=true}%
2343 \def\BeforeTeXIVht{\usepackage{color}}%
2344 \def\Hy@driver{htex4ht}%
2345 \def\MaybeStopEarly{%
2346 \typeout{Hyperref stopped early}%
2347 \AfterBeginDocument{%
2348 \PDF@FinishDoc
2349 \gdef\PDF@FinishDoc{}%
2350 }%
2351 \endinput
2352 }%
2353 }
2354 \define@key{Hyp}{pdftex}[true]{%
2355 \def\Hy@driver{hpdftex}%
2356 }
2357 \define@key{Hyp}{nativepdf}[true]{%
2358 \def\Hy@driver{hdvips}%
2359 }
2360 \define@key{Hyp}{dvipdfm}[true]{%
2361 \def\Hy@driver{hdvipdfm}%
2362 }
2363 \define@key{Hyp}{dvipdfmx}[true]{%
2364 \def\Hy@driver{hdvipdfm}%
2365 }
2366 \define@key{Hyp}{dvipdfmx-outline-open}[true]{%
2367 \expandafter\ifx\csname if#1\expandafter\endcsname
2368 \csname iftrue\endcsname
2369 \chardef\SpecialDvipdfmxOutlineOpen\@ne
2370 \else
2371 \chardef\SpecialDvipdfmxOutlineOpen\z@
2372 \fi
2373 }
2374 \define@key{Hyp}{xetex}[true]{%
2375 \def\Hy@driver{hxetex}%
2376 }
2377 \define@key{Hyp}{pdfmark}[true]{%
2378 \def\Hy@driver{hdvips}%
2379 }
2380 \define@key{Hyp}{dvips}[true]{%
2381 \def\Hy@driver{hdvips}%
2382 }
2383 \define@key{Hyp}{hypertex}[true]{%
2384 \def\Hy@driver{hypertex}%
2385 }
2386 \let\Hy@MaybeStopNow\relax
2387 \define@key{Hyp}{vtex}[true]{%
2388 \begingroup\expandafter\expandafter\expandafter\endgroup
2389 \expandafter\ifx\csname OpMode\endcsname\relax
2390 \@latex@error{Non-VTeX processor}{}%
2391 \global\let\Hy@MaybeStopNow\endinput
```

```
2392 \endinput
2393 \else
2394 \ifnum 0\ifnum\OpMode<1 1\fi \ifnum\OpMode>3 1\fi =0 %
2395 \def\Hy@driver{hvtex}%
2396 \else
2397 \ifnum\OpMode=10\relax
2398 \def\Hy@driver{hvtexhtm}%
2399 \def\MaybeStopEarly{%
2400 \typeout{Hyperref stopped early}%
2401 \AfterBeginDocument{%
2402 \PDF@FinishDoc
2403 \gdef\PDF@FinishDoc{}%<br>2404 }%
2404
2405 \endinput
2406 }%
2407 \else
2408 \@latex@error{Mode (\the\OpMode) has no hyperref driver}{}%
2409 \global\let\Hy@MaybeStopNow\endinput
2410 \endinput
2411 \fi
2412 \overline{6}2413 \fi
2414 }
2415 \define@key{Hyp}{vtexpdfmark}[true]{%
2416 \begingroup\expandafter\expandafter\expandafter\endgroup
2417 \expandafter\ifx\csname OpMode\endcsname\relax
2418 \@latex@error{Non-VTeX processor}{}%
2419 \let\Hy@MaybeStopNow\endinput
2420 \endinput
2421 \else
2422 \ifnum 0\ifnum\OpMode<1 1\fi \ifnum\OpMode>3 1\fi =0 %
2423 \def\Hy@driver{hvtexmrk}%
2424 \else
2425 \@latex@error{Mode (\the\OpMode) has no hyperref driver}{}%
2426 \let\Hy@MaybeStopNow\endinput
2427 \endinput
2428 \fi
2429 \fi
2430 }
2431 \define@key{Hyp}{dviwindo}[true]{%
2432 \def\Hy@driver{hdviwind}%
2433 \setkeys{Hyp}{colorlinks}%
2434 \PassOptionsToPackage{dviwindo}{color}%
2435 }
2436 \define@key{Hyp}{dvipsone}[true]{%
2437 \def\Hy@driver{hdvipson}%
2438 }
2439 \define@key{Hyp}{textures}[true]{%
2440 \def\Hy@driver{htexture}%
2441 }
2442 \define@key{Hyp}{latex2html}[true]{%
2443 \AtBeginDocument{\@@latextohtmlX}%
2444 }
No more special treatment for ps2pdf. Let it sink or swim.
2445 \define@key{Hyp}{ps2pdf}[true]{%
2446 \def\Hy@driver{hdvips}%
```

```
2447 \providecommand*\@pdfborder{0 0 1}%
```
11 Options to add extra features

Make included figures (assuming they use the standard graphics package) be hypertext links. Off by default. Needs more work.

 \define@key{Hyp}{hyperfigures}[true]{% \Hy@boolkey[hyperfigures]{figures}{#1}% }

The automatic footnote linking can be disabled by option hyperfootnotes.

```
2452 \define@key{Hyp}{hyperfootnotes}[true]{%
2453 \Hy@boolkey{hyperfootnotes}{#1}%
2454 }
```
Set up back-referencing to be hyper links, by page, slide or section number,

```
2455 \def\back@none{none}
2456 \def\back@section{section}
2457 \def\back@page{page}
2458 \def\back@slide{slide}
2459 \define@key{Hyp}{backref}[section]{%
2460 \lowercase{\def\Hy@tempa{#1}}%
2461 \ifx\Hy@tempa\@empty
2462 \let\Hy@tempa\back@section
2463 \fi
2464 \ifx\Hy@tempa\Hy@false
2465 \let\Hy@tempa\back@none
2466 \fi
2467 \ifx\Hy@tempa\back@slide
2468 \let\Hy@tempa\back@section
2469 \fi
2470 \ifx\Hy@tempa\back@page
2471 \PassOptionsToPackage{hyperpageref}{backref}%
2472 \Hy@backreftrue
2473 \else
2474 \ifx\Hy@tempa\back@section
2475 \PassOptionsToPackage{hyperref}{backref}%
2476 \Hy@backreftrue
2477 \else
2478 \ifx\Hy@tempa\back@none
2479 \Hy@backreffalse
2480 \else
2481 \Hy@WarnOptionValue{#1}{backref}{%
2482 'section', 'slide', 'page', 'none',\MessageBreak
2483 or 'false'}%
2484 \fi
2485 \fi
2486 \fi
2487 }
2488 \define@key{Hyp}{pagebackref}[true]{%
2489 \edef\Hy@tempa{#1}%
2490 \lowercase\expandafter{%
2491 \expandafter\def\expandafter\Hy@tempa\expandafter{\Hy@tempa}%
2492 }%
2493 \ifx\Hy@tempa\@empty
2494 \let\Hy@tempa\Hy@true
2495 \fi
2496 \ifx\Hy@tempa\Hy@true
```

```
2448 }
```
- \PassOptionsToPackage{hyperpageref}{backref}%
- \Hy@backreftrue
- \else
- \ifx\Hy@tempa\Hy@false
- \Hy@backreffalse
- \else
- \Hy@WarnOptionValue{#1}{pagebackref}{'true' or 'false'}%
- \fi
- \fi

}

Make index entries be links back to the relevant pages. By default this is turned on, but may be stopped.

```
2507 \define@key{Hyp}{hyperindex}[true]{%
2508 \Hy@boolkey{hyperindex}{#1}%
2509 }
```
Configuration of encap char.

```
2510 \define@key{Hyp}{encap}[\|]{%
2511 \def\HyInd@EncapChar{#1}%
2512 }
```
# 12 Language options

The \autoref feature depends on the language.

```
2513 \def\HyLang@afrikaans{%
2514 \def\equationautorefname{Vergelyking}%
2515 \def\footnoteautorefname{Voetnota}%
2516 \def\itemautorefname{Item}%
2517 \def\figureautorefname{Figuur}%
2518 \def\tableautorefname{Tabel}%
2519 \def\partautorefname{Deel}%
2520 \def\appendixautorefname{Bylae}%
2521 \def\chapterautorefname{Hoofstuk}%
2522 \def\sectionautorefname{Afdeling}%
2523 \def\subsectionautorefname{Subafdeling}%
2524 \def\subsubsectionautorefname{Subsubafdeling}%
2525 \def\paragraphautorefname{Paragraaf}%
2526 \def\subparagraphautorefname{Subparagraaf}%
2527 \def\FancyVerbLineautorefname{Lyn}%
2528 \def\theoremautorefname{Teorema}%
2529 \def\pageautorefname{Bladsy}%
2530 }
2531 \def\HyLang@english{%
2532 \def\equationautorefname{Equation}%
2533 \def\footnoteautorefname{footnote}%
2534 \def\itemautorefname{item}%
2535 \def\figureautorefname{Figure}%
2536 \def\tableautorefname{Table}%
2537 \def\partautorefname{Part}%
2538 \def\appendixautorefname{Appendix}%
2539 \def\chapterautorefname{chapter}%
2540 \def\sectionautorefname{section}%
2541 \def\subsectionautorefname{subsection}%
2542 \def\subsubsectionautorefname{subsubsection}%
2543 \def\paragraphautorefname{paragraph}%
2544 \def\subparagraphautorefname{subparagraph}%
```

```
2546 \def\theoremautorefname{Theorem}%
2547 \def\pageautorefname{page}%
2548 }
2549 \def\HyLang@french{%
2550 \def\equationautorefname{\'Equation}%
2551 \def\footnoteautorefname{note}%
2552 \def\itemautorefname{item}%
2553 \def\figureautorefname{Figure}%
2554 \def\tableautorefname{Tableau}%
2555 \def\partautorefname{Partie}%
2556 \def\appendixautorefname{Appendice}%
2557 \def\chapterautorefname{chapitre}%
2558 \def\sectionautorefname{section}%
2559 \def\subsectionautorefname{sous-section}%
2560 \def\subsubsectionautorefname{sous-sous-section}%
2561 \def\paragraphautorefname{paragraphe}%
2562 \def\subparagraphautorefname{sous-paragraphe}%
2563 \def\FancyVerbLineautorefname{ligne}%
2564 \def\theoremautorefname{Th\'eor\'eme}%
2565 \def\pageautorefname{page}%
2566 }
2567 \def\HyLang@german{%
2568 \def\equationautorefname{Gleichung}%
2569 \def\footnoteautorefname{Fu\ss note}%
2570 \def\itemautorefname{Punkt}%
2571 \def\figureautorefname{Abbildung}%
2572 \def\tableautorefname{Tabelle}%
2573 \def\partautorefname{Teil}%
2574 \def\appendixautorefname{Anhang}%
2575 \def\chapterautorefname{Kapitel}%
2576 \def\sectionautorefname{Abschnitt}%
2577 \def\subsectionautorefname{Unterabschnitt}%
2578 \def\subsubsectionautorefname{Unterunterabschnitt}%
2579 \def\paragraphautorefname{Absatz}%
2580 \def\subparagraphautorefname{Unterabsatz}%
2581 \def\FancyVerbLineautorefname{Zeile}%
2582 \def\theoremautorefname{Theorem}%
2583 \def\pageautorefname{Seite}%
2584 }
2585 \def\HyLang@italian{%
2586 \def\equationautorefname{Equazione}%
2587 \def\footnoteautorefname{nota}%
2588 \def\itemautorefname{punto}%
2589 \def\figureautorefname{Figura}%
2590 \def\tableautorefname{Tabella}%
2591 \def\partautorefname{Parte}%
2592 \def\appendixautorefname{Appendice}%
2593 \def\chapterautorefname{Capitolo}%
2594 \def\sectionautorefname{sezione}%
2595 \def\subsectionautorefname{sottosezione}%
2596 \def\subsubsectionautorefname{sottosottosezione}%
2597 \def\paragraphautorefname{paragrafo}%
2598 \def\subparagraphautorefname{sottoparagrafo}%
2599 \def\FancyVerbLineautorefname{linea}%
2600 \def\theoremautorefname{Teorema}%
```
\def\FancyVerbLineautorefname{line}%

\def\pageautorefname{Pag.\@}%

```
2602 }
```

```
2603 \def\HyLang@magyar{%
```
- \def\equationautorefname{Egyenlet}%
- \def\footnoteautorefname{l\'abjegyzet}%
- \def\itemautorefname{Elem}%
- \def\figureautorefname{\'Abra}%
- \def\tableautorefname{T\'abl\'azat}%
- \def\partautorefname{R\'esz}%
- \def\appendixautorefname{F\"uggel\'ek}%
- \def\chapterautorefname{fejezet}%
- \def\sectionautorefname{szakasz}%
- \def\subsectionautorefname{alszakasz}%
- \def\subsubsectionautorefname{alalszakasz}%
- \def\paragraphautorefname{bekezd\'es}%
- \def\subparagraphautorefname{albekezd\'es}%
- \def\FancyVerbLineautorefname{sor}%
- \def\theoremautorefname{T\'etel}%
- \def\pageautorefname{oldal}%

}

- \def\HyLang@portuges{%
- \def\equationautorefname{Equa\c c\~ao}%
- \def\footnoteautorefname{Nota de rodap\'e}%
- \def\itemautorefname{Item}%
- \def\figureautorefname{Figura}%
- \def\tableautorefname{Tabela}%
- \def\partautorefname{Parte}%
- \def\appendixautorefname{Ap\^endice}%
- \def\chapterautorefname{Cap\'itulo}%
- \def\sectionautorefname{Se\c c\~ao}%
- \def\subsectionautorefname{Subse\c c\~ao}%
- \def\subsubsectionautorefname{Subsubse\c c\~ao}%
- \def\paragraphautorefname{par\'agrafo}%
- \def\subparagraphautorefname{subpar\'agrafo}%
- \def\FancyVerbLineautorefname{linha}%
- \def\theoremautorefname{Teorema}%
- \def\pageautorefname{P\'agina}%

}

Next commented section for Russian is provided by Olga Lapko.

Next follow the checked reference names with commented variants and explanations. All they are abbreviated and they won't create a grammatical problems in the *middle* of sentences.

The most weak points in these abbreviations are the \equationautorefname, \theoremautorefname and the \FancyVerbLineautorefname. But those three, and also the \footnoteautorefname are not *too* often referenced. Another rather weak point is the \appendixautorefname.

\def\HyLang@russian{%

The abbreviated reference to the equation: it is not for "the good face of the book", but maybe it will be better to get the company for the \theoremautorefname?

2640 \def\equationautorefname{\cyr\cyrv\cyrery\cyrr.}%

The name of the equation reference has common form for both nominative and accusative but changes in other forms, like "of \autoref{auto}" etc. The full name must follow full name of the \theoremautorefname.

% \def\equationautorefname{%

2642 % \cyr\cyrv\cyrery\cyrr\cyra\cyrzh\cyre\cyrn\cyri\cyre

% }%
The variant of footnote has abbreviation form of the synonym of the word "footnote". This variant of abbreviated synonym has alternative status (maybe obsolete?).

```
2644 \def\footnoteautorefname{%
2645 \cyr\cyrp\cyro\cyrd\cyrs\cyrt\cyrr.\ \cyrp\cyrr\cyri\cyrm.%
2646 }%
```
Commented form of the full synonym for "footnote". It has common form for both nominative and accusative but changes in other forms, like "of \autoref{auto}"

```
2647 % \def\footnoteautorefname{%
```

```
2648 % \cyr\cyrp\cyro\cyrd\cyrs\cyrt\cyrr\cyro\cyrch\cyrn\cyro\cyre\ %
```

```
2649 % \cyrp\cyrr\cyri\cyrm\cyre\cyrch\cyra\cyrn\cyri\cyre
```

```
2650 % }%
```
Commented forms of the "footnote": have different forms, the same is for the nominative and accusative. (The others needed?)

```
2651 % \def\Nomfootnoteautorefname{\cyr\cyrs\cyrn\cyro\cyrs\cyrk\cyra}%
```
2652 % \def\Accfootnoteautorefname{\cyr\cyrs\cyrn\cyro\cyrs\cyrk\cyru}%

Name of the list item, can be confused with the paragraph reference name, but reader could understand meaning from context(?). Commented variant has common form for both nominative and accusative but changes in other forms, like "of \autoref{auto}" etc.

```
2653 \def\itemautorefname{\cyr\cyrp.}%
2654 % \def\itemautorefname{\cyr\cyrp\cyru\cyrn\cyrk\cyrt}%
```
Names of the figure and table have stable (standard) abbreviation forms. No problem in the middle of sentence.

```
2655 \def\figureautorefname{\cyr\cyrr\cyri\cyrs.}%
```

```
2656 \def\tableautorefname{\cyr\cyrt\cyra\cyrb\cyrl.}%
```
Names of the part, chapter, section(s) have stable (standard) abbreviation forms. No problem in the middle of sentence.

```
2657 \def\partautorefname{\cyr\cyrch.}%
```

```
2658 \def\chapterautorefname{\cyr\cyrg\cyrl.}%
```

```
2659 \def\sectionautorefname{\cyr\cyrr\cyra\cyrz\cyrd.}%
```
Name of the appendix can use this abbreviation, but it is not standard for books, i.e, not for "the good face of the book". Commented variant has common form for both nominative and accusative but changes in other forms, like "of \autoref{auto}" etc.

```
2660 \def\appendixautorefname{\cyr\cyrp\cyrr\cyri\cyrl.}%
2661 % \def\appendixautorefname{%
2662 % \cyr\cyrp\cyrr\cyri\cyrl\cyro\cyrzh\cyre\cyrn\cyri\cyre
2663 % }%
```
The sectioning command have stable (almost standard) and common abbreviation form for all levels (the meaning of these references visible from the section number). No problem.

2664 \def\subsectionautorefname{\cyr\cyrr\cyra\cyrz\cyrd.}%

```
2665 \def\subsubsectionautorefname{\cyr\cyrr\cyra\cyrz\cyrd.}%
```
The names of references to paragraphs also have stable (almost standard) and common abbreviation form for all levels (the meaning of these references is visible from the section number). No problem in the middle of sentence.

```
2666 \def\paragraphautorefname{\cyr\cyrp.}%
2667 \def\subparagraphautorefname{\cyr\cyrp.}%
```
Commented variant can be used in books but since it has common form for both nominative and accusative but it changes in other forms, like "of \autoref{auto}" etc.

2668% \def\paragraphautorefname{\cyr\cyrp\cyru\cyrn\cyrk\cyrt}%

2669 % \def\subparagraphautorefname{\cyr\cyrp\cyru\cyrn\cyrk\cyrt}%

The name of verbatim line. Here could be a standard of the abbreviation (used very rare). But the author preprint publications (which have not any editor or corrector) can use this abbreviation for the page reference. So the meaning of the line reference can be read as reference to the page.

```
2670 \def\FancyVerbLineautorefname{\cyr\cyrs\cyrt\cyrr.}%
```
Commented names of the "verbatim line": have different forms, also the nominative and accusative.

 % \def\NomFancyVerbLineautorefname{\cyr\cyrs\cyrt\cyrr\cyro\cyrk\cyra}% % \def\AccFancyVerbLineautorefname{\cyr\cyrs\cyrt\cyrr\cyro\cyrk\cyru}%

The alternative, ve-e-e-ery professional abbreviation, was used in typography markup for typesetters.

% \def\FancyVerbLineautorefname{\cyr\cyrs\cyrt\cyrr\cyrk.}%

The names of theorem: if we want have "the good face of the book", so the theorem reference must have the full name (like equation reference). But . . .

```
2674 \def\theoremautorefname{\cyr\cyrt\cyre\cyro\cyrr.}%
```
Commented forms of the "theorem": have different forms, also the nominative and accusative.

 % \def\Nomtheoremautorefname{\cyr\cyrt\cyre\cyro\cyrr\cyre\cyrm\cyra}% % \def\Acctheoremautorefname{\cyr\cyrt\cyre\cyro\cyrr\cyre\cyrm\cyru}%

Name of the page stable (standard) abbreviation form. No problem.

```
2677 \def\pageautorefname{\cyr\cyrs.}%
```
}

\def\HyLang@spanish{%

- \def\equationautorefname{Ecuaci\'on}%
- \def\footnoteautorefname{Nota a pie de p\'agina}%
- \def\itemautorefname{Elemento}%
- \def\figureautorefname{Figura}%
- \def\tableautorefname{Tabla}%
- \def\partautorefname{Parte}%
- \def\appendixautorefname{Ap\'endice}%
- \def\chapterautorefname{Cap\'itulo}%
- \def\sectionautorefname{Secci\'on}%
- \def\subsectionautorefname{Subsecci\'on}%
- \def\subsubsectionautorefname{Subsubsecci\'on}%
- \def\paragraphautorefname{P\'arrafo}%
- \def\subparagraphautorefname{Subp\'arrafo}%
- \def\FancyVerbLineautorefname{L\'inea}%
- \def\theoremautorefname{Teorema}%
- \def\pageautorefname{P\'agina}%
- }
- \def\HyLang@vietnamese{%
- 2698 \def\equationautorefname{Ph\uhorn{}\ohorn{}ng tr\'inh}%
- \def\footnoteautorefname{Ch\'u th\'ich}%
- \def\itemautorefname{m\d{u}c}%
- \def\figureautorefname{H\'inh}%
- \def\tableautorefname{B\h{a}ng}%
- \def\partautorefname{Ph\'\acircumflex{}n}%
- \def\appendixautorefname{Ph\d{u} l\d{u}c}%
- \def\chapterautorefname{ch\uhorn{}\ohorn{}ng}%
- \def\sectionautorefname{m\d{u}c}%
- \def\subsectionautorefname{m\d{u}c}%
- \def\subsubsectionautorefname{m\d{u}c}%
- \def\paragraphautorefname{\dj{}o\d{a}n}%

```
2710 \def\subparagraphautorefname{\dj{}o\d{a}n}%
```

```
2711 \def\FancyVerbLineautorefname{d\'ong}%
```

```
2712 \def\theoremautorefname{\DJ{}\d{i}nh l\'y}%
```

```
2713 \def\pageautorefname{Trang}%
```
}

Instead of package babel's definition of \addto the implementation of package varioref is used. Additionally argument #1 is checked for \relax.

```
2715 \def\HyLang@addto#1#2{%
2716 #2%
2717 \@temptokena{#2}%
2718 \ifx\#1\relax
2719 \let#1\@empty
2720 \fi
2721 \ifx#1\undefined
2722 \edef#1{\the\@temptokena}%
2723 \else
2724 \toks@\expandafter{#1}%
2725 \edef#1{\the\toks@\the\@temptokena}%
2726 \fi
2727 \@temptokena{}\toks@\@temptokena
2728 }
2729 \def\HyLang@DeclareLang#1#2#3{%
2730 \begingroup
2731 \edef\x\#41\#42{%
2732 \noexpand\ifx##2\relax
2733 \errmessage{No definitions for language #2' found!}%
2734 \noexpand\fi
2735 \endgroup
2736 \noexpand\define@key{Hyp}{#1}[]{%
2737 \noexpand\HyLang@addto{\noexpand##1}{\noexpand##2}%
2738 #3%
2739 }%
2740 }%
2741 \expandafter\x\csname extras#1\expandafter\endcsname
2742 \csname HyLang@#2\endcsname
2743 }
2744 \HyLang@DeclareLang{english}{english}{}
2745 \HyLang@DeclareLang{UKenglish}{english}{}
2746 \HyLang@DeclareLang{british}{english}{}
2747 \HyLang@DeclareLang{USenglish}{english}{}
2748 \HyLang@DeclareLang{american}{english}{}
2749 \HyLang@DeclareLang{german}{german}{}
2750 \HyLang@DeclareLang{austrian}{german}{}
2751 \HyLang@DeclareLang{ngerman}{german}{}
2752 \HyLang@DeclareLang{naustrian}{german}{}
2753 \HyLang@DeclareLang{russian}{russian}{\noexpand\hypersetup{unicode}}
2754 \HyLang@DeclareLang{brazil}{portuges}{}
2755 \HyLang@DeclareLang{brazilian}{portuges}{}
2756 \HyLang@DeclareLang{portuguese}{portuges}{}
2757 \HyLang@DeclareLang{spanish}{spanish}{}
2758 \HyLang@DeclareLang{afrikaans}{afrikaans}{}
2759 \HyLang@DeclareLang{french}{french}{}
2760 \HyLang@DeclareLang{frenchb}{french}{}
2761 \HyLang@DeclareLang{francais}{french}{}
2762 \HyLang@DeclareLang{acadian}{french}{}
2763 \HyLang@DeclareLang{canadien}{french}{}
```

```
2764 \HyLang@DeclareLang{italian}{italian}{}
2765 \HyLang@DeclareLang{magyar}{magyar}{}
2766 \HyLang@DeclareLang{hungarian}{magyar}{}
```
More work is needed in case of options vietnamese and vietnam.

```
2767 \define@key{Hyp}{vietnamese}[]{%
```

```
2768 \HyLang@addto\extrasvietnamese\HyLang@vietnamese
2769 \AtEndOfPackage{%
2770 \@ifundefined{T@PU}{}{%
2771 \input{puvnenc.def}%
2772 }%
2773 }%
2774 }
2775 \define@key{Hyp}{vietnam}[]{%
2776 \HyLang@addto\extrasvietnam\HyLang@vietnamese
2777 \AtEndOfPackage{%
2778 \@ifundefined{T@PU}{}{%
2779 \input{puvnenc.def}%<br>2780 \frac{1}{\%}2780
2781 }%
2782 }
Similar for option arabic that just loads the additions to PU encoding for Arabi.
```

```
2783 \define@key{Hyp}{arabic}[]{%
2784 \AtEndOfPackage{%
2785 \@ifundefined{T@PU}{}{%
2786 \input{puarenc.def}%
2787 }%
2788 }%
2789 }
```
# 13 Options to change appearance of links

Colouring links at the LATEX level is useful for debugging, perhaps.

```
2790 \define@key{Hyp}{colorlinks}[true]{%
2791 \Hy@boolkey{colorlinks}{#1}%
2792 }
2793 \define@key{Hyp}{ocgcolorlinks}[true]{%
2794 \Hy@boolkey{ocgcolorlinks}{#1}%
2795 }
2796 \AtBeginDocument{%
2797 \begingroup
2798 \@ifundefined{OBJ@OCG@view}{%
2799 \ifHy@ocgcolorlinks
2800 \Hy@Warning{%
2801 Driver does not support 'ocgcolorlinks',\MessageBreak
2802 using 'colorlinks' instead%
2803 }%
2804 \fi
2805 }{}%
2806 \endgroup
2807 }
2808 \define@key{Hyp}{frenchlinks}[true]{%
2809 \Hy@boolkey{frenchlinks}{#1}%
2810 }
```
# 14 Bookmarking

```
2811 \begingroup\expandafter\expandafter\expandafter\endgroup
2812 \expandafter\ifx\csname chapter\endcsname\relax
2813 \def\toclevel@part{0}%
2814 \else
2815 \def\toclevel@part{-1}%
2816 \fi
2817 \def\toclevel@chapter{0}
2818 \def\toclevel@section{1}
2819 \def\toclevel@subsection{2}
2820 \def\toclevel@subsubsection{3}
2821 \def\toclevel@paragraph{4}
2822 \def\toclevel@subparagraph{5}
2823 \def\toclevel@figure{0}
2824 \def\toclevel@table{0}
2825 \@ifpackageloaded{listings}{%
2826 \providecommand*\theHlstlisting{\thelstlisting}%
2827 \providecommand*\toclevel@lstlisting{0}%
2828 }{}
2829 \@ifpackageloaded{listing}{%
2830 \providecommand*\theHlisting{\thelisting}%
2831 \providecommand*\toclevel@listing{0}%
2832 }{}
2833 \define@key{Hyp}{bookmarks}[true]{%
2834 \Hy@boolkey{bookmarks}{#1}%
2835 }
2836 \define@key{Hyp}{bookmarksopen}[true]{%
2837 \Hy@boolkey{bookmarksopen}{#1}%
2838 }
```
The depth of the outlines is controlled by option bookmarksdepth. The option acts globally and distinguishes three cases:

- bookmarksdepth: Without value hyperref uses counter tocdepth (compatible behaviour and default).
- bookmarksdepth=<number>: the depth is set to <number>.
- bookmarksdepth=<name>: The <name> must not start with a number or minus sign. It is a document division name (part, chapter, section,  $\dots$ ). Internally the value of macro \toclevel@<name> is used.

```
2839 \let\Hy@bookmarksdepth\c@tocdepth
2840 \define@key{Hyp}{bookmarksdepth}[]{%
2841 \begingroup
2842 \text{ ledef}\x{\#1}%
2843 \ifx\x\empty
2844 \global\let\Hy@bookmarksdepth\c@tocdepth
2845 \else
2846 \@ifundefined{toclevel@\x}{%
2847 \@onelevel@sanitize\x
2848 \edef\y{\expandafter\@car\x\@nil}%
2849 \ifcase 0\expandafter\ifx\y-1\nfi2850 \expandafter\ifnum\expandafter'\y>47 %
2851 \expandafter\ifnum\expandafter'\y<58 1\fi\fi\relax
2852 \Hy@Warning{Unknown document division name (\x) }%
2853 \else
2854 \setbox\z@=\hbox{%
```

```
2855 \count@=\x
2856 \xdef\Hy@bookmarksdepth{\the\count@}%
2857 }%
2858 \fi
2859 }{%
2860 \setminus > \setminus \setminus2861 \count@=\csname toclevel@\x\endcsname
2862 \xdef\Hy@bookmarksdepth{\the\count@}%
2863 }%
2864 }%
2865 \fi
2866 \endgroup
2867 }
```
'bookmarksopenlevel' to specify the open level. From Heiko Oberdiek.

```
2868 \define@key{Hyp}{bookmarksopenlevel}{%
2869 \def\@bookmarksopenlevel{#1}%
2870 }
2871 \def\@bookmarksopenlevel{\maxdimen}
2872 % 'bookmarkstype' to specify which 'toc' file to mimic
2873 \define@key{Hyp}{bookmarkstype}{%
2874 \def\Hy@bookmarkstype{#1}%
2875 }
2876 \def\Hy@bookmarkstype{toc}
```
Richard Curnow <richard@curnow.demon.co.uk> suggested this functionality. It adds section numbers etc to bookmarks.

```
2877 \define@key{Hyp}{bookmarksnumbered}[true]{%
2878 \Hy@boolkey{bookmarksnumbered}{#1}%
2879 }
```
Option CJKbookmarks enables the patch for CJK bookmarks.

```
2880 \define@key{Hyp}{CJKbookmarks}[true]{%
2881 \Hy@boolkey{CJKbookmarks}{#1}%
2882 }
2883 \def\Hy@temp#1{%
2884 \expandafter\Hy@@temp\csname @#1color\endcsname{#1}%
2885 }
2886 \def\Hy@@temp#1#2#3{%
2887 \define@key{Hyp}{#2color}{%
2888 \HyColor@HyperrefColor{##1}#1%
2889 }%
2890 \def#1{#3}%
2891 }
2892 \Hy@temp{link}{red}
2893 \Hy@temp{anchor}{black}
2894 \Hy@temp{cite}{green}
2895 \Hy@temp{file}{cyan}
2896 \Hy@temp{url}{magenta}
2897 \Hy@temp{menu}{red}
2898 \Hy@temp{run}{\@filecolor}
2899 \define@key{Hyp}{pagecolor}{%
2900 \Hy@WarningPageColor
2901 }
2902 \def\Hy@WarningPageColor{%
2903 \Hy@WarningNoLine{Option 'pagecolor' is not available anymore}%
2904 \global\let\Hy@WarningPageColor\relax
2905 }
```

```
2906 \def\hyperbaseurl#1{\def\@baseurl{#1}}
2907 \define@key{Hyp}{baseurl}{\hyperbaseurl{#1}}
2908 \let\@baseurl\@empty
2909 \def\hyperlinkfileprefix#1{\def\Hy@linkfileprefix{#1}}
2910 \define@key{Hyp}{linkfileprefix}{\hyperlinkfileprefix{#1}}
2911 \hyperlinkfileprefix{file:}
```
# 15 PDF-specific options

```
\@pdfpagetransition The value of option pdfpagetransition is stored in \@pdfpagetransition. Its initial
                      value is set to \relax in order to be able to differentiate between a not used option and an
                      option with an empty value.
```
\let\@pdfpagetransition\relax

```
2913 \define@key{Hyp}{pdfpage transition}{\def\@pdef{pagger}p}
```
\@pdfpageduration The value of option pdfpageduration is stored in \@pdfpageduration. Its initial value is set to \relax in order to be able to differentiate between a not used option and an option with an empty value.

```
2914 \let\@pdfpageduration\relax
```
\define@key{Hyp}{pdfpageduration}{\def\@pdfpageduration{#1}}

The entry for the /Hid key in the page object is only necessary, if it is used and set to true for at least one time. If it is always false, then the /Hid key is not written to the pdf page object in order not to enlarge the pdf file.

```
2916 \newif\ifHy@useHidKey
2917 \Hy@useHidKeyfalse
2918 \define@key{Hyp}{pdfpagehidden}[true]{%
2919 \Hy@boolkey{pdfpagehidden}{#1}%
2920 \ifHy@pdfpagehidden
2921 \global\Hy@useHidKeytrue
2922 \text{ }\Lambdafi
2923 }
```
The value of the bordercolor options are not processed by the color package. Therefore the value consists of space separated rgb numbers in the range 0 until 1.

Package xcolor provides \XC@bordercolor since version 1.1. If the two spaces in the color specification are missing, then the value is processed as color specification from package xcolor by using \XC@bordercolor (since xcolor 2004/05/09 v1.11, versions 2005/03/24 v2.02 until 2006/11/28 v2.10 do not work because of a bug that is fixed in 2007/01/21 v2.11).

```
2924 \def\Hy@ColorList{cite,file,link,menu,run,url}
2925 \@for\Hy@temp:=\Hy@ColorList\do{%
2926 \edef\Hy@temp{%
2927 \noexpand\define@key{Hyp}{\Hy@temp bordercolor}{%
```

```
2928 \noexpand\HyColor@HyperrefBorderColor
```

```
2929 {##1}%
```

```
2930 \expandafter\noexpand\csname @\Hy@temp bordercolor\endcsname
```

```
2931 {hyperref}%
```

```
2932 {\Hy@temp bordercolor}%
```

```
2933 }%
```

```
2934 }%
```

```
2935 \Hy@temp
```

```
2936 }
```

```
2937 \define@key{Hyp}{pagebordercolor}{%
```

```
2938 \Hy@WarningPageBorderColor
```

```
2939 }
2940 \def\Hy@WarningPageBorderColor{%
2941 \Hy@WarningNoLine{Option 'pagebordercolor' is not available anymore}%
2942 \global\let\Hy@WarningPageBorderColor\relax
2943 }
2944 \define@key{Hyp}{pdfhighlight}{\def\@pdfhighlight{#1}}
2945 \Hy@DefNameKey{pdfhighlight}{%
2946 \do{/I}{Invert}%
2947 \do{/N}{None}%
2948 \do{/O}{Outline}%
2949 \do{/P}{Push}%
2950 }
2951 \define@key{Hyp}{pdfborder}{\def\@pdfborder{#1}}
2952 \define@key{Hyp}{pdfborderstyle}{\def\@pdfborderstyle{#1}}
2953 \def\Hy@setpdfborder{%
2954 \ifx\@pdfborder\@empty
2955 \else
2956 /Border[\@pdfborder]%
2957 \fi
2958 \ifx\@pdfborderstyle\@empty
2959 \else
2960 /BS<<\@pdfborderstyle>>%
2961 \fi
2962 }
2963 \Hy@DefNameKey{pdfpagemode}{%
2964 \do{UseNone}{}%
2965 \do{UseOutlines}{}%
2966 \do{UseThumbs}{}%
2967 \do{FullScreen}{}%
2968 \do{UseOC}{PDF 1.5}%
2969 \do{UseAttachments}{PDF 1.6}%
2970 }
2971 \Hy@DefNameKey{pdfnonfullscreenpagemode}{%
2972 \do{UseNone}{}%
2973 \do{UseOutlines}{}%
2974 \do{UseThumbs}{}%
2975 \do{FullScreen}{}%
2976 \do{UseOC}{PDF 1.5}%
2977 \do{UseAttachments}{PDF 1.6}%
2978 }
2979 \Hy@DefNameKey{pdfdirection}{%
2980 \do{L2R}{Left to right}%
2981 \do{R2L}{Right to left}%
2982 }
2983 \Hy@DefNameKey{pdfviewarea}{%
2984 \do{MediaBox}{}%
2985 \do{CropBox}{}%
2986 \do{BleedBox}{}%
2987 \do{TrimBox}{}%
2988 \do{ArtBox}{}%
2989 }
2990 \Hy@DefNameKey{pdfviewclip}{%
2991 \do{MediaBox}{}%
2992 \do{CropBox}{}%
2993 \do{BleedBox}{}%
2994 \do{TrimBox}{}%
```

```
2995 \do{ArtBox}{}%
```

```
2996 }
2997 \Hy@DefNameKey{pdfprintarea}{%
2998 \do{MediaBox}{}%
2999 \do{CropBox}{}%
3000 \do{BleedBox}{}%
3001 \do{TrimBox}{}%
3002 \do{ArtBox}{}%
3003 }
3004 \Hy@DefNameKey{pdfprintclip}{%
3005 \do{MediaBox}{}%
3006 \do{CropBox}{}%
3007 \do{BleedBox}{}%
3008 \do{TrimBox}{}%
3009 \do{ArtBox}{}%
3010 }
3011 \Hy@DefNameKey{pdfprintscaling}{%
3012 \do{AppDefault}{}%
3013 \do{None}{}%
3014 }
3015 \Hy@DefNameKey{pdfduplex}{%
3016 \do{Simplex}{}%
3017 \do{DuplexFlipShortEdge}{}%
3018 \do{DuplexFlipLongEdge}{}%
3019 }
3020 \Hy@DefNameKey{pdfpicktraybypdfsize}{%
3021 \do{true}{}%
3022 \do{false}{}%
3023 }
3024 \define@key{Hyp}{pdfprintpagerange}{%
3025 \def\@pdfprintpagerange{#1}%
3026 }
3027 \Hy@DefNameKey{pdfnumcopies}{%
3028 \do{2}{two copies}%
3029 \do{3}{three copies}%
3030 \do{4}{four copies}%
3031 \do{5}{five copies}%
3032 }
3033 \define@key{Hyp}{pdfusetitle}[true]{%
3034 \Hy@boolkey[pdfusetitle]{usetitle}{#1}%
3035 }
3036 \def\HyXeTeX@CheckUnicode{%
3037 \ifxetex
3038 \ifHy@unicode
3039 \else
3040 \Hy@WarningNoLine{%
3041 XeTeX driver only supports unicode.\MessageBreak
3042 Enabling option 'unicode'%
3043 }%
3044 \setkeys{Hyp}{unicode}%
3045 \fi
3046 \else
3047 \let\HyXeTeX@CheckUnicode\relax
3048 \fi
3049 }
3050 \define@key{Hyp}{pdftitle}{%
3051 \HyXeTeX@CheckUnicode
3052 \HyPsd@XeTeXBigCharstrue
```

```
3053 \pdfstringdef\@pdftitle{#1}%
3054 }
3055 \define@key{Hyp}{pdfauthor}{%
3056 \HyXeTeX@CheckUnicode
3057 \HyPsd@XeTeXBigCharstrue
3058 \pdfstringdef\@pdfauthor{#1}%
3059 }
3060 \define@key{Hyp}{pdfproducer}{%
3061 \HyXeTeX@CheckUnicode
3062 \HyPsd@XeTeXBigCharstrue
3063 \pdfstringdef\@pdfproducer{#1}%
3064 }
3065 \define@key{Hyp}{pdfcreator}{%
3066 \HyXeTeX@CheckUnicode
3067 \HyPsd@XeTeXBigCharstrue
3068 \pdfstringdef\@pdfcreator{#1}%
3069 }
3070 \define@key{Hyp}{pdfcreationdate}{%
3071 \begingroup
3072 \Hy@unicodefalse
3073 \pdfstringdef\@pdfcreationdate{#1}%
3074 \endgroup
3075 }
3076 \define@key{Hyp}{pdfmoddate}{%
3077 \begingroup
3078 \Hy@unicodefalse
3079 \pdfstringdef\@pdfmoddate{#1}%
3080 \endgroup
3081 }
3082 \define@key{Hyp}{pdfsubject}{%
3083 \HyXeTeX@CheckUnicode
3084 \HyPsd@XeTeXBigCharstrue
3085 \pdfstringdef\@pdfsubject{#1}%
3086 }
3087 \define@key{Hyp}{pdfkeywords}{%
3088 \HyXeTeX@CheckUnicode
3089 \HyPsd@XeTeXBigCharstrue
3090 \pdfstringdef\@pdfkeywords{#1}%
3091 }
3092\define@key{Hyp}{pdfview}{\calculate@pdfview#1\\}
3093 \define@key{Hyp}{pdflinkmargin}{\setpdflinkmargin{#1}}
3094 \let\setpdflinkmargin\@gobble
3095 \def\calculate@pdfview#1 #2\\{%
3096 \def\@pdfview{#1}%
3097 \ifx\\#2\\%
3098 \def\@pdfviewparams{ -32768}%
3099 \else
3100 \def\@pdfviewparams{ #2}%
3101 \fi
3102 }
3103 \begingroup\expandafter\expandafter\expandafter\endgroup
3104 \expandafter\ifx\csname numexpr\endcsname\relax
3105 \def\Hy@number#1{%
3106 \expandafter\@firstofone\expandafter{\number#1}%
3107 }%
3108 \else
3109 \def\Hy@number#1{%
```

```
3110 \the\numexpr#1\relax
3111 }%
3112 \text{ }\mathsf{f}3113 \define@key{Hyp}{pdfstartpage}{%
3114 \ \if{x\\#1\\%3115 \def\@pdfstartpage{}%
3116 \else
3117 \edef\@pdfstartpage{\Hy@number{#1}}%
3118 \fi
3119 }%
3120 \define@key{Hyp}{pdfstartview}{%
3121 \ifx\\#1\\%
3122 \def\@pdfstartview{}%
3123 \else
3124 \hypercalcbpdef\@pdfstartview{ /#1 }%
3125 \fi
3126 }
3127 \define@key{Hyp}{pdfpagescrop}{\edef\@pdfpagescrop{#1}}
3128 \define@key{Hyp}{pdftoolbar}[true]{%
3129 \Hy@boolkey[pdftoolbar]{toolbar}{#1}%
3130 }
3131 \define@key{Hyp}{pdfmenubar}[true]{%
3132 \Hy@boolkey[pdfmenubar]{menubar}{#1}%
3133 }
3134 \define@key{Hyp}{pdfwindowui}[true]{%
3135 \Hy@boolkey[pdfwindowui]{windowui}{#1}%
3136 }
3137 \define@key{Hyp}{pdffitwindow}[true]{%
3138 \Hy@boolkey[pdffitwindow]{fitwindow}{#1}%
3139 }
3140 \define@key{Hyp}{pdfcenterwindow}[true]{%
3141 \Hy@boolkey[pdfcenterwindow]{centerwindow}{#1}%
3142 }
3143 \define@key{Hyp}{pdfdisplaydoctitle}[true]{%
3144 \Hy@boolkey[pdfdisplaydoctitle]{displaydoctitle}{#1}%
3145 }
3146 \define@key{Hyp}{pdfa}[true]{%
3147 \Hy@boolkey{pdfa}{#1}%
3148 }
3149 \define@key{Hyp}{pdfnewwindow}[true]{%
3150 \def\Hy@temp{#1}%
3151 \ifx\Hy@temp\@empty
3152 \Hy@newwindowsetfalse
3153 \else
3154 \Hy@newwindowsettrue
3155 \Hy@boolkey[pdfnewwindow]{newwindow}{#1}%
3156 \fi
3157 }
3158 \def\Hy@SetNewWindow{%
3159 \ifHy@newwindowset
3160 /NewWindow %
3161 \ifHy@newwindow true\else false\fi
3162 \fi
3163 }
3164 \Hy@DefNameKey{pdfpagelayout}{%
3165 \do{SinglePage}{}%
3166 \do{OneColumn}{}%
```

```
83
```

```
3167 \do{TwoColumnLeft}{}%
3168 \do{TwoColumnRight}{}%
3169 \do{TwoPageLeft}{PDF 1.5}%
3170 \do{TwoPageRight}{PDF 1.5}%
3171 }
3172 \define@key{Hyp}{pdflang}{%
3173 \def\@pdflang{#1}%
3174 }
3175 \define@key{Hyp}{pdfpagelabels}[true]{%
3176 \Hy@boolkey[pdfpagelabels]{pagelabels}{#1}%
3177 }
3178 \define@key{Hyp}{pdfescapeform}[true]{%
3179 \Hy@boolkey[pdfescapeform]{escapeform}{#1}%
3180 }
```
### Default values:

```
3181 \def\@linkbordercolor{1 0 0}
3182 \def\@urlbordercolor{0 1 1}
3183 \def\@menubordercolor{1 0 0}
3184 \def\@filebordercolor{0 .5 .5}
3185 \def\@runbordercolor{0 .7 .7}
3186 \def\@citebordercolor{0 1 0}
3187 \def\@pdfhighlight{/I}
3188 \def\@pdftitle{}
3189 \def\@pdfauthor{}
3190 \let\@pdfproducer\relax
3191 \def\@pdfcreator{LaTeX with hyperref package}
3192 \def\@pdfcreationdate{}
3193 \def\@pdfmoddate{}
3194 \def\@pdfsubject{}
3195 \def\@pdfkeywords{}
3196 \def\@pdfpagescrop{}
3197 \def\@pdfstartview{ /Fit }
3198 \def\@pdfstartpage{1}
3199 \def\@pdfprintpagerange{}
3200 \def\@pdflang{}
3201 \let\PDF@SetupDoc\@empty
3202 \let\PDF@FinishDoc\@empty
3203 \let\phantomsection\@empty
3204 \let\special@paper\@empty
3205 \def\HyperDestNameFilter#1{#1}
3206 \AtBeginDocument{%
3207 \begingroup
3208 \edef\x{\@ifundefined{stockheight}\paperheight\stockheight}%
3209 \dimen@=\x\relax
3210 \ifdim\dimen@>\z@
3211 \else
3212 \dimen@=11in\relax
3213 \Hy@WarningNoLine{%
3214 Height of page (\expandafter\string\x) %
3215 is invalid (\the\x),\MessageBreak
3216 using 11in%
3217 }%
3218 \fi
3219 \dimen@=0.99626401\dimen@
3220 \xdef\Hy@pageheight{\strip@pt\dimen@}%
3221 \endgroup
3222 }
```
\def\HyInd@EncapChar{\|}

```
3224 \def\hypersetup{\setkeys{Hyp}}
```
Allow the user to use \ExecuteOptions in the cfg file even though this package does not use the normal option mechanism. Use \hyper@normalise as a scratch macro, since it is going to be defined in a couple of lines anyway.

\let\hyper@normalise\ExecuteOptions

\let\ExecuteOptions\hypersetup

\Hy@RestoreCatcodes

\InputIfFileExists{hyperref.cfg}{}{}

\Hy@SetCatcodes

\let\ExecuteOptions\hyper@normalise

\Hy@MaybeStopNow

To add flexibility, we will not use the ordinary processing of package options, but put them through the *keyval* package. This section was written by David Carlisle.

Package kvoptions is used for processing options that are given as key value pairs. The package provides \ProcessKeyvalOptions, formerly known as \ProcessOptionsWithKV.

\RequirePackage{kvoptions}[2009/04/10]

Add option tex4ht if package tex4ht is loaded.

\@ifpackageloaded{tex4ht}{%

\@ifpackagewith{hyperref}{tex4ht}{}{%

\PassOptionsToPackage{tex4ht}{hyperref}%

}%

}{}

 \let\ReadBookmarks\relax \ProcessKeyvalOptions{Hyp}

After processing options.

\AtBeginDocument{%

\ifHy@draft

\let\hyper@@anchor\@gobble

\gdef\hyper@link#1#2#3{#3}%

\let\hyper@anchorstart\@gobble

\let\hyper@anchorend\@empty

\let\hyper@linkstart\@gobbletwo

\let\hyper@linkend\@empty

\def\hyper@linkurl#1#2{#1}%

\def\hyper@linkfile#1#2#3{#1}%

\def\hyper@link@[#1]#2#3{}%

\def\Acrobatmenu#1#2{\leavevmode#2}%

\let\PDF@SetupDoc\@empty

\let\PDF@FinishDoc\@empty

\let\@fifthoffive\@secondoftwo

\let\@secondoffive\@secondoftwo

\let\ReadBookmarks\relax

\let\WriteBookmarks\relax

\Hy@WarningNoLine{ draft mode on}%

\fi

\Hy@DisableOption{draft}%

\Hy@DisableOption{nolinks}%

\Hy@DisableOption{final}%

}

## 15.1 PDF/A

```
3264 \Hy@DisableOption{pdfa}
3265 \ifHy@pdfa
3266 \setkeys{Hyp}{pdfversion=1.4}%
3267 \def\Hy@Acrobatmenu#1#2{%
3268 \leavevmode
3269 \begingroup
3270 \edef\x{#1}%
3271 \@onelevel@sanitize\x
3272 \ifx\x\Hy@NextPage
3273 \let\y = Y\%3274 \else
3275 \ifx\x\Hy@PrevPage
3276 \let\y = Y\%3277 \else
3278 \ifx\x\Hy@FirstPage
3279 \text{let}\y = Y\%3280 \else
3281 \ifx\x\Hy@LastPage
3282 \left\{ \frac{y=Y\%}{\frac{y=Y\%}{\%}} \right\}3283 \else
3284 \text{let}\y = N\%\begin{array}{ccc}\n3285 & \hat{h} \\
3286 & \hat{h}\n\end{array}3286
3287 \fi
3288 \fi
3289 \expandafter\endgroup
3290 \ifx\y Y%
3291 \else
3292 \PackageError{hyperref}{%
3293 PDF/A: Named action '#1' is not permitted%
3294 }\@ehc
3295 {#2}%
3296 \expandafter\@gobble
3297 \fi
3298 }%
3299 \def\Hy@temp#1{%
3300 \expandafter\def\csname Hy@#1\endcsname{#1}%
3301 \expandafter\@onelevel@sanitize\csname Hy@#1\endcsname
3302 }%
3303 \Hy@temp{NextPage}%
3304 \Hy@temp{PrevPage}%
3305 \Hy@temp{FirstPage}%
3306 \Hy@temp{LastPage}%
3307 \else
3308 \def\Hy@Acrobatmenu#1#2{\leavevmode}%
3309 \fi
```
## 15.2 Patch for babel's **\texttilde**

Babel does not define \texttilde in NFSS2 manner, so the NFSS2 definitions of PD1 or PU encoding is not compatible. To fix this, \texttilde is defined in babel manner.

```
3310 \Hy@nextfalse
```
\@ifundefined{spanish@sh@"@sel}{}{\Hy@nexttrue}

\@ifundefined{galician@sh@"@sel}{}{\Hy@nexttrue}

```
3313 \@ifundefined{estonian@sh@"@sel}{}{\Hy@nexttrue}
```
\ifHy@next

 \let\texttilde\~% \fi \ifHy@figures \Hy@Info{Hyper figures ON}% \else \Hy@Info{Hyper figures OFF}% \fi \ifHy@nesting \Hy@Info{Link nesting ON}% \else \Hy@Info{Link nesting OFF}% \fi \ifHy@hyperindex \Hy@Info{Hyper index ON}% \else \Hy@Info{Hyper index OFF}% \fi \ifHy@plainpages \Hy@Info{Plain pages ON}% \else \Hy@Info{Plain pages OFF}% \fi \ifHy@backref \Hy@Info{Backreferencing ON}% \else \Hy@Info{Backreferencing OFF}% \fi \ifHy@typexml \AtEndOfPackage{% \RequirePackage{color}% \RequirePackage{nameref}% }% \fi \Hy@DisableOption{typexml} \ifHy@implicit \typeout{Implicit mode ON; LaTeX internals redefined}% \else \typeout{Implicit mode OFF; no redefinition of LaTeX internals}% \def\MaybeStopEarly{% \typeout{Hyperref stopped early}% \AfterBeginDocument{% \PDF@FinishDoc \gdef\PDF@FinishDoc{}% }% \endinput }% \AtBeginDocument{% \let\autoref\ref \let\autopageref\pageref \ifx\@pdfpagemode\@empty \gdef\@pdfpagemode{UseNone}% \fi \global\Hy@backreffalse }% \AtEndOfPackage{% \global\let\ReadBookmarks\relax

\global\let\WriteBookmarks\relax

 }% \fi \Hy@DisableOption{implicit}

### 15.2.1 Driver loading

 \AtEndOfPackage{% \@ifpackageloaded{tex4ht}{% \def\Hy@driver{htex4ht}% \Hy@texhttrue }{}%

Some drivers can be detected. Check for these drivers, whether the given driver option is ok. Otherwise force the right driver or use the default driver.

```
3380 \ifx\Hy@driver\@empty
3381 \else
3382 \def\Hy@temp{hpdftex}%
3383 \ifpdf
3384 \ifx\Hy@driver\Hy@temp
3385 \else
3386 \Hy@WarningNoLine{%
3387 Wrong driver '\Hy@driver.def';\MessageBreak
3388 pdfTeX is running in PDF mode.\MessageBreak
3389 Forcing driver '\Hy@temp.def'%
3390 }%
3391 \let\Hy@driver\Hy@temp
3392 \fi
3393 \else
3394 \ifx\Hy@driver\Hy@temp
3395 \Hy@WarningNoLine{%
3396 Wrong driver '\Hy@driver.def';\MessageBreak
3397 pdfTeX is not running in PDF mode.\MessageBreak
3398 Using default driver%
3399 }%
3400 \let\Hy@driver\@empty
3401 \fi<br>3402 \fi
3402
3403 \fi
3404 \ifx\Hy@driver\@empty
3405 \else
3406 \def\Hy@temp{hxetex}%
3407 \ifxetex
3408 \ifx\Hy@driver\Hy@temp
3409 \else
3410 \Hy@WarningNoLine{%
3411 Wrong driver '\Hy@driver.def';\MessageBreak
3412 XeTeX is running.\MessageBreak
3413 Forcing driver '\Hy@temp.def' for XeTeX%
3414 }%<br>3415 \let
        \let\Hy@driver\Hy@temp
3416 \fi
3417 \fi
3418 \fi
3419 \ifx\Hy@driver\@empty
3420 \else
3421 \def\Hy@temp{hvtexhtm}%
3422 \ifvtexhtml
3423 \ifx\Hy@driver\Hy@temp
```

```
3424 \else
3425 \Hy@WarningNoLine{%
3426 Wrong driver '\Hy@driver.def';\MessageBreak
3427 VTeX is running in HTML mode.\MessageBreak
3428 Forcing driver '\Hy@temp.def'%
3429 }%
3430 \let\Hy@driver\Hy@temp
3431 \fi
3432 \else
3433 \ifx\Hy@driver\Hy@temp
3434 \Hy@WarningNoLine{%
3435 Wrong driver '\Hy@driver.def';\MessageBreak
3436 VTeX is not running in HTML mode.\MessageBreak
3437 Using default driver%
3438 }%
3439 \let\Hy@driver\@empty
3440 \fi
3441 \quad \text{If}3442 \fi
If the driver is not given, find the right driver or use the default driver.
3443 \ifx\Hy@driver\@empty
3444 \providecommand*{\Hy@defaultdriver}{hypertex}%
3445 \ifpdf
3446 \def\Hy@driver{hpdftex}%
3447 \else
3448 \ifxetex
3449 \def\Hy@driver{hxetex}%
3450 \else
3451 \ifvtexhtml
3452 \def\Hy@driver{hvtexhtm}%
3453 \def\MaybeStopEarly{%
3454 \typeout{Hyperref stopped early}%
3455 \AfterBeginDocument{%
3456 \PDF@FinishDoc
3457 \gdef\PDF@FinishDoc{}%
3458 }%
3459 \endinput
3460 }%
3461 \else
3462 \ifvtexpdf
3463 \def\Hy@driver{hvtex}%
3464 \else
3465 \ifvtexps
3466 \def\Hy@driver{hvtex}%
3467 \else
3468 \let\Hy@driver\Hy@defaultdriver
3469 \fi
3470 \fi
3471 \fi
3472 \fi
3473 \fi
3474 \ifx\Hy@driver\Hy@defaultdriver
3475 \def\Hy@temp{hdviwind}%
3476 \ifx\Hy@temp\Hy@driver
3477 \setkeys{Hyp}{colorlinks}%
3478 \PassOptionsToPackage{dviwindo}{color}%
```

```
3479 \fi
```
- \fi
- \typeout{\*hyperref using default driver \Hy@driver\*}%
- \else
- \typeout{\*hyperref using driver \Hy@driver\*}%
- \fi
- \input{\Hy@driver.def}%
- \let\@unprocessedoptions\relax
- \Hy@RestoreCatcodes
- }

Support for open outlines is enabled for  $XeTFX = 0.9995$ . I don't know, if older versions also support this. AFAIK older dvipdfmx versions will break, thus the switch cannot be turned on by default.

 \newif\ifHy@DvipdfmxOutlineOpen \ifxetex \ifdim\number\XeTeXversion\XeTeXrevision in<0.9995in % \else \Hy@DvipdfmxOutlineOpentrue \fi \fi \begingroup\expandafter\expandafter\expandafter\endgroup \expandafter\ifx\csname SpecialDvipdfmxOutlineOpen\endcsname\relax \else \ifnum\SpecialDvipdfmxOutlineOpen>\z@ \Hy@DvipdfmxOutlineOpentrue \fi \fi \Hy@DisableOption{tex4ht} \Hy@DisableOption{pdftex} \Hy@DisableOption{nativepdf} \Hy@DisableOption{dvipdfm} \Hy@DisableOption{dvipdfmx} \Hy@DisableOption{dvipdfmx-outline-open} \Hy@DisableOption{pdfmark} \Hy@DisableOption{dvips} \Hy@DisableOption{hypertex} \Hy@DisableOption{vtex} \Hy@DisableOption{vtexpdfmark} \Hy@DisableOption{dviwindo} \Hy@DisableOption{dvipsone} \Hy@DisableOption{textures} \Hy@DisableOption{latex2html}

- \Hy@DisableOption{ps2pdf}
- \Hy@DisableOption{xetex}
- \AtEndOfPackage{%
- \Hy@DisableOption{pdfversion}%

#### 15.2.2 Bookmarks

}

\def\WriteBookmarks{0}

- \def\@bookmarkopenstatus#1{%
- \ifHy@bookmarksopen

The purpose of the \@firstofone-number-space-construct is that no \relax will be inserted by T<sub>E</sub>X before the \else:<br>3526 \ifnum#1<\expandafte

- \ifnum#1<\expandafter\@firstofone\expandafter
- {\number\@bookmarksopenlevel} % explicit space
- \else

```
3529 - \%3530 \fi
3531 \else
3532 -%
3533 \fi
3534 }
3535 \ifHy@bookmarks
3536 \Hy@Info{Bookmarks ON}%
3537 \ifx\@pdfpagemode\@empty
3538 \def\@pdfpagemode{UseOutlines}%
3539 \fi
3540 \else
3541 \def\@bookmarkopenstatus#1{}%
3542 \Hy@Info{Bookmarks OFF}%
3543 \AtEndOfPackage{%
3544 \global\let\ReadBookmarks\relax
3545 \global\let\WriteBookmarks\relax
3546 }%
3547 \ifx\@pdfpagemode\@empty
3548 \def\@pdfpagemode{UseNone}%
3549 \text{ \AA}3550 \fi
3551 \Hy@DisableOption{bookmarks}
  Add wrapper for setting standard catcodes (babel's shorthands).
3552 \def\Hy@CatcodeWrapper#1{%
3553 \def\Hy@EndWrap{}%
3554 \def\TMP@EnsureCode##1##2{%
3555 \edef\Hy@EndWrap{%
3556 \Hy@EndWrap
3557 \catcode##1 \the\catcode##1\relax
3558 }%
3559 \catcode##1 ##2\relax
3560 }%
3561 \TMP@EnsureCode{10}{12}% ^^J
3562 \TMP@EnsureCode{33}{12}% !
3563 \TMP@EnsureCode{34}{12}% "
3564 \TMP@EnsureCode{36}{3}% $ (math)
3565 \TMP@EnsureCode{38}{4}% & (alignment)
3566 \TMP@EnsureCode{39}{12}% '
3567 \TMP@EnsureCode{40}{12}% (
3568 \TMP@EnsureCode{41}{12}% )
3569 \TMP@EnsureCode{42}{12}% *
3570 \TMP@EnsureCode{43}{12}% +
3571 \TMP@EnsureCode{44}{12}% ,
3572 \TMP@EnsureCode{45}{12}% -
3573 \TMP@EnsureCode{46}{12}% .
3574 \TMP@EnsureCode{47}{12}% /
3575 \TMP@EnsureCode{58}{12}% :
3576 \TMP@EnsureCode{59}{12}% ;
3577 \TMP@EnsureCode{60}{12}% <
3578 \TMP@EnsureCode{61}{12}% =
3579 \TMP@EnsureCode{62}{12}% >
3580 \TMP@EnsureCode{63}{12}% ?
3581 \TMP@EnsureCode{91}{12}% [
3582 \TMP@EnsureCode{93}{12}% ]
3583 \TMP@EnsureCode{94}{7}% ^ (superscript)
3584 \TMP@EnsureCode{95}{8}% _ (subscript)
```

```
3585 \TMP@EnsureCode{96}{12}% '
3586 \TMP@EnsureCode{124}{12}% |
3587 \TMP@EnsureCode{126}{13}% ~ (active)
3588 #1\relax
3589 \Hy@EndWrap
```
}

\HyColor@UseColor expects a macro as argument. It contains the color specifica-

tion. \AtBeginDocument{% \ifHy@ocgcolorlinks \setkeys{Hyp}{colorlinks}% \ifHy@pdfa \Hy@Warning{% PDF/A: Optional Content Groups are prohibited,\MessageBreak using 'colorlinks' instead of 'ocgcolorlinks'% }% \Hy@ocgcolorlinksfalse \fi \fi \ifHy@ocgcolorlinks \else \Hy@DisableOption{ocgcolorlinks}% \fi \ifHy@colorlinks \def\@pdfborder{0 0 0}% \let\@pdfborderstyle\@empty \ifHy@typexml \else \Hy@CatcodeWrapper{% \RequirePackage{color}% }% \fi \def\Hy@colorlink#1{% \begingroup \HyColor@UseColor#1% }% \def\Hy@endcolorlink{\endgroup}% \Hy@Info{Link coloring ON}% \else \ifHy@frenchlinks \def\Hy@colorlink#1{\begingroup\fontshape{sc}\selectfont}% \def\Hy@endcolorlink{\endgroup}% \Hy@Info{French linking ON}% \else for grouping consistency: \def\Hy@colorlink#1{\begingroup}% \def\Hy@endcolorlink{\endgroup}% \Hy@Info{Link coloring OFF}% \fi

\fi

\Hy@DisableOption{colorlinks}%

\Hy@DisableOption{frenchlinks}%

\ifHy@texht

\long\def\@firstoffive#1#2#3#4#5{#1}%

\long\def\@secondoffive#1#2#3#4#5{#2}%

\long\def\@thirdoffive#1#2#3#4#5{#3}%

\long\def\@fourthoffive#1#2#3#4#5{#4}%

```
3639 \long\def\@fifthoffive#1#2#3#4#5{#5}%
3640 \providecommand*\@safe@activestrue{}%
3641 \providecommand*\@safe@activesfalse{}%
3642 \def\T@ref#1{%
3643 \Hy@safe@activestrue
3644 \expandafter\@setref\csname r@#1\endcsname\@firstoffive{#1}%
3645 \Hy@safe@activesfalse
3646 }%
3647 \def\T@pageref#1{%
3648 \Hy@safe@activestrue
3649 \expandafter\@setref\csname r@#1\endcsname\@secondoffive{#1}%
3650 \Hy@safe@activesfalse<br>3651 }%
3651
3652 \else
3653 \ifHy@typexml
3654 \else
3655 \Hy@CatcodeWrapper{%
3656 \RequirePackage{nameref}%
3657 }%
3658 \fi
3659 \fi
3660 \DeclareRobustCommand\ref{\@ifstar\@refstar\T@ref}%
3661 \DeclareRobustCommand\pageref{%
3662 \@ifstar\@pagerefstar\T@pageref
3663 }%
3664 }
3665 \AfterBeginDocument{%
3666 \ifHy@texht
3667 \else
3668 \Hy@CatcodeWrapper{%
3669 \ReadBookmarks
3670 }%
3671 \fi
3672 }
3673 \ifHy@backref
3674 \RequirePackage{backref}%
3675 \else
3676 \let\Hy@backout\@gobble
3677 \fi
3678 \Hy@DisableOption{backref}
3679 \Hy@DisableOption{pagebackref}
3680 \Hy@activeanchorfalse
```
## 16 User hypertext macros

We need to normalise all user commands taking a URL argument; Within the argument the following special definitions apply:  $\forall$  #,  $\forall$ %, ~ produce #, %, ~ respectively. for consistency  $\searrow$  produces  $\sim$  as well. At the *top level only* ie not within the argument of another command, you can use  $#$  and  $%$  unescaped, to produce themselves. even if, say, # is entered as # it will be converted to  $\angle$  # so it does not die if written to an aux file etc.  $\forall$  will write as # locally while making \specials.

```
3681 \begingroup
3682 \endlinechar=-1 %
3683 \catcode'\^^A=14 %
3684 \catcode'\^^M\active
3685 \catcode'\%\active
```

```
3686 \catcode'\#\active
3687 \catcode'\_\active
3688 \catcode'\$\active
3689 \catcode'\&\active
3690 \gdef\hyper@normalise{^^A
3691 \begingroup
3692 \catcode'\^^M\active
3693 \def^^M{ }^^A
3694 \catcode'\%\active
3695 \let%\@percentchar
3696 \let\%\@percentchar
3697 \catcode'\#\active
3698 \def#{\hyper@hash}^^A
3699 \def\#{\hyper@hash}^^A
3700 \@makeother\&^^A
3701 \edef&{\string&}^^A
3702 \edef\&{\string&}^^A
3703 \edef\textunderscore{\string_}^^A
3704 \let\_\textunderscore
3705 \catcode'\_\active
3706 \let_\textunderscore
3707 \let~\hyper@tilde
3708 \let\~\hyper@tilde
3709 \let\textasciitilde\hyper@tilde
3710 \let\\\@backslashchar
3711 \edef${\string$}^^A
3712 \Hy@safe@activestrue
3713 \hyper@n@rmalise
3714 }<sup>\sim</sup>A
3715 \catcode'\#=6 ^^A
3716 \gdef\Hy@ActiveCarriageReturn{^^M}^^A
3717 \gdef\hyper@n@rmalise#1#2{^^A
3718 \def\Hy@tempa{#2}^^A
3719 \ifx\Hy@tempa\Hy@ActiveCarriageReturn
3720 \Hy@ReturnAfterElseFi{^^A
3721 \hyper@@normalise{#1}^^A
3722 }^^A
3723 \else
3724 \Hy@ReturnAfterFi{^^A
3725 \hyper@@normalise{#1}{#2}^^A
3726 }^^A
3727 \fi
3728 }<sup>\simA</sup>
3729 \gdef\hyper@@normalise#1#2{^^A
3730 \edef\Hy@tempa{^^A
3731 \endgroup
3732 \noexpand#1{\Hy@RemovePercentCr#2%^^M\@nil}^^A
3733 }<sup>\sim</sup>A
3734 \Hy@tempa
3735 }<sup>\sim</sup>A
3736 \gdef\Hy@RemovePercentCr#1%^^M#2\@nil{^^A
3737 + 1^2<sup>4</sup>A
3738 \ifx\limits#2\limits
3739 \else
3740 \Hy@ReturnAfterFi{^^A
3741 \Hy@RemovePercentCr #2\@nil
```

```
3742 }<sup>\sim</sup>A
```

```
3743 \fi
3744 }<sup>^</sup>A
3745 \endgroup
3746 \providecommand*\hyper@chars{%
3747 \let\#\hyper@hash
3748 \let\%\@percentchar
3749 \Hy@safe@activestrue
3750 }
3751 \def\hyperlink#1#2{%
3752 \hyper@@link{}{#1}{#2}%
3753 }
3754 \DeclareRobustCommand*{\href}{%
3755 \@ifnextchar\bgroup\Hy@href{\hyper@normalise\href@}%
3756 }
3757 \def\Hy@href#{%
3758 \hyper@normalise\href@
3759 }
3760 \begingroup
3761 \catcode'\$=6 %
3762 \catcode'\#=12 %
3763 \gdef\href@$1{\expandafter\href@split$1##\\}%
3764 \gdef\href@split$1#$2#$3\\{%
3765 \hyper@@link{$1}{$2}%
3766 }%
```
\endgroup

Load package url.sty and save the meaning of the original \url in \nolinkurl.

```
3768 \RequirePackage{url}
3769 \let\HyOrg@url\url
3770 \def\Hurl{\begingroup \Url}
3771 \DeclareRobustCommand*{\nolinkurl}{\hyper@normalise\nolinkurl@}
3772 \def\nolinkurl@#1{\Hurl{#1}}
3773 \DeclareRobustCommand*{\url}{\hyper@normalise\url@}
3774 \def\url@#1{\hyper@linkurl{\Hurl{#1}}{#1}}
3775 \DeclareRobustCommand*{\hyperimage}{\hyper@normalise\hyper@image}
3776 \providecommand\hyper@image[2]{#2}
3777 \def\hypertarget#1#2{%
3778 \ifHy@nesting
3779 \hyper@@anchor{#1}{#2}%
3780 \else
```

```
3781 \hyper@@anchor{#1}{\relax}#2%
```
\fi

}

\hyperref is more complicated, as it includes the concept of a category of link, used to make the name. This is not really used in this package. \hyperdef sets up an anchor in the same way. They each have three parameters of category, linkname, and marked text, and \hyperref also has a first parameter of URL. If there is an optional first parameter to \hyperdef, it is the name of a LATEX label which can be used in a short form of \hyperref later, to avoid remembering the name and category.

```
3784 \DeclareRobustCommand*{\hyperref}{%
```

```
3785 \@ifnextchar[{\Hy@babelnormalise\label@hyperref}\@hyperref
3786 }
```

```
3787 \def\Hy@babelnormalise#1[#2]{%
```

```
3788 \begingroup
```

```
3789 \Hy@safe@activestrue
```

```
3790 \edef\Hy@tempa{%
3791 \endgroup
3792 \noexpand#1[{#2}]%
3793 }%
3794 \Hy@tempa
3795 }
3796 \def\@hyperref{\hyper@normalise\@@hyperref}
3797 \def\@@hyperref#1#2#3{%
3798 \edef\ref@one{\ifx\\#2\\\else#2.\fi#3}%
3799 \expandafter\tryhyper@link\ref@one\\{#1}%
3800 }
3801 \def\tryhyper@link#1\\#2{%
3802 \hyper@@link{#2}{#1}%
3803 }
3804 \def\hyperdef{\@ifnextchar[{\label@hyperdef}{\@hyperdef}}
3805 \def\@hyperdef#1#2#3{%, category, name, text
3806 \ifx\\#1\\%
3807 \def\Hy@AnchorName{#2}%
3808 \else
3809 \def\Hy@AnchorName{#1.#2}%
3810 \fi
3811 \ifHy@nesting
3812 \expandafter\hyper@@anchor\expandafter{\Hy@AnchorName}{#3}%
3813 \else
3814 \expandafter\hyper@@anchor\expandafter{\Hy@AnchorName}{\relax}#3%
3815 \fi
3816 }
```
We also have a need to give a LAT<sub>E</sub>X *label* to a hyper reference, to ease the pain of referring to it later.

```
3817 \def\label@hyperref[#1]{%
3818 \expandafter\label@@hyperref\csname r@#1\endcsname{#1}%
3819 }%
3820 \def\label@@hyperref#1#2#3{%
3821 \ifx#1\relax
3822 \protect\G@refundefinedtrue
3823 \@latex@warning{%
3824 Hyper reference '#2' on page \thepage \space undefined%
3825 }%
3826 \hyper@@link{}{??}{#3}%
3827 \else
3828 \hyper@@link{\expandafter\@fifthoffive#1}%
3829 {\expandafter\@fourthoffive#1\@empty\@empty}{#3}%
3830 \fi
3831 }
3832 \def\label@hyperdef[#1]#2#3#4{% label name, category, name,
3833 % anchor text
3834 \@bsphack
3835 \ifx\\#2\\%
3836 \def\Hy@AnchorName{#3}%
3837 \else
3838 \def\Hy@AnchorName{#2.#3}%
3839 \fi
3840 \if@filesw
3841 \protected@write\@auxout{}{%
3842 \string\newlabel{#1}{{}{}{}{\Hy@AnchorName}{}}%
3843 }%
```

```
3844 \fi
3845 \@esphack
3846 \ifHy@nesting
3847 \expandafter\hyper@@anchor\expandafter{\Hy@AnchorName}{#4}%
3848 \else
3849 \expandafter\hyper@@anchor\expandafter{\Hy@AnchorName}{\relax}#4%
3850 \fi
3851 }
```
# 17 Underlying basic hypertext macros

Links have an optional type, a filename (possibly a URL), an internal name, and some marked text. (Caution: the internal name may contain babel shorthand characters.) If the second parameter is empty, its an internal link, otherwise we need to open another file or a URL. A link start has a type, and a URL.

```
3852 \def\hyper@@link{\let\Hy@reserved@a\relax
3853 \@ifnextchar[{\hyper@link@}{\hyper@link@[link]}%
3854 }
3855 \def\hyper@link@[#1]#2#3#4{%
3856 \begingroup
3857 \protected@edef\Hy@tempa{#2}%
3858 \Hy@safe@activestrue
3859 \edef\x{#3}%
3860 \ifx\Hy@tempa\@empty
3861 \toks0{\hyper@link{#1}}%
3862 \else
3863 \toks0{\expandafter\hyper@readexternallink#2\\{#1}}%
3864 \fi
3865 \toks2{%
3866 \Hy@safe@activesfalse
3867 #4%
3868 }%
3869 \edef\Hy@tempa{\the\toks2}%
3870 \edef\x{\endgroup
3871 \ifx\Hy@tempa\@empty
3872 \noexpand\Hy@Warning{Suppressing empty link}%
3873 \else
3874 \the\toks0 {\x}{\the\toks2}%% 3875 \fi
3875
3876 }%
3877 \x
3878 }
```
The problem here is that the first (URL) parameter may be a local file: reference (in which case some browsers treat it differently) or a genuine URL, in which case we'll have to activate a real Web browser. Note that a simple name is also a URL, as that is interpreted as a relative file name. We have to worry about  $#$  signs in a local file as well.

\def\hyper@readexternallink#1\\#2#3#4{%

Parameters are:

- 1. The URL or file name
- 2. The type
- 3. The internal name

4. The link string

We need to get the 1st parameter properly expanded, so we delimit the arguments rather than passing it inside a group.

```
3880 \expandafter\@hyper@readexternallink{#2}{#3}{#4}#1::\\{#1}%
3881 }
```
Now (potentially), we are passed: 1) The link type 2) The internal name, 3) the link string, 4) the URL type (http, mailto, file etc), 5) the URL details 6) anything after a real : in the URL 7) the whole URL again

```
3882 \def\@pdftempwordfile{file}%
3883 \def\@pdftempwordrun{run}%
```
\def\@hyper@readexternallink#1#2#3#4:#5:#6\\#7{%

If there are no colons at all ( $#6$  is blank), its a local file; if the URL type ( $#4$ ) is blank, its probably a Mac filename, so treat it like a file: URL. The only flaw is if its a relative Mac path, with several colon-separated elements — then we lose. Such names must be prefixed with an explicit dvi:

\ifx\\#6\\%

```
3886 \expandafter\@hyper@linkfile file:#7\\{#3}{#2}%
3887 \else
3888 \ifx\\#4\\%
3889 \expandafter\@hyper@linkfile file:#7\\{#3}{#2}%
3890 \else
```
If the URL type is 'file', pass it for local opening

 \def\@pdftempa{#4}% \ifx\@pdftempa\@pdftempwordfile \expandafter\@hyper@linkfile#7\\{#3}{#2}% \else

if it starts 'run:', its to launch an application.

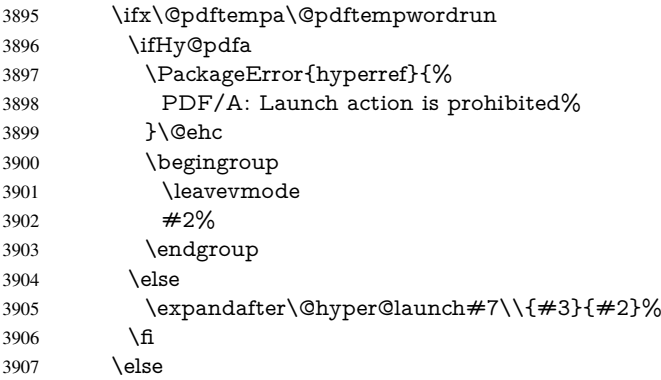

otherwise its a URL

 \hyper@linkurl{#3}{#7\ifx\\#2\\\else\hyper@hash#2\fi}% \fi \fi \fi \fi } By default, turn run: into file:

\def\@hyper@launch run:#1\\#2#3{% filename, anchor text, linkname

```
3915 \hyper@linkurl{#2}{%
```
\Hy@linkfileprefix

#1%

```
3918 \ifx\\#3\\%
3919 \else
3920 \hyper@hash
3921 #3%
3922 \fi
3923 }%
3924 }
```
D P Story <story@uakron.edu> pointed out that relative paths starting .. fell over. Switched to using \filename@parse to solve this.

```
3925 \def\@hyper@linkfile file:#1\\#2#3{%
3926 %file url,link string, name
3927 \filename@parse{#1}%
3928 \ifx\filename@ext\relax
3929 \edef\filename@ext{\XR@ext}%
3930 \fi
3931 \def\use@file{\filename@area\filename@base.\filename@ext}%
3932 \ifx\filename@ext\XR@ext
3933 \hyper@linkfile{#2}{\use@file}{#3}%
3934 \else
3935 \ifx\@baseurl\@empty
3936 \hyper@linkurl{#2}{%
3937 \Hy@linkfileprefix\use@file\ifx\\#3\\\else\hyper@hash#3\fi
3938 }%
3939 \else
3940 \hyper@linkurl{#2}{\use@file\ifx\\#3\\\else\hyper@hash#3\fi}%
3941 \fi
3942 \fi
3943 }
```
Anchors have a name, and marked text. We have to be careful with the marked text, as if we break off part of something to put a \special around it, all hell breaks loose. Therefore, we check the category code of the first token, and only proceed if its safe. Tanmoy sorted this out.

A curious case arises if the original parameter was in braces. That means that  $#2$ comes here a multiple letters, and the noexpand just looks at the first one, putting the rest in the output. Yuck.

```
3944 \long\def\hyper@@anchor#1#2{\@hyper@@anchor#1\relax#2\relax}
3945 \long\def\@hyper@@anchor#1\relax#2#3\relax{%
3946 \ifx\\#1\\%
3947 #2\Hy@WarningNoLine{empty link? #1: #2#3}%
3948 \else
3949 \def\anchor@spot{#2#3}%
3950 \let\put@me@back\@empty
3951 \ifx\relax#2\relax
3952 \else
3953 \ifHy@nesting
3954 \else
3955 \ifcat a\noexpand#2\relax
3956 \else
3957 \ifcat 0\noexpand#2 \relax
3958 \else
3959 % \typeout{Anchor start is not alphanumeric %
3960 % on input line\the\inputlineno<br/>%3961% 39613961%3962 \let\anchor@spot\@empty
3963 \def\put@me@back{#2#3}%
3964 \fi
```

```
3965 \fi
3966 \fi
3967 \fi
3968 \ifHy@activeanchor
3969 \anchor@spot
3970 \else
3971 \hyper@anchor{#1}%
3972 \text{ }\Lambdafi
3973 \expandafter\put@me@back<br>3974 \fi
39743975 \let\anchor@spot\@empty
3976 }
```
# 18 Compatibility with the *ET<sub>F</sub>X2html* package

Map our macro names on to Nikos', so that documents prepared for that system will work without change.

Note, however, that the whole complicated structure for segmenting documents is not supported; it is assumed that the user will load html.sty first, and then hyperref.sty, so that the definitions in html.sty take effect, and are then overridden in a few circumstances by this package.

```
3977 \let\htmladdimg\hyperimage
3978 \def\htmladdnormallink#1#2{\href{#2}{#1}}
3979 \def\htmladdnormallinkfoot#1#2{\href{#2}{#1}\footnote{#2}}
3980 \def\htmlref#1#2{% anchor text, label
3981 \label@hyperref[{#2}]{#1}%
3982 }
```
This is really too much. The LATEX2html package defines its own  $\hbar$  perref command, with a different syntax. Was this always here? Its weird, anyway. We interpret it in the 'printed' way, since we are about fidelity to the page.

```
3983 \def\@@latextohtmlX{%
3984 \let\hhyperref\hyperref
3985 \def\hyperref##1##2##3##4{% anchor text for HTML
3986 % text to print before label in print
3987 % label
3988 % post-label text in print
3989 ##2\ref{##4}##3%
3990 }%
3991 }
```
# 19 Forms creation

Allow for creation of PDF or HTML forms. The effects here are limited somewhat by the need to support both output formats, so it may not be as clever as something which only wants to make PDF forms.

I (Sebastian) could not have started this without the encouragement of T V Raman.

## 19.1 Field flags

The field flags are organized in a bit set. 3992 \RequirePackage{bitset}

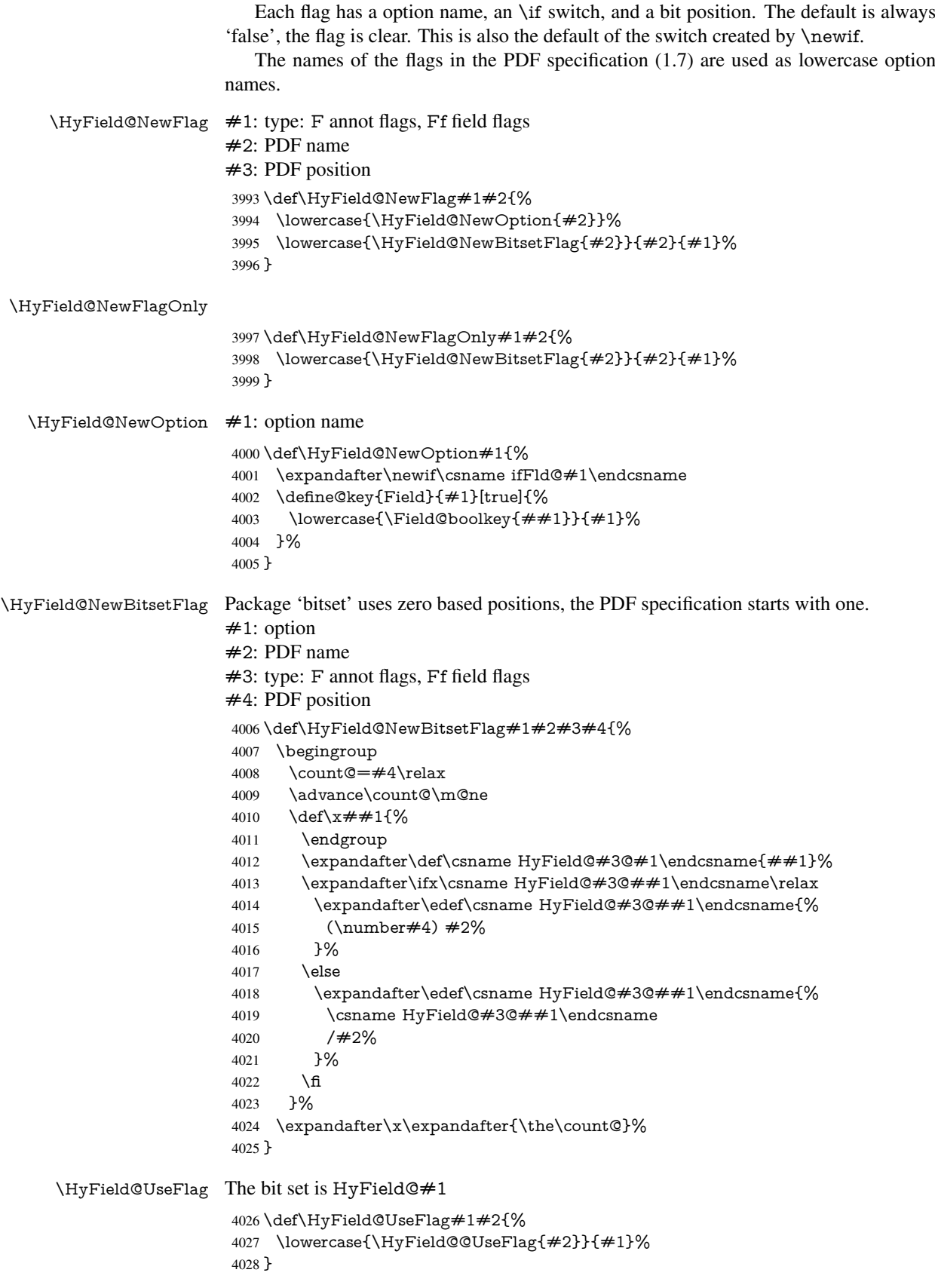

```
\HyField@@UseFlag
                   4029 \def\HyField@@UseFlag#1#2{%
                   4030 \bitsetSetValue{HyField@#2}{%
                   4031 \csname HyField@#2@#1\endcsname
                   4032 }{%
                   4033 \csname ifFld@#1\endcsname 1\else 0\fi
                   4034 }%
                   4035 }
  \HyField@SetFlag The bit set is HyField@#1
                   4036 \def\HyField@SetFlag#1#2{%
                   4037 \lowercase{\HyField@@SetFlag{#2}}{#1}%
                   4038 }
 \HyField@@SetFlag
                   4039 \def\HyField@@SetFlag#1#2{%
                   4040 \bitsetSetValue{HyField@#2}{%
                   4041 \csname HyField@#2@#1\endcsname
                   4042 }{1}%
                   4043 }
\HyField@PrintFlags
                   4044 \def\HyField@PrintFlags#1#2{%
                   4045 \ifHy@verbose
                   4046 \begingroup
                   4047 \let\Hy@temp\@empty
                    4048 \let\MessageBreak\relax
                    4049 \expandafter\@for\expandafter\x\expandafter:\expandafter=%
                    4050 \bitsetGetSetBitList{HyField@#1}\do{%
                   4051 \edef\Hy@temp{%
                   4052 \Hy@temp
                   4053 \csname HyField@#1@\x\endcsname\MessageBreak
                   4054 }%
                   4055 }%
                   4056 \edef\x{\endgroup
                   4057 \noexpand\Hy@Info{%
                   4058 Field flags: %
                    4059 \expandafter\ifx\@car#1\@nil S\else/\fi
                    4060 #1 %
                   4061 \bitsetGetDec{HyField@#1} %
                   4062 (0x\bitsetGetHex{HyField@#1}{32})\MessageBreak
                   4063 \Hy@temp
                   4064 for #2%
                   4065 }%
                   4066 } \chi4067 \fi
                   4068 }
```
## 19.1.1 Declarations of field flags

```
"Table 8.70 Field flags common to all field types"
4069 \HyField@NewFlag{Ff}{ReadOnly}{1}
4070 \HyField@NewFlag{Ff}{Required}{2}
4071 \HyField@NewFlag{Ff}{NoExport}{3}
```
"Table 8.75 Field flags specific to button fields"

```
4072 \HyField@NewFlag{Ff}{NoToggleToOff}{15}
```

```
4073 \HyField@NewFlag{Ff}{Radio}{16}
```

```
4074 \HyField@NewFlag{Ff}{Pushbutton}{17}
```
\HyField@NewFlag{Ff}{RadiosInUnison}{26}

"Table 8.77 Field flags specific to text fields"

\HyField@NewFlag{Ff}{Multiline}{13}

\HyField@NewFlag{Ff}{Password}{14}

\HyField@NewFlag{Ff}{FileSelect}{21}% PDF 1.4

\HyField@NewFlag{Ff}{DoNotSpellCheck}{23}% PDF 1.4

\HyField@NewFlag{Ff}{DoNotScroll}{24}% PDF 1.4

\HyField@NewFlag{Ff}{Comb}{25}% PDF 1.4

\HyField@NewFlag{Ff}{RichText}{26}% PDF 1.5

"Table 8.79 field flags specific to choice fields"

```
4083 \HyField@NewFlag{Ff}{Combo}{18}
```
\HyField@NewFlag{Ff}{Edit}{19}

\HyField@NewFlag{Ff}{Sort}{20}

\HyField@NewFlag{Ff}{MultiSelect}{22}% PDF 1.4

% \HyField@NewFlag{Ff}{DoNotSpellCheck}{23}% PDF 1.4

\HyField@NewFlag{Ff}{CommitOnSelChange}{27}% PDF 1.5

Signature fields are not supported.

Until 6.76i hyperref uses field option 'combo' to set three flags 'Combo', 'Edit', and 'Sort'. Option 'popdown' sets flag 'Combo' only.

```
4089 \newif\ifFld@popdown
4090 \define@key{Field}{popdown}[true]{%
4091 \lowercase{\Field@boolkey{#1}}{popdown}%
4092 }
```
Annotation flags. The form objects are widget annotations. There are two flags for readonly settings, the one in the annotation flags is ignored, instead the other in the field flags is used.

Flag Print is not much useful, because hyperref do not use the appearance entry of the annotations for most fields.

```
4093 \HyField@NewFlag{F}{Invisible}{1}
4094 \HyField@NewFlag{F}{Hidden}{2}% PDF 1.2
4095 \HyField@NewFlag{F}{Print}{3}% PDF 1.2
4096 \HyField@NewFlag{F}{NoZoom}{4}% PDF 1.2
4097 \HyField@NewFlag{F}{NoRotate}{5}% PDF 1.3
4098 \HyField@NewFlag{F}{NoView}{6}% PDF 1.3
4099 \HyField@NewFlag{F}{Locked}{8}% PDF 1.4
4100 \HyField@NewFlag{F}{ToggleNoView}{9}% PDF 1.5
4101 \HyField@NewFlag{F}{LockedContents}{10}% PDF 1.7
4102 \ifHy@pdfa
4103 \def\HyField@PDFAFlagWarning#1#2{%
4104 \Hy@Warning{%
4105 PDF/A: Annotation flag '#1' must\MessageBreak
4106 be set to 42\%
```
}%

- \def\Fld@invisibletrue{%
- \HyField@PDFAFlagWarning{invisible}{false}%

```
4112 }%
```

```
4113 \Fld@hiddenfalse
```

```
4114 \def\Fld@hiddentrue{%
```
}%

\Fld@invisiblefalse

- \HyField@PDFAFlagWarning{hidden}{false}%
- }%
- \Fld@printtrue
- \def\Fld@printfalse{%
- \HyField@PDFAFlagWarning{print}{true}%
- }%
- \Fld@nozoomtrue
- \def\Fld@nozoomfalse{%
- \HyField@PDFAFlagWarning{nozoom}{true}%
- }%
- \Fld@norotatetrue
- \def\Fld@norotatefalse{%
- \HyField@PDFAFlagWarning{norotate}{true}%
- 4128 }%
- \Fld@noviewfalse
- \def\Fld@noviewtrue{%
- \HyField@PDFAFlagWarning{noview}{false}%
- }%
- \fi

Submit flags. Flag 1 Include/Exclude is not supported, use option noexport instead.

```
4134 \HyField@NewFlag{Submit}{IncludeNoValueFields}{2}
```

```
4135 \HyField@NewFlagOnly{Submit}{ExportFormat}{3}
```

```
4136 \HyField@NewFlag{Submit}{GetMethod}{4}
```

```
4137 \HyField@NewFlag{Submit}{SubmitCoordinates}{5}
```
\HyField@NewFlagOnly{Submit}{XFDF}{6}

```
4139 \HyField@NewFlag{Submit}{IncludeAppendSaves}{7}
```

```
4140 \HyField@NewFlag{Submit}{IncludeAnnotations}{8}
```
- \HyField@NewFlagOnly{Submit}{SubmitPDF}{9}
- \HyField@NewFlag{Submit}{CanonicalFormat}{10}
- \HyField@NewFlag{Submit}{ExclNonUserAnnots}{11}
- \HyField@NewFlag{Submit}{ExclFKey}{12}

```
4145 \HyField@NewFlag{Submit}{EmbedForm}{14}
```

```
4146 \define@key{Field}{export}{%
```

```
4147 \lowercase{\def\Hy@temp{#1}}%
```
- \@ifundefined{Fld@export@\Hy@temp}{%
- \@onelevel@sanitize\Hy@temp
- \PackageError{hyperref}{%
- Unknown export format '\Hy@temp'.\MessageBreak
- Known formats are 'FDF', 'HTML', 'XFDF', and 'PDF'%
- }\@ehc
- }{%
- \let\Fld@export\Hy@temp
- }%
- }
- \def\Fld@export{fdf}
- \@namedef{Fld@export@fdf}{0}%
- \@namedef{Fld@export@html}{1}%
- \@namedef{Fld@export@xfdf}{2}%
- \@namedef{Fld@export@pdf}{3}%

### 19.1.2 Set submit flags

#### \HyField@FlagsSubmit

- \def\HyField@FlagsSubmit{%
- \bitsetReset{HyField@Submit}%
- \ifcase\@nameuse{Fld@export@\Fld@export} %

```
4166 % FDF
4167 \HyField@UseFlag{Submit}{IncludeNoValueFields}%
4168 \HyField@UseFlag{Submit}{SubmitCoordinates}%
4169 \HyField@UseFlag{Submit}{IncludeAppendSaves}%
4170 \HyField@UseFlag{Submit}{IncludeAnnotations}%
4171 \HyField@UseFlag{Submit}{CanonicalFormat}%
4172 \HyField@UseFlag{Submit}{ExclNonUserAnnots}%
4173 \HyField@UseFlag{Submit}{ExclFKey}%
4174 \HyField@UseFlag{Submit}{EmbedForm}%
4175 \or % HTML
4176 \HyField@SetFlag{Submit}{ExportFormat}%
4177 \HyField@UseFlag{Submit}{IncludeNoValueFields}%
4178 \HyField@UseFlag{Submit}{GetMethod}%
4179 \HyField@UseFlag{Submit}{SubmitCoordinates}%
4180 \HyField@UseFlag{Submit}{CanonicalFormat}%
4181 \or % XFDF
4182 \HyField@SetFlag{Submit}{XFDF}%
4183 \HyField@UseFlag{Submit}{IncludeNoValueFields}%
4184 \HyField@UseFlag{Submit}{SubmitCoordinates}%
4185 \HyField@UseFlag{Submit}{CanonicalFormat}%
4186 \or % PDF
4187 \HyField@SetFlag{Submit}{SubmitPDF}%
4188 \HyField@UseFlag{Submit}{GetMethod}%
4189 \fi
4190 \HyField@PrintFlags{Submit}{submit button field}%
4191 \bitsetIsEmpty{HyField@Submit}{%
4192 \def\Fld@submitflags{}%
4193 }{%
4194 \edef\Fld@submitflags{/Flags \bitsetGetDec{HyField@Submit}}%
4195 }%
```
}

### 19.1.3 Set annot flags in fields

#### \HyField@FlagsAnnot

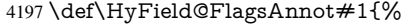

- \bitsetReset{HyField@F}%
- \HyField@UseFlag{F}{Invisible}%
- \HyField@UseFlag{F}{Hidden}%
- \HyField@UseFlag{F}{Print}%
- \HyField@UseFlag{F}{NoZoom}%
- \HyField@UseFlag{F}{NoRotate}%
- \HyField@UseFlag{F}{NoView}%
- \HyField@UseFlag{F}{Locked}%
- \HyField@UseFlag{F}{ToggleNoView}%
- \HyField@UseFlag{F}{LockedContents}%
- \HyField@PrintFlags{F}{#1}%
- \bitsetIsEmpty{HyField@F}{%
- \def\Fld@annotflags{}%
- }{%
- \edef\Fld@annotflags{/F \bitsetGetDec{HyField@F}}%
- }%
- }

### 19.1.4 Pushbutton field

\HyField@FlagsPushButton

- \def\HyField@FlagsPushButton{%
- \HyField@FlagsAnnot{push button field}%
- \bitsetReset{HyField@Ff}%
- \HyField@UseFlag{Ff}{ReadOnly}%
- \HyField@UseFlag{Ff}{Required}%
- \HyField@UseFlag{Ff}{NoExport}%
- \HyField@SetFlag{Ff}{Pushbutton}%
- \HyField@PrintFlags{Ff}{push button field}%
- \bitsetIsEmpty{HyField@Ff}{%
- \def\Fld@flags{}%
- }{%
- \edef\Fld@flags{/Ff \bitsetGetDec{HyField@Ff}}%
- }%
- }

### 19.1.5 Check box field

#### \HyField@FlagsCheckBox

- \def\HyField@FlagsCheckBox{%
	- \HyField@FlagsAnnot{check box field}%
	- \bitsetReset{HyField@Ff}%
	- \HyField@UseFlag{Ff}{ReadOnly}%
	- \HyField@UseFlag{Ff}{Required}%
	- \HyField@UseFlag{Ff}{NoExport}%
	- \HyField@PrintFlags{Ff}{check box field}%
	- \bitsetIsEmpty{HyField@Ff}{%
	- \def\Fld@flags{}%
	- }{%
	- \edef\Fld@flags{/Ff \bitsetGetDec{HyField@Ff}}%
	- }%
	- }

#### 19.1.6 Radio button field

#### \HyField@FlagsRadioButton

\def\HyField@FlagsRadioButton{%

- \HyField@FlagsAnnot{radio button field}%
- \bitsetReset{HyField@Ff}%
- \HyField@UseFlag{Ff}{ReadOnly}%
- \HyField@UseFlag{Ff}{Required}%
- \HyField@UseFlag{Ff}{NoExport}%
- \HyField@UseFlag{Ff}{NoToggleToOff}%
- \HyField@SetFlag{Ff}{Radio}%
- \HyField@UseFlag{Ff}{RadiosInUnison}%
- \HyField@PrintFlags{Ff}{radio button field}%
- \bitsetIsEmpty{HyField@Ff}{%
- \def\Fld@flags{}%
- }{%
- \edef\Fld@flags{/Ff \bitsetGetDec{HyField@Ff}}%
- }%
- }

### 19.1.7 Text fields

\HyField@FlagsText

```
4258 \def\HyField@FlagsText{%
```
- \HyField@FlagsAnnot{text field}%
- \bitsetReset{HyField@Ff}%
- \HyField@UseFlag{Ff}{ReadOnly}%
- \HyField@UseFlag{Ff}{Required}%
- \HyField@UseFlag{Ff}{NoExport}%
- \HyField@UseFlag{Ff}{Multiline}%
- \HyField@UseFlag{Ff}{Password}%
- \HyField@UseFlag{Ff}{FileSelect}%
- \HyField@UseFlag{Ff}{DoNotSpellCheck}%
- \HyField@UseFlag{Ff}{DoNotScroll}%
- \ifFld@comb
- \ifcase0\ifFld@multiline
- \else\ifFld@password
- \else\ifFld@fileselect
- 4273 \else  $1\fi\fi\relax$
- \PackageError{hyperref}{%
- Field option 'comb' cannot used together with\MessageBreak
- 'multiline', 'password', or 'fileselect'%
- }\@ehc
- \else
- \HyField@UseFlag{Ff}{Comb}%
- $4280 \text{ }\Lambda$ fi
- \fi
- \HyField@UseFlag{Ff}{RichText}%
- \HyField@PrintFlags{Ff}{text field}%
- \bitsetIsEmpty{HyField@Ff}{%
- \def\Fld@flags{}%
- }{%
- \edef\Fld@flags{/Ff \bitsetGetDec{HyField@Ff}}%
- }%
- }

#### 19.1.8 Choice fields

#### \HyField@FlagsChoice

\def\HyField@FlagsChoice{%

- \HyField@FlagsAnnot{choice field}%
- \bitsetReset{HyField@Ff}%
- \HyField@UseFlag{Ff}{ReadOnly}%
- \HyField@UseFlag{Ff}{Required}%
- \HyField@UseFlag{Ff}{NoExport}%
- \HyField@UseFlag{Ff}{Combo}%
- \ifFld@combo
- \HyField@UseFlag{Ff}{Edit}%
- \fi
- \HyField@UseFlag{Ff}{Sort}%
- \HyField@UseFlag{Ff}{MultiSelect}%
- \ifFld@combo
- \ifFld@edit
- \HyField@UseFlag{Ff}{DoNotSpellCheck}%
- \fi
- 4306 \fi
- \HyField@UseFlag{Ff}{CommitOnSelChange}%

```
4308 \HyField@PrintFlags{Ff}{choice field}%
4309 \bitsetIsEmpty{HyField@Ff}{%
4310 \def\Fld@flags{}%
4311 }{%
4312 \edef\Fld@flags{/Ff \bitsetGetDec{HyField@Ff}}%
4313 }%
4314 }
```
## 19.2 Choice field

\RequirePackage{kvsetkeys}[2007/09/29]

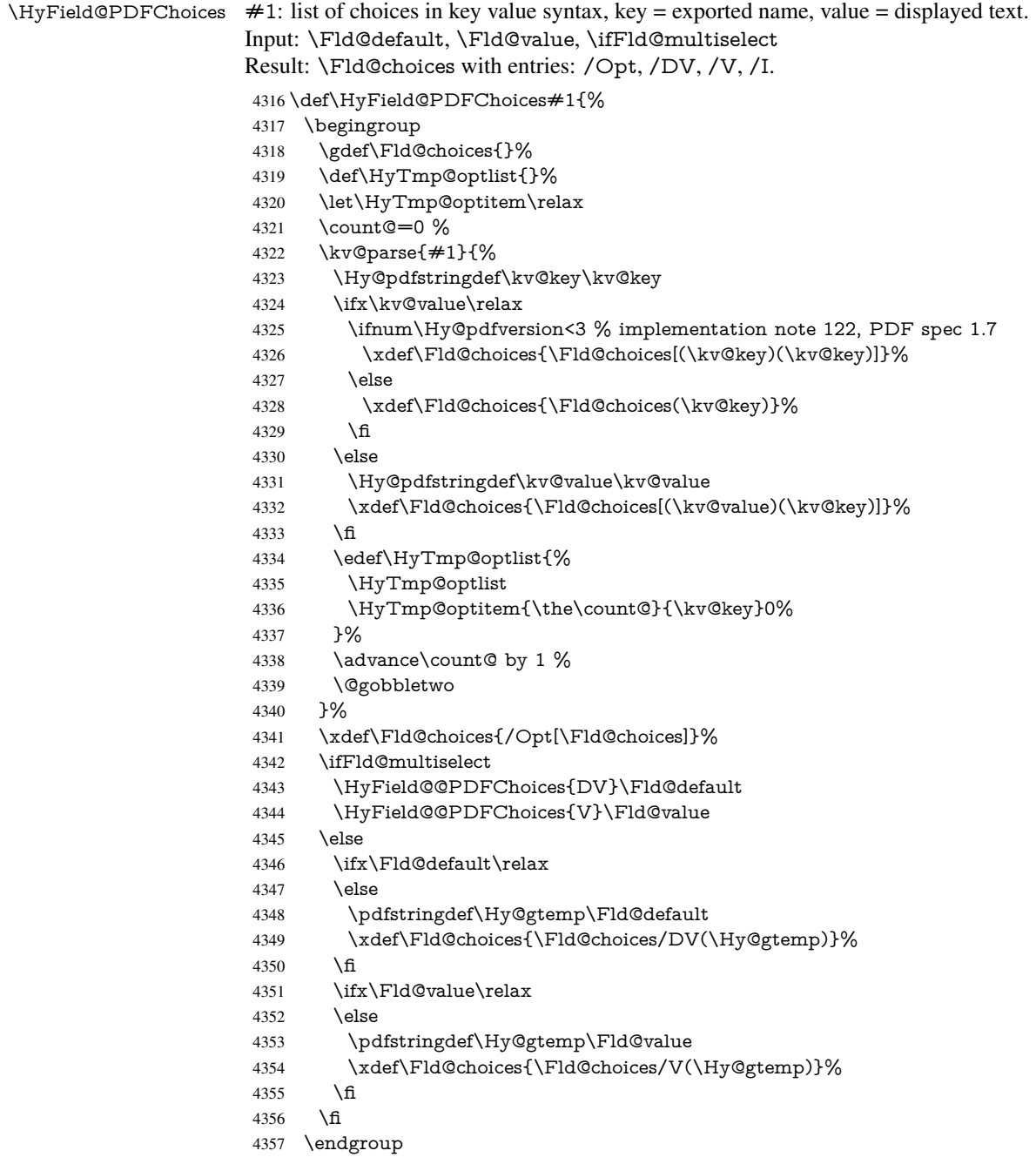
}

#### \HyField@@PDFChoices

```
4359 \def\HyField@@PDFChoices#1#2{%
4360 \ifx\#2\relax4361 \else
4362 \count@=0 %
4363 \def\HyTmp@optitem##1##2##3{%
4364 \def\HyTmp@key{##2}%
4365 \ifx\HyTmp@key\Hy@gtemp
4366 \expandafter\def\expandafter\HyTmp@optlist\expandafter{%
4367 \HyTmp@optlist
4368 \HyTmp@optitem{##1}{##2}1%
4369 }%
4370 \let\HyTmp@found=Y%
4371 \else
4372 \expandafter\def\expandafter\HyTmp@optlist\expandafter{%
4373 \HyTmp@optlist
4374 \HyTmp@optitem{##1}{##2}##3%
4375 }%
4376 \fi
4377 }%
4378 \expandafter\comma@parse\expandafter{#2}{%
4379 \pdfstringdef\Hy@gtemp\comma@entry
4380 \let\HyTmp@found=N %
4381 \expandafter\let\expandafter\HyTmp@optlist\expandafter\@empty
4382 \HyTmp@optlist
4383 \ifx\HyTmp@found Y%
4384 \advance\count@ by 1 %
4385 \else
4386 \@onelevel@sanitize\comma@entry
4387 \PackageWarning{hyperref}{%
4388 \string\ChoiceBox: Ignoring value '\comma@entry',%
4389 \MessageBreak
4390 it cannot be found in the choices%
4391 }%
4392 \fi
4393 \@gobble
4394 }%
4395 \def\HyTmp@optitem##1##2##3{%
4396 \ifnum##3=1 %
4397 (##2)%
4308 \fi
4399 }%
4400 \ifcase\count@
4401 \or
4402 \xdef\Fld@choices{\Fld@choices/#1\HyTmp@optlist}%
4403 \else
4404 \xdef\Fld@choices{\Fld@choices/#1[\HyTmp@optlist]}%
4405 \ifx#1V%
4406 \def\HyTmp@optitem##1##2##3{%
4407 \ifnum##3=1 %
4408 \@firstofone{ \# \# 1 }%
4409 \fi
4410 }%
4411 \edef\HyTmp@optlist{\HyTmp@optlist}%
4412 \xdef\Fld@choices{%
```

```
4413 \Fld@choices
4414 /I[\expandafter\@firstofone\HyTmp@optlist]%
4415 }%
4416 \fi
4417 \fi
4418 \fi
4419 }
```
### 19.3 Forms

\HyField@SetKeys

 \def\HyField@SetKeys{% \setkeys{Field}% } \newif\ifFld@checked \newif\ifFld@disabled \Fld@checkedfalse \Fld@disabledfalse \newcount\Fld@menulength \newdimen\Field@Width \newdimen\Fld@charsize \Fld@charsize=10\p@ \def\Fld@maxlen{0} \def\Fld@align{0} \def\Fld@color{0 0 0 rg} \def\Fld@bcolor{1 1 1} \def\Fld@bordercolor{1 0 0} \def\Fld@bordersep{1\p@} \def\Fld@borderwidth{1} \def\Fld@borderstyle{S} \def\Fld@cbsymbol{4} \def\Fld@radiosymbol{H} \def\Fld@rotation{0} \def\Form{\@ifnextchar[{\@Form}{\@Form[]}} \def\endForm{\@endForm} \newif\ifForm@html \Form@htmlfalse \def\Form@boolkey#1#2{% 4447 \csname Form@#2\ifx\relax#1\relax true\else#1\fi\endcsname } \define@key{Form}{action}{% \hyper@normalise\Hy@DefFormAction{#1}% } \def\Hy@DefFormAction{\def\Form@action} \def\enc@@html{html} \define@key{Form}{encoding}{% \def\Hy@tempa{#1}% \ifx\Hy@tempa\enc@@html \Form@htmltrue \def\Fld@export{html}% \else \typeout{hyperref: form 'encoding' key set to #1 % -- unknown type% }% \Form@htmlfalse

\fi

```
4465 }
4466 \define@key{Form}{method}{%
4467 \lowercase{\def\Hy@temp{#1}}%
4468 \@ifundefined{Form@method@\Hy@temp}{%
4469 \@onelevel@sanitize\Hy@temp
4470 \PackageError{hyperref}{%
4471 Unknown method '\Hy@temp'.\MessageBreak
4472 Known values are 'post' and 'get'%
4473 }\@ehc
4474 }{%
4475 \let\Form@method\Hy@temp
4476 \ifcase\@nameuse{Form@method@\Hy@temp} %
4477 \Fld@getmethodfalse
4478 \else
4479 \Fld@getmethodtrue
4480 \fi
4481 }%
4482 }
4483 \def\Form@method{}
4484 \@namedef{Form@method@post}{0}
4485 \@namedef{Form@method@get}{1}
4486 \def\Field@boolkey#1#2{%
4487 \csname Fld@#2\ifx\relax#1\relax true\else#1\fi\endcsname
4488 }
4489 \newtoks\Field@toks
4490 \Field@toks={ }%
4491 \def\Field@addtoks#1#2{%
4492 \edef\@processme{\Field@toks{\the\Field@toks\space #1="#2"}}%
4493 \@processme
4494 }
4495 \def\Fld@checkequals#1=#2=#3\\{%
4496 \def\@currDisplay{#1}%
4497 \ifx\\#2\\%
4498 \def\@currValue{#1}%
4499 \else
4500 \def\@currValue{#2}%
4501 \fi
4502 }
4503 \define@key{Field}{loc}{%
4504 \def\Fld@loc{#1}%
4505 }
4506 \define@key{Field}{checked}[true]{%
4507 \lowercase{\Field@boolkey{#1}}{checked}%
4508 }
4509 \define@key{Field}{disabled}[true]{%
4510 \lowercase{\Field@boolkey{#1}}{disabled}%
4511 }
4512 \define@key{Field}{accesskey}{%
4513 \Field@addtoks{accesskey}{#1}%
4514 }
4515 \define@key{Field}{tabkey}{%
4516 \Field@addtoks{tabkey}{#1}%
4517 }
4518 \define@key{Field}{name}{%
4519 \def\Fld@name{#1}%
4520 }
4521 \define@key{Field}{width}{%
```

```
4522 \def\Fld@width{#1}%
4523 \Field@Width#1\setbox0=\hbox{m}%
4524 }
4525 \define@key{Field}{maxlen}{%
4526 \def\Fld@maxlen{#1}%
4527 }
4528 \define@key{Field}{menulength}{%
4529 \Fld@menulength=#1\relax
4530 }
4531 \define@key{Field}{height}{%
4532 \def\Fld@height{#1}%
4533 }
4534 \define@key{Field}{charsize}{%
4535 \Fld@charsize#1%
4536 }
4537 \define@key{Field}{borderwidth}{%
4538 \def\Fld@borderwidth{#1}%
4539 }
4540 \define@key{Field}{borderstyle}{%
4541 \def\Fld@borderstyle{#1}%
4542 }
4543 \define@key{Field}{bordersep}{%
4544 \def\Fld@bordersep{#1}%
4545 }
4546 \define@key{Field}{default}{%
4547 \def\Fld@default{#1}%
4548 }
4549 \define@key{Field}{align}{%
4550 \def\Fld@align{#1}%
4551 }
4552 \define@key{Field}{value}{%
4553 \def\Fld@value{#1}%
4554 }
4555 \define@key{Field}{checkboxsymbol}{%
4556 \Fld@DingDef\Fld@cbsymbol{#1}%
4557 }
4558 \define@key{Field}{radiosymbol}{%
4559 \Fld@DingDef\Fld@radiosymbol{#1}%
4560 }
4561 \def\Fld@DingDef#1#2{%
4562 \def\Fld@temp{}%
4563 \Fld@@DingDef#2\ding{}\@nil
4564 \let#1\Fld@temp
4565 }
4566 \def\Fld@@DingDef#1\ding#2#3\@nil{%
4567 \expandafter\def\expandafter\Fld@temp\expandafter{%
4568 \Fld@temp
4569 #1%
4570 }%
4571 \ifx\\#3\\%
4572 \expandafter\@gobble
4573 \else
4574 \begingroup
4575 \lccode'0=#2\relax
4576 \lowercase{\endgroup
4577 \expandafter\def\expandafter\Fld@temp\expandafter{%
```

```
4578 \Fld@temp
```

```
4579 0%
4580 }%
4581 }%
4582 \expandafter\@firstofone
4583 \fi
4584 {%
4585 \Fld@@DingDef#3\@nil
4586 }%
4587 }
4588 \define@key{Field}{rotation}{%
4589 \def\Fld@rotation{#1}%
4590 }
4591 \define@key{Field}{backgroundcolor}{%
4592 \HyColor@FieldBColor{#1}\Fld@bcolor{hyperref}{backgroundcolor}%
4593 }
4594 \define@key{Field}{bordercolor}{%
4595 \HyColor@FieldBColor{#1}\Fld@bordercolor{hyperref}{bordercolor}%
4596 }
4597 \define@key{Field}{color}{%
4598 \HyColor@FieldColor{#1}\Fld@color{hyperref}{color}%
4599 }
4600 \def\Fld@onclick@code{}
4601 \def\Fld@format@code{}
4602 \def\Fld@validate@code{}
4603 \def\Fld@calculate@code{}
4604 \def\Fld@keystroke@code{}
4605 \def\Fld@onfocus@code{}
4606 \def\Fld@onblur@code{}
4607 \def\Fld@onmousedown@code{}
4608 \def\Fld@onmouseup@code{}
4609 \def\Fld@onenter@code{}
4610 \def\Fld@onexit@code{}
4611 \def\Hy@temp#1{%
4612 \expandafter\Hy@@temp\csname Fld@#1@code\endcsname{#1}%
4613 }
4614 \def\Hy@@temp#1#2{%
4615 \ifHy@pdfa
4616 \define@key{Field}{#2}{%
4617 \PackageError{hyperref}{%
4618 PDF/A: Additional action '#2' is prohibited%
4619 }\@ehc
4620 }%
4621 \else
4622 \define@key{Field}{#2}{%
4623 \def#1{##1}%
4624 }%
4625 \fi
4626 }
4627 \Hy@temp{keystroke}
4628 \Hy@temp{format}
4629 \Hy@temp{validate}
4630 \Hy@temp{calculate}
4631 \Hy@temp{onfocus}
4632 \Hy@temp{onblur}
4633 \Hy@temp{onenter}
4634 \Hy@temp{onexit}
```

```
4635 \def\Hy@temp#1{%
4636 \define@key{Field}{#1}{%
4637 \Field@addtoks{#1}{##1}%
4638 }%
4639 }
4640 \Hy@temp{onselect}
4641 \Hy@temp{onchange}
4642 \Hy@temp{ondblclick}
4643 \Hy@temp{onmousedown}
4644 \Hy@temp{onmouseup}
4645 \Hy@temp{onmouseover}
4646 \Hy@temp{onmousemove}
4647 \Hy@temp{onmouseout}
4648 \Hy@temp{onkeypress}
4649 \Hy@temp{onkeydown}
4650 \Hy@temp{onkeyup}
4651 \ifHy@pdfa
4652 \define@key{Field}{onclick}{%
4653 \PackageError{hyperref}{%
4654 PDF/A: Action 'onclick' is prohibited%
4655 }\@ehc
4656 }%
4657 \else
4658 \define@key{Field}{onclick}{%
4659 \def\Fld@onclick@code{#1}%
4660 \Field@addtoks{onclick}{#1}%
4661 }%
4662 \fi
4663 \DeclareRobustCommand\TextField{%
4664 \@ifnextchar[{\@TextField}{\@TextField[]}%
4665 }
4666 \DeclareRobustCommand\ChoiceMenu{%
4667 \@ifnextchar[{\@ChoiceMenu}{\@ChoiceMenu[]}%
4668 }
4669 \DeclareRobustCommand\CheckBox{%
4670 \@ifnextchar[{\@CheckBox}{\@CheckBox[]}%
4671 }
4672 \DeclareRobustCommand\PushButton{%
4673 \@ifnextchar[{\@PushButton}{\@PushButton[]}%
4674 }
4675 \DeclareRobustCommand\Gauge{%
4676 \@ifnextchar[{\@Gauge}{\@Gauge[]}%
4677 }
4678 \DeclareRobustCommand\Submit{%
4679 \@ifnextchar[{\@Submit}{\@Submit[]}%
4680 }
4681 \DeclareRobustCommand\Reset{%
4682 \@ifnextchar[{\@Reset}{\@Reset[]}%
4683 }
4684 \def\LayoutTextField#1#2{% label, field
4685 #1 #2%
4686 }
4687 \def\LayoutChoiceField#1#2{% label, field
4688 #1 #2%
4689 }
4690 \def\LayoutCheckField#1#2{% label, field
```

```
4691 #1 #2%
```

```
4692 }
4693 \def\LayoutPushButtonField#1{% button
4694 #1%
4695 }
4696 \def\MakeRadioField#1#2{\vbox to #2{\hbox to #1{\hfill}\vfill}}
4697\def\MakeCheckField#1#2{\vbox to #2{\hbox to #1{\hfill}\vfill}}
4698\def\MakeTextField#1#2{\vbox to #2{\hbox to #1{\hfill}\vfill}}
4699 \def\MakeChoiceField#1#2{\vbox to #2{\hbox to #1{\hfill}\vfill}}
4700 \def\MakeButtonField#1{%
4701 \sbox0{%
4702 \hskip\Fld@borderwidth bp#1\hskip\Fld@borderwidth bp%
4703 }%
4704 \@tempdima\ht0 %
4705 \advance\@tempdima by \Fld@borderwidth bp %
4706 \advance\@tempdima by \Fld@borderwidth bp %
4707 \ht0\@tempdima
4708 \@tempdima\dp0 %
4709 \advance\@tempdima by \Fld@borderwidth bp %
4710 \advance\@tempdima by \Fld@borderwidth bp %
4711 \dp0\@tempdima
4712 \box0\relax
4713 }
4714 \def\DefaultHeightofSubmit{14pt}
4715 \def\DefaultWidthofSubmit{2cm}
4716 \def\DefaultHeightofReset{14pt}
4717 \def\DefaultWidthofReset{2cm}
4718 \def\DefaultHeightofCheckBox{\baselineskip}
4719 \def\DefaultWidthofCheckBox{\baselineskip}
4720 \def\DefaultHeightofChoiceMenu{\baselineskip}
4721 \def\DefaultWidthofChoiceMenu{\baselineskip}
4722 \def\DefaultHeightofText{\baselineskip}
4723 \def\DefaultHeightofTextMultiline{4\baselineskip}
4724 \def\DefaultWidthofText{3cm}
4725 \def\DefaultOptionsofSubmit{print,name=Submit,noexport}
4726 \def\DefaultOptionsofReset{print,name=Reset,noexport}
4727 \def\DefaultOptionsofPushButton{print}
4728 \def\DefaultOptionsofCheckBox{print}
4729 \def\DefaultOptionsofText{print}
```
Default options for the types of \ChoiceMenu.

\def\DefaultOptionsofListBox{print}

\def\DefaultOptionsofComboBox{print,edit,sort}

 \def\DefaultOptionsofPopdownBox{print} \def\DefaultOptionsofRadio{print,notoggletooff}

# 20 Setup

```
4734 \ifHy@figures
4735 \Hy@Info{Hyper figures ON}%
4736 \else
4737 \Hy@Info{Hyper figures OFF}%
4738 \fi
4739 \ifHy@nesting
4740 \Hy@Info{Link nesting ON}%
4741 \else
4742 \Hy@Info{Link nesting OFF}%
4743 \fi
```

```
4744 \ifHy@hyperindex
4745 \Hy@Info{Hyper index ON}%
4746 \else
4747 \Hy@Info{Hyper index OFF}%
4748 \fi
4749 \ifHy@backref
4750 \Hy@Info{backreferencing ON}%
4751 \else
4752 \Hy@Info{backreferencing OFF}%
4753 \text{ }\hat{\mathsf{h}}4754 \ifHy@colorlinks
4755 \Hy@Info{Link coloring ON}%
4756 \else
4757 \Hy@Info{Link coloring OFF}%
4758 \fi
4759 \ifHy@ocgcolorlinks
4760 \Hy@Info{Link coloring with OCG ON}%
4761 \else
4762 \Hy@Info{Link coloring with OCG OFF}%
4763 \fi
4764 \ifHy@pdfa
4765 \Hy@Info{PDF/A mode ON}%
4766 \else
4767 \Hy@Info{PDF/A mode OFF}%
4768 \fi
```
# 21 Low-level utility macros

We need unrestricted access to the  $#$ ,  $\sim$  and  $"$  characters, so make them nice macros.

```
4769 \edef\hyper@hash{\string#}
4770 \edef\hyper@tilde{\string~}
4771 \edef\hyper@quote{\string"}
4772 \let\@currentHref\@empty
4773 \let\Hy@footnote@currentHref\@empty
```
We give the start of document a special label; this is used in backreferencing-by-section, to allow for cites before any sectioning commands. Set up PDF info.

\AfterBeginDocument{%

- \Hy@pdfstringtrue
- \PDF@SetupDoc
- \let\PDF@SetupDoc\@empty
- \Hy@DisableOption{pdfpagescrop}%
- \Hy@DisableOption{pdfpagemode}%
- \Hy@DisableOption{pdfnonfullscreenpagemode}%
- \Hy@DisableOption{pdfdirection}%
- \Hy@DisableOption{pdfviewarea}%
- \Hy@DisableOption{pdfviewclip}%
- \Hy@DisableOption{pdfprintarea}%
- \Hy@DisableOption{pdfprintclip}%
- \Hy@DisableOption{pdfprintscaling}%
- \Hy@DisableOption{pdfduplex}%
- \Hy@DisableOption{pdfpicktraybypdfsize}%
- \Hy@DisableOption{pdfprintpagerange}%
- \Hy@DisableOption{pdfnumcopies}%
- \Hy@DisableOption{pdfstartview}%
- \Hy@DisableOption{pdfstartpage}%
- \Hy@DisableOption{pdftoolbar}%

```
4794 \Hy@DisableOption{pdfmenubar}%
4795 \Hy@DisableOption{pdfwindowui}%
4796 \Hy@DisableOption{pdffitwindow}%
4797 \Hy@DisableOption{pdfcenterwindow}%
4798 \Hy@DisableOption{pdfdisplaydoctitle}%
4799 \Hy@DisableOption{pdfpagelayout}%
4800 \Hy@DisableOption{pdflang}%
4801 \Hy@DisableOption{baseurl}%
4802 \ifHy@texht\else\hyper@anchorstart{Doc-Start}\hyper@anchorend\fi
4803 \Hy@pdfstringfalse
4804 }
  Ignore star from referencing macros:
4805 \let\NoHy@OrgRef\ref
4806 \def\ref{%
4807 \@ifstar\NoHy@OrgRef\NoHy@OrgRef
```

```
4808 }
4809 \let\NoHy@OrgPageRef\pageref
4810 \def\pageref{%
```

```
4811 \@ifstar\NoHy@OrgPageRef\NoHy@OrgPageRef
4812 }
```
# 22 Localized nullifying of package

Sometimes we just don't want the wretched package interfering with us. Define an environment we can put in manually, or include in a style file, which stops the hypertext functions doing anything. This is used, for instance, in the Elsevier classes, to stop hyperref playing havoc in the front matter.

```
4813 \def\NoHyper{%
4814 \def\hyper@link@[##1]##2##3##4{##4}%
4815 \def\hyper@@anchor##1{}%
4816 \global\let\hyper@livelink\hyper@link
4817 \gdef\hyper@link##1##2##3{##3}%
4818 \def\hyper@anchorstart##1{}%
4819 \let\hyper@anchorend\@empty
4820 \def\hyper@linkstart##1##2{}%
4821 \let\hyper@linkend\@empty
4822 \def\hyper@linkurl##1##2{##1}%
4823 \def\hyper@linkfile##1##2##3{##1}%
4824 \def\hyper@link@[##1]##2##3{}%
4825 \let\Hy@backout\@gobble
4826 }
4827 \def\stop@hyper{%
4828 \def\hyper@link@[##1]##2##3##4{##4}%
4829 \let\Hy@backout\@gobble
4830 \def\hyper@@anchor##1{}%
4831 \def\hyper@link##1##2##3{##3}%
4832 \def\hyper@anchorstart##1{}%
4833 \let\hyper@anchorend\@empty
4834 \def\hyper@linkstart##1##2{}%
4835 \let\hyper@linkend\@empty
4836 \def\hyper@linkurl##1##2{##1}%
4837 \def\hyper@linkfile##1##2##3{##1}%
4838 \def\hyper@link@[##1]##2##3{}%
4839 }
4840 \def\endNoHyper{%
```

```
4841 \global\let\hyper@link\hyper@livelink
4842 }
4843\langle/package\rangle
```
## 23 Package nohyperref

This package is introduced by Sebastian Rahtz.

Package nohyperref is a dummy package that defines some low level and some toplevel commands. It is done for jadetex, which calls hyperref low-level commands, but it would also be useful with people using normal hyperref, who really do not want the package loaded at all.

Some low-level commands:

```
4844 (*nohyperref)
4845 \let\hyper@@anchor\@gobble
```

```
4846 \def\hyper@link#1#2#3{#3}%
4847 \let\hyper@anchorstart\@gobble
4848 \let\hyper@anchorend\@empty
4849 \let\hyper@linkstart\@gobbletwo
4850 \let\hyper@linkend\@empty
4851 \def\hyper@linkurl#1#2{#1}%
4852 \def\hyper@linkfile#1#2#3{#1}%
4853 \def\hyper@link@[#1]#2#3{}%
4854 \let\PDF@SetupDoc\@empty
4855 \let\PDF@FinishDoc\@empty
4856 \def\nohyperpage#1{#1}
```
Some top-level commands:

```
4857 \def\Acrobatmenu#1#2{\leavevmode#2}
4858 \let\pdfstringdefDisableCommands\@gobbletwo
4859 \let\texorpdfstring\@firstoftwo
4860 \let\pdfbookmark\@undefined
4861 \newcommand\pdfbookmark[3][]{}
4862 \let\phantomsection\@empty
4863 \let\hypersetup\@gobble
4864 \let\hyperbaseurl\@gobble
4865 \let\href\@gobble
4866 \let\hyperdef\@gobbletwo
4867 \let\hyperlink\@gobble
4868 \let\hypertarget\@gobble
4869 \def\hyperref{%
4870 \@ifnextchar[\@gobbleopt{\expandafter\@gobbletwo\@gobble}%
4871 }
4872 \long\def\@gobbleopt[#1]{}
4873 \let\hyperpage\@empty
```
Ignore star from referencing macros:

```
4874 \let\NoHy@OrgRef\ref
4875 \def\ref{%
4876 \@ifstar\NoHy@OrgRef\NoHy@OrgRef
4877 }
4878 \let\NoHy@OrgPageRef\pageref
4879 \def\pageref{%
4880 \@ifstar\NoHy@OrgPageRef\NoHy@OrgPageRef
4881 }
4882 (/nohyperref)
```
# 24 The Mangling Of Aux and Toc Files

Some extra tests so that the hyperref package may be removed or added to a document without having to remove .aux and .toc files (this section is by David Carlisle) All the code is delayed to \begin{document}

```
4883 (*package)
```
\AfterBeginDocument{%

First the code to deal with removing the hyperref package from a document.

Write some stuff into the aux file so if the next run is done without hyperref, then \contentsline and \newlabel are defined to cope with the extra arguments.

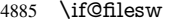

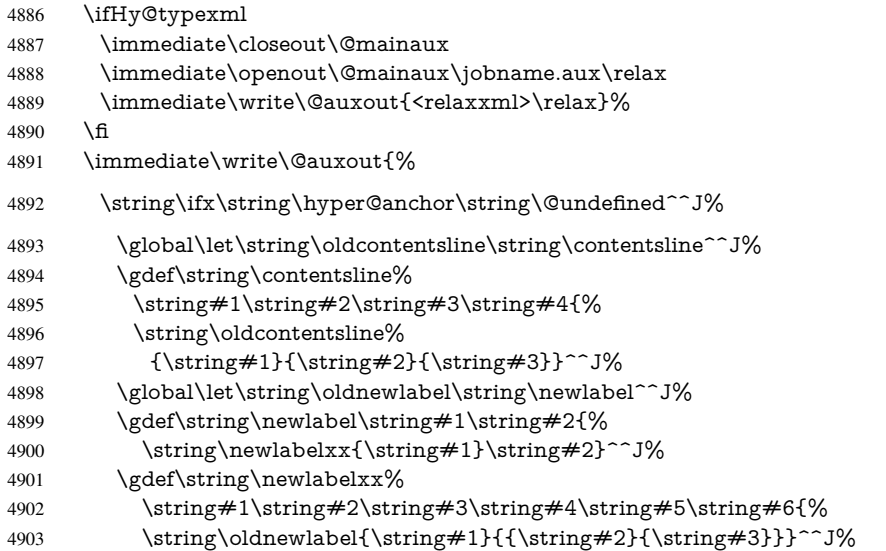

But the new aux file will be read again at the end, with the normal definitions expected, so better put things back as they were.

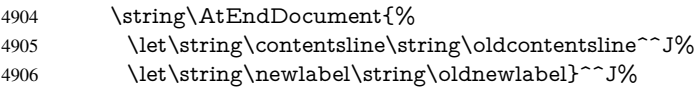

If the document is being run with hyperref put this definition into the aux file, so we can spot it on the next run.

```
4907 \string\else^^J%
4908 \global\let\string\hyper@last\relax^^J%
4909 \strut \sqrt{\text{f}^{\text{-1}}\%}4910 }%
4911 \fi
```
Now the code to deal with adding the hyperref package to a document with aux and toc written the standard way.

If hyperref was used last time, do nothing. If it was not used, or an old version of hyperref was used, don't use that TOC at all but generate a warning. Not ideal, but better than failing with pre-5.0 hyperref TOCs.

```
4912 \ifx\hyper@last\@undefined
4913 \def\@starttoc#1{%
4914 \begingroup
4915 \makeatletter
4916 \IfFileExists{\jobname.#1}{%
4917 \Hy@WarningNoLine{%
4918 old #1 file detected, not used; run LaTeX again%
```

```
4919 }%
4920 }{}%
4921 \if@filesw
4922 \expandafter\newwrite\csname tf@#1\endcsname
4923 \immediate\openout\csname tf@#1\endcsname \jobname.#1\relax
4924 \fi
4925 \@nobreakfalse
4926 \endgroup
4927 }%
4928 \def\newlabel#1#2{\@newl@bel r{#1}{#2{}{}{}{}}}%
4929 \fi
4930 }
```
# 25 Title strings

If options pdftitle and pdfauthor are not used, these informations for the pdf information dictionary can be extracted by the nd

```
4931 \ifHy@usetitle
4932 \let\HyOrg@title\title
4933 \let\HyOrg@author\author
4934 \def\title{\@ifnextchar[{\Hy@scanopttitle}{\Hy@scantitle}}%
4935 \def\Hy@scanopttitle[#1]{%
4936 \gdef\Hy@title{#1}%
4937 \HyOrg@title[{#1}]%
4938 }%
4939 \def\Hy@scantitle#1{%
4940 \gdef\Hy@title{#1}%
4941 \HyOrg@title{#1}%
4942 }%
4943 \def\author{\@ifnextchar[{\Hy@scanoptauthor}{\Hy@scanauthor}}%
4944 \def\Hy@scanoptauthor[#1]{%
4945 \gdef\Hy@author{#1}%
4946 \HyOrg@author[{#1}]%
4947 }%
4948 \def\Hy@scanauthor#1{%
4949 \gdef\Hy@author{#1}%
4950 \HyOrg@author{#1}%
4951 }%
```
The case, that or re given before hyperref is loaded, is much more complicate, because LaTeX initializes the macros title and author with LaTeX error and warning messages.

```
4952 \begingroup
```

```
4953 \def\process@me#1\@nil#2{%
4954 \expandafter\let\expandafter\x\csname @#2\endcsname
4955 \edef\y{\expandafter\strip@prefix\meaning\x}%
4956 \def\c##1#1##2\@nil{%
4957 \iint x \times #1 \}4958 \else
4959 \expandafter\gdef\csname Hy@#2\expandafter\endcsname
4960 \expandafter{\x}%
4961 \fi
4962 }%
4963 \expandafter\c\y\relax#1\@nil
4964 }%
4965 \expandafter\process@me\string\@latex@\@nil{title}%
4966 \expandafter\process@me\string\@latex@\@nil{author}%
```
 \endgroup \fi \Hy@DisableOption{pdfusetitle}

Macro \Hy@UseMaketitleInfos is used in the driver files, before the information entries are used.

The newline macro  $\neq$  or  $\iota$  is much more complicate. In the title a good replacement can be a space, but can be already a space after \\ in the title string. So this space is removed by scanning for the next non-empty argument.

In the macro \author the newline can perhaps separate the different authors, so the newline expands here to a comma with space.

The possible arguments such as space or the optional argument after the newline macros are not detected.

```
4970 \def\Hy@UseMaketitleString#1{%
4971 \@ifundefined{Hy@#1}{}{%
4972 \begingroup
4973 \let\Hy@saved@hook\pdfstringdefPreHook
4974 \pdfstringdefDisableCommands{%
4975 \expandafter\let\expandafter\\\csname Hy@newline@#1\endcsname
4976 \let\newline\\%
4977 }%
4978 \expandafter\ifx\csname @pdf#1\endcsname\@empty
4979 \expandafter\pdfstringdef\csname @pdf#1\endcsname{%
4980 \csname Hy@#1\endcsname\@empty
4981 }%
4982 \times 64983 \global\let\pdfstringdefPreHook\Hy@saved@hook
4984 \endgroup
4985 }%
4986 }
4987 \def\Hy@newline@title#1{ #1}
4988 \def\Hy@newline@author#1{, #1}
4989 \def\Hy@UseMaketitleInfos{%
4990 \Hy@UseMaketitleString{title}%
4991 \Hy@UseMaketitleString{author}%
4992 }
```
# 26 Page numbers

This stuff is done by Heiko Oberdiek.

# 27 Every page

```
4993 \RequirePackage{atbegshi}[2007/09/09]
4994 \def\Hy@EveryPageHook{}
4995 \def\Hy@EveryPageBoxHook{}
4996 \def\Hy@FirstPageHook{}
4997 \AtBeginShipout{%
4998 \Hy@EveryPageHook
4999 \ifx\Hy@EveryPageBoxHook\@empty
5000 \else
5001 \setbox\AtBeginShipoutBox=\vbox{%
5002 \offinterlineskip
5003 \Hy@EveryPageBoxHook
5004 \box\AtBeginShipoutBox
```

```
5005 }%
5006 \fi
5007 }
5008 \AtBeginShipoutFirst{%
5009 \Hy@FirstPageHook
5010 }
5011 \g@addto@macro\Hy@FirstPageHook{%
5012 \PDF@FinishDoc
5013 \gdef\PDF@FinishDoc{}%
5014 }
```
## 27.1 PDF /PageLabels

Internal macros of this module are marked with \HyPL@.

```
5015 \ifHy@pagelabels
                    5016 \begingroup\expandafter\expandafter\expandafter\endgroup
                    5017 \expandafter\ifx\csname thepage\endcsname\relax
                    5018 \Hy@pagelabelsfalse
                    5019 \Hy@WarningNoLine{%
                    5020 Option 'pdfpagelabels' is turned off\MessageBreak
                    5021 because \string\thepage\space is undefined%
                    5022 }%
                    5023 \csname fi\endcsname
                    5024 \csname iffalse\expandafter\endcsname
                    5025 \fi
 \thispdfpagelabel The command \thispdfpagelabel allows to label a special page without the redefinition
                   of \thepage for the page.
                    5026 \def\thispdfpagelabel#1{%
                    5027 \gdef\HyPL@thisLabel{#1}%
                    5028 }%
                    5029 \global\let\HyPL@thisLabel\relax
   \HyPL@Labels The page labels are collected in \HyPL@Labels and set at the end of the document.
                    5030 \def\HyPL@Labels{}%
     \Hy@abspage We have to know the the absolute page number and introduce a new counter for that.
                    5031 \newcount\Hy@abspage
                    5032 \Hy@abspage=0 %
                   For comparisons with the values of the previous page, some variables are needed:
                    5033 \def\HyPL@LastType{init}%
                    5034 \def\HyPL@LastNumber{0}%
                    5035 \def\HyPL@LastPrefix{}%
                   Definitions for the PDF names of the LATEX pendents.
                    5036 \def\HyPL@arabic{D}%
                    5037 \def\HyPL@Roman{R}%
                    5038 \def\HyPL@roman{r}%
                    5039 \def\HyPL@Alph{A}%
                    5040 \def\HyPL@alph{a}%
\HyPL@EveryPage If a page is shipout and the page number is known, \HyPL@EveryPage has to be called.
                   It stores the current page label.
                    5041 \def\HyPL@EveryPage{%
                    5042 \begingroup
                    5043 \ifx\HyPL@thisLabel\relax
```

```
5044 \let\HyPL@page\thepage
5045 \else
5046 \let\HyPL@page\HyPL@thisLabel
5047 \global\let\HyPL@thisLabel\relax
5048 \fi
5049 \let\HyPL@Type\relax
5050 \ifnum\the\c@page>0 %
5051 \expandafter\HyPL@CheckThePage\HyPL@page\@nil
5052 \fi
5053 \let\Hy@temp Y%
5054 \ifx\HyPL@Type\HyPL@LastType
5055 \else
5056 \let\Hy@temp N%
5057 \fi
5058 \ifx\HyPL@Type\relax
5059 \pdfstringdef\HyPL@Prefix{\HyPL@page}%
5060 \else
5061 \pdfstringdef\HyPL@Prefix\HyPL@Prefix
5062 \fi
5063 \ifx\HyPL@Prefix\HyPL@LastPrefix
5064 \else
5065 \let\Hy@temp N%
5066 \fi
5067 \if Y\Hy@temp
5068 \advance\c@page by -1 %
5069 \ifnum\HyPL@LastNumber=\the\c@page\relax
5070 \else
5071 \let\Hy@temp N%
5072 \fi
5073 \Hy@StepCount\c@page
5074 \fi
5075 \if N\Hy@temp
5076 \ifx\HyPL@Type\relax
5077 \HyPL@StorePageLabel{/P(\HyPL@Prefix)}%
5078 \else
5079 \HyPL@StorePageLabel{%
5080 \ifx\HyPL@Prefix\@empty
5081 \else
5082 /P(\HyPL@Prefix)%
5083 \fi
5084 /S/\csname HyPL\HyPL@Type\endcsname
5085 \ifnum\the\c@page=1 %
5086 \else
5087 \space/St \the\c@page
5088 \qquad \qquad \intfi
5089 }%
5090 \fi
5091 \fi
5092 \xdef\HyPL@LastNumber{\the\c@page}%
5093 \global\let\HyPL@LastType\HyPL@Type
5094 \global\let\HyPL@LastPrefix\HyPL@Prefix
5095 \endgroup
5096 \Hy@GlobalStepCount\Hy@abspage
5097 }%
```
\HyPL@CheckThePage Macro \HyPL@CheckThePage calls \HyPL@@CheckThePage that does the job. \def\HyPL@CheckThePage#1\@nil{%

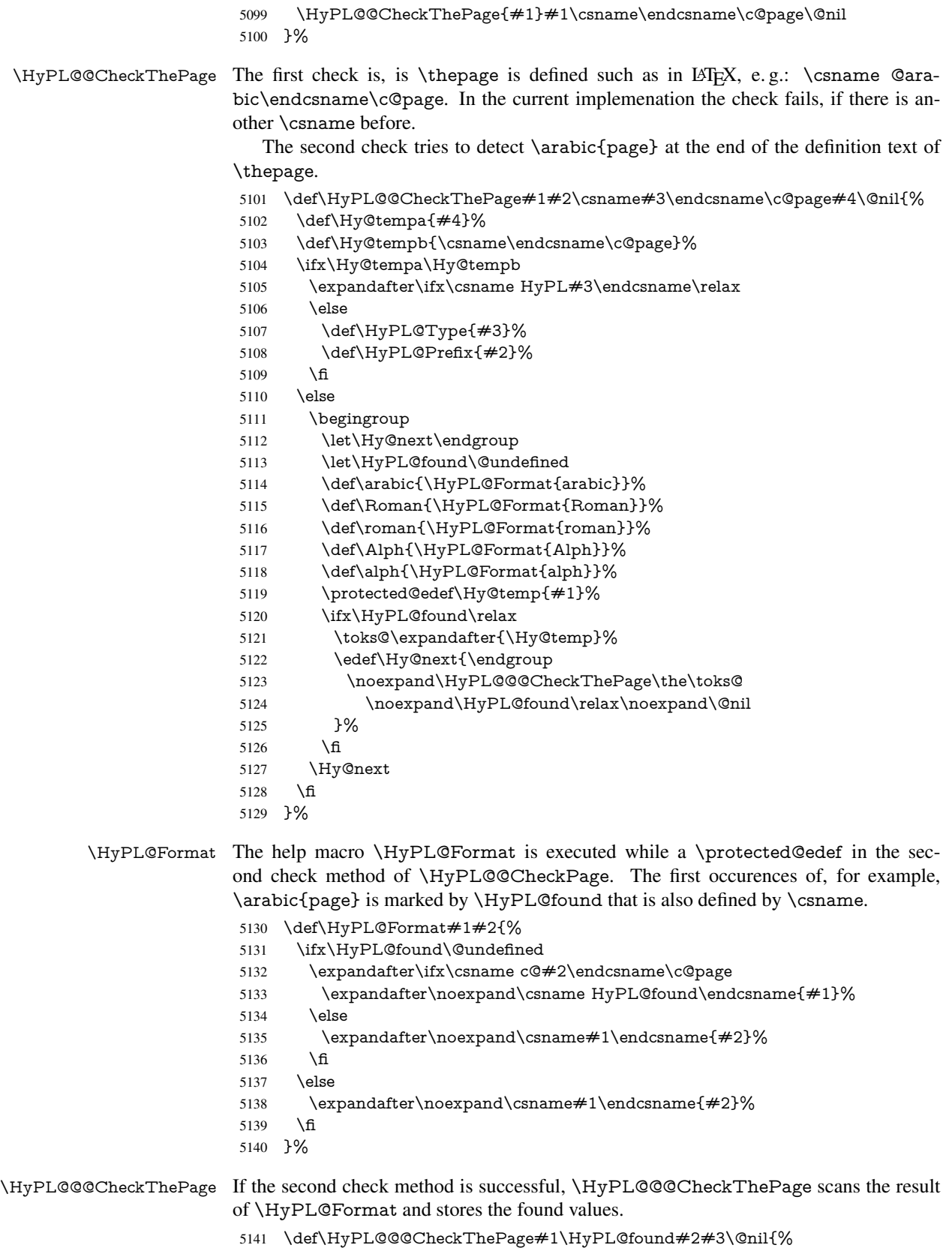

- 
- \def\Hy@tempa{#3}%

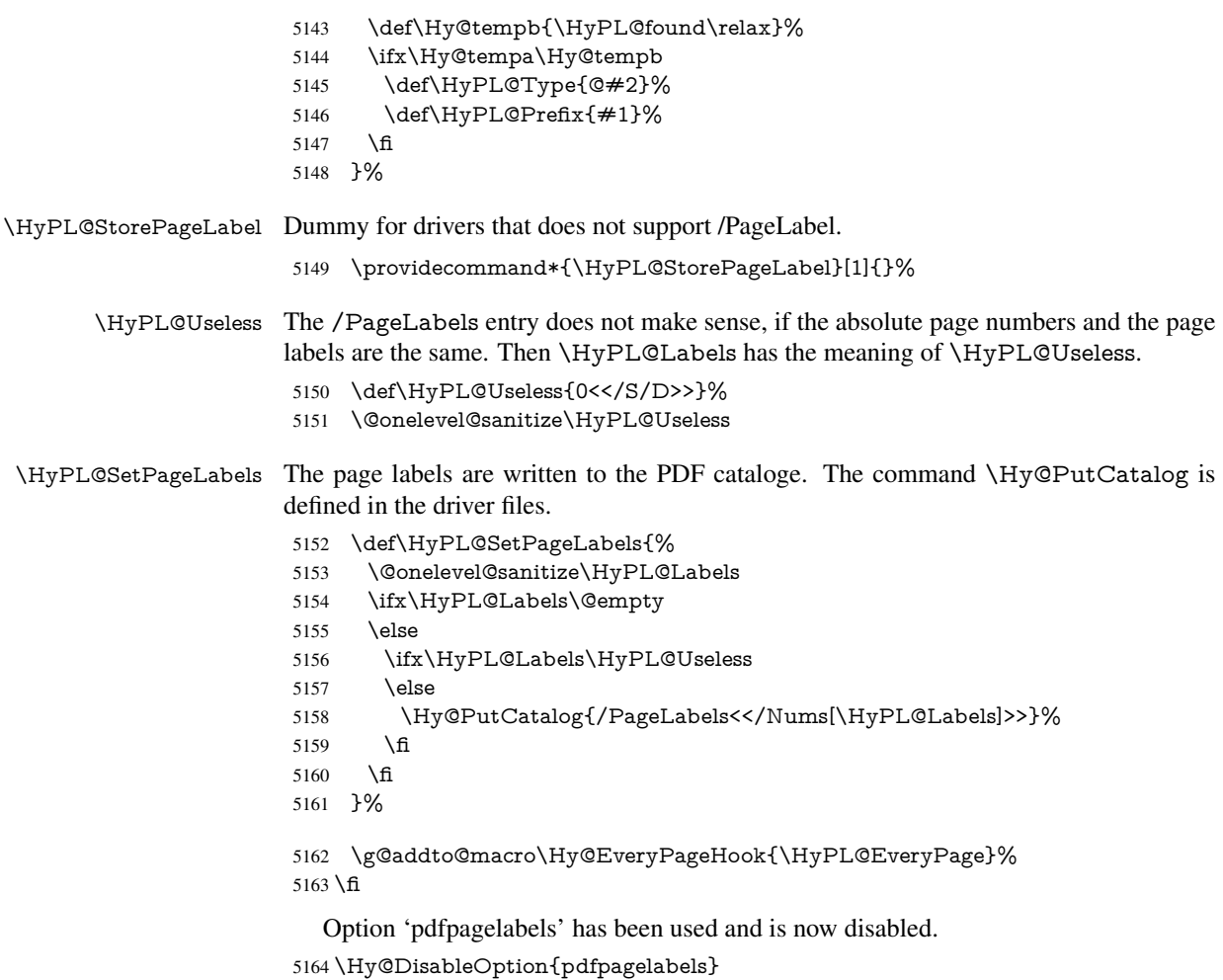

5165  $\langle$ /package $\rangle$ 

#### 27.1.1 pdfTeX and VTeX

Because of pdfTeX's \pdfcatalog command the /PageLabels entry can set at end of document in the first run.

#### \Hy@PutCatalog

5166  $\phi\leq\theta\$ 

The code for VTeX is more complicate, because it does not allow the direct access to the /Catalog object. The command scans its argument and looks for a /PageLabels entry.

VTeX 6.59g is the first version, that implements \special{!pdfpagelabels...}. For this version \VTeXversion reports 660.

```
5167 \langle *vtex\rangle
```
\providecommand\*{\XR@ext}{pdf}

```
5169 \edef\Hy@VTeXversion{%
```

```
5170 \ifx\VTeXversion\@undefined
```

```
5171 \z@
```
- \else \ifx\VTeXversion\relax
- $\sqrt{z}$
- \else

```
5176 \VTeXversion
                       5177 \fi
                       5178 \fi
                       5179 }
                       5180 \begingroup
                       5181 \ifnum\Hy@VTeXversion<660 %
                       5182 \gdef\Hy@PutCatalog#1{%
                       5183 \Hy@WarningNoLine{%
                       5184 VTeX 6.59g or above required for pdfpagelabels%
                       5185 }%
                       5186 }%
                       5187 \else
                       5188 \gdef\Hy@PutCatalog#1{%
                       5189 \Hy@vt@PutCatalog#1/PageLabels<<>>\@nil
                       5190 }%
                       5191 \gdef\Hy@vt@PutCatalog#1/PageLabels<<#2>>#3\@nil{%
                       5192 \iint x \times 2 \}5193 \else
                       5194 \immediate\special{!pdfpagelabels #2}%
                       5195 \fi
                       5196 }%
                       5197 \fi
                       5198 \endgroup
                       5199 \langle /vtex\rangle5200 (*pdftex | vtex)
\HyPL@StorePageLabel This macro adds the entry #1 to \HyPL@Labels.
                       5201 \ifHy@pagelabels
                       5202 \def\HyPL@StorePageLabel#1{%
                       5203 \toks@\expandafter{\HyPL@Labels}%
                       5204 \xdef\HyPL@Labels{%
                       5205 \the\toks@
                       5206 \the\Hy@abspage<<#1>>%
                       5207 }%
                       5208 }%
```
Package atveryend is used to get behind the final \clearpage and to avoid a \clearpage in \AtEndDocument. Then the PDF catalog entry for \PageLabels is set.

 \RequirePackage{atveryend}[2009/12/07]% \AtVeryEndDocument{% \HyPL@SetPageLabels }%  $5213 \text{ }\{f\}$  $\langle$  /pdftex | vtex $\rangle$ 

#### 27.1.2 xetex

```
5215 (*xetex)
5216 \HyPsd@LoadUnicode
5217 \Hy@unicodetrue
5218 \ifx\HyPsd@pdfencoding\HyPsd@pdfencoding@unicode
5219 \else
5220 \let\HyPsd@pdfencoding\HyPsd@pdfencoding@auto
5221 \fi
5222 \HyPsd@LoadStringEnc
```
\define@key{Hyp}{unicode}[true]{%

- \Hy@boolkey{unicode}{#1}%
- \ifHy@unicode
- \else
- \Hy@Warning{%
- XeTeX driver only supports 'unicode=true'.\MessageBreak
- Ignoring option setting 'unicode=false'%

}%

- \Hy@unicodetrue
- \fi

}

\define@key{Hyp}{pdfencoding}{%

- \edef\HyPsd@temp{#1}%
- \ifx\HyPsd@temp\HyPsd@pdfencoding@unicode
- \let\HyPsd@pdfencoding\HyPsd@temp
- \else
- \ifx\HyPsd@temp\HyPsd@pdfencoding@auto
- \let\HyPsd@pdfencoding\HyPsd@temp
- \else
- \HyWarning{%
- XeTeX driver only supports 'pdfencoding=unicode|auto.%
- \MessageBreak
- Ignoring option setting 'pdfencoding=\HyPsd@temp'%
- }%
- \fi
- \fi
- }

 \let\HyXeTeX@CheckUnicode\relax 5251  $\langle x \rangle$ 

#### 27.1.3 pdfmarkbase, dvipdfm, xetex

```
5252 (*pdfmarkbase)
5253 \begingroup
5254 \toks@\expandafter{\Hy@FirstPageHook}%
5255 \xdef\Hy@FirstPageHook{%
5256 \noexpand\headerps@out{%
5257 systemdict /pdfmark known%
5258 {%
5259 userdict /?pdfmark systemdict /exec get put%
5260 }{%
5261 userdict /?pdfmark systemdict /pop get put %
5262 userdict /pdfmark systemdict /cleartomark get put%
5263 }%
5264 ifelse%
5265 }%
5266 \the\toks@
5267 }%
5268 \endgroup
5269 (/pdfmarkbase)
```
#### \Hy@PutCatalog

5270 (dvipdfm | xetex) \def\Hy@PutCatalog#1{\@pdfm@mark{docview << #1 >>}}

- 5271  $\langle *pdfmarkbase \rangle$
- \def\Hy@PutCatalog#1{%
- \pdfmark{pdfmark=/PUT,Raw={\string{Catalog\string} << #1 >>}}%
- }

```
5275 (/pdfmarkbase)
```

```
5276 \langle *pdfmarkbase | dvipdfm | xetex \rangle5277 \ifHy@pagelabels
```
\HyPL@StorePageLabel This macro writes a string to the .aux file.

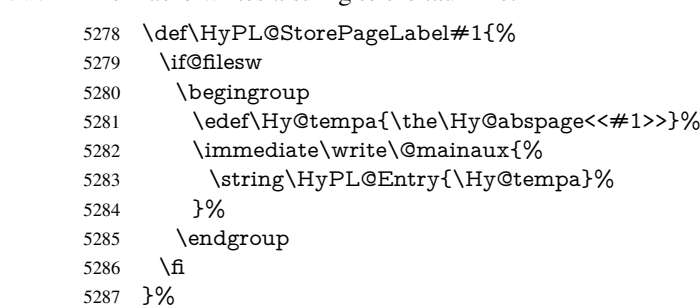

Write a dummy definition of  $\HypL@Entry$  for the case, that the next run is done without hyperref. A marker for the rerun warning is set and the /PageLabels is written.

```
5288 \AfterBeginDocument{%
```
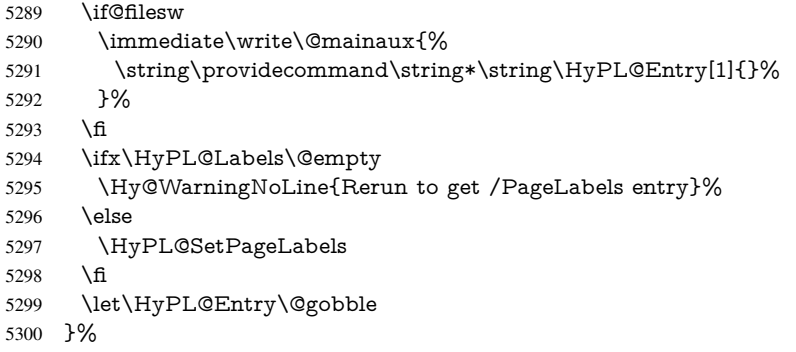

#### \HyPL@Entry

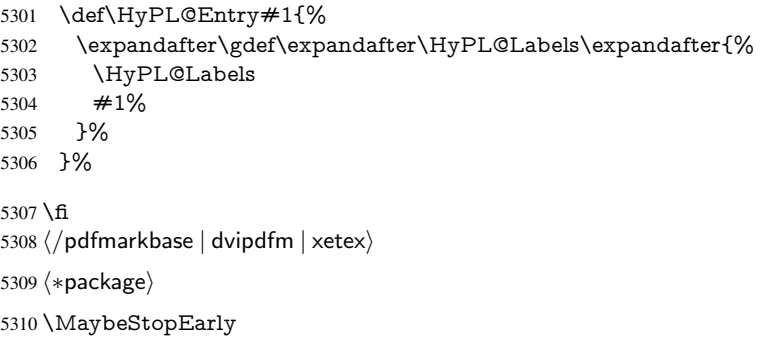

# 28 Automated LAT<sub>EX</sub> hypertext cross-references

Anything which can be referenced advances some counter; we overload this to put in a hypertext starting point (with no visible anchor), and make a note of that for later use in \label. This will fail badly if \theH<name> does not expand to a sensible reference. This means that classes or package which introduce new elements need to define an equivalent \theH<name> for every \the<name>. We do make a trap to make \theH<name> be the same as \arabic{<name>}, if \theH<name> is not defined, but this is not necessarily a good idea. Alternatively, the 'naturalnames' option uses whatever LATEX provides, which may be useable. But then its up to you to make sure these are legal PDF and HTML names. The 'hypertexnames=false' option just makes up arbitrary names.

All the shenanigans is to make sure section numbers etc are always arabic, separated by dots. Who knows how people will set up \@currentlabel? If they put spaces in, or brackets (quite legal) then the hypertext processors will get upset.

But this is flaky, and open to abuse. Styles like subeqn will mess it up, for starters. Appendices are an issue, too. We just hope to cover most situations. We can at least cope with the standard sectioning structure, allowing for \part and \chapter.

Start with a fallback for equations

\def\Hy@CounterExists#1{%

- \begingroup\expandafter\expandafter\expandafter\endgroup
- \expandafter\ifx\csname c@#1\endcsname\relax
- \expandafter\@gobble
- \else
- \begingroup\expandafter\expandafter\expandafter\endgroup
- \expandafter\ifx\csname the#1\endcsname\relax
- \expandafter\expandafter\expandafter\@gobble

\else

\expandafter\expandafter\expandafter\@firstofone

\fi

\fi

}

- \Hy@CounterExists{section}{%
- \newcommand\theHequation{\theHsection.\arabic{equation}}%
- }
- \Hy@CounterExists{part}{%
- \newcommand\theHpart{\arabic{part}}%
- }
- \@ifundefined{thechapter}{%
- \newcommand\theHsection {\arabic{section}}%
- \newcommand\theHfigure {\arabic{figure}}%
- \newcommand\theHtable {\arabic{table}}%
- }{%
- \newcommand\theHchapter {\arabic{chapter}}% \newcommand\theHfigure {\theHchapter.\arabic{figure}}% \newcommand\theHtable {\theHchapter.\arabic{table}}%
- \newcommand\theHsection {\theHchapter.\arabic{section}}%
- } \newcommand\theHsubsection {\theHsection.\arabic{subsection}} \newcommand\theHsubsubsection{\theHsubsection.\arabic{subsubsection}} \newcommand\theHparagraph {\theHsubsubsection.\arabic{paragraph}} \newcommand\theHsubparagraph {\theHparagraph.\arabic{subparagraph}}

 \newcommand\theHtheorem {\theHsection.\arabic{theorem}} \newcommand\theHthm {\theHsection.\arabic{thm}}

Thanks to Greta Meyer (gbd@pop.cwru.edu) for making me realize that enumeration starts at 0 for every list! But \item occurs inside \trivlist, so check if its a real \item before incrementing counters.

```
5346 \let\H@item\item
5347 \newcounter{Item}
5348 \def\theHItem{\arabic{Item}}
5349 \def\item{%
5350 \@hyper@itemfalse
5351 \if@nmbrlist\@hyper@itemtrue\fi
5352 \H@item
5353 }
5354 \newcommand{\th}{{\th}{{\th}{{\th}{{\th}}} 5355 \newcommand{\th}{{\th}{{\th}{{\th}}} 5355 \newcommand{\th}{{\th}{{\th}{{\th}}}5355 \newcommand\theHenumii
```
\newcommand\theHenumiii {\theHItem}

 \newcommand\theHenumiv {\theHItem} \newcommand\theHHfootnote {\arabic{Hfootnote}} \newcommand\theHmpfootnote{\arabic{mpfootnote}} \let\theHHmpfootnote\theHHfootnote

Tanmoy asked for this default handling of undefined \theH<name> situations. It really isn't clear what would be ideal, whether to turn off hyperizing of unknown elements, to pick up the textual definition of the counter, or to default it to something like \arabic{name}. We take the latter course, slightly worriedly.

 \let\H@refstepcounter\refstepcounter \edef\name@of@eq{equation}% \edef\name@of@slide{slide}%

We do not want the handler for \refstepcounter to cut in during the processing of \item (we handle that separately), so we provide a bypass conditional.

```
5364 \newif\if@hyper@item
5365 \newif\if@skiphyperref
5366 \@hyper@itemfalse
5367 \@skiphyperreffalse
5368 \def\refstepcounter#1{%
5369 \ifHy@pdfstring
5370 \else
5371 \H@refstepcounter{#1}%
5372 \edef\This@name{#1}%
5373 \ifx\This@name\name@of@slide
5374 \else
5375 \if@skiphyperref
5376 \else
5377 \if@hyper@item
5378 \stepcounter{Item}%
5379 \hyper@refstepcounter{Item}%
5380 \@hyper@itemfalse
5381 \else
5382 \hyper@refstepcounter{#1}%
5383 \fi
5384 \fi
5385 \fi
5386 \fi
5387 }
```
AMSLATEX processes all equations twice; we want to make sure that the hyper stuff is not executed twice, so we use the AMS \ifmeasuring@, initialized if AMS math is not used.

\@ifpackageloaded{amsmath}{}{\newif\ifmeasuring@\measuring@false}

\hyper@refstepcounter

\def\hyper@refstepcounter#1{%

- \edef\This@name{#1}%
- \ifx\This@name\name@of@eq
- \@ifundefined{theHequation}{%
- \make@stripped@name{\theequation}%
- \let\theHequation\newname
- }{}%
- \fi
- \@ifundefined{theH#1}{%
- \expandafter\def\csname theH#1\endcsname{\arabic{#1}}%
- 5399 }{}%
- \hyper@makecurrent{#1}%
- \ifmeasuring@

```
5402 \else
5403 \Hy@raisedlink{%
5404 \hyper@anchorstart{\@currentHref}\hyper@anchorend
5405 }%
5406 \fi
5407 }
```
After \appendix "chapter" (or "section" for classes without chapter) should be replaced by "appendix" to get \autoref work. Macro \Hy@chapapp contains the current valid name like \@chapapp, which cannot be used, because this string depends on the current language.

The "french" package defines counter \thechapter by \newcounterchapter, if \@ifundefinedchapter.

```
5408 \begingroup\expandafter\expandafter\expandafter\endgroup
5409 \expandafter\ifx\csname chapter\endcsname\relax
5410 \def\Hy@chapterstring{section}%
5411 \else
5412 \def\Hy@chapterstring{chapter}%
5413 \fi
5414 \def\Hy@appendixstring{appendix}
5415 \def\Hy@chapapp{\Hy@chapterstring}
5416 \let\HyOrg@appendix\appendix
5417 \def\appendix{%
5418 \@ifundefined{chapter}%<br>5419 {\gdef\theHsection{\Al
     5419 {\gdef\theHsection{\Alph{section}}}%
5420 {\gdef\theHchapter{\Alph{chapter}}}%
5421 \xdef\Hy@chapapp{\Hy@appendixstring}%
5422 \HyOrg@appendix
5423 }
```
\hyper@makecurrent Because of Babel mucking around, nullify \textlatin when making names. And \@number because of babel's lrbabel.def.

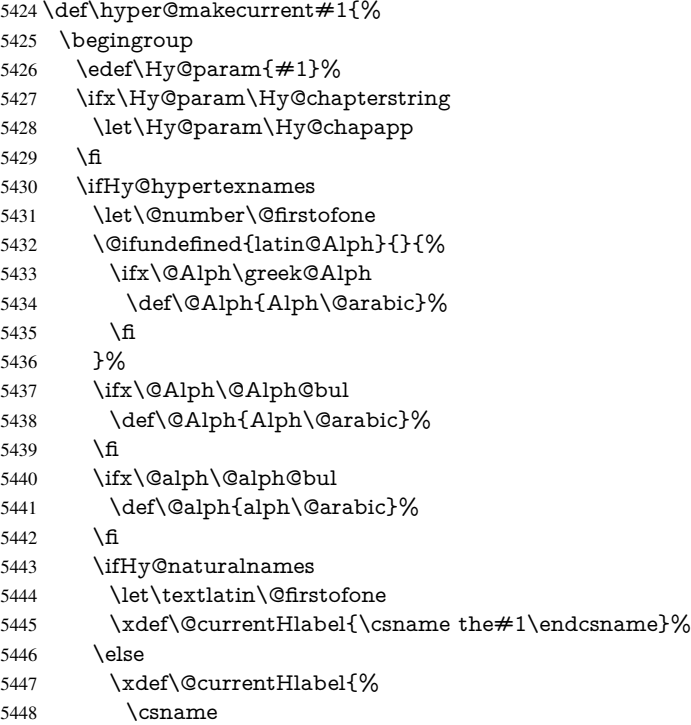

```
5449 the%
5450 \expandafter\ifx\csname theHH#1\endcsname\relax\else H\fi
5451 #1\%5452 \endcsname
5453 }%
5454 \fi
5455 \xdef\@currentHref{%
5456 \Hy@param.\expandafter\strip@prefix\meaning\@currentHlabel
5457 }%
5458 \else
5459 \Hy@GlobalStepCount\Hy@linkcounter
5460 \xdef\@currentHref{\Hy@param.\the\Hy@linkcounter}%
5461 \fi
5462 \endgroup
5463 }
5464 \@ifpackageloaded{fancyvrb}{%
5465 \@ifpackagelater{fancyvrb}{1998/05/20}{}{%
5466 \def\FV@StepLineNo{%
5467 \FV@SetLineNo
5468 \def\FV@StepLineNo{\H@refstepcounter{FancyVerbLine}}%
5469 \FV@StepLineNo
5470 }%
5471 }%
5472 }{}
```
# 29 Package lastpage support

Package lastpage directly writes the \newlabel command to the aux file. Because package hyperref requires additional arguments, the internal command \lastpage@putlabel is redefined. The patch is deferred by \AtBeginDocument, because it is possible that package lastpage is loaded after package hyperref. The same algorithm (options hypertexnames and plainpages) is used to get the page anchor name as in \Hy@EveryPageAnchor (see sec. 38). The link will not work if option pageanchor is set to false.

```
\lastpage@putlabel
```
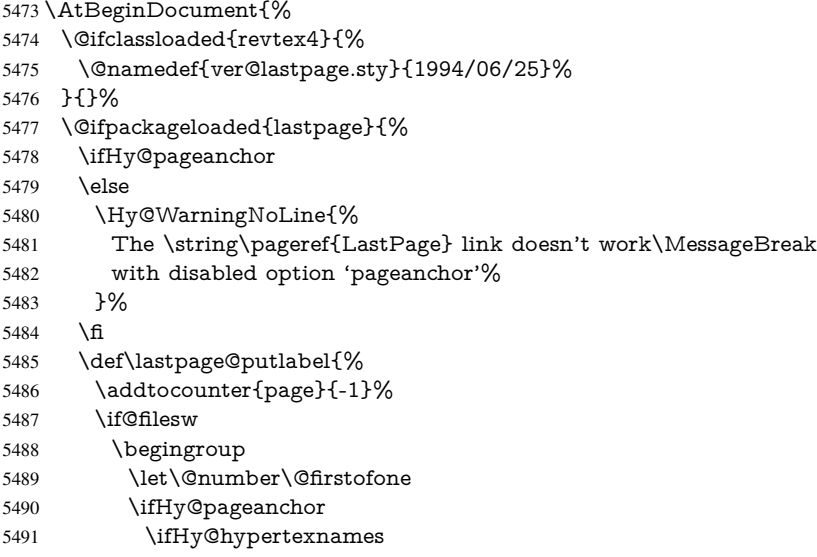

```
5492 \ifHy@plainpages
5493 \def\Hy@temp{\arabic{page}}%
5494 \else
5495 \Hy@unicodefalse
5496 \pdfstringdef\Hy@temp{\thepage}%
5497 \fi
5498 \else
5499 \def\Hy@temp{\the\Hy@pagecounter}%
5500 \fi <br>5501 \fi
5501
5502 \immediate\write\@auxout{%
5503 \string\newlabel
5504 {LastPage}{{}{\thepage}{}{%
5505 \ifHy@pageanchor page.\Hy@temp\fi}{}}%
5506 }%
5507 \endgroup
5508 \fi
5509 \addtocounter{page}{1}%
5510 }%
5511 \@ifclassloaded{revtex4}{%
5512 \begingroup
5513 \toks@\expandafter{\lastpage@putlabel}%
5514 \edef\x{\endgroup
5515 \def\noexpand\lastpage@putlabel{%
5516 \noexpand\stepcounter{page}%
5517 \the\toks@
5518 \noexpand\addtocounter{page}\noexpand\m@ne
5519 }%
5520 }%
5521 \chi5522 }{}%
5523 }{}%
5524 }
5525\langle/package)
5526 (*check)
5527 \checkpackage{lastpage}[1994/06/25]
5528 \checkcommand\def\lastpage@putlabel{%
5529 \addtocounter{page}{-1}%
5530 \immediate\write\@auxout{%
5531 \string\newlabel{LastPage}{{}{\thepage}}%
5532 }%
5533 \addtocounter{page}{1}%
5534 }
5535 \langle/check\rangle5536 (*package)
```
# 30 Package ifthen support

Since version 6.75a this is done in package nameref.

For compatibility \hypergetref and \hypergetpageref are still provided. But they do not generate warnings, if the reference is undefined.

```
5537 \def\hypergetref#1{\getrefbykeydefault{#1}{}{??}}
```
\def\hypergetpageref#1{\getrefbykeydefault{#1}{page}{0}}

## 31 Package titlesec and titletoc support

This code is contributed by Javier Bezos (Email: jbezos@arrakis.es).

```
Package titlesec support:
```
\@ifpackageloaded{titlesec}{%

```
5540 \def\ttl@Hy@steplink#1{%
```

```
5541 \Hy@GlobalStepCount\Hy@linkcounter
```

```
5542 \xdef\@currentHref{#1*.\the\Hy@linkcounter}%
```

```
5543 \def\ttl@Hy@saveanchor{%
```
\Hy@raisedlink{%

```
5545 \hyper@anchorstart{\@currentHref}\hyper@anchorend
```

```
5546 }%
```
}%

```
5548 }%
```
\def\ttl@Hy@refstepcounter#1{%

```
5550 \let\ttl@b\Hy@raisedlink
```

```
5551 \def\Hy@raisedlink##1{%
```

```
5552 \def\ttl@Hy@saveanchor{\Hy@raisedlink{##1}}%
```

```
5553 }%
```

```
5554 \refstepcounter{#1}%
```

```
5555 \let\Hy@raisedlink\ttl@b
```
}%

}{}

Package titletoc support:

```
5558 \@ifpackageloaded{titletoc}{%
5559 \def\ttl@gobblecontents#1#2#3#4{\ignorespaces}%
5560 }{}
```
# 32 Package varioref support

Package nameref uses five arguments for the ref system. Fix provided by Felix Neubauer (felix.neubauer@gmx.net).

```
5561 \def\Hy@varioref@undefined{{??}{??}{}{}{}}
5562 \@ifpackageloaded{varioref}{%
5563 \def\vref@pagenum#1#2{%
5564 \@ifundefined{r@#2}{%
5565 \expandafter\let\csname r@#2\endcsname\Hy@varioref@undefined
5566 }{}%
5567 \edef#1{\getpagerefnumber{#2}}%
5568 }%
5569 }{}
```
# 33 Package longtable support

Sometimes the anchor of the longtable goes to the previous page. Thus the following patch separates the anchor setting and counter incrementation by hyperref's \refstepcounter and the anchor setting is moved after \vskip\LTpre.

Patch of \LT@array: replace \refstepcounter by the original \H@refstepcounter without anchor generation

\@ifpackageloaded{longtable}{%

```
5571 \begingroup
```

```
5572 \def\y{\LT@array}%
```

```
5573 \@ifundefined{scr@LT@array}{}{\def\y{\scr@LT@array}}%
```

```
5574 \long\def\x\refstepcounter#1#2\@sharp#3#4\@nil{%
5575 \expandafter\endgroup
5576 \expandafter\def\y[##1]##2{%
5577 \H@refstepcounter{#1}%
5578 \hyper@makecurrent{table}%
5579 \let\Hy@LT@currentHlabel\@currentHlabel
5580 \let\Hy@LT@currentHref\@currentHref
5581 \#2\Qsharp\# \# \# \# 4\%5582 }%
5583 }%
5584 \expandafter\expandafter\expandafter\x\y[{#1}]{#2}\@nil
Patch of \LT@start: add anchor before first line after \vskip\LTpre
5585 \begingroup
5586 \def\x#1\ifvoid\LT@firsthead\copy#2\@nil{%
5587 \endgroup
5588 \def\LT@start{%
5589 #1%
5590 \let\@currentHlabel\Hy@LT@currentHlabel
5591 \let\@currentHref\Hy@LT@currentHref
5592 \Hy@raisedlink{%
5593 \hyper@anchorstart{\@currentHref}\hyper@anchorend
5594 }%
5595 \ifvoid\LT@firsthead\copy
5596 #2%
5597 }%
5598 }%
5599 \expandafter\x\LT@start\@nil
5600 }{}
```
# 34 Equations

We want to make the whole equation a target anchor. Overload equation, temporarily reverting to original \refstepcounter. If, however, it is in AMS math, we do not do anything, as the tag mechanism is used there (see section 41). The execption is that we move the equation incrementation inside the math environment to avoid specials outside and a wrong vertical spacing of equation environments.

```
5601 \let\new@refstepcounter\refstepcounter
5602 \let\H@equation\equation
5603 \let\H@endequation\endequation
5604 \@ifpackageloaded{amsmath}{%
5605 \long\def\Hy@temp{%
5606 \incr@eqnum
5607 \mathdisplay@push
5608 \st@rredfalse \global\@eqnswtrue
5609 \mathdisplay{equation}%
5610 }%
5611 \ifx\Hy@temp\equation
5612 \expandafter\ifx\csname if@fleqn\expandafter\endcsname
5613 \csname iftrue\endcsname
5614 \else
5615 \long\def\equation{%
5616 \mathdisplay@push
5617 \st@rredfalse \global\@eqnswtrue
5618 \mathdisplay{equation}%
```

```
5619 \incr@eqnum
```
}%

\fi

\fi

}{%

\def\equation{%

```
5625 \let\refstepcounter\H@refstepcounter
```
- \H@equation
- \@ifundefined{theHequation}{%
- \make@stripped@name{\theequation}%
- \let\theHequation\newname
- 5630 }{}%
- \hyper@makecurrent{equation}% \Hy@raisedlink{\hyper@anchorstart{\@currentHref}}%
- \let\refstepcounter\new@refstepcounter
- 
- }%

```
5635 \def\endequation{\Hy@raisedlink{\hyper@anchorend}\H@endequation}%
5636 }
```
My goodness, why can't LATEX be consistent? Why is \eqnarray set up differently from other objects?

People (you know who you are, Thomas Beuth) sometimes make an eqnarray where *all* the lines end with \notag, so there is no suitable anchor at all. In this case, pass by on the other side.

```
5637 \newif\if@eqnstar
5638 \@eqnstarfalse
5639 \let\H@eqnarray\eqnarray
5640 \let\H@endeqnarray\endeqnarray
5641 \def\eqnarray{%
5642 \let\Hy@reserved@a\relax
5643 \def\@currentHref{}%
5644 \H@eqnarray
5645 \if@eqnstar
5646 \else
5647 \ifx\\\@currentHref\\%
5648 \else
5649 \@ifundefined{theHequation}{%
5650 \make@stripped@name{\theequation}%
5651 \let\theHequation\newname
5652 }{}%
5653 \hyper@makecurrent{equation}%
5654 \hyper@anchorstart{\@currentHref}{}\hyper@anchorend
5655 \fi
5656 \fi
5657 }
5658 \def\endeqnarray{%
5659 \H@endeqnarray
5660 }
```
This is quite heavy-handed, but it works for now. If its an equarray  $*$  we need to disable the hyperref actions. There may well be a cleaner way to trap this. Bill Moss found this.

```
5661 \@namedef{eqnarray*}{%
5662 \def\@eqncr{\nonumber\@seqncr}\@eqnstartrue\eqnarray
5663 }
5664 \@namedef{endeqnarray*}{%
5665 \nonumber\endeqnarray\@eqnstarfalse
5666 }
```
Then again, we have the *subeqnarray* package. Tanmoy provided some code for this:

```
5667 \@ifundefined{subeqnarray}{}{%
5668 \let\H@subeqnarray\subeqnarray
5669 \let\H@endsubeqnarray\endsubeqnarray
5670 \def\subeqnarray{%
5671 \let\Hy@reserved@a\relax
5672 \H@subeqnarray
5673 \@ifundefined{theHequation}{%
5674 \make@stripped@name{\theequation}%
5675 \let\theHequation\newname
5676 }{}%
5677 \hyper@makecurrent{equation}%
5678 \hyper@anchorstart{\@currentHref}{}\hyper@anchorend
5679 }%
5680 \def\endsubeqnarray{%
5681 \H@endsubeqnarray
5682 }%
5683 \newcommand\theHsubequation{\theHequation\alph{subequation}}%
5684 }
The aim of this macro is to produce a sanitized version of its argument, to make it a safe
label.
5685 \def\make@stripped@name#1{%
5686 \begingroup
5687 \escapechar\m@ne
5688 \global\let\newname\@empty
5689 \protected@edef\Hy@tempa{#1}%
5690 \edef\@tempb{%
5691 \noexpand\@tfor\noexpand\Hy@tempa:=%
5692 \expandafter\strip@prefix\meaning\Hy@tempa
5693 }%
5694 \@tempb\do{%
5695 \if{\Hy@tempa\else
5696 \if}\Hy@tempa\else
5697 \xdef\newname{\newname\Hy@tempa}%
5698 \qquad \qquad \frac{1}{\text{ft}}5699 \fi
5700 }%
5701 \endgroup
5702 }
   Support for amsmath's subequations:
5703 \begingroup\expandafter\expandafter\expandafter\endgroup
5704 \expandafter\ifx\csname subequations\endcsname\relax
5705 \else
5706 \let\HyOrg@subequations\subequations
5707 \def\subequations{%
5708 \stepcounter{equation}%
5709 \protected@edef\theHparentequation{%
5710 \@ifundefined{theHequation}\theequation\theHequation
5711 }%
5712 \addtocounter{equation}{-1}%
5713 \HyOrg@subequations
5714 \def\theHequation{\theHparentequation\alph{equation}}%
5715 \ignorespaces
5716 }%
```

```
5717 \fi
```
Support for package amsthm (Daniel Müllner):

```
5718 \@ifpackageloaded{amsthm}{%
```

```
5719 \def\@thm#1#2#3{%
5720 \ifhmode
5721 \unskip\unskip\par
5722 \fi
5723 \normalfont
5724 \trivlist
5725 \let\thmheadnl\relax
5726 \let\thm@swap\@gobble
5727 \thm@notefont{\fontseries\mddefault\upshape}%
5728 \thm@headpunct{.}% add period after heading
5729 \thm@headsep 5\p@ plus\p@ minus\p@\relax
5730 \thm@space@setup
5731 #1% style overrides
5732 \@topsep \thm@preskip % used by thm head
5733 \@topsepadd \thm@postskip % used by \@endparenv
5734 \def\dth@counter{#2}%
5735 \ifx\@empty\dth@counter
5736 \def\@tempa{%
5737 \@oparg{\@begintheorem{#3}{}}[]%
5738 }%
5739 \else
5740 \H@refstepcounter{#2}%
5741 \hyper@makecurrent{#2}%
5742 \def\@tempa{%
5743 \@oparg{\@begintheorem{#3}{\csname the#2\endcsname}}[]%
5744 }%
5745 \fi
5746 \@tempa
5747 }%
5748 \dth@everypar={%
5749 \@minipagefalse
5750 \global\@newlistfalse
5751 \@noparitemfalse
5752 \if@inlabel
5753 \global\@inlabelfalse
5754 \begingroup
5755 \setbox\z@\lastbox
5756 \ifvoid\z@
5757 \kern-\itemindent
5758 \fi
5759 \endgroup
5760 \ifx\@empty\dth@counter
5761 \else
5762 \Hy@raisedlink{%
5763 \hyper@anchorstart{\@currentHref}\hyper@anchorend
5764 }%
5765 \fi
5766 \unhbox\@labels
5767 \fi
5768 \if@nobreak
5769 \@nobreakfalse \clubpenalty\@M
5770 \else
5771 \clubpenalty\@clubpenalty \everypar{}%
5772 \fi
5773 }%
```

```
5774 }{}
```
# 35 Footnotes

The footnote mark is a hypertext link, and the text is a target. We separately number the footnotes sequentially through the text, separately from whatever labels the text assigns. Too hard to keep track of markers otherwise. If the raw forms \footnotemark and \footnotetext are used, force them to use un-hyper original.

Tabularx causes footnote problems, disable the linking if that is loaded.

```
5775 \@ifpackageloaded{tabularx}{\Hy@hyperfootnotesfalse}{}
```

```
5776 \ifHy@hyperfootnotes
5777 \newcounter{Hfootnote}%
5778 \let\H@@footnotetext\@footnotetext
5779 \let\H@@footnotemark\@footnotemark
5780 \def\@xfootnotenext[#1]{%
5781 \begingroup
5782 \csname c@\@mpfn\endcsname #1\relax
5783 \unrestored@protected@xdef\@thefnmark{\thempfn}%
5784 \endgroup
5785 \ifx\@footnotetext\@mpfootnotetext
5786 \expandafter\H@@mpfootnotetext
5787 \else
5788 \expandafter\H@@footnotetext
5789 \fi
5790 }%
5791 \def\@xfootnotemark[#1]{%
5792 \begingroup
5793 \c@footnote #1\relax
5794 \unrestored@protected@xdef\@thefnmark{\thefootnote}%
5795 \endgroup
5796 \H@@footnotemark
5797 }%
5798 \let\H@@mpfootnotetext\@mpfootnotetext
5799 \long\def\@mpfootnotetext#1{%
5800 \H@@mpfootnotetext{%
5801 \ifHy@nesting
5802 \expandafter\hyper@@anchor\expandafter{%
5803 \Hy@footnote@currentHref
5804 }{#1}%
5805 \else
5806 \Hy@raisedlink{%
5807 \expandafter\hyper@@anchor\expandafter{%
5808 \Hy@footnote@currentHref
5809 }{\relax}%
5810 }#1%
5811 \fi
5812 }%
5813 }%
5814 \long\def\@footnotetext#1{%
5815 \H@@footnotetext{%
5816 \ifHy@nesting
5817 \expandafter\hyper@@anchor\expandafter{%
5818 \Hy@footnote@currentHref
5819 }{#1}%
5820 \else
5821 \Hy@raisedlink{%
5822 \expandafter\hyper@@anchor\expandafter{%
5823 \Hy@footnote@currentHref
```
}{\relax}%

```
5825 }%
5826 \let\@currentHlabel\Hy@footnote@currentHlabel
5827 \let\@currentHref\Hy@footnote@currentHref
5828 \let\@currentlabelname\@empty
5829 #1%
5830 \fi
5831 }%
5832 }%
```
Redefine \@footnotemark, borrowing its code (at the cost of getting out of sync with latex.ltx), to take advantage of its white space and hyphenation fudges. If we just overload it, we can get variant documents (the word before the footnote is treated differently). Thanks to David Carlisle and Brian Ripley for confusing and helping me on this.

- \def\@footnotemark{%
- \leavevmode
- \ifhmode\edef\@x@sf{\the\spacefactor}\nobreak\fi
- \stepcounter{Hfootnote}%
- \global\let\Hy@saved@currentHlabel\@currentHlabel
- \global\let\Hy@saved@currentHref\@currentHref
- \hyper@makecurrent{Hfootnote}%
- \global\let\Hy@footnote@currentHlabel\@currentHlabel
- \global\let\Hy@footnote@currentHref\@currentHref
- \global\let\@currentHlabel\Hy@saved@currentHlabel
- \global\let\@currentHref\Hy@saved@currentHref
- \hyper@linkstart{link}{\Hy@footnote@currentHref}%
- \@makefnmark
- \hyper@linkend
- \ifhmode\spacefactor\@x@sf\fi
- \relax
- }%

Support for footnotes in p columns of longtable. Here \footnote commands are splitted into \footnotemark and a call of \footnotetext with the optional argument, that is not supported by hyperref. The result is a link by \footnotemark without valid anchor

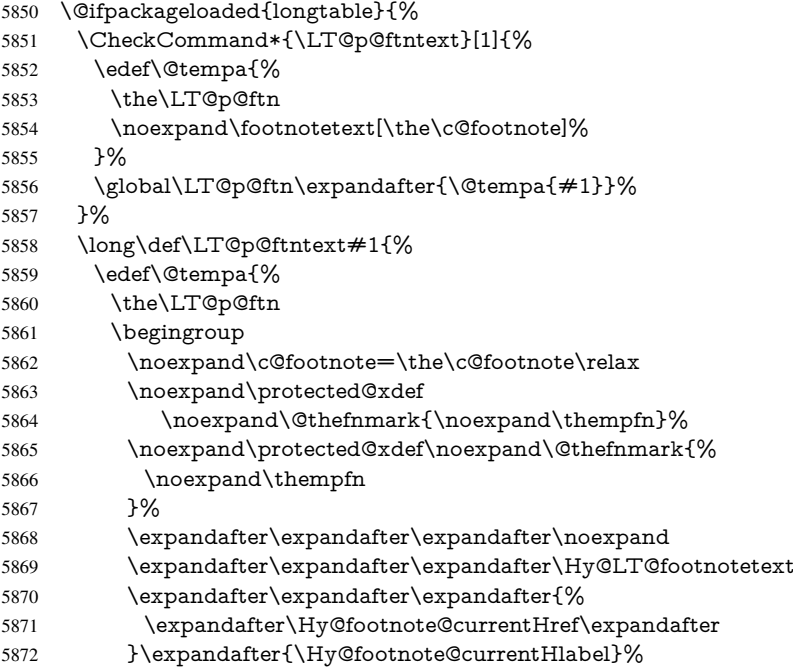

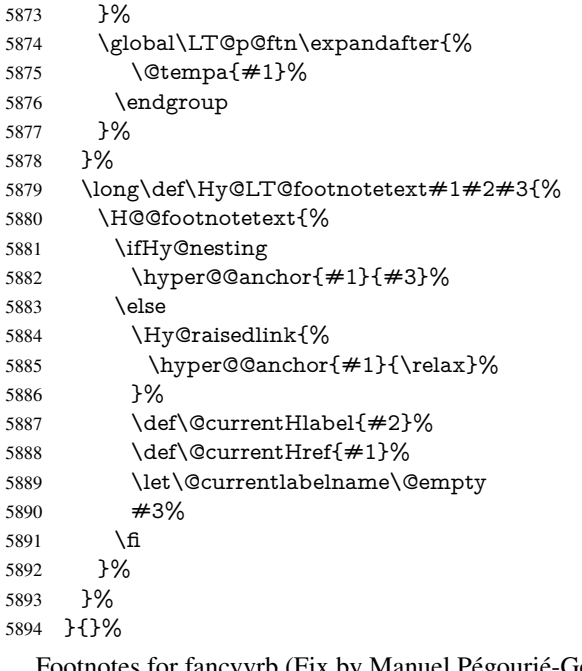

Footnotes for fancyvrb (Fix by Manuel Pégourié-Gonnard).

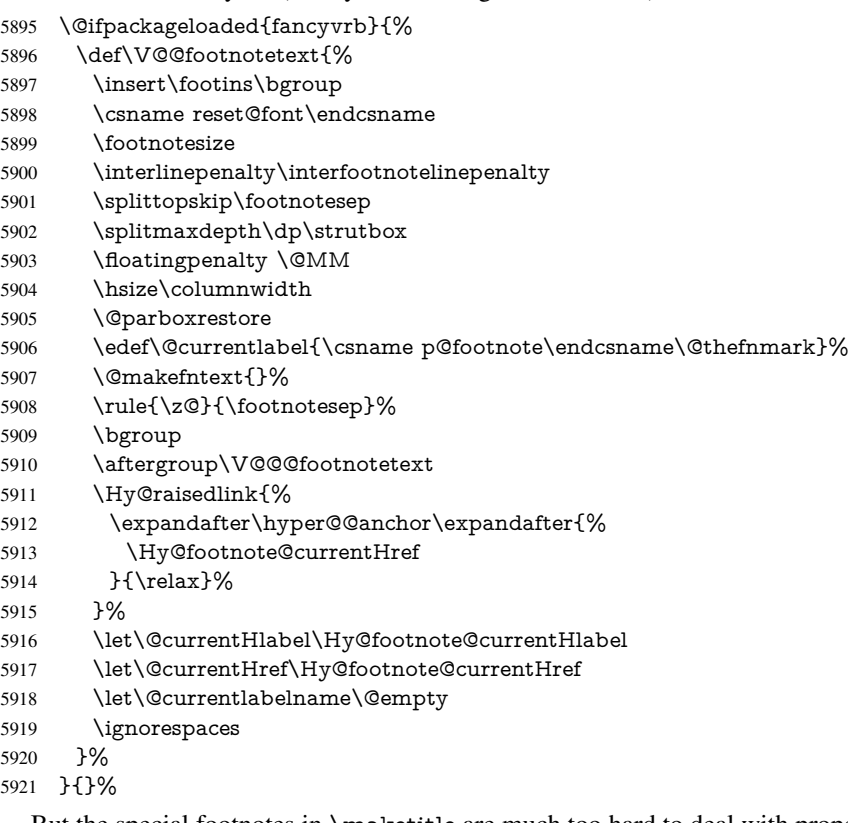

But the special footnotes in \maketitle are much too hard to deal with properly. Let them revert to plain behaviour. The koma classes add an optional argument.

- \let\HyOrg@maketitle\maketitle
- \def\maketitle{%
- \let\Hy@saved@footnotemark\@footnotemark
- \let\Hy@saved@footnotetext\@footnotetext

 \let\@footnotemark\H@@footnotemark \let\@footnotetext\H@@footnotetext \@ifnextchar[\Hy@maketitle@optarg{% ] \HyOrg@maketitle \Hy@maketitle@end }% }% \def\Hy@maketitle@optarg[#1]{% \HyOrg@maketitle[{#1}]% \Hy@maketitle@end }% \def\Hy@maketitle@end{% \ifx\@footnotemark\H@@footnotemark \let\@footnotemark\Hy@saved@footnotemark \fi \ifx\@footnotetext\H@@footnotetext \let\@footnotetext\Hy@saved@footnotetext  $5043 \text{ }\Lambda$  }% \realfootnote Does anyone remember the function and purpose of \realfootnote? \def\realfootnote{% \@ifnextchar[\@xfootnote{% \stepcounter{\@mpfn}% \protected@xdef\@thefnmark{\thempfn}% \H@@footnotemark\H@@footnotetext }% }% \fi \Hy@DisableOption{hyperfootnotes}  $\langle$ /package $\rangle$ 5955 (\*check) \checklatex \checkcommand\def\@xfootnotenext[#1]{% \begingroup \csname c@\@mpfn\endcsname #1\relax \unrestored@protected@xdef\@thefnmark{\thempfn}%

- \endgroup
- \@footnotetext
- }
- \checkcommand\def\@xfootnotemark[#1]{%
- \begingroup
- \c@footnote #1\relax
- \unrestored@protected@xdef\@thefnmark{\thefootnote}%
- \endgroup
- \@footnotemark

}

- \checkcommand\def\@footnotemark{%
- \leavevmode
- \ifhmode\edef\@x@sf{\the\spacefactor}\nobreak\fi
- \@makefnmark
- \ifhmode\spacefactor\@x@sf\fi
- \relax
- }
- 5978 (/check)
- 5979 (\*package)

# 36 Float captions

Make the float caption the hypertext anchor; curiously enough, we can't just copy the definition of \@caption. Its all to do with expansion. It screws up. Sigh. \def\caption{%

```
5981 \ifx\@captype\@undefined
5982 \@latex@error{\noexpand\caption outside float}\@ehd
5983 \expandafter\@gobble
5984 \else
5985 \H@refstepcounter\@captype
5986 \let\Hy@tempa\@caption
5987 \@ifundefined{float@caption}{%
5988 }{%
5989 \expandafter\ifx\csname @float@c@\@captype\endcsname
5990 \float@caption
5991 \let\Hy@tempa\Hy@float@caption
5992 \fi
5993 }%
5994 \expandafter\@firstofone
5995 \fi
5996 {\@dblarg{\Hy@tempa\@captype}}%
5997 }
5998 \long\def\@caption#1[#2]#3{%
5999 \expandafter\ifx\csname if@capstart\expandafter\endcsname
6000 \csname iftrue\endcsname
6001 \global\let\@currentHref\hc@currentHref
6002 \else
6003 \hyper@makecurrent{\@captype}%
6004 \fi
6005 \@ifundefined{NR@gettitle}{%
6006 \def\@currentlabelname{#2}%
6007 }{%
6008 \NR@gettitle{#2}%
6009 }%
6010 \par\addcontentsline{\csname ext@#1\endcsname}{#1}{%
6011 \protect\numberline{\csname the#1\endcsname}{\ignorespaces #2}%
6012 }%
6013 \begingroup
6014 \@parboxrestore
6015 \if@minipage
6016 \@setminipage
6017 \fi
6018 \normalsize
6019 \expandafter\ifx\csname if@capstart\expandafter\endcsname
6020 \csname iftrue\endcsname
6021 \global\@capstartfalse
6022 \@makecaption{\csname fnum@#1\endcsname}{\ignorespaces#3}%
6023 \else
6024 \@makecaption{\csname fnum@#1\endcsname}{%
6025 \ignorespaces
If we cannot have nesting, the anchor is empty.
6026 \ifHy@nesting
6027 \expandafter\hyper@@anchor\expandafter{\@currentHref}{#3}%
6028 \else
6029 \Hy@raisedlink{%
6030 \expandafter\hyper@@anchor\expandafter{%
```
\@currentHref

```
6032 }{\relax}%
6033 }%
6034 #3%
6035 \fi
6036 }%
6037 \fi
6038 \par
6039 \endgroup
6040 }
```
Compatibility with float.sty: anchor setting at the top of the float, if the float is controlled by float.sty. Several \caption commands inside one float are not supported.

```
6041 \let\Hy@float@caption\@caption
6042 \@ifpackageloaded{float}{%
6043 \def\Hy@float@caption{%
6044 \ifx\Hy@float@currentHref\@undefined
6045 \hyper@makecurrent{\@captype}%
6046 \global\let\Hy@float@currentHref\@currentHref
6047 \else
6048 \let\@currentHref\Hy@float@currentHref 6049 \fi
60496050 \float@caption
6051 }%
6052 \let\HyOrg@float@makebox\float@makebox
6053 \renewcommand{\float@makebox}[1]{%
6054 \HyOrg@float@makebox{%
6055 \#1\relax6056 \ifx\Hy@float@currentHref\@undefined
6057 \else
6058 \expandafter\hyper@@anchor\expandafter{%
6059 \Hy@float@currentHref
6060 }{\relax}%
6061 \global\let\Hy@float@currentHref\@undefined
6062 \fi
6063 }%
6064 }%
6065 }{}
6066 \langle/package\rangle6067 (*check)
6068 \checklatex[1999/06/01 - 2000/06/01]
6069 \checkcommand\def\caption{%
6070 \ifx\@captype\@undefined
6071 \@latex@error{\noexpand\caption outside float}\@ehd
6072 \expandafter\@gobble
6073 \else
6074 \refstepcounter\@captype
6075 \expandafter\@firstofone
6076 \fi
6077 {\@dblarg{\@caption\@captype}}%
6078 }
6079 \checkcommand\long\def\@caption#1[#2]#3{%
6080 \par
6081 \addcontentsline{\csname ext@#1\endcsname}{#1}{%
6082 \protect\numberline{\csname the#1\endcsname}{\ignorespaces #2}%
6083 }%
6084 \begingroup
```

```
6085 \@parboxrestore
```
```
6086 \if@minipage
6087 \@setminipage
6088 \fi
6089 \normalsize
6090 \@makecaption{\csname fnum@#1\endcsname}{\ignorespaces #3}\par
6091 \endgroup
6092 }
6093\langle/check\rangle6094 (*package)
```
## 37 Bibliographic references

This is not very robust, since many styles redefine these things. The package used to redefine \@citex and the like; then we tried adding the hyperref call explicitly into the .aux file. Now we redefine \bibcite; this still breaks some citation packages so we have to work around them. But this remains extremely dangerous. Any or all of *achemso* and *drftcite* may break.

However, lets make an attempt to get *natbib* right, because thats a powerful, important package. Patrick Daly (daly@linmpi.mpg.de) has provided hooks for us, so all we need to do is activate them.

```
6095 \def\hyper@natlinkstart#1{%
6096 \Hy@backout{#1}%
6097 \hyper@linkstart{cite}{cite.#1}%
6098 \def\hyper@nat@current{#1}%
6099 }
6100 \def\hyper@natlinkend{%
6101 \hyper@linkend
6102 }
6103 \def\hyper@natlinkbreak#1#2{%
6104 \hyper@linkend#1\hyper@linkstart{cite}{cite.#2}%
6105 }
6106 \def\hyper@natanchorstart#1{%
6107 \Hy@raisedlink{\hyper@anchorstart{cite.#1}}%
6108 }
```
\def\hyper@natanchorend{\hyper@anchorend}

Do not play games if we have natbib support. Macro extra@binfo added for chapterbib support. Chapterbib also wants \@extra@binfo in the hyper-link, but since the link tag is not expanded immediately, we use \@extra@b@citeb, so cites in a chapter will link to the bibliography in that chapter.

- \@ifundefined{NAT@parse}{%
- \providecommand\*\@extra@binfo{}%
- \providecommand\*\@extra@b@citeb{}%
- \def\bibcite#1#2{%
- \@newl@bel{b}{#1\@extra@binfo}{%
- \hyper@@link[cite]{}{cite.#1\@extra@b@citeb}{#2}%
- }%
- }%
- \gdef\@extra@binfo{}%

Package babel redefines \bibcite with macro \bbl@cite@choice. It needs to be overwritten to avoid the warning "Label(s) may have changed.".

- \let\Hy@bibcite\bibcite
- \begingroup
- \@ifundefined{bbl@cite@choice}{}{%
- \g@addto@macro\bbl@cite@choice{%
- 6123 \let\bibcite\Hy@bibcite<br>6124 }%
- }%
- }%
- \endgroup

### \@BIBLABEL is working around a 'feature' of RevTEX.

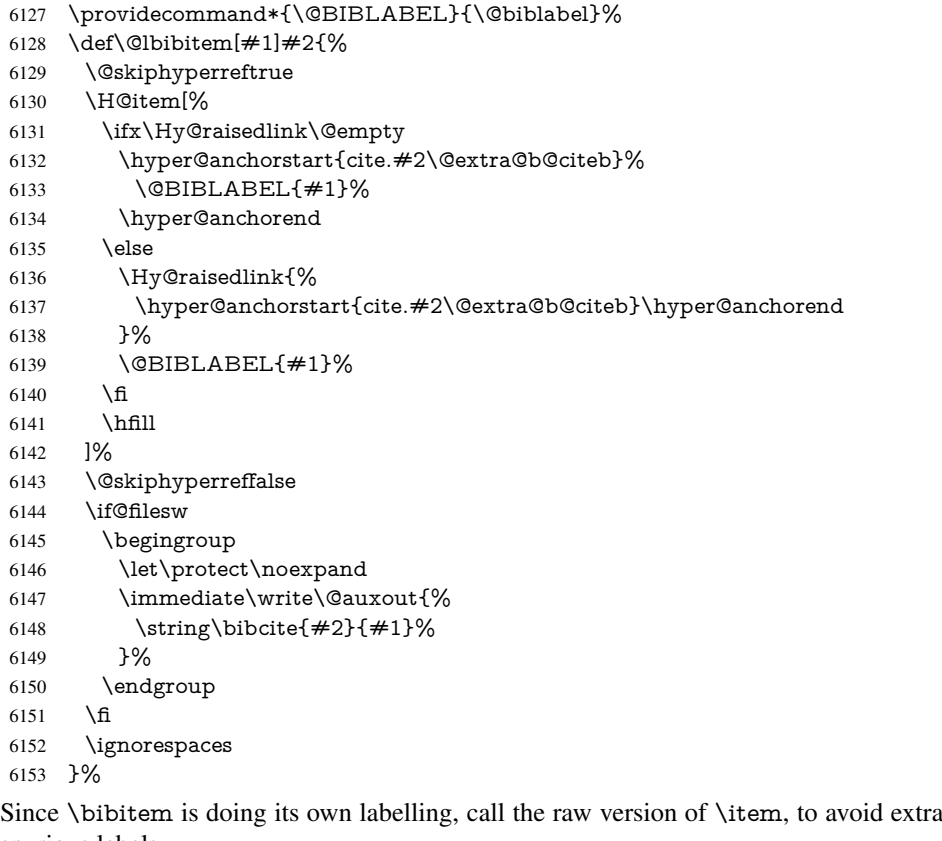

#### spurious labels

- \def\@bibitem#1{%
- \@skiphyperreftrue\H@item\@skiphyperreffalse
- \Hy@raisedlink{%
- 6157 \hyper@anchorstart{cite.#1\@extra@b@citeb}\relax\hyper@anchorend<br>6158 }%
- 
- \if@filesw
- \begingroup
- \let\protect\noexpand
- \immediate\write\@auxout{%
- 6163 \string\bibcite{#1}{\the\value{\@listctr}}%
- }%

```
6165 \endgroup
```
- \fi
- \ignorespaces
- }%

```
6169 }{}
```
- 6170 $\langle$ /package $\rangle$
- 6171  $\langle$ \*check $\rangle$
- \checklatex
- 6173 \checkcommand\def\@lbibitem[#1]#2{%
- \item[\@biblabel{#1}\hfill]%
- \if@filesw

```
6176 {%
6177 \let\protect\noexpand
6178 \immediate\write\@auxout{%
6179 \string\bibcite{#2}{#1}%
6180 }%
6181 }%
6182 \fi
6183 \ignorespaces
6184 }
6185 \checkcommand\def\@bibitem#1{%
6186 \item
6187 \if@filesw
6188 \immediate\write\@auxout{%
6189 \string\bibcite{#1}{\the\value{\@listctr}}%
6190 }%
6191 \fi
6192 \ignorespaces
6193 }
6194\langle/check\rangle6195 \langle *package \rangle
```
Revtex (bless its little heart) takes over \bibcite and looks at the result to measure something. Make this a hypertext link and it goes ape. Therefore, make an anodyne result first, call its business, then go back to the real thing.

```
6196 \@ifclassloaded{revtex}{%
6197 \Hy@Info{*** compatibility with revtex **** }%
6198 \def\revtex@checking#1#2{%
6199 \expandafter\let\expandafter\T@temp\csname b@#1\endcsname
6200 \expandafter\def\csname b@#1\endcsname{#2}%
6201 \@SetMaxRnhefLabel{#1}%
6202 \expandafter\let\csname b@#1\endcsname\T@temp
6203 }%
```
Tanmoy provided this replacement for CITEX. Lord knows what it does. For chapterbib added: extra@b@citeb

```
6204 \@ifundefined{@CITE}{\def\@CITE{\@cite}}{}%
6205 \providecommand*{\@extra@b@citeb}{}%
6206 \def\@CITEX[#1]#2{%
6207 \let\@citea\@empty
6208 \leavevmode
6209 \unskip
6210 $^{\sim} {%
6211 \scriptstyle
6212 \@CITE{%
6213 \@for\@citeb:=\#2\do\{\%6214 \@citea
6215 \def\@citea{,\penalty\@m\ }%
6216 \edef\@citeb{\expandafter\@firstofone\@citeb}%
6217 \if@filesw
6218 \immediate\write\@auxout{\string\citation{\@citeb}}%
6219 \setminus fi
6220 \@ifundefined{b@\@citeb\extra@b@citeb}{%
6221 \mbox{\reset@font\bfseries ?}%
6222 \G@refundefinedtrue
6223 \@latex@warning{%
6224 Citation '\@citeb' on page \thepage \space undefined%
6225 }%
6226 }{%
```

```
6227 {\csname b@\@citeb\@extra@b@citeb\endcsname}%
6228 } }6229 }%
6230 }{#1}%
6231 }$%
6232 }%
```
No, life is too short. I am not going to understand the Revtex \@collapse macro, I shall just restore the original behaviour of *\@citex; sigh. This is SO vile.* 

```
6233 \def\@citex[#1]#2{%
6234 \let\@citea\@empty
6235 \@cite{%
6236 \@for\@citeb:=#2\do{%
6237 \@citea
6238 \def\@citea{,\penalty\@m\ }%
6239 \edef\@citeb{\expandafter\@firstofone\@citeb}%
6240 \if@filesw
6241 \immediate\write\@auxout{\string\citation{\@citeb}}%
6242 \cdot \sqrt{f}6243 \@ifundefined{b@\@citeb\@extra@b@citeb}{%
6244 \mbox{\reset@font\bfseries ?}%
6245 \G@refundefinedtrue
6246 \@latex@warning{%
6247 Citation '\@citeb' on page \thepage \space undefined%
6248 }%
6249 }{%
6250 \hbox{\csname b@\@citeb\@extra@b@citeb\endcsname}%
6251 }%
6252 \frac{10}{6}6253 }{#1}%
6254 }%
6255 }{}
```
### 37.1 Package harvard

Override Peter Williams' Harvard package; we have to a) make each of the citation types into a link; b) make each citation write a backref entry, and c) kick off a backreference section for each bibliography entry.

The redefinitions have to be deferred to \begin{document}, because if harvard.sty is loaded and html.sty is present and detects pdfTEX, then hyperref is already loaded at the begin of harvard.sty, and the \newcommand macros causes error messages.

```
6256 \@ifpackageloaded{harvard}{%
```

```
6257 \AtBeginDocument{%
6258 \Hy@Info{*** compatibility with harvard **** }%
6259 \Hy@raiselinksfalse
6260 \def\harvardcite#1#2#3#4{%
6261 \global\@namedef{HAR@fn@#1}{\hyper@@link[cite]{}{cite.#1}{#2}}%
6262 \global\@namedef{HAR@an@#1}{\hyper@@link[cite]{}{cite.#1}{#3}}%
6263 \global\@namedef{HAR@yr@#1}{\hyper@@link[cite]{}{cite.#1}{#4}}%
6264 \global\@namedef{HAR@df@#1}{\csname HAR@fn@#1\endcsname}%
6265 }%
6266 \def\HAR@citetoaux#1{%
6267 \if@filesw\immediate\write\@auxout{\string\citation{#1}}\fi%
6268 \ifHy@backref
6269 \ifx\@empty\@currentlabel
6270 \else
6271 \@bsphack
```

```
6272 \if@filesw
6273 \protected@write\@auxout{}{%
6274 \string\@writefile{brf}{%
6275 \strut \scriptstyle\rm \bar{\#1} \tring\backcite{#1}{%
6276 {\thepage}{\@currentlabel}{\@currentHref}%
6277 }%
6278 }%
6279 }%
6280 \fi
6281 \@esphack
6282 \fi
6283 \fi <br>6284 }%
6284
6285 \def\harvarditem{%
6286 \@ifnextchar[{\@harvarditem}{\@harvarditem[\null]}%
6287 }%
6288 \def\@harvarditem[#1]#2#3#4#5\par{%
6289 \item[]%
6290 \hyper@anchorstart{cite.#4}\relax\hyper@anchorend
6291 \if@filesw
6292 \begingroup
6293 \def\protect##1{\string ##1\space}%
6294 \ifthenelse\{\eq{+1}{\null}\}\%6295 {\def\next{{#4}{#2}{#2}{#3}}}%
6296 {\def\next{{#4}{#2}{#1}{#3}}}%
6297 \immediate\write\@auxout{\string\harvardcite\codeof\next}%
6298 \endgroup
6299 \fi
6300 \protect\hspace*{-\labelwidth}%
6301 \protect\hspace*{-\labelsep}%
6302 \ignorespaces
6303 #5%
6304 \ifHy@backref
6305 \newblock
6306 \backref{\csname br@#4\endcsname}%
6307 \fi
6308 \par
6309 }%
```
### \HAR@checkcitations Package hyperref has added \hyper@@link, so the original test \HAR@checkcitations will fail every time and always will appear the "Changed labels" warning. So we have to redefine \Har@checkcitations:

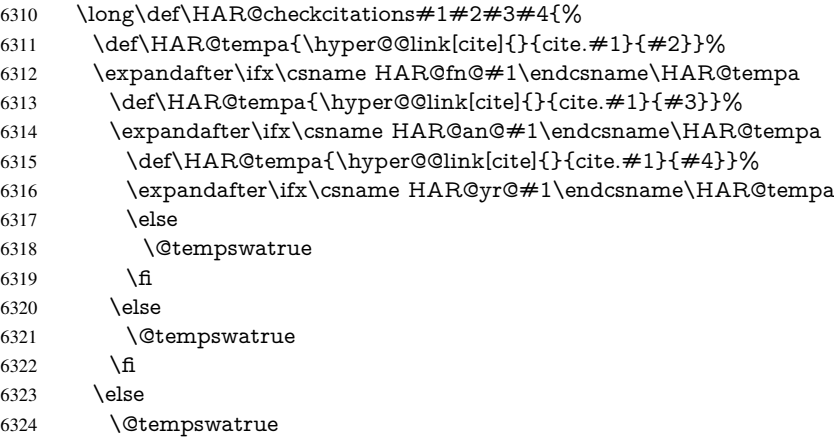

6325 \fi 6326 }% }%

}{}

### 37.2 Package chicago

The links by \citeN and \shortciteN should include the closing parentheses.

```
6329 \@ifpackageloaded{chicago}{%
```
#### \citeN

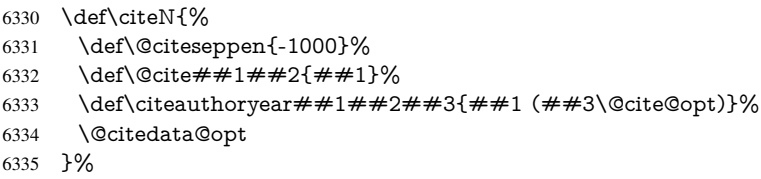

#### \shortciteN

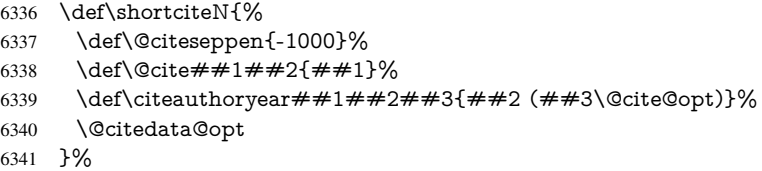

#### \@citedata@opt

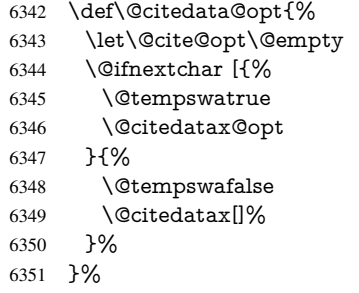

#### \@citedatax@opt

```
6352 \def\@citedatax@opt[#1]{%
6353 \def\@cite@opt{, \#1\%<br>6354 \@citedatax[{\#1\%}
       6354 \@citedatax[{#1}]%
6355 }%
6356 }{}
```
# 38 Page numbers

The last page should not contain a /Dur key, because there is no page after the last page. Therefore at the last page there should be a command \hypersetup{pdfpageduration={}}. This can be set with \AtEndDocument, but it can be too late, if the last page is already finished, or too early, if lots of float pages will follow. Therefore currently nothing is done by hyperref.

```
This where we supply a destination for each page.
6357 \def\Hy@EveryPageAnchor{%
6358 \Hy@DistillerDestFix
6359 \ifHy@pageanchor
6360 \ifHy@hypertexnames
6361 \ifHy@plainpages
6362 \def\Hy@TempPageAnchor{\hyper@@anchor{page.\the\c@page}}%
6363 \else
6364 \begingroup
6365 \let\@number\@firstofone
6366 \Hy@unicodefalse
6367 \pdfstringdef\@the@H@page{\thepage}%
6368 \endgroup
6369 \def\Hy@TempPageAnchor{\hyper@@anchor{page.\@the@H@page}}%
6370 \qquad \qquad \intfi
6371 \else
6372 \Hy@GlobalStepCount\Hy@pagecounter
6373 \def\Hy@TempPageAnchor{%
6374 \hyper@@anchor{page.\the\Hy@pagecounter}%
6375 }%
6376 \fi
6377 \vbox to 0pt{%
6378 \kern\voffset
6379 \kern\topmargin
6380 \kern-1bp\relax
6381 \hbox to 0pt{%
6382 \kern\hoffset
6383 \kern\ifodd\value{page}%
6384 \oddsidemargin
6385 \else
6386 \evensidemargin
6387 \fi
6388 \kern-1bp\relax
6389 \Hy@TempPageAnchor
6390 \hss
6391 }%
6392 \vss
6393 }%
6394 \fi
6395 }
6396 \g@addto@macro\Hy@EveryPageBoxHook{%
6397 \Hy@EveryPageAnchor
6398 }
```
# 39 Table of contents

TV Raman noticed that people who add arbitrary material into the TOC generate a bad or null link. We avoid that by checking if the current destination is empty. But if 'the most recent destination' is not what you expect, you will be in trouble.

```
6399 \def\addcontentsline#1#2#3{% toc extension, type, tag
6400 \begingroup
6401 \let\label\@gobble
6402 \ifx\@currentHref\@empty
6403 \Hy@Warning{%
6404 No destination for bookmark of \string\addcontentsline,%
6405 \MessageBreak destination is added%
```

```
6406 }%
6407 \phantomsection
6408 \fi
6409 \expandafter\ifx\csname toclevel@#2\endcsname\relax
6410 \begingroup
6411 \def\Hy@tempa{#1}%
6412 \ifx\Hy@tempa\Hy@bookmarkstype
6413 \Hy@WarningNoLine{%
6414 bookmark level for unknown #2 defaults to 0%
6415 }%
6416 \else
6417 		 \Hy@Info{bookmark level for unknown \#2 defaults to 0}%<br>6418 	 \fi
6418
6419 \endgroup
6420 \expandafter\gdef\csname toclevel@#2\endcsname{0}%
6421 \fi
6422 \edef\Hy@toclevel{\csname toclevel@#2\endcsname}%
6423 \Hy@writebookmark{\csname the#2\endcsname}%
6424 {#3}%
6425 {\@currentHref}%
6426 {\Hy@toclevel}%
6427 {#1}%
6428 \ifHy@verbose
6429 \def\Hy@tempa{#3}%
6430 \@onelevel@sanitize\Hy@tempa
6431 \typeout{pdftex: bookmark at \the\inputlineno: %
6432 {\csname the#2\endcsname}%
6433 {\Hy@tempa}%
6434 {\@currentHref}%
6435 {\Hy@toclevel}%
6436 {#1}%
6437 }%
6438 \fi
6439 \addtocontents{#1}{%
6440 \protect\contentsline{#2}{#3}{\thepage}{\@currentHref}%
6441 }%
6442 \endgroup
6443 }
6444 \def\contentsline#1#2#3#4{%
6445 \ifx\\#4\\%
6446 \csname l@#1\endcsname{#2}{#3}%
6447 \else
6448 \ifcase\Hy@linktoc % none
6449 \csname l@#1\end{csname{#2}{#3}%6450 \or % section
6451 \csname l@#1\endcsname{%
6452 \hyper@linkstart{link}{#4}{#2}\hyper@linkend
6453 }{#3}%
6454 \or % page
6455 \csname l@#1\end{csname}{#2}}{%
6456 \hyper@linkstart{link}{#4}{#3}\hyper@linkend
6457 }%
6458 \else % all
6459 \csname l@#1\endcsname{%
6460 \hyper@linkstart{link}{#4}{#2}\hyper@linkend
6461 }{%
6462 \hyper@linkstart{link}{#4}{#3}\hyper@linkend
```

```
6463 }%
6464 \fi
6465 \fi
6466 }
6467\langle/package\rangle6468 \langle*check\rangle6469 \checklatex
6470 \checkcommand\def\addcontentsline#1#2#3{%
6471 \addtocontents{#1}{\protect\contentsline{#2}{#3}{\thepage}}%
6472 }
6473 \checkcommand\def\contentsline#1{\csname l@#1\endcsname}
6474\langle/check\rangle6475 \langle *package \rangle
```
# 40 New counters

The whole theorem business makes up new counters on the fly; we are going to intercept this. Sigh. Do it at the level where new counters are defined.

\let\H@definecounter\@definecounter

```
6477 \def\@definecounter#1{%
```

```
6478 \H@definecounter{#1}%
```

```
6479 \expandafter\def\csname theH#1\endcsname{\arabic{#1}}%
```

```
6480 }
```
But what if they have used the optional argument to e.g. \newtheorem to determine when the numbering is reset? OK, we'll trap that too.

```
6481 \let\H@newctr\@newctr
6482 \def\@newctr#1[#2]{%
6483 \H@newctr#1[{#2}]%
6484 \expandafter\def\csname theH#1\endcsname{%
6485 \csname the\@ifundefined{theH#2}{}{H}#2\endcsname.\arabic{#1}%
6486 }%
6487 }
```
# 41 AMSLIFINEX compatibility

Oh, no, they don't use anything as simple as \refstepcounter in the AMS! We need to intercept some low-level operations of theirs. Damned if we are going to try and work out what they get up to. Just stick a label of 'AMS' on the front, and use the label *they* worked out. If that produces something invalid, I give up. They'll change all the code again anyway, I expect (SR).

Version 6.77p uses a patch by Ross Moore.

```
6488 \@ifpackageloaded{amsmath}{%
6489 \def\Hy@make@anchor{%
6490 \Hy@GlobalStepCount\Hy@linkcounter
6491 \xdef\@currentHref{AMS.\the\Hy@linkcounter}%
6492 \Hy@raisedlink{\hyper@anchorstart{\@currentHref}\hyper@anchorend}%
6493 }%
6494 \def\Hy@make@df@tag@@#1{%
6495 \gdef\df@tag{%
6496 \maketag@@@{\Hy@make@anchor#1}%
6497 \def\@currentlabel{#1}%
6498 }%
6499 }%
```

```
6500 \def\Hy@make@df@tag@@@#1{%
```

```
6501 \gdef\df@tag{%
```

```
6502 \tagform@{\Hy@make@anchor#1}%
```

```
6503 \toks@\@xp{\p@equation{#1}}%
```

```
6504 \edef\@currentlabel{\the\toks@}%
```

```
6505 }%
```

```
6506 }%
```

```
6507 \let\HyOrg@make@df@tag@@\make@df@tag@@
```

```
6508 \let\HyOrg@make@df@tag@@@\make@df@tag@@@
```

```
6509 \let\make@df@tag@@\Hy@make@df@tag@@
```
\let\make@df@tag@@@\Hy@make@df@tag@@@

```
6511 }{}
```
Only play with \seteqlebal if we are using pdftex. Other drivers cause problems; requested by Michael Downes (AMS).

```
6512 \@ifpackagewith{hyperref}{pdftex}{%
```

```
6513 \let\H@seteqlabel\@seteqlabel
```

```
6514 \def\@seteqlabel#1{%
```

```
6515 \H@seteqlabel{#1}%
```

```
6516 \xdef\@currentHref{AMS.\the\Hy@linkcounter}%
```

```
6517 \Hy@raisedlink{%
```

```
6518 \hyper@anchorstart{\@currentHref}\hyper@anchorend
```

```
6519 }%
```

```
6520 }%
```

```
6521 }{}
```
This code I simply cannot remember what I was trying to achieve. The final result seems to do nothing anyway.

```
\let\H@tagform@\tagform@
\def\tagform@#1{%
 \maketag@@@{\hyper@@anchor{\@currentHref}%
 {(\ignorespaces#1\unskip)}}%
}
```
## \def\eqref#1{\textup{\H@tagform@{\ref{#1}}}}

### 41.1 **\@addtoreset** and **\numberwithin** patches

\@addtoreset puts a counter to the reset list of another counter. After a reset the counter starts again with perhaps already used values. Therefore the hyperref version of the counter print command \theHcounter is redefined in order to add the parent counter.

```
6522 \let\HyOrg@addtoreset\@addtoreset
6523 \def\@addtoreset#1#2{%
6524 \HyOrg@addtoreset{#1}{#2}%
6525 \expandafter\xdef\csname theH#1\endcsname{%
6526 \expandafter\noexpand
6527 \csname the\@ifundefined{theH#2}{}H#2\endcsname
6528 .\noexpand\the\noexpand\value{#1}%
6529 }%
6530 }
```
\numberwithin A appropiate definition of hyperref's companion counter (\theH...) is added for correct link names.

```
6531 \langle/package)
```

```
6532 \langle*check\rangle
```

```
6533 \checkpackage{amsmath}[1999/12/14 - 2000/06/06]
```

```
6534 \checkcommand\newcommand{\numberwithin}[3][\arabic]{%
```

```
6535 \@ifundefined{c@#2}{\@nocounterr{#2}}{%
```

```
6536 \@ifundefined{c@#3}{\@nocnterr{#3}}{%
6537 \@addtoreset{#2}{#3}%
6538 \@xp\xdef\csname the#2\endcsname{%
6539 \@xp\@nx\csname the#3\endcsname .\@nx#1{#2}%
6540 }%
6541 }%
6542 }%
6543 }%
6544 \langle / check\rangle6545 (*package)
6546 \@ifpackageloaded{amsmath}{%
6547 \@ifpackagelater{amsmath}{1999/12/14}{%
6548 \renewcommand*{\numberwithin}[3][\arabic]{%
6549 \@ifundefined{c@#2}{\@nocounterr{#2}}{%
6550 \@ifundefined{c@#3}{\@nocnterr{#3}}{%
6551 \HyOrg@addtoreset{#2}{#3}%
6552 \@xp\xdef\csname the#2\endcsname{%
6553 \Qxp\@nx\csname the #3\endcsname .\@nx#1{#2}%6554 }%
6555 \@xp\xdef\csname theH#2\endcsname{%
6556 \@xp\@nx
6557 \csname the\@ifundefined{theH#3}{}H#3\endcsname
6558 .\@nx#1{#2}%
6559 }%
6560 }%
6561 }%
6562 }%
6563 }{%
6564 \Hy@WarningNoLine{%
6565 \string\numberwithin\space of package 'amsmath' %
6566 only fixed\MessageBreak
6567 for version 2000/06/06 v2.12 or newer%
6568 }%
6569 }%
6570 }{}
```
# 42 Included figures

Simply intercept the low level graphics package macro.

```
6571 \ifHy@figures
6572 \let\Hy@Gin@setfile\Gin@setfile
6573 \def\Gin@setfile#1#2#3{%
6574 \hyperimage{#3}{\Hy@Gin@setfile{#1}{#2}{#3}}%
6575 }%
6576 \fi
6577 \Hy@DisableOption{hyperfigures}
```
# 43 hyperindex entries

Internal command names are prefixed with \HyInd@.

Hyper-indexing works crudely, by forcing code onto the end of the index entry with the | feature; this puts a hyperlink around the printed page numbers. It will not proceed if the author has already used the | specifier for something like emboldening entries. That would make Makeindex fail (cannot have two | specifiers). The solution is for the author to use generic coding, and put in the requisite \hyperpage in his/her own macros along with the boldness.

This section is poor stuff; it's open to all sorts of abuse. Sensible large projects will design their own indexing macros any bypass this.

```
6578 \ifHy@hyperindex
6579 \def\HyInd@ParenLeft{(}%
6580 \def\HyInd@ParenRight{)}%
6581 \def\hyperindexformat#1#2{%
6582 \let\HyOrg@hyperpage\hyperpage
6583 \let\hyperpage\@firstofone
6584 #1{\HyOrg@hyperpage{#2}}%
6585 \let\hyperpage\HyOrg@hyperpage
6586 }%
6587 \Hy@nextfalse
6588 \@ifpackageloaded{multind}{\Hy@nexttrue}{}%
6589 \@ifpackageloaded{index}{\Hy@nexttrue}{}%
6590 \@ifpackageloaded{amsmidx}{\Hy@nexttrue}{}%
6591 \begingroup
6592 \lccode'\|=\expandafter'\HyInd@EncapChar\relax
6593 \lccode'\/='\\\relax
6594 \lowercase{\endgroup
6595 \ifHy@next
6596 \let\HyInd@org@wrindex\@wrindex
6597 \def\@wrindex#1#2{\HyInd@@wrindex{#1}#2||\\}%
6598 \def\HyInd@@wrindex#1#2|#3|#4\\{%
6599 \iint x \times 3\}\%6600 \HyInd@org@wrindex{#1}{#2|hyperpage}%
6601 \else
6602 \HyInd@@@wrindex{#1}{#2}#3\\%
6603 \fi
6604
6605 \def\HyInd@@@wrindex#1#2#3#4\\{%
6606 \def\Hy@temp@A{#3}%
6607 \ifcase0\ifx\Hy@temp@A\HyInd@ParenLeft 1\fi
6608 \ifx\Hy@temp@A\HyInd@ParenRight 1\fi
6609 \relax
6610 \HyInd@org@wrindex{#1}{%
6611 #2|hyperindexformat{/#3#4}%
6612
6613 \else
6614 \iint x \times 4 \}6615 \ifx\Hy@temp@A\HyInd@ParenRight
6616 \HyInd@org@wrindex{#1}{#2|#3}%
6617 \else
6618 \HyInd@org@wrindex{#1}{#2|#3hyperpage}%
6619 \fi
6620 \else
6621 \HyInd@org@wrindex{#1}{%
6622 #2|#3hyperindexformat{/#4}%
6623 }%
6624 \fi<br>
6625 \fi
6625
6626 }%
6627 \else
6628 \def\@wrindex#1{\@@wrindex#1||\\}%
6629 \def\@@wrindex#1|#2|#3\\{%
6630 \if@filesw
```
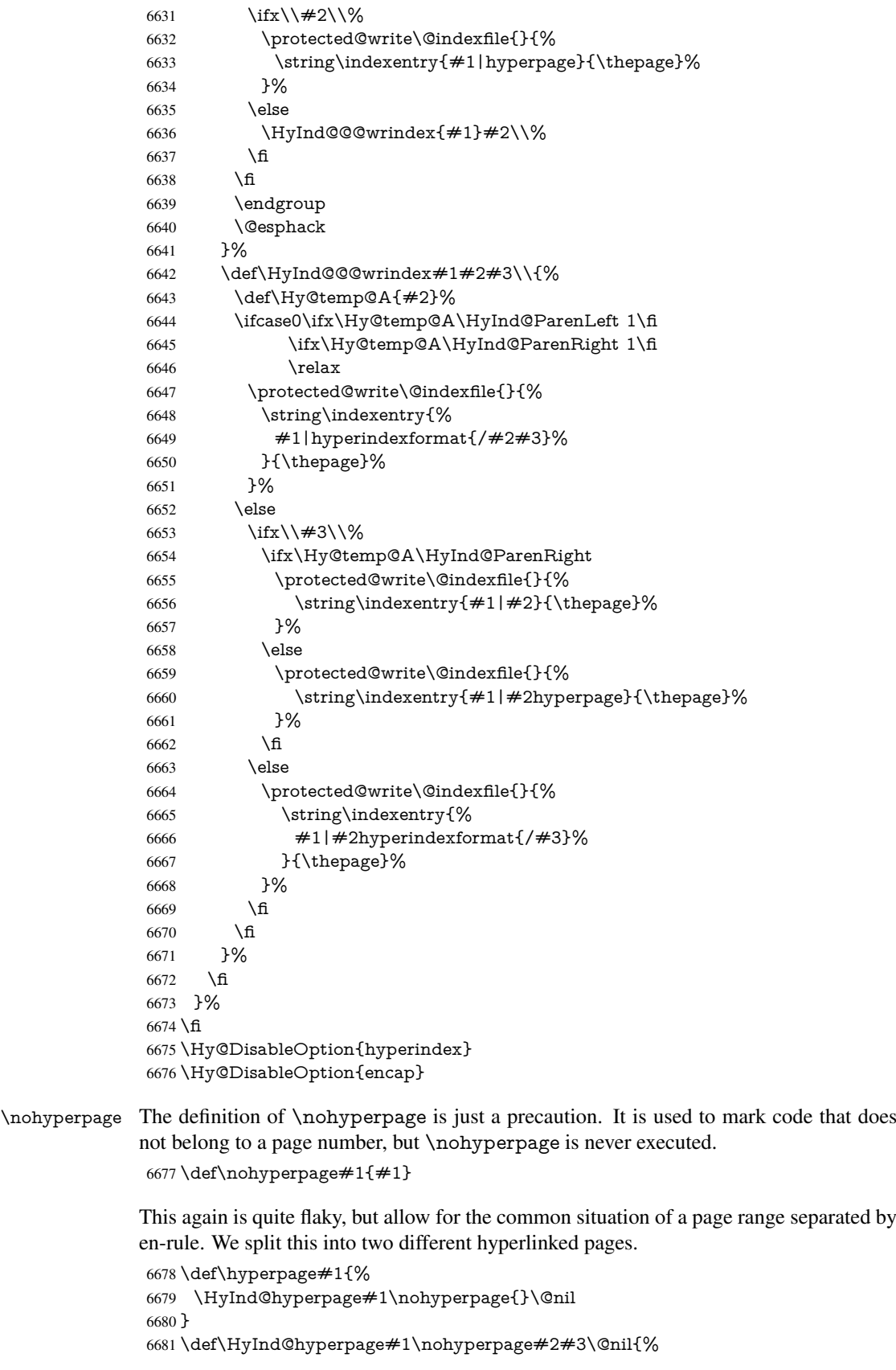

```
6682 \HyInd@@hyperpage{#1}%
6683 #2%
6684 \def\Hy@temp{#3}%
6685 \ifx\Hy@temp\@empty
6686 \else
6687 \Hy@ReturnAfterFi{%
6688 \HyInd@hyperpage#3\@nil
6689 }%
6690 \fi
6691 }
6692 \def\HyInd@@hyperpage#1{\@hyperpage#1----\\}
6693 \def\@hyperpage#1--#2--#3\\{%
6694 \ifx\\#2\\%
6695 \@commahyperpage{#1}%
6696 \else
6697 \HyInd@pagelink{#1}--\HyInd@pagelink{#2}%
6698 \fi
6699 }
6700 \def\@commahyperpage#1{\@@commahyperpage#1, ,\\}
6701 \def\@@commahyperpage#1, #2,#3\\{%
6702 \ifx\\#2\\%
6703 \HyInd@pagelink{#1}%
6704 \else
6705 \HyInd@pagelink{#1}, \HyInd@pagelink{#2}%
6706 \fi
6707 }
```
The argument of \hyperpage can be empty. And the line breaking algorithm of Makeindex can introduce spaces. So we have to remove them.

```
6708 \def\HyInd@pagelink#1{%
6709 \begingroup
6710 \toks@={}%
6711 \HyInd@removespaces#1 \@nil
6712 \endgroup
6713 }
6714 \def\HyInd@removespaces#1 #2\@nil{%
6715 \toks@=\expandafter{\the\toks@#1}%
6716 \ifx\\#2\\%
6717 \edef\x{\the\toks@}%
6718 \iint x \& \Omega6719 \else
6720 \hyperlink{page.\the\toks@}{\the\toks@}%
6721 \fi
6722 \else
6723 \Hy@ReturnAfterFi{%
6724 \HyInd@removespaces#2\@nil
6725 }%
6726 \fi
6727 }
```
# 44 Compatibility with foiltex

```
6728 \@ifclassloaded{foils}{%
6729 \providecommand*\ext@table{lot}%
```

```
6730 \providecommand*\ext@figure{lof}%
```

```
6731 }{}
```
## 45 Compatibility with seminar slide package

```
This requires seminar.bg2, version 1.6 or later. Contributions by Denis Girou (denis.
girou@idris.fr).
6732 \@ifclassloaded{seminar}{%
6733 \Hy@seminarslidestrue\newcommand\theHslide{\arabic{slide}}%
6734 }{%
6735 \Hy@seminarslidesfalse
6736 }
6737 \@ifpackageloaded{slidesec}{%
6738 \newcommand\theHslidesection {\arabic{slidesection}}%
6739 \newcommand\theHslidesubsection{%
6740 \theHslidesection.\arabic{slidesubsection}%
6741 }%
6742 \def\slide@heading[#1]#2{%
6743 \H@refstepcounter{slidesection}%
6744 \@addtoreset{slidesubsection}{slidesection}%
6745 \addtocontents{los}{%
6746 \protect\l@slide{\the\c@slidesection}{\ignorespaces#1}%
6747 {\@SCTR}{slideheading.\theslidesection}%
6748 }%
6749 \def\Hy@tempa{#2}%
6750 \ifx\Hy@tempa\@empty
6751 \else
6752 {%
6753 \edef\@currentlabel{%
6754 \csname p@slidesection\endcsname\theslidesection
6755 }%
6756 \makeslideheading{#2}%
6757 }%
6758 \fi
6759 \gdef\theslideheading{#1}%
6760 \gdef\theslidesubheading{}%
6761 \ifHy@bookmarksnumbered
6762 \def\Hy@slidetitle{\theslidesection\space \#1\%6763 \else
6764 \def\Hy@slidetitle{#1}%
6765 \fi
6766 \ifHy@hypertexnames
6767 \ifHy@naturalnames
6768 \hyper@@anchor{slideheading.\theslidesection}{\relax}%
6769 \Hy@writebookmark
6770 {\theslidesection}%
6771 {\Hy@slidetitle}%
6772 {slideheading.\theslidesection}%
6773 {1}%
6774 {toc}%
6775 \else
6776 \hyper@@anchor{slideheading.\theHslidesection}{\relax}%
6777 \Hy@writebookmark
6778 {\theslidesection}%
6779 {\Hy@slidetitle}%
6780 {slideheading.\theHslidesection}%
6781 {1}%
6782 {toc}%
6783 \fi
6784 \else
```
 \Hy@GlobalStepCount\Hy@linkcounter \hyper@@anchor{slideheading.\the\Hy@linkcounter}{\relax}% \Hy@writebookmark {\theslidesection}% {\Hy@slidetitle}% {slideheading.\the\Hy@linkcounter}% {1}% {toc}% 6793 \fi \def\slide@subheading[#1]#2{% \H@refstepcounter{slidesubsection}% \addtocontents{los}{% \protect\l@subslide{\the\c@slidesubsection}{\ignorespaces#1}% {\@SCTR}{slideheading.\theslidesubsection}% }% \def\Hy@tempa{#2}% \ifx\Hy@tempa\@empty \else {% \edef\@currentlabel{% \csname p@slidesubsection\endcsname\theslidesubsection }% \makeslidesubheading{#2}% }% \fi \gdef\theslidesubheading{#1}% \ifHy@bookmarksnumbered \def\Hy@slidetitle{\theslidesubsection\space #1}% \else \def\Hy@slidetitle{#1}% \fi \ifHy@hypertexnames \ifHy@naturalnames \hyper@@anchor{slideheading.\theslidesubsection}{\relax}% \Hy@writebookmark {\theslidesubsection}% {\Hy@slidetitle}% {slideheading.\theslidesubsection}% {2}% {toc}%  $\leq$   $\leq$  \hyper@@anchor{slideheading.\theHslidesubsection}{\relax}% \Hy@writebookmark {\theslidesubsection}% {\Hy@slidetitle}% {slideheading.\theHslidesubsection}% {2}% {toc}% \fi \else \Hy@GlobalStepCount\Hy@linkcounter \hyper@@anchor{slideheading.\the\Hy@linkcounter}{\relax}% \Hy@writebookmark {\theslidesubsection}% {\Hy@slidetitle}%

```
6842 {1}%
6843 {toc}%
6844 \fi
6845 }%
6846 \providecommand*{\listslidename}{List of Slides}%
6847 \def\listofslides{%
6848 \section*{%
6849 \listslidename
6850 \@mkboth{%
6851 \expandafter\MakeUppercase\listslidename
6852 }{%
6853 \expandafter\MakeUppercase\listslidename 6854 \frac{1}{\%}6854
6855 }%
6856 \def\l@slide##1##2##3##4{%
6857 \slide@undottedcline{%
6858 \slidenumberline{\##3}{\hyperlink{\##4}{\##2}}%
6859 }{}%
6860 }%
6861 \let\l@subslide\l@slide
6862 \@startlos
6863 }%
6864 \def\slide@contents{%
6865 \def\l@slide##1##2##3##4{%
6866 \slide@cline{\slidenumberline{##3}{\hyperlink{##4}{##2}}}{##3}%
6867 }%
6868 \let\l@subslide\@gobblefour
6869 \@startlos
6870 }%
6871 \def\Slide@contents{%
6872 \def\l@slide##1##2##3##4{%
6873 \ifcase\lslide@flag
6874 \message{##1 ** \the\c@slidesection}%
6875 \ifnum##1>\c@slidesection
6876 \def\lslide@flag{1}%
6877 {%
6878 \large
6879 \slide@cline{%
6880 \slidenumberline{$\Rightarrow\bullet$}%
6881 {\hyperlink{##4}{##2}}%
6882 }{##3}%
6883 }%
6884 \else
6885 {%
6886 \large
6887 \slide@cline{%
6888 \slidenumberline{$\surd\;\bullet$}%
6889 {\hyperlink{##4}{##2}}%
6890 }{##3}%
6891 }%
6892 \fi
6893 \or
6894 \def\lslide@flag{2}%
6895 {%
6896 \large
6897 \slide@cline{%
6898 \slidenumberline{$\bullet$}%
```

```
6899 {\hyperlink{##4}{##2}}%
6900 }{##3}%
6901 }%
6902 \or
6903 {%
6904 \large
6905 \slide@cline{%
6906 \slidenumberline{$\bullet$}%
6907 {\hyperlink{##4}{##2}}%
6908 }{##3}%
6909 }%
6910 \fi<br>
6911 }%
6911
6912 \def\l@subslide##1##2##3##4{%
6913 \ifnum\lslide@flag=1 %
6914 \@undottedtocline{2}{3.8em}{3.2em}{\hyperlink{##4}{##2}}{}%
6915 \fi
6916 }%
6917 \def\lslide@flag{0}%
6918 \@startlos
6919 }%
6920 }{}
```
This breaks TeX4ht, so leave it to last. Emend \@setref to put out a hypertext link as well as its normal text (which is used as an anchor). (\endinput have to be on the same line like \fi, or you have to use \expandafter before.)

```
6921 \ifHy@texht
6922 \expandafter\endinput
6923\operatorname{fi}6924 \let\real@setref\@setref
6925 \def\@setref#1#2#3{% csname, extract group, refname
6926 \ifx\#1\relax6927 \protect\G@refundefinedtrue
6928 \nfss@text{\reset@font\bfseries ??}%
6929 \@latex@warning{%
6930 Reference '#3' on page \thepage \space undefined%
6931 }%
6932 \else
6933 \expandafter\Hy@setref@link#1\@empty\@empty\@nil{#2}%
6934 \fi
```

```
6935 }
```
\Hy@setref@link extracts the reference information entries, because \hyper@@link does not expand arguments for the automatic link type detection.

\def\Hy@setref@link#1#2#3#4#5#6\@nil#7{%

```
6937 \begingroup
6938 \toks0={\hyper@@link{#5}{#4}}%
6939 \toks1=\expandafter{#7{#1}{#2}{#3}{#4}{#5}}%
6940 \edef\x{\endgroup
6941 \the\toks0 {\the\toks1 }%
6942 }%
6943 \chi6944 }
6945 \def\@pagesetref#1#2#3{% csname, extract macro, ref
6946 \ifx\#1\relax6947 \protect\G@refundefinedtrue
6948 \nfss@text{\reset@font\bfseries ??}%
```
\@latex@warning{%

```
6950 Reference '#3' on page \thepage \space undefined%
6951 }%
6952 \else
6953 \protect\hyper@@link
6954 {\expandafter\@fifthoffive#1}%
6955 {page.\expandafter\@secondoffive#1}%
6956 {\expandafter\@secondoffive#1}%
6957 \fi
6958 }
6959\langle/package\rangle6960 (*check)
6961 \checklatex
6962 \checkcommand\def\@setref#1#2#3{%
6963 \ifx\#1\relax6964 \protect\G@refundefinedtrue
6965 \nfss@text{\reset@font\bfseries ??}%
6966 \@latex@warning{%
6967 Reference '#3' on page \thepage\space undefined%
6968 }%
6969 \else
6970 \expandafter#2#1\null
6971 \fi
6972 }
6973\langle/check\rangle6974 (*package)
```
Now some extended referencing. \ref\* and \pageref\* are not linked, and \autoref prefixes with a tag based on the type.

```
6975 \def\HyRef@StarSetRef#1{%
6976 \begingroup
6977 \Hy@safe@activestrue
6978 \edef\x{#1}%
6979 \@onelevel@sanitize\x
6980 \edef\x{\endgroup
6981 \noexpand\HyRef@@StarSetRef
6982 \expandafter\noexpand\csname r@\x\endcsname{\x}%
6983 }%
6984 \x
6985 }
6986 \def\HyRef@@StarSetRef#1#2#3{%
6987 \ifx#1\@undefined
6988 \let#1\relax
6989 \fi
6990 \real@setref#1#3{#2}%
6991 }
6992 \def\@refstar#1{%
6993 \HyRef@StarSetRef{#1}\@firstoffive
6994 }
6995 \def\@pagerefstar#1{%
6996 \HyRef@StarSetRef{#1}\@secondoffive
6997 }
6998 \AtBeginDocument{%
6999 \@ifpackageloaded{varioref}{%
7000 \def\@Refstar#1{%
7001 \HyRef@StarSetRef{#1}\HyRef@MakeUppercaseFirstOfFive
7002 }%
```

```
7003 \def\HyRef@MakeUppercaseFirstOfFive#1#2#3#4#5{%
```

```
7004 \MakeUppercase#1%
7005 }%
7006 \DeclareRobustCommand*{\Ref}{%
7007 \@ifstar\@Refstar\HyRef@Ref
7008 }%
7009 \def\HyRef@Ref#1{%
7010 \hyperref[{#1}]{\Ref*{#1}}%
7011 }%
7012 \def\Vr@f#1{%
7013 \leavevmode\unskip\vref@space
7014 \hyperref[{#1}]{%
7015 \Ref*{#1}%
7016 \let\vref@space\nobreakspace
7017 \@vpageref[\unskip]{#1}%
7018 }%
7019 }%
7020 \def\vr@f#1{%
7021 \leavevmode\unskip\vref@space
7022 \begingroup
7023 \let\T@pageref\@pagerefstar
7024 \hyperref[{#1}]{%
7025 \ref*{#1}%
7026 \vpageref[\unskip]{#1}%
7027 }%
7028 \endgroup<br>7029 }%
7029
7030 }{}%
7031 }
7032 \DeclareRobustCommand*{\autopageref}{%
7033 \@ifstar{%
7034 \HyRef@autopagerefname\pageref*%
7035 }\HyRef@autopageref
7036 }
7037 \def\HyRef@autopageref#1{%
7038 \hyperref[{#1}]{\HyRef@autopagerefname\pageref*{#1}}%
7039 }
7040 \def\HyRef@autopagerefname{%
7041 \@ifundefined{pageautorefname}{%
7042 \@ifundefined{pagename}{%
7043 \Hy@Warning{No autoref name for 'page'}%
7044 }{%
7045 \pagename\nobreakspace
7046 }%
7047 }{%
7048 \pageautorefname\nobreakspace
7049 }%
7050 }
7051 \DeclareRobustCommand*{\autoref}{%
7052 \@ifstar{\HyRef@autoref\@gobbletwo}{\HyRef@autoref\hyper@@link}%
7053 }
7054 \def\HyRef@autoref#1#2{%
7055 \begingroup
7056 \Hy@safe@activestrue
7057 \expandafter\HyRef@autosetref\csname r@#2\endcsname{#2}{#1}%
7058 \endgroup
7059 }
7060 \def\HyRef@autosetref#1#2#3{% link command, csname, refname
```

```
7061 \HyRef@ShowKeysRef{#2}%
7062 \ifcase 0\ifx#1\relax 1\fi\ifx#1\Hy@varioref@undefined 1\fi\relax
7063 \edef\HyRef@thisref{%
7064 \expandafter\@fourthoffive#1\@empty\@empty\@empty
7065 }%
7066 \expandafter\HyRef@testreftype\HyRef@thisref.\\%
7067 \Hy@safe@activesfalse
7068 #3{%
7069 \expandafter\@fifthoffive#1\@empty\@empty\@empty
7070 }{%
7071 \expandafter\@fourthoffive#1\@empty\@empty\@empty
7072 }{%
7073 \HyRef@currentHtag
7074 \expandafter\@firstoffive#1\@empty\@empty\@empty
7075 \null
7076 }%
7077 \else
7078 \protect\G@refundefinedtrue
7079 \nfss@text{\reset@font\bfseries ??}%
7080 \@latex@warning{%
7081 Reference '#2' on page \thepage\space undefined%
7082 }%
7083 \fi
7084 }
7085 \def\HyRef@testreftype#1.#2\\{%
7086 \@ifundefined{#1autorefname}{%
7087 \@ifundefined{#1name}{%
7088 \HyRef@StripStar#1\\*\\\@nil{#1}%
7089 \@ifundefined{\HyRef@name autorefname}{%
7090 \@ifundefined{\HyRef@name name}{%
7091 \def\HyRef@currentHtag{}%
7092 \Hy@Warning{No autoref name for '#1'}%
7093 }{%
7094 \edef\HyRef@currentHtag{%
7095 \expandafter\noexpand\csname\HyRef@name name\endcsname
7096 \noexpand~%
7097 }%
7098 }%
7099 }{%
7100 \edef\HyRef@currentHtag{%
7101 \expandafter\noexpand
7102 \csname\HyRef@name autorefname\endcsname
7103 \noexpand~%
7104 }%
7105 }%
7106 }{%
7107 \edef\HyRef@currentHtag{%
7108 \expandafter\noexpand\csname#1name\endcsname
7109 \noexpand~%
7110 }%
7111 }%
7112 }{%
7113 \edef\HyRef@currentHtag{%
7114 \expandafter\noexpand\csname#1autorefname\endcsname
7115 \noexpand~%
7116 }%
7117 }%
```

```
7118 }
7119 \def\HyRef@StripStar#1*\\#2\@nil#3{%
7120 \def\HyRef@name{#2}%
7121 \ifx\HyRef@name\HyRef@CaseStar
7122 \def\HyRef@name{#1}%
7123 \else
7124 \def\HyRef@name{#3}%
7125 \fi
7126 }
7127 \def\HyRef@CaseStar{*\\}
7128 \def\HyRef@currentHtag{}
```
Support for package showkeys.

### \HyRef@ShowKeysRef

\let\HyRef@ShowKeysRef\@gobble

```
7130 \def\HyRef@ShowKeysInit{%
```
- \begingroup\expandafter\expandafter\expandafter\endgroup
- \expandafter\ifx\csname SK@@label\endcsname\relax

\else

- \ifx\SK@ref\@empty
- \else
- \def\HyRef@ShowKeysRef{%
- \SK@\SK@@ref
- }%
- \fi
- \fi
- }
- \@ifpackageloaded{showkeys}{%
- \HyRef@ShowKeysInit
- }{%
- \AtBeginDocument{%
- \@ifpackageloaded{showkeys}{%
- \HyRef@ShowKeysInit
- }{}%
- }%
- }

Defaults for the names that \autoref uses.

```
7151 \providecommand*\AMSautorefname{\equationautorefname}
7152 \providecommand*\Hfootnoteautorefname{\footnoteautorefname}
7153 \providecommand*\Itemautorefname{\itemautorefname}
7154 \providecommand*\itemautorefname{item}
7155 \providecommand*\equationautorefname{Equation}
7156 \providecommand*\footnoteautorefname{footnote}
7157 \providecommand*\itemautorefname{item}
7158 \providecommand*\figureautorefname{Figure}
7159 \providecommand*\tableautorefname{Table}
7160 \providecommand*\partautorefname{Part}
7161 \providecommand*\appendixautorefname{Appendix}
7162 \providecommand*\chapterautorefname{chapter}
7163 \providecommand*\sectionautorefname{section}
7164 \providecommand*\subsectionautorefname{subsection}
7165 \providecommand*\subsubsectionautorefname{subsubsection}
7166 \providecommand*\paragraphautorefname{paragraph}
7167 \providecommand*\subparagraphautorefname{subparagraph}
7168 \providecommand*\FancyVerbLineautorefname{line}
7169 \providecommand*\theoremautorefname{Theorem}
```
\providecommand\*\pageautorefname{page}

7171  $\langle$ /package $\rangle$ 

## 46 Configuration files

### 46.1 PS/PDF strings

Some drivers write PS or PDF strings. These strings are delimited by parentheses, therefore a lonely unmatched parenthesis must be avoided to avoid PS or PDF syntax errors. Also the backslash character itself has to be protected.

\Hy@pstringdef Therefore such strings should be passed through \Hy@pstringdef. The first argument holds a macro for the result, the second argument is the string that needs protecting. Since version 1.30.0 pdfT<sub>E</sub>X offers \pdfescapestring. 7172 (\*pdftex | dvipdfm | xetex | vtex | pdfmarkbase | dviwindo) \RequirePackage{pdftexcmds}[2009/04/10] \begingroup\expandafter\expandafter\expandafter\endgroup \expandafter\ifx\csname pdf@escapestring\endcsname\relax \begingroup \catcode'\|=0 % \@makeother\\% |@firstofone{|endgroup |def|Hy@pstringdef#1#2{% |begingroup |edef~{|string~}% |xdef|Hy@gtemp{#2}% |endgroup |let#1|Hy@gtemp |@onelevel@sanitize#1% |edef#1{|expandafter|Hy@ExchangeBackslash#1\|@nil}% |edef#1{|expandafter|Hy@ExchangeLeftParenthesis#1(|@nil}% |edef#1{|expandafter|Hy@ExchangeRightParenthesis#1)|@nil}% }% |def|Hy@ExchangeBackslash#1\#2|@nil{%  $\#1\%$ 7193  $\frac{|ifx|\}{#2|\sqrt{8}}$  |else 7195 \\% |Hy@ReturnAfterFi{% |Hy@ExchangeBackslash#2|@nil }% |fi }% }% \def\Hy@ExchangeLeftParenthesis#1(#2\@nil{% #1% \ifx\\#2\\% \else \@backslashchar(% \Hy@ReturnAfterFi{% \Hy@ExchangeLeftParenthesis#2\@nil }% \fi }% \def\Hy@ExchangeRightParenthesis#1)#2\@nil{% #1%

```
7214 \ifx\\#2\\%
7215 \else
7216 \@backslashchar)%
7217 \Hy@ReturnAfterFi{%
7218 \Hy@ExchangeRightParenthesis#2\@nil
7219 }%
7220 \text{ }\Lambdafi
7221 }%
7222 \else
7223 \def\Hy@pstringdef#1#2{%
7224 \begingroup
7225 \edef~{\string~}%
7226 \xdef\Hy@gtemp{\pdf@escapestring{#2}}%
7227 \endgroup
7228 \let#1\Hy@gtemp
7229 }%
7230 \fi
7231 (/pdftex | dvipdfm | xetex | vtex | pdfmarkbase | dviwindo)
```
### 46.2 pdftex

```
7232 (*pdftex)
```
\providecommand\*{\XR@ext}{pdf}

```
7234 \Hy@setbreaklinks{true}
```
This driver is for Han The Thanh's TEX variant which produces PDF directly. This has new primitives to do PDF things, which usually translate almost directly to PDF code, so there is a lot of flexibility which we do not at present harness.

- Set PDF version if requested by option pdfversion.
- pdfTEX 1.10a, 2003-01-16: \pdfoptionpdfminorversion
- pdfT $\in$ X 1.30, 2005-08-081: \pdfminorversion

\let\Hy@pdfminorversion\relax

\begingroup\expandafter\expandafter\expandafter\endgroup

```
7237 \expandafter\ifx\csname pdfminorversion\endcsname\relax
```
- \begingroup\expandafter\expandafter\expandafter\endgroup
- \expandafter\ifx\csname pdfoptionpdfminorversion\endcsname\relax
- \else
- \def\Hy@pdfminorversion{\pdfoptionpdfminorversion}%

\else

```
7244 \def\Hy@pdfminorversion{\pdfminorversion}%
```
\fi

- \@ifundefined{Hy@pdfminorversion}{%
- \PackageInfo{hyperref}{%
- PDF version is not set, because pdfTeX is too old (<1.10a)%

```
7249 }%
```

```
7250 }{%
```

```
7251 \ifHy@ocgcolorlinks
```
- \ifnum\Hy@pdfminorversion<5 %
- 7253 \setkeys{Hyp}{pdfversion=1.5}%

```
7254 \fi
```

```
7255 \fi
```
- \ifHy@setpdfversion
- \ifnum\Hy@pdfminorversion=\Hy@pdfversion\relax

\Hy@pdfminorversion=\Hy@pdfversion\relax

\fi

\else

```
7260 \fi
7261 \PackageInfo{hyperref}{%
7262 \expandafter\string\Hy@pdfminorversion
7263 := \number\Hy@pdfversion\space
7264 }%
7265 \fi
7266 \edef\Hy@pdfversion{\number\Hy@pdfminorversion}%
7267 }
7268 \Hy@DisableOption{pdfversion}%
7269 \ifHy@ocgcolorlinks
7270 \immediate\pdfobj{%
7271 <<%
7272 /Type/OCG%
7273 /Name(View)%
7274 /Usage<<%
7275 /Print<<%
7276 /PrintState/OFF%
7277 >>%
7278 /View<<%
7279 /ViewState/ON%
7280 >>%
7281 >>%
7282 >>%
7283 }%
7284 \edef\OBJ@OCG@view{\the\pdflastobj\space 0 R}%
7285 \immediate\pdfobj{%
7286 <<%
7287 /Type/OCG%
7288 /Name(Print)%
7289 /Usage<<%
7290 /Print<<%
7291 /PrintState/ON%
7292 >>%
7293 /View<<%
7294 /ViewState/OFF%
7295 >>%
7296 >>%
7297 >>%
7298 }%
7299 \edef\OBJ@OCG@print{\the\pdflastobj\space 0 R}%
7300 \immediate\pdfobj{%
7301 [%
7302 \OBJ@OCG@view\space\OBJ@OCG@print
7303 ]%
7304 }%
7305 \edef\OBJ@OCGs{\the\pdflastobj\space 0 R}%
7306 \pdfcatalog{%
7307 /OCProperties<<%
7308 /OCGs \OBJ@OCGs
7309 /D<<%
7310 /OFF[\OBJ@OCG@print]%
7311 /AS[%
7312 <<%
7313 /Event/View%
7314 /OCGs \OBJ@OCGs
7315 /Category[/View]%
```

```
7316 >>%
```
7317 <<% /Event/Print% /OCGs \OBJ@OCGs /Category[/Print]% >>% 7322 <<% /Event/Export% /OCGs \OBJ@OCGs /Category[/Print]% >>% ]% >>% >>% }% \begingroup \edef\x{\endgroup \pdfpageresources{% /Properties<<% /OCView \OBJ@OCG@view /OCPrint \OBJ@OCG@print >>% }% }% \x \AtBeginDocument{% \def\Hy@colorlink#1{% \begingroup \ifHy@ocgcolorlinks \def\Hy@ocgcolor{#1}% 7346 \setbox0=\color@hbox \else \HyColor@UseColor#1% 7349 \fi }% \def\Hy@endcolorlink{% \ifHy@ocgcolorlinks \color@endbox \mbox{% \pdfliteral page{/OC/OCPrint BDC}% \rlap{\copy0}% \pdfliteral page{EMC/OC/OCView BDC}% \begingroup \expandafter\HyColor@UseColor\Hy@ocgcolor \box0 % \endgroup \pdfliteral page{EMC}% }% \fi \endgroup }% }% \else \Hy@DisableOption{ocgcolorlinks}% \fi

First, allow for some changes and additions to pdftex syntax: \def\setpdflinkmargin#1{\pdflinkmargin#1} \ifx\pdfstartlink\@undefined% less than version 14

- \let\pdfstartlink\pdfannotlink
- \let\pdflinkmargin\@tempdima
- \let\pdfxform\pdfform
- \let\pdflastxform\pdflastform
- \let\pdfrefxform\pdfrefform

\else

\pdflinkmargin1pt %

\fi

First set up the default linking

\providecommand\*\@pdfview{XYZ}

First define the anchors:

 \def\new@pdflink#1{% \ifHy@verbose \typeout{pdftex: define anchor at line \the\inputlineno: #1}% \fi \Hy@SaveLastskip \Hy@pstringdef\Hy@pstringDest{\HyperDestNameFilter{#1}}% \Hy@DestName\Hy@pstringDest\@pdfview \Hy@RestoreLastskip } \let\pdf@endanchor\@empty

\Hy@DestName Wrap the call of \pdfdest name in \Hy@DestName. Then it can easier be catched by

package hypdestopt.

```
7392 \def\Hy@DestName#1#2{%
7393 \pdfdest name{#1}#2\relax
7394 }
```
Now the links; the interesting part here is the set of attributes which define how the link looks. We probably want to add a border and color it, but there are other choices. This directly translates to PDF code, so consult the manual for how to change this. We will add an interface at some point.

```
7395 \providecommand*\@pdfborder{0 0 1}
7396 \providecommand*\@pdfborderstyle{}
7397 \def\Hy@undefinedname{UNDEFINED}
7398 \def\find@pdflink#1#2{%
7399 \leavevmode
7400 \protected@edef\Hy@testname{#2}%
7401 \ifx\Hy@testname\@empty
7402 \Hy@Warning{%
7403 Empty destination name,\MessageBreak
7404 using '\Hy@undefinedname'%<br>7405    }%
7405
7406 \let\Hy@testname\Hy@undefinedname
7407 \else
7408 \Hy@pstringdef\Hy@testname{%
7409 \expandafter\HyperDestNameFilter\expandafter{\Hy@testname}%
7410 }%
7411 \fi
7412 \Hy@StartlinkName{%
7413 \iff \ifHy@pdfa /F 4\fi7414 \Hy@setpdfborder
7415 \ifx\@pdfhighlight\@empty
7416 \else
7417 /H\@pdfhighlight
7418 \fi
```

```
7419 \ifx\CurrentBorderColor\relax
7420 \else
7421 /C[\CurrentBorderColor]%
7422 \fi
7423 }\Hy@testname
7424 \expandafter\Hy@colorlink\csname @#1color\endcsname
7425 }
7426 \def\Hy@StartlinkName#1#2{%
7427 \pdfstartlink attr{#1}goto name{#2}\relax
7428 }
7429 \def\close@pdflink{\Hy@endcolorlink\pdfendlink}
7430 \def\hyper@anchor#1{\new@pdflink{#1}\anchor@spot\pdf@endanchor}
7431 \def\hyper@anchorstart#1{\new@pdflink{#1}\Hy@activeanchortrue}
7432 \def\hyper@anchorend{\pdf@endanchor\Hy@activeanchorfalse}
7433 \def\hyper@linkstart#1#2{%
7434 \@ifundefined{@#1bordercolor}{%
7435 \let\CurrentBorderColor\relax
7436 }{%
7437 \edef\CurrentBorderColor{\csname @#1bordercolor\endcsname}%
7438 }%
7439 \find@pdflink{#1}{#2}%
7440 }
7441 \def\hyper@linkend{\close@pdflink}
7442 \def\hyper@link#1#2#3{%
7443 \@ifundefined{@#1bordercolor}{%
7444 \let\CurrentBorderColor\relax
7445 }{%
7446 \edef\CurrentBorderColor{\csname @#1bordercolor\endcsname}%
7447 }%
7448 \find@pdflink{#1}{#2}#3%
7449 \close@pdflink
7450 }
7451 \let\CurrentBorderColor\@linkbordercolor
7452 \def\hyper@linkurl#1#2{%
7453 \begingroup
7454 \Hy@pstringdef\Hy@pstringURI{#2}%
7455 \hyper@chars
7456 \leavevmode
7457 \pdfstartlink
7458 attr{%
7459 \Hy@setpdfborder
7460 \ifx\@pdfhightlight\@empty
7461 \else
7462 /H\@pdfhighlight
7463 \fi
7464 \ifx\@urlbordercolor\relax
7465 \else
7466 /C[\@urlbordercolor]%
7467 \fi
7468 }%
7469 user{%
7470 /Subtype/Link%
7471 \iff \ifHy@pdfa /F 4\fi
7472 / A<<%
7473 /Type/Action%
7474 /S/URI%
```
/URI(\Hy@pstringURI)%

 >>% }% \relax \Hy@colorlink\@urlcolor#1% \close@pdflink \endgroup } \def\hyper@linkfile#1#2#3{% anchor text, filename, linkname \begingroup \Hy@pstringdef\Hy@pstringF{#2}% \Hy@pstringdef\Hy@pstringD{#3}% \leavevmode \pdfstartlink attr{% \Hy@setpdfborder \ifx\@pdfhighlight\@empty 7492 \else /H\@pdfhighlight 7494 \fi \ifx\@filebordercolor\relax \else /C[\@filebordercolor]% \fi }% user {% /Subtype/Link%  $\iff$  \ifHy@pdfa /F 4\fi 7503 / A<<% /F(\Hy@pstringF)% /S/GoToR% \Hy@SetNewWindow

If #3 is empty, page 0; if its a number, Page number, otherwise a named destination.

\afterassignment\xxx\count@=0\foo!%

```
\def\xxx#1!{%
 \ifx\xxx#1\xxx
   foo was an integer
 \else
   it wasnt
 \fi}
```

```
7507 \iint x \times 3\sqrt{8}7508 /D[0 \@pdfstartview]%
7509 \else
7510 /D(\Hy@pstringD)%
7511 \qquad \qquad \frac{1}{\sqrt{n}}7512 >>\%7513 }%
7514 \relax
7515 \Hy@colorlink\@filecolor#1%
7516 \close@pdflink
7517 \endgroup
7518 }
7519 \def\@hyper@launch run:#1\\#2#3{% filename, anchor text linkname
7520 \begingroup
7521 \Hy@pstringdef\Hy@pstringF{#1}%
```
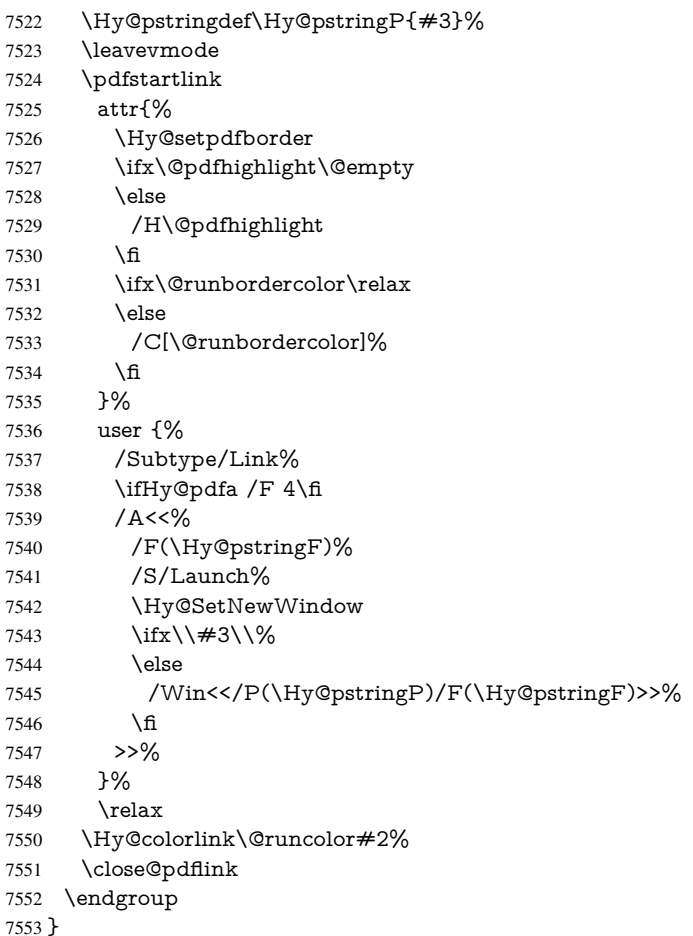

#### \@pdfproducer

 \ifx\@pdfproducer\relax \begingroup\expandafter\expandafter\expandafter\endgroup \expandafter\ifx\csname luatexversion\endcsname\relax \def\@pdfproducer{pdfTeX}% \ifx\eTeXversion\@undefined \else \ifx\eTeXversion\relax \else \ifnum\eTeXversion>0 % \def\@pdfproducer{pdfeTeX}% 7564 \fi \fi \fi \ifx\pdftexversion\@undefined \else \ifnum\pdftexversion<100 % \edef\@pdfproducer{% \@pdfproducer \the\pdftexversion.\pdftexrevision }% \else \ifnum\pdftexversion<130 %

\edef\@pdfproducer{%

 \@pdfproducer-% \expandafter\@car\the\pdftexversion\@empty\@nil.% \expandafter\@cdr\the\pdftexversion\@empty\@nil 7580 \pdftexrevision<br>7581 }% \else \ifnum\pdftexversion<140 % \else 7585  $\def\@pdfprod \def\@pdfprod \def\@pdfpbd \def\@pdfd \def\@pdfpbd \def\@pdfd \def\@pdfd \def\@pdfd \def\@pdfd \def\@pdfd \def\@pdfd \def\@pdfd \def\@pdfd \def\@pdfd \def\@pdfd \def\@pdfd \def\@pdfd \def\@pdfd \def\@pdfd \def\@pdfd \def\@pdfd \def\@pdfd \def\@pdfd \def\@pdfd \def\@pdfd \def\@pdfd \def\@pdfd \def\@pdfd \def\@pdfd \def\@pdfd \$  \edef\@pdfproducer{% \@pdfproducer-% \expandafter\@car\the\pdftexversion\@empty\@nil.% \expandafter\@cdr\the\pdftexversion\@empty\@nil.% \pdftexrevision }% 7593 \fi<sup>7594</sup> \fi \fi \else \begingroup \count@=\luatexversion 7599 \divide\count@ by 100 % \edef\x{\the\count@}% \count@=-\x\relax \multiply\count@ by 100 % 7603 \advance\count@ by \luatexversion \edef\x{\endgroup \def\noexpand\@pdfproducer{% LuaTeX-\x.\the\count@.\luatexrevision }% }% \x \fi  $7611 \text{ }\f{f}$  \def\PDF@SetupDoc{% \ifx\@pdfpagescrop\@empty \else \edef\process@me{%

- \pdfpagesattr={%
- /CropBox[\@pdfpagescrop]%
- \expandafter\ifx\expandafter\\\the\pdfpagesattr\\%
- 7619 \else
- 7620 <sup>^^</sup>J\the\pdfpagesattr
- \fi

\PDF@SetupDox

- }%
- }%
- \process@me
- \fi
- \Hy@pstringdef\Hy@pstringB{\@baseurl}%
- \pdfcatalog{%
- /PageMode/\@pdfpagemode
- \ifx\@baseurl\@empty
- \else
- /URI<</Base(\Hy@pstringB)>>%

```
7632 \fi
7633 }%
7634 \ifx\@pdfstartpage\@empty
7635 \else
7636 \ifx\@pdfstartview\@empty
7637 \else
7638 openaction goto page\@pdfstartpage{\@pdfstartview}%
7639 \fi
7640 \text{ }\Lambdafi
7641 \edef\Hy@temp{%
7642 \ifHy@toolbar\else /HideToolbar true\fi
7643 \ifHy@menubar\else /HideMenubar true\fi
7644 \ifHy@windowui\else /HideWindowUI true\fi
7645 \ifHy@fitwindow /FitWindow true\fi
7646 \ifHy@centerwindow /CenterWindow true\fi
7647 \ifHy@displaydoctitle /DisplayDocTitle true\fi
7648 \Hy@UseNameKey{NonFullScreenPageMode}\@pdfnonfullscreenpagemode
7649 \Hy@UseNameKey{Direction}\@pdfdirection
7650 \Hy@UseNameKey{ViewArea}\@pdfviewarea
7651 \Hy@UseNameKey{ViewClip}\@pdfviewclip
7652 \Hy@UseNameKey{PrintArea}\@pdfprintarea
7653 \Hy@UseNameKey{PrintClip}\@pdfprintclip
7654 \Hy@UseNameKey{PrintScaling}\@pdfprintscaling
7655 \Hy@UseNameKey{Duplex}\@pdfduplex
7656 \ifx\@pdfpicktraybypdfsize\@empty
7657 \else
7658 /PickTrayByPDFSize \@pdfpicktraybypdfsize
7659 \fi
7660 \ifx\@pdfprintpagerange\@empty
7661 \else
7662 /PrintPageRange[\@pdfprintpagerange]%
7663 \fi
7664 \ifx\@pdfnumcopies\@empty
7665 \else
7666 /NumCopies \@pdfnumcopies
7667 \fi
7668 }%
7669 \pdfcatalog{%
7670 \ifx\Hy@temp\@empty
7671 \else
7672 /ViewerPreferences<<\Hy@temp>>%
7673 \fi
7674 \Hy@UseNameKey{PageLayout}\@pdfpagelayout
7675 \ifx\@pdflang\@empty
7676 \else
7677 /Lang(\@pdflang)%
7678 \fi
7679 }%
7680 }
7681 \def\PDF@FinishDoc{%
7682 \Hy@UseMaketitleInfos
```
\pdfinfo{%

\PDF@FinishDoc

- /Author(\@pdfauthor)%
- /Title(\@pdftitle)%
- /Subject(\@pdfsubject)%

```
7687 /Creator(\@pdfcreator)%
                           7688 \ifx\@pdfcreationdate\@empty
                           7689 \else
                           7690 /CreationDate(\@pdfcreationdate)%
                           7691 \fi
                           7692 \ifx\@pdfmoddate\@empty
                           7693 \else
                           7694 /ModDate(\@pdfmoddate)%
                           7695 \fi
                           7696 \ifx\@pdfproducer\relax
                           7697 \else
                           7698 /Producer(\@pdfproducer)%
                           7699 \fi
                           7700 /Keywords(\@pdfkeywords)%
                           7701 }%
                           7702 \Hy@DisableOption{pdfauthor}%
                           7703 \Hy@DisableOption{pdftitle}%
                           7704 \Hy@DisableOption{pdfsubject}%
                           7705 \Hy@DisableOption{pdfcreator}%
                           7706 \Hy@DisableOption{pdfcreationdate}%
                           7707 \Hy@DisableOption{pdfmoddate}%
                           7708 \Hy@DisableOption{pdfproducer}%
                           7709 \Hy@DisableOption{pdfkeywords}%
                           7710 }
    \hyper@pagetransition \@pdfpagetransition is initialized with \relax. So it indicates, if option pdfpagetransi-
                          tion is used. First previous /Trans entries are removed. If a new /Trans key exists, it is
                          appended to \pdfpageattr.
                           7711 \def\hyper@pagetransition{%
                           7712 \ifx\@pdfpagetransition\relax
                           7713 \else
                           7714 \expandafter\Hy@RemoveTransPageAttr
                           7715 \the\pdfpageattr^^J/Trans{}>>\END
                           7716 \ifx\@pdfpagetransition\@empty
                           7717 \else
                           7718 \edef\@processme{%
                           7719 \global\pdfpageattr{%
                           7720 \the\pdfpageattr
                           7721 ^^J/Trans << /S /\@pdfpagetransition\space >>%
                           7722 }%
                           7723 }%
                           7724 \@processme
                           7725 \fi
                           7726 \fi
                           7727 }
\Hy@RemoveTransPageAttr Macro \Hy@RemoveTransPageAttr removes a /Trans entry from \pdfpageattr. It
                          is called with the end marker \sim J/Trrans{}>>\END. The trick is the empty group that
                          does not appear in legal \theta. It appears in argument \#2 and shows,
                          whether the parameter text catches a really /Trans object or the end marker.
                           7728 \gdef\Hy@RemoveTransPageAttr#1^^J/Trans#2#3>>#4\END{%
                           7729 \ifx\\#2\\%
                           7730 \global\pdfpageattr{#1}%
                           7731 \else
                           7732 \Hy@RemoveTransPageAttr#1#4\END
                           7733 \fi
```

```
7734 }
```

```
\hyper@pageduration \@pdfpageduration is initialized with \relax. So it indicates, if option pdfpageduration
                          is used. First previous /Dur entries are removed. If a new /Dur key exists, it is appended
                          to \pdfpageattr.
                          7735 \def\hyper@pageduration{%
                          7736 \ifx\@pdfpageduration\relax
                          7737 \else
                          7738 \expandafter
                          7739 \Hy@RemoveDurPageAttr\the\pdfpageattr^^J/Dur{} \END
                          7740 \ifx\@pdfpageduration\@empty
                          7741 \else
                          7742 \edef\@processme{%
                          7743 \global\pdfpageattr{%
                          7744 \the\pdfpageattr
                          7745 <sup>^^</sup>J/Dur \@pdfpageduration\space
                          7746 }%
                          7747 }%
                          7748 \@processme
                          7749 \fi
                          7750 \fi
                          7751 }
\Hy@RemoveDurPageAttr Macro \Hy@RemoveDurPageAttr removes a /Dur entry from \pdfpageattr. It is
                          called with the end marker ^^J/Dur{} \END. The trick is the empty group that does
                          not appear in legal \pdfpageattr code. It appears in argument #2 and shows, whether
                          the parameter text catches a really /Dur object or the end marker.
                          7752 \gdef\Hy@RemoveDurPageAttr#1^^J/Dur#2#3 #4\END{%
                          7753 \ifx\\#2\\%
                          7754 \global\pdfpageattr{#1}%
                          7755 \else
                          7756 \Hy@RemoveDurPageAttr#1#4\END
                          7757 \fi
                          7758 }
      \hyper@pagehidden The boolean value of the key /Hid is stored in switch \ifHy@pdfpagehidden. First
                          previous /Hid entries are removed, then the new one is appended, if the value is true (the
                         PDF default is false).
                          7759 \def\hyper@pagehidden{%
                          7760 \ifHy@useHidKey
                          7761 \expandafter
                          7762 \Hy@RemoveHidPageAttr\the\pdfpageattr^^J/Hid{} \END
                          7763 \ifHy@pdfpagehidden
                          7764 \edef\@processme{%
                          7765 \global\pdfpageattr{%
                          7766 \the\pdfpageattr
                          7767 <sup>2767</sup> <sup>2767</sup> 7767
                          7768 }%
                          7769 }%
                          7770 \@processme
                          7771 \text{ }\Lambdafi
                          7772 \fi
                          7773 }
\Hy@RemoveHidPageAttr Macro \Hy@RemoveHidPageAttr removes a /Hid entry from \pdfpageattr. It is
```
called with the end marker  $\lceil \Delta \rbrace$  \END. The trick is the empty group that does not appear in legal \pdfpageattr code. It appears in argument #2 and shows, whether the parameter text catches a really /Hid object or the end marker.

```
7774 \gdef\Hy@RemoveHidPageAttr#1^^J/Hid#2#3 #4\END{%
7775 \ifx\\#2\\%
7776 \global\pdfpageattr{#1}%
7777 \else
7778 \Hy@RemoveHidPageAttr#1#4\END
7779 \fi
7780 }
```
\g@addto@macro\Hy@EveryPageHook{%

\hyper@pagetransition

\hyper@pageduration

\hyper@pagehidden

}

Also XeT<sub>F</sub>X support \pdfpagewidth and \pdfpageheight, but it does not provide \pdfhorigin and \pdfvorigin.

```
7786 (/pdftex)
7787 (*pdftex | xetex)
7788 \AtBeginDocument{%
7789 \ifHy@setpagesize
7790 \expandafter\@firstofone
7791 \else
7792 \expandafter\@gobble
7793 \fi
7794 {%
7795 \@ifclassloaded{seminar}{%
7796 (*pdftex)
7797 \setlength{\pdfhorigin}{1truein}%
7798 \setlength{\pdfvorigin}{1truein}%
7799 \langle/pdftex\rangle7800 \ifportrait
7801 \ifdim\paperwidth=\z@
7802 \else
7803 \setlength{\pdfpagewidth}{\strip@pt\paperwidth truept}%
7804 \qquad \qquad \intfi
7805 \ifdim\paperheight=\z@
7806 \else
7807 \setlength{\pdfpageheight}{\strip@pt\paperheight truept}%<br>7808 \fi
7808
7809 \else
7810 \ifdim\paperheight=\z@
7811 \else
7812 \setlength{\pdfpagewidth}{\strip@pt\paperheight truept}%
7813 \fi
7814 \ifdim\paperwidth=\z@
7815 \else
7816 \setlength{\pdfpageheight}{\strip@pt\paperwidth truept}%
7817 \fi
7818 \fi
7819 }{%
7820 \@ifundefined{stockwidth}{%
7821 \ifdim\paperwidth>\z@
7822 \setlength{\pdfpagewidth}{\paperwidth}%
7823 \fi
7824 \ifdim\paperheight>\z@
7825 \setlength{\pdfpageheight}{\paperheight}%
7826 \fi
7827 }{%
```

```
7828 \ifdim\stockwidth>\z@
7829 \setlength{\pdfpagewidth}{\stockwidth}%
7830 \fi
7831 \ifdim\stockheight>\z@
7832 \setlength{\pdfpageheight}{\stockheight}%
7833 \fi
7834 }%
7835 }%
7836 }%
7837 \Hy@DisableOption{setpagesize}%
7838 }
7839 \langle/pdftex | xetex\rangle7840 (*pdftex)
7841 \def\Acrobatmenu#1#2{%
7842 \Hy@Acrobatmenu{#1}{#2}{%
7843 \pdfstartlink
7844 attr{%
7845 \Hy@setpdfborder
7846 \ifx\@pdfhighlight\@empty
7847 \else
7848 /H\@pdfhighlight
7849 \fi
7850 \ifx\@menubordercolor\relax
7851 \else
7852 /C[\@menubordercolor]%
7853 \fi
7854 }%
7855 user{%
7856 /Subtype/Link%
7857 \ifHy@pdfa /F 4\fi
7858 /A<<%
7859 /S/Named/N/#1%
7860 >>%
7861 }%
7862 \relax
7863 \Hy@colorlink\@menucolor#2%
7864 \close@pdflink
7865 }%
7866 }
```
#### 46.2.1 Fix for problem with different nesting levels

\AtBeginShipoutFirst adds an additional box layer around the first output page. This disturbs pdfTEX's low level link commands \pdfstartlink and \pdfendlink, if a link is broken across the first and second output page.

The problem could be fixed by replacing \AtBeginShipoutFirst, because the box layer is not necessary for pdfT<sub>E</sub>X– no \specials need to be inserted. However it's easier to add an additional box level for the pages after the first one. Also \AtBeginShipoutFirst could be invoked independently from hyperref.

```
7867 \def\Hy@FixNotFirstPage{%
7868 \gdef\Hy@FixNotFirstPage{%
7869 \setbox\AtBeginShipoutBox=\hbox{%
7870 \copy\AtBeginShipoutBox
7871 }%
7872 }%
7873 }
7874 \AtBeginShipout{\Hy@FixNotFirstPage}
```
7875 (/pdftex)

## 46.3 hypertex

The HyperTEX specification (this is borrowed from an article by Arthur Smith) says that conformant viewers/translators must recognize the following set of \special commands:

href: html:<a href = "href\_string">

name: html: $\langle a \rangle$  name = "name\_string">

end: html:</a>

image: html:<img src = "href\_string">

base\_name: html:<br/>base href = "href\_string">

The *href*, *name* and *end* commands are used to do the basic hypertext operations of establishing links between sections of documents. The *image* command is intended (as with current html viewers) to place an image of arbitrary graphical format on the page in the current location. The *base\_name* command is be used to communicate to the *dvi* viewer the full (URL) location of the current document so that files specified by relative URL's may be retrieved correctly.

The *href* and *name* commands must be paired with an *end* command later in the TEX file — the TEX commands between the two ends of a pair form an *anchor* in the document. In the case of an *href* command, the *anchor* is to be highlighted in the *dvi* viewer, and when clicked on will cause the scene to shift to the destination specified by *href\_string*. The *anchor* associated with a name command represents a possible location to which other hypertext links may refer, either as local references (of the form href="#name\_string" with the *name\_string* identical to the one in the name command) or as part of a URL (of the form *URL#name\_string*). Here *href\_string* is a valid URL or local identifier, while name\_string could be any string at all: the only caveat is that  $'$ " characters should be escaped with a backslash  $(\cdot)$ , and if it looks like a URL name it may cause problems.

```
7876 (*hypertex)
7877 \providecommand*{\XR@ext}{dvi}
7878 \def\PDF@FinishDoc{}
7879 \def\PDF@SetupDoc{%
7880 \ifx\@baseurl\@empty
7881 \else
7882 \special{html:<br/>base href="\@baseurl">}%
7883 \fi
7884 }
7885 \def\hyper@anchor#1{%
7886 \Hy@SaveLastskip
7887 \begingroup
7888 \let\protect=\string
7889 \hyper@chars
7890 \special{html:<a name=%
7891 \hyper@quote\HyperDestNameFilter{#1}\hyper@quote>}%
7892 \endgroup
7893 \Hy@activeanchortrue
7894 \Hy@colorlink\@anchorcolor\anchor@spot\Hy@endcolorlink
7895 \special{html:</a>}%
7896 \Hy@activeanchorfalse
7897 \Hy@RestoreLastskip
```
7898 }

```
7899 \def\hyper@anchorstart#1{%
7900 \Hy@SaveLastskip
7901 \begingroup
7902 \hyper@chars
7903 \special{html:<a name=%
7904 \hyper@quote\HyperDestNameFilter{#1}\hyper@quote>}%
7905 \endgroup
7906 \Hy@activeanchortrue
7907 }
7908 \def\hyper@anchorend{%
7909 \special{html:</a>}%
7910 \Hy@activeanchorfalse
7911 \Hy@RestoreLastskip
7912 }
7913 \def\@urltype{url}
7914 \def\hyper@linkstart#1#2{%
7915 \expandafter\Hy@colorlink\csname @#1color\endcsname
7916 \def\Hy@tempa{#1}%
7917 \ifx\Hy@tempa\@urltype
7918 \special{html:<a href=\hyper@quote#2\hyper@quote>}%
7919 \else
7920 \begingroup
7921 \hyper@chars
7922 \special{html:<a href=%
7923 \hyper@quote\#\HyperDestNameFilter{#2}\hyper@quote>}%
7924 \endgroup
7925 \fi
7926 }
7927 \def\hyper@linkend{%
7928 \special{html:</a>}%
7929 \Hy@endcolorlink
7930 }
7931 \def\hyper@linkfile#1#2#3{%
7932 \hyper@linkurl{#1}{\Hy@linkfileprefix#2\ifx\\#3\\\else\##3\fi}%
7933 }
7934 \def\hyper@linkurl#1#2{%
```
If we want to raise up the final link \special, we need to get its height; ask me why  $\Delta F_{\rm X}$ constructs make this totally foul up, and make us revert to basic T<sub>E</sub>X. I do not know.

```
7935 \leavevmode
7936 \ifHy@raiselinks
```

```
7937 \setbox\@tempboxa=\color@hbox #1\color@endbox
```
- \@linkdim\dp\@tempboxa
- \lower\@linkdim\hbox{%
- \hyper@chars

```
7941 \special{html:<a href=\hyper@quote#2\hyper@quote>}%
```

```
7942 }%
```

```
7943 \Hy@colorlink\@urlcolor#1%
```

```
7944 \@linkdim\ht\@tempboxa
```
Because of the interaction with the dvihps processor, we have to subtract a little from the height. This is not clean, or checked. Check with Mark Doyle about what gives here. It may not be needed with the new dvips (Jan 1997).

```
7945 \advance\@linkdim by -6.5\p@
```

```
7946 \raise\@linkdim\hbox{\special{html:</a>}}%
```

```
7947 \Hy@endcolorlink
```

```
7948 \else
```

```
7949 \begingroup
```

```
7950 \hyper@chars
7951 \special{html:<a href=\hyper@quote#2\hyper@quote>}%
7952 \Hy@colorlink\@urlcolor#1%
7953 \special{html:</a>}%
7954 \Hy@endcolorlink
7955 \endgroup
7956 \fi
7957 }
Very poor implementation of \hyper@link without considering #1.
7958 \def\hyper@link#1#2#3{%
7959 \hyper@linkurl{#3}{\#\HyperDestNameFilter{#2}}%
7960 }
7961 \def\hyper@image#1#2{%
7962 \begingroup
7963 \hyper@chars
7964 \special{html:<img src=\hyper@quote#1\hyper@quote>}%
7965 \endgroup
```

```
7966 }
```
7967  $\langle$ /hypertex)

```
7968 (*dviwindo)
```
## 46.4 dviwindo

[This was developed by David Carlisle]. Within a file dviwindo hyperlinking is used, for external URL's a call to \wwwbrowser is made. (You can define this command before or after loading the hyperref package if the default c:/netscape/netscape is not suitable) Dviwindo could in fact handle external links to dvi files on the same machine without calling a web browser, but that would mean parsing the URL to recognise such, and this is currently not done.

This was more or less blindly copied from the hypertex cfg. For dviwindo, LATEX must specify the size of the active area for links. For some hooks this information is available but for some, the start and end of the link are specified separately in which case a fixed size area of 10000000sp wide by \baselineskip high is used.

```
7969 \providecommand*{\XR@ext}{dvi}
7970 \providecommand*\wwwbrowser{c:\string\netscape\string\netscape}
7971 \def\hyper@anchor#1{%
7972 \Hy@SaveLastskip
7973 \begingroup
7974 \let\protect=\string
7975 \special{mark: #1}%
7976 \endgroup
7977 \Hy@activeanchortrue
7978 \Hy@colorlink\@anchorcolor\anchor@spot\Hy@endcolorlink
7979 \Hy@activeanchorfalse
7980 \Hy@RestoreLastskip
7981 }
7982 \def\hyper@anchorstart#1{%
7983 \Hy@SaveLastskip
7984 \special{mark: #1}%
7985 \Hy@activeanchortrue
7986 }
7987 \def\hyper@anchorend{%
7988 \Hy@activeanchorfalse
7989 \Hy@RestoreLastskip
7990 }
```

```
7991 \def\hyper@linkstart#1#2{%
7992 \expandafter\Hy@colorlink\csname @#1color\endcsname
7993 \special{button: %
7994 10000000 %
7995 \number\baselineskip\space
7996 #2%
7997 }%
7998 }
7999 \def\hyper@linkend{%
8000 \Hy@endcolorlink
8001 }
8002 \def\hyper@link#1#2#3{%
8003 \setbox\@tempboxa=\color@hbox #3\color@endbox
8004 \leavevmode
8005 \ifHy@raiselinks
8006 \@linkdim\dp\@tempboxa
8007 \lower\@linkdim\hbox{%
8008 \special{button: %
8009 \number\wd\@tempboxa\space
8010 \number\ht\@tempboxa\space
8011 \#2\%8012 }%
8013 \expandafter\Hy@colorlink\csname @#1color\endcsname#3%
8014 \Hy@endcolorlink
8015 }%
8016 \@linkdim\ht\@tempboxa
8017 \advance\@linkdim by -6.5\p@
8018 \raise\@linkdim\hbox{}%
8019 \lambdaelse
8020 \special{button: %
8021 \number\wd\@tempboxa\space
8022 \number\ht\@tempboxa\space
8023 #2%
8024 }%
8025 \expandafter\Hy@colorlink\csname @#1color\endcsname#3%
8026 \Hy@endcolorlink
8027 \fi
8028 }
8029 \def\hyper@linkurl#1#2{%
8030 \begingroup
8031 \hyper@chars
8032 \leavevmode
8033 \setbox\@tempboxa=\color@hbox #1\color@endbox
8034 \ifHy@raiselinks
8035 \@linkdim\dp\@tempboxa
8036 \lower\@linkdim\hbox{%
8037 \special{button: %
8038 \number\wd\@tempboxa\space
8039 \number\ht\@tempboxa\space
8040 launch: \wwwbrowser\space
8041 #2%
8042 }%
8043 \Hy@colorlink\@urlcolor#1\Hy@endcolorlink
8044 }%
8045 \@linkdim\ht\@tempboxa
8046 \advance\@linkdim by -6.5\p@
```

```
8047 \raise\@linkdim\hbox{}%
```

```
8048 \else
8049 \special{button: %
8050 \number\wd\@tempboxa\space
8051 \number\ht\@tempboxa\space
8052 launch: \wwwbrowser\space
8053 #2%
8054 }%
8055 \Hy@colorlink\@urlcolor#1\Hy@endcolorlink
8056 \fi
8057 \endgroup
8058 }
8059 \def\hyper@linkfile#1#2#3{%
8060 \begingroup
8061 \hyper@chars
8062 \leavevmode
8063 \setbox\@tempboxa=\color@hbox #1\color@endbox
8064 \ifHy@raiselinks
8065 \@linkdim\dp\@tempboxa
8066 \lower\@linkdim\hbox{%
8067 \special{button: %
8068 \number\wd\@tempboxa\space
8069 \number\ht\@tempboxa\space
8070 \#3.%8071 file: #2%
8072 }%
8073 \Hy@colorlink\@filecolor#1\Hy@endcolorlink
8074 }%
8075 \@linkdim\ht\@tempboxa
8076 \advance\@linkdim by -6.5\p@
8077 \raise\@linkdim\hbox{}%
8078 \lambdaelse
8079 \special{button: %
8080 \number\wd\@tempboxa\space
8081 \number\ht\@tempboxa\space
8082 #3,%
8083 file: #2%
8084 }%
8085 \Hy@colorlink\@filecolor#1\Hy@endcolorlink
8086
8087 \endgroup
8088 }
8089 \ifx\@pdfproducer\relax
8090 \def\@pdfproducer{dviwindo + Distiller}%
8091\Lambdafi
8092 \def\PDF@FinishDoc{%
8093 \Hy@UseMaketitleInfos
8094 \special{PDF: Keywords \@pdfkeywords}%
8095 \special{PDF: Title \@pdftitle}%
8096 \special{PDF: Creator \@pdfcreator}%
8097 \ifx\@pdfcreationdate\@empty
8098 \else
8099 \special{PDF: CreationDate \@pdfcreationdate}%
8100 \fi
8101 \ifx\@pdfmoddate\@empty
8102 \else
8103 \special{PDF: ModDate \@pdfmoddate}%
8104 \fi
```

```
8105 \special{PDF: Author \@pdfauthor}%
8106 \ifx\@pdfproducer\relax
8107 \else
8108 \special{PDF: Producer \@pdfproducer}%
8109 \fi
8110 \special{PDF: Subject \@pdfsubject}%
8111 \Hy@DisableOption{pdfauthor}%
8112 \Hy@DisableOption{pdftitle}%
8113 \Hy@DisableOption{pdfsubject}%
8114 \Hy@DisableOption{pdfcreator}%
8115 \Hy@DisableOption{pdfcreationdate}%
8116 \Hy@DisableOption{pdfmoddate}%
8117 \Hy@DisableOption{pdfproducer}%
8118 \Hy@DisableOption{pdfkeywords}%
8119 }
8120 \def\PDF@SetupDoc{%
8121 \ifx\@baseurl\@empty
8122 \else
8123 \special{PDF: Base \@baseurl}%
8124 \fi
8125 \ifx\@pdfpagescrop\@empty\else
8126 \special{PDF: BBox \@pdfpagescrop}%
8127 \fi
8128 \def\Hy@temp{}%
8129 \ifx\@pdfstartpage\@empty
8130 \else
8131 \ifx\@pdfstartview\@empty
8132 \else
8133 \edef\Hy@temp{%
8134 ,Page=\@pdfstartpage
8135 ,View=\@pdfstartview
8136 }%
8137 \fi
8138 \fi
8139 \edef\Hy@temp{%
8140 \noexpand\pdfmark{%
8141 pdfmark=/DOCVIEW,%
8142 PageMode=/\@pdfpagemode
8143 \Hy@temp
8144 }%
8145 }%
8146 \Hy@temp
8147 \ifx\@pdfpagescrop\@empty
8148 \else
8149 \pdfmark{pdfmark=/PAGES,CropBox=\@pdfpagescrop}%
8150 \fi
8151 \edef\Hy@temp{%
8152 \ifHy@toolbar\else /HideToolbar true\fi
8153 \ifHy@menubar\else /HideMenubar true\fi
8154 \ifHy@windowui\else /HideWindowUI true\fi
8155 \ifHy@fitwindow /FitWindow true\fi
8156 \ifHy@centerwindow /CenterWindow true\fi
8157 \ifHy@displaydoctitle /DisplayDocTitle true\fi
8158 \Hy@UseNameKey{NonFullScreenPageMode}\@pdfnonfullscreenpagemode
8159 \Hy@UseNameKey{Direction}\@pdfdirection
```

```
8160 \Hy@UseNameKey{ViewArea}\@pdfviewarea
```

```
8161 \Hy@UseNameKey{ViewClip}\@pdfviewclip
```

```
8162 \Hy@UseNameKey{PrintArea}\@pdfprintarea
8163 \Hy@UseNameKey{PrintClip}\@pdfprintclip
8164 \Hy@UseNameKey{PrintScaling}\@pdfprintscaling
8165 \Hy@UseNameKey{Duplex}\@pdfduplex
8166 \ifx\@pdfpicktraybypdfsize\@empty
8167 \else
8168 /PickTrayByPDFSize \@pdfpicktraybypdfsize
8169 \fi
8170 \ifx\@pdfprintpagerange\@empty
8171 \leq \leq \leq8172 /PrintPageRange[\@pdfprintpagerange]%
8173 \fi
8174 \ifx\@pdfnumcopies\@empty
8175 \else
8176 /NumCopies \@pdfnumcopies
8177 \fi
8178 }%
8179 \pdfmark{pdfmark=/PUT,%
8180 Raw={%
8181 \string{Catalog\string}<<%
8182 \ifx\Hy@temp\@empty
8183 \else
8184 /ViewerPreferences<<\Hy@temp>>%
8185 \fi
8186 \Hy@UseNameKey{PageLayout}\@pdfpagelayout
8187 \ifx\@pdflang\@empty
8188 \else
8189 /Lang(\@pdflang)%
8190 \t\t \hat{f}8191 >>\%8192 }%
8193 }%
8194 }
8195 \langle /dviwindo)
8196 (*dvipdfm | xetex)
```
# 46.5 dvipdfm/xetex dvi to PDF converter

```
Provided by Mark Wicks (mwicks@kettering.edu)
8197 \providecommand*{\XR@ext}{pdf}
8198 \Hy@setbreaklinks{true}
8199 \newsavebox{\pdfm@box}
8200 \def\@pdfm@mark#1{\special{pdf:#1}}
8201 \def\@pdfm@dest#1{%
8202 \Hy@SaveLastskip
8203 \begingroup
8204 \Hy@pstringdef\Hy@pstringDest{\HyperDestNameFilter{#1}}%
8205 \def\x{XYZ}%
8206 \ifx\x\@pdfview
8207 \def\x{XYZ @xpos @ypos null}%
8208 \else
8209 \def\x{FitH}%
8210 \ifx\x\@pdfview
8211 \def\x{FitH @ypos}%
8212 \else
8213 \def\x{FitBH}%
8214 \ifx\x\@pdfview
```

```
8215 \def\x{FitBH @ypos}%
8216 \else
8217 \def\x{FitV}%
8218 \ifx\x\@pdfview
8219 \def\x{FitV @xpos}%
8220 \else
8221 \def\x{FitBV}%
8222 \ifx\x\@pdfview
8223 \def\x{FitBV @xpos}%
8224 \else
8225 \def\x{Fit}%
8226 \iint x \gtrsim \mathcal{Q}8227 \let\x\@pdfview
8228 \else
8229 \def\x{FitB}%
8230 \ifx\x\@pdfview
8231 \let\x\@pdfview
8232 \else
8233 \def\x{FitR}%
8234 \ifx\x\@pdfview
8235 \Hy@Warning{'pdfview=FitR' is not supported}%
8236 \def\x{XYZ @xpos @ypos null}%
8237 \leq \leq \leq \leq \leq \leq \leq \leq \leq \leq \leq \leq \leq \leq \leq \leq \leq \leq \leq \leq \leq \leq \leq \leq \leq \leq \leq \leq \leq \leq \leq \leq \leq \leq \leq \leq8238 \@onelevel@sanitize\@pdfview
8239 \Hy@Warning{%
8240 Unknown value '\@pdfview' for pdfview%
8241 }%
8242 \def\x{XYZ @xpos @ypos null}%
8243 \fi
8244 \fi <br>8245 \fi
82458246 \fi
8247 \fi
8248 \fi
8249 \fi
8250 \fi
8251 \@pdfm@mark{dest (\Hy@pstringDest) [@thispage /\x]}%
8252 \endgroup
8253 \Hy@RestoreLastskip
8254 }
8255 \providecommand*\@pdfview{XYZ}
8256 \providecommand*\@pdfborder{0 0 1}
8257 \providecommand*\@pdfborderstyle{}
8258 \def\hyper@anchor#1{%
8259 \@pdfm@dest{#1}%
8260 }
8261 \def\hyper@anchorstart#1{%
8262 \Hy@activeanchortrue
8263 \@pdfm@dest{#1}%
8264 }
8265 \def\hyper@anchorend{%
8266 \Hy@activeanchorfalse
8267 }
8268 \newcounter{Hy@AnnotLevel}
8269 \ifHy@ocgcolorlinks
8270 \def\OBJ@OCG@view{@OCG@view}%
8271 \@pdfm@mark{%
```

```
8272 obj \OBJ@OCG@view <<%
8273 /Type/OCG%
8274 /Name(View)%
8275 /Usage<<%
8276 /Print<<%
8277 /PrintState/OFF%
8278 >>%
8279 /View<<%
8280 /ViewState/ON%
8281 >>%
8282 >>%
8283 >>%
8284 }%
8285 \@pdfm@mark{close \OBJ@OCG@view}%
8286 \def\OBJ@OCG@print{@OCG@print}%
8287 \@pdfm@mark{%
8288 obj \OBJ@OCG@print <<%
8289 /Type/OCG%
8290 /Name(Print)%
8291 /Usage<<%
8292 /Print<<%
8293 /PrintState/ON%
8294 >>%
8295 /View<<%
8296 /ViewState/OFF%
8297 >>%
8298 >>%
8299 >>%
8300 }%
8301 \@pdfm@mark{close \OBJ@OCG@print}%
8302 \def\OBJ@OCGs{@OCGs}%
8303 \@pdfm@mark{%
8304 obj \OBJ@OCGs [%
8305 \OBJ@OCG@view\space\OBJ@OCG@print
8306 ]%
8307 }%
8308 \@pdfm@mark{close \OBJ@OCGs}%
8309 \@pdfm@mark{%
8310 put @catalog <<%
8311 /OCProperties<<%
8312 /OCGs \OBJ@OCGs
8313 /D<<%
8314 /OFF[\OBJ@OCG@print]%
8315 /AS[%
8316 <<%
8317 /Event/View%
8318 /OCGs \OBJ@OCGs
8319 /Category[/View]%
8320 >>%
8321 <<%
8322 /Event/Print%
8323 /OCGs \OBJ@OCGs
8324 /Category[/Print]%
8325 >>%
8326 <<%
8327 /Event/Export%
```

```
8328 /OCGs \OBJ@OCGs
```
 /Category[/Print]% >>% ]% >>% >>% >>% }% \AtBeginShipout{% \setbox\AtBeginShipoutBox=\hbox{% \copy\AtBeginShipoutBox \@pdfm@mark{% put @resources <<% /Properties<<% /OCView \OBJ@OCG@view /OCPrint \OBJ@OCG@print >>% >>% }% }% }% \AtBeginDocument{% \def\Hy@colorlink#1{% \begingroup \ifHy@ocgcolorlinks \def\Hy@ocgcolor{#1}% \setbox0=\color@hbox \else \HyColor@UseColor#1% 8357 \fi }% \def\Hy@endcolorlink{% \ifHy@ocgcolorlinks \color@endbox \mbox{% \@pdfm@mark{content /OC/OCPrint BDC}% \rlap{\copy0}% \@pdfm@mark{content EMC/OC/OCView BDC}% \begingroup \expandafter\HyColor@UseColor\Hy@ocgcolor \box0 % \endgroup \@pdfm@mark{content EMC}% }% 8372 \fi \endgroup }% }% \else \Hy@DisableOption{ocgcolorlinks}% \fi \def\Hy@BeginAnnot#1{% \stepcounter{Hy@AnnotLevel}% \ifnum\value{Hy@AnnotLevel}=\@ne #1% \fi } \def\Hy@EndAnnot{%

```
8386 \ifnum\value{Hy@AnnotLevel}=\@ne
8387 \Hy@endcolorlink
8388 \@pdfm@mark{eann}%
8389 \fi
8390 \addtocounter{Hy@AnnotLevel}\m@ne
8391 }
8392 \def\Hy@undefinedname{UNDEFINED}
8393 \def\hyper@linkstart#1#2{%
8394 \Hy@BeginAnnot{%
8395 \protected@edef\Hy@testname{#2}%
8396 \ifx\Hy@testname\@empty
8397 \Hy@Warning{%
8398 Empty destination name,\MessageBreak
8399 using '\Hy@undefinedname'%
8400 }%
8401 \let\Hy@testname\Hy@undefinedname
8402 \else
8403 \Hy@pstringdef\Hy@testname{%
8404 \expandafter\HyperDestNameFilter\expandafter{%
8405 \Hy@testname
8406 }%
8407 }%
8408 \fi
8409 \@pdfm@mark{%
8410 bann<<%
8411 /Type/Annot%
8412 /Subtype/Link%
8413 \ifHy@pdfa /F 4\fi
8414 \Hy@setpdfborder
8415 \expandafter\ifx\csname @#1bordercolor\endcsname\relax
8416 \else
8417 /C[\csname @#1bordercolor\endcsname]%
8418 \fi
8419 / A<<%
8420 /S/GoTo%
8421 /D(\Hy@testname)%
8422 >>%
8423 >>\%8424 }%
8425 \expandafter\Hy@colorlink\csname @#1color\endcsname
8426 }%
8427 }
8428 \def\hyper@linkend{\Hy@EndAnnot}%
8429 \def\hyper@link#1#2#3{%
8430 \hyper@linkstart{#1}{#2}#3\hyper@linkend
8431 }
8432 \def\hyper@linkfile#1#2#3{%
8433 \leavevmode
8434 \Hy@BeginAnnot{%
8435 \Hy@pstringdef\Hy@pstringF{#2}%
8436 \Hy@pstringdef\Hy@pstringD{#3}%
8437 \@pdfm@mark{%
8438 bann<<%
8439 /Type/Annot%
8440 /Subtype/Link%
8441 \ifHy@pdfa /F 4\fi
```

```
8442 \Hy@setpdfborder
```

```
8443 \ifx\@filebordercolor\relax
8444 \else
8445 /C[\@filebordercolor]%
8446 \fi
8447 / A<<%
8448 /S/GoToR%
8449 /F(\Hy@pstringF)%
8450 /D\ifx\\#3\\[0 \@pdfstartview]\else(\Hy@pstringD)\fi
8451 \Hy@SetNewWindow
8452 >>\frac{9}{6}8453 >>\%8454 }%
8455 \Hy@colorlink\@filecolor
8456 }%
8457 #1%
8458 \Hy@EndAnnot
8459 }
8460 \def\hyper@linkurl#1#2{%
8461 \leavevmode
8462 \Hy@BeginAnnot{%
8463 \Hy@pstringdef\Hy@pstringURI{#2}%
8464 \@pdfm@mark{%
8465 bann<<%
8466 /Type/Annot%
8467 /Subtype/Link%
8468 \iff \ifHy@pdfa /F 4\fi
8469 \Hy@setpdfborder
8470 \ifx\@urlbordercolor\relax
8471 \else
8472 /C[\@urlbordercolor]%<br>8473 \fi
8473 \fi
8474 / A<<%
8475 /S/URI%
8476 /URI(\Hy@pstringURI)%
8477 >>%
8478 >>%
8479 }%
8480 \Hy@colorlink\@urlcolor
8481 }%
8482 #1%
8483 \Hy@EndAnnot
8484 }
8485 \def\Acrobatmenu#1#2{%
8486 \Hy@Acrobatmenu{#1}{#2}{%
8487 \Hy@BeginAnnot{%
8488 \@pdfm@mark{%
8489 bann<<%
8490 /Type/Annot%
8491 /Subtype/Link%
8492 \iff \ifHy@pdfa /F 4\fi
8493 /A<<%
8494 /S/Named%
8495 /N/#1%
8496 >>%
8497 \Hy@setpdfborder
8498 \ifx\@menubordercolor\relax
8499 \relax
```

```
8500 /C[\@menubordercolor]%
8501 \fi
8502 >>%
8503 }%
8504 \Hy@colorlink\@menucolor
8505 }%
8506 #2%
8507 \Hy@EndAnnot
8508 }%
8509 }
8510 \ifx\@pdfproducer\relax
8511 \def\@pdfproducer{dvipdfm}%
```
#### Detect XeT<sub>E</sub>X. However, but xdvipdfmx will overwrite it in the final PDF file.

```
8512 \begingroup\expandafter\expandafter\expandafter\endgroup
8513 \expandafter\ifx\csname XeTeXversion\endcsname\relax
8514 \else
8515 \edef\@pdfproducer{XeTeX \the\XeTeXversion\XeTeXrevision}%
8516 \fi
8517 \fi
8518 \def\PDF@FinishDoc{%
8519 \Hy@UseMaketitleInfos
8520 \@pdfm@mark{%
8521 docinfo<<%
8522 /Title(\@pdftitle)%
8523 /Subject(\@pdfsubject)%
8524 /Creator(\@pdfcreator)%
8525 \ifx\@pdfcreationdate\@empty
8526 \else
8527 /CreationDate(\@pdfcreationdate)%
8528 \fi
8529 \ifx\@pdfmoddate\@empty
8530 \else
8531 /ModDate(\@pdfmoddate)%
8532 \t\t \hat{f}8533 /Author(\@pdfauthor)%
8534 \ifx\@pdfproducer\relax
8535 \else
8536 /Producer(\@pdfproducer)%
8537 \fi
8538 /Keywords(\@pdfkeywords)%
8539 >>%
8540 }%
8541 \Hy@DisableOption{pdfauthor}%
8542 \Hy@DisableOption{pdftitle}%
8543 \Hy@DisableOption{pdfsubject}%
8544 \Hy@DisableOption{pdfcreator}%
8545 \Hy@DisableOption{pdfcreationdate}%
8546 \Hy@DisableOption{pdfmoddate}%
8547 \Hy@DisableOption{pdfproducer}%
8548 \Hy@DisableOption{pdfkeywords}%
8549 }
8550 \def\PDF@SetupDoc{%
8551 \edef\Hy@temp{%
8552 \ifHy@toolbar\else /HideToolbar true\fi
8553 \ifHy@menubar\else /HideMenubar true\fi
8554 \ifHy@windowui\else /HideWindowUI true\fi
```

```
8555 \ifHy@fitwindow /FitWindow true\fi
8556 \ifHy@centerwindow /CenterWindow true\fi
8557 \ifHy@displaydoctitle /DisplayDocTitle true\fi
8558 \Hy@UseNameKey{NonFullScreenPageMode}\@pdfnonfullscreenpagemode
8559 \Hy@UseNameKey{Direction}\@pdfdirection
8560 \Hy@UseNameKey{ViewArea}\@pdfviewarea
8561 \Hy@UseNameKey{ViewClip}\@pdfviewclip
8562 \Hy@UseNameKey{PrintArea}\@pdfprintarea
8563 \Hy@UseNameKey{PrintClip}\@pdfprintclip
8564 \Hy@UseNameKey{PrintScaling}\@pdfprintscaling
8565 \Hy@UseNameKey{Duplex}\@pdfduplex
8566 \ifx\@pdfpicktraybypdfsize\@empty
8567 \else
8568 /PickTrayByPDFSize \@pdfpicktraybypdfsize
8569 \fi
8570 \ifx\@pdfprintpagerange\@empty
8571 \else
8572 /PrintPageRange[\@pdfprintpagerange]%
8573 \fi
8574 \ifx\@pdfnumcopies\@empty
8575 \lambdaelse
8576 /NumCopies \@pdfnumcopies
8577 \fi
8578 }%
8579 \Hy@pstringdef\Hy@pstringB{\@baseurl}%
8580 \@pdfm@mark{%
8581 docview<<%
8582 \ifx\@pdfstartpage\@empty
8583 \else
8584 \ifx\@pdfstartview\@empty
8585 \else
8586 /OpenAction[@page\@pdfstartpage\@pdfstartview]%
8587 \fi
8588 \fi
8589 \ifx\@baseurl\@empty
8590 \else
8591 /URI<</Base(\Hy@pstringB)>>%
8592 \fi
8593 /PageMode/\@pdfpagemode
8594 \ifx\Hy@temp\@empty
8595 \else
8596 /ViewerPreferences<<\Hy@temp>>%
8597 \fi
8598 \Hy@UseNameKey{PageLayout}\@pdfpagelayout
8599 \ifx\@pdflang\@empty
8600 \else
8601 /Lang(\@pdflang)%
8602 \fi
8603 >>%
8604 }%
8605 \ifx\@pdfpagescrop\@empty
8606 \else
8607 \@pdfm@mark{put @pages <</CropBox[\@pdfpagescrop]>>}%
8608 \fi
8609 }
8610 (/dvipdfm | xetex)
```
XeTEX uses pdfTEX's method \pdfpagewidth and \pdfpageheight for setting the paper size.

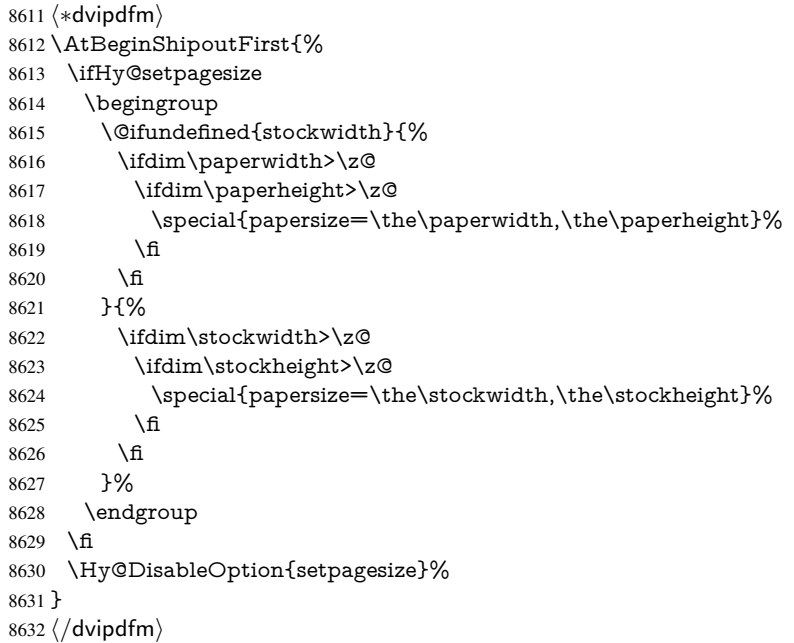

# 46.6 VTeX typesetting system

Provided by MicroPress, May 1998. They require VTeX version 6.02 or newer; see http://www.micropress-inc.com/ for details.

```
8633 \langle *vtext{t}texhtml}
8634 \providecommand*{\XR@ext}{htm}
8635 \RequirePackage{vtexhtml}
8636 \newif\if@Localurl
8637 \def\PDF@FinishDoc{}
8638 \def\PDF@SetupDoc{%
8639 \ifx\@baseurl\@empty
8640 \else
8641 \special{!direct <base href="\@baseurl">}%
8642 \fi
8643 }
8644 \def\@urltype{url}
8645 \def\hyper@link#1#2#3{%
8646 \leavevmode
8647 \special{!direct <a href=%
8648 \hyper@quote\hyper@hash\HyperDestNameFilter{#2}\hyper@quote>}%
8649 #3%
8650 \special{!direct </a>}%
8651 }
8652 \def\hyper@linkurl#1#2{%
8653 \begingroup
8654 \hyper@chars
8655 \leavevmode
8656 \MathBSuppress=1\relax
8657 \special{!direct <a href=%
8658 \hyper@quote\HyperDestNameFilter{#2}\hyper@quote>}%
```

```
8659 #1%
```

```
8660 \MathBSuppress=0\relax
8661 \special{!direct </a>}%
8662 \endgroup
8663 }
8664 \def\hyper@linkfile#1#2#3{%
8665 \hyper@linkurl{#1}{\Hy@linkfileprefix#2\ifx\\#3\\\else\##3\fi}%
8666 }
8667 \def\hyper@linkstart#1#2{%
8668 \def\Hy@tempa{#1}\ifx\Hy@tempa\@urltype
8669 \@Localurltrue
8670 \special{!direct <a href=\hyper@quote#2\hyper@quote>}%
8671 \else
8672 \@Localurlfalse
8673 \begingroup
8674 \hyper@chars
8675 \special{!aref \HyperDestNameFilter{#2}}%
8676 \endgroup
8677 \fi
8678 }
8679 \def\hyper@linkend{%
8680 \if@Localurl
8681 \special{!endaref}%
8682 \else
8683 \special{!direct </a>}%
8684 \fi
8685 }
8686 \def\hyper@anchorstart#1{%
8687 \Hy@SaveLastskip
8688 \begingroup
8689 \hyper@chars
8690 \special{!aname #1}%
8691 \special{!direct <a name=%
8692 \hyper@quote\HyperDestNameFilter{#1}\hyper@quote>}%
8693 \endgroup
8694 \Hy@activeanchortrue
8695 }
8696 \def\hyper@anchorend{%
8697 \special{!direct </a>}%
8698 \Hy@activeanchorfalse
8699 \Hy@RestoreLastskip
8700 }
8701 \def\hyper@anchor#1{%
8702 \Hy@SaveLastskip
8703 \begingroup
8704 \let\protect=\string
8705 \hyper@chars
8706 \leavevmode
8707 \special{!aname #1}%
8708 \special{!direct <a name=%
8709 \hyper@quote\HyperDestNameFilter{#1}\hyper@quote>}%
8710 \endgroup
8711 \Hy@activeanchortrue
8712 \bgroup\anchor@spot\egroup
8713 \special{!direct </a>}%
8714 \Hy@activeanchorfalse
8715 \Hy@RestoreLastskip
```

```
8716 }
```

```
8717 \def\@Form[#1]{%
8718 \typeout{Sorry, TeXpider does not yet support FORMs}%
8719 }
8720 \def\@endForm{}
8721 \def\@Gauge[#1]#2#3#4{% parameters, label, minimum, maximum
8722 \typeout{Sorry, TeXpider does not yet support FORM gauges}%
8723 }
8724 \def\@TextField[#1]#2{% parameters, label
8725 \typeout{Sorry, TeXpider does not yet support FORM text fields}%
8726 }
8727 \def\@CheckBox[#1]#2{% parameters, label
8728 \typeout{Sorry, TeXpider does not yet support FORM checkboxes}%
8729 }
8730 \def\@ChoiceMenu[#1]#2#3{% parameters, label, choices
8731 \typeout{Sorry, TeXpider does not yet support FORM choice menus}%
8732 }
8733 \def\@PushButton[#1]#2{% parameters, label
8734 \typeout{Sorry, TeXpider does not yet support FORM pushbuttons}%
8735 }
8736 \def\@Reset[#1]#2{%
8737 \typeout{Sorry, TeXpider does not yet support FORMs}%
8738 }
8739 \def\@Submit[#1]#2{%
8740 \typeout{Sorry, TeXpider does not yet support FORMs}%
8741 }
8742 (/vtexhtml)
8743 \langle *vtex\rangle
```
VTeX version 6.68 supports \mediawidth and \mediaheight. The \ifx construct is better than a \csname, because it avoids the definition and the hash table entry of a previous undefined macro.

```
8744 \ifx\mediaheight\@undefined
8745 \else
8746 \ifx\mediaheight\relax
8747 \else
8748 \ifHy@setpagesize
8749 \providecommand*{\VTeXInitMediaSize}{%
8750 \@ifundefined{stockwidth}{%
8751 \ifdim\paperheight>0pt %
8752 \setlength\mediaheight\paperheight
8753 \fi
8754 \ifdim\paperheight>0pt %
8755 \setlength\mediawidth\paperwidth
8756 \qquad \qquad \Lambda8757 }{%
8758 \ifdim\stockheight>0pt %
8759 \setlength\mediaheight\stockheight
8760 \qquad \qquad \Lambda8761 \ifdim\stockwidth>0pt %
8762 \setlength\mediawidth\stockwidth
8763 \fi
8764 }%
8765 }%
8766 \AtBeginDocument{\VTeXInitMediaSize}%
8767 \fi
8768 \Hy@DisableOption{setpagesize}%
8769 \fi
```
### $8770 \text{ }\Lambda$ fi

Older versions of VTeX require xyz in lower case.

```
8771 \providecommand*\@pdfview{xyz}
```
\providecommand\*\@pdfborder{0 0 1}

- \providecommand\*\@pdfborderstyle{}
- \let\CurrentBorderColor\@linkbordercolor
- \def\hyper@anchor#1{%
- \Hy@SaveLastskip
- \begingroup
- \let\protect=\string
- \hyper@chars
- \special{!aname \HyperDestNameFilter{#1};\@pdfview}%
- \endgroup
- \Hy@activeanchortrue
- \Hy@colorlink\@anchorcolor\anchor@spot\Hy@endcolorlink
- \Hy@activeanchorfalse
- \Hy@RestoreLastskip

}

- \def\hyper@anchorstart#1{%
- \Hy@SaveLastskip
- \begingroup
- \hyper@chars
- \special{!aname \HyperDestNameFilter{#1};\@pdfview}%
- \endgroup
- \Hy@activeanchortrue

}

- \def\hyper@anchorend{%
- \Hy@activeanchorfalse
- \Hy@RestoreLastskip

}

- \def\@urltype{url}
- \def\Hy@undefinedname{UNDEFINED}
- \def\hyper@linkstart#1#2{%
- \Hy@pstringdef\Hy@pstringURI{#2}%
- \expandafter\Hy@colorlink\csname @#1color\endcsname
- 
- 8804 \@ifundefined{@#1bordercolor}{%<br>8805 \let\CurrentBorderColor\relax \let\CurrentBorderColor\relax

}{%

- \edef\CurrentBorderColor{%
- \csname @#1bordercolor\endcsname
- }%
- }%
- \def\Hy@tempa{#1}%
- \ifx\Hy@tempa\@urltype
- \special{!%
- aref <u=/Type /Action /S /URI /URI (\Hy@pstringURI)>;%
- a=<%
- \ifHy@pdfa /F 4\fi
- \Hy@setpdfborder
- \ifx\CurrentBorderColor\relax
- 8819 \else
- /C [\CurrentBorderColor]%
- \fi
- >%
- }%
- \else
- \protected@edef\Hy@testname{#2}%

```
8826 \ifx\Hy@testname\@empty
8827 \Hy@Warning{%
8828 Empty destination name,\MessageBreak
8829 using '\Hy@undefinedname'%
8830 }%
8831 \let\Hy@testname\Hy@undefinedname
8832 \fi
8833 \special{!%
8834 aref \expandafter\HyperDestNameFilter
8835 \expandafter{\Hy@testname};%
8836 a = < \frac{9}{6}8837 \ifHy@pdfa /F 4\fi
8838 \Hy@setpdfborder
8839 \ifx\CurrentBorderColor\relax
8840 \else
8841 /C [\CurrentBorderColor]%
8842 \fi
8843 >%
8844 }%
8845 \fi
8846 }
8847 \def\hyper@linkend{%
8848 \special{!endaref}%
8849 \Hy@endcolorlink
8850 }
8851 \def\hyper@linkfile#1#2#3{%
8852 \leavevmode
8853 \special{!%
8854 aref <%
8855 \ifnum\Hy@VTeXversion>753 \ifHy@newwindow n\fi\fi
8856 f=#2>#3;%
8857 a=<%
8858 \ifHy@pdfa /F 4\fi
8859 \Hy@setpdfborder
8860 \ifx\@filebordercolor\relax
8861 \else
8862 /C [\@filebordercolor]%
8863 \fi
8864 >%
8865 }%
8866 \Hy@colorlink\@filecolor#1\Hy@endcolorlink
8867 \special{!endaref}%
8868 }
8869 \def\hyper@linkurl#1#2{%
8870 \begingroup
8871 \Hy@pstringdef\Hy@pstringURI{#2}%
8872 \hyper@chars
8873 \leavevmode
8874 \special{!%
8875 aref <u=/Type /Action /S /URI /URI (\Hy@pstringURI)>;%
8876 a=<%
8877 \iff \ifHy@pdfa /F 4\fi
8878 \Hy@setpdfborder
8879 \ifx\@urlbordercolor\relax
8880 \else
8881 /C [\@urlbordercolor]%
8882 \fi
```

```
8883 >%
8884 }%
8885 \Hy@colorlink\@urlcolor#1\Hy@endcolorlink
8886 \special{!endaref}%
8887 \endgroup
8888 }
8889 \def\hyper@link#1#2#3{%
8890 \@ifundefined{@#1bordercolor}{%
8891 \let\CurrentBorderColor\relax
8892 }{%
8893 \edef\CurrentBorderColor{\csname @#1bordercolor\endcsname}%
8894 }%
8895 \leavevmode
8896 \protected@edef\Hy@testname{#2}%
8897 \ifx\Hy@testname\@empty
8898 \Hy@Warning{%
8899 Empty destination name,\MessageBreak
8900 using '\Hy@undefinedname'%
8901 }%
8902 \let\Hy@testname\Hy@undefinedname
8903 \fi
8904 \special{!%
8905 aref \expandafter\HyperDestNameFilter
8906 \expandafter{\Hy@testname};%
8907 a=<%
8908 \iff \ifHy@pdfa /F 4\fi
8909 \Hy@setpdfborder
8910 \ifx\CurrentBorderColor\relax
8911 \else
8912 / C [\CurrentBorderColor]%<br>8913 \fi
89138914 >%
8915 }%
8916 \expandafter
8917 \Hy@colorlink\csname @#1color\endcsname#3\Hy@endcolorlink
8918 \special{!endaref}%
8919 }
8920 \def\hyper@image#1#2{%
8921 \hyper@linkurl{#2}{#1}%
8922 }
8923 \def\@hyper@launch run:#1\\#2#3{%
8924 \Hy@pstringdef\Hy@pstringF{#1}%
8925 \Hy@pstringdef\Hy@pstringP{#3}%
8926 \leavevmode
8927 \special{!aref %
8928 <u=%
8929 /Type/Action%
8930 /S/Launch%
8931 /F(\Hy@pstringF)%
8932 \Hy@SetNewWindow
8933 \ifx\\#3\\%
8934 \lambdaelse
8935 /Win<</F(\Hy@pstringF)/P(\Hy@pstringP)>>%
8936 \fi%
8937 >;%
8938 a=<%
```

```
8939 \ifHy@pdfa /F 4\fi
```

```
8940 \Hy@setpdfborder
8941 \ifx\@runbordercolor\relax
8942 \else
8943 /C[\@runbordercolor]%
8944 \fi
8945 >%
8946 }%
8947 \Hy@colorlink\@runcolor#2\Hy@endcolorlink
8948 \special{!endaref}%
8949 }
8950 \def\Acrobatmenu#1#2{%
8951 \Hy@Acrobatmenu{#1}{#2}{%
8952 \special{!%
8953 aref <u=/S /Named /N /#1>;%
8954 a=<%
8955 \ifHy@pdfa /F 4\fi
8956 \Hy@setpdfborder
8957 \ifx\@menubordercolor\relax
8958 \leq \leq \leq \leq \leq \leq \leq \leq \leq \leq \leq \leq \leq \leq \leq \leq \leq \leq \leq \leq \leq \leq \leq \leq \leq \leq \leq \leq \leq \leq \leq \leq \leq \leq \leq \leq8959 /C[\@menubordercolor]%
8960 \fi
8961 >%
8962 }%
8963 \Hy@colorlink\@menucolor#2\Hy@endcolorlink
8964 \special{!endaref}%
8965 }%
8966 }
   The following code (transition effects) is made by Alex Kostin.
   The code below makes sense for VTEX 7.02 or later.
   Please never use \@ifundefined{VTeXversion}{..}{..} globally.
8967 \ifnum\Hy@VTeXversion<702 %
8968 \else
8969 \def\hyper@pagetransition{%
8970 \ifx\@pdfpagetransition\relax
8971 \else
8972 \ifx\@pdfpagetransition\@empty
   Standard incantation.
   1. Does an old entry have to be deleted? 2. If 1=yes, how to delete?
8973 \else
8974 \hvtex@parse@trans\@pdfpagetransition
8975 \fi
8976 \fi
8977 }%
   I have to write an "honest" parser to convert raw PDF code into VT<sub>EX</sub> \special.
(AVK)
   Syntax of VT<sub>F</sub>X \special{!trans <transition_effect>}:
<transition_effect> ::= <transition_style>[,<transition_duration>]
<transition_style> ::= <Blinds_effect> | <Box_effect> |
                  <Dissolve_effect> | <Glitter_effect> |
                  <Split_effect> | <Wipe_effect>
<Blinds_effect> ::= B[<effect_dimension>]
<Box_effect> ::= X[<effect_motion>]
\triangleDissolve effect> ::= D
<Glitter_effect> ::= G[<effect_direction>]
```

```
<Split_effect> ::= S[<effect_motion>][<effect_dimension>]
```
<Wipe\_effect> ::= W[<effect\_direction>] <Replace\_effect> ::= R <effect\_direction> ::= <number>  $\leftarrow$  ffect dimension> ::= H | V  $\leftarrow$  Teffect motion> ::= I | O <transition\_duration> ::= <number>

#### Transition codes:

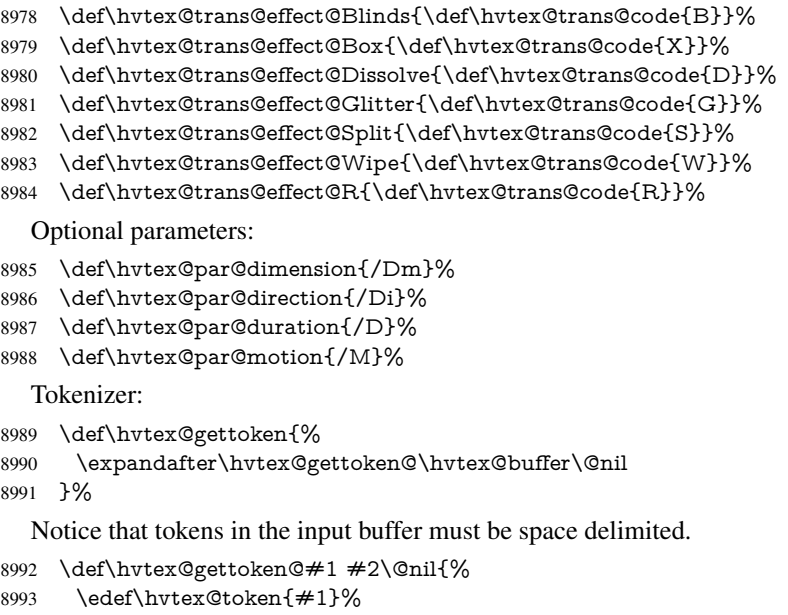

```
8994 \edef\hvtex@buffer{#2}%
```

```
8995 }%
```

```
8996 \def\hvtex@parse@trans#1{%
```
Initializing code:

```
8997 \let\hvtex@trans@code\@empty
```

```
8998 \let\hvtex@param@dimension\@empty
```

```
8999 \let\hvtex@param@direction\@empty
```

```
\let\hvtex@param@duration\@empty
```
- \let\hvtex@param@motion\@empty
- \edef\hvtex@buffer{#1\space}%

First token is the PDF transition name without escape.

\hvtex@gettoken

\ifx\hvtex@token\@empty

Leading space(s)?

### \ifx\hvtex@buffer\@empty

The buffer is empty, nothing to do.

\else

```
9007 \hvtex@gettoken
```

```
9008 \fi
```
\fi

\csname hvtex@trans@effect@\hvtex@token\endcsname

Now is time to parse optional parameters.

```
9011 \hvtex@trans@params
```
}%

Reentrable macro to parse optional parameters.

- \def\hvtex@trans@params{%
- \ifx\hvtex@buffer\@empty
- \else
- \hvtex@gettoken
- \let\hvtex@trans@par\hvtex@token
- \ifx\hvtex@buffer\@empty
- \else
- \hvtex@gettoken
- \ifx\hvtex@trans@par\hvtex@par@duration

/D is the effect duration in seconds. VTEX special takes it in milliseconds.

- \let\hvtex@param@duration\hvtex@token
- \else \ifx\hvtex@trans@par\hvtex@par@motion

/M can be either /I or /O

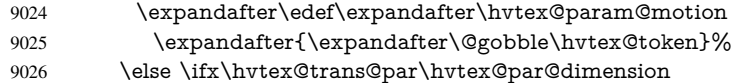

/Dm can be either /H or /V

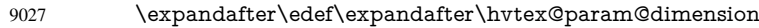

- \expandafter{\expandafter\@gobble\hvtex@token}%
- \else \ifx\hvtex@trans@par\hvtex@par@direction

Valid values for /Di are 0, 270, 315 (the Glitter effect) or 0, 90, 180, 270 (the Wipe effect).

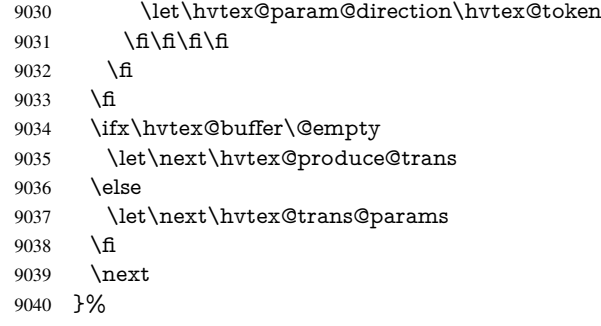

Merge <transition\_effect> and issue the special when possible. Too lazy to validate optional parameters.

```
9041 \def\hvtex@produce@trans{%
```
- \let\vtex@trans@special\@empty
- \if S\hvtex@trans@code
- \edef\vtex@trans@special{\hvtex@trans@code
- \hvtex@param@dimension\hvtex@param@motion}%
- \else\if B\hvtex@trans@code
- \edef\vtex@trans@special{%
- \hvtex@trans@code\hvtex@param@dimension
- }%
- \else\if X\hvtex@trans@code
- \edef\vtex@trans@special{%
- \hvtex@trans@code\hvtex@param@motion
- }%
- \else\if W\hvtex@trans@code
- \edef\vtex@trans@special{%
- \hvtex@trans@code\hvtex@param@direction

}%

\else\if D\hvtex@trans@code

```
9059 \let\vtex@trans@special\hvtex@trans@code
9060 \else\if R\hvtex@trans@code
9061 \let\vtex@trans@special\hvtex@trans@code
9062 \else\if G\hvtex@trans@code
9063 \edef\vtex@trans@special{%
9064 \hvtex@trans@code\hvtex@param@direction
9065 }%
9066 \fi\fi\fi\fi\fi\fi\fi
9067 \ifx\vtex@trans@special\@empty
9068 \else
9069 \ifx\hvtex@param@duration\@empty
9070 \else
9071 \setlength{\dimen@}{\hvtex@param@duration\p@}%
I'm not guilty of possible overflow.
9072 \multiply\dimen@\@m
9073 \edef\vtex@trans@special{%
9074 \vtex@trans@special,\strip@pt\dimen@
9075 }%
9076 \fi
   And all the mess is just for this.
9077 \special{!trans \vtex@trans@special}%
9078 \fi
9079 }%
9080 \def\hyper@pageduration{%
9081 \ifx\@pdfpageduration\relax
9082 \else
9083 \ifx\@pdfpageduration\@empty
9084 \special{!duration-}%
9085 \else
9086 \special{!duration \@pdfpageduration}%
9087 \fi
9088 \fi
9089 }%
9090 \def\hyper@pagehidden{%
9091 \ifHy@useHidKey
9092 \special{!hidden\ifHy@pdfpagehidden +\else -\fi}%
9093 \fi
9094 }%
9095 \g@addto@macro\Hy@EveryPageBoxHook{%
9096 \hyper@pagetransition
9097 \hyper@pageduration
9098 \hyper@pagehidden
9099 }%
9100 \text{ }\Upsilon
```
Caution: In opposite to the other drivers, the argument of  $\simeq$  1.1 Is a reference name. The VTeX's postscript mode will work with a version higher than 7.0x.

The command \VTeXOS is defined since version 7.45. Magic values encode the operating system:

- 1: WinTel
- 2: Linux
- 3: OS/2
- 4: MacOS
- 5: MacOS/X

\ifx\@pdfproducer\relax

```
9102 \def\@pdfproducer{VTeX}%
9103 \ifnum\Hy@VTeXversion>\z@
9104 \count@\VTeXversion
9105 \divide\count@ 100 %
9106 \edef\@pdfproducer{\@pdfproducer\space v\the\count@}%
9107 \multiply\count@ -100 %
9108 \advance\count@\VTeXversion
9109 \edef\@pdfproducer{%
9110 \@pdfproducer
9111 .\ifnum\count@<10 0\fi\the\count@
9112 \ifx\VTeXOS\@undefined\else
9113 \ifnum\VTeXOS>0 %
9114 \ifnum\VTeXOS<6 %
9115 \space(%)
9116 \ifcase\VTeXOS
9117 \or Windows\or Linux\or OS/2\or MacOS\or MacOS/X%
9118 \fi
9119 )%
9120 \fi
9121 \qquad \qquad \int f9122 \times \text{fi}9123 ,\space
9124 \ifnum\OpMode=\@ne PDF\else PS\fi
9125 \space backend%
9126 \ifx\gexmode\@undefined\else
9127 \ifnum\gexmode>\z@\space with GeX\fi
9128 \fi
9129 }%
9130 \text{ }\Lambda9131 \fi
  Current !pdfinfo key syntax:
   Key Field Type
   a Author String
   b CropBox String
   c Creator String
   k Keywords String
   l PageLayout PS
   p PageMode PS
   r Producer String
   s Subject String
   t Title String
   u URI PS
   v ViewPreferences PS
  Note: PS objects that are dicts are in \langle \langle \cdot, \cdot \rangle \rangle (yuck; no choice).
9132 \def\PDF@SetupDoc{%
9133 \ifx\@pdfpagescrop\@empty
9134 \else
9135 \special{!pdfinfo b=<\@pdfpagescrop>}%
9136 \fi
9137 \ifx\@pdfstartpage\@empty
```
- 9138 \else
- 9139 \ifx\@pdfstartview\@empty

 $9140$  \else

- 9141 \special{!onopen Page\@pdfstartpage}%
- $9142$  \fi
- $9143$  \fi

```
9144 \special{!pdfinfo p=</\@pdfpagemode>}%
9145 \ifx\@baseurl\@empty
9146 \else
9147 \special{!pdfinfo u=<<</Base (\@baseurl)>>>}%
9148 \fi
9149 \special{!pdfinfo v=<<<%
9150 \ifHy@toolbar\else /HideToolbar true\fi
9151 \ifHy@menubar\else /HideMenubar true\fi
9152 \ifHy@windowui\else /HideWindowUI true\fi
9153 \ifHy@fitwindow /FitWindow true\fi
9154 \ifHy@centerwindow /CenterWindow true\fi
9155 \ifHy@displaydoctitle /DisplayDocTitle true\fi
9156 \Hy@UseNameKey{NonFullScreenPageMode}\@pdfnonfullscreenpagemode
9157 \Hy@UseNameKey{Direction}\@pdfdirection
9158 \Hy@UseNameKey{ViewArea}\@pdfviewarea
9159 \Hy@UseNameKey{ViewClip}\@pdfviewclip
9160 \Hy@UseNameKey{PrintArea}\@pdfprintarea
9161 \Hy@UseNameKey{PrintClip}\@pdfprintclip
9162 \Hy@UseNameKey{PrintScaling}\@pdfprintscaling
9163 \Hy@UseNameKey{Duplex}\@pdfduplex
9164 \ifx\@pdfpicktraybypdfsize\@empty
9165 \else
9166 /PickTrayByPDFSize \@pdfpicktraybypdfsize
9167 \fi
9168 \ifx\@pdfprintpagerange\@empty
9169 \else
9170 /PrintPageRange[\@pdfprintpagerange]%
9171 \fi
9172 \ifx\@pdfnumcopies\@empty
9173 \else
9174 /NumCopies \@pdfnumcopies
9175 \fi
9176 >>>}%
9177 \ifx\@pdfpagelayout\@empty
9178 \else
9179 \special{!pdfinfo l=</\@pdfpagelayout\space>}%
9180 \fi
9181 }%
9182 \def\PDF@FinishDoc{%
9183 \Hy@UseMaketitleInfos
9184 \special{!pdfinfo a=<\@pdfauthor>}%
9185 \special{!pdfinfo t=<\@pdftitle>}%
9186 \special{!pdfinfo s=<\@pdfsubject>}%
9187 \special{!pdfinfo c=<\@pdfcreator>}%
9188 \ifx\@pdfproducer\relax
9189 \else
9190 \special{!pdfinfo r=<\@pdfproducer>}%
9191 \fi
9192 \special{!pdfinfo k=<\@pdfkeywords>}%
9193 \Hy@DisableOption{pdfauthor}%
9194 \Hy@DisableOption{pdftitle}%
9195 \Hy@DisableOption{pdfsubject}%
9196 \Hy@DisableOption{pdfcreator}%
9197 \Hy@DisableOption{pdfcreationdate}%
9198 \Hy@DisableOption{pdfmoddate}%
9199 \Hy@DisableOption{pdfproducer}%
```
\Hy@DisableOption{pdfkeywords}%

9201 } 9202 (/vtex)

# 46.7 Fix for Adobe bug number 466320

If a destination occurs at the very begin of a page, the destination is moved to the previous page by Adobe Distiller 5. As workaround Adobe suggests:

/showpage { //showpage clippath stroke erasepage } bind def

But unfortunately this fix generates an empty page at the end of the document. Therefore another fix is used by writing some clipped text.

```
9203 (dviwindo)\def\literalps@out#1{\special{ps:#1}}%
9204 (package)\providecommand*{\Hy@DistillerDestFix}{}
9205 (*pdfmark | dviwindo)
9206 \def\Hy@DistillerDestFix{%
9207 \begingroup
9208 \let\x\literalps@out
```
The fix has to be passed unchanged through GeX, if VTeX in PostScript mode with GeX is used.

```
9209 \ifnum \@ifundefined{OpMode}{0}{%
9210 \@ifundefined{gexmode}{0}{%
9211 \ifnum\gexmode>0 \OpMode\else 0\fi
9212 }}>1 %
9213 \def\x##1{%
9214 \immediate\special{!=##1}%
9215 }%
9216 \fi
9217 \x{%
9218 /product where{%
9219 pop %
9220 product(Distiller)search{%
9221 pop pop pop %
9222 version(.)search{%
9223 exch pop exch pop%
9224 (3011)eq{%
9225 gsave %
9226 newpath 0 0 moveto closepath clip%
9227 /Courier findfont 10 scalefont setfont %
9228 72 72 moveto(.)show %
9229 grestore%
9230 }if%
9231 }{pop}ifelse%
9232 }{pop}ifelse%
9233 }if%
9234 }%
9235 \endgroup
9236 }
9237 (/pdfmark | dviwindo)
```
# 46.8 Direct pdfmark support

Drivers that load pdfmark.def have to provide the correct macro definitions of

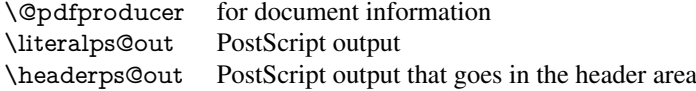

and the correct definitions of the following PostScript procedures:

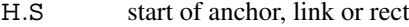

- #1 H.A end of anchor, argument=baselineskip in pt
- #1 H.L end of link, argument=baselineskip in pt
- H.R end of rect
- H.B raw rect code

```
9238 (*pdfmark)
9239 \Hy@breaklinks@unsupported
9240 \def\hyper@anchor#1{%
9241 \Hy@SaveLastskip
9242 \begingroup
9243 \pdfmark[\anchor@spot]{%
9244 pdfmark=/DEST,%
9245 linktype=anchor,%
9246 View=/\@pdfview \@pdfviewparams,%
9247 DestAnchor={#1}%
9248 }%
9249 \endgroup
9250 \Hy@RestoreLastskip
9251 }
9252 \@ifundefined{hyper@anchorstart}{}{\endinput}
9253 \def\hyper@anchorstart#1{%
9254 \Hy@SaveLastskip
9255 \literalps@out{H.S}%
9256 \xdef\hyper@currentanchor{#1}%
9257 \Hy@activeanchortrue
9258 }
9259 \def\hyper@anchorend{%
9260 \literalps@out{\strip@pt@and@otherjunk\baselineskip\space H.A}%
9261 \pdfmark{%
9262 pdfmark=/DEST,%
9263 linktype=anchor,%
9264 View=/\@pdfview \@pdfviewparams,%
9265 DestAnchor=\hyper@currentanchor,%
9266 }%
9267 \Hy@activeanchorfalse
9268 \Hy@RestoreLastskip
9269 }
9270 \def\hyper@linkstart#1#2{%
9271 \ifHy@breaklinks
9272 \else
9273 \leavevmode\hbox\bgroup
9274 \fi
9275 \expandafter\Hy@colorlink\csname @#1color\endcsname
9276 \literalps@out{H.S}%
9277 \xdef\hyper@currentanchor{#2}%
9278 \gdef\hyper@currentlinktype{#1}%
9279 }
9280 \def\hyper@linkend{%
9281 \literalps@out{\strip@pt@and@otherjunk\baselineskip\space H.L}%
9282 \@ifundefined{@\hyper@currentlinktype bordercolor}{%
```
\let\Hy@tempcolor\relax

```
9284 }{%
9285 \edef\Hy@tempcolor{%
9286 \csname @\hyper@currentlinktype bordercolor\endcsname
9287 }%
9288 }%
9289 \pdfmark{%
9290 pdfmark=/ANN,%
9291 linktype=link,%
9292 Subtype=/Link,%
9293 PDFAFlags=4,%
9294 Dest=\hyper@currentanchor,%
9295 AcroHighlight=\@pdfhighlight,%
9296 Border=\@pdfborder,%
9297 BorderStyle=\@pdfborderstyle,%
9298 Color=\Hy@tempcolor,%
9299 Raw=H.B%
9300 }%
9301 \Hy@endcolorlink
9302 \ifHy@breaklinks
9303 \else
9304 \egroup
9305 \fi
```
}

We have to allow for \baselineskip having an optional stretch and shrink (you meet this in slide packages, for instance), so we need to strip off the junk. David Carlisle, of course, wrote this bit of code.

```
9307 \begingroup
9308 \catcode'P=12 %
9309 \catcode'T=12 %
9310 \lowercase{\endgroup
9311 \gdef\rem@ptetc#1.#2PT#3!{#1\ifnum#2>\z@.#2\fi}%
9312 }
9313 \def\strip@pt@and@otherjunk#1{\expandafter\rem@ptetc\the#1!}
```
#### \hyper@pagetransition

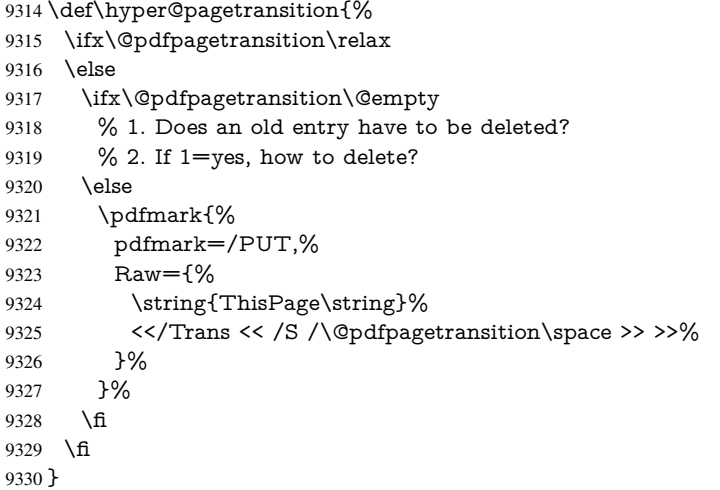

#### \hyper@pageduration

 \def\hyper@pageduration{% \ifx\@pdfpageduration\relax

```
9333 \else
9334 \ifx\@pdfpageduration\@empty
9335 % 1. Does an old entry have to be deleted?
9336 \% 2. If 1=yes, how to delete?
9337 \else
9338 \pdfmark{%
9339 pdfmark=/PUT,%
9340 Raw={%
9341 \string{ThisPage\string}%
9342 <</Dur \@pdfpageduration>>%
9343 }%
9344 }%<br>9345 \fi
9345 \fi
9346 \fi
9347 }
```
## \hyper@pagehidden

```
9348 \def\hyper@pagehidden{%
9349 \ifHy@useHidKey
9350 \pdfmark{%
9351 pdfmark=/PUT,%
9352 Raw={%
9353 \string{ThisPage\string}%
9354 <</Hid \ifHy@pdfpagehidden true\else false\fi>>%
9355 }%
9356 }%
9357 \fi
9358 }
9359 \g@addto@macro\Hy@EveryPageBoxHook{%
9360 \hyper@pagetransition
9361 \hyper@pageduration
9362 \hyper@pagehidden
9363 }
9364 \def\hyper@image#1#2{%
9365 \hyper@linkurl{#2}{#1}%
9366 }
9367 \def\Hy@undefinedname{UNDEFINED}
9368 \def\hyper@link#1#2#3{%
9369 \@ifundefined{@#1bordercolor}{%
9370 \let\Hy@tempcolor\relax
9371 }{%
9372 \edef\Hy@tempcolor{\csname @#1bordercolor\endcsname}%
9373 }%
9374 \begingroup
9375 \protected@edef\Hy@testname{#2}%
9376 \ifx\Hy@testname\@empty
9377 \Hy@Warning{%
9378 Empty destination name,\MessageBreak
9379 using '\Hy@undefinedname'%
9380 }%
9381 \let\Hy@testname\Hy@undefinedname
9382 \fi
9383 \pdfmark[{#3}]{%
9384 Color=\Hy@tempcolor,%<br>9385 linktype={#1}.%
       linktype={#1},%
9386 AcroHighlight=\@pdfhighlight,%
```
 Border=\@pdfborder,% BorderStyle=\@pdfborderstyle,% pdfmark=/ANN,% Subtype=/Link,% PDFAFlags=4,% Dest=\Hy@testname }% \endgroup } \newtoks\pdf@docset \def\PDF@FinishDoc{% \Hy@UseMaketitleInfos \let\Hy@temp\@empty \ifx\@pdfcreationdate\@empty \else \def\Hy@temp{CreationDate=\@pdfcreationdate,}% \fi \ifx\@pdfmoddate\@empty \else \expandafter\def\expandafter\Hy@temp\expandafter{% \Hy@temp ModDate=\@pdfmoddate,% }% \fi \ifx\@pdfproducer\relax \else \expandafter\def\expandafter\Hy@temp\expandafter{% \Hy@temp Producer=\@pdfproducer,% }% \fi \expandafter \pdfmark\expandafter{% \Hy@temp pdfmark=/DOCINFO,% Title=\@pdftitle,% Subject=\@pdfsubject,% Creator=\@pdfcreator,% Author=\@pdfauthor,% Keywords=\@pdfkeywords }% \Hy@DisableOption{pdfauthor}% \Hy@DisableOption{pdftitle}% \Hy@DisableOption{pdfsubject}% \Hy@DisableOption{pdfcreator}% \Hy@DisableOption{pdfcreationdate}% \Hy@DisableOption{pdfmoddate}% \Hy@DisableOption{pdfproducer}% \Hy@DisableOption{pdfkeywords}% } \def\PDF@SetupDoc{% \def\Hy@temp{}% \ifx\@pdfstartpage\@empty \else \ifx\@pdfstartview\@empty \else \edef\Hy@temp{%

```
9444 ,Page=\@pdfstartpage
9445 ,View=\@pdfstartview
9446 }%
9447 \fi
9448 \fi
9449 \edef\Hy@temp{%
9450 \noexpand\pdfmark{%
9451 pdfmark=/DOCVIEW,%
9452 PageMode=/\@pdfpagemode
9453 \Hy@temp
9454 }%
9455 }%
9456 \Hy@temp
9457 \ifx\@pdfpagescrop\@empty
9458 \else
9459 \pdfmark{pdfmark=/PAGES,CropBox=\@pdfpagescrop}%
9460 \fi
9461 \edef\Hy@temp{%
9462 \ifHy@toolbar\else /HideToolbar true\fi
9463 \ifHy@menubar\else /HideMenubar true\fi
9464 \ifHy@windowui\else /HideWindowUI true\fi
9465 \ifHy@fitwindow /FitWindow true\fi
9466 \ifHy@centerwindow /CenterWindow true\fi
9467 \ifHy@displaydoctitle /DisplayDocTitle true\fi
9468 \Hy@UseNameKey{NonFullScreenPageMode}\@pdfnonfullscreenpagemode
9469 \Hy@UseNameKey{Direction}\@pdfdirection
9470 \Hy@UseNameKey{ViewArea}\@pdfviewarea
9471 \Hy@UseNameKey{ViewClip}\@pdfviewclip
9472 \Hy@UseNameKey{PrintArea}\@pdfprintarea
9473 \Hy@UseNameKey{PrintClip}\@pdfprintclip
9474 \Hy@UseNameKey{PrintScaling}\@pdfprintscaling
9475 \Hy@UseNameKey{Duplex}\@pdfduplex
9476 \ifx\@pdfpicktraybypdfsize\@empty
9477 \else
9478 /PickTrayByPDFSize \@pdfpicktraybypdfsize
9479 \fi
9480 \ifx\@pdfprintpagerange\@empty
9481 \else
9482 /PrintPageRange[\@pdfprintpagerange]%
9483 \fi
9484 \ifx\@pdfnumcopies\@empty
9485 \else
9486 /NumCopies \@pdfnumcopies
9487 \fi
9488 }%
9489 \Hy@pstringdef\Hy@pstringB{\@baseurl}%
9490 \pdfmark{%
9491 pdfmark=/PUT,%
9492 Raw={%
9493 \string{Catalog\string}<<%
9494 \ifx\Hy@temp\@empty
9495 \else
9496 /ViewerPreferences<<\Hy@temp>>%
9497 \fi
9498 \Hy@UseNameKey{PageLayout}\@pdfpagelayout
9499 \ifx\@pdflang\@empty
9500 \else
```

```
9501 /Lang(\@pdflang)%
9502 \t\t \hat{f}9503 \ifx\@baseurl\@empty
9504 \else
9505 /URI<</Base(\Hy@pstringB)>>%
9506 \fi
9507 >>%
9508 }%
9509 }%
9510 }
9511 \langle /pdfmark\rangle9512 (*pdfmarkbase)
```
We define a single macro, pdfmark, which uses the 'keyval' system to define the various allowable keys; these are *exactly* as listed in the pdfmark reference for Acrobat 3.0. The only addition is pdfmark which specifies the type of pdfmark to create (like ANN, LINK etc). The surrounding round and square brackets in the pdfmark commands are supplied, but you have to put in / characters as needed for the values.

```
9513 \newif\ifHy@pdfmarkerror
\label{thm:main} $$ 9514 \def\pdfmark{\@ifnextchar[{\pdfmark@}{\pdfmark@[]}}
9515 \def\pdfmark@[#1]#2{%
9516 \Hy@pdfmarkerrorfalse
9517 \edef\@processme{\noexpand\pdf@toks={\the\pdf@defaulttoks}}%
9518 \@processme
9519 \let\pdf@type\relax
9520 \setkeys{PDF}{#2}%
9521 \ifHy@pdfmarkerror
9522 \else
9523 \ifx\pdf@type\relax
9524 \Hy@WarningNoLine{no pdfmark type specified in #2!!}%
9525 \ifx\\#1\\%
9526 \else
9527 \pdf@rect{#1}%
9528 \fi
9529 \else
9530 \iint x \times 1/\%9531 \literalps@out{%
9532 [\the\pdf@toks\space\pdf@type\space pdfmark%
9533 }%
9534 \else
9535 \@ifundefined{@\pdf@linktype color}{%
9536 \Hy@colorlink\@linkcolor
9537 }{%
9538 \expandafter\Hy@colorlink
9539 \csname @\pdf@linktype color\endcsname
9540 }%
9541 \pdf@rect{#1}%
9542 \literalps@out{%
9543 [\the\pdf@toks\space\pdf@type\space pdfmark%
9544 }%
9545 \Hy@endcolorlink
9546 \fi
9547 \fi
9548 \fi
9549 }
```
The complicated bit is working out the right enclosing rectangle of some piece of T<sub>EX</sub> text, needed by the /Rect key. This solution originates with Toby Thain (tobyt@netspace.net.au).

For the case breaklinks is enabled, I have added two hooks, the first one for package setouterhbox, it provides a hopefully better method without setting the text twice.

\usepackage[hyperref]{setouterhbox}

With the second hook, also you can set the text twice, e.g.:

```
\long\def\Hy@setouterhbox#1#2{\long\def\my@temp{#2}}
\def\Hy@breaklinksunhbox#1{\my@temp}
```

```
9550 \newsavebox{\pdf@box}
```

```
9551 \providecommand*{\Hy@setouterhbox}{\sbox}
9552 \providecommand*{\Hy@breaklinksunhbox}{\unhbox}
9553 \def\Hy@DEST{/DEST}
9554 \def\pdf@rect#1{%
9555 \leavevmode
9556 \ifHy@breaklinks
9557 \Hy@setouterhbox\pdf@box{#1}%
9558 \else
9559 \sbox\pdf@box{#1}%
9560 \fi
```
\dimen@\ht\pdf@box

```
9562 \ifdim\dp\pdf@box=\z@
```

```
9563 \literalps@out{H.S}%
```

```
9564 \else
```
\lower\dp\pdf@box\hbox{\literalps@out{H.S}}%

```
9566 \fi
```
If the text has to be horizontal mode stuff then just unbox the saved box like this, which saves executing it twice, which can mess up counters etc (thanks DPC...).

```
9567 \ifHy@breaklinks
```
- \expandafter\Hy@breaklinksunhbox
- \else
- \expandafter\box
- \fi
- \pdf@box

but if it can have multiple paragraphs you'd need one of these, but in that case the measured box size would be wrong anyway.

```
\ifHy@breaklinks#1\else\box\pdf@box\fi
\ifHy@breaklinks{#1}\else\box\pdf@box\fi
```

```
9573 \ifdim\dimen@=\z@
```
\literalps@out{H.R}%

```
9575 \else
```

```
9576 \raise\dimen@\hbox{\literalps@out{H.R}}%
```
\fi

```
9578 \ifx\pdf@type\Hy@DEST
```
\else

```
9580 \pdf@addtoksx{H.B}%
```
\fi

}

All the supplied material is stored in a token list; since I do not feel sure I quite understand these, things may not work as expected with expansion. We'll have to experiment.

```
9583 \newtoks\pdf@toks
```

```
9584 \newtoks\pdf@defaulttoks
```

```
9585 \pdf@defaulttoks={}%
```

```
9586 \def\pdf@addtoks#1#2{%
```

```
9587 \edef\@processme{\pdf@toks{\the\pdf@toks/#2 #1}}%
9588 \@processme
9589 }
9590 \def\pdf@addtoksx#1{%
9591 \edef\@processme{\pdf@toks{\the\pdf@toks\space #1}}%
9592 \@processme
9593 }
9594 \def\PDFdefaults#1{%
9595 \pdf@defaulttoks={#1}%
9596 }
This is the list of allowed keys. See the Acrobat manual for an explanation.
9597 % what is the type of pdfmark?
9598 \define@key{PDF}{pdfmark}{\def\pdf@type{#1}}
9599 % what is the link type?
9600 \define@key{PDF}{linktype}{\def\pdf@linktype{#1}}
9601 \def\pdf@linktype{link}
9602 % parameter is a stream of PDF
9603 \define@key{PDF}{Raw}{\pdf@addtoksx{#1}}
9604 % parameter is a name
9605 \define@key{PDF}{Action}{\pdf@addtoks{#1}{Action}}
9606 % parameter is a array
9607 \define@key{PDF}{Border}{%
9608 \edef\Hy@temp{#1}%
9609 \ifx\Hy@temp\@empty
9610 \else
9611 \pdf@addtoks{[#1]\Hy@BorderArrayPatch}{Border}% hash-ok
9612 \text{ }\Lambdafi
9613 }
9614 \let\Hy@BorderArrayPatch\@empty
9615 % parameter is a dictionary
9616 \define@key{PDF}{BorderStyle}{%
9617 \edef\Hy@temp{#1}%
9618 \ifx\Hy@temp\@empty
9619 \else
9620 \pdf@addtoks{<<#1>>}{BS}%
9621 \fi
9622 }
9623 % parameter is a array
9624 \define@key{PDF}{Color}{%
9625 \ifx\relax#1\relax
9626 \else
9627 \pdf@addtoks{[#1]}{Color}% hash-ok
9628 \fi
9629 }
9630 % parameter is a string
9631 \define@key{PDF}{Contents}{\pdf@addtoks{(#1)}{Contents}}
9632 % parameter is a integer
9633 \define@key{PDF}{Count}{\pdf@addtoks{#1}{Count}}
9634 % parameter is a array
9635 \define@key{PDF}{CropBox}{\pdf@addtoks{[#1]}{CropBox}}% hash-ok
9636 % parameter is a string
9637 \define@key{PDF}{DOSFile}{\pdf@addtoks{(#1)}{DOSFile}}
9638 % parameter is a string or file
9639 \define@key{PDF}{DataSource}{\pdf@addtoks{(#1)}{DataSource}}
9640 % parameter is a destination
9641 \define@key{PDF}{Dest}{%
9642 \Hy@pstringdef\Hy@pstringDest{\HyperDestNameFilter{#1}}%
```

```
215
```

```
9643 \ifx\Hy@pstringDest\@empty
9644 \Hy@pdfmarkerrortrue
9645 \Hy@Warning{Destination with empty name ignored}%
9646 \else
9647 \pdf@addtoks{(\Hy@pstringDest) cvn}{Dest}%
9648 \fi
9649 }
9650 \define@key{PDF}{DestAnchor}{%
9651 \Hy@pstringdef\Hy@pstringDest{\HyperDestNameFilter{#1}}%
9652 \ifx\Hy@pstringDest\@empty
9653 \Hy@pdfmarkerrortrue
9654 \Hy@Warning{Destination with empty name ignored}%
9655 \else
9656 \pdf@addtoks{(\Hy@pstringDest) cvn}{Dest}%
9657 \fi
9658 }
9659 % parameter is a string
9660 \define@key{PDF}{Dir}{\pdf@addtoks{(#1)}{Dir}}
9661 % parameter is a string
9662 \define@key{PDF}{File}{\pdf@addtoks{(#1)}{File}}
9663 % parameter is a int
9664 \define@key{PDF}{Flags}{\pdf@addtoks{#1}{Flags}}
9665 \define@key{PDF}{PDFAFlags}{%
9666 \ifHy@pdfa
9667 \pdf@addtoks{#1}{F}%
9668 \fi
9669 }
9670 % parameter is a name
9671 \define@key{PDF}{AcroHighlight}{%
9672 \begingroup
9673 \edef\x{#1}%
9674 \expandafter\endgroup\ifx\x\@empty
9675 \else
9676 \pdf@addtoks{#1}{H}%
9677 \fi
9678 }
9679 % parameter is a string
9680 \define@key{PDF}{ID}{\pdf@addtoks{[#1]}{ID}}% hash-ok
9681 % parameter is a string
9682 \define@key{PDF}{MacFile}{\pdf@addtoks{(#1)}{MacFile}}
9683 % parameter is a string
9684 \define@key{PDF}{ModDate}{\pdf@addtoks{(#1)}{ModDate}}
9685 % parameter is a string
9686 \define@key{PDF}{Op}{\pdf@addtoks{(#1)}{Op}}
9687 % parameter is a Boolean
9688 \define@key{PDF}{Open}{\pdf@addtoks{#1}{Open}}
9689 % parameter is a integer or name
9690 \define@key{PDF}{Page}{\pdf@addtoks{#1}{Page}}
9691 % parameter is a name
9692 \define@key{PDF}{PageMode}{\pdf@addtoks{#1}{PageMode}}
9693 % parameter is a string
9694 \define@key{PDF}{Params}{\pdf@addtoks{(#1)}{Params}}
9695 % parameter is a array
9696 \define@key{PDF}{Rect}{\pdf@addtoks{[#1]}{Rect}}% hash-ok
9697 % parameter is a integer
9698 \define@key{PDF}{SrcPg}{\pdf@addtoks{#1}{SrcPg}}
9699 % parameter is a name
```
```
9700 \define@key{PDF}{Subtype}{\pdf@addtoks{#1}{Subtype}}
9701 % parameter is a string
9702 \define@key{PDF}{Title}{\pdf@addtoks{(#1)}{Title}}
9703 % parameter is a string
9704 \define@key{PDF}{Unix}{\pdf@addtoks{(#1)}{Unix}}
9705 % parameter is a string
9706 \define@key{PDF}{UnixFile}{\pdf@addtoks{(#1)}{UnixFile}}
9707 % parameter is an array
9708 \define@key{PDF}{View}{\pdf@addtoks{[#1]}{View}}% hash-ok
9709 % parameter is a string
9710 \define@key{PDF}{WinFile}{\pdf@addtoks{(#1)}{WinFile}}
These are the keys used in the DOCINFO section.
9711 \define@key{PDF}{Author}{\pdf@addtoks{(#1)}{Author}}
9712 \define@key{PDF}{Creator}{\pdf@addtoks{(#1)}{Creator}}
9713 \define@key{PDF}{CreationDate}{\pdf@addtoks{(#1)}{CreationDate}}
9714 \define@key{PDF}{ModDate}{\pdf@addtoks{(#1)}{ModDate}}
9715 \define@key{PDF}{Producer}{\pdf@addtoks{(#1)}{Producer}}
```

```
9716 \define@key{PDF}{Subject}{\pdf@addtoks{(#1)}{Subject}}
```
\define@key{PDF}{Keywords}{\pdf@addtoks{(#1)}{Keywords}}

 \define@key{PDF}{ModDate}{\pdf@addtoks{(#1)}{ModDate}} \define@key{PDF}{Base}{\pdf@addtoks{(#1)}{Base}}

```
9720 \define@key{PDF}{URI}{\pdf@addtoks{#1}{URI}}
```

```
9721 (/pdfmarkbase)
```
9722 (\*pdfmark)

```
9723 \def\Acrobatmenu#1#2{%
```
- \Hy@Acrobatmenu{#1}{#2}{%
- \pdfmark[{#2}]{%
- linktype=menu,%
- pdfmark=/ANN,%
- AcroHighlight=\@pdfhighlight,%
- Border=\@pdfborder,%
- BorderStyle=\@pdfborderstyle,%
- Action={<< /Subtype /Named /N /#1 >>},%
- Subtype=/Link,%
- PDFAFlags=4%
- }%
- }%

}

And now for some useful examples:

```
9737 \def\PDFNextPage{\@ifnextchar[{\PDFNextPage@}{\PDFNextPage@[]}}
9738 \def\PDFNextPage@[#1]#2{%
9739 \pdfmark[{#2}]{%
9740 \neq 1.%
9741 Border=\@pdfborder,%
9742 BorderStyle=\@pdfborderstyle,%
9743 Color=.2 .1 .5,%
9744 pdfmark=/ANN,%
9745 Subtype=/Link,%
9746 PDFAFlags=4,%
9747 Page=/Next%
9748 }%
9749 }
9750 \def\PDFPreviousPage{%
9751 \@ifnextchar[{\PDFPreviousPage@}{\PDFPreviousPage@[]}%
9752 }
9753 \def\PDFPreviousPage@[#1]#2{%
```

```
9754 \pdfmark[{#2}]{%
9755 \#1, \%9756 Border=\@pdfborder,%
9757 BorderStyle=\@pdfborderstyle,%
9758 Color=.4 .4 .1,%
9759 pdfmark=/ANN,%
9760 Subtype=/Link,%
9761 PDFAFlags=4,%
9762 Page=/Prev%
9763 }%
9764 }
9765 \def\PDFOpen#1{%
9766 \pdfmark{#1,pdfmark=/DOCVIEW}%
9767 }
This will only work if you use Distiller 2.1 or higher.
9768 \def\hyper@linkurl#1#2{%
9769 \begingroup
9770 \Hy@pstringdef\Hy@pstringURI{#2}%<br>9771 \hyper@chars
      \hyper@chars
9772 \leavevmode
9773 \pdfmark[{#1}]{%
9774 pdfmark=/ANN,%
9775 linktype=url,%
9776 AcroHighlight=\@pdfhighlight,%
9777 Border=\@pdfborder,%
9778 BorderStyle=\@pdfborderstyle,%
9779 Color=\@urlbordercolor,%
9780 Action={<< /Subtype /URI /URI (\Hy@pstringURI) >>},%
9781 Subtype=/Link,%
9782 PDFAFlags=4%
9783 }%
9784 \endgroup
9785 }
9786 \def\hyper@linkfile#1#2#3{%
9787 \begingroup
9788 \Hy@pstringdef\Hy@pstringF{#2}%
9789 \Hy@pstringdef\Hy@pstringD{#3}%
9790 \leavevmode
9791 \pdfmark[{#1}]{%
9792 pdfmark=/ANN,%
9793 Subtype=/Link,%
9794 PDFAFlags=4,%
9795 AcroHighlight=\@pdfhighlight,%
9796 Border=\@pdfborder,%
9797 BorderStyle=\@pdfborderstyle,%
9798 linktype=file,%
9799 Color=\@filebordercolor,%
9800 Action={%
9801 <<%
9802 /S/GoToR%
9803 \Hy@SetNewWindow
9804 /F(\Hy@pstringF)%
9805 /D\ifx\\#3\\[0 \@pdfstartview]\else(\Hy@pstringD)cvn\fi
9806 >>%
9807 }%
9808 }%
9809 \endgroup
```

```
218
```

```
9810 }
9811 \def\@hyper@launch run:#1\\#2#3{%
9812 \begingroup
9813 \Hy@pstringdef\Hy@pstringF{#1}%
9814 \Hy@pstringdef\Hy@pstringP{#3}%
9815 \leavevmode
9816 \pdfmark[{#2}]{%
9817 pdfmark=/ANN,%
9818 Subtype=/Link,%
9819 PDFAFlags=4,%
9820 AcroHighlight=\@pdfhighlight,%
9821 Border=\@pdfborder,%
9822 BorderStyle=\@pdfborderstyle,%
9823 linktype=run,%
9824 Color=\@runbordercolor,%
9825 Action={%
9826 <<%
9827 /S/Launch%
9828 \Hy@SetNewWindow
9829 /F(\Hy@pstringF)%
9830 \iint x \times 3\sqrt{6}9831 \else
9832 /Win<</P(\Hy@pstringP)/F(\Hy@pstringF)>>%
9833 \fi
9834 >>%
9835 }%
9836 }%
9837 \endgroup
9838 }
9839 (/pdfmark)
```
Unfortunately, some parts of the pdfmark PostScript code depend on vagaries of the dvi driver. We isolate here all the problems.

## 46.9 Rokicki's dvips

dvips thinks in 10ths of a big point, its coordinate space is resolution dependent, and its  $y$  axis starts at the top of the page. Other drivers can and will be different!

The work is done in SDict, because we add in some header definitions in a moment.

```
9840 (*dvips)
9841 \providecommand*{\XR@ext}{pdf}
9842 \def\Hy@raisedlink{}
9843 \def\literalps@out#1{\special{ps:SDict begin #1 end}}%
9844 \def\headerps@out#1{\special{! #1}}%
9845 \input{pdfmark.def}%
9846 \ifx\@pdfproducer\relax
9847 \def\@pdfproducer{dvips + Distiller}%
9848 \fi
9849 \providecommand*\@pdfborder{0 0 1}
9850 \providecommand*\@pdfborderstyle{}
9851 \providecommand*\@pdfview{XYZ}
9852 \providecommand*\@pdfviewparams{ H.V}
9853 \def\Hy@BorderArrayPatch{BorderArrayPatch}
9854 \g@addto@macro\Hy@FirstPageHook{%
9855 \headerps@out{%
```
Unless I am going mad, this *appears* to be the relationship between the default coordinate system (PDF), and dvips;

```
/DvipsToPDF { .01383701 div Resolution div } def
/PDFToDvips { .01383701 mul Resolution mul } def
```
the latter's coordinates are resolution dependent, but what that .01383701 is, who knows? well, almost everyone except me, I expect... And yes, Maarten Gelderman <mgelderman@econ.vu.nl> points out that its 1/72.27 (the number of points to an inch, big points to inch is 1/72). This also suggests that the code would be more understandable (and exact) if 0.013 div would be replaced by 72.27 mul, so here we go. If this isn't right, I'll revert it.

```
9856 /DvipsToPDF{72.27 mul Resolution div} def%
9857 /PDFToDvips{72.27 div Resolution mul} def%
9858 /BPToDvips{72 div Resolution mul}def%
```
The values inside the /Boder array are not taken literally, but interpreted by ghostscript using the resolution of the dvi driver. I don't know how other distiller programs behaves in this manner.

```
9859 /BorderArrayPatch{%
9860 [exch{%
9861 dup dup type/integertype eq exch type/realtype eq or%
9862 {BPToDvips}if%
9863 }forall]%
9864 }def%
```
The rectangle around the links starts off *exactly* the size of the box; we will to make it slightly bigger, 1 point on all sides.

```
9865 /HyperBorder {1 PDFToDvips} def%
```

```
9866 /H.V {pdf@hoff pdf@voff null} def%
```
9867 /H.B {/Rect[pdf@llx pdf@lly pdf@urx pdf@ury]} def%

H.S (start of anchor, link, or rect) stores the  $x$  and  $y$  coordinates of the current point, in PDF coordinates

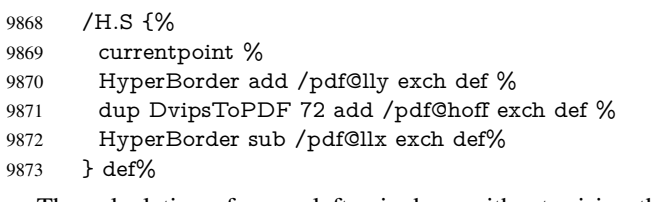

The calculation of upper left y is done without raising the point in T<sub>E</sub>X, by simply adding on the current  $\bar{\theta}$  to the current y. This is usually too much, so we remove a notional 2 points.

We have to see what the current baselineskip is, and convert it to the dvips coordinate system.

Argument: baselineskip in pt. The  $x$  and  $y$  coordinates of the current point, minus the baselineskip

9874 /H.L {% 2 sub dup% /HyperBasePt exch def % PDFToDvips /HyperBaseDvips exch def % currentpoint % HyperBaseDvips sub /pdf@ury exch def% /pdf@urx exch def% 9881 } def% 9882 /H.A {%

```
9883 H.L %
9884 % |/pdf@voff| = the distance from the top of the page to a point
9885 % |\baselineskip| above the current point in PDF coordinates
9886 currentpoint exch pop %
9887 vsize 72 sub exch DvipsToPDF %
9888 HyperBasePt sub % baseline skip
9889 sub /pdf@voff exch def%
9890 } def%
9891 /H.R {%
9892 currentpoint %
9893 HyperBorder sub /pdf@ury exch def %
9894 HyperBorder add /pdf@urx exch def %
9895 % |/pdf@voff| = the distance from the top of the page to the current point, in
9896 % PDF coordinates
9897 currentpoint exch pop vsize 72 sub %
9898 exch DvipsToPDF sub /pdf@voff exch def%
9899 } def%
9900 }%
9901 }
9902 \AtBeginShipoutFirst{%
9903 \ifHy@setpagesize
9904 \begingroup
9905 \@ifundefined{stockwidth}{%
9906 \ifdim\paperwidth>\z@
9907 \ifdim\paperheight>\z@
9908 \special{papersize=\the\paperwidth,\the\paperheight}%
9909 \fi
9910 \fi
9911 }{%
9912 \ifdim\stockwidth>\z@
9913 \ifdim\stockheight>\z@
9914 \special{papersize=\the\stockwidth,\the\stockheight}%
9915 \fi
9916 \fi
9917 }%
9918 \endgroup
9919 \fi
9920 \Hy@DisableOption{setpagesize}%
9921 }
9922\langle/dvips\rangle
```
## 46.10 VTeX's vtexpdfmark driver

This part is derived from the dvips (many names reflect this).

The origin seems to be the same as  $T \in X$ 's origin, 1 in from the left and 1 in downwards from the top. The direction of the  $y$  axis is downwards, the opposite of the dvips case. Units seems to be pt or bp.

```
9923 \langle *vtexpdfmark\rangle9924 \providecommand*{\XR@ext}{pdf}
9925 \def\Hy@raisedlink{}
9926 \def\literalps@out#1{\special{pS:#1}}%
9927 \def\headerps@out#1{\immediate\special{pS:#1}}%
9928 \input{pdfmark.def}%
9929 \ifx\@pdfproducer\relax
9930 \ifnum\OpMode=\@ne
9931 \def\@pdfproducer{VTeX}%
```

```
9932 \else
9933 \def\@pdfproducer{VTeX + Distiller}%
9934 \fi
9935 \fi
9936 \providecommand*\@pdfborder{0 0 1}
9937 \providecommand*\@pdfborderstyle{}
9938 \providecommand*\@pdfview{XYZ}
9939 \providecommand*\@pdfviewparams{ H.V}
9940 \g@addto@macro\Hy@FirstPageHook{%
9941 \headerps@out{%
9942 /vsize {\Hy@pageheight} def%
```
The rectangle around the links starts off *exactly* the size of the box; we will to make it slightly bigger, 1 point on all sides.

```
9943 /HyperBorder {1} def%
```

```
9944 /H.V {pdf@hoff pdf@voff null} def%
```
/H.B {/Rect[pdf@llx pdf@lly pdf@urx pdf@ury]} def%

H.S (start of anchor, link, or rect) stores the x and y coordinates of the current point, in PDF coordinates: pdf@lly =  $Y_c$  – HyperBorder, pdf@hoff =  $X_c + 72$ , pdf@llx =  $X_c$  – HyperBorder

```
9946 /H.S {%
9947 currentpoint %
9948 HyperBorder sub%
9949 /pdf@lly exch def %
9950 dup 72 add /pdf@hoff exch def %
9951 HyperBorder sub%
9952 /pdf@llx exch def%
9953 } def%
```

```
The x and y coordinates of the current point, minus the \baselineskip: pdf@ury =
Y_c + HyperBasePt + HyperBorder, pdf@urx = X_c + HyperBorder
```
/H.L {%

```
9955 2 sub%
```
- /HyperBasePt exch def %
- currentpoint %
- HyperBasePt add HyperBorder add%
- /pdf@ury exch def %
- HyperBorder add%
- /pdf@urx exch def%
- } def%
- /H.A {%
- H.L %
- currentpoint exch pop %
- vsize 72 sub exch %
- HyperBasePt add add%
- /pdf@voff exch def%
- } def%

```
\mathtt{pdf@ury} = Y_c + \mathtt{HyperBorder}, \\ \mathtt{pdf@urx} = X_c + \mathtt{HyperBorder}
```

```
9970 /H.R {%
```
- currentpoint %
- HyperBorder add%
- /pdf@ury exch def %
- HyperBorder add%
- /pdf@urx exch def %
- currentpoint exch pop vsize 72 sub add%
- /pdf@voff exch def%

9978 } def% 9979 }% 9980 } 9981 (/vtexpdfmark)

#### 46.11 Textures

9982 (\*textures)

9983 \providecommand\*{\XR@ext}{pdf}

At the suggestion of Jacques Distler (distler@golem.ph.utexas.edu), try to derive a suitable driver for Textures. This was initially a copy of dvips, with some guesses about Textures behaviour. Ross Moore (ross@maths.mq.edu.au) has added modifications for better compatibility, and to support use of pdfmark.

Start by defining a macro that expands to the end-of-line character. This will be used to format the appearance of PostScript code, to enhance readability, and avoid excessively long lines which might otherwise become broken to bad places.

\Hy@ps@CR The macro \Hy@ps@CR contains the end-of-line character.

 \begingroup \obeylines % \gdef\Hy@ps@CR{\noexpand 9987 }% \endgroup %

Textures has two types of \special command for inserting PostScript code directly into the dvi output. The 'postscript' way preserves TeX's idea of where on the page the \special occurred, but it wraps the contents with a save–restore pair, and adjusts the user-space coordinate system for local drawing commands. The 'rawpostscript' way simply inserts code, without regard for the location on the page.

Thus, to put arbitrary PostScript coding at a fixed location requires using *both* \special constructions. It works by pushing the device-space coordinates onto the operand stack, where they can be used to transform back to the correct user-space coordinates for the whole page, within a 'rawpostscript' \special.

```
9989 \def\literalps@out#1{%
9990 \special{postscript 0 0 transform}%
9991 \special{rawpostscript itransform moveto\Hy@ps@CR #1}%
9992 }%
9993 %
```
The 'prepostscript' is a 3rd kind of \special, used for inserting definitions into the dictionaries, before page-building begins. These are to be available for use on all pages.

```
9994 \def\headerps@out#1{%
9995 \special{%
9996 prepostscript TeXdict begin\Hy@ps@CR
9997 #1\Hy@ps@CR
9998 end%
9999 }%
10000 }%
10001 %
```
To correctly support the pdfmark method, for embedding PDF definitions with .ps files in a non-intrusive way, an appropriate definition needs to be made *before* the file pdfmark.def is read. Other parameters are best set afterwards.

```
10002 \g@addto@macro\Hy@FirstPageHook{%
10003 \headerps@out{%
10004 /betterpdfmark {%
```

```
10005 systemdict begin %
10006 dup /BP eq%
10007 {cleartomark gsave nulldevice [}%
10008 {dup /EP eq%
10009 {cleartomark cleartomark grestore}%
10010 {cleartomark}%
10011 ifelse%
10012 }ifelse %
10013 end%
10014 }def\Hy@ps@CR
10015 __pdfmark__ not{/pdfmark /betterpdfmark load def}if%
10016 }% end of \headerps@out
10017 }% end of \AtBeginShipoutFirst
10018 %
10019 \input{pdfmark.def}%
10020 %
10021 \ifx\@pdfproducer\relax
10022 \def\@pdfproducer{Textures + Distiller}%
10023 \fi
10024 \providecommand*\@pdfborder{0 0 1}
10025 \providecommand*\@pdfborderstyle{}
10026 \providecommand*\@pdfview{XYZ}
10027 \providecommand*\@pdfviewparams{ H.V}
10028 %
```
These are called at the start and end of unboxed links; their job is to leave available PS variables called pdf@llx pdf@lly pdf@urx pdf@ury, which are the coordinates of the bounding rectangle of the link, and pdf@hoff pdf@voff which are the PDF page offsets. The Rect pair are called at the LL and UR corners of a box known to T<sub>E</sub>X.

```
10029 \AfterBeginDocument{%
10030 \headerps@out{%
```
Textures lives in normal points, I think. So conversion from one coordinate system to another involves doing nothing.

```
10031 /vsize {\Hy@pageheight} def%
10032 /DvipsToPDF {} def%
10033 /PDFToDvips {} def%
10034 /BPToDvips {} def%
10035 /HyperBorder { 1 PDFToDvips } def\Hy@ps@CR
10036 /H.V {pdf@hoff pdf@voff null} def\Hy@ps@CR
10037 /H.B {/Rect[pdf@llx pdf@lly pdf@urx pdf@ury]} def\Hy@ps@CR
10038 /H.S {%
10039 currentpoint %
10040 HyperBorder add /pdf@lly exch def %
10041 dup DvipsToPDF 72 add /pdf@hoff exch def %
10042 HyperBorder sub /pdf@llx exch def%
10043 } def\Hy@ps@CR
10044 /H.L {%
10045 2 sub %
10046 PDFToDvips /HyperBase exch def %
10047 currentpoint %
10048 HyperBase sub /pdf@ury exch def%
10049 /pdf@urx exch def%
10050 } def\Hy@ps@CR
10051 /H.A {%
10052 H.L %
10053 currentpoint exch pop %
10054 vsize 72 sub exch DvipsToPDF %
```

```
10055 HyperBase sub % baseline skip
10056 sub /pdf@voff exch def%
10057 } def\Hy@ps@CR
10058 /H.R {%
10059 currentpoint %
10060 HyperBorder sub /pdf@ury exch def %
10061 HyperBorder add /pdf@urx exch def %
10062 currentpoint exch pop vsize 72 sub %
10063 exch DvipsToPDF sub /pdf@voff exch def%
10064 } def\Hy@ps@CR
10065 }%
10066 }
10067 \AfterBeginDocument{%
10068 \ifHy@colorlinks
10069 \headerps@out{/PDFBorder{/Border [0 0 0]}def}%
10070 \fi
10071 }
```
Textures provides built-in support for HyperTeX specials so this part combines code from hypertex.def with what is established by loading pdfmark.def, or any other driver.

```
10072 \expandafter\let\expandafter\keepPDF@SetupDoc
10073 \csname PDF@SetupDoc\endcsname
10074 \def\PDF@SetupDoc{%
10075 \ifx\@baseurl\@empty
10076 \else
10077 \special{html:<base href="\@baseurl">}%
10078 \fi
10079 \keepPDF@SetupDoc
10080 }
10081 \def\hyper@anchor#1{%
10082 \Hy@SaveLastskip
10083 \begingroup
10084 \let\protect=\string
10085 \special{html:<a name=%
10086 \hyper@quote\HyperDestNameFilter{#1}\hyper@quote>}%
10087 \endgroup
10088 \Hy@activeanchortrue
10089 \Hy@colorlink\@anchorcolor\anchor@spot\Hy@endcolorlink
10090 \special{html:</a>}%
10091 \Hy@activeanchorfalse
10092 \Hy@RestoreLastskip
10093 }
10094 \def\hyper@anchorstart#1{%
10095 \Hy@SaveLastskip
10096 \begingroup
10097 \hyper@chars
10098 \special{html:<a name=%
10099 \hyper@quote\HyperDestNameFilter{#1}\hyper@quote>}%
10100 \endgroup
10101 \Hy@activeanchortrue
10102 }
10103 \def\hyper@anchorend{%
10104 \special{html:</a>}%
10105 \Hy@activeanchorfalse
10106 \Hy@RestoreLastskip
10107 }
10108 \def\@urltype{url}
```

```
10109 \def\hyper@linkstart#1#2{%
10110 \expandafter\Hy@colorlink\csname @#1color\endcsname
10111 \def\Hy@tempa{#1}%
10112 \ifx\Hy@tempa\@urltype
10113 \special{html:<a href=\hyper@quote#2\hyper@quote>}%
10114 \else
10115 \begingroup
10116 \hyper@chars
10117 \special{%
10118 html:\langle a \text{ href} = \%10119 \hyper@quote\#\HyperDestNameFilter{#2}\hyper@quote>%
10120 }%
10121 \endgroup
10122 \fi
10123 }
10124 \def\hyper@linkend{%
10125 \special{html:</a>}%
10126 \Hy@endcolorlink
10127 }
10128 \def\hyper@linkfile#1#2#3{%
10129 \hyper@linkurl{#1}{%
10130 \Hy@linkfileprefix#2\ifx\\#3\\\else\##3\fi
10131 }%
10132 }
10133 \def\hyper@linkurl#1#2{%
10134 \leavevmode
10135 \ifHy@raiselinks
10136 \setbox\@tempboxa=\color@hbox #1\color@endbox
10137 \@linkdim\dp\@tempboxa
10138 \lower\@linkdim\hbox{%
10139 \hyper@chars
10140 \special{html:<a href=\hyper@quote#2\hyper@quote>}%
10141 }%
10142 \Hy@colorlink\@urlcolor#1%
10143 \@linkdim\ht\@tempboxa
10144 \advance\@linkdim by -6.5\p@
10145 \raise\@linkdim\hbox{\special{html:</a>}}%
10146 \Hy@endcolorlink
10147 \else
10148 \begingroup
10149 \hyper@chars
10150 \special{html:<a href=\hyper@quote#2\hyper@quote>}%
10151 \Hy@colorlink\@urlcolor#1%
10152 \special{html:</a>}%
10153 \Hy@endcolorlink
10154 \endgroup
10155 \fi
10156 }
Very poor implementation of \hbar y without considering #1.
10157 \def\hyper@link#1#2#3{%
10158 \hyper@linkurl{#3}{\#\HyperDestNameFilter{#2}}%
10159 }
10160 \def\hyper@image#1#2{%
10161 \begingroup
10162 \hyper@chars
10163 \special{html:<img src=\hyper@quote#1\hyper@quote>}%
```

```
10164 \endgroup
```

```
226
```
 } 10166  $\langle /$ textures $\rangle$ 

#### 46.12 dvipsone

```
10167 % \subsection{dvipsone driver}
10168 % Over-ride the default setup macro in pdfmark driver to use Y\&Y
10169 % |\special| commands.
10170 (*dvipsone)
10171 \providecommand*{\XR@ext}{pdf}
10172 \def\Hy@raisedlink{}
10173 \providecommand*\@pdfborder{0 0 1}
10174 \providecommand*\@pdfborderstyle{}
10175 \def\literalps@out#1{\special{ps:#1}}%
10176 \def\headerps@out#1{\special{headertext=#1}}%
10177 \input{pdfmark.def}%
10178 \ifx\@pdfproducer\relax
10179 \def\@pdfproducer{dvipsone + Distiller}%
10180 \fi
10181 \def\PDF@FinishDoc{%
10182 \Hy@UseMaketitleInfos
10183 \special{PDF: Keywords \@pdfkeywords}%
10184 \special{PDF: Title \@pdftitle}%
10185 \special{PDF: Creator \@pdfcreator}%
10186 \ifx\@pdfcreationdate\@empty
10187 \else
10188 \special{PDF: CreationDate \@pdfcreationdate}%
10189 \fi
10190 \ifx\@pdfmoddate\@empty
10191 \else
10192 \special{PDF: ModDate \@pdfmoddate}%
10193 \fi
10194 \special{PDF: Author \@pdfauthor}%
10195 \ifx\@pdfproducer\relax
10196 \else
10197 \special{PDF: Producer \@pdfproducer}%
10198 \fi
10199 \special{PDF: Subject \@pdfsubject}%
10200 \Hy@DisableOption{pdfauthor}%
10201 \Hy@DisableOption{pdftitle}%
10202 \Hy@DisableOption{pdfsubject}%
10203 \Hy@DisableOption{pdfcreator}%
10204 \Hy@DisableOption{pdfcreationdate}%
10205 \Hy@DisableOption{pdfmoddate}%
10206 \Hy@DisableOption{pdfproducer}%
10207 \Hy@DisableOption{pdfkeywords}%
10208 }
10209 \def\PDF@SetupDoc{%
10210 \def\Hy@temp{}%
10211 \ifx\@pdfstartpage\@empty
10212 \else
10213 \ifx\@pdfstartview\@empty
10214 \else
10215 \edef\Hy@temp{%
10216 ,Page=\@pdfstartpage
10217 ,View=\@pdfstartview
10218 }%
```

```
10219 \fi
10220 \fi
10221 \edef\Hy@temp{%
10222 \noexpand\pdfmark{%
10223 pdfmark=/DOCVIEW,%
10224 PageMode=/\@pdfpagemode
10225 \Hy@temp
10226 }%
10227 }%
10228 \Hy@temp
10229 \ifx\@pdfpagescrop\@empty
10230 \else
10231 \pdfmark{pdfmark=/PAGES,CropBox=\@pdfpagescrop}%
10232 \fi
10233 \edef\Hy@temp{%
10234 \ifHy@toolbar\else /HideToolbar true\fi
10235 \ifHy@menubar\else /HideMenubar true\fi
10236 \ifHy@windowui\else /HideWindowUI true\fi
10237 \ifHy@fitwindow /FitWindow true\fi
10238 \ifHy@centerwindow /CenterWindow true\fi
10239 \ifHy@displaydoctitle /DisplayDocTitle true\fi
10240 \Hy@UseNameKey{NonFullScreenPageMode}\@pdfnonfullscreenpagemode
10241 \Hy@UseNameKey{Direction}\@pdfdirection
10242 \Hy@UseNameKey{ViewArea}\@pdfviewarea
10243 \Hy@UseNameKey{ViewClip}\@pdfviewclip
10244 \Hy@UseNameKey{PrintArea}\@pdfprintarea
10245 \Hy@UseNameKey{PrintClip}\@pdfprintclip
10246 \Hy@UseNameKey{PrintScaling}\@pdfprintscaling
10247 \Hy@UseNameKey{Duplex}\@pdfduplex
10248 \ifx\@pdfpicktraybypdfsize\@empty
10249 \lambdaelse
10250 /PickTrayByPDFSize \@pdfpicktraybypdfsize
10251 \fi
10252 \ifx\@pdfprintpagerange\@empty
10253 \else
10254 /PrintPageRange[\@pdfprintpagerange]%
10255 \fi
10256 \ifx\@pdfnumcopies\@empty
10257 \else
10258 /NumCopies \@pdfnumcopies
10259 \fi
10260 }%
10261 \Hy@pstringdef\Hy@pstringB{\@baseurl}%
10262 \pdfmark{%
10263 pdfmark=/PUT,%
10264 Raw={%
10265 \string{Catalog\string}<<%
10266 \ifx\Hy@temp\@empty
10267 \else
10268 /ViewerPreferences<<\Hy@temp>>%
10269 \fi
10270 \Hy@UseNameKey{PageLayout}\@pdfpagelayout
10271 \ifx\@pdflang\@empty
10272 \else
10273 /Lang(\@pdflang)%
10274 \fi
10275 \ifx\@baseurl\@empty
```

```
10276 \else
10277 /URI<</Base(\Hy@pstringB)>>%
10278 \fi
10279 >>\frac{9}{6}10280 }%
10281 }%
10282 }
10283 \providecommand*\@pdfview{XYZ}
10284 \providecommand*\@pdfviewparams{ %
10285 gsave revscl currentpoint grestore %
10286 72 add exch pop null exch null%
10287 }
10288 \def\Hy@BorderArrayPatch{BorderArrayPatch}
```
These are called at the start and end of unboxed links; their job is to leave available PS variables called pdf@llx pdf@lly pdf@urx pdf@ury, which are the coordinates of the bounding rectangle of the link, and pdf@hoff pdf@voff which are the PDF page offsets. These latter are currently not used in the dvipsone setup. The Rect pair are called at the

```
LL and UR corners of a box known to TEX.
10289 \g@addto@macro\Hy@FirstPageHook{%
10290 \headerps@out{%
```
dvipsone lives in scaled points; does this mean 65536 or 65781?

```
10291 /DvipsToPDF { 65781 div } def%
```
/PDFToDvips { 65781 mul } def%

```
10293 /BPToDvips{65781 mul}def%
```
/HyperBorder { 1 PDFToDvips } def%

/H.B {/Rect[pdf@llx pdf@lly pdf@urx pdf@ury]} def%

The values inside the /Boder array are not taken literally, but interpreted by ghostscript using the resolution of the dvi driver. I don't know how other distiller programs behaves in this manner.

```
10296 /BorderArrayPatch{%
10297 [exch{%
10298 dup dup type/integertype eq exch type/realtype eq or%
10299 {BPToDvips}if%
10300 }forall]%
10301 }def%
10302 /H.S {%
10303 currentpoint %
10304 HyperBorder add /pdf@lly exch def %
10305 dup DvipsToPDF 72 add /pdf@hoff exch def %
10306 HyperBorder sub /pdf@llx exch def%
10307 } def%
10308 /H.L {%
10309 2 sub %
10310 PDFToDvips /HyperBase exch def %
10311 currentpoint %
10312 HyperBase sub /pdf@ury exch def%
10313 /pdf@urx exch def%
10314 } def%
10315 /H.A {%
10316 H.L %
10317 currentpoint exch pop %
10318 HyperBase sub % baseline skip
10319 DvipsToPDF /pdf@voff exch def%
10320 } def%
10321 /H.R {%
10322 currentpoint %
```
 HyperBorder sub /pdf@ury exch def % HyperBorder add /pdf@urx exch def % currentpoint exch pop DvipsToPDF /pdf@voff exch def% } def% }% } 10329 (/dvipsone)

# 46.13 TeX4ht

```
10330 (*tex4ht)
10331 \providecommand*{\XR@ext}{html}
10332 \def\Hy@raisedlink{}
10333 \@ifpackageloaded{tex4ht}{%
10334 \typeout{hyperref tex4ht: tex4ht already loaded}%
10335 }{%
10336 \RequirePackage[htex4ht]{tex4ht}%
10337 }
10338 \hyperlinkfileprefix{}
10339 \def\PDF@FinishDoc{}
10340 \def\PDF@SetupDoc{%
10341 \ifx\@baseurl\@empty
10342 \else
10343 \special{t4ht=<base href="\@baseurl">}%
10344 \fi
10345 }
10346 \def\hyper@anchor#1{%
10347 \Hy@SaveLastskip
10348 \begingroup
10349 \let\protect=\string
10350 \special{t4ht=<a name=%
10351 \hyper@quote\HyperDestNameFilter{#1}\hyper@quote>}%
10352 \endgroup
10353 \Hy@activeanchortrue
10354 \Hy@colorlink\@anchorcolor\anchor@spot\Hy@endcolorlink
10355 \special{t4ht=</a>}%
10356 \Hy@activeanchorfalse
10357 \Hy@RestoreLastskip
10358 }
10359 \def\hyper@anchorstart#1{%
10360 \Hy@SaveLastskip
10361 \begingroup
10362 \hyper@chars\special{t4ht=<a name=%
10363 \hyper@quote\HyperDestNameFilter{#1}\hyper@quote>}%
10364 \endgroup
10365 \Hy@activeanchortrue
10366 }
10367 \def\hyper@anchorend{%
10368 \special{t4ht=</a>}%
10369 \Hy@activeanchorfalse
10370 \Hy@RestoreLastskip
10371 }
10372 \def\@urltype{url}
10373 \def\hyper@linkstart#1#2{%
10374 \expandafter\Hy@colorlink\csname @#1color\endcsname
10375 \def\Hy@tempa{#1}%
10376 \ifx\Hy@tempa\@urltype
```

```
10377 \special{t4ht=<a href=\hyper@quote#2\hyper@quote>}%
```

```
10378 \else
10379 \begingroup
10380 \hyper@chars
10381 \special{t4ht=<a href=%
10382 \hyper@quote\#\HyperDestNameFilter{#2}\hyper@quote>}%
10383 \endgroup
10384 \fi
10385 }
10386 \def\hyper@linkend{%
10387 \special{t4ht=</a>}%
10388 \Hy@endcolorlink
10389 }
10390 \def\hyper@linkfile#1#2#3{%
10391 \hyper@linkurl{#1}{\Hy@linkfileprefix#2\ifx\\#3\\\else\##3\fi}%
10392 }
10393 \def\hyper@linkurl#1#2{%
10394 \leavevmode
10395 \ifHy@raiselinks
10396 \setbox\@tempboxa=\color@hbox #1\color@endbox
10397 \@linkdim\dp\@tempboxa
10398 \lower\@linkdim\hbox{%
10399 \begingroup
10400 \hyper@chars
10401 \special{%
10402 t4ht=<a href=\hyper@quote#2\hyper@quote>%
10403 }%
10404 \endgroup
10405 }%
10406 \Hy@colorlink\@urlcolor#1\Hy@endcolorlink
10407 \@linkdim\ht\@tempboxa
10408 \advance\@linkdim by -6.5\p@
10409 \raise\@linkdim\hbox{\special{t4ht=</a>}}%
10410 \else
10411 \begingroup
10412 \hyper@chars
10413 \special{t4ht=<a href=\hyper@quote#2\hyper@quote>}%
10414 \Hy@colorlink\@urlcolor#1\Hy@endcolorlink
10415 \special{t4ht=</a>}%
10416 \endgroup
10417 \fi
10418 }
Poor implementation of \hyper@link without considering #1.
10419 \def\hyper@link#1#2#3{%
10420 \hyper@linkurl{#3}{\#\HyperDestNameFilter{#2}}%
10421 }
10422 \def\hyper@image#1#2{%
10423 \begingroup
10424 \hyper@chars
10425 \special{t4ht=<img src=\hyper@quote#1\hyper@quote>}%
10426 \endgroup
10427 }
10428 \let\autoref\ref
10429 \ifx \rEfLiNK \UnDef
10430 \def\rEfLiNK #1#2{#2}%
10431 \fi
10432 \def\backref#1{}
10433 \langle/tex4ht\rangle
```

```
231
```

```
10434 (*tex4htcfg)
10435 \IfFileExists{\jobname.cfg}{\endinput}{}
10436 \Preamble{html}
10437 \begin{document}%
10438 \EndPreamble
10439 \def\TeX{TeX}
10440 \def\OMEGA{Omega}
10441 \def\LaTeX{La\TeX}
10442 \def\LaTeXe{\LaTeX2e}
10443 \def\eTeX{e-\TeX}
10444 \def\MF{Metafont}
10445 \def\MP{MetaPost}
10446 (/tex4htcfg)
```
# 47 Driver-specific form support

## 47.1 pdfmarks

```
10447 (*pdfmark)
10448 \long\def\@Form[#1]{%
10449 \g@addto@macro\Hy@FirstPageHook{%
10450 \headerps@out{%
10451 [%
10452 / objdef{pdfDocEncoding}%
10453 /type/dict%
10454 /OBJ pdfmark%
10455 [%
10456 {pdfDocEncoding}%
10457 <<%
10458 /Type/Encoding%
10459 /Differences[%
10460 24/breve/caron/circumflex/dotaccent/hungarumlaut/ogonek/ring%
10461 /tilde %
10462 39/quotesingle %
10463 96/grave %
10464 128/bullet/dagger/daggerdbl/ellipsis/emdash/endash/florin%
10465 /fraction/guilsinglleft/guilsinglright/minus/perthousand%
10466 /quotedblbase/quotedblleft/quotedblright/quoteleft%
10467 /quoteright/quotesinglbase/trademark/fi/fl/Lslash/OE/Scaron%
10468 /Ydieresis/Zcaron/dotlessi/lslash/oe/scaron/zcaron %
10469 164/currency %
10470 166/brokenbar %
10471 168/dieresis/copyright/ordfeminine %
10472 172/logicalnot/.notdef/registered/macron/degree/plusminus%
10473 /twosuperior/threesuperior/acute/mu %
10474 183/periodcentered/cedilla/onesuperior/ordmasculine %
10475 188/onequarter/onehalf/threequarters %
10476 192/Agrave/Aacute/Acircumflex/Atilde/Adieresis/Aring/AE%
10477 /Ccedilla/Egrave/Eacute/Ecircumflex/Edieresis/Igrave%
10478 /Iacute/Icircumflex/Idieresis/Eth/Ntilde/Ograve/Oacute%
10479 /Ocircumflex/Otilde/Odieresis/multiply/Oslash/Ugrave%
10480 /Uacute/Ucircumflex/Udieresis/Yacute/Thorn/germandbls%
10481 /agrave/aacute/acircumflex/atilde/adieresis/aring/ae%
10482 /ccedilla/egrave/eacute/ecircumflex/edieresis/igrave%
10483 /iacute/icircumflex/idieresis/eth/ntilde/ograve/oacute%
10484 /ocircumflex/otilde/odieresis/divide/oslash/ugrave/uacute%
10485 /ucircumflex/udieresis/yacute/thorn/ydieresis%
10486 1%
```

```
10487 >>%
10488 /PUT pdfmark%
10489 [%
10490 /_objdef{ZaDb}%
10491 /type/dict%
10492 /OBJ pdfmark%
10493 [%
10494 {ZaDb}%
10495 <<%
10496 /Type/Font%
10497 /Subtype/Type1%
10498 /Name/ZaDb%
10499 /BaseFont/ZapfDingbats%
10500 >>%
10501 /PUT pdfmark%
10502 [%
10503 /_objdef{Helv}%
10504 /type/dict%
10505 /OBJ pdfmark%
10506 [%
10507 {Helv}%
10508 <<%
10509 /Type/Font%
10510 /Subtype/Type1%
10511 /Name/Helv%
10512 /BaseFont/Helvetica%
10513 /Encoding{pdfDocEncoding}%
10514 >>%
10515 /PUT pdfmark%
10516 [%
10517 /_objdef{aform}%
10518 /type/dict%
10519 /OBJ pdfmark%
10520 [%
10521 /_objdef{afields}%
10522 /type/array%
10523 /OBJ pdfmark%
10524 {%
10525 [%
10526 /BBox[0 0 100 100]%
10527 /_objdef{Check}%
10528 /BP pdfmark %
10529 1 0 0 setrgbcolor%
10530 /ZapfDingbats 80 selectfont %
10531 20 20 moveto%
10532 (4)show%
10533 [/EP pdfmark%
10534 [%
10535 /BBox[0 0 100 100]%
10536 /_objdef{Cross}%
10537 /BP pdfmark %
10538 1 0 0 setrgbcolor%
10539 /ZapfDingbats 80 selectfont %
10540 20 20 moveto%
10541 (8)show%
10542 [/EP pdfmark%
10543 [%
```

```
10544 /BBox[0 0 250 100]%<br>10545 /_objdef{Submit}%
10545 /_objdef{Submit}%
10546 /BP pdfmark %
10547 0.6 setgray %
10548 0 0 250 100 rectfill %
10549 1 setgray %
10550 2 2 moveto %
10551 2 98 lineto %
10552 248 98 lineto %
10553 246 96 lineto %
10554 4 96 lineto %
10555 4 4 lineto %
10556 fill %
10557 0.34 setgray %
10558 248 98 moveto %
10559 248 2 lineto %
10560 2 2 lineto %
10561 4 4 lineto %
10562 246 4 lineto %
10563 246 96 lineto %
10564 fill%
10565 /Helvetica 76 selectfont %
10566 0 setgray %
10567 8 22.5 moveto%
10568 (Submit)show%
10569 [/EP pdfmark%
10570 [%
10571 /BBox[0 0 250 100]%
10572 /_objdef{SubmitP}%
10573 /BP pdfmark %
10574 0.6 setgray %
10575 0 0 250 100 rectfill %
10576 0.34 setgray %
10577 2 2 moveto %
10578 2 98 lineto %
10579 248 98 lineto %
10580 246 96 lineto %
10581 4 96 lineto %
10582 4 4 lineto %
10583 fill %
10584 1 setgray %
10585 248 98 moveto %
10586 248 2 lineto %
10587 2 2 lineto %
10588 4 4 lineto %
10589 246 4 lineto %
10590 246 96 lineto %
10591 fill%
10592 /Helvetica 76 selectfont %
10593 0 setgray %
10594 10 20.5 moveto%
10595 (Submit)show%
10596 [/EP pdfmark%
10597 } ?pdfmark%
10598 [%
10599 {aform}%
10600 <<%
```

```
10601 /Fields{afields}%
10602 /DR<<%
10603 / Font<<%
10604 /ZaDb{ZaDb}%
10605 /Helv{Helv}%
10606 >>\frac{9}{6}10607 >>%
10608 /DA(/Helv 10 Tf 0 g)%
10609 /CO{corder}%
10610 \ifHy@pdfa
10611 \else
10612 / Need Appearances true%<br>10613 \fi
10613 \fi
10614 >>%
10615 /PUT pdfmark%
10616 [%
10617 {Catalog}%
10618 < \frac{2}{9}10619 /AcroForm{aform}%
10620 >>%
10621 /PUT pdfmark%
10622 [%
10623 /_objdef{corder}%
10624 /type/array%
10625 /OBJ pdfmark% dps
10626 }}%
10627 \setkeys{Form}{#1}%
10628 }
10629 \def\@endForm{}
10630 \def\@Gauge[#1]#2#3#4{% parameters, label, minimum, maximum
10631 \typeout{Sorry, pdfmark drivers do not support FORM gauges}%
10632 }
10633 \def\@TextField[#1]#2{% parameters, label
10634 \def\Fld@name{#2}%
10635 \def\Fld@default{}%
10636 \let\Fld@value\@empty
10637 \def\Fld@width{\DefaultWidthofText}%
10638 \def\Fld@height{%
10639 \ifFld@multiline
10640 \DefaultHeightofTextMultiline
10641 \else
10642 \DefaultHeightofText
10643 \fi
10644 }%
10645 \begingroup
10646 \Field@toks={ }%
10647 \expandafter\HyField@SetKeys\expandafter{%
10648 \DefaultOptionsofText,#1%
10649 }%
10650 \HyField@FlagsText
10651 \ifFld@hidden\def\Fld@width{1sp}\fi
10652 \ifx\Fld@value\@empty\def\Fld@value{\Fld@default}\fi
10653 \LayoutTextField{#2}{%
10654 \Hy@escapeform\PDFForm@Text
10655 \pdfmark[\MakeTextField{\Fld@width}{\Fld@height}]{%
10656 pdfmark=/ANN,Raw={\PDFForm@Text}%
```

```
10657 }%
```

```
10658 }%
10659 \endgroup
10660 }
10661 \def\@ChoiceMenu[#1]#2#3{% parameters, label, choices
10662 \def\Fld@name{#2}%
10663 \let\Fld@default\relax
10664 \let\Fld@value\relax
10665 \def\Fld@width{\DefaultWidthofChoiceMenu}%
10666 \def\Fld@height{\DefaultHeightofChoiceMenu}%
10667 \begingroup
10668 \Fld@menulength=0 %
10669 \@tempdima\z@
10670 \@for\@curropt:=#3\do{%
10671 \expandafter\Fld@checkequals\@curropt==\\%
10672 \Hy@StepCount\Fld@menulength
10673 \settowidth{\@tempdimb}{\@currDisplay}%
10674 \ifdim\@tempdimb>\@tempdima\@tempdima\@tempdimb\fi
10675 }%
10676 \advance\@tempdima by 15\p@
10677 \Field@toks={ }%
10678 \begingroup
10679 \HyField@SetKeys{#1}%
10680 \edef\x{\endgroup
10681 \noexpand\expandafter
10682 \noexpand\HyField@SetKeys
10683 \noexpand\expandafter{%
10684 \expandafter\noexpand\csname DefaultOptionsof%
10685 \ifFld@radio
10686 Radio%
10687 \else
10688 \ifFld@combo
10689 \ifFld@popdown
10690 PopdownBox%
10691 \else
10692 ComboBox%
10693 \qquad \qquad \intfi
10694 \else
10695 ListBox% 10695 \hbox{ht}10696
10697 \fi
10698 \endcsname
10699 }%
10700 } \sqrt{x}10701 \HyField@SetKeys{#1}%
10702 \ifFld@hidden\def\Fld@width{1sp}\fi
10703 \ifx\Fld@value\relax
10704 \let\Fld@value\Fld@default
10705 \fi
10706 \LayoutChoiceField{#2}{%
10707 \ifFld@radio
10708 \HyField@FlagsRadioButton
10709 \@@Radio{#3}%
10710 \else
10711 \begingroup
10712 \HyField@FlagsChoice
10713 \ifdim\Fld@width<\@tempdima
10714 \ifdim\@tempdima<1cm\@tempdima1cm\fi
```

```
10715 \edef\Fld@width{\the\@tempdima}%
10716 \fi
10717 \ifFld@combo
10718 \else
10719 \@tempdima=\the\Fld@menulength\Fld@charsize
10720 \advance\@tempdima by \Fld@borderwidth bp %
10721 \advance\@tempdima by \Fld@borderwidth bp %
10722 \edef\Fld@height{\the\@tempdima}%
10723 \fi
10724 \@@Listbox{#3}%
10725 \endgroup
10726 \fi<br>10727 }%
10727
10728 \endgroup
10729 }
10730 \def\@@Radio#1{%
10731 \Fld@listcount=0 %
10732 \@for\@curropt:=#1\do{%
10733 \expandafter\Fld@checkequals\@curropt==\\%
10734 \Hy@StepCount\Fld@listcount
10735 \@currDisplay\space
10736 \Hy@escapeform\PDFForm@Radio
10737 \pdfmark[\MakeRadioField{\Fld@width}{\Fld@height}]{%
10738 pdfmark=/ANN,%
10739 Raw={%
10740 \PDFForm@Radio /AP <</N <</\@currValue\space {Check}>> >>%
10741 }%
10742 } % deliberate space between radio buttons
10743 }%
10744 }
10745 \newcount\Fld@listcount
10746 \def\@@Listbox#1{%
10747 \HyField@PDFChoices{#1}%
10748 \Hy@escapeform\PDFForm@List
10749 \pdfmark[\MakeChoiceField{\Fld@width}{\Fld@height}]{%
10750 pdfmark=/ANN,Raw={\PDFForm@List}%
10751 }%
10752 }
10753 \def\@PushButton[#1]#2{% parameters, label
10754 \def\Fld@name{#2}%
10755 \begingroup
10756 \Field@toks={ }%
10757 \expandafter\HyField@SetKeys\expandafter{%
10758 \DefaultOptionsofPushButton,#1%
10759 }%
10760 \ifHy@pdfa
10761 \PackageError{hyperref}{%
10762 PDF/A: Push button with JavaScript is prohibited%
10763 }\@ehc
10764 \LayoutPushButtonField{%
10765 \leavevmode
10766 \MakeButtonField{#2}%
10767 }%
10768 \else
10769 \HyField@FlagsPushButton
10770 \ifFld@hidden\def\Fld@width{1sp}\fi
```

```
10771 \LayoutPushButtonField{%
```

```
10772 \leavevmode
10773 \Hy@escapeform\PDFForm@Push
10774 \pdfmark[\MakeButtonField{#2}]{%
10775 pdfmark=/ANN,Raw={\PDFForm@Push}%
10776 }%
10777 }%
10778 \fi
10779 \endgroup
10780 }
10781 \def\@Submit[#1]#2{%
10782 \Field@toks={ }%
10783 \def\Fld@width{\DefaultWidthofSubmit}%
10784 \def\Fld@height{\DefaultHeightofSubmit}%
10785 \begingroup
10786 \expandafter\HyField@SetKeys\expandafter{%
10787 \DefaultOptionsofSubmit,#1%
10788 }%
10789 \HyField@FlagsPushButton
10790 \HyField@FlagsSubmit
10791 \ifFld@hidden\def\Fld@width{1sp}\fi
10792 \Hy@escapeform\PDFForm@Submit
10793 \pdfmark[\MakeButtonField{#2}]{%
10794 pdfmark=/ANN,%
10795 Raw={\PDFForm@Submit /AP << /N {Submit} /D {SubmitP} >>}%
10796 }%
10797 \endgroup
10798 }
10799 \def\@Reset[#1]#2{%
10800 \Field@toks={ }%
10801 \def\Fld@width{\DefaultWidthofReset}%
10802 \def\Fld@height{\DefaultHeightofReset}%
10803 \begingroup
10804 \expandafter\HyField@SetKeys\expandafter{%
10805 \DefaultOptionsofReset,#1%
10806 }%
10807 \leavevmode
10808 \ifHy@pdfa
10809 \PackageError{hyperref}{%
10810 PDF/A: Reset action is prohibited%
10811 }\@ehc
10812 \MakeButtonField{#2}%
10813 \else
10814 \HyField@FlagsPushButton
10815 \ifFld@hidden\def\Fld@width{1sp}\fi
10816 \Hy@escapeform\PDFForm@Reset
10817 \pdfmark[\MakeButtonField{#2}]{%
10818 pdfmark=/ANN,Raw={\PDFForm@Reset}%
10819 }%
10820 \fi
10821 \endgroup
10822 }%
10823 \def\@CheckBox[#1]#2{% parameters, label
10824 \def\Fld@name{#2}%
10825 \def\Fld@default{0}%
10826 \begingroup
10827 \def\Fld@width{\DefaultWidthofCheckBox}%
10828 \def\Fld@height{\DefaultHeightofCheckBox}%
```

```
10829 \Field@toks={ }%
10830 \expandafter\HyField@SetKeys\expandafter{%
10831 \DefaultOptionsofCheckBox,#1%
10832 }%
10833 \HyField@FlagsCheckBox
10834 \ifFld@hidden\def\Fld@width{1sp}\fi
10835 \LayoutCheckField{#2}{%
10836 \Hy@escapeform\PDFForm@Check
10837 \pdfmark[\MakeCheckField{\Fld@width}{\Fld@height}]{%
10838 pdfmark=/ANN,Raw={\PDFForm@Check}%
10839 }%
10840 }%
10841 \endgroup
10842 }
10843 \langle /pdfmark\rangle
```
## 47.2 HyperTeX

```
10844 (*hypertex)
```

```
10845 \def\@Form[#1]{\typeout{Sorry, HyperTeX does not support FORMs}}
10846 \def\@endForm{}
10847 \def\@Gauge[#1]#2#3#4{% parameters, label, minimum, maximum
10848 \typeout{Sorry, HyperTeX does not support FORM gauges}%
10849 }
10850 \def\@TextField[#1]#2{% parameters, label
10851 \typeout{Sorry, HyperTeX does not support FORM text fields}%
10852 }
10853 \def\@CheckBox[#1]#2{% parameters, label
10854 \typeout{Sorry, HyperTeX does not support FORM checkboxes}%
10855 }
10856 \def\@ChoiceMenu[#1]#2#3{% parameters, label, choices
10857 \typeout{Sorry, HyperTeX does not support FORM choice menus}%
10858 }
10859 \def\@PushButton[#1]#2{% parameters, label
10860 \typeout{Sorry, HyperTeX does not support FORM pushbuttons}%
10861 }
10862 \def\@Reset[#1]#2{\typeout{Sorry, HyperTeX does not support FORMs}}
10863 \def\@Submit[#1]#2{\typeout{Sorry, HyperTeX does not support FORMs}}
10864 \langle/hypertex\rangle
```
# 47.3 TeX4ht

```
10865 (*tex4ht)
10866 \def\@Form[#1]{%
10867 \setkeys{Form}{#1}%
10868 \HCode{<form action="\Form@action" method="\Form@method">}%
10869 }
10870 \def\@endForm{\HCode{</form>}}
10871 \def\@Gauge[#1]#2#3#4{% parameters, label, minimum, maximum
10872 \typeout{Sorry, TeX4ht does not support gauges}%
10873 }
10874 \def\@TextField[#1]#2{% parameters, label
10875 \let\Hy@reserved@a\@empty
10876 \def\Fld@name{#2}%
10877 \def\Fld@default{}%
10878 \bgroup
10879 \Field@toks={ }%
10880 \setkeys{Field}{#1}%
10881 \HCode{<label for="\Fld@name">#2</label>}%
```

```
10882 \ifFld@password
10883 \@@PasswordField
10884 \else
10885 \@@TextField
10886 \fi
10887 \egroup
10888 }
10889 \def\@@PasswordField{%
10890 \HCode{%
10891 <input type="password" %
10892 id="\Fld@name" %
10893 name="\Fld@name" %
10894 \ifFld@hidden type="hidden" \fi
10895 value="\Fld@default" %
10896 \the\Field@toks
10897 >%
10898 }%
10899 }
10900 \def\@@TextField{%
10901 \ifFld@multiline
10902 \HCode{<textarea %
10903 \ifFld@readonly readonly \fi
10904 id="\Fld@name" %
10905 name="\Fld@name" %
10906 \ifFld@hidden type="hidden" \fi
10907 \the\Field@toks>%
10908 }%
10909 \Fld@default
10910 \HCode{</textarea>}%
10911 \else
10912 \HCode{<input type="textbox" %
10913 \ifFld@readonly readonly \fi
10914 id="\Fld@name" %
10915 name="\Fld@name" %
10916 \ifFld@hidden type="hidden" \fi
10917 value="\Fld@default" %
10918 \the\Field@toks>%
10919 }%
10920 \fi
10921 }
10922 \def\@ChoiceMenu[#1]#2#3{% parameters, label, choices
10923 \def\Fld@name{#2}%
10924 \def\Fld@default{}%
10925 \let\Hy@reserved@a\relax
10926 \begingroup
10927 \expandafter\Fld@findlength#3\\%
10928 \Field@toks={ }%
10929 \setkeys{Field}{#1}%
10930 #2%
10931 \ifFld@radio
10932 \expandafter\@@Radio#3\\%
10933 \else
10934 \expandafter\@@Menu#3\\%
10935 \fi
10936 \endgroup
10937 }
10938 \def\Fld@findlength#1\\{%
```

```
10939 \Fld@menulength=0 %
10940 \@for\@curropt:=#1\do{\Hy@StepCount\Fld@menulength}%
10941 }
10942 \def\@@Menu#1\\{%
10943 \HCode{<select size="\the\Fld@menulength" %
10944 name="\Fld@name" %
10945 \the\Field@toks>%
10946 }%
10947 \@for\@curropt:=#1\do{%
10948 \expandafter\Fld@checkequals\@curropt==\\%
10949 \HCode{<option %
10950 \ifx\@curropt\Fld@default selected \fi
10951 value="\@currValue">\@currDisplay</option>%
10952 }%
10953 }%
10954 \HCode{</select>}%
10955 }
10956 \def\@@Radio#1\\{%
10957 \@for\@curropt:=#1\do{%
10958 \expandafter\Fld@checkequals\@curropt==\\%
10959 \HCode{<input type="radio" %
10960 \ifx\@curropt\Fld@default checked \fi
10961 name="\Fld@name" %
10962 value="\@currValue" %
10963 \the\Field@toks>%
10964 }%
10965 \@currDisplay
10966 }%
10967 }
10968 \def\@PushButton[#1]#2{% parameters, label
10969 \def\Fld@name{#2}%
10970 \bgroup
10971 \Field@toks={ }%
10972 \setkeys{Field}{#1}%
10973 \HCode{<input type="button" %
10974 name="\Fld@name" %
10975 value="#2" %
10976 \the\Field@toks>%<br>10977 }%
10977
10978 \HCode{</button>}%
10979 \egroup
10980 }
10981 \def\@Submit[#1]#2{%
10982 \HCode{<br/>button type="submit">#2</button>}%
10983 }
10984 \def\@Reset[#1]#2{%
10985 \HCode{<button type="reset">#2</button>}%
10986 }
10987 \def\@CheckBox[#1]#2{% parameters, label
10988 \let\Hy@reserved@a\@empty
10989 \def\Fld@name{#2}%
10990 \def\Fld@default{0}%
10991 \bgroup
10992 \Field@toks={ }%
10993 \setkeys{Field}{#1}%
10994 \HCode{<input type="checkbox" %
```

```
10995 \ifFld@checked checked \fi
```

```
10996 \ifFld@disabled disabled \fi
10997 \ifFld@readonly readonly \fi
10998 name="\Fld@name" %
10999 \ifFld@hidden type="hidden" \fi
11000 value="\Fld@default" %
11001 \the\Field@toks>%
11002 #2\%<br>11003 }%
11003
11004 \egroup
11005 }
11006 \langle /tex4ht\rangle
```
## 47.4 pdfTeX

```
11007 (*pdftex)
11008 \def\@Gauge[#1]#2#3#4{% parameters, label, minimum, maximum
11009 \typeout{Sorry, pdftex does not support FORM gauges}%
11010 }
11011 \def\MakeFieldObject#1#2{\sbox0{#1}%
11012 \immediate\pdfxform0 %
11013 \expandafter\edef\csname #2Object\endcsname{%
11014 \the\pdflastxform\space 0 R%
11015 }%
11016 % \hbox to 0pt{\hskip-\maxdimen{\pdfrefxform \the\pdflastxform}}%
11017 }%
11018 \def\HyField@afields{}
11019 \begingroup\expandafter\expandafter\expandafter\endgroup
11020 \expandafter\ifx\csname pdflastlink\endcsname\relax
11021 \let\HyField@AddToFields\relax
11022 \PackageInfo{hyperref}{%
11023 You need pdfTeX 1.40.0 for setting the /Fields entry.%
11024 \MessageBreak
11025 Adobe Reader/Acrobat accepts an empty /Field array,%
11026 \MessageBreak
11027 but other PDF viewers might complain%
11028 }%
11029 \else
11030 \def\HyField@AddToFields{%
11031 \xdef\HyField@afields{%
11032 \ifx\HyField@afields\@empty
11033 \else
11034 \HyField@afields
11035 \space
11036 \fi
11037 \the\pdflastlink\space 0 R%
11038 }%
11039 }%
11040 \fi
11041 \def\@Form[#1]{%
11042 \@ifundefined{textcolor}{\let\textcolor\@gobble}{}%
11043 \setkeys{Form}{#1}%
11044 \Hy@FormObjects
11045 \ifnum\pdftexversion>13 %
11046 \pdfrefobj\OBJ@pdfdocencoding
11047 \pdfrefobj\OBJ@ZaDb
11048 \pdfrefobj\OBJ@Helv
```

```
11049 \fi
```

```
11050 \AtEndDocument{%
```

```
11051 \immediate\pdfobj{%
11052 \leq \leq \frac{9}{6}11053 /Fields[\HyField@afields]%
11054 /DR<<%
11055 /Font<<%
11056 /ZaDb \OBJ@ZaDb\space 0 R%
11057 / Helv \OBJ@Helv\space 0 R%
11058 >>\%11059 >>\%11060 /DA(/Helv 10 Tf 0 g)%
11061 \ifHy@pdfa
11062 \else
11063 /NeedAppearances true%
11064 \fi
11065 >>%
11066 }%
11067 \edef\OBJ@acroform{\the\pdflastobj}%
11068 \pdfcatalog{/AcroForm \OBJ@acroform\space 0 R}%
11069 }%
11070 \MakeFieldObject{%
Same as \ding{123} of package pifont.
11071 \begingroup
11072 \fontfamily{pzd}%
11073 \fontencoding{U}%
11074 \fontseries{m}%
11075 \fontshape{n}%
11076 \selectfont
11077 \char123 %
11078 \endgroup
11079 }{Ding}%
11080 \MakeFieldObject{%
11081 \fbox{\textcolor{yellow}{\textsf{Submit}}}%
11082 }{Submit}%
11083 \MakeFieldObject{%
11084 \fbox{\textcolor{yellow}{\textsf{SubmitP}}}%
11085 }{SubmitP}%
11086 }
11087 \def\@endForm{}
11088 \def\@TextField[#1]#2{% parameters, label
11089 \def\Fld@name{#2}%
11090 \def\Fld@default{}%
11091 \let\Fld@value\@empty
11092 \def\Fld@width{\DefaultWidthofText}%
11093 \def\Fld@height{%
11094 \ifFld@multiline
11095 \DefaultHeightofTextMultiline
11096 \else
11097 \DefaultHeightofText
11098 \fi
11099 }%
11100 \begingroup
11101 \Field@toks={ }%
11102 \expandafter\HyField@SetKeys\expandafter{%
11103 \DefaultOptionsofText,#1%
11104 }%
11105 \PDFForm@Name
```
\HyField@FlagsText

```
11107 \ifFld@hidden\def\Fld@width{1sp}\fi
11108 \ifx\Fld@value\@empty\def\Fld@value{\Fld@default}\fi
11109 \LayoutTextField{#2}{%
11110 \Hy@escapeform\PDFForm@Text
11111 \pdfstartlink user {\PDFForm@Text}\relax
11112 \MakeTextField{\Fld@width}{\Fld@height}\pdfendlink
11113 \HyField@AddToFields
11114 }%
11115 \endgroup
11116 }
11117 \def\@ChoiceMenu[#1]#2#3{% parameters, label, choices
11118 \def\Fld@name{#2}%
11119 \let\Fld@default\relax
11120 \let\Fld@value\relax
11121 \def\Fld@width{\DefaultWidthofChoiceMenu}%
11122 \def\Fld@height{\DefaultHeightofChoiceMenu}%
11123 \begingroup
11124 \Fld@menulength=0 %
11125 \@tempdima\z@
11126 \@for\@curropt:=#3\do{%
11127 \expandafter\Fld@checkequals\@curropt==\\%
11128 \Hy@StepCount\Fld@menulength
11129 \settowidth{\@tempdimb}{\@currDisplay}%
11130 \ifdim\@tempdimb>\@tempdima\@tempdima\@tempdimb\fi
11131 }%
11132 \advance\@tempdima by 15\p@
11133 \Field@toks={ }%
11134 \begingroup
11135 \HyField@SetKeys{#1}%
11136 \edef\x{\endgroup
11137 \noexpand\expandafter
11138 \noexpand\HyField@SetKeys
11139 \noexpand\expandafter{%
11140 \expandafter\noexpand\csname DefaultOptionsof%
11141 \ifFld@radio
11142 Radio%
11143 \else
11144 \ifFld@combo
11145 \ifFld@popdown
11146 PopdownBox%
11147 \else
11148 ComboBox%
11149 \fi
11150 \else
11151 ListBox%
11152 \quad \text{If}11153 \fi
11154 \endcsname
11155 }%
11156 }\x
11157 \HyField@SetKeys{#1}%
11158 \PDFForm@Name
11159 \ifFld@hidden\def\Fld@width{1sp}\fi
11160 \ifx\Fld@value\relax
11161 \let\Fld@value\Fld@default
11162 \fi
```

```
11163 \LayoutChoiceField{#2}{%
```

```
11164 \ifFld@radio
11165 \HyField@FlagsRadioButton
11166 \@@Radio{#3}%
11167 \else
11168 \begingroup
11169 \HyField@FlagsChoice
11170 \ifdim\Fld@width<\@tempdima
11171 \ifdim\@tempdima<1cm\@tempdima1cm\fi
11172 \edef\Fld@width{\the\@tempdima}%
11173 \fi
11174 \ifFld@combo
11175 \else
11176 \@tempdima=\the\Fld@menulength\Fld@charsize
11177 \dvance\@tempdima by \Fld@borderwidth bp %
11178 \advance\@tempdima by \Fld@borderwidth bp %
11179 \edef\Fld@height{\the\@tempdima}%
11180 \fi
11181 \@@Listbox{#3}%
11182 \endgroup
11183 \fi
11184 }%
11185 \endgroup
11186 }
11187 \def\@@Radio#1{%
11188 \Fld@listcount=0 %
11189 \@for\@curropt:=#1\do{%
11190 \expandafter\Fld@checkequals\@curropt==\\%
11191 \Hy@StepCount\Fld@listcount
11192 \@currDisplay\space
11193 \leavevmode
11194 \Hy@escapeform\PDFForm@Radio
11195 \pdfstartlink user {%
11196 \PDFForm@Radio
11197 /AP<<%
11198 /N<<%
Laurent.Guillope@math.univ-nantes.fr (Laurent Guillope) persuades me that this was
wrong: /\Fld@name\the\Fld@listcount. But I leave it here to remind me that it is
untested.
11199 /\@currValue\space \DingObject
11200 >>%
11201 >>%
11202 }%
```

```
11203 \relax
```

```
11204 \MakeRadioField{\Fld@width}{\Fld@height}\pdfendlink
```

```
11205 \ifnum\Fld@listcount=1 %
```
\HyField@AddToFields

```
11207 \fi
```
11208 \space % deliberate space between radio buttons

}%

}

\newcount\Fld@listcount

```
11212 \def\@@Listbox#1{%
```
- \HyField@PDFChoices{#1}%
- \leavevmode
- \Hy@escapeform\PDFForm@List
- \pdfstartlink user {\PDFForm@List}\relax
- \MakeChoiceField{\Fld@width}{\Fld@height}%

```
11218 \pdfendlink
11219 \HyField@AddToFields
11220 }
11221 \def\@PushButton[#1]#2{% parameters, label
11222 \def\Fld@name{#2}%
11223 \begingroup
11224 \Field@toks={ }%
11225 \expandafter\HyField@SetKeys\expandafter{%
11226 \DefaultOptionsofPushButton, #1%<br>11227 }%
11227
11228 \PDFForm@Name
11229 \ifHy@pdfa
11230 \PackageError{hyperref}{%
11231 PDF/A: Push button with JavaScript is prohibited%
11232 }\@ehc
11233 \LayoutPushButtonField{%
11234 \leavevmode
11235 \MakeButtonField{#2}%
11236 }%
11237 \else
11238 \HyField@FlagsPushButton
11239 \ifFld@hidden\def\Fld@width{1sp}\fi
11240 \LayoutPushButtonField{%
11241 \leavevmode
11242 \Hy@escapeform\PDFForm@Push
11243 \pdfstartlink user {\PDFForm@Push}\relax
11244 \MakeButtonField{#2}%
11245 \pdfendlink
11246 \HyField@AddToFields
11247 }%<br>11248 \fi
1124811249 \endgroup
11250 }
11251 \def\@Submit[#1]#2{%
11252 \Field@toks={ }%
11253 \def\Fld@width{\DefaultWidthofSubmit}%
11254 \def\Fld@height{\DefaultHeightofSubmit}%
11255 \begingroup
11256 \expandafter\HyField@SetKeys\expandafter{%
11257 \DefaultOptionsofSubmit,#1%
11258 }%
11259 \HyField@FlagsPushButton
11260 \HyField@FlagsSubmit
11261 \ifFld@hidden\def\Fld@width{1sp}\fi
11262 \leavevmode
11263 \Hy@escapeform\PDFForm@Submit
11264 \pdfstartlink user {%
11265 \PDFForm@Submit
11266 /AP<</N \SubmitObject/D \SubmitPObject>>%
11267
11268 \relax
11269 \MakeButtonField{#2}%
11270 \pdfendlink
11271 \HyField@AddToFields
11272 \endgroup
11273 }
11274 \def\@Reset[#1]#2{%
```

```
11275 \Field@toks={ }%
11276 \def\Fld@width{\DefaultWidthofReset}%
11277 \def\Fld@height{\DefaultHeightofReset}%
11278 \begingroup
11279 \expandafter\HyField@SetKeys\expandafter{%
11280 \DefaultOptionsofReset,#1%
11281 }%
11282 \leavevmode
11283 \ifHy@pdfa
11284 \PackageError{hyperref}{%
11285 PDF/A: Reset action is prohibited%
11286 }\@ehc
11287 \MakeButtonField{#2}%
11288 \else
11289 \HyField@FlagsPushButton
11290 \ifFld@hidden\def\Fld@width{1sp}\fi
11291 \Hy@escapeform\PDFForm@Reset
11292 \pdfstartlink user {\PDFForm@Reset}\relax
11293 \MakeButtonField{#2}%
11294 \pdfendlink
11295 \HyField@AddToFields
11296 \fi
11297 \endgroup
11298 }
11299 \def\@CheckBox[#1]#2{% parameters, label
11300 \def\Fld@name{#2}%
11301 \def\Fld@default{0}%
11302 \begingroup
11303 \def\Fld@width{\DefaultWidthofCheckBox}%
11304 \def\Fld@height{\DefaultHeightofCheckBox}%
11305 \Field@toks={ }%
11306 \expandafter\HyField@SetKeys\expandafter{%
11307 \DefaultOptionsofCheckBox, #1%<br>11308 }%
11308
11309 \PDFForm@Name
11310 \HyField@FlagsCheckBox
11311 \ifFld@hidden\def\Fld@width{1sp}\fi
11312 \LayoutCheckField{#2}{%
11313 \Hy@escapeform\PDFForm@Check
11314 \pdfstartlink user {\PDFForm@Check}\relax
11315 \MakeCheckField{\Fld@width}{\Fld@height}%
11316 \pdfendlink
11317 \HyField@AddToFields
11318 }%
11319 \endgroup
11320 }
11321 \def\Hy@FormObjects{%
11322 \pdfobj {%
11323 <<%
11324 /Type/Encoding%
11325 /Differences[%
11326 24/breve/caron/circumflex/dotaccent/hungarumlaut/ogonek%
11327 /ring/tilde %
11328 39/quotesingle %
11329 96/grave %
11330 128/bullet/dagger/daggerdbl/ellipsis/emdash/endash/florin%
11331 /fraction/guilsinglleft/guilsinglright/minus/perthousand%
```
 /quotedblbase/quotedblleft/quotedblright/quoteleft% /quoteright/quotesinglbase/trademark/fi/fl/Lslash/OE% /Scaron/Ydieresis/Zcaron/dotlessi/lslash/oe/scaron/zcaron % 164/currency % 166/brokenbar % 168/dieresis/copyright/ordfeminine % 172/logicalnot/.notdef/registered/macron/degree/plusminus% /twosuperior/threesuperior/acute/mu % 183/periodcentered/cedilla/onesuperior/ordmasculine % 188/onequarter/onehalf/threequarters % 192/Agrave/Aacute/Acircumflex/Atilde/Adieresis/Aring/AE% /Ccedilla/Egrave/Eacute/Ecircumflex/Edieresis/Igrave% /Iacute/Icircumflex/Idieresis/Eth/Ntilde/Ograve/Oacute% /Ocircumflex/Otilde/Odieresis/multiply/Oslash/Ugrave% /Uacute/Ucircumflex/Udieresis/Yacute/Thorn/germandbls% /agrave/aacute/acircumflex/atilde/adieresis/aring/ae% /ccedilla/egrave/eacute/ecircumflex/edieresis/igrave% /iacute/icircumflex/idieresis/eth/ntilde/ograve/oacute% /ocircumflex/otilde/odieresis/divide/oslash/ugrave% /uacute/ucircumflex/udieresis/yacute/thorn/ydieresis% ]%  $>>\%$  }% \xdef\OBJ@pdfdocencoding{\the\pdflastobj}% \pdfobj{%  $11357 < \frac{6}{9}$  /Type/Font% /Subtype/Type1% /Name/ZaDb% /BaseFont/ZapfDingbats%  $11362 \times 22$  }% \xdef\OBJ@ZaDb{\the\pdflastobj}% \pdfobj{% 11366 <<% /Type/Font% /Subtype/Type1% /Name/Helv% /BaseFont/Helvetica% /Encoding \OBJ@pdfdocencoding\space 0 R%  $11372 > 2$  }% \xdef\OBJ@Helv{\the\pdflastobj}% \global\let\Hy@FormObjects\relax }  $\langle$  / pdftex)

## 47.5 dvipdfm, xetex

D. P. Story adapted the pdfT<sub>F</sub>X forms part for dvipdfm, of which version 0.12.7b or higher is required because of a bug.

11378 (\*dvipdfm | xetex)

#### \@Gauge

```
11379 \def\@Gauge[#1]#2#3#4{% parameters, label, minimum, maximum
11380 \typeout{Sorry, dvipdfm/XeTeX does not support FORM gauges}%
11381 }
```
#### \@Form

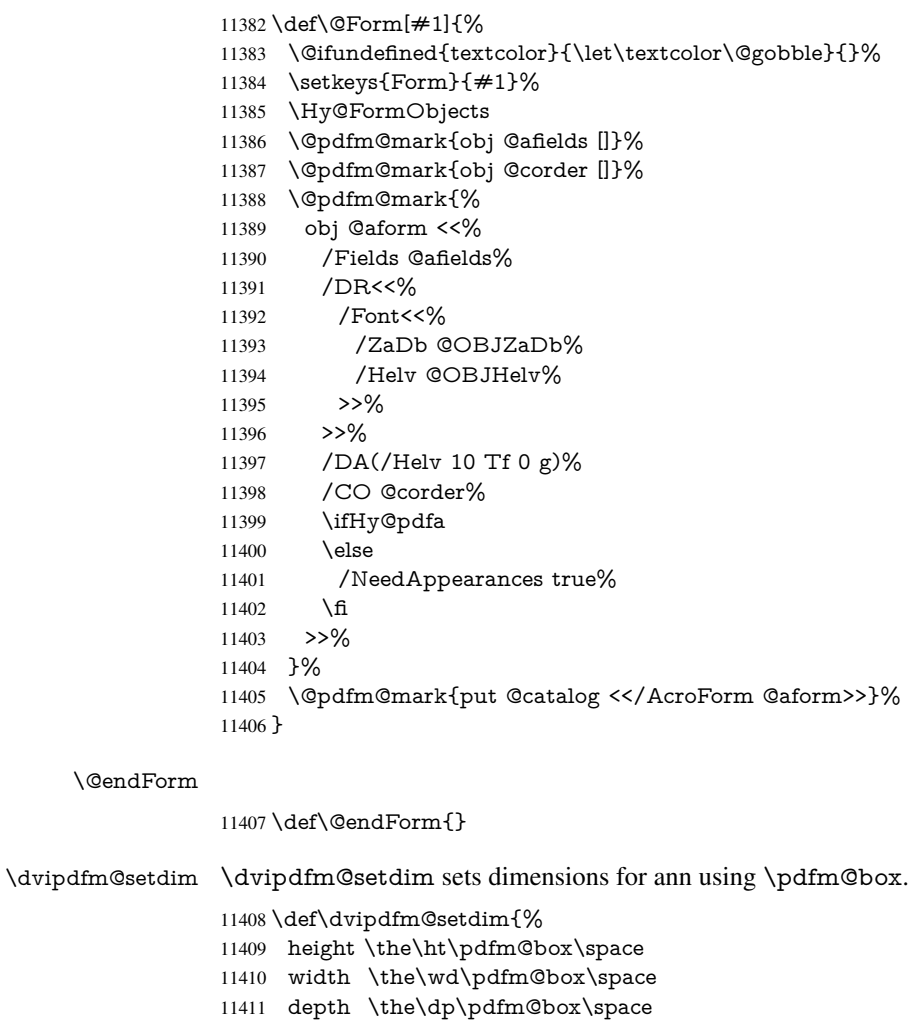

}

\HyField@AnnotCount

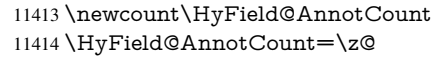

#### \HyField@AdvanceAnnotCount

 \def\HyField@AdvanceAnnotCount{% \global\advance\HyField@AnnotCount\@ne }

## \HyField@TheAnnotCount

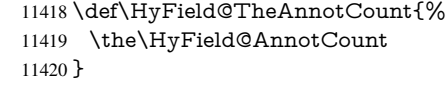

#### \@TextField

11421 \def\@TextField[#1]#2{% parameters, label \def\Fld@name{#2}% \def\Fld@default{}%

 \let\Fld@value\@empty \def\Fld@width{\DefaultWidthofText}% \def\Fld@height{% \ifFld@multiline \DefaultHeightofTextMultiline 11429 \else \DefaultHeightofText \fi }% \begingroup \Field@toks={ }% \expandafter\HyField@SetKeys\expandafter{% \DefaultOptionsofText,#1% }% \PDFForm@Name \HyField@FlagsText \ifFld@hidden\def\Fld@width{1sp}\fi \ifx\Fld@value\@empty\def\Fld@value{\Fld@default}\fi \setbox\pdfm@box=\hbox{% \MakeTextField{\Fld@width}{\Fld@height}% }% \HyField@AdvanceAnnotCount \LayoutTextField{#2}{% \Hy@escapeform\PDFForm@Text \@pdfm@mark{% ann @text\HyField@TheAnnotCount\space \dvipdfm@setdim << \PDFForm@Text >>% }% }% \unhbox\pdfm@box \@pdfm@mark{put @afields @text\HyField@TheAnnotCount}% % record in @afields array

- \endgroup
- }

#### \@ChoiceMenu

\def\@ChoiceMenu[#1]#2#3{% parameters, label, choices

- \def\Fld@name{#2}%
- \let\Fld@default\relax
- \let\Fld@value\relax
- \def\Fld@width{\DefaultWidthofChoiceMenu}%
- \def\Fld@height{\DefaultHeightofChoiceMenu}%
- \begingroup
- \Fld@menulength=0 %
- \@tempdima\z@
- \@for\@curropt:=#3\do{%
- \expandafter\Fld@checkequals\@curropt==\\%
- \Hy@StepCount\Fld@menulength
- \settowidth{\@tempdimb}{\@currDisplay}%
- \ifdim\@tempdimb>\@tempdima\@tempdima\@tempdimb\fi
- }%
- 11473 \advance\@tempdima by 15\p@
- \Field@toks={ }%
- \begingroup
- \HyField@SetKeys{#1}%
- \edef\x{\endgroup
- \noexpand\expandafter

```
11479 \noexpand\HyField@SetKeys
11480 \noexpand\expandafter{%
11481 \expandafter\noexpand\csname DefaultOptionsof%
11482 \ifFld@radio
11483 Radio%
11484 \else
11485 \ifFld@combo
11486 \ifFld@popdown
11487 PopdownBox%
11488 \else
11489 ComboBox%
11490 \quad \frac{\text{ } }{ \text{ } }11491 \else
11492 ListBox%
11493 \quad \text{If}11494 \qquad \qquad \text{If}11495 \endcsname
11496 }%
11497 } \x
11498 \HyField@SetKeys{#1}%
11499 \PDFForm@Name
11500 \ifFld@hidden\def\Fld@width{1sp}\fi
11501 \ifx\Fld@value\relax
11502 \let\Fld@value\Fld@default
11503 \fi
11504 \LayoutChoiceField{#2}{%
11505 \ifFld@radio
11506 \HyField@FlagsRadioButton
11507 \@@Radio{#3}%
11508 \else
11509 \begingroup
11510 \HyField@FlagsChoice
11511 \ifdim\Fld@width<\@tempdima
11512 \ifdim\@tempdima<1cm\@tempdima1cm\fi
11513 \edef\Fld@width{\the\@tempdima}%
11514 \fi
11515 \ifFld@combo
11516 \else
11517 \@tempdima=\the\Fld@menulength\Fld@charsize
11518 \advance\@tempdima by \Fld@borderwidth bp %
11519 \advance\@tempdima by \Fld@borderwidth bp %
11520 \edef\Fld@height{\the\@tempdima}%
11521 \fi
11522 \@@Listbox{#3}%
11523 \endgroup
11524 \fi
11525 }%
11526 \endgroup
11527 }
```
#### \@@Radio

\def\@@Radio#1{%

- \Fld@listcount=0 %
- \setbox\pdfm@box=\hbox{%
- \MakeRadioField{\Fld@width}{\Fld@height}%
- }%
- \@for\@curropt:=#1\do{%

```
11534 \expandafter\Fld@checkequals\@curropt==\\%
11535 \Hy@StepCount\Fld@listcount
11536 \@currDisplay\space
11537 \leavevmode
11538 \Hy@escapeform\PDFForm@Radio
11539 \ifnum\Fld@listcount=1 %
11540 \HyField@AdvanceAnnotCount
11541 \fi
11542 \@pdfm@mark{%
11543 ann %
11544 \ifnum\Fld@listcount=1 %
11545 @radio\HyField@TheAnnotCount%
11546 \space
11547 \fi
11548 \dvipdfm@setdim
11549 <<%
11550 \PDFForm@Radio
11551 / AP<</N<</\@currValue /null>>>>%
11552 \rightarrow 2\%11553 }%
11554 \unhcopy\pdfm@box\space% deliberate space between radio buttons
11555 \ifnum\Fld@listcount=1 %
11556 \@pdfm@mark{%
11557 put @afields @radio\HyField@TheAnnotCount
11558 }%<br>11559 \fi
1155011560 }%
11561 }
```
#### \Fld@listcount

\newcount\Fld@listcount

#### \@@Listbox

\def\@@Listbox#1{%

- \HyField@PDFChoices{#1}%
- \setbox\pdfm@box=\hbox{%
- \MakeChoiceField{\Fld@width}{\Fld@height}%
- }%
- \leavevmode
- \Hy@escapeform\PDFForm@List
- \HyField@AdvanceAnnotCount
- \@pdfm@mark{%
- ann @list\HyField@TheAnnotCount\space
- \dvipdfm@setdim
- <<\PDFForm@List>>%

}%

- \unhbox\pdfm@box
- \@pdfm@mark{put @afields @list\HyField@TheAnnotCount}%

# }

#### \@PushButton

- \def\@PushButton[#1]#2{% parameters, label
- \def\Fld@name{#2}%
- \begingroup
- \Field@toks={ }%
- \expandafter\HyField@SetKeys\expandafter{%
- \DefaultOptionsofPushButton,#1%
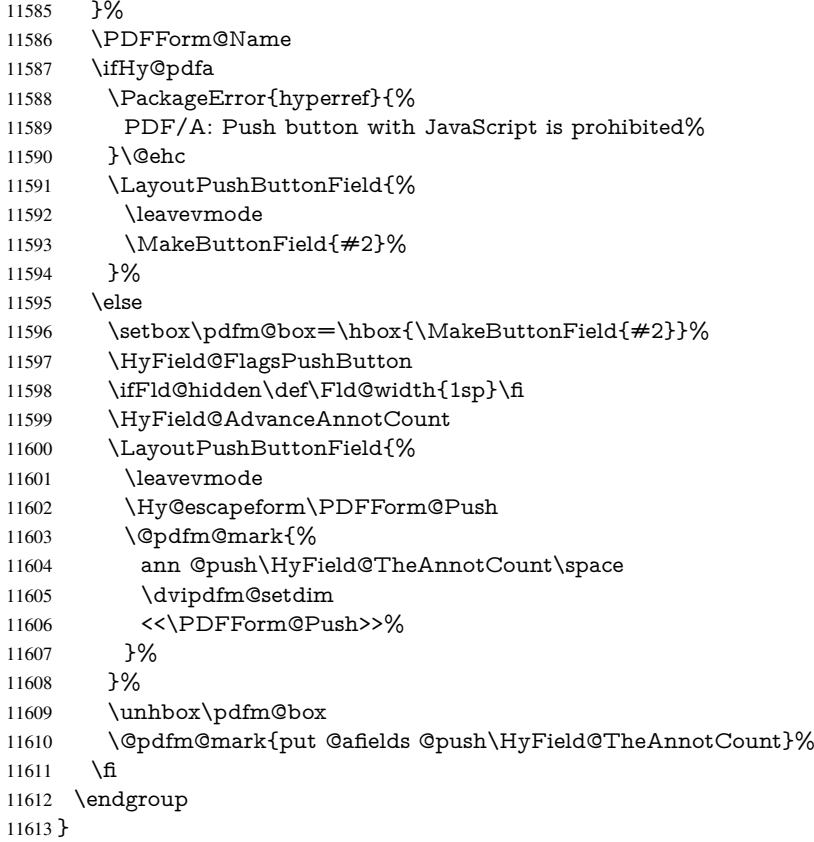

## \@Submit

 \def\@Submit[#1]#2{% \Field@toks={ }% \def\Fld@width{\DefaultWidthofSubmit}% \def\Fld@height{\DefaultHeightofSubmit}% \begingroup \expandafter\HyField@SetKeys\expandafter{% \DefaultOptionsofSubmit,#1% }% \HyField@FlagsPushButton \HyField@FlagsSubmit \ifFld@hidden\def\Fld@width{1sp}\fi 11625 \setbox\pdfm@box=\hbox{\MakeButtonField{#2}}% \leavevmode \Hy@escapeform\PDFForm@Submit \HyField@AdvanceAnnotCount \@pdfm@mark{% ann @submit\HyField@TheAnnotCount\space \dvipdfm@setdim <<\PDFForm@Submit>>% }% \unhbox\pdfm@box% \@pdfm@mark{put @afields @submit\HyField@TheAnnotCount}% \endgroup

}

\@Reset

 \def\@Reset[#1]#2{% \Field@toks={ }% \def\Fld@width{\DefaultWidthofReset}% \def\Fld@height{\DefaultHeightofReset}% \begingroup \expandafter\HyField@SetKeys\expandafter{% \DefaultOptionsofReset,#1% }% \leavevmode \ifHy@pdfa \PackageError{hyperref}{% PDF/A: Reset action is prohibited% }\@ehc \MakeButtonField{#2}% \else \HyField@FlagsPushButton \ifFld@hidden\def\Fld@width{1sp}\fi 11655 \setbox\pdfm@box=\hbox{\MakeButtonField{#2}}% \Hy@escapeform\PDFForm@Reset \HyField@AdvanceAnnotCount \@pdfm@mark{% ann @reset\HyField@TheAnnotCount\space \dvipdfm@setdim <<\PDFForm@Reset>>% }% \unhbox\pdfm@box \@pdfm@mark{put @afields @reset\HyField@TheAnnotCount}% \fi \endgroup

```
11667 }
```
#### \@CheckBox

 \def\@CheckBox[#1]#2{% parameters, label \def\Fld@name{#2}% \def\Fld@default{0}% \begingroup \def\Fld@width{\DefaultWidthofCheckBox}% \def\Fld@height{\DefaultHeightofCheckBox}% \Field@toks={ }% \expandafter\HyField@SetKeys\expandafter{% \DefaultOptionsofCheckBox,#1% }% \PDFForm@Name \HyField@FlagsCheckBox \ifFld@hidden\def\Fld@width{1sp}\fi \setbox\pdfm@box=\hbox{% \MakeCheckField{\Fld@width}{\Fld@height}% }% \HyField@AdvanceAnnotCount \LayoutCheckField{#2}{% \Hy@escapeform\PDFForm@Check \@pdfm@mark{% ann @check\HyField@TheAnnotCount\space \dvipdfm@setdim <<\PDFForm@Check>>% }% \unhbox\pdfm@box

```
11693 \@pdfm@mark{put @afields @check\HyField@TheAnnotCount}%
11694 }%
11695 \endgroup
11696 }
11697 \def\Hy@FormObjects{%
11698 \@pdfm@mark{obj @OBJpdfdocencoding%
11699 <<%
11700 /Type/Encoding%
11701 /Differences[%
11702 24/breve/caron/circumflex/dotaccent/hungarumlaut/ogonek/ring/tilde %
11703 39/quotesingle %
11704 96/grave %
11705 128/bullet/dagger/daggerdbl/ellipsis/emdash/endash/florin%
11706 /fraction/guilsinglleft/guilsinglright/minus/perthousand%
11707 /quotedblbase/quotedblleft/quotedblright/quoteleft/quoteright%
11708 /quotesinglbase/trademark/fi/fl/Lslash/OE/Scaron/Ydieresis%
11709 /Zcaron/dotlessi/lslash/oe/scaron/zcaron %
11710 164/currency %
11711 166/brokenbar %
11712 168/dieresis/copyright/ordfeminine %
11713 172/logicalnot/.notdef/registered/macron/degree/plusminus%
11714 /twosuperior/threesuperior/acute/mu %
11715 183/periodcentered/cedilla/onesuperior/ordmasculine %
11716 188/onequarter/onehalf/threequarters %
11717 192/Agrave/Aacute/Acircumflex/Atilde/Adieresis/Aring/AE%
11718 /Ccedilla/Egrave/Eacute/Ecircumflex/Edieresis/Igrave/Iacute%
11719 /Icircumflex/Idieresis/Eth/Ntilde/Ograve/Oacute/Ocircumflex%
11720 /Otilde/Odieresis/multiply/Oslash/Ugrave/Uacute/Ucircumflex%
11721 /Udieresis/Yacute/Thorn/germandbls/agrave/aacute/acircumflex%
11722 /atilde/adieresis/aring/ae/ccedilla/egrave/eacute%
11723 /ecircumflex/edieresis/igrave/iacute/icircumflex/idieresis%
11724 /eth/ntilde/ograve/oacute/ocircumflex/otilde/odieresis%
11725 /divide/oslash/ugrave/uacute/ucircumflex/udieresis/yacute%
11726 /thorn/ydieresis%<br>11727 1%
11727
11728 >>%
11729 }%
11730 \@pdfm@mark{obj @OBJZaDb%<br>11731 <<%
1173111732 /Type/Font%
11733 /Subtype/Type1%
11734 /Name/ZaDb%
11735 /BaseFont/ZapfDingbats%
11736 >>\%11737 }%
11738 \@pdfm@mark{obj @OBJHelv%
11739 <<%
11740 /Type/Font%
11741 /Subtype/Type1%
11742 /Name/Helv%
11743 /BaseFont/Helvetica%
11744 /Encoding @OBJpdfdocencoding%
11745 >>%
11746 }%
11747 \global\let\Hy@FormObjects\relax
11748 }
11749 \langle /dvipdfm | xetex)
```
# 47.6 Common forms part

11750 (\*pdfform)

#### \Hy@escapestring

 \begingroup\expandafter\expandafter\expandafter\endgroup \expandafter\ifx\csname pdfescapestring\endcsname\relax \let\Hy@escapestring\@firstofone \def\Hy@escapeform#1{% \ifHy@escapeform \def\Hy@escapestring##1{% \noexpand\Hy@escapestring{\noexpand##1}% }% \edef\Hy@temp{#1}% \expandafter\Hy@@escapeform\Hy@temp\Hy@escapestring{}\@nil \def\Hy@escapestring##1{% \@ifundefined{Hy@esc@\string##1}{%  $\#$  $\#1\%$  \ThisShouldNotHappen }{% 11766 \csname Hy@esc@\string##1\endcsname }% }% \else \let\Hy@escapestring\@firstofone \fi }% \def\Hy@@escapeform#1\Hy@escapestring#2#3\@nil{% \ifx\\#3\\% \else \expandafter \Hy@pstringdef\csname Hy@esc@\string#2\endcsname{#2}% \Hy@ReturnAfterFi{% \Hy@@escapeform#3\@nil }% \fi }% \else \def\Hy@escapeform#1{% \ifHy@escapeform \let\Hy@escapestring\pdfescapestring \else \let\Hy@escapestring\@firstofone \fi }% \Hy@escapeform{}% \fi \PDFForm@Name \def\PDFForm@Name{% \begingroup \ifnum\Hy@pdfversion<5 % implementation note 117, PDF spec 1.7

\ifHy@unicode

- 11797 \Hy@unicodefalse
- \fi

\fi

- \HyPsd@XeTeXBigCharstrue
- \pdfstringdef\Hy@gtemp\Fld@name

\endgroup

 \let\Fld@name\Hy@gtemp }

## \PDFForm@Check

 \def\PDFForm@Check{% /Subtype/Widget% \Fld@annotflags /T(\Fld@name)% /FT/Btn% \Fld@flags /Q \Fld@align /BS<</W \Fld@borderwidth /S/\Fld@borderstyle>>% /MK<<% \ifnum\Fld@rotation=\z@ \else /R \Fld@rotation \fi \ifx\Fld@bordercolor\relax \else 11820 /BC[\Fld@bordercolor]%<br>11821 \fi \fi \ifx\Fld@bcolor\relax \else /BG[\Fld@bcolor]% \fi /CA(\Hy@escapestring{\Fld@cbsymbol})% >>% /DA(/ZaDb \strip@pt\Fld@charsize\space Tf% \ifx\Fld@color\@empty\else\space\Fld@color\fi)% /H/P% \ifFld@checked /V/Yes\else /V/Off\fi }

## \PDFForm@Push

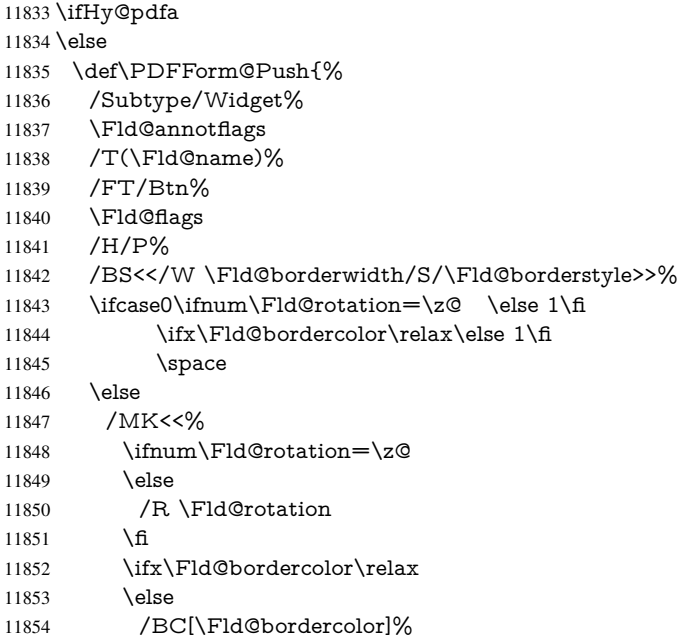

 \fi  $>>\%$  \fi /A<</S/JavaScript/JS(\Hy@escapestring{\Fld@onclick@code})>>% }% \fi

## \Fld@additionalactions

\def\Fld@@additionalactions{%

## K input (keystroke) format

 \ifx\Fld@keystroke@code\@empty \else /K<</S/JavaScript/JS(\Hy@escapestring{\Fld@keystroke@code})>>% \fi F display format \ifx\Fld@format@code\@empty \else

 /F<</S/JavaScript/JS(\Hy@escapestring{\Fld@format@code})>>% \fi

# V validation

\ifx\Fld@validate@code\@empty

\else

 /V<</S/JavaScript/JS(\Hy@escapestring{\Fld@validate@code})>>% \fi

#### C calculation

\ifx\Fld@calculate@code\@empty

\else

 /C<</S/JavaScript/JS(\Hy@escapestring{\Fld@calculate@code})>>% \fi

#### Fo receiving the input focus

\ifx\Fld@onfocus@code\@empty

\else

 /Fo<</S/JavaScript/JS(\Hy@escapestring{\Fld@onfocus@code})>>% \fi

# Bl loosing the input focus (blurred)

\ifx\Fld@onblur@code\@empty

\else

 /Bl<</S/JavaScript/JS(\Hy@escapestring{\Fld@onblur@code})>>% \fi

#### D pressing the mouse button (down)

```
11886 \ifx\Fld@onmousedown@code\@empty
11887 \else
```

```
11888 /D<</S/JavaScript/JS(\Hy@escapestring{\Fld@onmousedown@code})>>%
11889 \fi
```
# U releasing the mouse button (up)

\ifx\Fld@onmouseup@code\@empty

```
11891 \else
```

```
11892 /U<</S/JavaScript/JS(\Hy@escapestring{\Fld@onmouseup@code})>>%
11893 \fi
```
# E cursor enters the annotation's active area.

- \ifx\Fld@onenter@code\@empty
- \else

 /E<</S/JavaScript/JS(\Hy@escapestring{\Fld@onenter@code})>>% \fi X cursor exits the annotation's active area. \ifx\Fld@onexit@code\@empty 11899 \else<br>11900 /X /X<</S/JavaScript/JS(\Hy@escapestring{\Fld@onexit@code})>>% \fi } \def\Fld@additionalactions{% \if-\Fld@@additionalactions-% \else \ifHy@pdfa \else /AA<<\Fld@@additionalactions>>% \fi \fi

}

#### \PDFForm@List

 \def\PDFForm@List{% /Subtype/Widget% \Fld@annotflags /T(\Fld@name)% /FT/Ch% \Fld@flags /Q \Fld@align /BS<</W \Fld@borderwidth/S/\Fld@borderstyle>>% \ifcase0\ifnum\Fld@rotation=\z@ \else 1\fi \ifx\Fld@bordercolor\relax\else 1\fi 11922 \ifx\fld@bcolor\relax \else 1\fi 11923 \space \else /MK<<% \ifnum\Fld@rotation=\z@ 11927 \else /R \Fld@rotation 11929 \fi \ifx\Fld@bordercolor\relax \else /BC[\Fld@bordercolor]% \fi \ifx\Fld@bcolor\relax 11935 \else /BG[\Fld@bcolor]% 11937 \fi >>% \fi /DA(/Helv \strip@pt\Fld@charsize\space Tf%

- \ifx\Fld@color\@empty\else\space\Fld@color\fi)%
- \Fld@choices
- \Fld@additionalactions
- }

#### \PDFForm@Radio

 \def\PDFForm@Radio{% /Subtype/Widget%

 \Fld@annotflags /T(\Fld@name)% /FT/Btn% \Fld@flags /H/P% /BS<</W \Fld@borderwidth/S/\Fld@borderstyle>>% 11953 / MK<<% \ifnum\Fld@rotation=\z@ 11955 \else<br>11956 /R. /R \Fld@rotation \fi \ifx\Fld@bordercolor\relax \else /BC[\Fld@bordercolor]% \fi \ifx\Fld@bcolor\relax \else /BG[\Fld@bcolor]% \fi /CA(\Fld@radiosymbol)% >>% /DA(/ZaDb \strip@pt\Fld@charsize\space Tf% \ifx\Fld@color\@empty\else\space\Fld@color\fi)% \ifx\@currValue\Fld@default /V/\Fld@default \else /V/Off% \fi \Fld@additionalactions

# \PDFForm@Text

}

 \def\PDFForm@Text{% /Subtype/Widget% 11979 \Fld@annotflags /T(\Fld@name)% /FT/Tx% \Fld@flags /Q \Fld@align /BS<</W \Fld@borderwidth\space /S /\Fld@borderstyle>>% \ifcase0\ifnum\Fld@rotation=\z@ \else 1\fi \ifx\Fld@bordercolor\relax\else 1\fi 11987 \ifx\Fld@bcolor\relax \else 1\fi 11988 \space \else /MK<<% \ifnum\Fld@rotation=\z@ 11992 \else /R \Fld@rotation 11994  $\hat{\text{fi}}$  \ifx\Fld@bordercolor\relax 11996 \else /BC[\Fld@bordercolor]% \fi \ifx\Fld@bcolor\relax \else /BG[\Fld@bcolor]%

 $12002 \t\t \hat{f}$   $>>\%$  \fi /DA(/Helv \strip@pt\Fld@charsize\space Tf% \ifx\Fld@color\@empty\else\space\Fld@color\fi)% /DV(\Hy@escapestring{\Fld@default})% /V(\Hy@escapestring{\Fld@value})% \Fld@additionalactions \ifnum\Fld@maxlen>\z@/MaxLen \Fld@maxlen \fi

#### \PDFForm@Submit

}

 \def\PDFForm@Submit{% /Subtype/Widget% \Fld@annotflags /T(\Fld@name)% /FT/Btn% \Fld@flags /H/P% /BS<</W \Fld@borderwidth/S/\Fld@borderstyle>>% \ifcase0\ifnum\Fld@rotation=\z@ \else 1\fi \ifx\Fld@bordercolor\relax\else 1\fi 12022 \space \else 12024 / MK<<% \ifnum\Fld@rotation=\z@ 12026 \else /R \Fld@rotation 12028  $\hbar$  \ifx\Fld@bordercolor\relax 12030 \else /BC[\Fld@bordercolor]% 12032  $\qquad \qquad \int$ fi >>% \fi 12035 /A<<% /S/SubmitForm% 12037 /F<<% /FS/URL% /F(\Hy@escapestring{\Form@action})% >>% \Fld@submitflags >>%

- 
- }

#### \PDFForm@Reset

 \ifHy@pdfa \else \def\PDFForm@Reset{% /Subtype/Widget% \Fld@annotflags /T(\Fld@name)% /FT/Btn% \Fld@flags /H/P% /DA(/Helv \strip@pt\Fld@charsize\space Tf 0 0 1 rg)% 12054 \ifcase0\ifnum\Fld@rotation=\z@ \else 1\fi

```
12055 \ifx\Fld@bordercolor\relax\else 1\fi
12056 \space
12057 \else
12058 /MK<<%
12059 \ifnum\Fld@rotation=\z@
12060 \else
12061 /R \Fld@rotation
12062 \t\t \text{fi}12063 \ifx\Fld@bordercolor\relax
12064 \else
12065 /BC[\Fld@bordercolor]%
12066 \fi
12067 % /CA (Clear)
12068 % /AC (Done)
12069 >>\%12070 \fi
12071 /BS<</W \Fld@borderwidth/S/\Fld@borderstyle>>%
12072 /A<</S/ResetForm>>%
12073 }%
12074 \fi
12075 (/pdfform)
12076 (*package)
```
# 48 Bookmarks in the PDF file

This was originally developed by Yannis Haralambous (it was the separate repere.sty); it needed the repere or makebook.pl post-processor to work properly. Now redundant, as it is done entirely in LATEX macros.

To write out the current section title, and its rationalized number, we have to intercept the \@sect command, which is rather dangerous. But how else to see the information we need? We do the *same* for **\@ssect**, giving anchors to unnumbered sections. This allows things like bibliographies to get bookmarks when used with a manual \addcontentsline

```
12077 \def\phantomsection{%
12078 \Hy@GlobalStepCount\Hy@linkcounter
12079 \xdef\@currentHref{section*.\the\Hy@linkcounter}%
12080 \Hy@raisedlink{\hyper@anchorstart{\@currentHref}\hyper@anchorend}%
12081 }
12082 (/package)
```
# 48.1 Bookmarks

12083 (\*outlines)

This section was written by Heiko Oberdiek; the code replaces an earlier version by David Carlisle.

The first part of bookmark code is in section  $6$ . Further documentation is available as paper and slides of the talk, that Heiko Oberdiek has given at the EuroTeX'99 meating in Heidelberg. See paper.pdf and slides.pdf in the doc directory of hyperref.

When using the right-to-left typesetting based on  $\varepsilon$ -T<sub>E</sub>X, the order of the \BOOKMARK commands written to the \@outlinefile could [app](#page-15-0)ear wrong, because of mis-feature of  $\varepsilon$ -T<sub>E</sub>X's implementation (that it processes the shipped out lines left-to-right, instead of the order in which they appear in the document). The wrong order will appear when the file contains two bookmarks on the same line typeset right-to-left.

```
To work around this problem, the bookmark@seq@number counter is used to write
the bookmark's sequential number into a comment in the \@outlinefile, which could be
used to post-process it to achieve the proper ordering of \BOOKMARK commands in
that file.
```

```
12084 \def\Hy@writebookmark#1#2#3#4#5{%
12085 % section number, text, label, level, file
12086 \ifx\WriteBookmarks\relax%
12087 \else
12088 \ifnum#4>\Hy@bookmarksdepth\relax
12089 \else
12090 \@@writetorep{#1}{#2}{#3}{#4}{#5}%
12091 \fi
12092 \fi
12093 }
12094 \def\Hy@currentbookmarklevel{0}
12095 \def\Hy@numberline#1{#1 }
12096 \def\@@writetorep#1#2#3#4#5{%
12097 \begingroup
12098 \edef\Hy@tempa{#5}%
12099 \ifx\Hy@tempa\Hy@bookmarkstype
12100 \edef\Hy@level{#4}%
12101 \ifx\Hy@levelcheck Y%
12102 \@tempcnta\Hy@level\relax
12103 \advance\@tempcnta by -1 %
12104 \ifnum\Hy@currentbookmarklevel<\@tempcnta
12105 \advance\@tempcnta by -\Hy@currentbookmarklevel\relax
12106 \advance\@tempcnta by 1 %
12107 \Hy@Warning{%
12108 Difference (\the\@tempcnta) between bookmark levels is %
12109 greater \MessageBreak than one, level fixed%
12110 }%
12111 \@tempcnta\Hy@currentbookmarklevel
12112 \advance\@tempcnta by 1 %
12113 \edef\Hy@level{\the\@tempcnta}%
12114 \fi
12115 \else
12116 \global\let\Hy@levelcheck Y%
12117 \fi
12118 \global\let\Hy@currentbookmarklevel\Hy@level
12119 \@tempcnta\Hy@level\relax
12120 \expandafter\xdef\csname Parent\Hy@level\endcsname{#3}%
12121 \advance\@tempcnta by -1 %
12122 \edef\Hy@tempa{#3}%
12123 \edef\Hy@tempb{\csname Parent\the\@tempcnta\endcsname}%
12124 \ifx\Hy@tempa\Hy@tempb
12125 \Hy@Warning{%
12126 The anchor of a bookmark and its parent's must not%
12127 \MessageBreak be the same. Added a new anchor%
12128 }%
12129 \phantomsection
12130 \fi
12131 \ifHy@bookmarksnumbered
12132 \let\numberline\Hy@numberline
12133 \let\partnumberline\Hy@numberline
12134 \let\chapternumberline\Hy@numberline
12135 \else
12136 \let\numberline\@gobble
```

```
12137 \let\partnumberline\@gobble
12138 \let\chapternumberline\@gobble
12139 \fi
12140 \HyPsd@XeTeXBigCharstrue
12141 \pdfstringdef\Hy@tempa{#2}%
12142 \if@filesw
12143 \stepcounter{bookmark@seq@number}%
12144 \protected@write\@outlinefile{}{%
12145 \protect\BOOKMARK
12146 [\Hy@level][\@bookmarkopenstatus{\Hy@level}]{#3}%
12147 {\Hy@tempa}{\Hy@tempb}%
12148 \@percentchar\space\thebookmark@seq@number<br>12149 }%
1214912150 \fi
12151 \fi
12152 \endgroup
12153 }
12154 \newcounter{bookmark@seq@number}
In the call of \Bbb NOOKMARK the braces around \#4 are omitted, because it is not likely,
that the level number contains ].
12155 \newcommand{\currentpdfbookmark}{%
12156 \pdfbookmark[\Hy@currentbookmarklevel]%
12157 }
12158 \newcommand{\subpdfbookmark}{%
12159 \@tempcnta\Hy@currentbookmarklevel
12160 \Hy@StepCount\@tempcnta
12161 \expandafter\pdfbookmark\expandafter[\the\@tempcnta]%
12162 }
12163 \newcommand{\belowpdfbookmark}[2]{%
12164 \@tempcnta\Hy@currentbookmarklevel
12165 \Hy@StepCount\@tempcnta
12166 \expandafter\pdfbookmark\expandafter[\the\@tempcnta]{#1}{#2}%
12167 \advance\@tempcnta by -1 %
12168 \xdef\Hy@currentbookmarklevel{\the\@tempcnta}%
12169 }
Tobias Oetiker rightly points out that we need a way to force a bookmark entry. So
we introduce \pdfbookmark, with two parameters, the title, and a symbolic name. By
default this is at level 1, but we can reset that with the optional first argument.
12170 \renewcommand\pdfbookmark[3][0]{%
12171 \Hy@writebookmark{}{#2}{#3.#1}{#1}{toc}%
12172 \hyper@anchorstart{#3.#1}\hyper@anchorend
12173 }
12174 \def\BOOKMARK{%
12175 \@ifnextchar[{\@BOOKMARK}{\@@BOOKMARK[1][-]}%
12176 }
12177 \def\@BOOKMARK[#1]{%
12178 \@ifnextchar[{\@@BOOKMARK[{#1}]}{\@@BOOKMARK[{#1}][-]}%
12179 }
The macros for calculating structure of outlines are derived from those by Petr Olsak used
in the texinfopdf macros.
48.1.1 Rerun warning
```
\Hy@OutlineRerunCheck

 \RequirePackage{rerunfilecheck}[2009/12/10] \def\Hy@OutlineRerunCheck{% \RerunFileCheck{\jobname.out}{%

```
12183 \immediate\closeout\@outlinefile
12184 }{%
12185 Rerun to get outlines right\MessageBreak
12186 or use package 'bookmark'%
12187 }%
12188 }
```
#### 48.1.2 Driver stuff

The VTEX section was written originally by VTEX, but then amended by Denis Girou (denis.girou@idris.fr), then by by Taco Hoekwater (taco.hoekwater@wkap.nl. The problem is that VTEX, with its close integration of the PDF backend, does look at the contents of bookmarks, escaping  $\setminus$  and the like.

12189 (\*vtex)

12190 \newcount\@serial@counter\@serial@counter=1\relax

\hv@pdf@char Plain octal codes doesn't work with versions below 6.50. So for early versions hex numbers have to be used. It would be possible to program this instead of the large \ifcase, but I'm too lazy to sort that out now.

> 12191 \begingroup 12192 \catcode'\'=12 % 12193 \ifnum\Hy@VTeXversion<650 % 12194 \catcode'\"=12 % 12195 \gdef\hv@pdf@char#1#2#3{%  $12196$  \char 12197 \ifcase'#1#2#3 % 12198 "00\or"01\or"02\or"03\or"04\or"05\or"06\or"07% 12199 \or"08\or"09\or"0A\or"0B\or"0C\or"0D\or"0E\or"0F% 12200 \or"10\or"11\or"12\or"13\or"14\or"15\or"16\or"17% 12201 \or"18\or"19\or"1A\or"1B\or"1C\or"1D\or"1E\or"1F% 12202 \or"20\or"21\or"22\or"23\or"24\or"25\or"26\or"27% 12203 \or"28\or"29\or"2A\or"2B\or"2C\or"2D\or"2E\or"2F% 12204 \or"30\or"31\or"32\or"33\or"34\or"35\or"36\or"37% 12205 \or"38\or"39\or"3A\or"3B\or"3C\or"3D\or"3E\or"3F% 12206 \or"40\or"41\or"42\or"43\or"44\or"45\or"46\or"47% 12207 \or"48\or"49\or"4A\or"4B\or"4C\or"4D\or"4E\or"4F% 12208 \or"50\or"51\or"52\or"53\or"54\or"55\or"56\or"57% 12209 \or"58\or"59\or"5A\or"5B\or"5C\or"5D\or"5E\or"5F% 12210 \or"60\or"61\or"62\or"63\or"64\or"65\or"66\or"67% 12211 \or"68\or"69\or"6A\or"6B\or"6C\or"6D\or"6E\or"6F% 12212 \or"70\or"71\or"72\or"73\or"74\or"75\or"76\or"77% 12213 \or"78\or"79\or"7A\or"7B\or"7C\or"7D\or"7E\or"7F% 12214 \or"80\or"81\or"82\or"83\or"84\or"85\or"86\or"87% 12215 \or"88\or"89\or"8A\or"8B\or"8C\or"8D\or"8E\or"8F% 12216 \or"90\or"91\or"92\or"93\or"94\or"95\or"96\or"97% 12217 \or"98\or"99\or"9A\or"9B\or"9C\or"9D\or"9E\or"9F% 12218 \or"A0\or"A1\or"A2\or"A3\or"A4\or"A5\or"A6\or"A7% 12219 \or"A8\or"A9\or"AA\or"AB\or"AC\or"AD\or"AE\or"AF% 12220 \or"B0\or"B1\or"B2\or"B3\or"B4\or"B5\or"B6\or"B7% 12221 \or"B8\or"B9\or"BA\or"BB\or"BC\or"BD\or"BE\or"BF% 12222 \or"C0\or"C1\or"C2\or"C3\or"C4\or"C5\or"C6\or"C7% 12223 \or"C8\or"C9\or"CA\or"CB\or"CC\or"CD\or"CE\or"CF% 12224 \or"D0\or"D1\or"D2\or"D3\or"D4\or"D5\or"D6\or"D7% 12225 \or"D8\or"D9\or"DA\or"DB\or"DC\or"DD\or"DE\or"DF% 12226 \or"E0\or"E1\or"E2\or"E3\or"E4\or"E5\or"E6\or"E7% 12227 \or"E8\or"E9\or"EA\or"EB\or"EC\or"ED\or"EE\or"EF%

- 12228 \or"F0\or"F1\or"F2\or"F3\or"F4\or"F5\or"F6\or"F7%
- 12229 \or"F8\or"F9\or"FA\or"FB\or"FC\or"FD\or"FE\or"FF%
- 12230 \fi
- }%
- \else
- \gdef\hv@pdf@char{\char'}%
- 12234 \fi
- \endgroup

## \@@BOOKMARK

- \def\@@BOOKMARK[#1][#2]#3#4#5{%
- \expandafter\edef\csname @count@#3\endcsname{%
- \the\@serial@counter
- }%
- \edef\@mycount{\the\@serial@counter}%
- \Hy@StepCount\@serial@counter
- \edef\@parcount{%
- \expandafter\ifx\csname @count@#5\endcsname\relax
- 0%
- 12245 \else
- 12246 \csname @count@#5\endcsname
- 12247 \fi
- }%
- \immediate\special{%
- !outline \HyperDestNameFilter{#3};p=\@parcount,i=\@mycount,%
- 12251  $s=\iint x \neq 2-c\else$  s \lefty A2-c \else o \fi, t =  $\neq 4\%$
- }%
- }%

## \ReadBookmarks

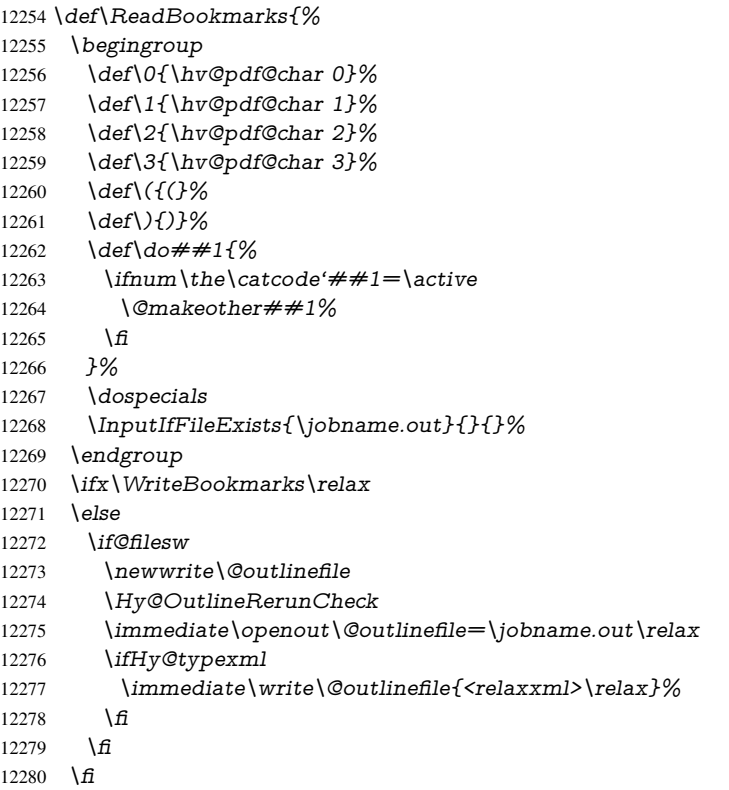

12281 }

```
12282\langle /vtex\rangle12283 (*!vtex)
12284 \def\ReadBookmarks{%
12285 \begingroup
12286 \escapechar=\sqrt{\frac{8}{6}}12287 \let\escapechar\@gobble %
12288 \def\@@BOOKMARK[##1][##2]##3##4##5{%
12289 \calc@bm@number{##5}%<br>12290 }%
12290 }%
12291 \InputIfFileExists{\jobname.out}{}{}%
12292 \ifx\WriteBookmarks\relax<br>12293 \global\let\WriteBookmar
       \global\let\WriteBookmarks\relax
12294 \fi
12295 \def\@@BOOKMARK[##1][##2]##3##4##5{%
12296 \det\H{WQtemp} + 4}%
12297 (*pdftex)
12298 \Hy@pstringdef\Hy@pstringName{\HyperDestNameFilter{##3}}%
12299 \Hy@OutlineName{}\Hy@pstringName{%
12300 ##2\check@bm@number{##3}%
12301 }{%
12302 \expandafter\strip@prefix\meaning\Hy@temp 12303 }%
12303
12304 (/pdftex)
12305 (*pdfmark)
12306 \pdfmark\frac{6}{6}12307 pdfmark=/OUT,%
12308 Count={##2\check@bm@number{##3}},%
12309 Dest = {\# \# 3}, %
12310 Title=\expandafter\string\prefix\meaning\Hy\getemp<br>12311 \frac{1}{\%}12311 }%
12312 \langle /pdfmark\rangle12313 (*dvipdfm | xetex)
12314 \Hy@pstringdef\Hy@pstringName{\HyperDestNameFilter{##3}}%
12315 \@pdfm@mark{%
12316 outline \ifHy@DvipdfmxOutlineOpen
12317 [%
12318 \lim_{\#21>\2012319 \else
12320 -%<br>12321 \fi
12321 \fi
12322 ] %
12323 \qquad \qquad \int f \mathbf{r}12324 \#H1<<\%12325 /Title(\expandafter\strip@prefix\meaning\Hy@temp)%
12326 /A << \%12327 /S/GoTo%
12328 /D(\Hy@pstringName)%
12329 >>%
12330 >>\%12331 }%
12332 \langle/dvipdfm | xetex\rangle12333 }%
12334 {%
12335 \def\WriteBookmarks{0}%
12336 \InputIfFileExists{\jobname.out}{}{}%
12337 }%
```

```
12338 %{\escapechar\m@ne\InputIfFileExists{\jobname.out}{}{}}%
12339 \ifx\WriteBookmarks\relax
12340 \else
12341 \if@filesw
12342 \newwrite\@outlinefile
12343 \Hy@OutlineRerunCheck
12344 \immediate\openout\@outlinefile=\jobname.out\relax
12345 \ifHy@typexml
12346 \immediate\write\@outlinefile{<relaxxml>\relax}% 12347 \fi
1234712348 \fi
12349 \fi
12350 \endgroup
12351 }
12352 (*pdftex)
12353 \def\Hy@OutlineName#1#2#3#4{%
12354 \pdfoutline goto name{#2}count#3{#4}%
12355 }
12356 \langle/pdftex\rangle12357 \def\check@bm@number#1{%
12358 \expandafter\ifx\csname B_#1\endcsname\relax
12359 0%
12360 \else
12361 \csname B \#1\endcsname
12362 \fi
12363 }
12364 \def\calc@bm@number#1{%
12365 \@tempcnta=\check@bm@number{#1}\relax
12366 \advance\@tempcnta by 1 %
12367 \expandafter\xdef\csname B_#1\endcsname{\the\@tempcnta}%
12368 }
12369 (/!vtex)
12370 \ifHy@implicit
12371 \else
12372 \expandafter\endinput
12373 \fi
12374 \langle/outlines\rangle12375 (*outlines | hypertex)
12376 \newlength\Hy@SectionHShift
12377 \def\Hy@SectionAnchorHref#1{%
12378 \ifx\protect\@typeset@protect
12379 \Hy@@SectionAnchor{#1}%
12380 \fi
12381 }
12382 \DeclareRobustCommand*{\Hy@@SectionAnchor}[1]{%
12383 \leavevmode
12384 \hbox to 0pt{%
12385 \kern-\Hy@SectionHShift
12386 \Hy@raisedlink{%
12387 \hyper@anchorstart{#1}\hyper@anchorend
12388 }%
12389 \hss
12390 }%
12391 }
12392 \let\H@old@ssect\@ssect
12393 \def\@ssect#1#2#3#4#5{%
```

```
12394 \Hy@GlobalStepCount\Hy@linkcounter
12395 \xdef\@currentHref{section*.\the\Hy@linkcounter}%
12396 \setlength{\Hy@SectionHShift}{#1}%
12397 \begingroup
12398 \toks@{\H@old@ssect{#1}{#2}{#3}{#4}}%
12399 \toks\tw@\expandafter{%
12400 \expandafter\Hy@SectionAnchorHref\expandafter{\@currentHref}%
12401 \#5\%12402 7%12403 \edef\x{\endgroup
12404 \the\toks@{\the\toks\tw@}%
12405 }\x
12406 }
12407 \let\H@old@schapter\@schapter
12408 \def\@schapter#1{%
12409 \begingroup
12410 \let\@mkboth\@gobbletwo
12411 \Hy@GlobalStepCount\Hy@linkcounter
12412 \xdef\@currentHref{\Hy@chapapp*.\the\Hy@linkcounter}%
12413 \Hy@raisedlink{%
12414 \hyper@anchorstart{\@currentHref}\hyper@anchorend
12415 }%
12416 \endgroup
12417 \H@old@schapter{#1}%
12418 }
```
If there is no chapter number (\frontmatter or \backmatter) then \refstepcounter{chapter} is not executed, so there will be no destination for \ddcontentsline. So \@chapter is overloaded to avoid this:

```
12419 \@ifundefined{@chapter}{}{%
12420 \let\Hy@org@chapter\@chapter
12421 \def\@chapter{%
12422 \def\Hy@next{%
12423 \Hy@GlobalStepCount\Hy@linkcounter
12424 \xdef\@currentHref{\Hy@chapapp*.\the\Hy@linkcounter}%
12425 \Hy@raisedlink{%
12426 \hyper@anchorstart{\@currentHref}\hyper@anchorend
12427 }%
12428 }%
12429 \ifnum\c@secnumdepth>\m@ne
12430 \@ifundefined{if@mainmatter}%
12431 \iftrue{\csname if@mainmatter\endcsname}%
12432 \let\Hy@next\relax
12433 \fi
12434 \fi
12435 \Hy@next
12436 \Hy@org@chapter
12437 }%
12438 }
12439 \let\H@old@part\@part
12440 \begingroup\expandafter\expandafter\expandafter\endgroup
12441 \expandafter\ifx\csname chapter\endcsname\relax
12442 \let\Hy@secnum@part\z@
12443 \else
12444 \let\Hy@secnum@part\m@ne
12445 \fi
12446 \def\@part{%
```

```
12447 \ifnum\Hy@secnum@part>\c@secnumdepth
12448 \phantomsection
12449 \fi
12450 \H@old@part
12451 }
12452 \let\H@old@spart\@spart
12453 \def\@spart#1{%
12454 \Hy@GlobalStepCount\Hy@linkcounter
12455 \xdef\@currentHref{part*.\the\Hy@linkcounter}%
12456 \Hy@raisedlink{%
12457 \hyper@anchorstart{\@currentHref}\hyper@anchorend
12458 }%
12459 \H@old@spart{#1}%
12460 }
12461 \let\H@old@sect\@sect
12462 \def\@sect#1#2#3#4#5#6[#7]#8{%
12463 \ifnum #2>\c@secnumdepth
12464 \expandafter\@firstoftwo
12465 \else
12466 \expandafter\@secondoftwo
12467 \fi
12468 {%
12469 \Hy@GlobalStepCount\Hy@linkcounter
12470 \xdef\@currentHref{section*.\the\Hy@linkcounter}%
12471 \setlength{\Hy@SectionHShift}{#3}%
12472 \begingroup
12473 \toks@{\H@old@sect{#1}{#2}{#3}{#4}{#5}{#6}[{#7}]}%
12474 \toks\tw@\expandafter{%
12475 \expandafter\Hy@SectionAnchorHref\expandafter{\@currentHref}%
12476 #8%
12477 }%
12478 \edef\x{\endgroup
12479 \the\toks@{\the\toks\tw@}%
12480 } \x
12481 }{%
12482 \H@old@sect{#1}{#2}{#3}{#4}{#5}{#6}[{#7}]{#8}%
12483 }%
12484 }
12485 \langle /outlines | hypertex)
12486 (*outlines)
12487 \expandafter\def\csname Parent-4\endcsname{}
12488 \expandafter\def\csname Parent-3\endcsname{}
12489 \expandafter\def\csname Parent-2\endcsname{}
12490 \expandafter\def\csname Parent-1\endcsname{}
12491 \expandafter\def\csname Parent0\endcsname{}
12492 \expandafter\def\csname Parent1\endcsname{}
12493 \expandafter\def\csname Parent2\endcsname{}
12494 \expandafter\def\csname Parent3\endcsname{}
12495 \expandafter\def\csname Parent4\endcsname{}
```

```
12496 (/outlines)
```
# 49 Compatibility with koma-script classes

12497 (\*outlines | hypertex)

```
Hard-wire in an unpleasant over-ride of komascript 'scrbook' class for Tobias Isen-
berg (Tobias.Isenberg@gmx.de). With version 6.71b the hack is also applied to 'scr-
reprt' class and is removed for koma-script versions since 2001/01/01, because Markus
Kohm supports hyperref in komascript.
12498 \def\Hy@tempa{%
12499 \def\@addchap[##1]##2{%
12500 \typeout{##2}%
12501 \if@twoside
12502 \@mkboth{##1}{}%
12503 \else
12504 \@mkboth{}{##1}%
12505 \fi
12506 \addtocontents{lof}{\protect\addvspace{10\p@}}%
12507 \addtocontents{lot}{\protect\addvspace{10\p@}}%
12508 \Hy@GlobalStepCount\Hy@linkcounter
12509 \xdef\@currentHref{\Hy@chapapp*.\the\Hy@linkcounter}%
12510 \Hy@raisedlink{%
12511 \hyper@anchorstart{\@currentHref}\hyper@anchorend
12512 }%
12513 \if@twocolumn
12514 \@topnewpage[\@makeschapterhead{##2}]%
12515 \else
12516 \@makeschapterhead{##2}%
12517 \@afterheading
12518 \fi
12519 \addcontentsline{toc}{chapter}{##1}%
12520 }%
12521 }
12522 \@ifclassloaded{scrbook}{%
12523 \@ifclasslater{scrbook}{2001/01/01}{%
12524 \let\Hy@tempa\@empty
12525 }{}%
12526 }{%
12527 \@ifclassloaded{scrreprt}{%
12528 \@ifclasslater{scrreprt}{2001/01/01}{%
12529 \let\Hy@tempa\@empty
12530 }{}%
12531 }{%
12532 \let\Hy@tempa\@empty
12533 }%
12534 }%
12535 \Hy@tempa
12536 \langle / outlines | hypertex)
```
# 50 Encoding definition files for encodings of PDF strings

This was contributed by Heiko Oberdiek.

# 50.1 PD1 encoding

```
12537 (*pd1enc)
12538 \DeclareFontEncoding{PD1}{}{}
Accents
12539 \DeclareTextAccent{\'}{PD1}{\textasciigrave}
12540 \DeclareTextAccent{\'}{PD1}{\textacute}
12541 \DeclareTextAccent{\^}{PD1}{\textasciicircum}
```

```
12542 \DeclareTextAccent{\~}{PD1}{\texttilde}
12543 \DeclareTextAccent{\"}{PD1}{\textasciidieresis}
12544 \DeclareTextAccent{\r}{PD1}{\textring}
12545 \DeclareTextAccent{\v}{PD1}{\textasciicaron}
12546 \DeclareTextAccent{\.}{PD1}{\textdotaccent}
12547 \DeclareTextAccent{\c}{PD1}{\textcedilla}
12548 \DeclareTextAccent{\=}{PD1}{\textasciimacron}
12549 \DeclareTextAccent{\b}{PD1}{\textmacronbelow}
12550 \DeclareTextAccent{\d}{PD1}{\textdotbelow}
12551 \DeclareTextCompositeCommand{\'}{PD1}{\@empty}{\textasciigrave}
12552 \DeclareTextCompositeCommand{\'}{PD1}{\@empty}{\textacute}
12553 \DeclareTextCompositeCommand{\^}{PD1}{\@empty}{\textasciicircum}
12554 \DeclareTextCompositeCommand{\~}{PD1}{\@empty}{\texttilde}
12555 \DeclareTextCompositeCommand{\"}{PD1}{\@empty}{\textasciidieresis}
12556 \DeclareTextCompositeCommand{\r}{PD1}{\@empty}{\textring}
12557 \DeclareTextCompositeCommand{\v}{PD1}{\@empty}{\textasciicaron}
12558 \DeclareTextCompositeCommand{\.}{PD1}{\@empty}{\textdotaccent}
12559 \DeclareTextCompositeCommand{\c}{PD1}{\@empty}{\textcedilla}
12560 \DeclareTextCompositeCommand{\=}{PD1}{\@empty}{\textasciimacron}
12561 \DeclareTextCompositeCommand{\b}{PD1}{\@empty}{\textmacronbelow}
12562\DeclareTextCompositeCommand{\d}{PD1}{\@empty}{\textdotbelow}
12563 \DeclareTextCompositeCommand{\'}{PD1}{\ }{\textasciigrave}
12564 \DeclareTextCompositeCommand{\'}{PD1}{\ }{\textacute}
12565 \DeclareTextCompositeCommand{\^}{PD1}{\ }{\textasciicircum}
12566 \DeclareTextCompositeCommand{\~}{PD1}{\ }{\texttilde}
12567 \DeclareTextCompositeCommand{\"}{PD1}{\ }{\textasciidieresis}
12568 \DeclareTextCompositeCommand{\r}{PD1}{\ }{\textring}
12569 \DeclareTextCompositeCommand{\v}{PD1}{\ }{\textasciicaron}
12570 \DeclareTextCompositeCommand{\.}{PD1}{\ }{\textdotaccent}
12571 \DeclareTextCompositeCommand{\c}{PD1}{\ }{\textcedilla}
12572 \DeclareTextCompositeCommand{\=}{PD1}{\ }{\textasciimacron}
12573 \DeclareTextCompositeCommand{\b}{PD1}{\ }{\textmacronbelow}
12574 \DeclareTextCompositeCommand{\d}{PD1}{\ }{\textdotbelow}
12575 \DeclareTextCommand{\k}{PD1}[1]{\TextSymbolUnavailable{\k{#1}}#1}
12576 \DeclareTextCommand{\t}{PD1}[1]{\TextSymbolUnavailable{\t{#1}}#1}
12577 \DeclareTextCommand{\newtie}{PD1}[1]{%
12578 \TextSymbolUnavailable{\newtie{#1}}#1%
12579 }
```
Special white space escape characters not for use in bookmarks but for other PDF strings. % U+0009 (CHARACTER TABULATION) \DeclareTextCommand{\textHT}{PD1}{\011}% U+0009 % U+000A (LINE FEED) \DeclareTextCommand{\textLF}{PD1}{\012}% U+000A % U+000D (CARRIAGE RETURN) \DeclareTextCommand{\textCR}{PD1}{\015}% U+000D

#### Accent glyph names

 % U+02D8 BREVE; breve \DeclareTextCommand{\textasciibreve}{PD1}{\030}% U+02D8 % U+02C7 CARON; caron \DeclareTextCommand{\textasciicaron}{PD1}{\031}% U+02C7 % U+02C6 MODIFIER LETTER CIRCUMFLEX ACCENT; circumflex \DeclareTextCommand{\textcircumflex}{PD1}{\032}% U+02C6 % U+02D9 DOT ABOVE; dotaccent \DeclareTextCommand{\textdotaccent}{PD1}{\033}% U+02D9 % U+02DD DOUBLE ACUTE ACCENT; hungarumlaut \DeclareTextCommand{\texthungarumlaut}{PD1}{\034}% U+02DD % U+02DB OGONEK; ogonek

 \DeclareTextCommand{\textogonek}{PD1}{\035}% U+02DB % U+02DA RING ABOVE; ring \DeclareTextCommand{\textring}{PD1}{\036}% U+02DA % U+02DC SMALL TILDE; ilde, \*tilde \DeclareTextCommand{\texttilde}{PD1}{\037}% U+02DC

\040: U+0020 SPACE; \*space, spacehackarabic \041: U+0021 EXCLAMATION MARK; exclam % U+0022 QUOTATION MARK; quotedbl \DeclareTextCommand{\textquotedbl}{PD1}{\string"}% \042 U+0022 % U+0023 NUMBER SIGN; numbersign \DeclareTextCommand{\textnumbersign}{PD1}{\043}% U+0023 % U+0024 DOLLAR SIGN; dollar \DeclareTextCommand{\textdollar}{PD1}{\044}% U+0024 % U+0025 PERCENT SIGN; percent \DeclareTextCommand{\textpercent}{PD1}{\045}% U+0025 % U+0026 AMPERSAND; ampersand \DeclareTextCommand{\textampersand}{PD1}{\046}% U+0026 \047: U+0027 APOSTROPHE; quotesingle

 % U+0028 LEFT PARENTHESIS; parenleft \DeclareTextCommand{\textparenleft}{PD1}{\string\(}% \050 U+0028 % U+0029 RIGHT PARENTHESIS; parenright \DeclareTextCommand{\textparenright}{PD1}{\string\)}% \051 U+0029

\052: U+002A ASTERISK; asterisk \053: U+002B PLUS SIGN; plus \054: U+002C COMMA; comma \055: U+002D HYPHEN-MINUS; hyphen \056: U+002E FULL STOP; period 12616 % U+002E FULL STOP; period 12617 \DeclareTextCommand{\textdotbelow}{PD1}{.}% \056 U+002E

\057: U+002F SOLIDUS; slash \060: U+0030 DIGIT ZERO; zero . . .

\071: U+0039 DIGIT NINE; nine \072: U+003A COLON; colon \073: U+003B SEMICOLON; semicolon 12618 % U+003C LESS-THAN SIGN; less 12619 \DeclareTextCommand{\textless}{PD1}{<}% \074 U+003C

\075: U+003D EQUALS SIGN; equal 12620 % U+003E GREATER-THAN SIGN; greater 12621 \DeclareTextCommand{\textgreater}{PD1}{>}% \076 U+003E

\077: U+003F QUESTION MARK; question

\100: U+0040 COMMERCIAL AT; at

\101: U+0041 LATIN CAPITAL LETTER A; A

. . .

\132: U+005A LATIN CAPITAL LETTER Z; Z \133: U+005B LEFT SQUARE BRACKET; bracketleft 12622 % U+005C REVERSE SOLIDUS; backslash 12623 \DeclareTextCommand{\textbackslash}{PD1}{\134}% U+005C

\135: U+005D RIGHT SQUARE BRACKET; bracketright % U+005E CIRCUMFLEX ACCENT; asciicircum \DeclareTextCommand{\textasciicircum}{PD1}{\136}% U+005E % U+005F LOW LINE; underscore \DeclareTextCommand{\textunderscore}{PD1}{\137}% U+005F

 \DeclareTextCommand{\textmacronbelow}{PD1}{\137}% U+005F % U+0060 GRAVE ACCENT; grave \DeclareTextCommand{\textasciigrave}{PD1}{\140}% U+0060

### \141: U+0061 LATIN SMALL LETTER A; a

. . . \150: U+0068 LATIN SMALL LETTER H; h % U+0069 LATIN SMALL LETTER I; i \DeclareTextCompositeCommand{\.}{PD1}{i}{i}% \151 U+0069

# \152: U+006A LATIN SMALL LETTER J; j

. . .

\172: U+007A LATIN SMALL LETTER Z; z % U+007B LEFT CURLY BRACKET; braceleft \DeclareTextCommand{\textbraceleft}{PD1}{\173}% U+007B % U+007C VERTICAL LINE; \*bar, verticalbar \DeclareTextCommand{\textbar}{PD1}{|}% U+007C % U+007D RIGHT CURLY BRACKET; braceright \DeclareTextCommand{\textbraceright}{PD1}{\175}% U+007D % U+007E TILDE; asciitilde \DeclareTextCommand{\textasciitilde}{PD1}{\176}% U+007E Slot  $\177$  (0x7F) is undefined in PDFDocEncoding. % U+2022 BULLET; bullet \DeclareTextCommand{\textbullet}{PD1}{\200}% U+2022 % U+2020 DAGGER; dagger \DeclareTextCommand{\textdagger}{PD1}{\201}% U+2020 % U+2021 DOUBLE DAGGER; daggerdbl \DeclareTextCommand{\textdaggerdbl}{PD1}{\202}% U+2021 % U+2026 HORIZONTAL ELLIPSIS; ellipsis \DeclareTextCommand{\textellipsis}{PD1}{\203}% U+2026 % U+2014 EM DASH; emdash \DeclareTextCommand{\textemdash}{PD1}{\204}% U+2014 % U+2013 EN DASH; endash \DeclareTextCommand{\textendash}{PD1}{\205}% U+2013 % U+0192 LATIN SMALL LETTER F WITH HOOK; florin \DeclareTextCommand{\textflorin}{PD1}{\206}% U+0192 % U+2044 FRACTION SLASH; fraction \DeclareTextCommand{\textfractionsolidus}{PD1}{\207}% U+2044 % U+2039 SINGLE LEFT-POINTING ANGLE QUOTATION MARK; guilsinglleft \DeclareTextCommand{\guilsinglleft}{PD1}{\210}% U+2039 % U+203A SINGLE RIGHT-POINTING ANGLE QUOTATION MARK; guilsinglright \DeclareTextCommand{\guilsinglright}{PD1}{\211}% U+203A % U+2212 MINUS SIGN; minus \DeclareTextCommand{\textminus}{PD1}{\212}% U+2212 % U+2030 PER MILLE SIGN; perthousand \DeclareTextCommand{\textperthousand}{PD1}{\213}% U+2030 % U+201E DOUBLE LOW-9 QUOTATION MARK; quotedblbase \DeclareTextCommand{\quotedblbase}{PD1}{\214}% U+201E % U+201C LEFT DOUBLE QUOTATION MARK; quotedblleft \DeclareTextCommand{\textquotedblleft}{PD1}{\215}% U+201C % U+201D RIGHT DOUBLE QUOTATION MARK; quotedblright \DeclareTextCommand{\textquotedblright}{PD1}{\216}% U+201D % U+2018 LEFT SINGLE QUOTATION MARK; quoteleft \DeclareTextCommand{\textquoteleft}{PD1}{\217}% U+2018 % U+2019 RIGHT SINGLE QUOTATION MARK; quoteright \DeclareTextCommand{\textquoteright}{PD1}{\220}% U+2019

```
12675 % U+201A SINGLE LOW-9 QUOTATION MARK; quotesinglbase
12676 \DeclareTextCommand{\quotesinglbase}{PD1}{\221}% U+201A
12677 % U+2122 TRADE MARK SIGN; trademark
12678 \DeclareTextCommand{\texttrademark}{PD1}{\222}% U+2122
12679 % U+FB01 LATIN SMALL LIGATURE FI; fi
12680 \DeclareTextCommand{\textfi}{PD1}{\223}% U+FB01
12681 % U+FB02 LATIN SMALL LIGATURE FL; fl
12682 \DeclareTextCommand{\textfl}{PD1}{\224}% U+FB02
12683 % U+0141 LATIN CAPITAL LETTER L WITH STROKE; Lslash
12684 \DeclareTextCommand{\L}{PD1}{\225}% U+0141
12685 % U+0152 LATIN CAPITAL LIGATURE OE; OE
12686 \DeclareTextCommand{\OE}{PD1}{\226}% U+0152
12687 % U+0160 LATIN CAPITAL LETTER S WITH CARON; Scaron
12688 \DeclareTextCompositeCommand{\v}{PD1}{S}{\227}% U+0160
12689 % U+0178 LATIN CAPITAL LETTER Y WITH DIAERESIS; Ydieresis
12690 \DeclareTextCompositeCommand{\"}{PD1}{Y}{\230}% U+0178
12691 \DeclareTextCommand{\IJ}{PD1}{\230}
12692 % U+017D LATIN CAPITAL LETTER Z WITH CARON; Zcaron
12693 \DeclareTextCompositeCommand{\v}{PD1}{Z}{\231}% U+017D
12694 % U+0131 LATIN SMALL LETTER DOTLESS I; dotlessi
12695 \DeclareTextCommand{\i}{PD1}{\232}% U+0131
12696 % U+0142 LATIN SMALL LETTER L WITH STROKE; lslash
12697 \DeclareTextCommand{\l}{PD1}{\233}% U+0142
12698 % U+0153 LATIN SMALL LIGATURE OE; oe
12699 \DeclareTextCommand{\oe}{PD1}{\234}% U+0153
12700 % U+0161 LATIN SMALL LETTER S WITH CARON; scaron
12701 \DeclareTextCompositeCommand{\v}{PD1}{s}{\235}% U+0161
12702 % U+017E LATIN SMALL LETTER Z WITH CARON; zcaron
12703 \DeclareTextCompositeCommand{\v}{PD1}{z}{\236}% U+017E
Slot \237 (0x9F) is not defined in PDFDocEncoding.
The euro \setminus240 is inserted in version 1.3 of the pdf specification.
12704 % U+20AC EURO SIGN; *Euro, euro
12705 \DeclareTextCommand{\texteuro}{PD1}{\240}% U+20AC
12706 % U+00A1 INVERTED EXCLAMATION MARK; exclamdown
12707 \DeclareTextCommand{\textexclamdown}{PD1}{\241}% U+00A1
12708 % U+00A2 CENT SIGN; cent
12709 \DeclareTextCommand{\textcent}{PD1}{\242}% U+00A2
12710 % U+00A3 POUND SIGN; sterling
12711 \DeclareTextCommand{\textsterling}{PD1}{\243}% U+00A3
12712 % U+00A4 CURRENCY SIGN; currency
12713 \DeclareTextCommand{\textcurrency}{PD1}{\244}% U+00A4
12714 % U+00A5 YEN SIGN; yen
12715 \DeclareTextCommand{\textyen}{PD1}{\245}% U+00A5
12716 % U+00A6 BROKEN BAR; brokenbar
12717 \DeclareTextCommand{\textbrokenbar}{PD1}{\246}% U+00A6
12718 % U+00A7 SECTION SIGN; section
12719 \DeclareTextCommand{\textsection}{PD1}{\247}% U+00A7
12720 % U+00A8 DIAERESIS; dieresis
12721 \DeclareTextCommand{\textasciidieresis}{PD1}{\250}% U+00A8
12722 % U+00A9 COPYRIGHT SIGN; copyright
12723 \DeclareTextCommand{\textcopyright}{PD1}{\251}% U+00A9
12724 % U+00AA FEMININE ORDINAL INDICATOR; ordfeminine
12725 \DeclareTextCommand{\textordfeminine}{PD1}{\252}% U+00AA
12726 % U+00AB LEFT-POINTING DOUBLE ANGLE QUOTATION MARK; guille-
   motleft
12727 \DeclareTextCommand{\guillemotleft}{PD1}{\253}% U+00AB
12728 % U+00AC NOT SIGN; logicalnot
```

```
12729 \DeclareTextCommand{\textlogicalnot}{PD1}{\254}% U+00AC
12730 \DeclareTextCommand{\textlnot}{PD1}{\254}% logical not
No glyph \255 in PDFDocEncoding.
12731 % U+00AE REGISTERED SIGN; registered
12732 \DeclareTextCommand{\textregistered}{PD1}{\256}% U+00AE
12733 % U+00AF MACRON; *macron, overscore
12734 \DeclareTextCommand{\textasciimacron}{PD1}{\257}% U+00AF
12735 % U+00B0 DEGREE SIGN; degree
12736 \DeclareTextCommand{\textdegree}{PD1}{\260}% U+00B0
12737 % U+00B1 PLUS-MINUS SIGN; plusminus
12738 \DeclareTextCommand{\textplusminus}{PD1}{\261}% U+00B1
12739 % U+00B2 SUPERSCRIPT TWO; twosuperior
12740 \DeclareTextCommand{\texttwosuperior}{PD1}{\262}% U+00B2
12741 % U+00B3 SUPERSCRIPT THREE; threesuperior
12742 \DeclareTextCommand{\textthreesuperior}{PD1}{\263}% U+00B3
12743 % U+00B4 ACUTE ACCENT; acute
12744 \DeclareTextCommand{\textacute}{PD1}{\264}% U+00B4
12745 % U+00B5 MICRO SIGN; mu, mu1
12746 \DeclareTextCommand{\textmu}{PD1}{\265}% U+00B5
12747 % U+00B6 PILCROW SIGN; paragraph
12748 \DeclareTextCommand{\textparagraph}{PD1}{\266}% U+00B6
12749 % U+00B7 MIDDLE DOT; middot, *periodcentered
12750 \DeclareTextCommand{\textperiodcentered}{PD1}{\267}% U+00B7
12751 % U+00B8 CEDILLA; cedilla
12752 \DeclareTextCommand{\textcedilla}{PD1}{\270}% U+00B8
12753 % U+00B9 SUPERSCRIPT ONE; onesuperior
12754 \DeclareTextCommand{\textonesuperior}{PD1}{\271}% U+00B9
12755 % U+00BA MASCULINE ORDINAL INDICATOR; ordmasculine
12756 \DeclareTextCommand{\textordmasculine}{PD1}{\272}% U+00BA
12757 % U+00BB RIGHT-POINTING DOUBLE ANGLE QUOTATION MARK; guille-
   motright
12758 \DeclareTextCommand{\guillemotright}{PD1}{\273}% U+00BB
12759 % U+00BC VULGAR FRACTION ONE QUARTER; onequarter
12760 \DeclareTextCommand{\textonequarter}{PD1}{\274}% U+00BC
12761 % U+00BD VULGAR FRACTION ONE HALF; onehalf
12762 \DeclareTextCommand{\textonehalf}{PD1}{\275}% U+00BD
12763 % U+00BE VULGAR FRACTION THREE QUARTERS; threequarters
12764 \DeclareTextCommand{\textthreequarters}{PD1}{\276}% U+00BE
12765 % U+00BF INVERTED QUESTION MARK; questiondown
12766 \DeclareTextCommand{\textquestiondown}{PD1}{\277}% U+00BF
12767 % U+00C0 LATIN CAPITAL LETTER A WITH GRAVE; Agrave
12768 \DeclareTextCompositeCommand{\'}{PD1}{A}{\300}% U+00C0
12769 % U+00C1 LATIN CAPITAL LETTER A WITH ACUTE; Aacute
12770 \DeclareTextCompositeCommand{\'}{PD1}{A}{\301}% U+00C1
12771 % U+00C2 LATIN CAPITAL LETTER A WITH CIRCUMFLEX; Acircumflex
12772 \DeclareTextCompositeCommand{\^}{PD1}{A}{\302}% U+00C2
12773 % U+00C3 LATIN CAPITAL LETTER A WITH TILDE; Atilde
12774 \DeclareTextCompositeCommand{\~}{PD1}{A}{\303}% U+00C3
12775 % U+00C4 LATIN CAPITAL LETTER A WITH DIAERESIS; Adieresis
12776 \DeclareTextCompositeCommand{\"}{PD1}{A}{\304}% U+00C4
12777 % U+00C5 LATIN CAPITAL LETTER A WITH RING ABOVE; Aring
12778 \DeclareTextCompositeCommand{\r}{PD1}{A}{\305}% U+00C5
12779 % U+00C6 LATIN CAPITAL LETTER AE; AE
12780 \DeclareTextCommand{\AE}{PD1}{\306}% U+00C6
12781 % U+00C7 LATIN CAPITAL LETTER C WITH CEDILLA; Ccedilla
12782 \DeclareTextCompositeCommand{\c}{PD1}{C}{\307}% U+00C7
12783 % U+00C8 LATIN CAPITAL LETTER E WITH GRAVE; Egrave
```
 \DeclareTextCompositeCommand{\'}{PD1}{E}{\310}% U+00C8 % U+00C9 LATIN CAPITAL LETTER E WITH ACUTE; Eacute \DeclareTextCompositeCommand{\'}{PD1}{E}{\311}% U+00C9 % U+00CA LATIN CAPITAL LETTER E WITH CIRCUMFLEX; Ecircumflex \DeclareTextCompositeCommand{\^}{PD1}{E}{\312}% U+00CA % U+00CB LATIN CAPITAL LETTER E WITH DIAERESIS; Edieresis \DeclareTextCompositeCommand{\"}{PD1}{E}{\313}% U+00CB % U+00CC LATIN CAPITAL LETTER I WITH GRAVE; Igrave \DeclareTextCompositeCommand{\'}{PD1}{I}{\314}% U+00CC % U+00CD LATIN CAPITAL LETTER I WITH ACUTE; Iacute \DeclareTextCompositeCommand{\'}{PD1}{I}{\315}% U+00CD % U+00CE LATIN CAPITAL LETTER I WITH CIRCUMFLEX; Icircumflex \DeclareTextCompositeCommand{\^}{PD1}{I}{\316}% U+00CE % U+00CF LATIN CAPITAL LETTER I WITH DIAERESIS; Idieresis \DeclareTextCompositeCommand{\"}{PD1}{I}{\317}% U+00CF % U+00D0 LATIN CAPITAL LETTER ETH; Eth \DeclareTextCommand{\DH}{PD1}{\320}% U+00D0 \DeclareTextCommand{\DJ}{PD1}{\320}% U+00D0 % U+00D1 LATIN CAPITAL LETTER N WITH TILDE; Ntilde \DeclareTextCompositeCommand{\~}{PD1}{N}{\321}% U+00D1 % U+00D2 LATIN CAPITAL LETTER O WITH GRAVE; Ograve \DeclareTextCompositeCommand{\'}{PD1}{O}{\322}% U+00D2 % U+00D3 LATIN CAPITAL LETTER O WITH ACUTE; Oacute \DeclareTextCompositeCommand{\'}{PD1}{O}{\323}% U+00D3 % U+00D4 LATIN CAPITAL LETTER O WITH CIRCUMFLEX; Ocircumflex \DeclareTextCompositeCommand{\^}{PD1}{O}{\324}% U+00D4 % U+00D5 LATIN CAPITAL LETTER O WITH TILDE; Otilde \DeclareTextCompositeCommand{\~}{PD1}{O}{\325}% U+00D5 % U+00D6 LATIN CAPITAL LETTER O WITH DIAERESIS; Odieresis \DeclareTextCompositeCommand{\"}{PD1}{O}{\326}% U+00D6 % U+00D7 MULTIPLICATION SIGN; multiply \DeclareTextCommand{\textmultiply}{PD1}{\327}% U+00D7 % U+00D8 LATIN CAPITAL LETTER O WITH STROKE; Oslash \DeclareTextCommand{\O}{PD1}{\330}% U+00D8 % U+00D9 LATIN CAPITAL LETTER U WITH GRAVE; Ugrave \DeclareTextCompositeCommand{\'}{PD1}{U}{\331}% U+00D9 % U+00DA LATIN CAPITAL LETTER U WITH ACUTE; Uacute \DeclareTextCompositeCommand{\'}{PD1}{U}{\332}% U+00DA % U+00DB LATIN CAPITAL LETTER U WITH CIRCUMFLEX; Ucircumflex \DeclareTextCompositeCommand{\^}{PD1}{U}{\333}% U+00DB % U+00DC LATIN CAPITAL LETTER U WITH DIAERESIS; Udieresis \DeclareTextCompositeCommand{\"}{PD1}{U}{\334}% U+00DC % U+00DD LATIN CAPITAL LETTER Y WITH ACUTE; Yacute \DeclareTextCompositeCommand{\'}{PD1}{Y}{\335}% U+00DD % U+00DE LATIN CAPITAL LETTER THORN; Thorn \DeclareTextCommand{\TH}{PD1}{\336}% U+00DE % U+00DF LATIN SMALL LETTER SHARP S; germandbls 12831 \DeclareTextCommand{\ss}{PD1}{\337}% U+00DF % U+00E0 LATIN SMALL LETTER A WITH GRAVE; agrave \DeclareTextCompositeCommand{\'}{PD1}{a}{\340}% U+00E0 % U+00E1 LATIN SMALL LETTER A WITH ACUTE; aacute \DeclareTextCompositeCommand{\'}{PD1}{a}{\341}% U+00E1 % U+00E2 LATIN SMALL LETTER A WITH CIRCUMFLEX; acircumflex \DeclareTextCompositeCommand{\^}{PD1}{a}{\342}% U+00E2 % U+00E3 LATIN SMALL LETTER A WITH TILDE; atilde \DeclareTextCompositeCommand{\~}{PD1}{a}{\343}% U+00E3 % U+00E4 LATIN SMALL LETTER A WITH DIAERESIS; adieresis

 \DeclareTextCompositeCommand{\"}{PD1}{a}{\344}% U+00E4 % U+00E5 LATIN SMALL LETTER A WITH RING ABOVE; aring \DeclareTextCompositeCommand{\r}{PD1}{a}{\345}% U+00E5 % U+00E6 LATIN SMALL LETTER AE; ae \DeclareTextCommand{\ae}{PD1}{\346}% U+00E6 % U+00E7 LATIN SMALL LETTER C WITH CEDILLA; ccedilla \DeclareTextCompositeCommand{\c}{PD1}{c}{\347}% U+00E7 % U+00E8 LATIN SMALL LETTER E WITH GRAVE; egrave \DeclareTextCompositeCommand{\'}{PD1}{e}{\350}% U+00E8 % U+00E9 LATIN SMALL LETTER E WITH ACUTE; eacute \DeclareTextCompositeCommand{\'}{PD1}{e}{\351}% U+00E9 % U+00EA LATIN SMALL LETTER E WITH CIRCUMFLEX; ecircumflex \DeclareTextCompositeCommand{\^}{PD1}{e}{\352}% U+00EA % U+00EB LATIN SMALL LETTER E WITH DIAERESIS; edieresis \DeclareTextCompositeCommand{\"}{PD1}{e}{\353}% U+00EB % U+00EC LATIN SMALL LETTER I WITH GRAVE; igrave \DeclareTextCompositeCommand{\'}{PD1}{i}{\354}% U+00EC \DeclareTextCompositeCommand{\'}{PD1}{\i}{\354}% U+00EC % U+00ED LATIN SMALL LETTER I WITH ACUTE; iacute \DeclareTextCompositeCommand{\'}{PD1}{i}{\355}% U+00ED \DeclareTextCompositeCommand{\'}{PD1}{\i}{\355}% U+00ED % U+00EE LATIN SMALL LETTER I WITH CIRCUMFLEX; icircumflex \DeclareTextCompositeCommand{\^}{PD1}{i}{\356}% U+00EE \DeclareTextCompositeCommand{\^}{PD1}{\i}{\356}% U+00EE % U+00EF LATIN SMALL LETTER I WITH DIAERESIS; idieresis \DeclareTextCompositeCommand{\"}{PD1}{i}{\357}% U+00EF \DeclareTextCompositeCommand{\"}{PD1}{\i}{\357}% U+00EF % U+00F0 LATIN SMALL LETTER ETH; eth \DeclareTextCommand{\dh}{PD1}{\360}% U+00F0 % U+00F1 LATIN SMALL LETTER N WITH TILDE; ntilde \DeclareTextCompositeCommand{\~}{PD1}{n}{\361}% U+00F1 % U+00F2 LATIN SMALL LETTER O WITH GRAVE; ograve \DeclareTextCompositeCommand{\'}{PD1}{o}{\362}% U+00F2 % U+00F3 LATIN SMALL LETTER O WITH ACUTE; oacute \DeclareTextCompositeCommand{\'}{PD1}{o}{\363}% U+00F3 % U+00F4 LATIN SMALL LETTER O WITH CIRCUMFLEX; ocircumflex \DeclareTextCompositeCommand{\^}{PD1}{o}{\364}% U+00F4 % U+00F5 LATIN SMALL LETTER O WITH TILDE; otilde \DeclareTextCompositeCommand{\~}{PD1}{o}{\365}% U+00F5 % U+00F6 LATIN SMALL LETTER O WITH DIAERESIS; odieresis \DeclareTextCompositeCommand{\"}{PD1}{o}{\366}% U+00F6 % U+00F7 DIVISION SIGN; divide \DeclareTextCommand{\textdivide}{PD1}{\367}% U+00F7 % U+00F8 LATIN SMALL LETTER O WITH STROKE; oslash \DeclareTextCommand{\o}{PD1}{\370}% U+00F8 % U+00F9 LATIN SMALL LETTER U WITH GRAVE; ugrave \DeclareTextCompositeCommand{\'}{PD1}{u}{\371}% U+00F9 % U+00FA LATIN SMALL LETTER U WITH ACUTE; uacute \DeclareTextCompositeCommand{\'}{PD1}{u}{\372}% U+00FA % U+00FB LATIN SMALL LETTER U WITH CIRCUMFLEX; ucircumflex \DeclareTextCompositeCommand{\^}{PD1}{u}{\373}% U+00FB % U+00FC LATIN SMALL LETTER U WITH DIAERESIS; udieresis \DeclareTextCompositeCommand{\"}{PD1}{u}{\374}% U+00FC % U+00FD LATIN SMALL LETTER Y WITH ACUTE; yacute \DeclareTextCompositeCommand{\'}{PD1}{y}{\375}% U+00FD % U+00FE LATIN SMALL LETTER THORN; thorn \DeclareTextCommand{\th}{PD1}{\376}% U+00FE

```
12898 % U+00FF LATIN SMALL LETTER Y WITH DIAERESIS; ydieresis
12899 \DeclareTextCompositeCommand{\"}{PD1}{y}{\377}% U+00FF
12900 \DeclareTextCommand{\ij}{PD1}{\377}% U+00FF
```
Glyphs that consist of several characters.

\DeclareTextCommand{\SS}{PD1}{SS}

\DeclareTextCommand{\textcelsius}{PD1}{\textdegree C}

Aliases (german.sty)

12903 \DeclareTextCommand{\textglqq}{PD1}{\quotedblbase} \DeclareTextCommand{\textgrqq}{PD1}{\textquotedblleft} \DeclareTextCommand{\textglq}{PD1}{\quotesinglbase} \DeclareTextCommand{\textgrq}{PD1}{\textquoteleft} 12907 \DeclareTextCommand{\textflqq}{PD1}{\guillemotleft} 12908 \DeclareTextCommand{\textfrqq}{PD1}{\guillemotright} 12909 \DeclareTextCommand{\textflq}{PD1}{\guilsinglleft} \DeclareTextCommand{\textfrq}{PD1}{\guilsinglright}

## Aliases (math names)

 \DeclareTextCommand{\textneg}{PD1}{\textlogicalnot} \DeclareTextCommand{\texttimes}{PD1}{\textmultiply} \DeclareTextCommand{\textdiv}{PD1}{\textdivide} \DeclareTextCommand{\textpm}{PD1}{\textplusminus} \DeclareTextCommand{\textcdot}{PD1}{\textperiodcentered} \DeclareTextCommand{\textbeta}{PD1}{\ss}

Polish aliases. PDF encoding does not have the characters, but it is useful to Poles to have the plain letters regardless. Requested by Wojciech Myszka (W.Myszka@immt.) pwr.wroc.pl).

 \DeclareTextCompositeCommand{\k}{PD1}{a}{a}% aogonek \DeclareTextCompositeCommand{\'}{PD1}{c}{c}% cacute \DeclareTextCompositeCommand{\k}{PD1}{e}{e}% eogonek \DeclareTextCompositeCommand{\'}{PD1}{n}{n}% nacute \DeclareTextCompositeCommand{\'}{PD1}{s}{s}% sacute \DeclareTextCompositeCommand{\'}{PD1}{z}{z}% zacute \DeclareTextCompositeCommand{\.}{PD1}{z}{z}% zdot \DeclareTextCompositeCommand{\k}{PD1}{A}{A}% Aogonek \DeclareTextCompositeCommand{\'}{PD1}{C}{C}% Cacute \DeclareTextCompositeCommand{\k}{PD1}{E}{E}% Eogonek \DeclareTextCompositeCommand{\'}{PD1}{N}{N}% Nacute \DeclareTextCompositeCommand{\'}{PD1}{S}{S}% Sacute \DeclareTextCompositeCommand{\'}{PD1}{Z}{Z}% Zacute \DeclareTextCompositeCommand{\.}{PD1}{Z}{Z}% Zdot

12931  $\langle$ /pd1enc $\rangle$ 

# 50.2 PU encoding

12932 (\*puenc) \DeclareFontEncoding{PU}{}{}

#### 50.2.1 NFSS2 accents

 % U+0300 COMBINING GRAVE ACCENT; gravecmb, \*gravecomb \DeclareTextCommand{\'}{PU}[1]{#1\83\000}% U+0300 % U+0301 COMBINING ACUTE ACCENT; acutecmb, \*acutecomb \DeclareTextCommand{\'}{PU}[1]{#1\83\001}% U+0301 % U+0302 COMBINING CIRCUMFLEX ACCENT; circumflexcmb \DeclareTextCommand{\^}{PU}[1]{#1\83\002}% U+0302 % U+0303 COMBINING TILDE; tildecmb, \*tildecomb \DeclareTextCommand{\~}{PU}[1]{#1\83\003}% U+0303 % U+0304 COMBINING MACRON; macroncmb

```
12943 \DeclareTextCommand{\=}{PU}[1]{#1\83\004}% U+0304
12944 % U+0306 COMBINING BREVE; brevecmb
12945 \DeclareTextCommand{\u}{PU}[1]{#1\83\006}% U+0306
12946 \DeclareTextCommand{\U}{PU}[1]{#1\83\006}% U+0306
12947 % U+0307 COMBINING DOT ABOVE; dotaccentcmb
12948 \DeclareTextCommand{\.}{PU}[1]{#1\83\007}% U+0307
12949 % U+0308 COMBINING DIAERESIS; dieresiscmb
12950 \DeclareTextCommand{\"}{PU}[1]{#1\83\010}% U+0308
12951 % U+030A COMBINING RING ABOVE; ringcmb
12952 \DeclareTextCommand{\r}{PU}[1]{#1\83\012}% U+030A
12953 % U+030B COMBINING DOUBLE ACUTE ACCENT; hungarumlautcmb
12954 \DeclareTextCommand{\H}{PU}[1]{#1\83\013}% U+030B
12955 % U+030C COMBINING CARON; caroncmb
12956 \DeclareTextCommand{\v}{PU}[1]{#1\83\014}% U+030C
12957 % U+030F COMBINING DOUBLE GRAVE ACCENT; dblgravecmb
12958 \DeclareTextCommand{\G}{PU}[1]{#1\83\017}% U+030F
12959 \DeclareTextCommand{\C}{PU}[1]{#1\83\017}% U+030F
12960 % U+0311 COMBINING INVERTED BREVE; breveinvertedcmb
12961 \DeclareTextCommand{\newtie}{PU}[1]{#1\83\021}% U+0311
12962 % U+0323 COMBINING DOT BELOW; dotbelowcmb, *dotbelowcomb
12963 \DeclareTextCommand{\d}{PU}[1]{#1\83\043}% U+0323
12964 % U+0331 COMBINING MACRON BELOW; macronbelowcmb
12965 \DeclareTextCommand{\b}{PU}[1]{#1\83\061}% U+0331
12966 % U+0327 COMBINING CEDILLA; cedillacmb
12967 \DeclareTextCommand{\c}{PU}[1]{#1\83\047}% U+0327
12968 % U+0328 COMBINING OGONEK; ogonekcmb
12969 \DeclareTextCommand{\k}{PU}[1]{#1\83\050}% U+0328
12970 % U+0361 COMBINING DOUBLE INVERTED BREVE; breveinverteddoublecmb
12971 \DeclareTextCommand{\t}{PU}[1]{#1\83\141}% U+0361
12972 % U+20DD COMBINING ENCLOSING CIRCLE
12973 \DeclareTextCommand{\textcircled}{PU}[1]{#1\9040\335}% U+20DD
```
\@empty is an artefact of the NFSS2 machinery, it gets inserted for empty arguments and spaces.

 $12974 \textcolor{red}{\rm{DeclarerTextCompositeCommand}\{\verb+\@empty}{{\texttt{d}xtasciigrave}}$  \DeclareTextCompositeCommand{\'}{PU}{\@empty}{\textacute} \DeclareTextCompositeCommand{\^}{PU}{\@empty}{\textasciicircum} \DeclareTextCompositeCommand{\~}{PU}{\@empty}{\texttilde} \DeclareTextCompositeCommand{\"}{PU}{\@empty}{\textasciidieresis} \DeclareTextCompositeCommand{\r}{PU}{\@empty}{\textring} \DeclareTextCompositeCommand{\v}{PU}{\@empty}{\textasciicaron} \DeclareTextCompositeCommand{\.}{PU}{\@empty}{\textdotaccent} \DeclareTextCompositeCommand{\c}{PU}{\@empty}{\textcedilla} \DeclareTextCompositeCommand{\u}{PU}{\@empty}{\textasciibreve} \DeclareTextCompositeCommand{\G}{PU}{\@empty}{\textdoublegrave} \DeclareTextCompositeCommand{\=}{PU}{\@empty}{\textasciimacron} \DeclareTextCompositeCommand{\H}{PU}{\@empty}{\texthungarumlaut} \DeclareTextCompositeCommand{\k}{PU}{\@empty}{\textogonek} \DeclareTextCompositeCommand{\b}{PU}{\@empty}{\textmacronbelow} \DeclareTextCompositeCommand{\d}{PU}{\@empty}{\textdotbelow} \DeclareTextCompositeCommand{\t}{PU}{\@empty}{\texttie} \DeclareTextCompositeCommand{\newtie}{PU}{\@empty}{\textnewtie} \DeclareTextCompositeCommand{\textcircled}{PU}{\@empty}{\textbigcircle} \DeclareTextCompositeCommand{\'}{PU}{\ }{\textasciigrave} \DeclareTextCompositeCommand{\'}{PU}{\ }{\textacute} \DeclareTextCompositeCommand{\^}{PU}{\ }{\textasciicircum} \DeclareTextCompositeCommand{\~}{PU}{\ }{\texttilde} \DeclareTextCompositeCommand{\"}{PU}{\ }{\textasciidieresis}

```
12998 \DeclareTextCompositeCommand{\r}{PU}{\ }{\textring}
12999 \DeclareTextCompositeCommand{\v}{PU}{\}{\textasciicaron}
13000 \DeclareTextCompositeCommand{\.}{PU}{\ }{\textdotaccent}
13001 \DeclareTextCompositeCommand{\c}{PU}{\ }{\textcedilla}
13002 \DeclareTextCompositeCommand{\u}{PU}{\ }{\textasciibreve}
13003 \DeclareTextCompositeCommand{\G}{PU}{\ }{\textdoublegrave}
13004 \DeclareTextCompositeCommand{\=}{PU}{\ }{\textasciimacron}
13005 \DeclareTextCompositeCommand{\H}{PU}{\ }{\texthungarumlaut}
13006 \DeclareTextCompositeCommand{\k}{PU}{\ }{\textogonek}
13007 \DeclareTextCompositeCommand{\b}{PU}{\ }{\textmacronbelow}
13008 \DeclareTextCompositeCommand{\d}{PU}{\ }{\textdotbelow}
13009 \DeclareTextCompositeCommand{\t}{PU}{\ }{\texttie}
13010 \DeclareTextCompositeCommand{\newtie}{PU}{\ }{\textnewtie}
13011 \DeclareTextCompositeCommand{\textcircled}{PU}{\ }{\textbigcircle}
```
# Accents for capitals (see encoding TS1)

```
13012 \DeclareTextCommand{\capitalcedilla}{PU}[1]{\c{#1}}
13013 \DeclareTextCommand{\capitalogonek}{PU}[1]{\k{#1}}
13014 \DeclareTextCommand{\capitalgrave}{PU}[1]{\'{#1}}
13015 \DeclareTextCommand{\capitalacute}{PU}[1]{\'{#1}}
13016 \DeclareTextCommand{\capitalcircumflex}{PU}[1]{\^{#1}}
13017 \DeclareTextCommand{\capitaltilde}{PU}[1]{\~{#1}}
13018 \DeclareTextCommand{\capitaldieresis}{PU}[1]{\"{#1}}
13019 \DeclareTextCommand{\capitalhungarumlaut}{PU}[1]{\H{#1}}
13020 \DeclareTextCommand{\capitalring}{PU}[1]{\r{#1}}
13021 \DeclareTextCommand{\capitalcaron}{PU}[1]{\v{#1}}
13022 \DeclareTextCommand{\capitalbreve}{PU}[1]{\u{#1}}
13023 \DeclareTextCommand{\capitalmacron}{PU}[1]{\={#1}}
13024 \DeclareTextCommand{\capitaldotaccent}{PU}[1]{\.{#1}}
13025 \DeclareTextCommand{\capitaltie}{PU}[1]{\t{#1}}
13026 \DeclareTextCommand{\capitalnewtie}{PU}[1]{\newtie{#1}}
```
# 50.2.2 Basic Latin: U+0000 to U+007F

```
Special white space escape characters.
13027 % U+0009 (CHARACTER TABULATION)
13028 \DeclareTextCommand{\textHT}{PU}{\80\011}% U+0009
13029 % U+000A (LINE FEED)
13030 \DeclareTextCommand{\textLF}{PU}{\80\012}% U+000A
13031 % U+000D (CARRIAGE RETURN)
13032 \DeclareTextCommand{\textCR}{PU}{\80\015}% U+000D
\80\040: U+0020 SPACE; space, spacehackarabic
\80\041: U+0021 EXCLAMATION MARK; exclam
13033 % U+0022 QUOTATION MARK; quotedbl
13034 \DeclareTextCommand{\textquotedbl}{PU}{\string"}% \80\042 U+0022
13035 % U+0023 NUMBER SIGN; numbersign
13036 \DeclareTextCommand{\textnumbersign}{PU}{\80\043}% U+0023
13037 % U+0024 DOLLAR SIGN; dollar
13038 \DeclareTextCommand{\textdollar}{PU}{\80\044}% U+0024
13039 % U+0025 PERCENT SIGN; percent
13040 \DeclareTextCommand{\textpercent}{PU}{\80\045}% U+0025
13041 % U+0026 AMPERSAND; ampersand
13042 \DeclareTextCommand{\textampersand}{PU}{\80\046}% U+0026
13043 % U+0027 APOSTROPHE; quotesingle
13044 \DeclareTextCommand{\textquotesingle}{PU}{\80\047}% U+0027
13045 % U+0028 LEFT PARENTHESIS; parenleft
13046 \DeclareTextCommand{\textparenleft}{PU}{\80\050}% U+0028
13047 % U+0029 RIGHT PARENTHESIS; parenright
```
13048 \DeclareTextCommand{\textparenright}{PU}{\80\051}% U+0029 13049 % U+002A ASTERISK; asterisk 13050 \DeclareTextCommand{\textasteriskcentered}{PU}{\80\052}% U+002A (?)

\80\053: U+002B PLUS SIGN; plus

\80\054: U+002C COMMA; comma

\80\055: U+002D HYPHEN-MINUS; hyphen

\80\056: U+002E FULL STOP; period

\80\057: U+002F SOLIDUS; slash

\80\060: U+0030 DIGIT ZERO; zero

. . . \80\071: U+0039 DIGIT NINE; nine

\80\072: U+003A COLON; colon

\80\073: U+003B SEMICOLON; semicolon

13051 % U+003C LESS-THAN SIGN; less

13052 \DeclareTextCommand{\textless}{PU}{<}% \80\074 U+003C

\80\075: U+003D EQUALS SIGN; equal

13053 % U+003E GREATER-THAN SIGN; greater

13054 \DeclareTextCommand{\textgreater}{PU}{>}% \80\076 U+003E

\80\077: U+003F QUESTION MARK; question

\80\100: U+0040 COMMERCIAL AT; at

. . .

. . .

\80\101: U+0041 LATIN CAPITAL LETTER A; A

\80\132: U+005A LATIN CAPITAL LETTER Z; Z

\80\133: U+005B LEFT SQUARE BRACKET; bracketleft

13055 % U+005C REVERSE SOLIDUS; backslash

13056 \DeclareTextCommand{\textbackslash}{PU}{\80\134}% U+005C

\80\135: U+005D RIGHT SQUARE BRACKET; bracketright

13057 % U+005E CIRCUMFLEX ACCENT; asciicircum

13058 \DeclareTextCommand{\textasciicircum}{PU}{\80\136}% U+005E 13059 % U+005F LOW LINE; underscore

13060 \DeclareTextCommand{\textunderscore}{PU}{\80\137}% U+005F 13061 % U+0060 GRAVE ACCENT; grave

13062 \DeclareTextCommand{\textasciigrave}{PU}{\80\140}% U+0060

\80\141: U+0061 LATIN SMALL LETTER A; a

. . . \80\150: U+0068 LATIN SMALL LETTER H; h

13063 % U+0069 LATIN SMALL LETTER I; i

13064 \DeclareTextCompositeCommand{\.}{PU}{\i}{i} % \80\151 U+0069 13065 \DeclareTextCompositeCommand{\.}{PU}{i}{i}% \80\151 U+0069

\80\152: U+006A LATIN SMALL LETTER J; j

#### \80\172: U+007A LATIN SMALL LETTER Z; z

 % U+007B LEFT CURLY BRACKET; braceleft \DeclareTextCommand{\textbraceleft}{PU}{\80\173}% U+007B % U+007C VERTICAL LINE; \*bar, verticalbar \DeclareTextCommand{\textbar}{PU}{|}% \80\174 U+007C % U+007D RIGHT CURLY BRACKET; braceright \DeclareTextCommand{\textbraceright}{PU}{\80\175}% U+007D % U+007E TILDE; asciitilde \DeclareTextCommand{\textasciitilde}{PU}{\80\176}% U+007E

# 50.2.3 Latin-1 Supplement: U+0080 to U+00FF

\80\240: U+00A0 NO-BREAK SPACE; nbspace, nonbreakingspace % U+00A1 INVERTED EXCLAMATION MARK; exclamdown \DeclareTextCommand{\textexclamdown}{PU}{\80\241}% U+00A1 % U+00A2 CENT SIGN; cent \DeclareTextCommand{\textcent}{PU}{\80\242}% U+00A2 % U+00A3 POUND SIGN; sterling \DeclareTextCommand{\textsterling}{PU}{\80\243}% U+00A3 % U+00A4 CURRENCY SIGN; currency \DeclareTextCommand{\textcurrency}{PU}{\80\244}% U+00A4 % U+00A5 YEN SIGN; yen \DeclareTextCommand{\textyen}{PU}{\80\245}% U+00A5 % U+00A6 BROKEN BAR; brokenbar \DeclareTextCommand{\textbrokenbar}{PU}{\80\246}% U+00A6 % U+00A7 SECTION SIGN; section \DeclareTextCommand{\textsection}{PU}{\80\247}% U+00A7 % U+00A8 DIAERESIS; dieresis \DeclareTextCommand{\textasciidieresis}{PU}{\80\250}% U+00A8 % U+00A9 COPYRIGHT SIGN; copyright \DeclareTextCommand{\textcopyright}{PU}{\80\251}% U+00A9 % U+00AA FEMININE ORDINAL INDICATOR; ordfeminine \DeclareTextCommand{\textordfeminine}{PU}{\80\252}% U+00AA % U+00AB LEFT-POINTING DOUBLE ANGLE QUOTATION MARK; guillemotleft \DeclareTextCommand{\guillemotleft}{PU}{\80\253}% U+00AB % U+00AC NOT SIGN; logicalnot \DeclareTextCommand{\textlogicalnot}{PU}{\80\254}% U+00AC \DeclareTextCommand{\textlnot}{PU}{\80\254}% U+00AC \80\255: U+00AD SOFT HYPHEN; sfthyphen, softhyphen % U+00AE REGISTERED SIGN; registered \DeclareTextCommand{\textregistered}{PU}{\80\256}% U+00AE % U+00AF MACRON; \*macron, overscore \DeclareTextCommand{\textasciimacron}{PU}{\80\257}% U+00AF % U+00B0 DEGREE SIGN; degree \DeclareTextCommand{\textdegree}{PU}{\80\260}% U+00B0 % U+00B1 PLUS-MINUS SIGN; plusminus \DeclareTextCommand{\textplusminus}{PU}{\80\261}% U+00B1 % U+00B2 SUPERSCRIPT TWO; twosuperior \DeclareTextCommand{\texttwosuperior}{PU}{\80\262}% U+00B2 % U+00B3 SUPERSCRIPT THREE; threesuperior \DeclareTextCommand{\textthreesuperior}{PU}{\80\263}% U+00B3 % U+00B4 ACUTE ACCENT; acute \DeclareTextCommand{\textacute}{PU}{\80\264}% U+00B4 \DeclareTextCommand{\textasciiacute}{PU}{\80\264}% U+00B4 % U+00B5 MICRO SIGN; mu, mu1 \DeclareTextCommand{\textmu}{PU}{\80\265}% U+00B5 % U+00B6 PILCROW SIGN; paragraph \DeclareTextCommand{\textparagraph}{PU}{\80\266}% U+00B6 % U+00B7 MIDDLE DOT; middot, \*periodcentered \DeclareTextCommand{\textperiodcentered}{PU}{\80\267}% U+00B7 % U+00B8 CEDILLA; cedilla \DeclareTextCommand{\textcedilla}{PU}{\80\270}% U+00B8 % U+00B9 SUPERSCRIPT ONE; onesuperior \DeclareTextCommand{\textonesuperior}{PU}{\80\271}% U+00B9 % U+00BA MASCULINE ORDINAL INDICATOR; ordmasculine \DeclareTextCommand{\textordmasculine}{PU}{\80\272}% U+00BA

 % U+00BB RIGHT-POINTING DOUBLE ANGLE QUOTATION MARK; guillemotright \DeclareTextCommand{\guillemotright}{PU}{\80\273}% U+00BB % U+00BC VULGAR FRACTION ONE QUARTER; onequarter \DeclareTextCommand{\textonequarter}{PU}{\80\274}% U+00BC % U+00BD VULGAR FRACTION ONE HALF; onehalf \DeclareTextCommand{\textonehalf}{PU}{\80\275}% U+00BD % U+00BE VULGAR FRACTION THREE QUARTERS; threequarters \DeclareTextCommand{\textthreequarters}{PU}{\80\276}% U+00BE % U+00BF INVERTED QUESTION MARK; questiondown \DeclareTextCommand{\textquestiondown}{PU}{\80\277}% U+00BF % U+00C0 LATIN CAPITAL LETTER A WITH GRAVE; Agrave \DeclareTextCompositeCommand{\'}{PU}{A}{\80\300}% U+00C0 % U+00C1 LATIN CAPITAL LETTER A WITH ACUTE; Aacute \DeclareTextCompositeCommand{\'}{PU}{A}{\80\301}% U+00C1 % U+00C2 LATIN CAPITAL LETTER A WITH CIRCUMFLEX; Acircumflex \DeclareTextCompositeCommand{\^}{PU}{A}{\80\302}% U+00C2 % U+00C3 LATIN CAPITAL LETTER A WITH TILDE; Atilde \DeclareTextCompositeCommand{\~}{PU}{A}{\80\303}% U+00C3 % U+00C4 LATIN CAPITAL LETTER A WITH DIAERESIS; Adieresis \DeclareTextCompositeCommand{\"}{PU}{A}{\80\304}% U+00C4 % U+00C5 LATIN CAPITAL LETTER A WITH RING ABOVE; Aring \DeclareTextCompositeCommand{\r}{PU}{A}{\80\305}% U+00C5 % U+00C6 LATIN CAPITAL LETTER AE; AE \DeclareTextCommand{\AE}{PU}{\80\306}% U+00C6 % U+00C7 LATIN CAPITAL LETTER C WITH CEDILLA; Ccedilla \DeclareTextCompositeCommand{\c}{PU}{C}{\80\307}% U+00C7 % U+00C8 LATIN CAPITAL LETTER E WITH GRAVE; Egrave \DeclareTextCompositeCommand{\'}{PU}{E}{\80\310}% U+00C8 % U+00C9 LATIN CAPITAL LETTER E WITH ACUTE; Eacute \DeclareTextCompositeCommand{\'}{PU}{E}{\80\311}% U+00C9 % U+00CA LATIN CAPITAL LETTER E WITH CIRCUMFLEX; Ecircumflex \DeclareTextCompositeCommand{\^}{PU}{E}{\80\312}% U+00CA % U+00CB LATIN CAPITAL LETTER E WITH DIAERESIS; Edieresis \DeclareTextCompositeCommand{\"}{PU}{E}{\80\313}% U+00CB % U+00CC LATIN CAPITAL LETTER I WITH GRAVE; Igrave \DeclareTextCompositeCommand{\'}{PU}{I}{\80\314}% U+00CC % U+00CD LATIN CAPITAL LETTER I WITH ACUTE; Iacute \DeclareTextCompositeCommand{\'}{PU}{I}{\80\315}% U+00CD % U+00CE LATIN CAPITAL LETTER I WITH CIRCUMFLEX; Icircumflex \DeclareTextCompositeCommand{\^}{PU}{I}{\80\316}% U+00CE % U+00CF LATIN CAPITAL LETTER I WITH DIAERESIS; Idieresis \DeclareTextCompositeCommand{\"}{PU}{I}{\80\317}% U+00CF % U+00D0 LATIN CAPITAL LETTER ETH; Eth \DeclareTextCommand{\DH}{PU}{\80\320}% U+00D0 % U+00D1 LATIN CAPITAL LETTER N WITH TILDE; Ntilde \DeclareTextCompositeCommand{\~}{PU}{N}{\80\321}% U+00D1 % U+00D2 LATIN CAPITAL LETTER O WITH GRAVE; Ograve \DeclareTextCompositeCommand{\'}{PU}{O}{\80\322}% U+00D2 % U+00D3 LATIN CAPITAL LETTER O WITH ACUTE; Oacute \DeclareTextCompositeCommand{\'}{PU}{O}{\80\323}% U+00D3 % U+00D4 LATIN CAPITAL LETTER O WITH CIRCUMFLEX; Ocircumflex \DeclareTextCompositeCommand{\^}{PU}{O}{\80\324}% U+00D4 % U+00D5 LATIN CAPITAL LETTER O WITH TILDE; Otilde \DeclareTextCompositeCommand{\~}{PU}{O}{\80\325}% U+00D5 % U+00D6 LATIN CAPITAL LETTER O WITH DIAERESIS; Odieresis \DeclareTextCompositeCommand{\"}{PU}{O}{\80\326}% U+00D6

 % U+00D7 MULTIPLICATION SIGN; multiply \DeclareTextCommand{\textmultiply}{PU}{\80\327}% U+00D7 % U+00D8 LATIN CAPITAL LETTER O WITH STROKE; Oslash \DeclareTextCommand{\O}{PU}{\80\330}% U+00D8 % U+00D9 LATIN CAPITAL LETTER U WITH GRAVE; Ugrave \DeclareTextCompositeCommand{\'}{PU}{U}{\80\331}% U+00D9 % U+00DA LATIN CAPITAL LETTER U WITH ACUTE; Uacute \DeclareTextCompositeCommand{\'}{PU}{U}{\80\332}% U+00DA % U+00DB LATIN CAPITAL LETTER U WITH CIRCUMFLEX; Ucircumflex \DeclareTextCompositeCommand{\^}{PU}{U}{\80\333}% U+00DB % U+00DC LATIN CAPITAL LETTER U WITH DIAERESIS; Udieresis \DeclareTextCompositeCommand{\"}{PU}{U}{\80\334}% U+00DC % U+00DD LATIN CAPITAL LETTER Y WITH ACUTE; Yacute \DeclareTextCompositeCommand{\'}{PU}{Y}{\80\335}% U+00DD % U+00DE LATIN CAPITAL LETTER THORN; Thorn \DeclareTextCommand{\TH}{PU}{\80\336}% U+00DE % U+00DF LATIN SMALL LETTER SHARP S; germandbls \DeclareTextCommand{\ss}{PU}{\80\337}% U+00DF % U+00E0 LATIN SMALL LETTER A WITH GRAVE; agrave \DeclareTextCompositeCommand{\'}{PU}{a}{\80\340}% U+00E0 % U+00E1 LATIN SMALL LETTER A WITH ACUTE; aacute \DeclareTextCompositeCommand{\'}{PU}{a}{\80\341}% U+00E1 % U+00E2 LATIN SMALL LETTER A WITH CIRCUMFLEX; acircumflex \DeclareTextCompositeCommand{\^}{PU}{a}{\80\342}% U+00E2 % U+00E3 LATIN SMALL LETTER A WITH TILDE; atilde \DeclareTextCompositeCommand{\~}{PU}{a}{\80\343}% U+00E3 % U+00E4 LATIN SMALL LETTER A WITH DIAERESIS; adieresis \DeclareTextCompositeCommand{\"}{PU}{a}{\80\344}% U+00E4 % U+00E5 LATIN SMALL LETTER A WITH RING ABOVE; aring \DeclareTextCompositeCommand{\r}{PU}{a}{\80\345}% U+00E5 % U+00E6 LATIN SMALL LETTER AE; ae \DeclareTextCommand{\ae}{PU}{\80\346}% U+00E6 % U+00E7 LATIN SMALL LETTER C WITH CEDILLA; ccedilla \DeclareTextCompositeCommand{\c}{PU}{c}{\80\347}% U+00E7 % U+00E8 LATIN SMALL LETTER E WITH GRAVE; egrave \DeclareTextCompositeCommand{\'}{PU}{e}{\80\350}% U+00E8 % U+00E9 LATIN SMALL LETTER E WITH ACUTE; eacute \DeclareTextCompositeCommand{\'}{PU}{e}{\80\351}% U+00E9 % U+00EA LATIN SMALL LETTER E WITH CIRCUMFLEX; ecircumflex \DeclareTextCompositeCommand{\^}{PU}{e}{\80\352}% U+00EA % U+00EB LATIN SMALL LETTER E WITH DIAERESIS; edieresis \DeclareTextCompositeCommand{\"}{PU}{e}{\80\353}% U+00EB % U+00EC LATIN SMALL LETTER I WITH GRAVE; igrave \DeclareTextCompositeCommand{\'}{PU}{i}{\80\354}% U+00EC \DeclareTextCompositeCommand{\'}{PU}{\i}{\80\354}% U+00EC % U+00ED LATIN SMALL LETTER I WITH ACUTE; iacute \DeclareTextCompositeCommand{\'}{PU}{i}{\80\355}% U+00ED \DeclareTextCompositeCommand{\'}{PU}{\i}{\80\355}% U+00ED % U+00EE LATIN SMALL LETTER I WITH CIRCUMFLEX; icircumflex \DeclareTextCompositeCommand{\^}{PU}{i}{\80\356}% U+00EE \DeclareTextCompositeCommand{\^}{PU}{\i}{\80\356}% U+00EE % U+00EF LATIN SMALL LETTER I WITH DIAERESIS; idieresis \DeclareTextCompositeCommand{\"}{PU}{i}{\80\357}% U+00EF \DeclareTextCompositeCommand{\"}{PU}{\i}{\80\357}% U+00EF % U+00F0 LATIN SMALL LETTER ETH; eth \DeclareTextCommand{\dh}{PU}{\80\360}% U+00F0 % U+00F1 LATIN SMALL LETTER N WITH TILDE; ntilde

 \DeclareTextCompositeCommand{\~}{PU}{n}{\80\361}% U+00F1 % U+00F2 LATIN SMALL LETTER O WITH GRAVE; ograve \DeclareTextCompositeCommand{\'}{PU}{o}{\80\362}% U+00F2 % U+00F3 LATIN SMALL LETTER O WITH ACUTE; oacute \DeclareTextCompositeCommand{\'}{PU}{o}{\80\363}% U+00F3 % U+00F4 LATIN SMALL LETTER O WITH CIRCUMFLEX; ocircumflex \DeclareTextCompositeCommand{\^}{PU}{o}{\80\364}% U+00F4 % U+00F5 LATIN SMALL LETTER O WITH TILDE; otilde \DeclareTextCompositeCommand{\~}{PU}{o}{\80\365}% U+00F5 % U+00F6 LATIN SMALL LETTER O WITH DIAERESIS; odieresis \DeclareTextCompositeCommand{\"}{PU}{o}{\80\366}% U+00F6 % U+00F7 DIVISION SIGN; divide \DeclareTextCommand{\textdivide}{PU}{\80\367}% U+00F7 % U+00F8 LATIN SMALL LETTER O WITH STROKE; oslash \DeclareTextCommand{\o}{PU}{\80\370}% U+00F8 % U+00F9 LATIN SMALL LETTER U WITH GRAVE; ugrave \DeclareTextCompositeCommand{\'}{PU}{u}{\80\371}% U+00F9 % U+00FA LATIN SMALL LETTER U WITH ACUTE; uacute \DeclareTextCompositeCommand{\'}{PU}{u}{\80\372}% U+00FA % U+00FB LATIN SMALL LETTER U WITH CIRCUMFLEX; ucircumflex \DeclareTextCompositeCommand{\^}{PU}{u}{\80\373}% U+00FB % U+00FC LATIN SMALL LETTER U WITH DIAERESIS; udieresis \DeclareTextCompositeCommand{\"}{PU}{u}{\80\374}% U+00FC % U+00FD LATIN SMALL LETTER Y WITH ACUTE; yacute \DeclareTextCompositeCommand{\'}{PU}{y}{\80\375}% U+00FD % U+00FE LATIN SMALL LETTER THORN; thorn \DeclareTextCommand{\th}{PU}{\80\376}% U+00FE % U+00FF LATIN SMALL LETTER Y WITH DIAERESIS; ydieresis \DeclareTextCompositeCommand{\"}{PU}{y}{\80\377}% U+00FF

#### 50.2.4 Latin Extended-A: U+0080 to U+017F

 % U+0100 LATIN CAPITAL LETTER A WITH MACRON; Amacron \DeclareTextCompositeCommand{\=}{PU}{A}{\81\000}% U+0100 % U+0101 LATIN SMALL LETTER A WITH MACRON; amacron \DeclareTextCompositeCommand{\=}{PU}{a}{\81\001}% U+0101 % U+0102 LATIN CAPITAL LETTER A WITH BREVE; Abreve \DeclareTextCompositeCommand{\u}{PU}{A}{\81\002}% U+0102 % U+0103 LATIN SMALL LETTER A WITH BREVE; abreve \DeclareTextCompositeCommand{\u}{PU}{a}{\81\003}% U+0103 % U+0104 LATIN CAPITAL LETTER A WITH OGONEK; Aogonek \DeclareTextCompositeCommand{\k}{PU}{A}{\81\004}% U+0104 % U+0105 LATIN SMALL LETTER A WITH OGONEK; aogonek \DeclareTextCompositeCommand{\k}{PU}{a}{\81\005}% U+0105 % U+0106 LATIN CAPITAL LETTER C WITH ACUTE; Cacute \DeclareTextCompositeCommand{\'}{PU}{C}{\81\006}% U+0106 % U+0107 LATIN SMALL LETTER C WITH ACUTE; cacute \DeclareTextCompositeCommand{\'}{PU}{c}{\81\007}% U+0107 % U+0108 LATIN CAPITAL LETTER C WITH CIRCUMFLEX; Ccircumflex \DeclareTextCompositeCommand{\^}{PU}{C}{\81\010}% U+0108 % U+0109 LATIN SMALL LETTER C WITH CIRCUMFLEX; ccircumflex \DeclareTextCompositeCommand{\^}{PU}{c}{\81\011}% U+0109 % U+010A LATIN CAPITAL LETTER C WITH DOT ABOVE; Cdot, Cdotaccent \DeclareTextCompositeCommand{\.}{PU}{C}{\81\012}% U+010A % U+010B LATIN SMALL LETTER C WITH DOT ABOVE; cdot, cdotaccent \DeclareTextCompositeCommand{\.}{PU}{c}{\81\013}% U+010B % U+010C LATIN CAPITAL LETTER C WITH CARON; Ccaron

 \DeclareTextCompositeCommand{\v}{PU}{C}{\81\014}% U+010C % U+010D LATIN SMALL LETTER C WITH CARON; ccaron \DeclareTextCompositeCommand{\v}{PU}{c}{\81\015}% U+010D % U+010E LATIN CAPITAL LETTER D WITH CARON; Dcaron \DeclareTextCompositeCommand{\v}{PU}{D}{\81\016}% U+010E % U+010F LATIN SMALL LETTER D WITH CARON; dcaron \DeclareTextCompositeCommand{\v}{PU}{d}{\81\017}% U+010F 13300 % U+0110 LATIN CAPITAL LETTER D WITH STROKE; Dcroat, Dslash \DeclareTextCommand{\DJ}{PU}{\81\020}% U+0110 13302 % U+0111 LATIN SMALL LETTER D WITH STROKE; dcroat, dmacron \DeclareTextCommand{\dj}{PU}{\81\021}% U+0111 % U+0112 LATIN CAPITAL LETTER E WITH MACRON; Emacron \DeclareTextCompositeCommand{\=}{PU}{E}{\81\022}% U+0112 % U+0113 LATIN SMALL LETTER E WITH MACRON; emacron \DeclareTextCompositeCommand{\=}{PU}{e}{\81\023}% U+0113 % U+0114 LATIN CAPITAL LETTER E WITH BREVE; Ebreve \DeclareTextCompositeCommand{\u}{PU}{E}{\81\024}% U+0114 % U+0115 LATIN SMALL LETTER E WITH BREVE; ebreve \DeclareTextCompositeCommand{\u}{PU}{e}{\81\025}% U+0115 % U+0116 LATIN CAPITAL LETTER E WITH DOT ABOVE; Edot, Edotaccent \DeclareTextCompositeCommand{\.}{PU}{E}{\81\026}% U+0116 % U+0117 LATIN SMALL LETTER E WITH DOT ABOVE; edot, edotaccent \DeclareTextCompositeCommand{\.}{PU}{e}{\81\027}% U+0117 % U+0118 LATIN CAPITAL LETTER E WITH OGONEK; Eogonek \DeclareTextCompositeCommand{\k}{PU}{E}{\81\030}% U+0118 % U+0119 LATIN SMALL LETTER E WITH OGONEK; eogonek \DeclareTextCompositeCommand{\k}{PU}{e}{\81\031}% U+0119 % U+011A LATIN CAPITAL LETTER E WITH CARON; Ecaron \DeclareTextCompositeCommand{\v}{PU}{E}{\81\032}% U+011A % U+011B LATIN SMALL LETTER E WITH CARON; ecaron \DeclareTextCompositeCommand{\v}{PU}{e}{\81\033}% U+011B % U+011C LATIN CAPITAL LETTER G WITH CIRCUMFLEX; Gcircumflex \DeclareTextCompositeCommand{\^}{PU}{G}{\81\034}% U+011C % U+011D LATIN SMALL LETTER G WITH CIRCUMFLEX; gcircumflex \DeclareTextCompositeCommand{\^}{PU}{g}{\81\035}% U+011D % U+011E LATIN CAPITAL LETTER G WITH BREVE; Gbreve \DeclareTextCompositeCommand{\u}{PU}{G}{\81\036}% U+011E % U+011F LATIN SMALL LETTER G WITH BREVE; gbreve \DeclareTextCompositeCommand{\u}{PU}{g}{\81\037}% U+011F % U+0120 LATIN CAPITAL LETTER G WITH DOT ABOVE; Gdot, Gdotaccent \DeclareTextCompositeCommand{\.}{PU}{G}{\81\040}% U+0120 % U+0121 LATIN SMALL LETTER G WITH DOT ABOVE; gdot, gdotaccent \DeclareTextCompositeCommand{\.}{PU}{g}{\81\041}% U+0121 % U+0122 LATIN CAPITAL LETTER G WITH CEDILLA; Gcedilla, Gcommaaccent \DeclareTextCompositeCommand{\c}{PU}{G}{\81\042}% U+0122 % U+0123 LATIN SMALL LETTER G WITH CEDILLA; gcedilla, gcommaaccent

 \DeclareTextCompositeCommand{\c}{PU}{g}{\81\043}% U+0123 % U+0124 LATIN CAPITAL LETTER H WITH CIRCUMFLEX; Hcircumflex \DeclareTextCompositeCommand{\^}{PU}{H}{\81\044}% U+0124 % U+0125 LATIN SMALL LETTER H WITH CIRCUMFLEX; hcircumflex \DeclareTextCompositeCommand{\^}{PU}{h}{\81\045}% U+0125 % U+0126 LATIN CAPITAL LETTER H WITH STROKE; Hbar \DeclareTextCommand{\textHslash}{PU}{\81\046}% U+0126 % U+0127 LATIN SMALL LETTER H WITH STROKE; hbar \DeclareTextCommand{\texthslash}{PU}{\81\047}% U+0127 % U+0128 LATIN CAPITAL LETTER I WITH TILDE; Itilde

 \DeclareTextCompositeCommand{\~}{PU}{I}{\81\050}% U+0128 % U+0129 LATIN SMALL LETTER I WITH TILDE; itilde \DeclareTextCompositeCommand{\~}{PU}{i}{\81\051}% U+0129 \DeclareTextCompositeCommand{\~}{PU}{\i}{\81\051}% U+0129 % U+012A LATIN CAPITAL LETTER I WITH MACRON; Imacron \DeclareTextCompositeCommand{\=}{PU}{I}{\81\052}% U+012A % U+012B LATIN SMALL LETTER I WITH MACRON; imacron \DeclareTextCompositeCommand{\=}{PU}{i}{\81\053}% U+012B \DeclareTextCompositeCommand{\=}{PU}{\i}{\81\053}% U+012B % U+012C LATIN CAPITAL LETTER I WITH BREVE; Ibreve \DeclareTextCompositeCommand{\u}{PU}{I}{\81\054}% U+012C % U+012D LATIN SMALL LETTER I WITH BREVE; ibreve \DeclareTextCompositeCommand{\u}{PU}{i}{\81\055}% U+012D \DeclareTextCompositeCommand{\u}{PU}{\i}{\81\055}% U+012D % U+012E LATIN CAPITAL LETTER I WITH OGONEK; Iogonek \DeclareTextCompositeCommand{\k}{PU}{I}{\81\056}% U+012E % U+012F LATIN SMALL LETTER I WITH OGONEK; iogonek \DeclareTextCompositeCommand{\k}{PU}{i}{\81\057}% U+012F \DeclareTextCompositeCommand{\k}{PU}{\i}{\81\057}% U+012F % U+0130 LATIN CAPITAL LETTER I WITH DOT ABOVE; Idot, Idotaccent \DeclareTextCompositeCommand{\.}{PU}{I}{\81\060}% U+0130 % U+0131 LATIN SMALL LETTER DOTLESS I; dotlessi \DeclareTextCommand{\i}{PU}{\81\061}% U+0131 % U+0132 LATIN CAPITAL LIGATURE IJ; IJ \DeclareTextCommand{\IJ}{PU}{\81\062}% U+0132 % U+0133 LATIN SMALL LIGATURE IJ; ij \DeclareTextCommand{\ij}{PU}{\81\063}% U+0133 % U+0134 LATIN CAPITAL LETTER J WITH CIRCUMFLEX; Jcircumflex \DeclareTextCompositeCommand{\^}{PU}{J}{\81\064}% U+0134 % U+0135 LATIN SMALL LETTER J WITH CIRCUMFLEX; jcircumflex \DeclareTextCompositeCommand{\^}{PU}{j}{\81\065}% U+0135 \DeclareTextCompositeCommand{\^}{PU}{\j}{\81\065}% U+0135 % U+0136 LATIN CAPITAL LETTER K WITH CEDILLA; Kcedilla, Kcommaaccent

 \DeclareTextCompositeCommand{\c}{PU}{K}{\81\066}% U+0136 % U+0137 LATIN SMALL LETTER K WITH CEDILLA; kcedilla, kcommaaccent \DeclareTextCompositeCommand{\c}{PU}{k}{\81\067}% U+0137

The canonical name of U+0138, small letter kra, would be \textkgreenlandic, following the glyph naming convention. However latex/base/inputenc.dtx has choosen \textkra.

 % U+0138 LATIN SMALL LETTER KRA; kgreenlandic \DeclareTextCommand{\textkra}{PU}{\81\070}% U+0138 % U+0139 LATIN CAPITAL LETTER L WITH ACUTE; Lacute \DeclareTextCompositeCommand{\'}{PU}{L}{\81\071}% U+0139 % U+013A LATIN SMALL LETTER L WITH ACUTE; lacute \DeclareTextCompositeCommand{\'}{PU}{l}{\81\072}% U+013A % U+013B LATIN CAPITAL LETTER L WITH CEDILLA; Lcedilla, Lcommaaccent \DeclareTextCompositeCommand{\c}{PU}{L}{\81\073}% U+013B % U+013C LATIN SMALL LETTER L WITH CEDILLA; lcedilla, lcommaaccent \DeclareTextCompositeCommand{\c}{PU}{l}{\81\074}% U+013C

 % U+013D LATIN CAPITAL LETTER L WITH CARON; Lcaron \DeclareTextCompositeCommand{\v}{PU}{L}{\81\075}% U+013D % U+013E LATIN SMALL LETTER L WITH CARON; lcaron

\DeclareTextCompositeCommand{\v}{PU}{l}{\81\076}% U+013E
<span id="page-288-1"></span><span id="page-288-0"></span>fore the \. accent is reused instead of making a separate accent macro \textmiddledot. % U+013F LATIN CAPITAL LETTER L WITH MIDDLE DOT; Ldot, Ldotaccent \DeclareTextCompositeCommand{\.}{PU}{L}{\81\077}% U+013F % U+0140 LATIN SMALL LETTER L WITH MIDDLE DOT; ldot, ldotaccent \DeclareTextCompositeCommand{\.}{PU}{l}{\81\100}% U+0140 % U+0141 LATIN CAPITAL LETTER L WITH STROKE; Lslash \DeclareTextCommand{\L}{PU}{\81\101}% U+0141 % U+0142 LATIN SMALL LETTER L WITH STROKE; lslash \DeclareTextCommand{\l}{PU}{\81\102}% U+0142 % U+0143 LATIN CAPITAL LETTER N WITH ACUTE; Nacute \DeclareTextCompositeCommand{\'}{PU}{N}{\81\103}% U+0143 % U+0144 LATIN SMALL LETTER N WITH ACUTE; nacute \DeclareTextCompositeCommand{\'}{PU}{n}{\81\104}% U+0144 % U+0145 LATIN CAPITAL LETTER N WITH CEDILLA; Ncedilla, Ncommaaccent \DeclareTextCompositeCommand{\c}{PU}{N}{\81\105}% U+0145 % U+0146 LATIN SMALL LETTER N WITH CEDILLA; ncedilla, ncommaaccent \DeclareTextCompositeCommand{\c}{PU}{n}{\81\106}% U+0146 % U+0147 LATIN CAPITAL LETTER N WITH CARON; Ncaron \DeclareTextCompositeCommand{\v}{PU}{N}{\81\107}% U+0147 % U+0148 LATIN SMALL LETTER N WITH CARON; ncaron \DeclareTextCompositeCommand{\v}{PU}{n}{\81\110}% U+0148 % U+0149 LATIN SMALL LETTER N PRECEDED BY APOSTROPHE; napostrophe, quoterightn \DeclareTextCommand{\textnapostrophe}{PU}{\81\111}% U+0149 % U+014A LATIN CAPITAL LETTER ENG; Eng \DeclareTextCommand{\NG}{PU}{\81\112}% U+014A % U+014B LATIN SMALL LETTER ENG; eng \DeclareTextCommand{\ng}{PU}{\81\113}% U+014B % U+014C LATIN CAPITAL LETTER O WITH MACRON; Omacron \DeclareTextCompositeCommand{\=}{PU}{O}{\81\114}% U+014C % U+014D LATIN SMALL LETTER O WITH MACRON; omacron \DeclareTextCompositeCommand{\=}{PU}{o}{\81\115}% U+014D % U+014E LATIN CAPITAL LETTER O WITH BREVE; Obreve \DeclareTextCompositeCommand{\u}{PU}{O}{\81\116}% U+014E % U+014F LATIN SMALL LETTER O WITH BREVE; obreve \DeclareTextCompositeCommand{\u}{PU}{o}{\81\117}% U+014F % U+0150 LATIN CAPITAL LETTER O WITH DOUBLE ACUTE; Odblacute, Ohungarumlaut \DeclareTextCompositeCommand{\H}{PU}{O}{\81\120}% U+0150 % U+0151 LATIN SMALL LETTER O WITH DOUBLE ACUTE; odblacute, ohungarumlaut \DeclareTextCompositeCommand{\H}{PU}{o}{\81\121}% U+0151 % U+0152 LATIN CAPITAL LIGATURE OE; OE \DeclareTextCommand{\OE}{PU}{\81\122}% U+0152 % U+0153 LATIN SMALL LIGATURE OE; oe \DeclareTextCommand{\oe}{PU}{\81\123}% U+0153 % U+0154 LATIN CAPITAL LETTER R WITH ACUTE; Racute \DeclareTextCompositeCommand{\'}{PU}{R}{\81\124}% U+0154 % U+0155 LATIN SMALL LETTER R WITH ACUTE; racute \DeclareTextCompositeCommand{\'}{PU}{r}{\81\125}% U+0155 % U+0156 LATIN CAPITAL LETTER R WITH CEDILLA; Rcedilla, Rcommaaccent \DeclareTextCompositeCommand{\c}{PU}{R}{\81\126}% U+0156 % U+0157 LATIN SMALL LETTER R WITH CEDILLA; rcedilla, rcommaaccent

There seems to be no variants of letters 'L' and 'l' with a dot above (reasonable). There-

<span id="page-288-3"></span><span id="page-288-2"></span>

\DeclareTextCompositeCommand{\c}{PU}{r}{\81\127}% U+0157

 % U+0158 LATIN CAPITAL LETTER R WITH CARON; Rcaron \DeclareTextCompositeCommand{\v}{PU}{R}{\81\130}% U+0158 % U+0159 LATIN SMALL LETTER R WITH CARON; rcaron \DeclareTextCompositeCommand{\v}{PU}{r}{\81\131}% U+0159 % U+015A LATIN CAPITAL LETTER S WITH ACUTE; Sacute \DeclareTextCompositeCommand{\'}{PU}{S}{\81\132}% U+015A % U+015B LATIN SMALL LETTER S WITH ACUTE; sacute \DeclareTextCompositeCommand{\'}{PU}{s}{\81\133}% U+015B % U+015C LATIN CAPITAL LETTER S WITH CIRCUMFLEX; Scircumflex \DeclareTextCompositeCommand{\^}{PU}{S}{\81\134}% U+015C % U+015D LATIN SMALL LETTER S WITH CIRCUMFLEX; scircumflex \DeclareTextCompositeCommand{\^}{PU}{s}{\81\135}% U+015D % U+015E LATIN CAPITAL LETTER S WITH CEDILLA; Scedilla \DeclareTextCompositeCommand{\c}{PU}{S}{\81\136}% U+015E % U+015F LATIN SMALL LETTER S WITH CEDILLA; scedilla \DeclareTextCompositeCommand{\c}{PU}{s}{\81\137}% U+015F % U+0160 LATIN CAPITAL LETTER S WITH CARON; Scaron \DeclareTextCompositeCommand{\v}{PU}{S}{\81\140}% U+0160 % U+0161 LATIN SMALL LETTER S WITH CARON; scaron \DeclareTextCompositeCommand{\v}{PU}{s}{\81\141}% U+0161 13469 % U+0162 LATIN CAPITAL LETTER T WITH CEDILLA; Tcedilla, Tcommaaccent \DeclareTextCompositeCommand{\c}{PU}{T}{\81\142}% U+0162 % U+0163 LATIN SMALL LETTER T WITH CEDILLA; tcedilla, tcommaaccent \DeclareTextCompositeCommand{\c}{PU}{t}{\81\143}% U+0163 % U+0164 LATIN CAPITAL LETTER T WITH CARON; Tcaron \DeclareTextCompositeCommand{\v}{PU}{T}{\81\144}% U+0164 % U+0165 LATIN SMALL LETTER T WITH CARON; tcaron \DeclareTextCompositeCommand{\v}{PU}{t}{\81\145}% U+0165 % U+0166 LATIN CAPITAL LETTER T WITH STROKE; Tbar \DeclareTextCommand{\textTslash}{PU}{\81\146}% U+0166 % U+0167 LATIN SMALL LETTER T WITH STROKE; tbar \DeclareTextCommand{\texttslash}{PU}{\81\147}% U+0167 % U+0168 LATIN CAPITAL LETTER U WITH TILDE; Utilde \DeclareTextCompositeCommand{\~}{PU}{U}{\81\150}% U+0168 % U+0169 LATIN SMALL LETTER U WITH TILDE; utilde \DeclareTextCompositeCommand{\~}{PU}{u}{\81\151}% U+0169 % U+016A LATIN CAPITAL LETTER U WITH MACRON; Umacron \DeclareTextCompositeCommand{\=}{PU}{U}{\81\152}% U+016A % U+016B LATIN SMALL LETTER U WITH MACRON; umacron \DeclareTextCompositeCommand{\=}{PU}{u}{\81\153}% U+016B % U+016C LATIN CAPITAL LETTER U WITH BREVE; Ubreve \DeclareTextCompositeCommand{\u}{PU}{U}{\81\154}% U+016C % U+016D LATIN SMALL LETTER U WITH BREVE; ubreve \DeclareTextCompositeCommand{\u}{PU}{u}{\81\155}% U+016D % U+016E LATIN CAPITAL LETTER U WITH RING ABOVE; Uring \DeclareTextCompositeCommand{\r}{PU}{U}{\81\156}% U+016E % U+016F LATIN SMALL LETTER U WITH RING ABOVE; uring \DeclareTextCompositeCommand{\r}{PU}{u}{\81\157}% U+016F % U+0170 LATIN CAPITAL LETTER U WITH DOUBLE ACUTE; Udblacute, Uhungarumlaut \DeclareTextCompositeCommand{\H}{PU}{U}{\81\160}% U+0170 % U+0171 LATIN SMALL LETTER U WITH DOUBLE ACUTE; udblacute, uhungarumlaut

<span id="page-289-1"></span><span id="page-289-0"></span> \DeclareTextCompositeCommand{\H}{PU}{u}{\81\161}% U+0171 % U+0172 LATIN CAPITAL LETTER U WITH OGONEK; Uogonek \DeclareTextCompositeCommand{\k}{PU}{U}{\81\162}% U+0172

<span id="page-290-0"></span> % U+0173 LATIN SMALL LETTER U WITH OGONEK; uogonek \DeclareTextCompositeCommand{\k}{PU}{u}{\81\163}% U+0173 % U+0174 LATIN CAPITAL LETTER W WITH CIRCUMFLEX; Wcircumflex \DeclareTextCompositeCommand{\^}{PU}{W}{\81\164}% U+0174 % U+0175 LATIN SMALL LETTER W WITH CIRCUMFLEX; wcircumflex \DeclareTextCompositeCommand{\^}{PU}{w}{\81\165}% U+0175 % U+0176 LATIN CAPITAL LETTER Y WITH CIRCUMFLEX; Ycircumflex \DeclareTextCompositeCommand{\^}{PU}{Y}{\81\166}% U+0176 % U+0177 LATIN SMALL LETTER Y WITH CIRCUMFLEX; ycircumflex \DeclareTextCompositeCommand{\^}{PU}{y}{\81\167}% U+0177 % U+0178 LATIN CAPITAL LETTER Y WITH DIAERESIS; Ydieresis \DeclareTextCompositeCommand{\"}{PU}{Y}{\81\170}% U+0178 % U+0179 LATIN CAPITAL LETTER Z WITH ACUTE; Zacute \DeclareTextCompositeCommand{\'}{PU}{Z}{\81\171}% U+0179 % U+017A LATIN SMALL LETTER Z WITH ACUTE; zacute \DeclareTextCompositeCommand{\'}{PU}{z}{\81\172}% U+017A % U+017B LATIN CAPITAL LETTER Z WITH DOT ABOVE; Zdot, Zdotaccent \DeclareTextCompositeCommand{\.}{PU}{Z}{\81\173}% U+017B % U+017C LATIN SMALL LETTER Z WITH DOT ABOVE; zdot, zdotaccent \DeclareTextCompositeCommand{\.}{PU}{z}{\81\174}% U+017C % U+017D LATIN CAPITAL LETTER Z WITH CARON; Zcaron \DeclareTextCompositeCommand{\v}{PU}{Z}{\81\175}% U+017D % U+017E LATIN SMALL LETTER Z WITH CARON; zcaron \DeclareTextCompositeCommand{\v}{PU}{z}{\81\176}% U+017E % U+017F LATIN SMALL LETTER LONG S; longs, slong \DeclareTextCommand{\textlongs}{PU}{\81\177}% U+017F

# <span id="page-290-2"></span><span id="page-290-1"></span>50.2.5 Latin Extended-B: U+0180 to U+024F

 % U+0192 LATIN SMALL LETTER F WITH HOOK; florin \DeclareTextCommand{\textflorin}{PU}{\81\222}% U+0192 % U+01CD LATIN CAPITAL LETTER A WITH CARON; Acaron \DeclareTextCompositeCommand{\v}{PU}{A}{\81\315}% U+01CD % U+01CE LATIN SMALL LETTER A WITH CARON; acaron \DeclareTextCompositeCommand{\v}{PU}{a}{\81\316}% U+01CE % U+01CF LATIN CAPITAL LETTER I WITH CARON; Icaron \DeclareTextCompositeCommand{\v}{PU}{I}{\81\317}% U+01CF % U+01D0 LATIN SMALL LETTER I WITH CARON; icaron \DeclareTextCompositeCommand{\v}{PU}{\i}{\81\320}% U+01D0 \DeclareTextCompositeCommand{\v}{PU}{i}{\81\320}% U+01D0 % U+01D1 LATIN CAPITAL LETTER O WITH CARON; Ocaron \DeclareTextCompositeCommand{\v}{PU}{O}{\81\321}% U+01D1 % U+01D2 LATIN SMALL LETTER O WITH CARON; ocaron \DeclareTextCompositeCommand{\v}{PU}{o}{\81\322}% U+01D2 % U+01D3 LATIN CAPITAL LETTER U WITH CARON; Ucaron \DeclareTextCompositeCommand{\v}{PU}{U}{\81\323}% U+01D3 % U+01D4 LATIN SMALL LETTER U WITH CARON; ucaron \DeclareTextCompositeCommand{\v}{PU}{u}{\81\324}% U+01D4 % U+01E4 LATIN CAPITAL LETTER G WITH STROKE; Gstroke \DeclareTextCommand{\textGslash}{PU}{\81\344}% U+01E4 % U+01E5 LATIN SMALL LETTER G WITH STROKE; gstroke \DeclareTextCommand{\textgslash}{PU}{\81\345}% U+01E5 % U+01E6 LATIN CAPITAL LETTER G WITH CARON; Gcaron \DeclareTextCompositeCommand{\v}{PU}{G}{\81\346}% U+01E6 % U+01E7 LATIN SMALL LETTER G WITH CARON; gcaron \DeclareTextCompositeCommand{\v}{PU}{g}{\81\347}% U+01E7 % U+01E8 LATIN CAPITAL LETTER K WITH CARON; Kcaron \DeclareTextCompositeCommand{\v}{PU}{K}{\81\350}% U+01E8

 % U+01E9 LATIN SMALL LETTER K WITH CARON; kcaron \DeclareTextCompositeCommand{\v}{PU}{k}{\81\351}% U+01E9 % U+01EA LATIN CAPITAL LETTER O WITH OGONEK; Oogonek \DeclareTextCompositeCommand{\k}{PU}{O}{\81\352}% U+01EA % U+01EB LATIN SMALL LETTER O WITH OGONEK; oogonek \DeclareTextCompositeCommand{\k}{PU}{o}{\81\353}% U+01EB % U+01F0 LATIN SMALL LETTER J WITH CARON; jcaron \DeclareTextCompositeCommand{\v}{PU}{\j}{\81\360}% U+01F0 \DeclareTextCompositeCommand{\v}{PU}{j}{\81\360}% U+01F0 % U+01F4 LATIN CAPITAL LETTER G WITH ACUTE; Gacute \DeclareTextCompositeCommand{\'}{PU}{G}{\81\364}% U+01F4 % U+01F5 LATIN SMALL LETTER G WITH ACUTE; gacute \DeclareTextCompositeCommand{\'}{PU}{g}{\81\365}% U+01F5 % U+01F8 LATIN CAPITAL LETTER N WITH GRAVE \DeclareTextCompositeCommand{\'}{PU}{N}{\81\370}% U+01F8 % U+01F9 LATIN SMALL LETTER N WITH GRAVE \DeclareTextCompositeCommand{\'}{PU}{n}{\81\371}% U+01F9 % U+01FC LATIN CAPITAL LETTER AE WITH ACUTE; AEacute \DeclareTextCompositeCommand{\'}{PU}{\AE}{\81\374}% U+01FC % U+01FD LATIN SMALL LETTER AE WITH ACUTE; aeacute \DeclareTextCompositeCommand{\'}{PU}{\ae}{\81\375}% U+01FD % U+01FE LATIN CAPITAL LETTER O WITH STROKE AND ACUTE; \*Oslasha-

\DeclareTextCompositeCommand{\'}{PU}{\O}{\81\376}% U+01FE

cute, Ostrokeacut

 % U+01FF LATIN SMALL LETTER O WITH STROKE AND ACUTE; \*oslashacute, ostrokeacute \DeclareTextCompositeCommand{\'}{PU}{\o}{\81\377}% U+01FF % U+0200 LATIN CAPITAL LETTER A WITH DOUBLE GRAVE; Adblgrave \DeclareTextCompositeCommand{\G}{PU}{A}{\82\000}% U+0200 % U+0201 LATIN SMALL LETTER A WITH DOUBLE GRAVE; adblgrave \DeclareTextCompositeCommand{\G}{PU}{a}{\82\001}% U+0201 % U+0204 LATIN CAPITAL LETTER E WITH DOUBLE GRAVE; Edblgrave \DeclareTextCompositeCommand{\G}{PU}{E}{\82\004}% U+0204 % U+0205 LATIN SMALL LETTER E WITH DOUBLE GRAVE; edblgrave \DeclareTextCompositeCommand{\G}{PU}{e}{\82\005}% U+0205 % U+0208 LATIN CAPITAL LETTER I WITH DOUBLE GRAVE; Idblgrave \DeclareTextCompositeCommand{\G}{PU}{I}{\82\010}% U+0208 % U+0209 LATIN SMALL LETTER I WITH DOUBLE GRAVE; idblgrave \DeclareTextCompositeCommand{\G}{PU}{\i}{\82\011}% U+0209 \DeclareTextCompositeCommand{\G}{PU}{i}{\82\011}% U+0209 % U+020C LATIN CAPITAL LETTER O WITH DOUBLE GRAVE; Odblgrave \DeclareTextCompositeCommand{\G}{PU}{O}{\82\014}% U+020C % U+020D LATIN SMALL LETTER O WITH DOUBLE GRAVE; odblgrave \DeclareTextCompositeCommand{\G}{PU}{o}{\82\015}% U+020D % U+0210 LATIN CAPITAL LETTER R WITH DOUBLE GRAVE; Rdblgrave \DeclareTextCompositeCommand{\G}{PU}{R}{\82\020}% U+0210 % U+0211 LATIN SMALL LETTER R WITH DOUBLE GRAVE; rdblgrave \DeclareTextCompositeCommand{\G}{PU}{r}{\82\021}% U+0211 % U+0214 LATIN CAPITAL LETTER U WITH DOUBLE GRAVE; Udblgrave \DeclareTextCompositeCommand{\G}{PU}{U}{\82\024}% U+0214 % U+0215 LATIN SMALL LETTER U WITH DOUBLE GRAVE; udblgrave \DeclareTextCompositeCommand{\G}{PU}{u}{\82\025}% U+0215 % U+021E LATIN CAPITAL LETTER H WITH CARON \DeclareTextCompositeCommand{\v}{PU}{H}{\82\036}% U+021E % U+021F LATIN SMALL LETTER H WITH CARON \DeclareTextCompositeCommand{\v}{PU}{h}{\82\037}% U+021F % U+0226 LATIN CAPITAL LETTER A WITH DOT ABOVE

<span id="page-292-2"></span><span id="page-292-1"></span><span id="page-292-0"></span> \DeclareTextCompositeCommand{\.}{PU}{A}{\82\046}% U+0226 % U+0227 LATIN SMALL LETTER A WITH DOT ABOVE \DeclareTextCompositeCommand{\.}{PU}{a}{\82\047}% U+0227 % U+0228 LATIN CAPITAL LETTER E WITH CEDILLA \DeclareTextCompositeCommand{\c}{PU}{E}{\82\050}% U+0228 % U+0229 LATIN SMALL LETTER E WITH CEDILLA \DeclareTextCompositeCommand{\c}{PU}{e}{\82\051}% U+0229 % U+022E LATIN CAPITAL LETTER O WITH DOT ABOVE \DeclareTextCompositeCommand{\.}{PU}{O}{\82\056}% U+022E % U+022F LATIN SMALL LETTER O WITH DOT ABOVE \DeclareTextCompositeCommand{\.}{PU}{o}{\82\057}% U+022F % U+0232 LATIN CAPITAL LETTER Y WITH MACRON \DeclareTextCompositeCommand{\=}{PU}{Y}{\82\062}% U+0232 % U+0233 LATIN SMALL LETTER Y WITH MACRON \DeclareTextCompositeCommand{\=}{PU}{y}{\82\063}% U+0233 % U+0237 LATIN SMALL LETTER DOTLESS J \DeclareTextCommand{\j}{PU}{\82\067}% U+0237

#### <span id="page-292-5"></span><span id="page-292-4"></span><span id="page-292-3"></span>50.2.6 Spacing Modifier Letters: U+02B0 to U+02FF

 % U+02C7 CARON; caron \DeclareTextCommand{\textasciicaron}{PU}{\82\307}% U+02C7 % U+02D8 BREVE; breve \DeclareTextCommand{\textasciibreve}{PU}{\82\330}% U+02D8 % U+02D9 DOT ABOVE; dotaccent \DeclareTextCommand{\textdotaccent}{PU}{\82\331}% U+02D9 % U+02DA RING ABOVE; ring \DeclareTextCommand{\textring}{PU}{\82\332}% U+02DA % U+02DB OGONEK; ogonek \DeclareTextCommand{\textogonek}{PU}{\82\333}% U+02DB % U+02DC SMALL TILDE; ilde, \*tilde \DeclareTextCommand{\texttilde}{PU}{\82\334}% U+02DC % U+02DD DOUBLE ACUTE ACCENT; hungarumlaut \DeclareTextCommand{\texthungarumlaut}{PU}{\82\335}% U+02DD \DeclareTextCommand{\textacutedbl}{PU}{\texthungarumlaut}% U+02DD % U+02F5 MODIFIER LETTER MIDDLE DOUBLE GRAVE ACCENT \DeclareTextCommand{\textgravedbl}{PU}{\82\365}% U+02F5 % U+02F7 MODIFIER LETTER LOW TILDE \DeclareTextCommand{\texttildelow}{PU}{\82\367}% U+02F7

# 50.2.7 Combining Diacritical Marks: U+0300 to U+036F

 % U+030F COMBINING DOUBLE GRAVE ACCENT; dblgravecmb \DeclareTextCommand{\textdoublegrave}{PU}{ \83\017}% U+030F % U+0311 COMBINING INVERTED BREVE; breveinvertedcmb \DeclareTextCommand{\textnewtie}{PU}{ \83\021}% U+0311 % U+0323 COMBINING DOT BELOW; dotbelowcmb, \*dotbelowcomb \DeclareTextCommand{\textdotbelow}{PU}{ \83\043}% U+0323 % U+0331 COMBINING MACRON BELOW; macronbelowcmb \DeclareTextCommand{\textmacronbelow}{PU}{ \83\061}% U+0331 % U+0361 COMBINING DOUBLE INVERTED BREVE; breveinverteddoublecmb \DeclareTextCommand{\texttie}{PU}{ \83\141}% U+0361

### 50.2.8 Greek and Coptic: U+0370 to U+03FF

 % U+0374 GREEK NUMERAL SIGN; numeralsigngreek \DeclareTextCommand{\textnumeralsigngreek}{PU}{\83\164}% U+0374 % U+0375 GREEK LOWER NUMERAL SIGN; numeralsignlowergreek \DeclareTextCommand{\textnumeralsignlowergreek}{PU}{\83\165}% U+0375 % U+0386 GREEK CAPITAL LETTER ALPHA WITH TONOS; Alphatonos

<span id="page-293-7"></span><span id="page-293-6"></span><span id="page-293-5"></span><span id="page-293-4"></span> \DeclareTextCompositeCommand{\'}{PU}{\textOmega}{\83\217}% U+038F % U+0390 GREEK SMALL LETTER IOTA WITH DIALYTIKA AND TONOS; iotadieresistonos \DeclareTextCompositeCommand{\'}{PU}{\textIotadieresis}{\83\220}% U+0390 % U+0391 GREEK CAPITAL LETTER ALPHA; Alpha \DeclareTextCommand{\textAlpha}{PU}{\83\221}% U+0391 % U+0392 GREEK CAPITAL LETTER BETA; Beta \DeclareTextCommand{\textBeta}{PU}{\83\222}% U+0392 % U+0393 GREEK CAPITAL LETTER GAMMA; Gamma \DeclareTextCommand{\textGamma}{PU}{\83\223}% U+0393 % U+0394 GREEK CAPITAL LETTER DELTA; Deltagreek, \*Delta \DeclareTextCommand{\textDelta}{PU}{\83\224}% U+0394 % U+0395 GREEK CAPITAL LETTER EPSILON; Epsilon \DeclareTextCommand{\textEpsilon}{PU}{\83\225}% U+0395 % U+0396 GREEK CAPITAL LETTER ZETA; Zeta \DeclareTextCommand{\textZeta}{PU}{\83\226}% U+0396 % U+0397 GREEK CAPITAL LETTER ETA; Eta \DeclareTextCommand{\textEta}{PU}{\83\227}% U+0397 % U+0398 GREEK CAPITAL LETTER THETA; Theta \DeclareTextCommand{\textTheta}{PU}{\83\230}% U+0398 % U+0399 GREEK CAPITAL LETTER IOTA; Iota \DeclareTextCommand{\textIota}{PU}{\83\231}% U+0399 % U+039A GREEK CAPITAL LETTER KAPPA; Kappa \DeclareTextCommand{\textKappa}{PU}{\83\232}% U+039A % U+039B GREEK CAPITAL LETTER LAMDA; Lambda \DeclareTextCommand{\textLambda}{PU}{\83\233}% U+039B % U+039C GREEK CAPITAL LETTER MU; Mu \DeclareTextCommand{\textMu}{PU}{\83\234}% U+039C % U+039D GREEK CAPITAL LETTER NU; Nu \DeclareTextCommand{\textNu}{PU}{\83\235}% U+039D % U+039E GREEK CAPITAL LETTER XI; Xi \DeclareTextCommand{\textXi}{PU}{\83\236}% U+039E % U+039F GREEK CAPITAL LETTER OMICRON; Omicron \DeclareTextCommand{\textOmicron}{PU}{\83\237}% U+039F % U+03A0 GREEK CAPITAL LETTER PI; Pi \DeclareTextCommand{\textPi}{PU}{\83\240}% U+03A0 % U+03A1 GREEK CAPITAL LETTER RHO; Rho \DeclareTextCommand{\textRho}{PU}{\83\241}% U+03A1 % U+03A3 GREEK CAPITAL LETTER SIGMA; Sigma \DeclareTextCommand{\textSigma}{PU}{\83\243}% U+03A3 % U+03A4 GREEK CAPITAL LETTER TAU; Tau \DeclareTextCommand{\textTau}{PU}{\83\244}% U+03A4 % U+03A5 GREEK CAPITAL LETTER UPSILON; Upsilon \DeclareTextCommand{\textUpsilon}{PU}{\83\245}% U+03A5

<span id="page-293-3"></span><span id="page-293-2"></span> \DeclareTextCompositeCommand{\'}{PU}{\textIota}{\83\212}% U+038A % U+038C GREEK CAPITAL LETTER OMICRON WITH TONOS; Omicrontonos \DeclareTextCompositeCommand{\'}{PU}{\textOmicron}{\83\214}% U+038C % U+038E GREEK CAPITAL LETTER UPSILON WITH TONOS; Upsilontonos \DeclareTextCompositeCommand{\'}{PU}{\textUpsilon}{\83\216}% U+038E % U+038F GREEK CAPITAL LETTER OMEGA WITH TONOS; Omegatonos

<span id="page-293-1"></span><span id="page-293-0"></span> \DeclareTextCompositeCommand{\'}{PU}{\textAlpha}{\83\206}% U+0386 % U+0388 GREEK CAPITAL LETTER EPSILON WITH TONOS; Epsilontonos \DeclareTextCompositeCommand{\'}{PU}{\textEpsilon}{\83\210}% U+0388 % U+0389 GREEK CAPITAL LETTER ETA WITH TONOS; Etatonos \DeclareTextCompositeCommand{\'}{PU}{\textEta}{\83\211}% U+0389 % U+038A GREEK CAPITAL LETTER IOTA WITH TONOS; Iotatonos

```
13719 % U+03A6 GREEK CAPITAL LETTER PHI; Phi
13720 \DeclareTextCommand{\textPhi}{PU}{\83\246}% U+03A6
13721 % U+03A7 GREEK CAPITAL LETTER CHI; Chi
13722 \DeclareTextCommand{\textChi}{PU}{\83\247}% U+03A7
13723 % U+03A8 GREEK CAPITAL LETTER PSI; Psi
13724 \DeclareTextCommand{\textPsi}{PU}{\83\250}% U+03A8
13725 % U+03A9 GREEK CAPITAL LETTER OMEGA; Omegagreek, *Omega
13726 \DeclareTextCommand{\textOmega}{PU}{\83\251}% U+03A9
13727 % U+03AA GREEK CAPITAL LETTER IOTA WITH DIALYTIKA; Iotadieresis
13728 \DeclareTextCommand{\textIotadieresis}{PU}{\83\252}% U+03AA
13729 \DeclareTextCompositeCommand{\"}{PU}{\textIota}{\83\252}% U+03AA
13730 % U+03AB GREEK CAPITAL LETTER UPSILON WITH DIALYTIKA; Up-
   silondieresis
13731 \DeclareTextCompositeCommand{\"}{PU}{\textUpsilon}{\83\253}% U+03AB
13732 % U+03AC GREEK SMALL LETTER ALPHA WITH TONOS; alphatonos
13733 \DeclareTextCompositeCommand{\'}{PU}{\textalpha}{\83\254}% U+03AC
13734 % U+03AD GREEK SMALL LETTER EPSILON WITH TONOS; epsilontonos
13735 \DeclareTextCompositeCommand{\'}{PU}{\textepsilon}{\83\255}% U+03AD
13736 % U+03AE GREEK SMALL LETTER ETA WITH TONOS; etatonos
13737 \DeclareTextCompositeCommand{\'}{PU}{\texteta}{\83\256}% U+03AE
13738 % U+03AF GREEK SMALL LETTER IOTA WITH TONOS; iotatonos
13739 \DeclareTextCompositeCommand{\'}{PU}{\textiota}{\83\257}% U+03AF
13740 % U+03B0 GREEK SMALL LETTER UPSILON WITH DIALYTIKA AND TONOS; up-
   silondieresisto
13741 \DeclareTextCompositeCommand{\"}{PU}{\textupsilonacute}{\83\260}% U+03B0
13742 % U+03B1 GREEK SMALL LETTER ALPHA; alpha
13743 \DeclareTextCommand{\textalpha}{PU}{\83\261}% U+03B1
13744 % U+03B2 GREEK SMALL LETTER BETA; beta
13745 \DeclareTextCommand{\textbeta}{PU}{\83\262}% U+03B2
13746 % U+03B3 GREEK SMALL LETTER GAMMA; gamma
13747 \DeclareTextCommand{\textgamma}{PU}{\83\263}% U+03B3
13748 % U+03B4 GREEK SMALL LETTER DELTA; delta
13749 \DeclareTextCommand{\textdelta}{PU}{\83\264}% U+03B4
13750 % U+03B5 GREEK SMALL LETTER EPSILON; epsilon
13751 \DeclareTextCommand{\textepsilon}{PU}{\83\265}% U+03B5
13752 % U+03B6 GREEK SMALL LETTER ZETA; zeta
13753 \DeclareTextCommand{\textzeta}{PU}{\83\266}% U+03B6
13754 % U+03B7 GREEK SMALL LETTER ETA; eta
13755 \DeclareTextCommand{\texteta}{PU}{\83\267}% U+03B7
13756 % U+03B8 GREEK SMALL LETTER THETA; theta
13757 \DeclareTextCommand{\texttheta}{PU}{\83\270}% U+03B8
13758 % U+03B9 GREEK SMALL LETTER IOTA; iota
13759 \DeclareTextCommand{\textiota}{PU}{\83\271}% U+03B9
13760 % U+03BA GREEK SMALL LETTER KAPPA; kappa
13761 \DeclareTextCommand{\textkappa}{PU}{\83\272}% U+03BA
13762 % U+03BB GREEK SMALL LETTER LAMDA; lambda
13763 \DeclareTextCommand{\textlambda}{PU}{\83\273}% U+03BB
13764 % U+03BC GREEK SMALL LETTER MU; mugreek, *mu
13765 \DeclareTextCommand{\textmugreek}{PU}{\83\274}% U+03BC
13766 % U+03BD GREEK SMALL LETTER NU; nu
13767 \DeclareTextCommand{\textnu}{PU}{\83\275}% U+03BD
13768 % U+03BE GREEK SMALL LETTER XI; xi
13769 \DeclareTextCommand{\textxi}{PU}{\83\276}% U+03BE
13770 % U+03BF GREEK SMALL LETTER OMICRON; omicron
13771 \DeclareTextCommand{\textomicron}{PU}{\83\277}% U+03BF
13772 % U+03C0 GREEK SMALL LETTER PI; pi
13773 \DeclareTextCommand{\textpi}{PU}{\83\300}% U+03C0
```

```
13775 \DeclareTextCommand{\textrho}{PU}{\83\301}% U+03C1
13776 % U+03C2 GREEK SMALL LETTER FINAL SIGMA; *sigma1, sigmafinal
13777 \DeclareTextCommand{\textvarsigma}{PU}{\83\302}% U+03C2
13778 % U+03C3 GREEK SMALL LETTER SIGMA; sigma
13779 \DeclareTextCommand{\textsigma}{PU}{\83\303}% U+03C3
13780 % U+03C4 GREEK SMALL LETTER TAU; tau
13781 \DeclareTextCommand{\texttau}{PU}{\83\304}% U+03C4
13782 % U+03C5 GREEK SMALL LETTER UPSILON; upsilon
13783 \DeclareTextCommand{\textupsilon}{PU}{\83\305}% U+03C5
13784 % U+03C6 GREEK SMALL LETTER PHI; phi
13785 \DeclareTextCommand{\textphi}{PU}{\83\306}% U+03C6
13786 % U+03C7 GREEK SMALL LETTER CHI; chi
13787 \DeclareTextCommand{\textchi}{PU}{\83\307}% U+03C7
13788 % U+03C8 GREEK SMALL LETTER PSI; psi
13789 \DeclareTextCommand{\textpsi}{PU}{\83\310}% U+03C8
13790 % U+03C9 GREEK SMALL LETTER OMEGA; omega
13791 \DeclareTextCommand{\textomega}{PU}{\83\311}% U+03C9
13792 % U+03CA GREEK SMALL LETTER IOTA WITH DIALYTIKA; iotadieresis
13793 \DeclareTextCompositeCommand{\"}{PU}{\textiota}{\83\312}% U+03CA
13794 % U+03CB GREEK SMALL LETTER UPSILON WITH DIALYTIKA; up-
   silondieresis
13795 \DeclareTextCompositeCommand{\"}{PU}{\textupsilon}{\83\313}% U+03CB
13796 % U+03CC GREEK SMALL LETTER OMICRON WITH TONOS; omicrontonos
13797 \DeclareTextCompositeCommand{\'}{PU}{\textomicron}{\83\314}% U+03CC
13798 % U+03CD GREEK SMALL LETTER UPSILON WITH TONOS; upsilontonos
13799 \DeclareTextCommand{\textupsilonacute}{PU}{\83\315}% U+03CD
13800 \DeclareTextCompositeCommand{\'}{PU}{\textupsilon}{\83\315}% U+03CD
13801 % U+03CE GREEK SMALL LETTER OMEGA WITH TONOS; omegatonos
13802 \DeclareTextCompositeCommand{\'}{PU}{\textomega}{\83\316}% U+03CE
13803 % U+03DA GREEK LETTER STIGMA; Stigmagreek
13804 \DeclareTextCommand{\textStigmagreek}{PU}{\83\332}% U+03DA
13805 % U+03DB GREEK SMALL LETTER STIGMA
13806 \DeclareTextCommand{\textstigmagreek}{PU}{\83\333}% U+03DB
13807 % U+03DC GREEK LETTER DIGAMMA; Digammagreek
13808 \DeclareTextCommand{\textDigammagreek}{PU}{\83\334}% U+03DC
13809 % U+03DD GREEK SMALL LETTER DIGAMMA
13810 \DeclareTextCommand{\textdigammagreek}{PU}{\83\335}% U+03DD
13811 % U+03DE GREEK LETTER KOPPA; Koppagreek
13812 \DeclareTextCommand{\textKoppagreek}{PU}{\83\336}% U+03DE
13813 % U+03DF GREEK SMALL LETTER KOPPA
13814 \DeclareTextCommand{\textkoppagreek}{PU}{\83\337}% U+03DF
13815 % U+03E0 GREEK LETTER SAMPI; Sampigreek
13816 \DeclareTextCommand{\textSampigreek}{PU}{\83\340}% U+03E0
13817 % U+03E1 GREEK SMALL LETTER SAMPI
13818 \DeclareTextCommand{\textsampigreek}{PU}{\83\341}% U+03E1
```
% U+03C1 GREEK SMALL LETTER RHO; rho

### <span id="page-295-5"></span><span id="page-295-4"></span><span id="page-295-3"></span>50.2.9 Cyrillic: U+0400 to U+04FF

Thanks to Vladimir Volovich (vvv@vvv.vsu.ru) for the help with the Cyrillic glyph names.

<span id="page-295-2"></span> % U+0400 CYRILLIC CAPITAL LETTER IE WITH GRAVE \DeclareTextCompositeCommand{\'}{PU}{\CYRE}{\84\000}% U+0400 % U+0401 CYRILLIC CAPITAL LETTER IO; Iocyrillic, \*afii10023 \DeclareTextCommand{\CYRYO}{PU}{\84\001}% U+0401 \DeclareTextCompositeCommand{\"}{PU}{\CYRE}{\84\001}% ??? % U+0402 CYRILLIC CAPITAL LETTER DJE; Djecyrillic, \*afii10051 \DeclareTextCommand{\CYRDJE}{PU}{\84\002}% U+0402

<span id="page-296-2"></span><span id="page-296-1"></span><span id="page-296-0"></span> \DeclareTextCompositeCommand{\'}{PU}{\CYRG}{\84\003}% U+0403 % U+0404 CYRILLIC CAPITAL LETTER UKRAINIAN IE; Ecyrillic, \*afii10053 \DeclareTextCommand{\CYRIE}{PU}{\84\004}% U+0404 % U+0405 CYRILLIC CAPITAL LETTER DZE; Dzecyrillic, \*afii10054 \DeclareTextCommand{\CYRDZE}{PU}{\84\005}% U+0405 % U+0406 CYRILLIC CAPITAL LETTER BYELORUSSIAN-UKRAINIAN I; Icyrillic, \*afii10055 \DeclareTextCommand{\CYRII}{PU}{\84\006}% U+0406 % U+0407 CYRILLIC CAPITAL LETTER YI; Yicyrillic, \*afii10056 \DeclareTextCommand{\CYRYI}{PU}{\84\007}% U+0407 \DeclareTextCompositeCommand{\"}{PU}{\CYRII}{\84\007}% U+0407 % U+0408 CYRILLIC CAPITAL LETTER JE; Jecyrillic, \*afii10057 \DeclareTextCommand{\CYRJE}{PU}{\84\010}% U+0408 % U+0409 CYRILLIC CAPITAL LETTER LJE; Ljecyrillic, \*afii10058 \DeclareTextCommand{\CYRLJE}{PU}{\84\011}% U+0409 % U+040A CYRILLIC CAPITAL LETTER NJE; Njecyrillic, \*afii10059 \DeclareTextCommand{\CYRNJE}{PU}{\84\012}% U+040A % U+040B CYRILLIC CAPITAL LETTER TSHE; Tshecyrillic, \*afii10060 \DeclareTextCommand{\CYRTSHE}{PU}{\84\013}% U+040B % U+040C CYRILLIC CAPITAL LETTER KJE; Kjecyrillic, \*afii10061 \DeclareTextCompositeCommand{\'}{PU}{\CYRK}{\84\014}% U+040C % U+040D CYRILLIC CAPITAL LETTER I WITH GRAVE \DeclareTextCompositeCommand{\'}{PU}{\CYRI}{\84\015}% U+040D % U+040E CYRILLIC CAPITAL LETTER SHORT U; Ushortcyrillic, \*afii10062 \DeclareTextCommand{\CYRUSHRT}{PU}{\84\016}% U+040E \DeclareTextCompositeCommand{\U}{PU}{\CYRU}{\84\016}% U+040E % U+040F CYRILLIC CAPITAL LETTER DZHE; Dzhecyrillic, \*afii10145 \DeclareTextCommand{\CYRDZHE}{PU}{\84\017}% U+040F % U+0410 CYRILLIC CAPITAL LETTER A; Acyrillic, \*afii10017 \DeclareTextCommand{\CYRA}{PU}{\84\020}% U+0410 % U+0411 CYRILLIC CAPITAL LETTER BE; Becyrillic, \*afii10018 \DeclareTextCommand{\CYRB}{PU}{\84\021}% U+0411 % U+0412 CYRILLIC CAPITAL LETTER VE; Vecyrillic, \*afii10019 \DeclareTextCommand{\CYRV}{PU}{\84\022}% U+0412 % U+0413 CYRILLIC CAPITAL LETTER GHE; Gecyrillic, \*afii10020 \DeclareTextCommand{\CYRG}{PU}{\84\023}% U+0413 % U+0414 CYRILLIC CAPITAL LETTER DE; Decyrillic, \*afii10021 \DeclareTextCommand{\CYRD}{PU}{\84\024}% U+0414 % U+0415 CYRILLIC CAPITAL LETTER IE; Iecyrillic, \*afii10022 \DeclareTextCommand{\CYRE}{PU}{\84\025}% U+0415 % U+0416 CYRILLIC CAPITAL LETTER ZHE; Zhecyrillic, \*afii10024 \DeclareTextCommand{\CYRZH}{PU}{\84\026}% U+0416 % U+0417 CYRILLIC CAPITAL LETTER ZE; Zecyrillic, \*afii10025 \DeclareTextCommand{\CYRZ}{PU}{\84\027}% U+0417 % U+0418 CYRILLIC CAPITAL LETTER I; Iicyrillic, \*afii10026 \DeclareTextCommand{\CYRI}{PU}{\84\030}% U+0418 % U+0419 CYRILLIC CAPITAL LETTER SHORT I; Iishortcyrillic, \*afii10027 \DeclareTextCommand{\CYRISHRT}{PU}{\84\031}% U+0419 \DeclareTextCompositeCommand{\U}{PU}{\CYRI}{\84\031}% U+0419 % U+041A CYRILLIC CAPITAL LETTER KA; Kacyrillic, \*afii10028 \DeclareTextCommand{\CYRK}{PU}{\84\032}% U+041A % U+041B CYRILLIC CAPITAL LETTER EL; Elcyrillic, \*afii10029 \DeclareTextCommand{\CYRL}{PU}{\84\033}% U+041B % U+041C CYRILLIC CAPITAL LETTER EM; Emcyrillic, \*afii10030 \DeclareTextCommand{\CYRM}{PU}{\84\034}% U+041C % U+041D CYRILLIC CAPITAL LETTER EN; Encyrillic, \*afii10031

% U+0403 CYRILLIC CAPITAL LETTER GJE; Gjecyrillic, \*afii10052

 \DeclareTextCommand{\CYRN}{PU}{\84\035}% U+041D % U+041E CYRILLIC CAPITAL LETTER O; Ocyrillic, \*afii10032 \DeclareTextCommand{\CYRO}{PU}{\84\036}% U+041E % U+041F CYRILLIC CAPITAL LETTER PE; Pecyrillic, \*afii10033 \DeclareTextCommand{\CYRP}{PU}{\84\037}% U+041F % U+0420 CYRILLIC CAPITAL LETTER ER; Ercyrillic, \*afii10034 \DeclareTextCommand{\CYRR}{PU}{\84\040}% U+0420 % U+0421 CYRILLIC CAPITAL LETTER ES; Escyrillic, \*afii10035 \DeclareTextCommand{\CYRS}{PU}{\84\041}% U+0421 % U+0422 CYRILLIC CAPITAL LETTER TE; Tecyrillic, \*afii10036 \DeclareTextCommand{\CYRT}{PU}{\84\042}% U+0422 % U+0423 CYRILLIC CAPITAL LETTER U; Ucyrillic, \*afii10037 \DeclareTextCommand{\CYRU}{PU}{\84\043}% U+0423 % U+0424 CYRILLIC CAPITAL LETTER EF; Efcyrillic, \*afii10038 \DeclareTextCommand{\CYRF}{PU}{\84\044}% U+0424 % U+0425 CYRILLIC CAPITAL LETTER HA; Khacyrillic, \*afii10039 \DeclareTextCommand{\CYRH}{PU}{\84\045}% U+0425 % U+0426 CYRILLIC CAPITAL LETTER TSE; Tsecyrillic, \*afii10040 \DeclareTextCommand{\CYRC}{PU}{\84\046}% U+0426 % U+0427 CYRILLIC CAPITAL LETTER CHE; Checyrillic, \*afii10041 \DeclareTextCommand{\CYRCH}{PU}{\84\047}% U+0427 % U+0428 CYRILLIC CAPITAL LETTER SHA; Shacyrillic, \*afii10042 \DeclareTextCommand{\CYRSH}{PU}{\84\050}% U+0428 % U+0429 CYRILLIC CAPITAL LETTER SHCHA; Shchacyrillic, \*afii10043 \DeclareTextCommand{\CYRSHCH}{PU}{\84\051}% U+0429 % U+042A CYRILLIC CAPITAL LETTER HARD SIGN; Hardsigncyrillic, \*afii10044 \DeclareTextCommand{\CYRHRDSN}{PU}{\84\052}% U+042A % U+042B CYRILLIC CAPITAL LETTER YERU; Yericyrillic, \*afii10045 \DeclareTextCommand{\CYRERY}{PU}{\84\053}% U+042B % U+042C CYRILLIC CAPITAL LETTER SOFT SIGN; Softsigncyrillic, \*afii10046 \DeclareTextCommand{\CYRSFTSN}{PU}{\84\054}% U+042C % U+042D CYRILLIC CAPITAL LETTER E; Ereversedcyrillic, \*afii10047 \DeclareTextCommand{\CYREREV}{PU}{\84\055}% U+042D % U+042E CYRILLIC CAPITAL LETTER YU; IUcyrillic, \*afii10048 \DeclareTextCommand{\CYRYU}{PU}{\84\056}% U+042E % U+042F CYRILLIC CAPITAL LETTER YA; IAcyrillic, \*afii10049 \DeclareTextCommand{\CYRYA}{PU}{\84\057}% U+042F % U+0430 CYRILLIC SMALL LETTER A; acyrillic, \*afii10065 \DeclareTextCommand{\cyra}{PU}{\84\060}% U+0430 % U+0431 CYRILLIC SMALL LETTER BE; \*afii10066, becyrillic \DeclareTextCommand{\cyrb}{PU}{\84\061}% U+0431 % U+0432 CYRILLIC SMALL LETTER VE; \*afii10067, vecyrillic \DeclareTextCommand{\cyrv}{PU}{\84\062}% U+0432 % U+0433 CYRILLIC SMALL LETTER GHE; \*afii10068, gecyrillic \DeclareTextCommand{\cyrg}{PU}{\84\063}% U+0433 % U+0434 CYRILLIC SMALL LETTER DE; \*afii10069, decyrillic \DeclareTextCommand{\cyrd}{PU}{\84\064}% U+0434 % U+0435 CYRILLIC SMALL LETTER IE; \*afii10070, iecyrillic \DeclareTextCommand{\cyre}{PU}{\84\065}% U+0435 % U+0436 CYRILLIC SMALL LETTER ZHE; \*afii10072, zhecyrillic \DeclareTextCommand{\cyrzh}{PU}{\84\066}% U+0436 % U+0437 CYRILLIC SMALL LETTER ZE; \*afii10073, zecyrillic \DeclareTextCommand{\cyrz}{PU}{\84\067}% U+0437 % U+0438 CYRILLIC SMALL LETTER I; \*afii10074, iicyrillic \DeclareTextCommand{\cyri}{PU}{\84\070}% U+0438 % U+0439 CYRILLIC SMALL LETTER SHORT I; \*afii10075, iishortcyrillic \DeclareTextCommand{\cyrishrt}{PU}{\84\071}% U+0439

<span id="page-298-1"></span><span id="page-298-0"></span> \DeclareTextCompositeCommand{\U}{PU}{\cyri}{\84\071}% U+0439 % U+043A CYRILLIC SMALL LETTER KA; \*afii10076, kacyrillic \DeclareTextCommand{\cyrk}{PU}{\84\072}% U+043A % U+043B CYRILLIC SMALL LETTER EL; \*afii10077, elcyrillic \DeclareTextCommand{\cyrl}{PU}{\84\073}% U+043B % U+043C CYRILLIC SMALL LETTER EM; \*afii10078, emcyrillic \DeclareTextCommand{\cyrm}{PU}{\84\074}% U+043C % U+043D CYRILLIC SMALL LETTER EN; \*afii10079, encyrillic \DeclareTextCommand{\cyrn}{PU}{\84\075}% U+043D % U+043E CYRILLIC SMALL LETTER O; \*afii10080, ocyrillic \DeclareTextCommand{\cyro}{PU}{\84\076}% U+043E % U+043F CYRILLIC SMALL LETTER PE; \*afii10081, pecyrillic \DeclareTextCommand{\cyrp}{PU}{\84\077}% U+043F % U+0440 CYRILLIC SMALL LETTER ER; \*afii10082, ercyrillic \DeclareTextCommand{\cyrr}{PU}{\84\100}% U+0440 % U+0441 CYRILLIC SMALL LETTER ES; \*afii10083, escyrillic \DeclareTextCommand{\cyrs}{PU}{\84\101}% U+0441 % U+0442 CYRILLIC SMALL LETTER TE; \*afii10084, tecyrillic \DeclareTextCommand{\cyrt}{PU}{\84\102}% U+0442 % U+0443 CYRILLIC SMALL LETTER U; \*afii10085, ucyrillic \DeclareTextCommand{\cyru}{PU}{\84\103}% U+0443 % U+0444 CYRILLIC SMALL LETTER EF; \*afii10086, efcyrillic \DeclareTextCommand{\cyrf}{PU}{\84\104}% U+0444 % U+0445 CYRILLIC SMALL LETTER HA; \*afii10087, khacyrillic \DeclareTextCommand{\cyrh}{PU}{\84\105}% U+0445 % U+0446 CYRILLIC SMALL LETTER TSE; \*afii10088, tsecyrillic \DeclareTextCommand{\cyrc}{PU}{\84\106}% U+0446 % U+0447 CYRILLIC SMALL LETTER CHE; \*afii10089, checyrillic \DeclareTextCommand{\cyrch}{PU}{\84\107}% U+0447 % U+0448 CYRILLIC SMALL LETTER SHA; \*afii10090, shacyrillic \DeclareTextCommand{\cyrsh}{PU}{\84\110}% U+0448 % U+0449 CYRILLIC SMALL LETTER SHCHA; \*afii10091, shchacyrillic \DeclareTextCommand{\cyrshch}{PU}{\84\111}% U+0449 % U+044A CYRILLIC SMALL LETTER HARD SIGN; \*afii10092, hardsigncyrillic \DeclareTextCommand{\cyrhrdsn}{PU}{\84\112}% U+044A % U+044B CYRILLIC SMALL LETTER YERU; \*afii10093, yericyrillic \DeclareTextCommand{\cyrery}{PU}{\84\113}% U+044B % U+044C CYRILLIC SMALL LETTER SOFT SIGN; \*afii10094, softsigncyrillic \DeclareTextCommand{\cyrsftsn}{PU}{\84\114}% U+044C % U+044D CYRILLIC SMALL LETTER E; \*afii10095, ereversedcyrillic \DeclareTextCommand{\cyrerev}{PU}{\84\115}% U+044D % U+044E CYRILLIC SMALL LETTER YU; \*afii10096, iucyrillic \DeclareTextCommand{\cyryu}{PU}{\84\116}% U+044E % U+044F CYRILLIC SMALL LETTER YA; \*afii10097, iacyrillic \DeclareTextCommand{\cyrya}{PU}{\84\117}% U+044F % U+0450 CYRILLIC SMALL LETTER IE WITH GRAVE \DeclareTextCompositeCommand{\'}{PU}{\cyre}{\84\120}% U+0450 % U+0451 CYRILLIC SMALL LETTER IO; \*afii10071, iocyrillic \DeclareTextCommand{\cyryo}{PU}{\84\121}% U+0451 \DeclareTextCompositeCommand{\"}{PU}{\cyre}{\84\121}% U+0451 % U+0452 CYRILLIC SMALL LETTER DJE; \*afii10099, djecyrillic \DeclareTextCommand{\cyrdje}{PU}{\84\122}% U+0452 % U+0453 CYRILLIC SMALL LETTER GJE; \*afii10100, gjecyrillic \DeclareTextCompositeCommand{\'}{PU}{\cyrg}{\84\123}% U+0453 % U+0454 CYRILLIC SMALL LETTER UKRAINIAN IE; \*afii10101, ecyrillic \DeclareTextCommand{\cyrie}{PU}{\84\124}% U+0454 % U+0455 CYRILLIC SMALL LETTER DZE; \*afii10102, dzecyrillic

 \DeclareTextCommand{\cyrdze}{PU}{\84\125}% U+0455 % U+0456 CYRILLIC SMALL LETTER BYELORUSSIAN-UKRAINIAN I; \*afii10103, icyrillic

<span id="page-299-1"></span><span id="page-299-0"></span> \DeclareTextCommand{\cyrii}{PU}{\84\126}% U+0456 % U+0457 CYRILLIC SMALL LETTER YI; \*afii10104, yicyrillic \DeclareTextCommand{\cyryi}{PU}{\84\127}% U+0457 \DeclareTextCompositeCommand{\"}{PU}{\cyrii}{\84\127}% U+0457 % U+0458 CYRILLIC SMALL LETTER JE; \*afii10105, jecyrillic \DeclareTextCommand{\cyrje}{PU}{\84\130}% U+0458 % U+0459 CYRILLIC SMALL LETTER LJE; \*afii10106, ljecyrillic \DeclareTextCommand{\cyrlje}{PU}{\84\131}% U+0459 % U+045A CYRILLIC SMALL LETTER NJE; \*afii10107, njecyrillic \DeclareTextCommand{\cyrnje}{PU}{\84\132}% U+045A % U+045B CYRILLIC SMALL LETTER TSHE; \*afii10108, tshecyrillic \DeclareTextCommand{\cyrtshe}{PU}{\84\133}% U+045B % U+045C CYRILLIC SMALL LETTER KJE; \*afii10109, kjecyrillic \DeclareTextCompositeCommand{\'}{PU}{\cyrk}{\84\134}% U+045C % U+045D CYRILLIC SMALL LETTER I WITH GRAVE \DeclareTextCompositeCommand{\'}{PU}{\cyri}{\84\135}% U+045D % U+045E CYRILLIC SMALL LETTER SHORT U; \*afii10110, ushortcyrillic \DeclareTextCommand{\cyrushrt}{PU}{\84\136}% U+045E \DeclareTextCompositeCommand{\U}{PU}{\curu}{\84\136}% U+045E % U+045F CYRILLIC SMALL LETTER DZHE; \*afii10193, dzhecyrillic \DeclareTextCommand{\cyrdzhe}{PU}{\84\137}% U+045F % U+0460 CYRILLIC CAPITAL LETTER OMEGA; Omegacyrillic \DeclareTextCommand{\CYROMEGA}{PU}{\84\140}% U+0460 % U+0461 CYRILLIC SMALL LETTER OMEGA; omegacyrillic \DeclareTextCommand{\cyromega}{PU}{\84\141}% U+0461 % U+0462 CYRILLIC CAPITAL LETTER YAT; Yatcyrillic, \*afii10146 \DeclareTextCommand{\CYRYAT}{PU}{\84\142}% U+0462 % U+0463 CYRILLIC SMALL LETTER YAT; \*afii10194, yatcyrillic \DeclareTextCommand{\cyryat}{PU}{\84\143}% U+0463 % U+0464 CYRILLIC CAPITAL LETTER IOTIFIED E; Eiotifiedcyrillic \DeclareTextCommand{\CYRIOTE}{PU}{\84\144}% U+0464 % U+0465 CYRILLIC SMALL LETTER IOTIFIED E; eiotifiedcyrillic \DeclareTextCommand{\cyriote}{PU}{\84\145}% U+0465 % U+0466 CYRILLIC CAPITAL LETTER LITTLE YUS; Yuslittlecyrillic \DeclareTextCommand{\CYRLYUS}{PU}{\84\146}% U+0466 % U+0467 CYRILLIC SMALL LETTER LITTLE YUS; yuslittlecyrillic \DeclareTextCommand{\cyrlyus}{PU}{\84\147}% U+0467 % U+0468 CYRILLIC CAPITAL LETTER IOTIFIED LITTLE YUS; Yuslittleiotifiedcyrillic \DeclareTextCommand{\CYRIOTLYUS}{PU}{\84\150}% U+0468 % U+0469 CYRILLIC SMALL LETTER IOTIFIED LITTLE YUS; yuslittleiotifiedcyrillic \DeclareTextCommand{\cyriotlyus}{PU}{\84\151}% U+0469 % U+046A CYRILLIC CAPITAL LETTER BIG YUS; Yusbigcyrillic

 \DeclareTextCommand{\CYRBYUS}{PU}{\84\152}% U+046A % U+046B CYRILLIC SMALL LETTER BIG YUS; yusbigcyrillic

\DeclareTextCommand{\cyrbyus}{PU}{\84\153}% U+046B

 % U+046C CYRILLIC CAPITAL LETTER IOTIFIED BIG YUS; Yusbigiotifiedcyrillic

\DeclareTextCommand{\CYRIOTBYUS}{PU}{\84\154}% U+046C

 % U+046D CYRILLIC SMALL LETTER IOTIFIED BIG YUS; yusbigiotifiedcyrillic

 \DeclareTextCommand{\cyriotbyus}{PU}{\84\155}% U+046D % U+046E CYRILLIC CAPITAL LETTER KSI; Ksicyrillic

```
14048 \DeclareTextCommand{\CYRKSI}{PU}{\84\156}% U+046E
14049 % U+046F CYRILLIC SMALL LETTER KSI; ksicyrillic
14050 \DeclareTextCommand{\cyrksi}{PU}{\84\157}% U+046F
14051 % U+0470 CYRILLIC CAPITAL LETTER PSI; Psicyrillic
14052 \DeclareTextCommand{\CYRPSI}{PU}{\84\160}% U+0470
14053 % U+0471 CYRILLIC SMALL LETTER PSI; psicyrillic
14054 \DeclareTextCommand{\cyrpsi}{PU}{\84\161}% U+0471
14055 % U+0472 CYRILLIC CAPITAL LETTER FITA; Fitacyrillic, *afii10147
14056 \DeclareTextCommand{\CYRFITA}{PU}{\84\162}% U+0472
14057 % U+0473 CYRILLIC SMALL LETTER FITA; *afii10195, fitacyrillic
14058 \DeclareTextCommand{\cyrfita}{PU}{\84\163}% U+0473
14059 % U+0474 CYRILLIC CAPITAL LETTER IZHITSA; Izhitsacyrillic, *afii10148
14060 \DeclareTextCommand{\CYRIZH}{PU}{\84\164}% U+0474
14061 % U+0475 CYRILLIC SMALL LETTER IZHITSA; *afii10196, izhitsacyrillic
14062 \DeclareTextCommand{\cyrizh}{PU}{\84\165}% U+0475
14063 % U+0476 CYRILLIC CAPITAL LETTER IZHITSA WITH DOUBLE GRAVE AC-
   CENT; Izhitsadblgravecyrillic
14064 \DeclareTextCompositeCommand{\C}{PU}{\CYRIZH}{\84\166}% U+0476
14065 % U+0477 CYRILLIC SMALL LETTER IZHITSA WITH DOUBLE GRAVE AC-
   CENT; izhitsadblgravecyrillic
14066 \DeclareTextCompositeCommand{\C}{PU}{\cyrizh}{\84\167}% U+0477
14067 % U+0478 CYRILLIC CAPITAL LETTER UK; Ukcyrillic
14068 \DeclareTextCommand{\CYRUK}{PU}{\84\170}% U+0478
14069 % U+0479 CYRILLIC SMALL LETTER UK; ukcyrillic
14070 \DeclareTextCommand{\cyruk}{PU}{\84\171}% U+0479
14071 % U+047A CYRILLIC CAPITAL LETTER ROUND OMEGA; Omegaroundcyril-
   lic
14072 \DeclareTextCommand{\CYROMEGARND}{PU}{\84\172}% U+047A
14073 % U+047B CYRILLIC SMALL LETTER ROUND OMEGA; omegaroundcyrillic
14074 \DeclareTextCommand{\cyromegarnd}{PU}{\84\173}% U+047B
14075 % U+047C CYRILLIC CAPITAL LETTER OMEGA WITH TITLO; Omegatitlo-
   cyrillic
14076 \DeclareTextCommand{\CYROMEGATITLO}{PU}{\84\174}% U+047C
14077 % U+047D CYRILLIC SMALL LETTER OMEGA WITH TITLO; omegatitlo-
   cyrillic
14078 \DeclareTextCommand{\cyromegatitlo}{PU}{\84\175}% U+047D
14079 % U+047E CYRILLIC CAPITAL LETTER OT; Otcyrillic
14080 \DeclareTextCommand{\CYROT}{PU}{\84\176}% U+047E
14081 % U+047F CYRILLIC SMALL LETTER OT; otcyrillic
14082 \DeclareTextCommand{\cyrot}{PU}{\84\177}% U+047F
14083 % U+0480 CYRILLIC CAPITAL LETTER KOPPA; Koppacyrillic
14084 \DeclareTextCommand{\CYRKOPPA}{PU}{\84\200}% U+0480
14085 % U+0481 CYRILLIC SMALL LETTER KOPPA; koppacyrillic
14086 \DeclareTextCommand{\cyrkoppa}{PU}{\84\201}% U+0481
14087 % U+0482 CYRILLIC THOUSANDS SIGN; thousandcyrillic
14088 \DeclareTextCommand{\cyrthousands}{PU}{\84\202}% U+0482
\84\203: U+0483 COMBINING CYRILLIC TITLO; titlocyrilliccmb
\84\204: U+0484 COMBINING CYRILLIC PALATALIZATION; palatalizationcyril-
liccmb
\84\205: U+0485 COMBINING CYRILLIC DASIA PNEUMATA; dasiapneumata-
cyrilliccmb
\84\206: U+0486 COMBINING CYRILLIC PSILI PNEUMATA; psilipneumatacyril-
liccmb
\84\207: U+0487 COMBINING CYRILLIC POKRYTIE
\84\210: U+0488 COMBINING CYRILLIC HUNDRED THOUSANDS SIGN
\84\211: U+0489 COMBINING CYRILLIC MILLIONS SIGN
```

```
14089 % U+048A CYRILLIC CAPITAL LETTER SHORT I WITH TAIL
14090 \DeclareTextCommand{\CYRISHRTDSC}{PU}{\84\212}% U+048A
14091 % U+048B CYRILLIC SMALL LETTER SHORT I WITH TAIL
14092 \DeclareTextCommand{\cyrishrtdsc}{PU}{\84\213}% U+048B
14093 % U+048C CYRILLIC CAPITAL LETTER SEMISOFT SIGN
14094 \DeclareTextCommand{\CYRSEMISFTSN}{PU}{\84\214}% U+048C
14095 % U+048D CYRILLIC SMALL LETTER SEMISOFT SIGN
14096 \DeclareTextCommand{\cyrsemisftsn}{PU}{\84\215}% U+048D
14097 % U+048E CYRILLIC CAPITAL LETTER ER WITH TICK
14098 \DeclareTextCommand{\CYRRTICK}{PU}{\84\216}% U+048E
14099 % U+048F CYRILLIC SMALL LETTER ER WITH TICK
14100 \DeclareTextCommand{\cyrrtick}{PU}{\84\217}% U+048F
14101 % U+0490 CYRILLIC CAPITAL LETTER GHE WITH UPTURN; Gheupturn-
   cyrillic, *afii10050
14102 \DeclareTextCommand{\CYRGUP}{PU}{\84\220}% U+0490
14103 % U+0491 CYRILLIC SMALL LETTER GHE WITH UPTURN; *afii10098, ghe-
   upturncyrillic
14104 \DeclareTextCommand{\cyrgup}{PU}{\84\221}% U+0491
14105 % U+0492 CYRILLIC CAPITAL LETTER GHE WITH STROKE; Ghestroke-
   cyrillic
14106 \DeclareTextCommand{\CYRGHCRS}{PU}{\84\222}% U+0492
14107 % U+0493 CYRILLIC SMALL LETTER GHE WITH STROKE; ghestrokecyrillic
14108 \DeclareTextCommand{\cyrghcrs}{PU}{\84\223}% U+0493
14109 % U+0494 CYRILLIC CAPITAL LETTER GHE WITH MIDDLE HOOK; Ghemid-
   dlehookcyrillic
14110 \DeclareTextCommand{\CYRGHK}{PU}{\84\224}% U+0494
14111 % U+0495 CYRILLIC SMALL LETTER GHE WITH MIDDLE HOOK; ghemid-
   dlehookcyrillic
14112 \DeclareTextCommand{\cyrghk}{PU}{\84\225}% U+0495
14113 % U+0496 CYRILLIC CAPITAL LETTER ZHE WITH DESCENDER; Zhedescen-
   dercyrillic
14114 \DeclareTextCommand{\CYRZHDSC}{PU}{\84\226}% U+0496
14115 % U+0497 CYRILLIC SMALL LETTER ZHE WITH DESCENDER; zhedescen-
   dercyrillic
14116 \DeclareTextCommand{\cyrzhdsc}{PU}{\84\227}% U+0497
14117 % U+0498 CYRILLIC CAPITAL LETTER ZE WITH DESCENDER; Zedescen-
   dercyrillic
14118 \DeclareTextCommand{\CYRZDSC}{PU}{\84\230}% U+0498
14119 \DeclareTextCompositeCommand{\c}{PU}{\CYRZ}{\84\230}% U+0498
14120 % U+0499 CYRILLIC SMALL LETTER ZE WITH DESCENDER; zedescender-
   cyrillic
14121 \DeclareTextCommand{\cyrzdsc}{PU}{\84\231}% U+0499
14122 \DeclareTextCompositeCommand{\c}{PU}{\cyrz}{\84\231}% U+0499
14123 % U+049A CYRILLIC CAPITAL LETTER KA WITH DESCENDER; Kadescen-
   dercyrillic
14124 \DeclareTextCommand{\CYRKDSC}{PU}{\84\232}% U+049A
14125 % U+049B CYRILLIC SMALL LETTER KA WITH DESCENDER; kadescender-
   cyrillic
14126 \DeclareTextCommand{\cyrkdsc}{PU}{\84\233}% U+049B
14127 % U+049C CYRILLIC CAPITAL LETTER KA WITH VERTICAL STROKE; Kaver-
   ticalstrokecyrillic
14128 \DeclareTextCommand{\CYRKVCRS}{PU}{\84\234}% U+049C
14129 % U+049D CYRILLIC SMALL LETTER KA WITH VERTICAL STROKE; kaver-
   ticalstrokecyrillic
14130 \DeclareTextCommand{\cyrkvcrs}{PU}{\84\235}% U+049D
14131 % U+049E CYRILLIC CAPITAL LETTER KA WITH STROKE; Kastrokecyrillic
```
\DeclareTextCommand{\CYRKHCRS}{PU}{\84\236}% U+049E

- % U+049F CYRILLIC SMALL LETTER KA WITH STROKE; kastrokecyrillic
- \DeclareTextCommand{\cyrkhcrs}{PU}{\84\237}% U+049F
- % U+04A0 CYRILLIC CAPITAL LETTER BASHKIR KA; Kabashkircyrillic
- \DeclareTextCommand{\CYRKBEAK}{PU}{\84\240}% U+04A0
- % U+04A1 CYRILLIC SMALL LETTER BASHKIR KA; kabashkircyrillic
- \DeclareTextCommand{\cyrkbeak}{PU}{\84\241}% U+04A1
- % U+04A2 CYRILLIC CAPITAL LETTER EN WITH DESCENDER; Endescendercyrillic
- \DeclareTextCommand{\CYRNDSC}{PU}{\84\242}% U+04A2
- % U+04A3 CYRILLIC SMALL LETTER EN WITH DESCENDER; endescendercyrillic
- \DeclareTextCommand{\cyrndsc}{PU}{\84\243}% U+04A3
- % U+04A4 CYRILLIC CAPITAL LIGATURE EN GHE; Enghecyrillic
- \DeclareTextCommand{\CYRNG}{PU}{\84\244}% U+04A4
- % U+04A5 CYRILLIC SMALL LIGATURE EN GHE; enghecyrillic
- \DeclareTextCommand{\cyrng}{PU}{\84\245}% U+04A5
- % U+04A6 CYRILLIC CAPITAL LETTER PE WITH MIDDLE HOOK; Pemiddlehookcyrillic
- \DeclareTextCommand{\CYRPHK}{PU}{\84\246}% U+04A6
- % U+04A7 CYRILLIC SMALL LETTER PE WITH MIDDLE HOOK; pemiddlehookcyrillic
- \DeclareTextCommand{\cyrphk}{PU}{\84\247}% U+04A7
- % U+04A8 CYRILLIC CAPITAL LETTER ABKHASIAN HA; Haabkhasiancyrillic
- \DeclareTextCommand{\CYRABHHA}{PU}{\84\250}% U+04A8
- % U+04A9 CYRILLIC SMALL LETTER ABKHASIAN HA; haabkhasiancyrillic
- \DeclareTextCommand{\cyrabhha}{PU}{\84\251}% U+04A9
- % U+04AA CYRILLIC CAPITAL LETTER ES WITH DESCENDER; Esdescendercyrillic
- \DeclareTextCommand{\CYRSDSC}{PU}{\84\252}% U+04AA
- \DeclareTextCompositeCommand{\CYRSDSC}{PU}{\CYRS}{\84\252}% U+04AA
- % U+04AB CYRILLIC SMALL LETTER ES WITH DESCENDER; esdescendercyrillic
- \DeclareTextCommand{\cyrsdsc}{PU}{\84\253}% U+04AB
- \DeclareTextCompositeCommand{\k}{PU}{\cyrs}{\84\253}% U+04AB
- % U+04AC CYRILLIC CAPITAL LETTER TE WITH DESCENDER; Tedescendercyrillic
- \DeclareTextCommand{\CYRTDSC}{PU}{\84\254}% U+04AC
- % U+04AD CYRILLIC SMALL LETTER TE WITH DESCENDER; tedescendercyrillic
- \DeclareTextCommand{\cyrtdsc}{PU}{\84\255}% U+04AD
- % U+04AE CYRILLIC CAPITAL LETTER STRAIGHT U; Ustraightcyrillic
- \DeclareTextCommand{\CYRY}{PU}{\84\256}% U+04AE
- % U+04AF CYRILLIC SMALL LETTER STRAIGHT U; ustraightcyrillic
- \DeclareTextCommand{\cyry}{PU}{\84\257}% U+04AF
- % U+04B0 CYRILLIC CAPITAL LETTER STRAIGHT U WITH STROKE; Ustraightstrokecyrillic
- \DeclareTextCommand{\CYRYHCRS}{PU}{\84\260}% U+04B0
- % U+04B1 CYRILLIC SMALL LETTER STRAIGHT U WITH STROKE; ustraightstrokecyrillic
- \DeclareTextCommand{\cyryhcrs}{PU}{\84\261}% U+04B1
- % U+04B2 CYRILLIC CAPITAL LETTER HA WITH DESCENDER; Hadescendercyrillic
- \DeclareTextCommand{\CYRHDSC}{PU}{\84\262}% U+04B2
- % U+04B3 CYRILLIC SMALL LETTER HA WITH DESCENDER; hadescendercyrillic
- \DeclareTextCommand{\cyrhdsc}{PU}{\84\263}% U+04B3

 % U+04B4 CYRILLIC CAPITAL LIGATURE TE TSE; Tetsecyrillic \DeclareTextCommand{\CYRTETSE}{PU}{\84\264}% U+04B4 % U+04B5 CYRILLIC SMALL LIGATURE TE TSE; tetsecyrillic \DeclareTextCommand{\cyrtetse}{PU}{\84\265}% U+04B5 % U+04B6 CYRILLIC CAPITAL LETTER CHE WITH DESCENDER; Chedescendercyrillic \DeclareTextCommand{\CYRCHRDSC}{PU}{\84\266}% U+04B6 % U+04B7 CYRILLIC SMALL LETTER CHE WITH DESCENDER; chedescendercyrillic \DeclareTextCommand{\cyrchrdsc}{PU}{\84\267}% U+04B7 % U+04B8 CYRILLIC CAPITAL LETTER CHE WITH VERTICAL STROKE; Cheverticalstrokecyrillic \DeclareTextCommand{\CYRCHVCRS}{PU}{\84\270}% U+04B8 % U+04B9 CYRILLIC SMALL LETTER CHE WITH VERTICAL STROKE; cheverticalstrokecyrillic \DeclareTextCommand{\cyrchvcrs}{PU}{\84\271}% U+04B9 % U+04BA CYRILLIC CAPITAL LETTER SHHA; Shhacyrillic \DeclareTextCommand{\CYRSHHA}{PU}{\84\272}% U+04BA % U+04BB CYRILLIC SMALL LETTER SHHA; shhacyrillic \DeclareTextCommand{\cyrshha}{PU}{\84\273}% U+04BB % U+04BC CYRILLIC CAPITAL LETTER ABKHASIAN CHE; Cheabkhasiancyrillic \DeclareTextCommand{\CYRABHCH}{PU}{\84\274}% U+04BC % U+04BD CYRILLIC SMALL LETTER ABKHASIAN CHE; cheabkhasiancyrillic \DeclareTextCommand{\cyrabhch}{PU}{\84\275}% U+04BD % U+04BE CYRILLIC CAPITAL LETTER ABKHASIAN CHE WITH DESCEN-DER; Chedescenderabkhasiancyrillic \DeclareTextCommand{\CYRABHCHDSC}{PU}{\84\276}% U+04BE \DeclareTextCompositeCommand{\k}{PU}{\CYRABHCH}{\84\276}% U+04BE % U+04BF CYRILLIC SMALL LETTER ABKHASIAN CHE WITH DESCEN-DER; chedescenderabkhasiancyrillic \DeclareTextCommand{\cyrabhchdsc}{PU}{\84\277}% U+04BF \DeclareTextCompositeCommand{\k}{PU}{\cyrabhch}{\84\277}% U+04BF % U+04C0 CYRILLIC LETTER PALOCHKA; palochkacyrillic \DeclareTextCommand{\CYRpalochka}{PU}{\84\300}% U+04C0 % U+04C1 CYRILLIC CAPITAL LETTER ZHE WITH BREVE; Zhebrevecyrillic \DeclareTextCompositeCommand{\U}{PU}{\CYRZH}{\84\301}% U+04C1 % U+04C2 CYRILLIC SMALL LETTER ZHE WITH BREVE; zhebrevecyrillic \DeclareTextCompositeCommand{\U}{PU}{\cyrzh}{\84\302}% U+04C2 % U+04C3 CYRILLIC CAPITAL LETTER KA WITH HOOK; Kahookcyrillic \DeclareTextCommand{\CYRKHK}{PU}{\84\303}% U+04C3 % U+04C4 CYRILLIC SMALL LETTER KA WITH HOOK; kahookcyrillic \DeclareTextCommand{\cyrkhk}{PU}{\84\304}% U+04C4 % U+04C5 CYRILLIC CAPITAL LETTER EL WITH TAIL \DeclareTextCommand{\CYRLDSC}{PU}{\84\305}% U+04C5 % U+04C6 CYRILLIC SMALL LETTER EL WITH TAIL \DeclareTextCommand{\cyrldsc}{PU}{\84\306}% U+04C6 % U+04C7 CYRILLIC CAPITAL LETTER EN WITH HOOK; Enhookcyrillic \DeclareTextCommand{\CYRNHK}{PU}{\84\307}% U+04C7 % U+04C8 CYRILLIC SMALL LETTER EN WITH HOOK; enhookcyrillic \DeclareTextCommand{\cyrnhk}{PU}{\84\310}% U+04C8 % U+04CB CYRILLIC CAPITAL LETTER KHAKASSIAN CHE; Chekhakassiancyrillic \DeclareTextCommand{\CYRCHLDSC}{PU}{\84\313}% U+04CB % U+04CC CYRILLIC SMALL LETTER KHAKASSIAN CHE; chekhakassian-

cyrillic

 \DeclareTextCommand{\cyrchldsc}{PU}{\84\314}% U+04CC % U+04CD CYRILLIC CAPITAL LETTER EM WITH TAIL \DeclareTextCommand{\CYRMDSC}{PU}{\84\315}% U+04CD % U+04CE CYRILLIC SMALL LETTER EM WITH TAIL \DeclareTextCommand{\cyrmdsc}{PU}{\84\316}% U+04CE

#### \84\317: U+04CF CYRILLIC SMALL LETTER PALOCHKA

 % U+04D0 CYRILLIC CAPITAL LETTER A WITH BREVE; Abrevecyrillic \DeclareTextCompositeCommand{\U}{PU}{\CYRA}{\84\320}% U+04D0 % U+04D1 CYRILLIC SMALL LETTER A WITH BREVE; abrevecyrillic \DeclareTextCompositeCommand{\U}{PU}{\cyra}{\84\321}% U+04D1 % U+04D2 CYRILLIC CAPITAL LETTER A WITH DIAERESIS; Adieresiscyrillic

<span id="page-304-1"></span><span id="page-304-0"></span> \DeclareTextCompositeCommand{\"}{PU}{\CYRA}{\84\322}% U+04D2 % U+04D3 CYRILLIC SMALL LETTER A WITH DIAERESIS; adieresiscyrillic \DeclareTextCompositeCommand{\"}{PU}{\cyra}{\84\323}% U+04D3 % U+04D4 CYRILLIC CAPITAL LIGATURE A IE; Aiecyrillic \DeclareTextCommand{\CYRAE}{PU}{\84\324}% U+04D4 % U+04D5 CYRILLIC SMALL LIGATURE A IE; aiecyrillic \DeclareTextCommand{\cyrae}{PU}{\84\325}% U+04D5 % U+04D6 CYRILLIC CAPITAL LETTER IE WITH BREVE; Iebrevecyrillic \DeclareTextCompositeCommand{\U}{PU}{\CYRE}{\84\326}% U+04D6 % U+04D7 CYRILLIC SMALL LETTER IE WITH BREVE; iebrevecyrillic \DeclareTextCompositeCommand{\U}{PU}{\cyre}{\84\327}% U+04D7

% U+04D8 CYRILLIC CAPITAL LETTER SCHWA; Schwacyrillic

\DeclareTextCommand{\CYRSCHWA}{PU}{\84\330}% U+04D8

 % U+04D9 CYRILLIC SMALL LETTER SCHWA; \*afii10846, schwacyrillic \DeclareTextCommand{\cyrschwa}{PU}{\84\331}% U+04D9

 % U+04DA CYRILLIC CAPITAL LETTER SCHWA WITH DIAERESIS; Schwadieresiscyrillic

<span id="page-304-2"></span>\DeclareTextCompositeCommand{\"}{PU}{\CYRSCHWA}{\84\332}% U+04DA

 % U+04DB CYRILLIC SMALL LETTER SCHWA WITH DIAERESIS; schwadieresiscyrillic

<span id="page-304-3"></span>\DeclareTextCompositeCommand{\"}{PU}{\cyrschwa}{\84\333}% U+04DB

 % U+04DC CYRILLIC CAPITAL LETTER ZHE WITH DIAERESIS; Zhedieresiscyrillic

<span id="page-304-4"></span>\DeclareTextCompositeCommand{\"}{PU}{\CYRZH}{\84\334}% U+04DC

 % U+04DD CYRILLIC SMALL LETTER ZHE WITH DIAERESIS; zhedieresiscyrillic

<span id="page-304-5"></span>\DeclareTextCompositeCommand{\"}{PU}{\cyrzh}{\84\335}% U+04DD

 % U+04DE CYRILLIC CAPITAL LETTER ZE WITH DIAERESIS; Zedieresiscyrillic

<span id="page-304-6"></span> \DeclareTextCompositeCommand{\"}{PU}{\CYRZ}{\84\336}% U+04DE % U+04DF CYRILLIC SMALL LETTER ZE WITH DIAERESIS; zedieresiscyrillic

<span id="page-304-7"></span>\DeclareTextCompositeCommand{\"}{PU}{\cyrz}{\84\337}% U+04DF

 % U+04E0 CYRILLIC CAPITAL LETTER ABKHASIAN DZE; Dzeabkhasiancyrillic

\DeclareTextCommand{\CYRABHDZE}{PU}{\84\340}% U+04E0

 % U+04E1 CYRILLIC SMALL LETTER ABKHASIAN DZE; dzeabkhasiancyrillic \DeclareTextCommand{\cyrabhdze}{PU}{\84\341}% U+04E1

<span id="page-304-10"></span> % U+04E2 CYRILLIC CAPITAL LETTER I WITH MACRON; Imacroncyrillic \DeclareTextCompositeCommand{\=}{PU}{\CYRI}{\84\342}% U+04E2 % U+04E3 CYRILLIC SMALL LETTER I WITH MACRON; imacroncyrillic

<span id="page-304-11"></span>\DeclareTextCompositeCommand{\=}{PU}{\cyri}{\84\343}% U+04E3

 % U+04E4 CYRILLIC CAPITAL LETTER I WITH DIAERESIS; Idieresiscyrillic \DeclareTextCompositeCommand{\"}{PU}{\CYRI}{\84\344}% U+04E4

<span id="page-304-9"></span><span id="page-304-8"></span> % U+04E5 CYRILLIC SMALL LETTER I WITH DIAERESIS; idieresiscyrillic 14272\DeclareTextCompositeCommand{\"}{PU}{\cyri}{\84\345}% U+04E5

% U+04FC CYRILLIC CAPITAL LETTER HA WITH HOOK

\84\373: U+04FB CYRILLIC SMALL LETTER GHE WITH STROKE AND HOOK

# \84\372: U+04FA CYRILLIC CAPITAL LETTER GHE WITH STROKE AND HOOK

<span id="page-305-11"></span>\DeclareTextCompositeCommand{\"}{PU}{\cyrery}{\84\371}% U+04F9

<span id="page-305-10"></span> \DeclareTextCompositeCommand{\"}{PU}{\CYRERY}{\84\370}% U+04F8 % U+04F9 CYRILLIC SMALL LETTER YERU WITH DIAERESIS; yerudieresiscyrillic

siscyrillic

 \DeclareTextCommand{\cyrgdsc}{PU}{\84\367}% U+04F7 % U+04F8 CYRILLIC CAPITAL LETTER YERU WITH DIAERESIS; Yerudiere-

% U+04F7 CYRILLIC SMALL LETTER GHE WITH DESCENDER

 \DeclareTextCommand{\CYRHHK}{PU}{\84\374}% U+04FC % U+04FD CYRILLIC SMALL LETTER HA WITH HOOK \DeclareTextCommand{\cyrhhk}{PU}{\84\375}% U+04FD

\DeclareTextCommand{\CYRGDSC}{PU}{\84\366}% U+04F6

% U+04F6 CYRILLIC CAPITAL LETTER GHE WITH DESCENDER

<span id="page-305-9"></span>cyrillic \DeclareTextCompositeCommand{\"}{PU}{\cyrch}{\84\365}% U+04F5

<span id="page-305-8"></span> \DeclareTextCompositeCommand{\"}{PU}{\CYRCH}{\84\364}% U+04F4 % U+04F5 CYRILLIC SMALL LETTER CHE WITH DIAERESIS; chedieresis-

 \DeclareTextCompositeCommand{\H}{PU}{\cyru}{\84\363}% U+04F3 % U+04F4 CYRILLIC CAPITAL LETTER CHE WITH DIAERESIS; Chedieresiscyrillic

<span id="page-305-13"></span><span id="page-305-7"></span><span id="page-305-6"></span> \DeclareTextCompositeCommand{\H}{PU}{\CYRU}{\84\362}% U+04F2 % U+04F3 CYRILLIC SMALL LETTER U WITH DOUBLE ACUTE; uhungarumlautcyrillic

<span id="page-305-12"></span><span id="page-305-5"></span><span id="page-305-4"></span><span id="page-305-3"></span> \DeclareTextCompositeCommand{\"}{PU}{\cyrotld}{\84\353}% U+04EB % U+04EC CYRILLIC CAPITAL LETTER E WITH DIAERESIS \DeclareTextCompositeCommand{\"}{PU}{\CYREREV}{\84\354}% U+04EC % U+04ED CYRILLIC SMALL LETTER E WITH DIAERESIS \DeclareTextCompositeCommand{\"}{PU}{\cyreref}{\84\355}% U+04ED % U+04EE CYRILLIC CAPITAL LETTER U WITH MACRON; Umacroncyrillic \DeclareTextCompositeCommand{\=}{PU}{\CYRU}{\84\356}% U+04EE % U+04EF CYRILLIC SMALL LETTER U WITH MACRON; umacroncyrillic \DeclareTextCompositeCommand{\=}{PU}{\cyru}{\84\357}% U+04EF % U+04F0 CYRILLIC CAPITAL LETTER U WITH DIAERESIS; Udieresiscyrillic \DeclareTextCompositeCommand{\"}{PU}{\CYRU}{\84\360}% U+04F0 % U+04F1 CYRILLIC SMALL LETTER U WITH DIAERESIS; udieresiscyrillic \DeclareTextCompositeCommand{\"}{PU}{\cyru}{\84\361}% U+04F1 % U+04F2 CYRILLIC CAPITAL LETTER U WITH DOUBLE ACUTE; Uhungarumlautcyrillic

<span id="page-305-2"></span> \DeclareTextCompositeCommand{\"}{PU}{\CYROTLD}{\84\352}% U+04EA % U+04EB CYRILLIC SMALL LETTER BARRED O WITH DIAERESIS; obarreddieresiscyrillic

SIS; Obarreddieresiscyrillic

 \DeclareTextCommand{\cyrotld}{PU}{\84\351}% U+04E9 % U+04EA CYRILLIC CAPITAL LETTER BARRED O WITH DIAERE-

% U+04E9 CYRILLIC SMALL LETTER BARRED O; obarredcyrillic

\DeclareTextCommand{\CYROTLD}{PU}{\84\350}% U+04E8

<span id="page-305-1"></span> % U+04E7 CYRILLIC SMALL LETTER O WITH DIAERESIS; odieresiscyrillic \DeclareTextCompositeCommand{\"}{PU}{\cyro}{\84\347}% U+04E7 % U+04E8 CYRILLIC CAPITAL LETTER BARRED O; Obarredcyrillic

<span id="page-305-0"></span>\DeclareTextCompositeCommand{\"}{PU}{\CYRO}{\84\346}% U+04E6

 % U+04E6 CYRILLIC CAPITAL LETTER O WITH DIAERESIS; Odieresiscyrillic

\84\376: U+04FE CYRILLIC CAPITAL LETTER HA WITH STROKE \84\377: U+04FF CYRILLIC SMALL LETTER HA WITH STROKE

#### 50.2.10 Thai: U+0E00 to U+0E7F

 % U+0E3F THAI CURRENCY SYMBOL BAHT; bahtthai \DeclareTextCommand{\textbaht}{PU}{\9016\077}% U+0E3F

# 50.2.11 Latin Extended Additional: U+1E00 to U+1EFF

<span id="page-306-13"></span><span id="page-306-12"></span><span id="page-306-11"></span><span id="page-306-10"></span><span id="page-306-9"></span><span id="page-306-8"></span><span id="page-306-7"></span><span id="page-306-6"></span><span id="page-306-5"></span><span id="page-306-4"></span><span id="page-306-3"></span><span id="page-306-2"></span><span id="page-306-1"></span><span id="page-306-0"></span> % U+1E02 LATIN CAPITAL LETTER B WITH DOT ABOVE; Bdotaccent \DeclareTextCompositeCommand{\.}{PU}{B}{\9036\002}% U+1E02 % U+1E03 LATIN SMALL LETTER B WITH DOT ABOVE; bdotaccent \DeclareTextCompositeCommand{\.}{PU}{b}{\9036\003}% U+1E03 % U+1E06 LATIN CAPITAL LETTER B WITH LINE BELOW; Blinebelow \DeclareTextCompositeCommand{\b}{PU}{B}{\9036\006}% U+1E06 % U+1E07 LATIN SMALL LETTER B WITH LINE BELOW; blinebelow \DeclareTextCompositeCommand{\b}{PU}{b}{\9036\007}% U+1E07 % U+1E0A LATIN CAPITAL LETTER D WITH DOT ABOVE; Ddotaccent \DeclareTextCompositeCommand{\.}{PU}{D}{\9036\012}% U+1E0A % U+1E0B LATIN SMALL LETTER D WITH DOT ABOVE; ddotaccent \DeclareTextCompositeCommand{\.}{PU}{d}{\9036\013}% U+1E0B % U+1E0E LATIN CAPITAL LETTER D WITH LINE BELOW; Dlinebelow \DeclareTextCompositeCommand{\b}{PU}{D}{\9036\016}% U+1E0E % U+1E0F LATIN SMALL LETTER D WITH LINE BELOW; dlinebelow \DeclareTextCompositeCommand{\b}{PU}{d}{\9036\017}% U+1E0F % U+1E10 LATIN CAPITAL LETTER D WITH CEDILLA; Dcedilla \DeclareTextCompositeCommand{\c}{PU}{D}{\9036\020}% U+1E10 % U+1E11 LATIN SMALL LETTER D WITH CEDILLA; dcedilla \DeclareTextCompositeCommand{\c}{PU}{d}{\9036\021}% U+1E11 % U+1E1E LATIN CAPITAL LETTER F WITH DOT ABOVE; Fdotaccent \DeclareTextCompositeCommand{\.}{PU}{F}{\9036\036}% U+1E1E % U+1E1F LATIN SMALL LETTER F WITH DOT ABOVE; fdotaccent \DeclareTextCompositeCommand{\.}{PU}{f}{\9036\037}% U+1E1F % U+1E20 LATIN CAPITAL LETTER G WITH MACRON; Gmacron \DeclareTextCompositeCommand{\=}{PU}{G}{\9036\040}% U+1E20 % U+1E21 LATIN SMALL LETTER G WITH MACRON; gmacron \DeclareTextCompositeCommand{\=}{PU}{g}{\9036\041}% U+1E21 % U+1E22 LATIN CAPITAL LETTER H WITH DOT ABOVE; Hdotaccent \DeclareTextCompositeCommand{\.}{PU}{H}{\9036\042}% U+1E22 % U+1E23 LATIN SMALL LETTER H WITH DOT ABOVE; hdotaccent \DeclareTextCompositeCommand{\.}{PU}{h}{\9036\043}% U+1E23 % U+1E26 LATIN CAPITAL LETTER H WITH DIAERESIS; Hdieresis \DeclareTextCompositeCommand{\"}{PU}{H}{\9036\046}% U+1E26 % U+1E27 LATIN SMALL LETTER H WITH DIAERESIS; hdieresis \DeclareTextCompositeCommand{\"}{PU}{h}{\9036\047}% U+1E27 % U+1E28 LATIN CAPITAL LETTER H WITH CEDILLA; Hcedilla \DeclareTextCompositeCommand{\c}{PU}{H}{\9036\050}% U+1E28 % U+1E29 LATIN SMALL LETTER H WITH CEDILLA; hcedilla \DeclareTextCompositeCommand{\c}{PU}{h}{\9036\051}% U+1E29 % U+1E30 LATIN CAPITAL LETTER K WITH ACUTE; Kacute \DeclareTextCompositeCommand{\'}{PU}{K}{\9036\060}% U+1E30 % U+1E31 LATIN SMALL LETTER K WITH ACUTE; kacute \DeclareTextCompositeCommand{\'}{PU}{k}{\9036\061}% U+1E31 % U+1E34 LATIN CAPITAL LETTER K WITH LINE BELOW; Klinebelow \DeclareTextCompositeCommand{\b}{PU}{K}{\9036\064}% U+1E34 % U+1E35 LATIN SMALL LETTER K WITH LINE BELOW; klinebelow \DeclareTextCompositeCommand{\b}{PU}{k}{\9036\065}% U+1E35

<span id="page-307-15"></span><span id="page-307-14"></span><span id="page-307-13"></span><span id="page-307-12"></span><span id="page-307-11"></span><span id="page-307-10"></span><span id="page-307-9"></span><span id="page-307-8"></span><span id="page-307-7"></span><span id="page-307-6"></span><span id="page-307-5"></span><span id="page-307-4"></span><span id="page-307-3"></span><span id="page-307-2"></span><span id="page-307-1"></span><span id="page-307-0"></span> % U+1E3A LATIN CAPITAL LETTER L WITH LINE BELOW; Llinebelow \DeclareTextCompositeCommand{\b}{PU}{L}{\9036\072}% U+1E3A % U+1E3B LATIN SMALL LETTER L WITH LINE BELOW; llinebelow \DeclareTextCompositeCommand{\b}{PU}{l}{\9036\073}% U+1E3B % U+1E3E LATIN CAPITAL LETTER M WITH ACUTE; Macute \DeclareTextCompositeCommand{\'}{PU}{M}{\9036\076}% U+1E3E % U+1E3F LATIN SMALL LETTER M WITH ACUTE; macute \DeclareTextCompositeCommand{\'}{PU}{m}{\9036\077}% U+1E3F % U+1E40 LATIN CAPITAL LETTER M WITH DOT ABOVE; Mdotaccent \DeclareTextCompositeCommand{\.}{PU}{M}{\9036\100}% U+1E40 % U+1E41 LATIN SMALL LETTER M WITH DOT ABOVE; mdotaccent \DeclareTextCompositeCommand{\.}{PU}{m}{\9036\101}% U+1E41 % U+1E44 LATIN CAPITAL LETTER N WITH DOT ABOVE; Ndotaccent \DeclareTextCompositeCommand{\.}{PU}{N}{\9036\104}% U+1E44 % U+1E45 LATIN SMALL LETTER N WITH DOT ABOVE; ndotaccent \DeclareTextCompositeCommand{\.}{PU}{n}{\9036\105}% U+1E45 % U+1E48 LATIN CAPITAL LETTER N WITH LINE BELOW; Nlinebelow \DeclareTextCompositeCommand{\b}{PU}{N}{\9036\110}% U+1E48 % U+1E49 LATIN SMALL LETTER N WITH LINE BELOW; nlinebelow \DeclareTextCompositeCommand{\b}{PU}{n}{\9036\111}% U+1E49 % U+1E54 LATIN CAPITAL LETTER P WITH ACUTE; Pacute \DeclareTextCompositeCommand{\'}{PU}{P}{\9036\124}% U+1E54 % U+1E55 LATIN SMALL LETTER P WITH ACUTE; pacute \DeclareTextCompositeCommand{\'}{PU}{p}{\9036\125}% U+1E55 % U+1E56 LATIN CAPITAL LETTER P WITH DOT ABOVE; Pdotaccent \DeclareTextCompositeCommand{\.}{PU}{P}{\9036\126}% U+1E56 % U+1E57 LATIN SMALL LETTER P WITH DOT ABOVE; pdotaccent \DeclareTextCompositeCommand{\.}{PU}{p}{\9036\127}% U+1E57 % U+1E58 LATIN CAPITAL LETTER R WITH DOT ABOVE; Rdotaccent \DeclareTextCompositeCommand{\.}{PU}{R}{\9036\130}% U+1E58 % U+1E59 LATIN SMALL LETTER R WITH DOT ABOVE; rdotaccent \DeclareTextCompositeCommand{\.}{PU}{r}{\9036\131}% U+1E59 % U+1E5E LATIN CAPITAL LETTER R WITH LINE BELOW; Rlinebelow \DeclareTextCompositeCommand{\b}{PU}{R}{\9036\136}% U+1E5E % U+1E5F LATIN SMALL LETTER R WITH LINE BELOW; rlinebelow \DeclareTextCompositeCommand{\b}{PU}{r}{\9036\137}% U+1E5F % U+1E60 LATIN CAPITAL LETTER S WITH DOT ABOVE; Sdotaccent \DeclareTextCompositeCommand{\.}{PU}{S}{\9036\140}% U+1E60 % U+1E61 LATIN SMALL LETTER S WITH DOT ABOVE; sdotaccent \DeclareTextCompositeCommand{\.}{PU}{s}{\9036\141}% U+1E61 % U+1E6E LATIN CAPITAL LETTER T WITH LINE BELOW; Tlinebelow \DeclareTextCompositeCommand{\b}{PU}{T}{\9036\156}% U+1E6E % U+1E6F LATIN SMALL LETTER T WITH LINE BELOW; tlinebelow \DeclareTextCompositeCommand{\b}{PU}{t}{\9036\157}% U+1E6F % U+1E7C LATIN CAPITAL LETTER V WITH TILDE; Vtilde \DeclareTextCompositeCommand{\~}{PU}{V}{\9036\174}% U+1E7C % U+1E7D LATIN SMALL LETTER V WITH TILDE; vtilde \DeclareTextCompositeCommand{\~}{PU}{v}{\9036\175}% U+1E7D % U+1E80 LATIN CAPITAL LETTER W WITH GRAVE; Wgrave \DeclareTextCompositeCommand{\'}{PU}{W}{\9036\200}% U+1E80 % U+1E81 LATIN SMALL LETTER W WITH GRAVE; wgrave \DeclareTextCompositeCommand{\'}{PU}{w}{\9036\201}% U+1E81 % U+1E82 LATIN CAPITAL LETTER W WITH ACUTE; Wacute \DeclareTextCompositeCommand{\'}{PU}{W}{\9036\202}% U+1E82 % U+1E83 LATIN SMALL LETTER W WITH ACUTE; wacute \DeclareTextCompositeCommand{\'}{PU}{w}{\9036\203}% U+1E83 % U+1E84 LATIN CAPITAL LETTER W WITH DIAERESIS; Wdieresis

<span id="page-308-10"></span><span id="page-308-9"></span><span id="page-308-8"></span><span id="page-308-7"></span><span id="page-308-6"></span><span id="page-308-5"></span><span id="page-308-3"></span><span id="page-308-2"></span><span id="page-308-1"></span><span id="page-308-0"></span> \DeclareTextCompositeCommand{\"}{PU}{W}{\9036\204}% U+1E84 % U+1E85 LATIN SMALL LETTER W WITH DIAERESIS; wdieresis \DeclareTextCompositeCommand{\"}{PU}{w}{\9036\205}% U+1E85 % U+1E86 LATIN CAPITAL LETTER W WITH DOT ABOVE; Wdotaccent \DeclareTextCompositeCommand{\.}{PU}{W}{\9036\206}% U+1E86 % U+1E87 LATIN SMALL LETTER W WITH DOT ABOVE; wdotaccent \DeclareTextCompositeCommand{\.}{PU}{w}{\9036\207}% U+1E87 % U+1E8A LATIN CAPITAL LETTER X WITH DOT ABOVE; Xdotaccent \DeclareTextCompositeCommand{\.}{PU}{X}{\9036\212}% U+1E8A % U+1E8B LATIN SMALL LETTER X WITH DOT ABOVE; xdotaccent \DeclareTextCompositeCommand{\.}{PU}{x}{\9036\213}% U+1E8B % U+1E8C LATIN CAPITAL LETTER X WITH DIAERESIS; Xdieresis \DeclareTextCompositeCommand{\"}{PU}{X}{\9036\214}% U+1E8C % U+1E8D LATIN SMALL LETTER X WITH DIAERESIS; xdieresis \DeclareTextCompositeCommand{\"}{PU}{x}{\9036\215}% U+1E8D % U+1E8E LATIN CAPITAL LETTER Y WITH DOT ABOVE; Ydotaccent \DeclareTextCompositeCommand{\.}{PU}{Y}{\9036\216}% U+1E8E % U+1E8F LATIN SMALL LETTER Y WITH DOT ABOVE; ydotaccent \DeclareTextCompositeCommand{\.}{PU}{y}{\9036\217}% U+1E8F % U+1E90 LATIN CAPITAL LETTER Z WITH CIRCUMFLEX; Zcircumflex \DeclareTextCompositeCommand{\^}{PU}{Z}{\9036\220}% U+1E90 % U+1E91 LATIN SMALL LETTER Z WITH CIRCUMFLEX; zcircumflex \DeclareTextCompositeCommand{\^}{PU}{z}{\9036\221}% U+1E91 % U+1E94 LATIN CAPITAL LETTER Z WITH LINE BELOW; Zlinebelow \DeclareTextCompositeCommand{\b}{PU}{Z}{\9036\224}% U+1E94 % U+1E95 LATIN SMALL LETTER Z WITH LINE BELOW; zlinebelow \DeclareTextCompositeCommand{\b}{PU}{z}{\9036\225}% U+1E95 % U+1E96 LATIN SMALL LETTER H WITH LINE BELOW; hlinebelow \DeclareTextCompositeCommand{\b}{PU}{h}{\9036\226}% U+1E96 % U+1E97 LATIN SMALL LETTER T WITH DIAERESIS; tdieresis \DeclareTextCompositeCommand{\"}{PU}{t}{\9036\227}% U+1E97 % U+1E98 LATIN SMALL LETTER W WITH RING ABOVE; wring \DeclareTextCompositeCommand{\r}{PU}{w}{\9036\230}% U+1E98 % U+1E99 LATIN SMALL LETTER Y WITH RING ABOVE; yring \DeclareTextCompositeCommand{\r}{PU}{y}{\9036\231}% U+1E99 % U+1E9B LATIN SMALL LETTER LONG S WITH DOT ABOVE; slongdotaccent

<span id="page-308-11"></span><span id="page-308-4"></span> \DeclareTextCompositeCommand{\.}{PU}{\textlongs}{\9036\233}% U+1E9B % U+1EBC LATIN CAPITAL LETTER E WITH TILDE; Etilde \DeclareTextCompositeCommand{\~}{PU}{E}{\9036\274}% U+1EBC % U+1EBD LATIN SMALL LETTER E WITH TILDE; etilde \DeclareTextCompositeCommand{\~}{PU}{e}{\9036\275}% U+1EBD % U+1EF2 LATIN CAPITAL LETTER Y WITH GRAVE; Ygrave \DeclareTextCompositeCommand{\'}{PU}{Y}{\9036\362}% U+1EF2 % U+1EF3 LATIN SMALL LETTER Y WITH GRAVE; ygrave \DeclareTextCompositeCommand{\'}{PU}{y}{\9036\363}% U+1EF3 % U+1EF8 LATIN CAPITAL LETTER Y WITH TILDE; Ytilde \DeclareTextCompositeCommand{\~}{PU}{Y}{\9036\370}% U+1EF8 % U+1EF9 LATIN SMALL LETTER Y WITH TILDE; ytilde \DeclareTextCompositeCommand{\~}{PU}{y}{\9036\371}% U+1EF9

# 50.2.12 General Punctuation: U+2000 to U+206F

 % U+200C ZERO WIDTH NON-JOINER; \*afii61664, zerowidthnonjoiner \DeclareTextCommand{\textcompwordmark}{PU}{\9040\014}% U+200C % U+2013 EN DASH; endash \DeclareTextCommand{\textendash}{PU}{\9040\023}% U+2013

% U+2014 EM DASH; emdash

```
14478 \DeclareTextCommand{\textemdash}{PU}{\9040\024}% U+2014
14479 % U+2016 DOUBLE VERTICAL LINE; dblverticalbar
14480 \DeclareTextCommand{\textbardbl}{PU}{\9040\026}% U+2016
14481 % U+2018 LEFT SINGLE QUOTATION MARK; quoteleft
14482 \DeclareTextCommand{\textquoteleft}{PU}{\9040\030}% U+2018
14483 % U+2019 RIGHT SINGLE QUOTATION MARK; quoteright
14484 \DeclareTextCommand{\textquoteright}{PU}{\9040\031}% U+2019
14485 % U+201A SINGLE LOW-9 QUOTATION MARK; quotesinglbase
14486 \DeclareTextCommand{\quotesinglbase}{PU}{\9040\032}% U+201A
14487 % U+201C LEFT DOUBLE QUOTATION MARK; quotedblleft
14488 \DeclareTextCommand{\textquotedblleft}{PU}{\9040\034}% U+201C
14489 % U+201D RIGHT DOUBLE QUOTATION MARK; quotedblright
14490 \DeclareTextCommand{\textquotedblright}{PU}{\9040\035}% U+201D
14491 % U+201E DOUBLE LOW-9 QUOTATION MARK; quotedblbase
14492 \DeclareTextCommand{\quotedblbase}{PU}{\9040\036}% U+201E
14493 % U+2020 DAGGER; dagger
14494 \DeclareTextCommand{\textdagger}{PU}{\9040\040}% U+2020
14495 % U+2021 DOUBLE DAGGER; daggerdbl
14496 \DeclareTextCommand{\textdaggerdbl}{PU}{\9040\041}% U+2021
14497 % U+2022 BULLET; bullet
14498 \DeclareTextCommand{\textbullet}{PU}{\9040\042}% U+2022
14499 % U+2026 HORIZONTAL ELLIPSIS; ellipsis
14500 \DeclareTextCommand{\textellipsis}{PU}{\9040\046}% U+2026
14501 % U+2030 PER MILLE SIGN; perthousand
14502 \DeclareTextCommand{\textperthousand}{PU}{\9040\060}% U+2030
14503 % U+2031 PER TEN THOUSAND SIGN
14504 \DeclareTextCommand{\textpertenthousand}{PU}{\9040\061}% U+2031
14505 % U+2039 SINGLE LEFT-POINTING ANGLE QUOTATION MARK; guils-
   inglleft
14506 \DeclareTextCommand{\guilsinglleft}{PU}{\9040\071}% U+2039
14507 % U+203A SINGLE RIGHT-POINTING ANGLE QUOTATION MARK; guils-
   inglright
14508 \DeclareTextCommand{\guilsinglright}{PU}{\9040\072}% U+203A
14509 % U+203B REFERENCE MARK; referencemark
14510 \DeclareTextCommand{\textreferencemark}{PU}{\9040\073}% U+203B
14511 % U+203D INTERROBANG
14512 \DeclareTextCommand{\textinterrobang}{PU}{\9040\075}% U+203D
14513 % U+2044 FRACTION SLASH; fraction
14514 \DeclareTextCommand{\textfractionsolidus}{PU}{\9040\104}% U+2044
14515 % U+2045 LEFT SQUARE BRACKET WITH QUILL
14516 \DeclareTextCommand{\textlquill}{PU}{\9040\105}% U+2045
14517 % U+2046 RIGHT SQUARE BRACKET WITH QUILL
14518 \DeclareTextCommand{\textrquill}{PU}{\9040\106}% U+2046
14519 % U+2052 COMMERCIAL MINUS SIGN
14520 \DeclareTextCommand{\textdiscount}{PU}{\9040\122}% U+2052
50.2.13 Superscripts and Subscripts: U+2070 to U+209F
14521 % U+2070 SUPERSCRIPT ZERO; zerosuperior
14522 \DeclareTextCommand{\textzerosuperior}{PU}{\9040\160}% U+2070
14523 % U+2074 SUPERSCRIPT FOUR; foursuperior
14524 \DeclareTextCommand{\textfoursuperior}{PU}{\9040\164}% U+2074
14525 % U+2075 SUPERSCRIPT FIVE; fivesuperior
14526 \DeclareTextCommand{\textfivesuperior}{PU}{\9040\165}% U+2075
14527 % U+2076 SUPERSCRIPT SIX; sixsuperior
```
\DeclareTextCommand{\textsixsuperior}{PU}{\9040\166}% U+2076

% U+2077 SUPERSCRIPT SEVEN; sevensuperior

```
14530 \DeclareTextCommand{\textsevensuperior}{PU}{\9040\167}% U+2077
```

```
14531 % U+2078 SUPERSCRIPT EIGHT; eightsuperior
14532 \DeclareTextCommand{\texteightsuperior}{PU}{\9040\170}% U+2078
14533 % U+2079 SUPERSCRIPT NINE; ninesuperior
14534 \DeclareTextCommand{\textninesuperior}{PU}{\9040\171}% U+2079
14535 % U+207A SUPERSCRIPT PLUS SIGN; plussuperior
14536 \DeclareTextCommand{\textplussuperior}{PU}{\9040\172}% U+207A
14537 % U+207B SUPERSCRIPT MINUS
14538 \DeclareTextCommand{\textminussuperior}{PU}{\9040\173}
14539 % U+207C SUPERSCRIPT EQUALS SIGN; equalsuperior
14540 \DeclareTextCommand{\textequalsuperior}{PU}{\9040\174}
14541 % U+207D SUPERSCRIPT LEFT PARENTHESIS; parenleftsuperior
14542 \DeclareTextCommand{\textparenleftsuperior}{PU}{\9040\175}
14543 % U+207E SUPERSCRIPT RIGHT PARENTHESIS; parenrightsuperior
14544 \DeclareTextCommand{\textparenrightsuperior}{PU}{\9040\176}
14545 % U+207F SUPERSCRIPT LATIN SMALL LETTER N; nsuperior
14546 \DeclareTextCommand{\textnsuperior}{PU}{\9040\177}
14547 % U+2080 SUBSCRIPT ZERO; zeroinferior
14548 \DeclareTextCommand{\textzeroinferior}{PU}{\9040\200}% U+2080
14549 % U+2081 SUBSCRIPT ONE; oneinferior
14550 \DeclareTextCommand{\textoneinferior}{PU}{\9040\201}% U+2081
14551 % U+2082 SUBSCRIPT TWO; twoinferior
14552 \DeclareTextCommand{\texttwoinferior}{PU}{\9040\202}% U+2082
14553 % U+2083 SUBSCRIPT THREE; threeinferior
14554 \DeclareTextCommand{\textthreeinferior}{PU}{\9040\203}% U+2083
14555 % U+2084 SUBSCRIPT FOUR; fourinferior
14556 \DeclareTextCommand{\textfourinferior}{PU}{\9040\204}% U+2084
14557 % U+2085 SUBSCRIPT FIVE; fiveinferior
14558 \DeclareTextCommand{\textfiveinferior}{PU}{\9040\205}% U+2085
14559 % U+2086 SUBSCRIPT SIX; sixinferior
14560 \DeclareTextCommand{\textsixinferior}{PU}{\9040\206}% U+2086
14561 % U+2087 SUBSCRIPT SEVEN; seveninferior
14562 \DeclareTextCommand{\textseveninferior}{PU}{\9040\207}% U+2087
14563 % U+2088 SUBSCRIPT EIGHT; eightinferior
14564 \DeclareTextCommand{\texteightinferior}{PU}{\9040\210}% U+2088
14565 % U+2089 SUBSCRIPT NINE; nineinferior
14566 \DeclareTextCommand{\textnineinferior}{PU}{\9040\211}% U+2089
14567 % U+208D SUBSCRIPT LEFT PARENTHESIS; parenleftinferior
14568 \DeclareTextCommand{\textparenleftinferior}{PU}{\9040\215}% U+208D
14569 % U+208E SUBSCRIPT RIGHT PARENTHESIS; parenrightinferior
14570 \DeclareTextCommand{\textparenrightinferior}{PU}{\9040\216}% U+208E
50.2.14 Currency Symbols: U+20A0 to U+20CF
14571 % U+20A1 COLON SIGN; *colonmonetary, colonsign
14572 \DeclareTextCommand{\textcolonmonetary}{PU}{\9040\241}% U+20A1
14573 % U+20A4 LIRA SIGN; afii08941, *lira
14574 \DeclareTextCommand{\textlira}{PU}{\9040\244}% U+20A4
14575 % U+20A6 NAIRA SIGN
```
 \DeclareTextCommand{\textnaira}{PU}{\9040\246}% U+20A6 % U+20A7 PESETA SIGN; peseta

\DeclareTextCommand{\textpeseta}{PU}{\9040\247}% U+20A7

% U+20A9 WON SIGN; won

 \DeclareTextCommand{\textwon}{PU}{\9040\251}% U+20A9 % U+20AB DONG SIGN; dong

\DeclareTextCommand{\textdong}{PU}{\9040\253}% U+20AB

% U+20AC EURO SIGN; \*Euro, euro

 \DeclareTextCommand{\texteuro}{PU}{\9040\254}% U+20AC % U+20B1 PESO SIGN

# 

# 50.2.20 Enclosed Alphanumerics: U+2460 to U+24FF

\DeclareTextCommand{\textvisiblespace}{PU}{\9044\043}% U+2423

 % U+2422 BLANK SYMBOL \DeclareTextCommand{\textblank}{PU}{\9044\042}% U+2422 % U+2423 OPEN BOX; blank

#### 50.2.19 Control Pictures: U+2400 to U+243F

 % U+2329 LEFT-POINTING ANGLE BRACKET; angleleft \DeclareTextCommand{\textlangle}{PU}{\9043\051}% U+2329 % U+232A RIGHT-POINTING ANGLE BRACKET; angleright \DeclareTextCommand{\textrangle}{PU}{\9043\052}% U+232A

# 50.2.18 Miscellaneous Technical: U+2300 to U+23FF

 \DeclareTextCommand{\textminus}{PU}{\9042\022}% U+2212 % U+221A SQUARE ROOT; radical \DeclareTextCommand{\textsurd}{PU}{\9042\032}% U+221A

% U+2212 MINUS SIGN; minus

# 50.2.17 Mathematical Operators: U+2200 to U+22FF

 % U+2190 LEFTWARDS ARROW; arrowleft \DeclareTextCommand{\textleftarrow}{PU}{\9041\220}% U+2190 % U+2191 UPWARDS ARROW; arrowup \DeclareTextCommand{\textuparrow}{PU}{\9041\221}% U+2191 % U+2192 RIGHTWARDS ARROW; arrowright \DeclareTextCommand{\textrightarrow}{PU}{\9041\222}% U+2192 % U+2193 DOWNWARDS ARROW; arrowdown \DeclareTextCommand{\textdownarrow}{PU}{\9041\223}% U+2193

# 50.2.16 Arrows: U+2190 to U+21FF

 \DeclareTextCommand{\textcelsius}{PU}{\9041\003}% U+2103 % U+2116 NUMERO SIGN; \*afii61352, numero \DeclareTextCommand{\textnumero}{PU}{\9041\026}% U+2116 % U+2117 SOUND RECORDING COPYRIGHT \DeclareTextCommand{\textcircledP}{PU}{\9041\027}% U+2117 % U+211E PRESCRIPTION TAKE; prescription \DeclareTextCommand{\textrecipe}{PU}{\9041\036}% U+211E % U+2120 SERVICE MARK \DeclareTextCommand{\textservicemark}{PU}{\9041\040}% U+2120 % U+2122 TRADE MARK SIGN; trademark \DeclareTextCommand{\texttrademark}{PU}{\9041\042}% U+2122 % U+2126 OHM SIGN; Ohm, Omega \DeclareTextCommand{\textohm}{PU}{\9041\046}% U+2126 % U+2127 INVERTED OHM SIGN \DeclareTextCommand{\textmho}{PU}{\9041\047}% U+2127 % U+212B ANGSTROM SIGN; angstrom \DeclareTextCommand{\textangstrom}{PU}{\9041\053}% U+212B % U+212E ESTIMATED SYMBOL; estimated \DeclareTextCommand{\textestimated}{PU}{\9041\056}% U+212E % U+2135 ALEF SYMBOL; aleph \DeclareTextCommand{\textaleph}{PU}{\9041\065}% U+2135

# 50.2.15 Letterlike Symbols: U+2100 to U+214F

% U+2103 DEGREE CELSIUS; centigrade

 \DeclareTextCommand{\textpeso}{PU}{\9040\261}% U+20B1 % U+20B2 GUARANI SIGN \DeclareTextCommand{\textguarani}{PU}{\9040\262}% U+20B2  % U+2460 CIRCLED DIGIT ONE; onecircle \DeclareTextCompositeCommand{\textcircled}{PU}{1}{\9044\140}% U+2460 % U+2461 CIRCLED DIGIT TWO; twocircle \DeclareTextCompositeCommand{\textcircled}{PU}{2}{\9044\141}% U+2461 % U+2462 CIRCLED DIGIT THREE; threecircle \DeclareTextCompositeCommand{\textcircled}{PU}{3}{\9044\142}% U+2462 % U+2463 CIRCLED DIGIT FOUR; fourcircle \DeclareTextCompositeCommand{\textcircled}{PU}{4}{\9044\143}% U+2463 % U+2464 CIRCLED DIGIT FIVE; fivecircle \DeclareTextCompositeCommand{\textcircled}{PU}{5}{\9044\144}% U+2464 % U+2465 CIRCLED DIGIT SIX; sixcircle \DeclareTextCompositeCommand{\textcircled}{PU}{6}{\9044\145}% U+2465 % U+2466 CIRCLED DIGIT SEVEN; sevencircle \DeclareTextCompositeCommand{\textcircled}{PU}{7}{\9044\146}% U+2466 % U+2467 CIRCLED DIGIT EIGHT; eightcircle \DeclareTextCompositeCommand{\textcircled}{PU}{8}{\9044\147}% U+2467 % U+2468 CIRCLED DIGIT NINE; ninecircle \DeclareTextCompositeCommand{\textcircled}{PU}{9}{\9044\150}% U+2468 % U+2469 CIRCLED NUMBER TEN; tencircle \DeclareTextCompositeCommand{\textcircled}{PU}{10}{\9044\151}% U+2469 % U+246A CIRCLED NUMBER ELEVEN; elevencircle \DeclareTextCompositeCommand{\textcircled}{PU}{11}{\9044\152}% U+246A % U+246B CIRCLED NUMBER TWELVE; twelvecircle \DeclareTextCompositeCommand{\textcircled}{PU}{12}{\9044\153}% U+246B % U+246C CIRCLED NUMBER THIRTEEN; thirteencircle \DeclareTextCompositeCommand{\textcircled}{PU}{13}{\9044\154}% U+246C % U+246D CIRCLED NUMBER FOURTEEN; fourteencircle \DeclareTextCompositeCommand{\textcircled}{PU}{14}{\9044\155}% U+246D % U+246E CIRCLED NUMBER FIFTEEN; fifteencircle \DeclareTextCompositeCommand{\textcircled}{PU}{15}{\9044\156}% U+246E % U+246F CIRCLED NUMBER SIXTEEN; sixteencircle \DeclareTextCompositeCommand{\textcircled}{PU}{16}{\9044\157}% U+246F % U+2470 CIRCLED NUMBER SEVENTEEN; seventeencircle \DeclareTextCompositeCommand{\textcircled}{PU}{17}{\9044\160}% U+2470 % U+2471 CIRCLED NUMBER EIGHTEEN; eighteencircle \DeclareTextCompositeCommand{\textcircled}{PU}{18}{\9044\161}% U+2471 % U+2472 CIRCLED NUMBER NINETEEN; nineteencircle \DeclareTextCompositeCommand{\textcircled}{PU}{19}{\9044\162}% U+2472 % U+2473 CIRCLED NUMBER TWENTY; twentycircle \DeclareTextCompositeCommand{\textcircled}{PU}{20}{\9044\163}% U+2473 % U+24B6 CIRCLED LATIN CAPITAL LETTER A; Acircle \DeclareTextCompositeCommand{\textcircled}{PU}{A}{\9044\266}% U+24B6 % U+24B7 CIRCLED LATIN CAPITAL LETTER B; Bcircle \DeclareTextCompositeCommand{\textcircled}{PU}{B}{\9044\267}% U+24B7 % U+24B8 CIRCLED LATIN CAPITAL LETTER C; Ccircle \DeclareTextCompositeCommand{\textcircled}{PU}{C}{\9044\270}% U+24B8 % U+24B9 CIRCLED LATIN CAPITAL LETTER D; Dcircle \DeclareTextCompositeCommand{\textcircled}{PU}{D}{\9044\271}% U+24B9 % U+24BA CIRCLED LATIN CAPITAL LETTER E; Ecircle \DeclareTextCompositeCommand{\textcircled}{PU}{E}{\9044\272}% U+24BA % U+24BB CIRCLED LATIN CAPITAL LETTER F; Fcircle \DeclareTextCompositeCommand{\textcircled}{PU}{F}{\9044\273}% U+24BB % U+24BC CIRCLED LATIN CAPITAL LETTER G; Gcircle \DeclareTextCompositeCommand{\textcircled}{PU}{G}{\9044\274}% U+24BC % U+24BD CIRCLED LATIN CAPITAL LETTER H; Hcircle \DeclareTextCompositeCommand{\textcircled}{PU}{H}{\9044\275}% U+24BD % U+24BE CIRCLED LATIN CAPITAL LETTER I; Icircle

 \DeclareTextCompositeCommand{\textcircled}{PU}{I}{\9044\276}% U+24BE % U+24BF CIRCLED LATIN CAPITAL LETTER J; Jcircle \DeclareTextCompositeCommand{\textcircled}{PU}{J}{\9044\277}% U+24BF % U+24C0 CIRCLED LATIN CAPITAL LETTER K; Kcircle \DeclareTextCompositeCommand{\textcircled}{PU}{K}{\9044\300}% U+24C0 % U+24C1 CIRCLED LATIN CAPITAL LETTER L; Lcircle \DeclareTextCompositeCommand{\textcircled}{PU}{L}{\9044\301}% U+24C1 % U+24C2 CIRCLED LATIN CAPITAL LETTER M; Mcircle \DeclareTextCompositeCommand{\textcircled}{PU}{M}{\9044\302}% U+24C2 % U+24C3 CIRCLED LATIN CAPITAL LETTER N; Ncircle \DeclareTextCompositeCommand{\textcircled}{PU}{N}{\9044\303}% U+24C3 % U+24C4 CIRCLED LATIN CAPITAL LETTER O; Ocircle \DeclareTextCompositeCommand{\textcircled}{PU}{O}{\9044\304}% U+24C4 % U+24C5 CIRCLED LATIN CAPITAL LETTER P; Pcircle \DeclareTextCompositeCommand{\textcircled}{PU}{P}{\9044\305}% U+24C5 % U+24C6 CIRCLED LATIN CAPITAL LETTER Q; Qcircle \DeclareTextCompositeCommand{\textcircled}{PU}{Q}{\9044\306}% U+24C6 % U+24C7 CIRCLED LATIN CAPITAL LETTER R; Rcircle \DeclareTextCompositeCommand{\textcircled}{PU}{R}{\9044\307}% U+24C7 % U+24C8 CIRCLED LATIN CAPITAL LETTER S; Scircle \DeclareTextCompositeCommand{\textcircled}{PU}{S}{\9044\310}% U+24C8 % U+24C9 CIRCLED LATIN CAPITAL LETTER T; Tcircle \DeclareTextCompositeCommand{\textcircled}{PU}{T}{\9044\311}% U+24C9 % U+24CA CIRCLED LATIN CAPITAL LETTER U; Ucircle \DeclareTextCompositeCommand{\textcircled}{PU}{U}{\9044\312}% U+24CA % U+24CB CIRCLED LATIN CAPITAL LETTER V; Vcircle \DeclareTextCompositeCommand{\textcircled}{PU}{V}{\9044\313}% U+24CB % U+24CC CIRCLED LATIN CAPITAL LETTER W; Wcircle \DeclareTextCompositeCommand{\textcircled}{PU}{W}{\9044\314}% U+24CC % U+24CD CIRCLED LATIN CAPITAL LETTER X; Xcircle \DeclareTextCompositeCommand{\textcircled}{PU}{X}{\9044\315}% U+24CD % U+24CE CIRCLED LATIN CAPITAL LETTER Y; Ycircle \DeclareTextCompositeCommand{\textcircled}{PU}{Y}{\9044\316}% U+24CE % U+24CF CIRCLED LATIN CAPITAL LETTER Z; Zcircle \DeclareTextCompositeCommand{\textcircled}{PU}{Z}{\9044\317}% U+24CF % U+24D0 CIRCLED LATIN SMALL LETTER A; acircle \DeclareTextCompositeCommand{\textcircled}{PU}{a}{\9044\320}% U+24D0 % U+24D1 CIRCLED LATIN SMALL LETTER B; bcircle \DeclareTextCompositeCommand{\textcircled}{PU}{b}{\9044\321}% U+24D1 % U+24D2 CIRCLED LATIN SMALL LETTER C; ccircle \DeclareTextCompositeCommand{\textcircled}{PU}{c}{\9044\322}% U+24D2 % U+24D3 CIRCLED LATIN SMALL LETTER D; dcircle \DeclareTextCompositeCommand{\textcircled}{PU}{d}{\9044\323}% U+24D3 % U+24D4 CIRCLED LATIN SMALL LETTER E; ecircle \DeclareTextCompositeCommand{\textcircled}{PU}{e}{\9044\324}% U+24D4 % U+24D5 CIRCLED LATIN SMALL LETTER F; fcircle \DeclareTextCompositeCommand{\textcircled}{PU}{f}{\9044\325}% U+24D5 % U+24D6 CIRCLED LATIN SMALL LETTER G; gcircle \DeclareTextCompositeCommand{\textcircled}{PU}{g}{\9044\326}% U+24D6 % U+24D7 CIRCLED LATIN SMALL LETTER H; hcircle \DeclareTextCompositeCommand{\textcircled}{PU}{h}{\9044\327}% U+24D7 % U+24D8 CIRCLED LATIN SMALL LETTER I; icircle \DeclareTextCompositeCommand{\textcircled}{PU}{i}{\9044\330}% U+24D8 % U+24D9 CIRCLED LATIN SMALL LETTER J; jcircle \DeclareTextCompositeCommand{\textcircled}{PU}{j}{\9044\331}% U+24D9 % U+24DA CIRCLED LATIN SMALL LETTER K; kcircle

 % U+24DB CIRCLED LATIN SMALL LETTER L; lcircle \DeclareTextCompositeCommand{\textcircled}{PU}{l}{\9044\333}% U+24DB % U+24DC CIRCLED LATIN SMALL LETTER M; mcircle \DeclareTextCompositeCommand{\textcircled}{PU}{m}{\9044\334}% U+24DC % U+24DD CIRCLED LATIN SMALL LETTER N; ncircle \DeclareTextCompositeCommand{\textcircled}{PU}{n}{\9044\335}% U+24DD % U+24DE CIRCLED LATIN SMALL LETTER O; ocircle \DeclareTextCompositeCommand{\textcircled}{PU}{o}{\9044\336}% U+24DE % U+24DF CIRCLED LATIN SMALL LETTER P; pcircle \DeclareTextCompositeCommand{\textcircled}{PU}{p}{\9044\337}% U+24DF % U+24E0 CIRCLED LATIN SMALL LETTER Q; qcircle \DeclareTextCompositeCommand{\textcircled}{PU}{q}{\9044\340}% U+24E0 % U+24E1 CIRCLED LATIN SMALL LETTER R; rcircle \DeclareTextCompositeCommand{\textcircled}{PU}{r}{\9044\341}% U+24E1 % U+24E2 CIRCLED LATIN SMALL LETTER S; scircle \DeclareTextCompositeCommand{\textcircled}{PU}{s}{\9044\342}% U+24E2 % U+24E3 CIRCLED LATIN SMALL LETTER T; tcircle \DeclareTextCompositeCommand{\textcircled}{PU}{t}{\9044\343}% U+24E3 % U+24E4 CIRCLED LATIN SMALL LETTER U; ucircle \DeclareTextCompositeCommand{\textcircled}{PU}{u}{\9044\344}% U+24E4 % U+24E5 CIRCLED LATIN SMALL LETTER V; vcircle \DeclareTextCompositeCommand{\textcircled}{PU}{v}{\9044\345}% U+24E5 % U+24E6 CIRCLED LATIN SMALL LETTER W; wcircle \DeclareTextCompositeCommand{\textcircled}{PU}{w}{\9044\346}% U+24E6 % U+24E7 CIRCLED LATIN SMALL LETTER X; xcircle \DeclareTextCompositeCommand{\textcircled}{PU}{x}{\9044\347}% U+24E7 % U+24E8 CIRCLED LATIN SMALL LETTER Y; ycircle \DeclareTextCompositeCommand{\textcircled}{PU}{y}{\9044\350}% U+24E8 % U+24E9 CIRCLED LATIN SMALL LETTER Z; zcircle \DeclareTextCompositeCommand{\textcircled}{PU}{z}{\9044\351}% U+24E9 % U+24EA CIRCLED DIGIT ZERO \DeclareTextCompositeCommand{\textcircled}{PU}{0}{\9044\352}% U+24EA

# 50.2.21 Box Drawing: U+2500 to U+257F

 % U+25E6 WHITE BULLET; \*openbullet, whitebullet \DeclareTextCommand{\textopenbullet}{PU}{\9045\346}% U+25E6 % U+25EF LARGE CIRCLE; largecircle \DeclareTextCommand{\textbigcircle}{PU}{\9045\357}% U+25EF

### 50.2.22 Miscellaneous Symbols: U+2600 to U+26FF

 % U+266A EIGHTH NOTE; musicalnote \DeclareTextCommand{\textmusicalnote}{PU}{\9046\152}% U+266A % U+26AD MARRIAGE SYMBOL \DeclareTextCommand{\textmarried}{PU}{\9046\255}% U+26AD % U+26AE DIVORCE SYMBOL \DeclareTextCommand{\textdivorced}{PU}{\9046\256}% U+26AE

### 50.2.23 Miscellaneous Mathematical Symbols-A: U+27C0 to U+27EF

 % U+27E6 MATHEMATICAL LEFT WHITE SQUARE BRACKET \DeclareTextCommand{\textlbrackdbl}{PU}{\9047\346}% U+27E6 % U+27E7 MATHEMATICAL RIGHT WHITE SQUARE BRACKET \DeclareTextCommand{\textrbrackdbl}{PU}{\9047\347}% U+27E7

# 50.2.24 Alphabetic Presentation Forms: U+FB00 to U+FB4F

 % U+FB01 LATIN SMALL LIGATURE FI; fi \DeclareTextCommand{\textfi}{PU}{\9373\001}% U+FB01 % U+FB02 LATIN SMALL LIGATURE FL; fl

\DeclareTextCommand{\textfl}{PU}{\9373\002}% U+FB02

## 50.2.25 Miscellaneous

\DeclareTextCommand{\SS}{PU}{SS}

### 50.2.26 Aliases

#### Aliases (german.sty)

```
14796 \DeclareTextCommand{\textglqq}{PU}{\quotedblbase}
14797 \DeclareTextCommand{\textgrqq}{PU}{\textquotedblleft}
14798 \DeclareTextCommand{\textglq}{PU}{\quotesinglbase}
14799 \DeclareTextCommand{\textgrq}{PU}{\textquoteleft}
14800 \DeclareTextCommand{\textflqq}{PU}{\guillemotleft}
14801 \DeclareTextCommand{\textfrqq}{PU}{\guillemotright}
14802 \DeclarerTextCommand{\textbf{PUV}}{equisinglleft}14803 \DeclareTextCommand{\textfrq}{PU}{\guilsinglright}
Aliases (math names)
```
 \DeclareTextCommand{\textneg}{PU}{\textlogicalnot} \DeclareTextCommand{\texttimes}{PU}{\textmultiply} \DeclareTextCommand{\textdiv}{PU}{\textdivide} \DeclareTextCommand{\textpm}{PU}{\textplusminus} \DeclareTextCommand{\textcdot}{PU}{\textperiodcentered} 14809 (/puenc)

# 50.3 PU encoding, additions for VnTFX

This file is provided by Han The Thanh.

```
14810 (*puvnenc)
```

```
14811 \DeclareTextCommand{\abreve}{PU}{\81\003}
14812 \DeclareTextCommand{\acircumflex}{PU}{\80\342}
14813 \DeclareTextCommand{\dj}{PU}{\81\021}
14814 \DeclareTextCommand{\ecircumflex}{PU}{\80\352}
14815 \DeclareTextCommand{\ocircumflex}{PU}{\80\364}
14816 \DeclareTextCommand{\ohorn}{PU}{\81\241}
14817 \DeclareTextCommand{\uhorn}{PU}{\81\260}
14818 \DeclareTextCommand{\ABREVE}{PU}{\81\002}
14819 \DeclareTextCommand{\ACIRCUMFLEX}{PU}{\80\302}
14820 \DeclareTextCommand{\DJ}{PU}{\81\020}
14821 \DeclareTextCommand{\ECIRCUMFLEX}{PU}{\80\312}
14822 \DeclareTextCommand{\OCIRCUMFLEX}{PU}{\80\324}
14823 \DeclareTextCommand{\OHORN}{PU}{\81\240}
14824 \DeclareTextCommand{\UHORN}{PU}{\81\257}
14825 \DeclareTextCompositeCommand{\'}{PU}{a}{\80\341}
14826 \DeclareTextCompositeCommand{\d}{PU}{a}{\9036\241}
14827 \DeclareTextCompositeCommand{\'}{PU}{a}{\80\340}
14828 \DeclareTextCompositeCommand{\h}{PU}{a}{\9036\243}
14829 \DeclareTextCompositeCommand{\~}{PU}{a}{\80\343}
14830 \DeclareTextCompositeCommand{\'}{PU}{\abreve}{\9036\257}
14831 \DeclareTextCompositeCommand{\d}{PU}{\abreve}{\9036\267}
14832\DeclareTextCompositeCommand{\'}{PU}{\abreve}{\9036\261}
14833 \DeclareTextCompositeCommand{\h}{PU}{\abreve}{\9036\263}
14834 \DeclareTextCompositeCommand{\~}{PU}{\abreve}{\9036\265}
14835 \DeclareTextCompositeCommand{\'}{PU}{\acircumflex}{\9036\245}
14836 \DeclareTextCompositeCommand{\d}{PU}{\acircumflex}{\9036\255}
14837 \DeclareTextCompositeCommand{\'}{PU}{\acircumflex}{\9036\247}
```

```
14838\DeclareTextCompositeCommand{\h}{PU}{\acircumflex}{\9036\251}
14839 \DeclareTextCompositeCommand{\~}{PU}{\acircumflex}{\9036\253}
14840 \DeclareTextCompositeCommand{\'}{PU}{e}{\80\351}
14841 \DeclareTextCompositeCommand{\d}{PU}{e}{\9036\271}
14842\DeclareTextCompositeCommand{\'}{PU}{e}{\80\350}
14843 \DeclareTextCompositeCommand{\h}{PU}{e}{\9036\273}
14844 \DeclareTextCompositeCommand{\~}{PU}{e}{\9036\275}
14845 \DeclareTextCompositeCommand{\'}{PU}{\ecircumflex}{\9036\277}
14846 \DeclareTextCompositeCommand{\d}{PU}{\ecircumflex}{\9036\307}
14847 \DeclareTextCompositeCommand{\'}{PU}{\ecircumflex}{\9036\301}
14848 \DeclareTextCompositeCommand{\h}{PU}{\ecircumflex}{\9036\303}
14849 \DeclareTextCompositeCommand{\~}{PU}{\ecircumflex}{\9036\305}
14850 \DeclareTextCompositeCommand{\'}{PU}{i}{\80\355}
14851 \DeclareTextCompositeCommand{\d}{PU}{i}{\9036\313}
14852 \DeclareTextCompositeCommand{\'}{PU}{i}{\80\354}
14853 \DeclareTextCompositeCommand{\h}{PU}{i}{\9036\311}
14854 \DeclareTextCompositeCommand{\~}{PU}{i}{\81\051}
14855 \DeclareTextCompositeCommand{\'}{PU}{o}{\80\363}
14856 \DeclareTextCompositeCommand{\d}{PU}{o}{\9036\315}
14857 \DeclareTextCompositeCommand{\'}{PU}{o}{\80\362}
14858 \DeclareTextCompositeCommand{\h}{PU}{o}{\9036\317}
14859 \DeclareTextCompositeCommand{\~}{PU}{o}{\80\365}
14860 \DeclareTextCompositeCommand{\'}{PU}{\ocircumflex}{\9036\321}
14861 \DeclareTextCompositeCommand{\d}{PU}{\ocircumflex}{\9036\331}
14862 \DeclareTextCompositeCommand{\'}{PU}{\ocircumflex}{\9036\323}
14863 \DeclareTextCompositeCommand{\h}{PU}{\ocircumflex}{\9036\325}
14864 \DeclareTextCompositeCommand{\~}{PU}{\ocircumflex}{\9036\327}
14865 \DeclareTextCompositeCommand{\'}{PU}{\ohorn}{\9036\333}
14866 \DeclareTextCompositeCommand{\d}{PU}{\ohorn}{\9036\343}
14867 \DeclareTextCompositeCommand{\'}{PU}{\ohorn}{\9036\335}
14868\DeclareTextCompositeCommand{\h}{PU}{\ohorn}{\9036\337}
14869 \DeclareTextCompositeCommand{\~}{PU}{\ohorn}{\9036\341}
14870 \DeclareTextCompositeCommand{\'}{PU}{u}{\80\372}
14871 \DeclareTextCompositeCommand{\d}{PU}{u}{\9036\345}
14872 \DeclareTextCompositeCommand{\'}{PU}{u}{\80\371}
14873 \DeclareTextCompositeCommand{\h}{PU}{u}{\9036\347}
14874 \DeclareTextCompositeCommand{\~}{PU}{u}{\81\151}
14875 \DeclareTextCompositeCommand{\'}{PU}{\uhorn}{\9036\351}
14876 \DeclareTextCompositeCommand{\d}{PU}{\uhorn}{\9036\361}
14877 \DeclareTextCompositeCommand{\'}{PU}{\uhorn}{\9036\353}
14878 \DeclareTextCompositeCommand{\h}{PU}{\uhorn}{\9036\355}
14879 \DeclareTextCompositeCommand{\~}{PU}{\uhorn}{\9036\357}
14880 \DeclareTextCompositeCommand{\'}{PU}{y}{\80\375}
14881 \DeclareTextCompositeCommand{\d}{PU}{y}{\9036\365}
14882 \DeclareTextCompositeCommand{\'}{PU}{y}{\9036\363}
14883 \DeclareTextCompositeCommand{\h}{PU}{y}{\9036\367}
14884 \DeclareTextCompositeCommand{\~}{PU}{y}{\9036\371}
14885 \DeclareTextCompositeCommand{\'}{PU}{A}{\80\301}
14886 \DeclareTextCompositeCommand{\d}{PU}{A}{\9036\240}
14887 \DeclareTextCompositeCommand{\'}{PU}{A}{\80\300}
14888 \DeclareTextCompositeCommand{\h}{PU}{A}{\9036\242}
14889 \DeclareTextCompositeCommand{\~}{PU}{A}{\80\303}
14890 \DeclareTextCompositeCommand{\'}{PU}{\ABREVE}{\9036\256}
14891\DeclareTextCompositeCommand{\d}{PU}{\ABREVE}{\9036\266}
14892\DeclareTextCompositeCommand{\'}{PU}{\ABREVE}{\9036\260}
14893 \DeclareTextCompositeCommand{\h}{PU}{\ABREVE}{\9036\262}
14894 \DeclareTextCompositeCommand{\~}{PU}{\ABREVE}{\9036\264}
```

```
14895\DeclareTextCompositeCommand{\'}{PU}{\ACIRCUMFLEX}{\9036\244}
14896 \DeclareTextCompositeCommand{\d}{PU}{\ACIRCUMFLEX}{\9036\254}
14897 \DeclareTextCompositeCommand{\'}{PU}{\ACIRCUMFLEX}{\9036\246}
14898 \DeclareTextCompositeCommand{\h}{PU}{\ACIRCUMFLEX}{\9036\250}
14899 \DeclareTextCompositeCommand{\~}{PU}{\ACIRCUMFLEX}{\9036\252}
14900 \DeclareTextCompositeCommand{\'}{PU}{E}{\80\311}
14901 \DeclareTextCompositeCommand{\d}{PU}{E}{\9036\270}
14902 \DeclareTextCompositeCommand{\'}{PU}{E}{\80\310}
14903 \DeclareTextCompositeCommand{\h}{PU}{E}{\9036\272}
14904 \DeclareTextCompositeCommand{\~}{PU}{E}{\9036\274}
14905 \DeclareTextCompositeCommand{\'}{PU}{\ECIRCUMFLEX}{\9036\276}
14906 \DeclareTextCompositeCommand{\d}{PU}{\ECIRCUMFLEX}{\9036\306}
14907 \DeclareTextCompositeCommand{\'}{PU}{\ECIRCUMFLEX}{\9036\300}
14908 \DeclareTextCompositeCommand{\h}{PU}{\ECIRCUMFLEX}{\9036\302}
14909 \DeclareTextCompositeCommand{\~}{PU}{\ECIRCUMFLEX}{\9036\304}
14910 \DeclareTextCompositeCommand{\'}{PU}{I}{\80\315}
14911 \DeclareTextCompositeCommand{\d}{PU}{I}{\9036\312}
14912 \DeclareTextCompositeCommand{\'}{PU}{I}{\80\314}
14913 \DeclareTextCompositeCommand{\h}{PU}{I}{\9036\310}
14914 \DeclareTextCompositeCommand{\~}{PU}{I}{\81\050}
14915 \DeclareTextCompositeCommand{\'}{PU}{O}{\80\323}
14916 \DeclareTextCompositeCommand{\d}{PU}{O}{\9036\314}
14917 \DeclareTextCompositeCommand{\'}{PU}{O}{\80\322}
14918 \DeclareTextCompositeCommand{\h}{PU}{O}{\9036\316}
14919 \DeclareTextCompositeCommand{\~}{PU}{O}{\80\325}
14920 \DeclareTextCompositeCommand{\'}{PU}{\OCIRCUMFLEX}{\9036\320}
14921 \DeclareTextCompositeCommand{\d}{PU}{\OCIRCUMFLEX}{\9036\330}
14922 \DeclareTextCompositeCommand{\'}{PU}{\OCIRCUMFLEX}{\9036\322}
14923 \DeclareTextCompositeCommand{\h}{PU}{\OCIRCUMFLEX}{\9036\324}
14924 \DeclareTextCompositeCommand{\~}{PU}{\OCIRCUMFLEX}{\9036\326}
14925 \DeclareTextCompositeCommand{\'}{PU}{\OHORN}{\9036\332}
14926 \DeclareTextCompositeCommand{\d}{PU}{\OHORN}{\9036\342}
14927 \DeclareTextCompositeCommand{\'}{PU}{\OHORN}{\9036\334}
14928 \DeclareTextCompositeCommand{\h}{PU}{\OHORN}{\9036\336}
14929 \DeclareTextCompositeCommand{\~}{PU}{\OHORN}{\9036\340}
14930 \DeclareTextCompositeCommand{\'}{PU}{U}{\80\332}
14931 \DeclareTextCompositeCommand{\d}{PU}{U}{\9036\344}
14932 \DeclareTextCompositeCommand{\'}{PU}{U}{\80\331}
14933 \DeclareTextCompositeCommand{\h}{PU}{U}{\9036\346}
14934 \DeclareTextCompositeCommand{\~}{PU}{U}{\81\150}
14935 \DeclareTextCompositeCommand{\'}{PU}{\UHORN}{\9036\350}
14936 \DeclareTextCompositeCommand{\d}{PU}{\UHORN}{\9036\360}
14937 \DeclareTextCompositeCommand{\'}{PU}{\UHORN}{\9036\352}
14938 \DeclareTextCompositeCommand{\h}{PU}{\UHORN}{\9036\354}
14939 \DeclareTextCompositeCommand{\~}{PU}{\UHORN}{\9036\356}
14940 \DeclareTextCompositeCommand{\'}{PU}{Y}{\80\335}
14941 \DeclareTextCompositeCommand{\d}{PU}{Y}{\9036\364}
14942 \DeclareTextCompositeCommand{\'}{PU}{Y}{\9036\362}
14943 \DeclareTextCompositeCommand{\h}{PU}{Y}{\9036\366}
14944 \DeclareTextCompositeCommand{\~}{PU}{Y}{\9036\370}
14945 \langle/puvnenc\rangle
```
# <span id="page-317-9"></span><span id="page-317-8"></span><span id="page-317-7"></span><span id="page-317-6"></span>50.4 PU encoding, additions for Arabi

This file is provided and maintained by Youssef Jabri. 14946 (\*puarenc)

 \DeclareTextCommand{\hamza}{PU}{\86\041}% 0621;afii57409;ARABIC LET-TER HAMZA

 \DeclareTextCommand{\alefmadda}{PU}{\86\042}% 0622;afii57410;ARABIC LET-TER ALEF WITH MADDA ABOVE

 \DeclareTextCommand{\alefhamza}{PU}{\86\043}% 0623;afii57411;ARABIC LET-TER ALEF WITH HAMZA ABOVE

 \DeclareTextCommand{\wawhamza}{PU}{\86\044} % 0624;afii57412;ARABIC LET-TER WAW WITH HAMZA ABOVE

- \DeclareTextCommand{\aleflowerhamza}{PU}{\86\045}% 0625;afii57413;ARABIC LET-TER ALEF WITH HAMZA BELOW
- \DeclareTextCommand{\yahamza}{PU}{\86\046}% 0626;afii57414;ARABIC LET-TER YEH WITH HAMZA ABOVE
- \DeclareTextCommand{\alef}{PU}{\86\047}% 0627;afii57415;ARABIC LETTER ALEF
- \DeclareTextCommand{\baa}{PU}{\86\050}% 0628;afii57416;ARABIC LETTER BEH
- \DeclareTextCommand{\T}{PU}{\86\051}% 0629;afii57417;ARABIC LETTER TEH MARBUTA
- \DeclareTextCommand{\taa}{PU}{\86\052}% 062A;afii57418;ARABIC LETTER TEH \DeclareTextCommand{\thaa}{PU}{\86\053}% 062B;afii57419;ARABIC LET-
- TER THEH
- \DeclareTextCommand{\jeem}{PU}{\86\054}% 062C;afii57420;ARABIC LET-TER JEEM
- \DeclareTextCommand{\Haa}{PU}{\86\055}% 062D;afii57421;ARABIC LETTER HAH
- \DeclareTextCommand{\kha}{PU}{\86\056}% 062E;afii57422;ARABIC LETTER KHAH
- \DeclareTextCommand{\dal}{PU}{\86\057}% 062F;afii57423;ARABIC LETTER DAL
- \DeclareTextCommand{\dhal}{PU}{\86\060}% 0630;afii57424;ARABIC LETTER THAL
- \DeclareTextCommand{\ra}{PU}{\86\061}% 0631;afii57425;ARABIC LETTER REH
- \DeclareTextCommand{\zay}{PU}{\86\062}% 0632;afii57426;ARABIC LETTER ZAIN
- \DeclareTextCommand{\seen}{PU}{\86\063}% 0633;afii57427;ARABIC LETTER SEEN

 \DeclareTextCommand{\sheen}{PU}{\86\064}% 0634;afii57428;ARABIC LET-TER SHEEN

\DeclareTextCommand{\sad}{PU}{\86\065}% 0635;afii57429;ARABIC LETTER SAD

\DeclareTextCommand{\dad}{PU}{\86\066}% 0636;afii57430;ARABIC LETTER DAD

\DeclareTextCommand{\Ta}{PU}{\86\067}% 0637;afii57431;ARABIC LETTER TAH

\DeclareTextCommand{\za}{PU}{\86\070}% 0638;afii57432;ARABIC LETTER ZAH

```
14971 \DeclareTextCommand{\ayn}{PU}{\86\071}% 0639;afii57433;ARABIC LETTER AIN
14972 \DeclareTextCommand{\ghayn}{PU}{\86\072}% 063A;afii57434;ARABIC LET-
   TER GHAIN
```
\DeclareTextCommand{\tatweel}{PU}{\86\100}% 0640;afii57440;ARABIC TATWEEL

\DeclareTextCommand{\fa}{PU}{\86\101}% 0641;afii57441;ARABIC LETTER FEH

\DeclareTextCommand{\qaf}{PU}{\86\102}% 0642;afii57442;ARABIC LETTER QAF

 \DeclareTextCommand{\kaf}{PU}{\86\103}% 0643;afii57443;ARABIC LETTER KAF \DeclareTextCommand{\lam}{PU}{\86\104}% 0644;afii57444;ARABIC LETTER LAM

\DeclareTextCommand{\meem}{PU}{\86\105}% 0645;afii57445;ARABIC LET-

#### TER MEEM

 \DeclareTextCommand{\nun}{PU}{\86\106}% 0646;afii57446;ARABIC LETTER NOON \DeclareTextCommand{\ha}{PU}{\86\107}% 0647;afii57470;ARABIC LETTER HEH

\DeclareTextCommand{\waw}{PU}{\86\110}% 0648;afii57448;ARABIC LETTER WAW

 \DeclareTextCommand{\alefmaqsura}{PU}{\86\111}% 0649;afii57449;ARABIC LET-TER ALEF MAKSURA

\DeclareTextCommand{\ya}{PU}{\86\112}% 064A;afii57450;ARABIC LETTER YEH

 \DeclareTextCommand{\nasb}{PU}{\86\113}% 064B;afii57451;ARABIC FATHATAN \DeclareTextCommand{\raff}{PU}{\86\114}% 064C;afii57452;ARABIC DAMMATAN \DeclareTextCommand{\jarr}{PU}{\86\115}% 064D;afii57453;ARABIC KASRATAN \DeclareTextCommand{\fatha}{PU}{\86\116}% 064E;afii57454;ARABIC FATHA \DeclareTextCommand{\damma}{PU}{\86\117}% 064F;afii57455;ARABIC DAMMA \DeclareTextCommand{\kasra}{PU}{\86\120}% 0650;afii57456;ARABIC KASRA \DeclareTextCommand{\shadda}{PU}{\86\121}% 0651;afii57457;ARABIC SHADDA \DeclareTextCommand{\sukun}{PU}{\86\122}% 0652;afii57458;ARABIC SUKUN

# Farsi

- \DeclareTextCommand{\peh}{PU}{\86\176}% 067E;afii57506;ARABIC LETTER PEH
- \DeclareTextCommand{\tcheh}{PU}{\86\206}% 0686;afii57507;ARABIC LET-TER TCHEH
- \DeclareTextCommand{\jeh}{PU}{\86\230}% 0698;afii57508;ARABIC LETTER JEH
- \DeclareTextCommand{\farsikaf}{PU}{\86\251}% 06A9???;afii?????;FARSI LET-TER KAF
- \DeclareTextCommand{\gaf}{PU}{\86\257}% 06AF;afii57509;ARABIC LETTER GAF
- \DeclareTextCommand{\farsiya}{PU}{\86\314}% 06CC;afii?????;FARSI LET-TER YEH

\DeclareTextCommand{\ZWNJ}{PU}{\9040\014}% 200C;ZWNJ%

\DeclareTextCommand{\noboundary}{PU}{\86\325}% 200D;ZWJ

 $\langle$  /puarenc $\rangle$ 

# 51 End of file hycheck.tex

15001 (\*check) \typeout{} \begin{document} \end{document} 15005 (/check)

# 52 Index

Numbers written in italic refer to the page where the corresponding entry is described; numbers underlined refer to the code line of the definition; numbers in roman refer to the code lines where the entry is used.

#### Symbols

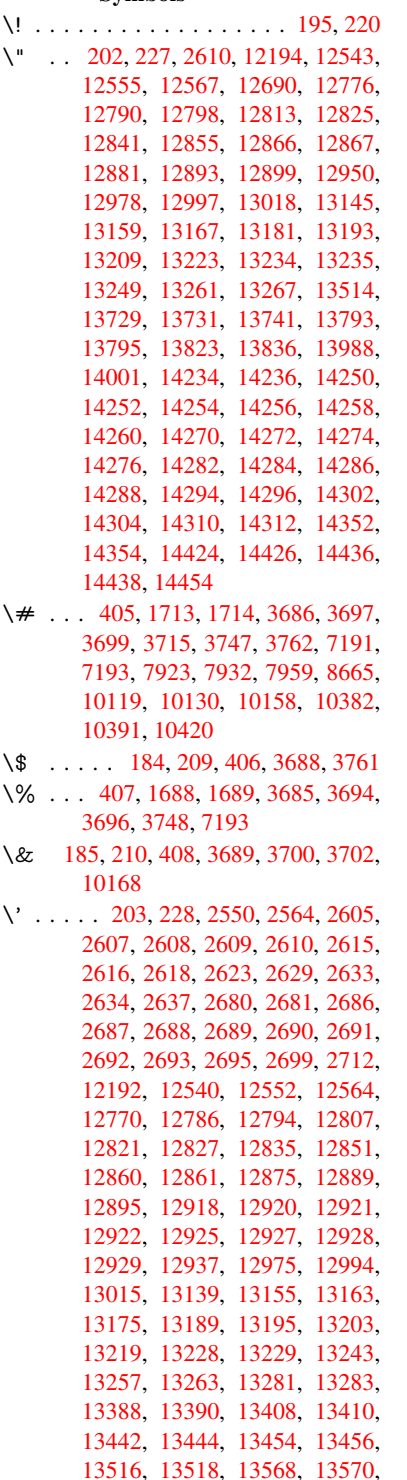

[13576,](#page-284-8) [13578,](#page-284-9) [13580,](#page-284-10) [13582,](#page-285-3)

13664, 13666, 13668, 13670, 13672, 13674, 13676, 13678, 13733, 13735, 13737, 13739, 13797, 13800, 13802, 13827, 13846, 13992, 14011, 14360, [14362,](#page-293-0) [14372,](#page-293-1) [14374,](#page-293-2) [14388,](#page-293-3) [14390,](#page-293-4) [14420,](#page-293-5) [14422,](#page-293-6) [14825,](#page-293-7) [14830,](#page-294-3) [14835,](#page-294-4) [14840,](#page-294-5) [14845,](#page-294-6) [14850,](#page-295-3) [14855,](#page-295-4) [14860,](#page-295-5) [14865,](#page-296-1) [14870,](#page-296-2) [14875,](#page-298-1) [14880,](#page-299-1) [14885,](#page-306-2) [14890,](#page-306-3) [14895,](#page-307-0) [14900,](#page-307-1) [14905,](#page-307-2) [14910,](#page-307-3) [14915,](#page-307-4) [14920,](#page-307-5) [14925,](#page-315-0) [14930,](#page-315-1) [14935,](#page-315-2) [14940](#page-316-0) \( . . 190, 215, [598,](#page-316-7) 601, [603](#page-316-8), [12260,](#page-316-5) [12613](#page-316-6) \) . . 191, 216, [570,](#page-317-0) 576, [579](#page-317-1), [12261,](#page-317-2) [12615](#page-317-3) \+ . . [. . .](#page-10-7) [. . .](#page-10-8) [.](#page-317-8) [. .](#page-25-0) [.](#page-317-8) [. . .](#page-25-1) [. .](#page-25-2) 200, [225](#page-265-0) \- . . . [. . . . .](#page-272-0) . . . . . . . . . . 201, 226 \. . . [198,](#page-10-9) [223,](#page-11-3) 12546, 1[2558,](#page-24-2) 12570, [12632,](#page-272-1) [12923](#page-24-0), [12](#page-24-1)930, [12948,](#page-265-1) 12981, 13000, 13024, 13064, 13065, 13289, 13291, [13](#page-10-10)[313,](#page-11-4) 13315, 13333, 13335, [13](#page-10-11)[369,](#page-11-5) [134](#page-10-12)[00,](#page-11-6) [13402,](#page-271-5) [13520,](#page-271-6) [13522,](#page-271-7) [13613,](#page-273-0) [13615,](#page-278-10) [13621,](#page-278-11) [13623,](#page-279-5) [14320,](#page-279-6) [14322,](#page-280-2) [14328,](#page-280-3) [14330,](#page-281-0) [14340,](#page-281-1) [14342,](#page-285-8) [14348,](#page-285-9) [14350,](#page-286-0) [14376,](#page-286-1) [14378,](#page-286-2) [14380,](#page-286-3) [14382,](#page-287-0) [14392,](#page-288-0) [14394,](#page-288-1) [14396,](#page-290-1) [14398,](#page-290-2) [14404,](#page-292-0) [14406,](#page-292-1) [14428,](#page-292-2) [14430,](#page-292-3) [14432,](#page-306-4) [14434,](#page-306-5) [14440,](#page-306-6) [14442,](#page-306-7) [14460](#page-306-8) \/ 194, 219, 512, [513,](#page-307-7) [514,](#page-307-8) 581, [1431,](#page-307-9) [6593](#page-307-10) \: . . . [. . . . .](#page-308-7) . [. . . . .](#page-308-8) [. . . .](#page-308-9) 189, [214](#page-308-6)  $\iota$ ; [. . . . .](#page-308-11) . . . . . . . . . 199, 224, [6888](#page-308-10) \< [. . .](#page-10-13) [. . .](#page-11-7) [. . .](#page-20-0) [. . . .](#page-20-1) [. . .](#page-20-2) . 196, 221 \= 167, [173](#page-155-0), 180, 183, 12[548,](#page-24-3) [12560,](#page-46-0) 12572, 12943, 12985, 13004, 13023, 13269, 13271, [13](#page-10-14)[305,](#page-10-15) 13307, 13354, [133](#page-10-16)[56,](#page-11-8) 1[3357,](#page-160-0) 13426, 13428, 13486, [13](#page-10-17)[488,](#page-11-9) [1](#page-10-18)[3625](#page-10-19), [136](#page-10-20)[27,](#page-10-21) [14266,](#page-271-8) [14268,](#page-271-9) [14290,](#page-271-10) [14292,](#page-279-7) [14344,](#page-279-8) 1[4346](#page-280-4)  $\geq$  [. . . . .](#page-285-10) [. . . .](#page-285-11) . . . . . . . . . 197, 222 \@ . .[.](#page-286-5)[.](#page-286-5)[.](#page-286-5)[.](#page-286-5)[.](#page-286-5) .[.](#page-287-1)[.](#page-287-1)[.](#page-287-1)[.](#page-287-1)[.](#page-287-1)[.](#page-287-2)[.](#page-287-2)[.](#page-287-2)[.](#page-287-2)[.](#page-287-2) . [2601](#page-287-3) \@@@ [. . . . .](#page-292-4) . [. . . . .](#page-292-5) [. . . . .](#page-304-10) . [1937](#page-304-11) \@@B[OOKM](#page-305-12)[ARK](#page-305-13) . [1217](#page-306-12)5, [1217](#page-306-13)8, 12236, 12288, 12295 \@@Listbox . 10724, 10746, [1](#page-10-22)[1181,](#page-70-2) 11212, 11522, 11563

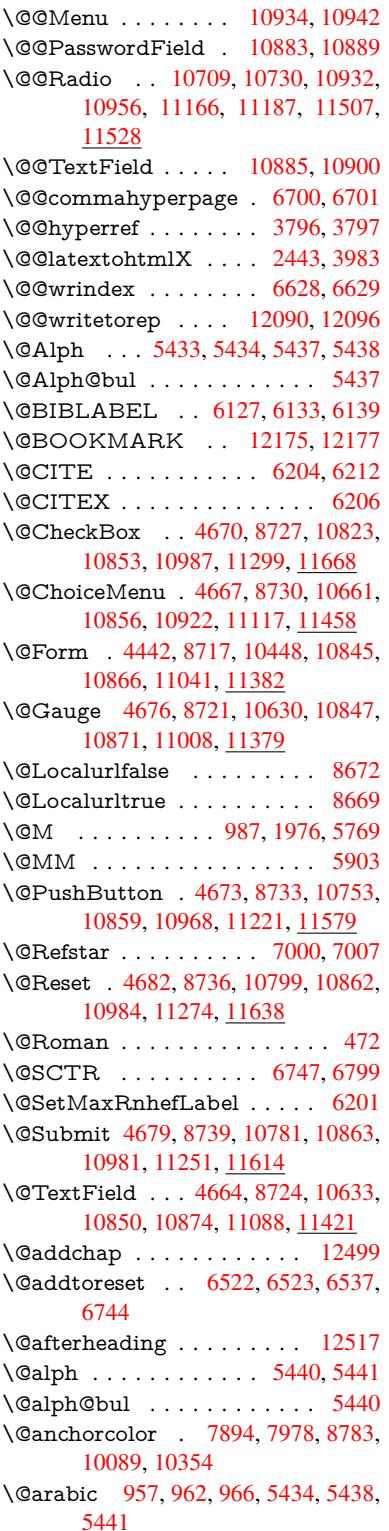

\@auxout . 1931, 3841, 4889, 4891, 5502, 5530, 6147, 6162, 6178, 6188, 6218, 6241, 6267, 6273, 6297 \@backslashchar . . . 708, 711, 714, [1608,](#page-132-0) [1612,](#page-57-0) [1615,](#page-95-2) [1736,](#page-118-0) [1753,](#page-118-1) [1759,](#page-146-5) [1763,](#page-146-6) [1771,](#page-147-0) [3710,](#page-147-1) [7206,](#page-148-0) [7216](#page-148-1) \@baseurl . . . . . . . . . . 2906, 2908, [3935,](#page-49-0) [7626,](#page-50-0) [762](#page-50-1)[9,](#page-27-0) [78](#page-53-0)[80,](#page-27-1) [7](#page-53-1)[882,](#page-27-2) [8121,](#page-53-2) [8123,](#page-53-3) [8579,](#page-53-4) [8589,](#page-93-10) [8639,](#page-166-2) [8641,](#page-167-0) 9145, 9147, 9489, 9503, 10075, 10077, 10[261,](#page-78-0) [10275,](#page-78-1) 10341, 10343 \@begi[ntheo](#page-185-0)[rem](#page-185-1) . [. . . .](#page-193-0) [5737](#page-193-1), [5743](#page-194-0) \@bibi[tem](#page-194-1) [. . . .](#page-205-0) [. . . .](#page-205-1) . [6154](#page-211-0), [6185](#page-212-0) \@bibl[abel](#page-224-0) [. . . . .](#page-224-1) . . . . [612](#page-227-0)7, [6174](#page-227-1) \@boo[kmarko](#page-229-0)[pensta](#page-229-1)tus . . . 3524, 3541, 12146 \@bookmarksopenlevel [2869,](#page-145-5) [2871,](#page-146-7) 3527 \@bsphack . . . . . 1924, [3834,](#page-145-0) [627](#page-89-0)[1](#page-145-6)  $\text{C}c$ ap[startfa](#page-90-0)[lse](#page-263-2) ......... 6021 \@caption 5986, 5998, [6041,](#page-77-0) [6077,](#page-77-1) [6079](#page-89-1) \@captype 1933, [5981,](#page-57-1) [5985,](#page-95-3) [5989,](#page-147-2) 5996, 6003, 6045, 6070, [6074,](#page-142-0) 6077 \@car [1219](#page-143-2), [1235,](#page-142-1) [1253,](#page-142-2) [1273,](#page-143-0) [2848,](#page-143-1) 4059, 7578, 7589 \@cdr [. . . .](#page-142-6) [.](#page-142-7) [.](#page-57-2)[.](#page-57-2)[. .](#page-57-2)[.](#page-142-3)[.](#page-142-3)[.](#page-142-3)[.](#page-142-3) [7579](#page-142-4), [7590](#page-142-5) \@cha[pter](#page-143-1) . . . . . . . 12420, 12421 \@cite [. . . .](#page-40-0) [6204](#page-40-1), [6235](#page-41-0), [6332](#page-41-1), [6338](#page-76-0) \@cite[@opt](#page-101-0) . [6333](#page-174-2), [6339](#page-174-3), 6343, 6353 \@citea . . 6207, 6214, [6215,](#page-174-4) [6234,](#page-174-5) 6237, 6238 \@citeb . . [6213,](#page-146-0) [6216,](#page-147-3) [6218,](#page-149-0) [6220,](#page-149-1) 6224, [6227,](#page-149-2) [6236,](#page-149-3) [6239,](#page-149-4) [6241,](#page-149-5) 6243, 6247, 6250 \@cite[borde](#page-147-5)[rc](#page-147-6)[olor](#page-146-8) [. . . .](#page-146-9) [. . . .](#page-146-10) [3186](#page-147-4) \@citedata@opt . [6334](#page-146-12), [6340](#page-146-6), [6342](#page-146-13) \@cite[datax](#page-146-14) [. . .](#page-147-7) [.](#page-146-11) [. . . .](#page-147-8) [6349](#page-147-9), [6354](#page-147-0) \@cite[datax](#page-147-10)[@opt](#page-147-11) .... 6346, 6352 \@citeseppen . . . . . . . 6331, [6337](#page-83-0) \@citex . . . . . . . [. . . .](#page-149-6) [. . . .](#page-149-7) [6233](#page-149-8) \@clubpenalty . . . . . . [. . . .](#page-149-9) [5771](#page-149-10) \@commahyperpage . . [6695,](#page-149-11) [6700](#page-149-12) \@currDisplay 4496, 10[673,](#page-149-13) 1[0735,](#page-149-14) 10951, 10965, 11129, 1[1192,](#page-147-13) 11470, 11536 \@currValue . . . 4498, 4[500,](#page-157-2) 1[0740,](#page-157-0) 10951, 1[0962,](#page-110-0) [11199,](#page-235-2) [11551,](#page-236-3) [11970](#page-240-6) \@curr[entHla](#page-249-1)[bel](#page-251-1) 5445, [544](#page-243-1)7, [5456,](#page-244-2) 5579, 5590, 5826, [5837](#page-110-2), [5840,](#page-236-4) [5842,](#page-240-6) 5[887,](#page-240-8) [591](#page-110-1)[6](#page-244-3)

\@currentHref . . . . . . . . . . 1939, 4772, 5404, 5455, 5460, 5542, 5545, 5580, 5591, 5593, 5632, 5643, 5647, 5654, 5678, 5763, 5827, 5838, 5841, 5843, 5888, 5917, 6001, 6027, 6031, [6046,](#page-57-3) [6048,](#page-115-0) [6276,](#page-130-6) [6402,](#page-131-0) [6425,](#page-131-1) [6434,](#page-133-0) [6440,](#page-133-1) [6491,](#page-134-0) [6492,](#page-134-1) [6516,](#page-134-2) [6518,](#page-135-0) [12079](#page-135-1), 12080, 12[395,](#page-136-0) [12400,](#page-137-4) [12412](#page-139-0), [124](#page-139-1)[14,](#page-139-2) 12[424,](#page-139-3) [12426,](#page-140-1) [12455](#page-140-2), [124](#page-142-8)[57,](#page-142-9) 12[470,](#page-142-10) [12475,](#page-143-6) [12509](#page-143-7), [1251](#page-148-2)1 \@curr[entlabe](#page-261-0)l . [5906,](#page-152-1) [6269,](#page-153-2) [6276,](#page-268-3) [6497,](#page-268-4) 6[504,](#page-261-1) 6753, [6805](#page-268-6) \@curr[entlabe](#page-269-0)[lname](#page-269-1) . . [192](#page-269-2)9, [5828,](#page-269-3) [5889,](#page-270-3) [5918,](#page-270-4) 6006 \@currentlabstr . [. . . .](#page-140-3) [1928](#page-147-14), [1936](#page-148-2) \@curr[opt](#page-152-2) . . [10](#page-153-4)[670,](#page-158-2) 1[0671,](#page-159-1) 10732, 10733, 10940, 10[947,](#page-57-4) [10948,](#page-139-4) [10950](#page-140-4), [109](#page-140-5)[57,](#page-142-11) 10958, 10960, 11126, 11127, 11[189,](#page-57-5) 1[1190,](#page-57-6) 11467, 1[1468,](#page-235-3) 1[1533,](#page-235-4) 11534 \@dblarg [. . .](#page-240-9) . . . 2[029,](#page-240-10) 5996, [6077](#page-236-5) \@defi[necoun](#page-240-12)ter [. . .](#page-240-13) . . [647](#page-240-14)6, [6477](#page-240-15) \@ehc [. . . . .](#page-243-2) . [. .](#page-243-3) 2255, [329](#page-244-4)4, [3899,](#page-244-5) [4153,](#page-249-2) [4277,](#page-249-3) 4[473,](#page-250-2) 4619, [465](#page-251-2)5, 10763, 10811, [11](#page-59-0)[232,](#page-142-6) 1[1286,](#page-143-1) 11590, 11650 \@ehd . . . . . . . . . . 63, [598](#page-85-0)[2,](#page-152-3) [6071](#page-152-4) \@end[Form](#page-103-0) [. . .](#page-106-0) [4443,](#page-110-3) [8720,](#page-112-0) [10629,](#page-113-7) [10846,](#page-236-7) [10870,](#page-237-3) [11087,](#page-245-3) 1[1407](#page-246-1) \@end[parenv](#page-252-2) [. . . .](#page-253-1) . . . . . . . 5733 \@eqncr [. .](#page-7-0) [. . .](#page-142-12) . . . . . . . . . [5662](#page-143-8) \@eqnstarfalse ...... [563](#page-196-8)8, [5665](#page-234-2) \@eqn[startrue](#page-238-11) ......... [566](#page-248-2)2 \@eqnswtrue ....... 5608, [5617](#page-137-5) \@esphack . 1945, 3845, 6281, [6640](#page-135-4) \@extra@b@citeb 6112, [6115,](#page-135-5) [6132,](#page-135-6) 6137, 6157, 6205, 6227, [6243,](#page-135-4) 6250 \@extra@binfo . . [6111,](#page-96-0) [6114,](#page-148-3) [6118](#page-156-0) \@fifthoffive [3254,](#page-57-7) [3639,](#page-144-0) [3828,](#page-144-1) [6954,](#page-145-7) [7069](#page-145-8) \@fileb[order](#page-147-12)[color](#page-145-9) [3184,](#page-146-15) [7495,](#page-147-7) [7497,](#page-147-10) 8443, 8445, [8860,](#page-144-2) [8862,](#page-144-3) [9799](#page-144-4) \@filecolor [2898,](#page-84-0) [7515,](#page-92-1) [8073,](#page-95-4) [8085,](#page-162-1) [8455,](#page-164-0) 8866 \@firstoffive 3635, [3644](#page-83-1), [6993](#page-172-0), [7074](#page-172-1) \@first[ofone](#page-191-0) [. . .](#page-191-1) [. . . . .](#page-198-0) . [42](#page-198-1)3, [424](#page-217-0), 425, 4[26,](#page-77-2) 4[27,](#page-172-2) 428, [429](#page-184-0), [430,](#page-184-1) [431,](#page-191-2) [432,](#page-198-2) 433, 463, 652, 823, 834, 1067, [1071,](#page-92-2) [1075,](#page-162-2) [3106,](#page-164-1) 3526, [4408,](#page-91-0) 4414, 4582, 5320, 5431, 5444, 5489, 5[994,](#page-18-0) [6075,](#page-18-1) [6216](#page-18-2), [623](#page-18-3)9, [63](#page-18-4)[65,](#page-18-5) 6[583,](#page-18-6) [7790,](#page-18-7) [1175](#page-18-8)3, [11](#page-35-0)[770,](#page-18-10) [1](#page-35-1)[178](#page-18-11)[8](#page-35-2)

\@firstoftwo . . 481, 778, 949, 1347, 4859, 12464 \@footnotemark 5779, 5833, 5924, 5926, 5938, 5939, 5969, 5971 \@footnotetext . [57](#page-19-1)[78,](#page-29-0) [5785,](#page-33-0) [5814,](#page-44-0) [5925,](#page-117-0) [5927,](#page-269-4) 5941, 5942, 5962 \@for 2925, 4049, [6213,](#page-138-0) [6236,](#page-139-5) [10670,](#page-140-6) [10732](#page-141-0), [109](#page-141-1)[40,](#page-141-2) 1[0947,](#page-141-3) [10957](#page-141-4), 11126, 11189, 11467, 11533 \@four[thoffi](#page-140-7)[ve](#page-141-5) . [363](#page-141-6)[8,](#page-138-1) [382](#page-141-7)[9,](#page-138-2) [706](#page-141-8)[4,](#page-138-3) [7071](#page-78-2) \@gob[ble](#page-236-5) [. .](#page-101-1) [. . . .](#page-240-9) [.](#page-146-11) [. . . . .](#page-240-10) [49,](#page-240-13) 56, [117,](#page-243-2) 456, [457](#page-244-4), [458,](#page-249-2) [459,](#page-250-2) 484, 485, 486, 495, 497, 656, 785, [821,](#page-164-3) 832, 973, [977](#page-91-1), [980,](#page-95-5) [1157,](#page-164-2) 1170, 1174, 1236, 1299, 1300, 1307, 1312, 1326, 1331, [19](#page-7-1)[66,](#page-7-2) [2198](#page-8-0), [221](#page-18-12)0, [30](#page-18-13)[94,](#page-18-14) 3[242,](#page-18-15) [3244,](#page-19-2) [3296](#page-19-3), [367](#page-19-4)6, [43](#page-20-3)[93,](#page-20-4) 4[572,](#page-26-1) [4825,](#page-29-1) [4829](#page-31-2), [484](#page-31-3)[5,](#page-33-1) 4[847,](#page-34-1) [4863,](#page-34-2) [4864,](#page-38-0) [4865,](#page-38-1) [4867,](#page-38-2) [4868,](#page-40-2) [4870,](#page-42-0) [5299,](#page-42-1) [5314,](#page-42-2) [5318,](#page-42-3) [5726,](#page-43-0) [5983,](#page-43-1) [6072,](#page-58-1) [6401,](#page-63-0) [7129,](#page-63-1) [7792,](#page-81-0) [9025,](#page-84-1) [9028,](#page-84-2) [11042](#page-85-1), 113[83,](#page-117-2) 12[136,](#page-111-0) [12137,](#page-116-0) [12138](#page-116-1), [1228](#page-117-1)7 \@gob[blefou](#page-128-0)r [522](#page-128-1), [1083,](#page-137-6) [1084,](#page-142-13) [1085,](#page-143-9) [6868](#page-150-1) \@gob[bleopt](#page-241-2) [.](#page-165-0) [. . . .](#page-248-3) [. . .](#page-178-0) [48](#page-262-2)[70](#page-202-0), [4872](#page-263-3) \@gob[bletwo](#page-263-4) [488,](#page-266-2) 515, 523, 524, 669, 1082, 1[254,](#page-21-0) [1331,](#page-36-0) [1335,](#page-36-1) [2083,](#page-36-2) [3246,](#page-160-1) 4339, 4849, 4858, 4866, 4870, 7052, 12410 \@harvarditem [. . . .](#page-20-5) [.](#page-21-1) . [62](#page-117-8)[86,](#page-21-2) [6](#page-117-9)[28](#page-27-3)[8](#page-117-9) \@hyp[er@@a](#page-36-3)[nchor](#page-41-2) [. . .](#page-43-1) [3944](#page-43-2), [3945](#page-60-0) \@hyp[er@ite](#page-84-3)[mfals](#page-107-0)e [. . .](#page-117-10) [5350,](#page-117-11) [5366,](#page-117-12) [5380](#page-117-8) \@hyper@ite[mtru](#page-163-1)e [. . .](#page-268-8) [. . . .](#page-148-4) [5351](#page-148-5) \@hyper@launch 3905, [3914,](#page-98-1) [7519,](#page-98-2) 8923, 9811 \@hyp[er@lin](#page-129-1)kfile 3886, [3889,](#page-128-2) [3893,](#page-129-0) 3925 \@hyper@readexte[rnalli](#page-97-1)[nk](#page-97-2) . [3880,](#page-172-3) [3884](#page-199-0) \@hyperdef [. . .](#page-218-0) . [. . . .](#page-97-3) [3804](#page-97-4), [3805](#page-97-5) \@hyp[erpage](#page-98-3) . . . . . . . 6692, 6693 \@hyperref . . . . . . . . . 3785, [3796](#page-97-6) \@ifcla[sslate](#page-97-7)r . . . . . 12523, 12528 \@ifclassloaded . . . . . . [1916,](#page-95-6) [5474,](#page-95-7) 5511, 6196, 6728, [6732,](#page-157-3) [7795,](#page-157-4) 12522, 12527 \@ifnextchar 12, 88, [103,](#page-270-5) [123](#page-94-4), [516,](#page-270-6) 3755, 3785, 3804, [3853,](#page-57-8) [4442,](#page-131-3) [4664,](#page-132-2) [4667,](#page-146-16) [4670,](#page-157-5) [4673,](#page-158-3) [4676,](#page-178-1) [4679,](#page-270-7) [4682,](#page-270-8) 4870, 4934, 4943, 5928, 5946, 6286, 6344, [9514,](#page-21-3) [9737,](#page-94-5) [97](#page-94-4)[51,](#page-6-0) [121](#page-8-1)[75,](#page-8-2) [1](#page-96-1)[2178](#page-8-3)

\@ifpackagelater . 843, 1947, 5465, 6547 \@ifpackageloaded . 359, 738, 842, 1919, 2307, 2825, 2829, 3233, 3376, 5388, 5[464,](#page-31-4) [5477,](#page-57-9) [5539,](#page-131-4) [5558,](#page-154-1) 5562, 5570, 5604, 5718, 5775, 5850, 5895, 6042, 6256, 6329, 6488, 654[6,](#page-14-0) 6[588,](#page-28-0) [6589,](#page-31-5) [6590,](#page-57-10) [6737,](#page-65-0) [6999,](#page-76-1) [7142,](#page-76-2) [7146,](#page-84-4) [10333](#page-87-0) \@ifpa[ckage](#page-138-4)[with](#page-139-6) .[.](#page-133-5)[.](#page-133-5)[.](#page-133-5)[.](#page-133-5) [3234](#page-134-5), [6512](#page-136-1) \@ifstar 66, [3660](#page-152-5), [3662](#page-154-2), [4807,](#page-155-3) [4811,](#page-155-4) [4876,](#page-155-5) [4880,](#page-158-4) [7007,](#page-162-3) [7033,](#page-165-1) [7052](#page-165-2) \@ifun[defined](#page-229-2) . . . . . . . . . 34, 240, 464, 507, 582, 617, [749,](#page-84-5) [750,](#page-153-5) 75[1,](#page-7-3) [757,](#page-92-4) 7[65,](#page-92-5) 781, [784](#page-116-2), [855,](#page-116-3) [861,](#page-117-13) [867,](#page-117-14) 8[72,](#page-163-0) 877, [884](#page-163-2), [890](#page-163-1), 896, 901, 907, 912, 9[22,](#page-6-1) 928, 934, 940, [118](#page-24-4)9, 1283, [1284,](#page-11-11) [1920](#page-18-16), [195](#page-20-6)3, 20[60,](#page-25-3) 2[172,](#page-28-1) [2237,](#page-28-2) [2320](#page-28-3), [277](#page-28-4)0, [27](#page-29-2)[78,](#page-29-3) 2[785,](#page-29-4) [2798,](#page-31-6) [2846](#page-32-0), [320](#page-32-1)8, [33](#page-32-2)[11,](#page-32-3) 3[312,](#page-32-4) [3313,](#page-32-5) [4148](#page-32-6), [446](#page-32-7)8, [49](#page-32-8)[71,](#page-32-9) 5[330,](#page-33-2) [5392,](#page-33-3) [5397](#page-33-4), [541](#page-33-5)8, [5432](#page-39-0), [5564](#page-41-3), [5573,](#page-41-4) [5627,](#page-57-11) [5649,](#page-57-12) [5667,](#page-60-1) [5673,](#page-62-0) [5710,](#page-64-1) [5987,](#page-65-1) [6005,](#page-75-0) [6110,](#page-75-1) [6121,](#page-75-2) [6204,](#page-75-3) [6220,](#page-76-3) [6243,](#page-83-2) [6485,](#page-85-2) [6527,](#page-85-3) [6535,](#page-85-4) [6536,](#page-103-1) [6549,](#page-110-4) [6550,](#page-120-0) [6557,](#page-128-4) [7041,](#page-129-3) [7042,](#page-129-4) [7086,](#page-130-8) [7087,](#page-130-9) [7089,](#page-133-6) [7090,](#page-133-7) [7246,](#page-135-7) [7434,](#page-135-8) [7443,](#page-136-2) [7820,](#page-136-3) [8615,](#page-136-4) [8750,](#page-142-14) [8804,](#page-142-15) [8890,](#page-144-5) [9209,](#page-144-6) [9210,](#page-146-0) [9252,](#page-146-13) [9282,](#page-147-10) [9369,](#page-152-6) [9535,](#page-153-6) [9905,](#page-153-7) [11042](#page-154-3), [113](#page-164-4)[83,](#page-164-5) 11[762,](#page-154-6) [12419,](#page-163-3) [12430](#page-163-4) \@inde[xfile](#page-167-1) [6632](#page-171-0), [6647](#page-171-1), [6655,](#page-178-2) [6659,](#page-194-2) [6664](#page-196-9) \@inla[belfalse](#page-241-2) [. . . .](#page-248-3) [.](#page-209-0) [. . . . .](#page-255-0) [.](#page-212-1) [5753](#page-268-9) \@inm[athwar](#page-268-10)n . . . . . . . . 399, 400 \@inpenc@u[ndefin](#page-156-1)ed@ [. . . .](#page-156-3) [1791](#page-156-4) \@labels [. .](#page-156-5) [. . . .](#page-156-2) . . . . . . . . 5766 \@latex@ ......... 4965,[4966](#page-137-7) \@latex@error . 2390, 24[08,](#page-16-0) 2[418,](#page-17-4) 2425, 5982, 6071 \@latex@warning 3823, 6223, [6246,](#page-137-8) 6929, 6949, 6966, 7080 \@lbibitem [. . . .](#page-66-0) . . . . . [6128](#page-67-1)[,](#page-119-0) [617](#page-67-2)[3](#page-119-1) \@link[borde](#page-67-3)[rcolor](#page-142-12) [3181](#page-143-8), 7451, 8774 \@linkcolor [. . . .](#page-146-17) . . . . . . . . . [9536](#page-147-16)  $\Delta$ ink[dim](#page-161-0) [. . . .](#page-161-1) [. . . . .](#page-162-4) [. . . .](#page-164-8) . 326, 7938, 7939, 7944, [7945,](#page-145-10) [7946,](#page-145-11) 8006, 8007, [8016,](#page-83-3) [8017,](#page-171-2) [8018,](#page-197-1) 8035, 8036, 8045, 8046, [8047,](#page-212-2) 8065, 8066, 8075, 8076, 8077, 10137, 10138, 10143, 1[0144,](#page-13-0) [10145](#page-181-2), [103](#page-181-3)[97,](#page-181-4) 10[398,](#page-181-5) [10407,](#page-181-6) [10408](#page-183-0), [1040](#page-183-1)9 \@listctr [. .](#page-184-2) [.](#page-183-7). . . . . . . . [6163](#page-183-8), [6189](#page-183-9) \@m . . . . . . 970, 6215, 6238, 9072 \@mainaux . 4887, 4888, 5282, 5290 \@makecaption . 6022, 6024, 6090 \@makefnmark . . . . . . 5845, 5974 \@makefntext [. . .](#page-33-6) [. . . .](#page-146-10) [. . .](#page-147-6) . [5907](#page-203-0) \@makeother [. .](#page-118-2) 1[66,](#page-118-3) 167, [179](#page-127-1), [180,](#page-127-2) 182, 183, 188, [189](#page-142-16), [190,](#page-142-17) [191,](#page-144-7) 192, 193, 194, 195, [196,](#page-139-7) [197,](#page-141-9) 198, 199, 200, 201, 202, [203,](#page-140-9) 3700, 7178, 12264 \@mak[esch](#page-10-25)[apter](#page-10-21)[h](#page-10-26)[ead](#page-10-23) [125](#page-10-18)[14,](#page-10-24) 1[2516](#page-10-20) \@men[ubor](#page-10-27)[derc](#page-10-28)[olor](#page-10-13) [. .](#page-10-0) 3[183,](#page-10-17) [7850,](#page-10-22) [7852](#page-10-12), [849](#page-10-16)8, [85](#page-10-10)[00,](#page-10-11) 8[957,](#page-10-1) 8[959](#page-10-6) \@men[ucolo](#page-93-8)r [. .](#page-166-3) . [7863,](#page-265-2) 8504, 8963 \@minipagefalse . . . . [. . . . .](#page-270-9) [5749](#page-270-10) \@mkboth 488, 6850, 1[2410,](#page-83-4) [12502,](#page-179-0) [12504](#page-179-1) \@mpfn [. . . .](#page-191-3) . . . [5782,](#page-179-2) [5947,](#page-192-1) [5959](#page-200-2) \@mpfootnotetext 5785, 5798, [5799](#page-137-9) \@mycount [. .](#page-19-5) [. . . .](#page-160-2) [12240](#page-268-8), [12250](#page-270-11) \@nam[edef](#page-270-12) 2330, 2331, 2332, 2333, 2334, 2335, [2336,](#page-138-5) [2337,](#page-141-10) [4159,](#page-141-11) 4160, 4161, [4162,](#page-138-2) [4484,](#page-138-6) [4485,](#page-138-7) 5475, 5661, 5664, [6261](#page-265-3), [6262,](#page-265-4) 6263, 6264 \@nam[euse](#page-65-6) . [1933](#page-65-2), [2327](#page-65-3), [4165](#page-65-4), [4476](#page-65-5) \@ne . [956](#page-103-3), [2274](#page-103-4), [2369,](#page-103-5) [8381,](#page-110-5) [8386,](#page-110-6) [9124,](#page-131-7) [9930,](#page-135-9) [11416](#page-135-10) \@new[ctr](#page-147-19) [. . . .](#page-147-20) . . . . . . [6481](#page-147-17), [6482](#page-147-18) \@newl@bel [. . . .](#page-57-2) [. . . .](#page-65-10) [4928,](#page-103-6) [6114](#page-110-7)  $\text{Onewlistfalse}$  $\text{Onewlistfalse}$  $\text{Onewlistfalse}$  ......... [5750](#page-190-0) \@nil [345,](#page-204-0) [349,](#page-220-1) 354, [358](#page-248-4), 373, 1219, 1237, 1255, 1271, [1273,](#page-152-7) [1276,](#page-152-8) 1279, 1282, 1800, [1802,](#page-119-2) [1818,](#page-144-3) 1820, 2848, 3732, 3736, [3741,](#page-137-10) 4059, 4563, 4566, 4585, 4953, [4956](#page-14-1), [496](#page-14-2)3, [49](#page-14-3)[65,](#page-14-4) [4966,](#page-14-5) [5051,](#page-40-0) [5098,](#page-40-3) [5099,](#page-41-5) [5101,](#page-41-6) [5124,](#page-41-1) [5141,](#page-41-7) [5189,](#page-41-8) [5191,](#page-41-9) [5574,](#page-54-1) [5584,](#page-54-2) [5586,](#page-55-0) [5599,](#page-55-1) [6679,](#page-76-0) [6681,](#page-93-11) [6688,](#page-93-12) [6711,](#page-93-13) [6714,](#page-101-0) [6724,](#page-111-1) [6933,](#page-111-2) [6936,](#page-112-1) [7088,](#page-119-3) [7119,](#page-119-4) [7202,](#page-119-5) [7208,](#page-119-0) [7212,](#page-119-1) [7218,](#page-122-0) [7578,](#page-122-1) [7579,](#page-123-0) [7589,](#page-123-1) [7590,](#page-123-2) [8990,](#page-123-3) [8992,](#page-125-0) [11760](#page-125-1), [1177](#page-134-6)3, 11779 \@nob[reakfa](#page-157-8)lse [. . . .](#page-161-2) . . [4925](#page-161-3), [5769](#page-164-9) \@noc[nterr](#page-165-3) [. . . . .](#page-166-4) [. . . .](#page-166-5) [6536](#page-166-6), [6550](#page-167-2) \@noc[ounter](#page-174-2)r [. . .](#page-174-4) [. . . .](#page-174-3) [6535](#page-174-5), [6549](#page-201-0) \@nop[aritem](#page-201-1)[false](#page-255-1) [. . . . .](#page-255-2) [. . .](#page-255-3) 5751 \@number . . . . . 5431, [5489,](#page-119-6) [6365](#page-137-0) \@nx . . . . . 6539, 6553, [6556,](#page-154-3) [6558](#page-154-5) \@onelevel@sanitize . . [2076,](#page-153-7) [2080,](#page-154-4) 2289, 2847, 3271, 3301, [4149,](#page-137-11) 4386, 4469, [5151,](#page-130-10) [5153,](#page-131-2) [6430,](#page-150-2) 6979, [8238](#page-154-7) \@oparg . . . . . . . [. . . .](#page-154-8) [573](#page-60-2)[7,](#page-154-9) [5743](#page-60-3)

\@outlinefile . 12144, 12183, 12273, 12275, 12277, 12342, 12344, 12346 \@pagerefstar . . . 3662, 6995, 7023 \@pagesetref [. . . . .](#page-263-5) [. . . . .](#page-264-2) . [6945](#page-265-5) \@par[boxrest](#page-265-6)ore . 5[905,](#page-267-0) 6014, [6085](#page-267-1) \@parc[ount](#page-267-2) . [. . . .](#page-265-7) . 12242, 12250 \@part . . . . . . . . . . 1[2439,](#page-162-5) [12446](#page-163-5) \@pdfauthor .. [3058,](#page-92-5) 3189, [7684,](#page-161-4) 8105, 8533, [9184,](#page-140-10) [9425,](#page-142-18) [10194](#page-143-11) \@pdfborder . . . 2447, [2951](#page-265-8), [2954,](#page-265-4) 2956, 3607, 7395, [8256](#page-268-11), [8772,](#page-268-12) 9296, 9387, 9729, 9741, 9756, 9777, [9796,](#page-192-2) [9821,](#page-81-1) [9849,](#page-83-5) [9936,](#page-175-0) [10024](#page-185-2), 10173 \@pdfborderstyle [. . . .](#page-67-4) [2952,](#page-79-0) [2958,](#page-79-1) [2960,](#page-79-2) [3608,](#page-91-2) [7396,](#page-170-0) [8257,](#page-187-0) [8773,](#page-197-2) [9297,](#page-208-0) [9388,](#page-210-1) [9730,](#page-216-0) [9742,](#page-216-1) [9757,](#page-217-1) [9778,](#page-217-2) [9797,](#page-217-3) [9822,](#page-218-1) [9850,](#page-218-2) [9937,](#page-221-0) [10025,](#page-223-0) [10174](#page-226-2)  $\verb+\@pdf+ creationdate+\dots...\dots$  $\verb+\@pdf+ creationdate+\dots...\dots$  $\verb+\@pdf+ creationdate+\dots...\dots$  $\verb+\@pdf+ creationdate+\dots...\dots$ 3073, 3192, [7688,](#page-170-1) [7690,](#page-187-1) [8097,](#page-197-3) [8099,](#page-208-1) [8525,](#page-210-2) [8527,](#page-216-2) [9400,](#page-216-3) [9402,](#page-217-4) [1018](#page-217-5)[6,](#page-223-1) [10188](#page-226-3) \@pdfcreator . . 3068, 3191, 7687, 8096, [8524,](#page-83-6) 9187, 9424, 10185 \@pdf[di](#page-184-8)[rectio](#page-81-2)n . [7649,](#page-176-0) [8159,](#page-176-1) [8559,](#page-184-7) [9157,](#page-226-4) [9](#page-192-3)[469,](#page-226-5) 10241 \@pdfduplex . . 7655, [8165,](#page-83-7) [8565,](#page-176-2) [9163,](#page-184-9) [9475,](#page-192-5) [1](#page-205-3)[0247](#page-81-3) \@pdfhighlight . [2944,](#page-175-1) [3187,](#page-185-3) [7415,](#page-193-2) [7417,](#page-205-4) [7462,](#page-211-1) [7491,](#page-227-2) 7493, 7527, 7529, 7846, 7848, 9295, [9386,](#page-193-3) [9728,](#page-205-5) [9776,](#page-211-2) [9795,](#page-175-2) [9820](#page-186-0) \@pdfhightlight . . . . . . . . . 7460 \@pdf[keywo](#page-170-3)rds . [3090,](#page-79-6) [3195,](#page-83-8) [7700,](#page-170-2) [8094,](#page-173-1) [8538,](#page-179-3) [9192,](#page-179-4) [9426,](#page-208-2) [10183](#page-209-1) \@pdfl[ang](#page-216-4) [3173](#page-217-7), [3200](#page-217-8), [7675](#page-218-5), 7677, 8187, 8189, 8599, 8601, [9499,](#page-171-4) 9501, 10271, 10273 \@pdf[m@des](#page-184-10)t [. .](#page-192-6) . [8201](#page-81-4), [8259](#page-83-9), [8263](#page-176-3) \@pdfm@mark [. . . .](#page-205-6) . . 5270, [8200,](#page-175-4) [8251,](#page-186-1) [8271,](#page-83-10) [8285,](#page-83-11) [8287,](#page-175-3) [8301,](#page-211-3) 8303, 8308, 8309, 8339, 8363, [8365,](#page-212-3) [8370,](#page-227-4) [8388,](#page-227-5) 8409, 8437, 8464, 8488, [8520,](#page-186-3) [8580,](#page-187-2) [8607,](#page-187-3) 11386, 11387, 11[388,](#page-126-0) [11405,](#page-186-4) [11448](#page-187-4), [114](#page-187-5)[54,](#page-188-0) 11[542,](#page-188-1) [11556,](#page-188-2) [11571](#page-188-3), [115](#page-188-4)[77,](#page-188-5) 11[603,](#page-189-1) [11610,](#page-189-2) [11629](#page-189-3), [116](#page-189-4)[35,](#page-190-1) 11[658,](#page-190-2) [11664,](#page-190-3) [11687](#page-191-4), [116](#page-191-5)[93,](#page-192-7) [11](#page-248-7)[698,](#page-193-6) [1](#page-248-8)[1730,](#page-193-7) [11738,](#page-248-5) [12315](#page-248-6) \@pdf[moddat](#page-251-5)e . 3079, [319](#page-251-3)3, [7692,](#page-252-4) [7694,](#page-252-5) 8[101,](#page-252-6) 8103, [852](#page-253-2)9, [8531,](#page-253-3) [9404,](#page-253-4) 9408, 10190, 10192 \@pdf[nonfull](#page-254-3)[screen](#page-266-3)[p](#page-254-0)[agemod](#page-254-1)e [. . .](#page-254-2) 7648, 8158, [8558,](#page-81-5) [9156,](#page-83-12) [9468,](#page-176-4)

10240 \@pdfnumcopies 7664, 7666, 8174, 8176, 8574, 8576, 9172, 9174, 9484, 9486, 10256, 10258 \@pdf[pagedu](#page-227-6)ration . . . 2914, 7736, 7740, 7745, [9081,](#page-175-5) [9083,](#page-175-6) [9086,](#page-186-5) [9332,](#page-186-6) [9334,](#page-193-8) [9342](#page-193-9) \@pdf[pagela](#page-211-4)[yout](#page-211-5) [7674,](#page-227-7) [8186,](#page-227-8) [8598,](#page-205-8) 9177, 9179, 9498, [10270](#page-78-3) \@pdf[pagem](#page-177-1)[ode](#page-177-2) [3364](#page-203-1), [3365,](#page-203-2) [3537,](#page-203-3) [3538,](#page-208-3) [3547,](#page-209-2) [3548](#page-209-3), 7628, 8142, 8593, 9144, [9452,](#page-175-7) [10224](#page-186-7) \@pdf[pagesc](#page-205-9)[rop](#page-205-10) [3127](#page-211-6), [3196,](#page-227-9) [7613,](#page-193-10) 7617, 8125, [8126,](#page-86-0) [8147,](#page-86-1) [8149,](#page-90-1) [8605,](#page-90-2) [8607,](#page-90-3) [9133,](#page-90-4) [9135,](#page-174-6) [9457,](#page-185-4) [9459,](#page-193-11) [10229](#page-205-11), [1023](#page-211-7)1 \@pdfpagetransition . . [2912,](#page-83-13) [7712,](#page-174-7) [7716,](#page-174-8) [7721,](#page-185-5) [8970,](#page-82-0) [8972,](#page-185-7) [8974,](#page-185-8) [9315,](#page-193-12) [9317,](#page-193-7) [9325](#page-204-1) \@pdf[picktr](#page-211-9)[aybypd](#page-227-11)[fsize](#page-227-12) [. . .](#page-204-2) [. . . .](#page-211-8) 7656, 7658, 8166, [8168,](#page-78-4) [8566,](#page-176-5) [8568,](#page-176-6) [9164,](#page-176-7) [9166,](#page-200-3) [9476,](#page-200-4) [9478,](#page-200-5) [10248](#page-208-4), [1025](#page-208-5)0 \@pdfprintarea . [7652](#page-208-6), 8162, 8562, [9160,](#page-175-8) [9472,](#page-175-9) [10244](#page-186-8) \@pdf[printc](#page-193-14)lip . [7653](#page-205-13), [8163](#page-211-10)[,](#page-186-9) [8563,](#page-211-11) [9161,](#page-227-13) [9](#page-205-12)[473,](#page-227-14) 10245 \@pdfprintpagerange . [3025,](#page-186-10) [3199,](#page-193-15) [7660,](#page-205-14) [7662,](#page-211-12) [8170,](#page-227-15) 8172, 8570, 8572, 9168, [9170,](#page-175-11) [9480,](#page-186-11) [9482,](#page-193-16) [10252](#page-205-15), [1025](#page-211-13)4 \@pdfprintscaling [7654,](#page-227-16) [8164,](#page-80-0) [8564,](#page-83-14) [9162,](#page-175-12) [9474,](#page-175-13) [10246](#page-186-12) \@pdf[produ](#page-193-18)[cer](#page-205-16) . [3063](#page-205-17), [3190,](#page-211-14) [7554,](#page-211-15) [7696,](#page-227-17) [7698,](#page-227-18) 8089, 8090, 8106, 8108, 8510, 8511, 8515, 8534, [8536,](#page-205-18) [9101,](#page-211-16) [9102,](#page-175-14) [9106,](#page-186-14) [9109,](#page-193-19) 9110, 9188, 9190, 9411, [9415,](#page-173-2) 9846, [9847,](#page-176-9) [9929,](#page-81-6) [9931,](#page-83-15) 9933, [10021](#page-176-8), 100[22,](#page-192-9) 10[178,](#page-192-10) [10179,](#page-185-9) [10195](#page-185-10), [1019](#page-192-8)7 \@pdfs[tartp](#page-204-6)age [3115](#page-205-20), [3117,](#page-210-7) [3198,](#page-210-8) [7634,](#page-218-6) [7638,](#page-218-7) [8129,](#page-220-2) [8134,](#page-220-3) [8582,](#page-221-2) [8586,](#page-223-2) 9137, 9141, [943](#page-226-8)9, [9444,](#page-226-9) [10211,](#page-226-10) [10216](#page-226-11) \@pdfstartview [3122,](#page-82-1) [3124,](#page-82-2) [3197,](#page-83-16) [7508,](#page-175-15) [7636,](#page-175-16) [7638,](#page-185-11) [8131,](#page-185-12) [8135,](#page-193-20) [8450,](#page-193-21) [8584,](#page-204-7) [8586,](#page-204-8) [9139,](#page-210-9) [9441,](#page-211-17) [9445,](#page-226-12) [9805,](#page-226-13) 10213, 10217 \@pdfsubject . . [3085,](#page-82-3) [3194,](#page-82-4) [7686,](#page-83-17) [8110,](#page-172-6) [8523,](#page-175-17) [9186,](#page-175-16) [9423,](#page-185-13) [10199](#page-185-14) \@pdft[empa](#page-191-6) [. . .](#page-193-22) . [3891](#page-193-21), [3892](#page-204-9), [3895](#page-210-10) \@pdft[empw](#page-211-18)[ordfil](#page-217-9)e [. . .](#page-226-14) [3882,](#page-226-15) 3892 \@pdftempwordrun [. .](#page-81-7) [3883](#page-83-18), [3895](#page-175-18) \@pdft[itle](#page-185-15) [3053](#page-192-13), [3188](#page-205-21), [7685](#page-210-11), [8095,](#page-226-16) 8522, 9185, [9422,](#page-97-8) [10184](#page-97-9)

\@pdfview . . . . 3096, 7381, 7388, 8206, 8210, 8214, 8218, 8222, 8226, 8227, 8230, 8231, 8234, 8238, 8240, 8255, 8771, 8780, 8791, 9246, [9264,](#page-81-8) [9851,](#page-170-4) [9938,](#page-170-5) 10026, [1028](#page-186-16)3 \@pdf[viewar](#page-187-8)ea . [7650,](#page-186-17) [8160,](#page-187-11) [8560,](#page-187-12) [9158,](#page-187-13) [9470,](#page-187-14) [10242](#page-187-15) \@pdf[viewcl](#page-197-6)ip . [7651,](#page-207-3) [8161,](#page-218-8) [8561,](#page-221-3) [9159,](#page-223-4) [9](#page-207-2)[471,](#page-228-0) 10243 \@pdfviewparams [. . . .](#page-175-19) [. . . .](#page-185-16) [3098,](#page-193-23) [3100,](#page-205-22) [9246](#page-211-19), [9264,](#page-227-20) 9852, 9939, 10027, 10284 \@perc[entch](#page-205-23)[ar](#page-211-20) . [3695](#page-175-20)[,](#page-227-21) [3696,](#page-185-17) [3748,](#page-193-24) 12148 \@pro[cessme](#page-81-10) . . [4492,](#page-207-3) [4493,](#page-218-9) [7718,](#page-81-9) [7724,](#page-223-5) [7](#page-207-2)[742,](#page-228-1) 7748, 7764, 7770, 9517, 9518, [9587,](#page-93-14) [9588,](#page-93-6) [9591,](#page-94-3) [9592](#page-263-6) \@protected@testopt ...... [519](#page-176-10) \@prot[ected](#page-176-11)[@test](#page-177-3)[opt@](#page-177-4)[x](#page-110-9)[args](#page-177-5) . [520](#page-177-6) \@refs[tar](#page-212-4) . [. . . . .](#page-212-5) [. . . .](#page-214-0) [3660](#page-214-1), [6992](#page-214-2) \@run[border](#page-214-3)color 3185, 7531, 7533, 8941, 8943, 9824 \@runcolor . . . . . . . . . 7550, [8947](#page-21-5) \@safe@activesfalse . . . . [470,](#page-92-4) [3641](#page-162-6) \@safe@activestrue [. . .](#page-83-19) . [469](#page-173-3), [3640](#page-173-4) \@scha[pter](#page-200-6) [. . . .](#page-200-7) [. . .](#page-218-10) 12407, 12408 \@secondoffive . 3255, [3636,](#page-173-5) [3649,](#page-200-8) 6955, 6956, 6996 \@secondoftwo . 460, 487, [776](#page-19-7), [952,](#page-92-7) 1345, 3254, 3255, 12466 \@sect . . . . . . . . . . [1](#page-268-13)[2461,](#page-91-4) [1](#page-268-14)[246](#page-92-8)[2](#page-268-14) \@seq[ncr](#page-162-7) [. . . .](#page-162-9) [.](#page-84-6) . . . . . . . . . 5662 \@serial@counter [. .](#page-18-17) [121](#page-19-8)[90,](#page-29-5) 1[2238,](#page-33-8) [12240](#page-44-1), [1224](#page-84-0)1 \@seteqlabel . . . [. . . . .](#page-84-6) [651](#page-269-6)[3,](#page-269-5) [6514](#page-269-7) \@setminipage ..... 6016, [6087](#page-135-4) \@setref . . 3644, 3649, [6924](#page-264-3), [6925,](#page-265-9) [6962](#page-265-3) \@sharp [. . . . .](#page-265-10) . . . . . . [5574,](#page-153-8) [5581](#page-153-9) \@skiphyperreffalse . . [5367,](#page-142-19) [6143,](#page-144-8) 6155 \@skip[hyper](#page-162-10)[reftru](#page-92-2)e [. . .](#page-92-8) [6129](#page-161-5), [6155](#page-161-6) \@spart . . . . . . . . . 1[2452,](#page-134-6) [12453](#page-134-10) \@ssect . . . . . . . . . 1[2392,](#page-129-5) [12393](#page-145-12) \@star[tlos](#page-145-13) . . . . . 6862, 6869, 6918 \@starttoc . . . . . . . . . . [. . .](#page-145-14) [4913](#page-145-13) \@tempa . 5736, 5742, [5746](#page-269-8), [5852,](#page-269-9) 5856, 5859, 5875 \@tempb [. . . .](#page-160-3) . . . . . . [5690,](#page-160-4) [5694](#page-161-7) \@tempboxa 7937, 7938, 7944, [8003,](#page-118-4) 8006, [8009,](#page-137-12) [8010,](#page-137-13) [8016,](#page-137-14) [8021,](#page-139-8) [8022,](#page-139-9) [8033](#page-139-10), [8035,](#page-140-11) 8038, 8039, 8045, 8050, 8051, 8063, 8065, 8068, [8069,](#page-181-7) [8075,](#page-181-2) [8](#page-181-4)[080,](#page-136-5) [8](#page-183-10)[081,](#page-136-6)

10136, 10137, 10143, 10396, 10397, 10407 \@tempcnta . 12102, 12103, 12104, 12105, 12106, 12108, 12111, 12112, 12113, 12119, 12121, [12123,](#page-225-3) [12159,](#page-225-4) [12160,](#page-225-5) [12161,](#page-230-3) [12164,](#page-230-4) [12165](#page-230-5), 12166, 12167, 12168, [1](#page-262-7)[2365,](#page-262-3) 1[2366,](#page-262-4) 1[2367](#page-262-5) \@tem[pdima](#page-262-10) [. . . .](#page-262-11) . [. . . . .](#page-262-12) [. . . . .](#page-262-13) 1979, [4704,](#page-263-7) 4705, 4706, 4707, [4708,](#page-262-14) 4709, 4710, [471](#page-263-8)1, [7374,](#page-263-9) [10669,](#page-263-10) [10674,](#page-263-11) [10676,](#page-263-12) [10713,](#page-263-13) [10714,](#page-263-14) [10715](#page-267-5), [10719](#page-267-6), [1072](#page-267-7)0, 10721, 10722, 11125, 11130, [11132](#page-58-2), [1117](#page-114-0)0, [11](#page-114-1)[171,](#page-114-2) [11172,](#page-114-3) [11176](#page-114-4), [111](#page-114-5)[77,](#page-114-6) 11[178,](#page-114-7) [11179,](#page-170-6) [11466,](#page-235-5) [11471,](#page-235-6) [11473,](#page-235-7) [11511,](#page-235-8) [11512,](#page-235-9) [11513,](#page-236-8) [11517,](#page-236-9) [11518,](#page-236-10) [11519,](#page-236-11) [11520](#page-236-12) \@tem[pdimb](#page-244-9) [10673](#page-244-6), [10674](#page-244-7), [11129,](#page-244-8) [11130,](#page-249-6) [11470,](#page-244-10) 11471  $\label{eq:348} $$\@tempswafalse ... \ldots . 6348$  $\label{eq:348} $$\@tempswafalse ... \ldots . 6348$  $\label{eq:348} $$\@tempswafalse ... \ldots . 6348$  $\label{eq:348} $$\@tempswafalse ... \ldots . 6348$ \@tem[pswatr](#page-250-8)[ue](#page-250-9) 6318, 6321, 6324, 6345 \@tem[ptoken](#page-243-5)a . [27](#page-235-2)[17,](#page-249-7) [2722](#page-235-6), [2725,](#page-243-1) 2727 \@tfor [. . . .](#page-148-7) . . . . . . . . . . . . [5691](#page-149-16) \@the[@H@pa](#page-149-17)ge . . . . . . 6367, 6369 \@thefnmark . . [5783,](#page-74-1) [5794,](#page-74-2) [5864,](#page-74-3) [5865,](#page-74-4) 5906, 5948, 5960, 5967 \@thirdoffive . . . . . . . . . . . [3637](#page-136-7) \@thm [. . . .](#page-150-3) . . . . . . . . . . . . 5719 \@topnewpage . . [. . . .](#page-138-8) . . . [1251](#page-139-11)[4](#page-150-4) \@topsep . [. . . .](#page-140-3) . [. . . .](#page-141-12) [. . . .](#page-138-9) [5732](#page-141-14) \@tops[epadd](#page-139-12) . . . . . . . . . . . [5733](#page-91-5) \@typeset@protect . . . . . . [12378](#page-137-15) \@undefined 525, 4860, 4892, [4912,](#page-270-9) 5113, 5131, 5170, 5981, [6044,](#page-137-16) 6056, 6061, 6070, 6987, [7372,](#page-137-5) 7558, 7567, 8744, 9112, 9126 \@undottedtocline . . . . . . . [6914](#page-267-8) \@unp[rocess](#page-123-4)[ed](#page-123-5)[opt](#page-22-0)[ions](#page-117-15) [. . . .](#page-118-5) [3486](#page-118-6) \@urlb[order](#page-143-13)[color](#page-143-14) [3182,](#page-143-4) [7464,](#page-162-11) [7466,](#page-169-0) [8470,](#page-173-6) [8472,](#page-173-7) [8879,](#page-196-10) [8881,](#page-204-10) [9779](#page-204-11) \@urlcolor . . . . . . . . . 7479, [7943,](#page-161-8) 7952, 8043, 8055, 8480, [8885,](#page-89-2) 10142, 10151, 10406, 10414 \@urltype . [. . . .](#page-191-8) . [. . . .](#page-83-20) [. . . .](#page-171-5) [7913,](#page-171-6) [7917,](#page-191-7) 8644, 8668, [8799,](#page-172-7) [8812,](#page-181-8) [10108](#page-182-1), 10112, 10372, 10376 \@vpa[geref](#page-225-6) [. .](#page-183-12) [. . . .](#page-225-7) [.](#page-184-13) [. . . .](#page-230-6) [. .](#page-191-9) [70](#page-230-7)[17](#page-199-2) \@whilenum . . . . . . . . . . . . [1099](#page-181-9) \@wri[ndex](#page-181-10) [. . . . .](#page-194-3) [6596](#page-195-3), [6597](#page-197-7), [6628](#page-197-8) \@writ[efile](#page-224-2) . [. . . . .](#page-225-8) [. . . . .](#page-229-3) . . [627](#page-229-4)4 \@x@sf . . . . 5835, 5847, 5973, [5975](#page-163-6) \@xfootnote ............ [5946](#page-36-4) \@xfootnotemark [. . . .](#page-155-6) [5791,](#page-155-7) [5964](#page-155-1)
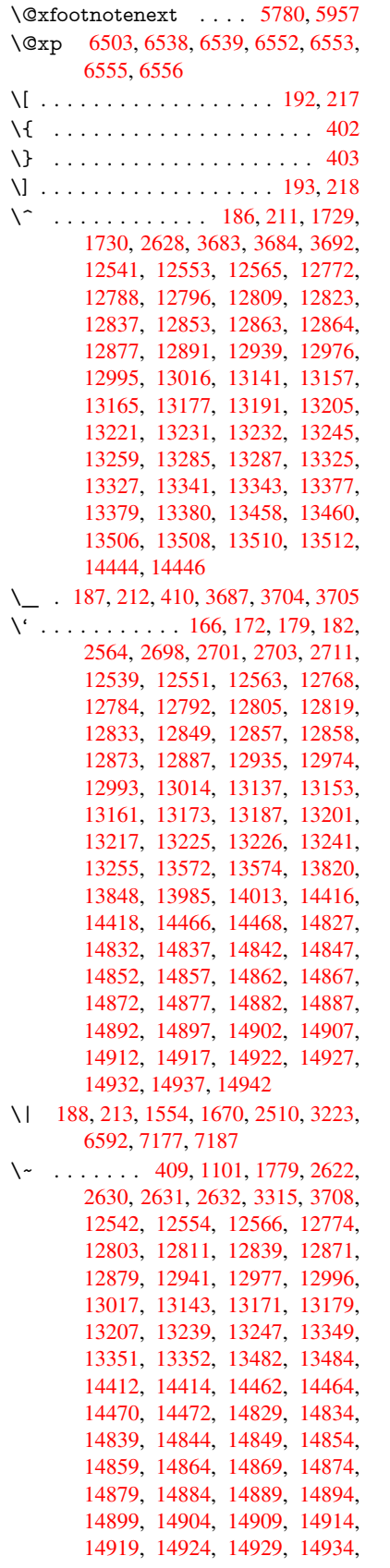

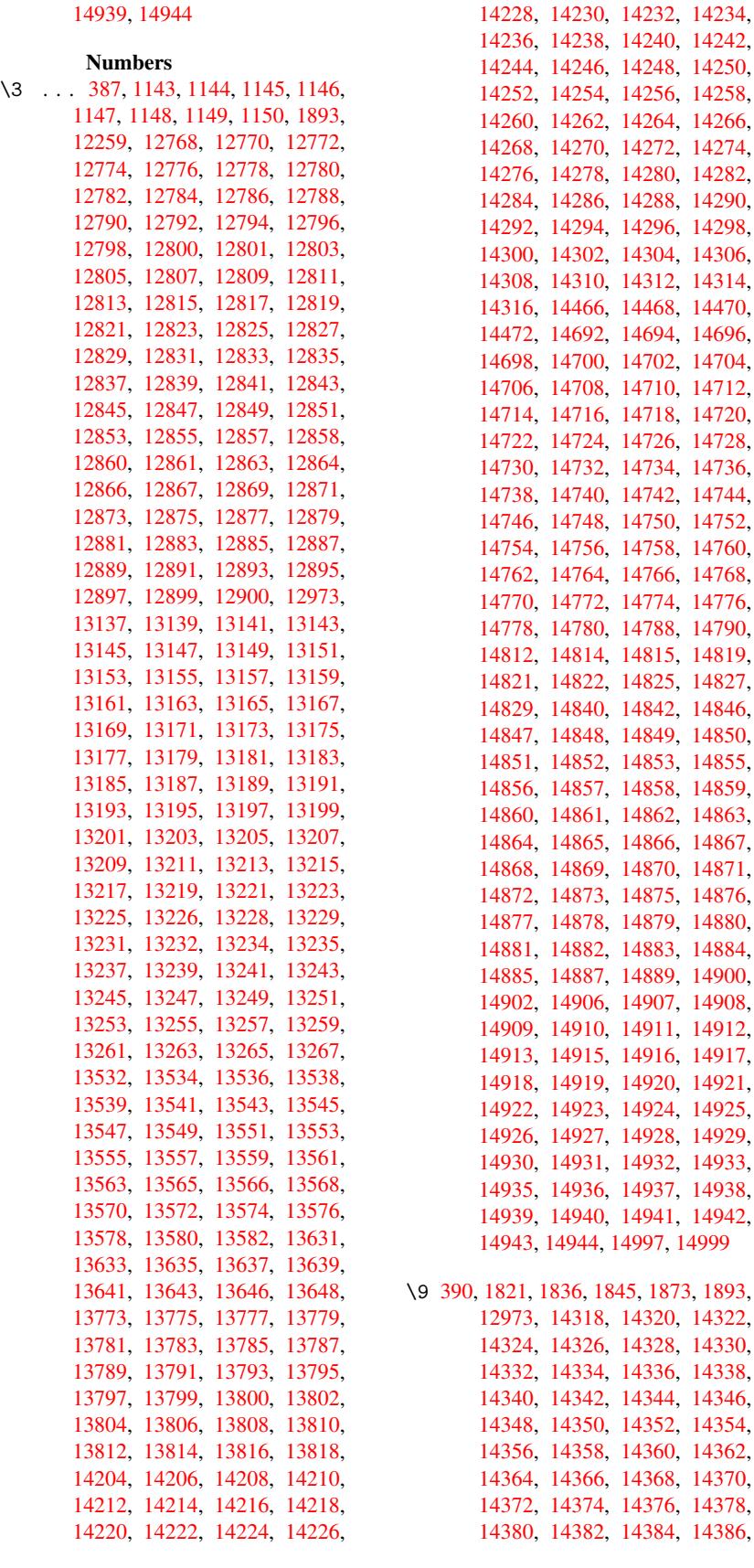

[14738,](#page-313-3) [14740,](#page-313-4) [14742,](#page-313-5) [14744,](#page-313-6) 8, [14750,](#page-313-9) [14752,](#page-313-10) [14754,](#page-313-11) [14756,](#page-313-12) [14758,](#page-313-13) [14760,](#page-313-14) [14762,](#page-313-15) [14764,](#page-313-16) [14766,](#page-313-17) [14768,](#page-313-18) [14770,](#page-313-19) [14772,](#page-313-20) [14774,](#page-313-21) [14776,](#page-313-22) [14778,](#page-313-23) [14780,](#page-313-24) [14788,](#page-313-25) [14790,](#page-313-26) [14812,](#page-314-0) [14814,](#page-314-1) [14815,](#page-314-2) [14819,](#page-314-3) [14821,](#page-314-4) [14822,](#page-314-5) [14825,](#page-314-6) [14827,](#page-314-7) 0, [14842,](#page-314-10) [14846,](#page-314-11) 8, [14849,](#page-314-14) [14850,](#page-314-15) [14851,](#page-314-16) [14852,](#page-314-17) [14853,](#page-314-18) [14855,](#page-314-19) [14856,](#page-315-5) [14857,](#page-315-6) [14858,](#page-315-7) [14859,](#page-315-8) 1, [14862,](#page-315-11) [14863,](#page-315-0) 5, [14866,](#page-316-0) [14867,](#page-316-16) [14868,](#page-316-1) [14869,](#page-316-17) [14870,](#page-316-13) [14871,](#page-316-18) [14872,](#page-316-19) [14873,](#page-316-2) [14875,](#page-316-20) [14876,](#page-316-21) [14877,](#page-316-22) [14878,](#page-316-3) [14879,](#page-316-23) [14880,](#page-316-24) [14881,](#page-316-25) [14882,](#page-316-26) [14883,](#page-316-4) [14884,](#page-316-27) 1, [14889,](#page-316-30) [14900,](#page-316-5) [14902,](#page-316-31) [14906,](#page-316-32) [14907,](#page-316-33) [14908,](#page-316-34) 0, [14911,](#page-316-36) [14912,](#page-316-37) 5, [14916,](#page-316-39) [14917,](#page-316-40) [14918,](#page-316-41) [14919,](#page-316-8) [14920,](#page-316-42) [14921,](#page-316-43) [14922,](#page-316-44) [14923,](#page-316-9) [14924,](#page-316-45) [14925,](#page-317-12) [14926,](#page-317-1) [14927,](#page-317-13) [14928,](#page-317-2) [14929,](#page-317-14) [14930,](#page-317-15) [14931,](#page-317-16) [14932,](#page-317-17) [14933,](#page-317-3) [14935,](#page-317-18) [14936,](#page-317-19) [14937,](#page-317-20) [14938,](#page-317-4) [14939,](#page-317-21) [14940,](#page-317-22) [14941,](#page-317-23) [14942,](#page-317-24) 4, [14997,](#page-317-26) 1[4999](#page-317-27) \9 390, [1821,](#page-317-31) [1836,](#page-317-32) 1845, [187](#page-317-7)3, [1893,](#page-317-33) [12973,](#page-317-34) [14318,](#page-317-35) [14320,](#page-317-8) [14322,](#page-317-36) [14324,](#page-317-10) [14326,](#page-317-37) [14328,](#page-317-38) [14330,](#page-317-9) [14332,](#page-317-39) [14334](#page-317-11), [14336](#page-319-0), [1433](#page-319-1)8, 14340, 14342, 14344, 14346, [14348](#page-55-0), [1435](#page-55-1)0, [14](#page-55-2)[352,](#page-56-1) [14354,](#page-56-0) [14356,](#page-279-6) [14358,](#page-306-0) [14360,](#page-306-1) [14362,](#page-306-2)

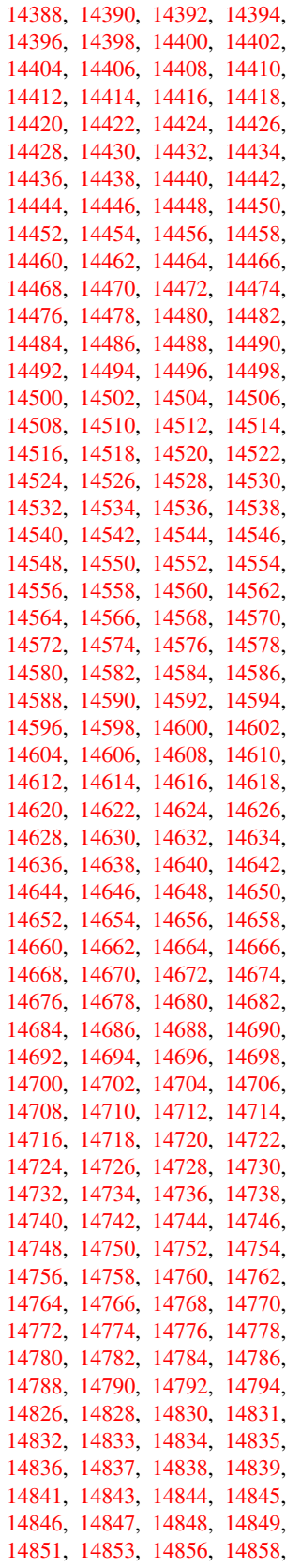

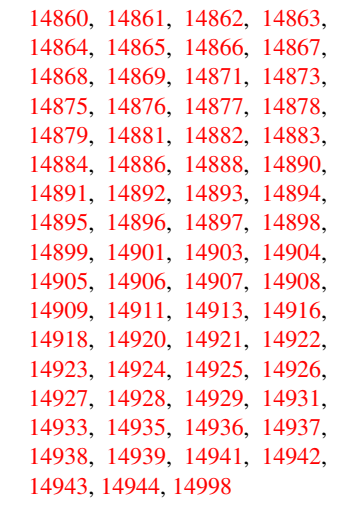

 $\setminus$  . . . [504,](#page-317-33) [2645,](#page-317-34) 2648, [621](#page-317-35)5, [6238,](#page-317-8) [12563,](#page-317-36) [12564,](#page-317-10) [12565,](#page-317-38) [12566,](#page-317-9) [12567,](#page-317-39) [12568](#page-317-11), [12569](#page-319-2), 12570, 12571, 12572, 12573, 12574, 12993, 12994, 12995, 12996, 1[2997](#page-20-0), [1299](#page-72-0)[8,](#page-72-1) 12[999,](#page-146-0) [13000,](#page-147-0) [13001,](#page-271-3) [13002,](#page-271-7) [13003,](#page-271-1) [13004,](#page-271-6) [13005,](#page-271-8) [13006,](#page-271-9) [13007,](#page-271-10) [13008,](#page-271-11) [13009,](#page-271-12) [13010,](#page-271-13) [13011](#page-271-14)

[A](#page-279-8) \ABR[EVE](#page-280-3) . . [14818](#page-280-4), [14890](#page-280-5), [14891,](#page-280-6) [14892,](#page-280-7) [14893,](#page-280-8) [14894](#page-280-9) \abreve [1481](#page-280-11)1, [1483](#page-280-12)0, [1483](#page-280-13)1, 14832, 14833, 14834 \AccFancyVer[bLineau](#page-315-19)[torefn](#page-316-48)[ame](#page-316-49) . . . . . . . . . 2672 \Accfo[otnote](#page-316-10)[autoref](#page-316-50)[name](#page-316-51) . . 2652 \Accthe[oremau](#page-315-20)[torefn](#page-315-15)[ame](#page-315-16) . . [2676](#page-315-1) \ACIR[CUMF](#page-315-17)[LEX](#page-315-4) . 14819, 14895, 14896, 14897, 14898, 14899 \acircumflex . . 2[703,](#page-73-3) 14812, 1[4835,](#page-72-2) 14836, 14837, 14838, 14839 \Acrobatmenu . 1968, 3251, [4857,](#page-73-4) [7841,](#page-317-41) 8485, 8950, [9723](#page-315-8) \active ... [1079,](#page-317-0) 1[086,](#page-317-42) [368](#page-317-43)4, 3685, 3686, 3687, [368](#page-73-2)8, [3689](#page-315-5), [3692,](#page-315-18) [3694,](#page-315-21) [3697,](#page-315-2) 3[705,](#page-316-52) 12[263](#page-316-11) \add@accent [. . . .](#page-84-1) . . . . . . . [401](#page-117-0) \addco[ntent](#page-179-0)[sline](#page-191-0) [6010](#page-200-0), [608](#page-216-0)[1,](#page-92-1) [6399,](#page-92-2) 6404, [6470,](#page-36-1) [12519](#page-36-2) \addto[conte](#page-93-5)nts [6439,](#page-93-6) [6471](#page-93-7)[,](#page-265-1) [6745,](#page-93-0) [6797,](#page-93-8) [12506](#page-93-9), [1250](#page-93-3)7 \addtocounter . 5486, 5509, [55](#page-150-0)[18,](#page-17-4) 5529, 5533, [5712,](#page-142-0) [8390](#page-143-0) \addvs[pace](#page-150-1) [. . .](#page-152-0) . . . 1[2506,](#page-152-1) [12507](#page-158-0) \advance [. . . .](#page-151-0) . . . . . . . 324, 325, [1100,](#page-159-0) [4009,](#page-270-3) [4338,](#page-270-4) 4384, 4705, [4706,](#page-132-2) [4709](#page-132-3), [4710,](#page-131-0) [5068,](#page-132-0) [7603,](#page-132-1)

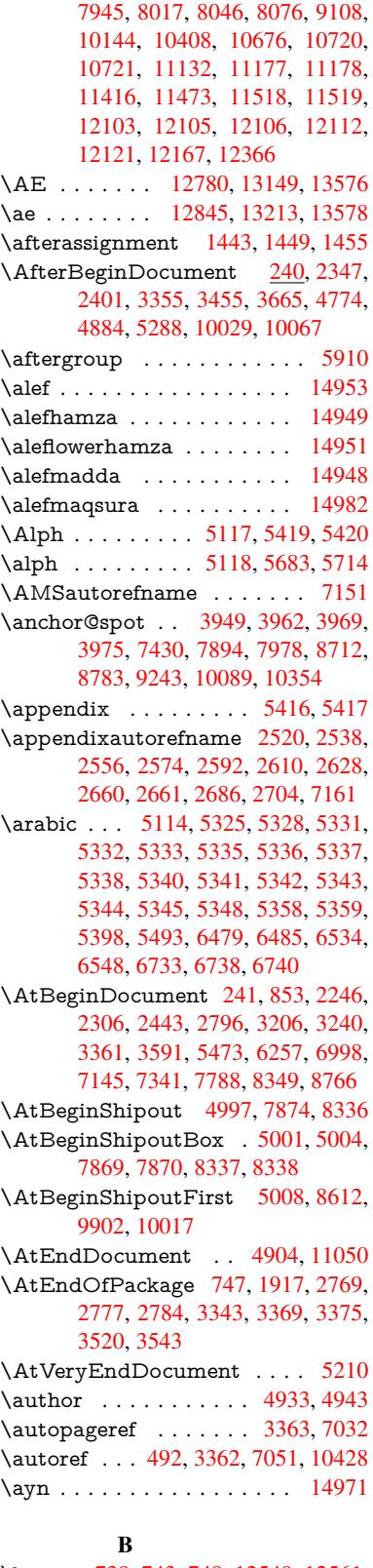

\b . . . 739, 743, [749,](#page-86-6) 12[549,](#page-86-5) 1[2561,](#page-163-0) 12573, [129](#page-19-0)65, 1[2988,](#page-163-1) [13007,](#page-230-1) 14324, 14326, 14332, [14334,](#page-318-5)

14364, 14366, 14368, 14370, 14384, 14386, 14400, 14402, 14408, 14410, 14448, 14450, 14452 \baa [. . . . .](#page-307-18) . . . . . . . . . . . . 14954 \back[@none](#page-306-19) . . . . 2455, 2465, [2478](#page-307-19) \back[@page](#page-307-20) [. . . . .](#page-307-21) . . . [245](#page-307-10)7, [2470](#page-307-11) \back[@section](#page-307-14) . 2456, [246](#page-308-18)2, [2468,](#page-308-19) 2474 \back@slide . . . . . . . . 2458, [2467](#page-318-6)  $\backslash$ backcite [. . . .](#page-68-0) [. . . .](#page-68-1) . . . . . . [6275](#page-68-2) \backref . . . . . . . . . . [6306,](#page-68-3) [10432](#page-68-4) \baselineskip . . [1971,](#page-68-5) [4718,](#page-68-6) [4719,](#page-68-7) [4720,](#page-68-8) 4721, 4722, [4723,](#page-68-9) [7995,](#page-68-10) 9260, 9281, 9885 \bbl@cite@choice ........ [6122](#page-148-0) \BeforeTeXIVht [. . . .](#page-148-1) . . . . [2343](#page-230-2) \begin . . . . . . . . . 1[0437,](#page-114-0) [15003](#page-114-1) \below[pdfbo](#page-114-2)[okma](#page-114-3)[rk](#page-114-4) ..... [12163](#page-183-2) \bfseries . . . 438, [6221](#page-220-1), 6244, [6928,](#page-144-0) 6948, 6965, 7079  $\begin{array}{ccc}\n\text{bgroup} & \ldots & \ldots & \ldots & \text{513,}\n\end{array}$  $\begin{array}{ccc}\n\text{bgroup} & \ldots & \ldots & \ldots & \text{513,}\n\end{array}$  $\begin{array}{ccc}\n\text{bgroup} & \ldots & \ldots & \ldots & \text{513,}\n\end{array}$ 3755, 5897, 5909, [8712](#page-231-0), [9273,](#page-319-3) 10878, 10970, 10991 \bibcite . . [6113,](#page-18-0) [6119,](#page-146-1) [6123,](#page-147-2) [6148,](#page-161-0) [6163,](#page-161-1) [6179,](#page-162-1) [6189](#page-164-0) \bitsetGetDec . 4061, 4194, [4212,](#page-20-1) [4226,](#page-94-0) [4239,](#page-140-1) [4255,](#page-140-2) [4287,](#page-195-0) [4312](#page-207-3) \bitset[GetHe](#page-238-0)x [. .](#page-240-0) [. . . .](#page-144-2) [. .](#page-240-1) . 4062 \bits[e](#page-146-2)tGetSe[tBitL](#page-144-1)ist ..... [4050](#page-145-1) \bitset[IsEm](#page-145-2)pty [4191](#page-146-3), 4209, [4223,](#page-104-1) 4236, [4252,](#page-105-1) [4284,](#page-101-0) [4309](#page-104-0) \bitset[Reset](#page-105-0) . . . [4164](#page-105-2), [4198](#page-106-0), [4](#page-107-0)[217,](#page-101-1) 4231, 4244, 4260, 4292  $\big\}$ bitsetSetValue ..... 4030, [4040](#page-101-2) \BOOKMARK . . . . 1[2145,](#page-104-3) [12174](#page-105-3) \box [4712](#page-105-4), [5004](#page-105-5), [7360](#page-106-1), [8368](#page-107-1), 9570 \bullet [. . .](#page-105-7) . [6880](#page-105-8), [6888](#page-103-0), [6898](#page-104-4), [6906](#page-105-6) C \C . . . . . . . . 12959, [14064,](#page-263-2) [14066](#page-263-3)  $\c$  [. . . .](#page-114-6) . . . . . [74](#page-120-2)0, [744](#page-169-1), [750,](#page-189-4) [2622,](#page-213-0) 2630, [2631,](#page-160-0) [2632,](#page-160-1) [4956,](#page-160-2) [4963,](#page-161-2) 12547, 12559, 12571, 12782, 12847, 12967, 12982, 13001, 13012, 1[3151,](#page-279-9) [13215,](#page-300-0) [13337,](#page-300-1) 13339, 1[3382,](#page-28-1) [133](#page-28-2)[84,](#page-28-3) [13392,](#page-71-1) [13394](#page-71-2), [134](#page-71-3)[12,](#page-71-4) 13[414,](#page-119-0) [13446,](#page-119-1) [13448,](#page-271-16) [13462,](#page-271-17) [13464,](#page-271-12) [13470,](#page-275-7) [13472,](#page-277-15) [13617,](#page-279-10) [13619,](#page-279-11) [14119,](#page-280-3) [14122,](#page-280-14) [14336,](#page-283-15) [14338,](#page-284-22) [14356,](#page-286-4) [14358](#page-286-5) \c@foo[tnote](#page-287-9) [5793,](#page-288-0) 5[854,](#page-288-1) 5862, [5966](#page-288-2) \c@page . . [5050,](#page-289-4) 5068, [506](#page-289-5)9, [5073,](#page-289-6) [5085,](#page-289-7) 5[087,](#page-292-9) 5092, [509](#page-292-10)9, [5101,](#page-301-0) [5103,](#page-301-1) 5[132,](#page-306-9) 6362 \c@sec[numde](#page-306-22)[pth](#page-138-1) . . [12](#page-139-0)[429,](#page-139-1) 1[2447,](#page-141-1) 12463

\c@slidesection . . 6746, 6874, 6875 \c@slidesubsection . . . . . . . 6798 \c@tocdepth . . . . . . . . 2839, 2844 \calc@bm@number . 12289, 12364 \calculate@pdfview . . [3092,](#page-160-3) [3095](#page-160-4) \capitalacute . . . [. . . .](#page-158-4) . . . [13015](#page-159-1) \capitalbreve . . . . . . . . . 13022 \capitalcaron . . . . . . [. .](#page-266-0) [.](#page-76-0)[.](#page-76-0) [1](#page-267-1)[3021](#page-76-1) \capitalcedilla . . . . . . . [. .](#page-81-0) [13012](#page-81-1) \capitalcircumflex ...... [13016](#page-280-15) \capitaldieresis . . . . . . . . . [13018](#page-280-16) \capitaldotaccent . . . . . . . 13024 \capitalgrave ......... [13014](#page-280-17) \capitalhungarumlaut ... [13019](#page-280-0) \capitalmacron . . . . . . . [13023](#page-280-18) \capitalnewtie ........ [13026](#page-280-19) \capitalogonek . . . . . . . . . [13013](#page-280-1) \capitalring . . . . . . . . . . . 13020  $\cap$  . . . . . . . . . . . . . [13025](#page-280-20) \capitaltilde . . . . . . . . . . . [13017](#page-280-22) \caption . . . 5980, 5982, 6069, [6071](#page-280-23) \catcode . . . . . . . . . . 172, [173,](#page-280-24) 184, 185, 186, 187, 206, 649, 650, 802, 1079, 1086, [1554,](#page-280-25) 1555, 1670, 1671, 1728, [1729,](#page-280-2) 1730, [3557,](#page-142-1) [3559,](#page-142-2) [3683,](#page-143-1) [3684,](#page-143-2) 3685, 3686, 3687, 3[688,](#page-10-7) [3689,](#page-10-12) [3692](#page-10-13), [369](#page-10-14)4, [36](#page-10-2)[97,](#page-10-4) 3[705,](#page-10-15) [3715,](#page-26-0) [3761](#page-26-1), [376](#page-30-0)2, [717](#page-36-1)[7,](#page-51-1) [9308](#page-36-2)[,](#page-52-2) [9309,](#page-48-0) [12192](#page-48-1), [1219](#page-51-0)4, 12263 \cf@en[codin](#page-92-2)g . . .[.](#page-90-2)[.](#page-90-2)[.](#page-90-2)[.](#page-90-2) [. . . .](#page-92-0) [1155](#page-92-1) \chapt[eraut](#page-93-0)[orefna](#page-93-8)me . [2521,](#page-93-6) [2539,](#page-93-7) 2557, 2575, [2593,](#page-93-9) [2611,](#page-93-3) [2629,](#page-93-10) [2658,](#page-94-1) [2687,](#page-94-2) [2705,](#page-166-0) 7162 \chapt[ernum](#page-264-0)[berline](#page-264-1) [1213](#page-265-1)4, 12138 \char . . . . . . 11077, 12196, [12233](#page-38-0) \chardef . . 2162, [2163,](#page-70-6) [2164,](#page-69-3) [2165,](#page-69-4) [2369,](#page-70-4) [2371](#page-70-5) \check[@bm@](#page-72-5)[num](#page-73-7)[ber](#page-73-8) [12300,](#page-262-5) [12308,](#page-263-4) 12357, 12365 \CheckBox [. . . . .](#page-264-2) . . . . . . . [4669](#page-265-2) \Chec[kCom](#page-66-2)[m](#page-66-3)[and](#page-62-0) [. . . .](#page-62-1) [. . . .](#page-62-2) [5851](#page-62-3) \checkcommand . 42, 5528, 5957, 5964, [5971,](#page-267-3) 6069, [6079](#page-266-1), [6173,](#page-266-2) [6185,](#page-267-2) 6470, 6473, 6534, 6962 \checklatex . . 4, 5956, 6068, [6172,](#page-113-0) 6469, 6961  $\text{checkpackage } ... \ 9, 5527, 6533$  $\text{checkpackage } ... \ 9, 5527, 6533$  $\text{checkpackage } ... \ 9, 5527, 6533$  $\text{checkpackage } ... \ 9, 5527, 6533$  $\text{checkpackage } ... \ 9, 5527, 6533$  $\text{checkpackage } ... \ 9, 5527, 6533$  $\text{checkpackage } ... \ 9, 5527, 6533$  $\text{checkpackage } ... \ 9, 5527, 6533$ \Choic[eBox](#page-146-4) [.](#page-141-3)[.](#page-141-3)[. .](#page-141-3)[.](#page-143-1)[.](#page-143-1)[. .](#page-143-1)[.](#page-143-3)[.](#page-143-3)[.](#page-143-3)[.](#page-143-3) [4388](#page-145-3) \ChoiceMenu . [. .](#page-6-0) [. . . .](#page-141-4) [. . . .](#page-143-4) [4666](#page-145-4) \citation [. . . .](#page-162-3) . . 6218, 6241, 6267 \citea[uthory](#page-152-5)ear [.](#page-6-1) . . . . [6333,](#page-132-6) [6339](#page-153-2)  $\citeN$  . . . . . . . . . . . . . . . . . 6330 \CJK@char . . . . . . . . . . . [1082](#page-108-0) \CJK@charx [. . . .](#page-146-5) [. . .](#page-147-3) . . . [1083](#page-147-4) \CJK@ignorespaces . . . [. . .](#page-149-0) [1081](#page-149-1) \CJK@punctchar . . . . . . . . [1084](#page-149-2)

\CJK@punctcharx . . . . . . . 1085 \close@pdflink . 7429, 7441, 7449, 7480, 7516, 7551, 7864 \closeout . . . . . . . . . 4887, 12183  $\label{cor:subpenalty} \begin{array}{ccc} \texttt{clubpenalty} & \texttt{1} & \texttt{1} & \texttt{5769,5771} \end{array}$  $\label{cor:subpenalty} \begin{array}{ccc} \texttt{clubpenalty} & \texttt{1} & \texttt{1} & \texttt{5769,5771} \end{array}$  $\label{cor:subpenalty} \begin{array}{ccc} \texttt{clubpenalty} & \texttt{1} & \texttt{1} & \texttt{5769,5771} \end{array}$ \codeof . . . . . . . . . . . . . . . 6297 \color[@endb](#page-172-0)ox [. . . .](#page-171-2) . . . . . . [7353,](#page-171-3) 7937, [8003,](#page-172-1) 8033, [8063](#page-118-2), [8361,](#page-264-3) 10136, 10396 \color@hbox 7346, 7937, [8003,](#page-137-0) [8033,](#page-148-2) 8063, 8354, 10136, 10396 \colu[mnwidt](#page-181-1)h [. . . .](#page-184-1) . . . . . . [5904](#page-169-2) \com[ma@ent](#page-225-1)[ry](#page-183-3) . . 4379, 4386, 4388 \comma@parse [. . .](#page-230-3) . . . . . . . 4378 \conte[ntslin](#page-184-1)e [. .](#page-169-3) [4893](#page-181-1)[,](#page-225-1) [4894](#page-183-3)[,](#page-230-3) [4905,](#page-183-4) 6440, [6444,](#page-189-6) 6471, 6473 \copy 5586, 5595, [7356,](#page-108-1) [7870,](#page-108-2) [8338,](#page-108-0) 8364 \count **Q** [. . . .](#page-118-3) . . . . . . . . 704, [706,](#page-108-3) 707, 710, 713, 716, [719,](#page-118-4) [1098,](#page-118-5) [1099,](#page-151-1) [1100,](#page-151-2) [1101,](#page-152-1) [1444](#page-152-4), 2855, [2856,](#page-134-0) [2861,](#page-134-1) [2862,](#page-169-4) [4008,](#page-179-3) [4009,](#page-189-3) 4024, 4321, 4336, 4338, 4362, 4384, 4400, 7598, 7[599,](#page-27-0) [7600,](#page-27-1) [7601](#page-27-2), [760](#page-27-3)[2,](#page-27-4) 7[603,](#page-27-5) [7606,](#page-27-6) [9104,](#page-36-4) [9105,](#page-36-5) [9106,](#page-36-6) [9107,](#page-36-0) [9108,](#page-46-3) [9111](#page-77-0) \Curre[ntBor](#page-77-1)[derCo](#page-77-2)lor . [7419,](#page-100-0) [7421,](#page-100-1) [7435,](#page-100-2) [7437,](#page-107-2) [7444,](#page-107-3) [7446,](#page-107-4) [7451,](#page-108-4) [8774,](#page-108-5) [8805,](#page-108-6) [8807,](#page-174-0) [8818,](#page-174-1) [8820,](#page-174-2) [8839,](#page-174-3) [8841,](#page-174-4) [8891,](#page-174-5) [8893,](#page-174-6) [8910,](#page-204-1) [8912](#page-204-2) \curre[ntpdfb](#page-171-6)[ookm](#page-171-7)ark . [. . .](#page-171-4) [12155](#page-171-5) \curu [. . . .](#page-197-1) [. . . . .](#page-197-2) [. . . .](#page-197-3) [. . .](#page-171-9) [14016](#page-197-5) \cyr . . 471, [2640](#page-198-1), [2642,](#page-199-0) [2645,](#page-199-1) [2648,](#page-199-2) [2651,](#page-199-3) 2652, 2653, 2654, 2655, 2656, 2657, 2658, 2659, 2660, 2662, 2664, 2665, 2666, [2667,](#page-263-5) 2668, 2669, 2670, 2671, [2672,](#page-299-1) [2](#page-72-6)[673,](#page-19-1) [2674,](#page-71-8) [2675,](#page-71-9) [2676,](#page-72-0) 2677 \CYRA . . . . 13855, 1[4230,](#page-72-8) [14234](#page-72-9) \cyra [. . . .](#page-72-10) [2642](#page-72-11), [2649,](#page-72-5) [2651,](#page-72-16) [2656,](#page-72-17) [2659,](#page-72-18) [2664,](#page-72-19) [2665,](#page-73-9) [2671,](#page-73-10) [2675,](#page-73-3) [13920](#page-73-11), [1423](#page-73-12)2, [142](#page-73-13)36 \CYRABHCH . . . . [14194,](#page-73-4) [14199](#page-73-14) \cyrabhch . . . [. . . .](#page-296-1) [14196](#page-304-1)[,](#page-72-6) [14202](#page-304-3) \CYR[ABHC](#page-72-12)[HDSC](#page-71-9) [. . .](#page-72-20) [. . .](#page-73-10) [14198](#page-72-10) \cyrab[hchdsc](#page-297-0) [. . . .](#page-304-2) [.](#page-72-15) [. . . .](#page-304-4) . 14201 \CYRABHDZE . . . . [. . . .](#page-303-1) [14262](#page-303-2) \cyrabhdze . . . . . . . . [. . . .](#page-303-3) [14264](#page-303-4) \CYRABHHA . . . . . . . . . [14152](#page-303-5) \cyrabhha . . . . . . . . . . . . [14154](#page-303-6) \CYRAE . . . . . . . . . . . . . [14238](#page-304-17) \cyrae . . . . . . . . . . . . . . . [14240](#page-304-18) \CYRB . . . . . . . . . . . . . . [13857](#page-302-0) \cyrb . . . . . . . . . . . . 2656, 13922 \CYRBYUS . . . . . . . . . . . [14040](#page-304-5) \cyrbyus . . . . . . . . . . . . . [14042](#page-304-6)

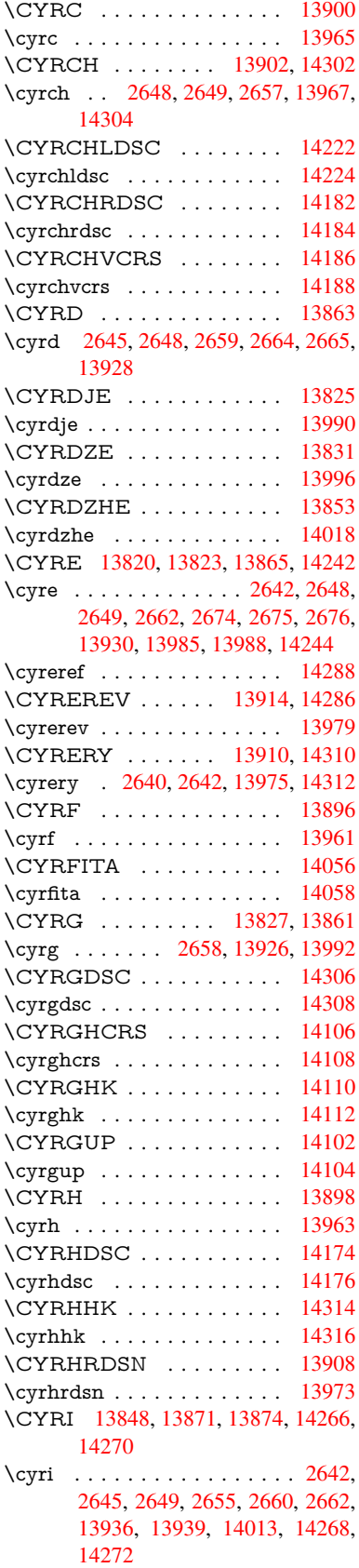

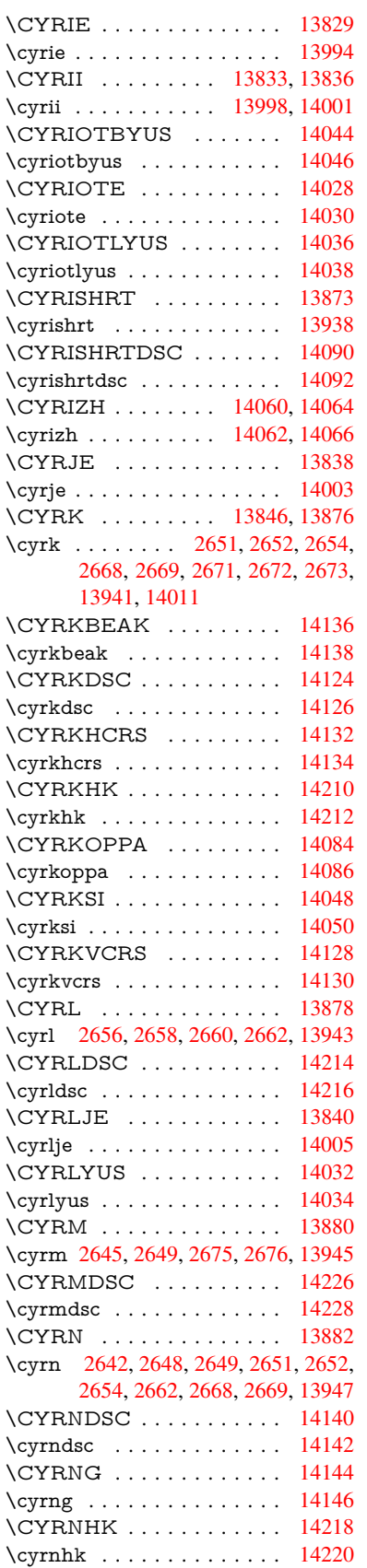

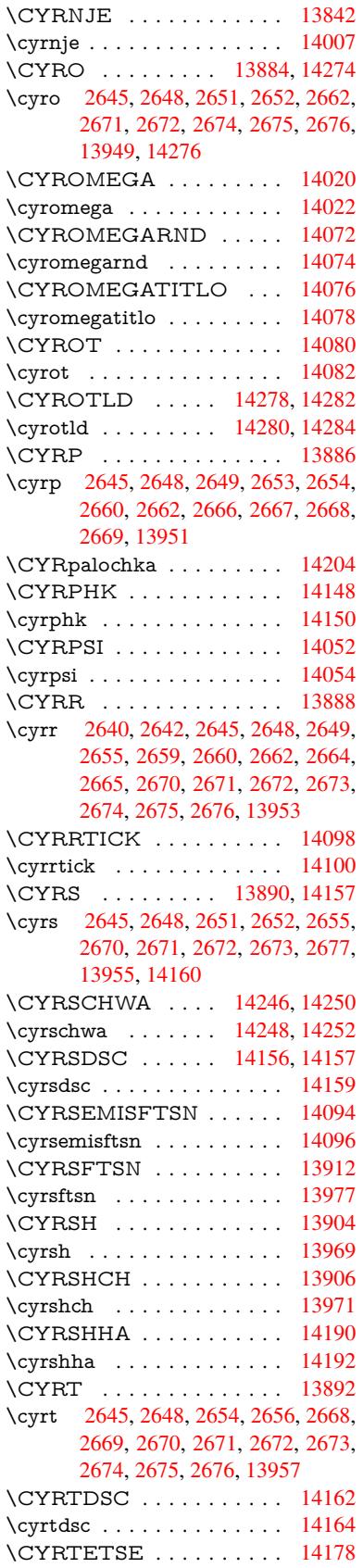

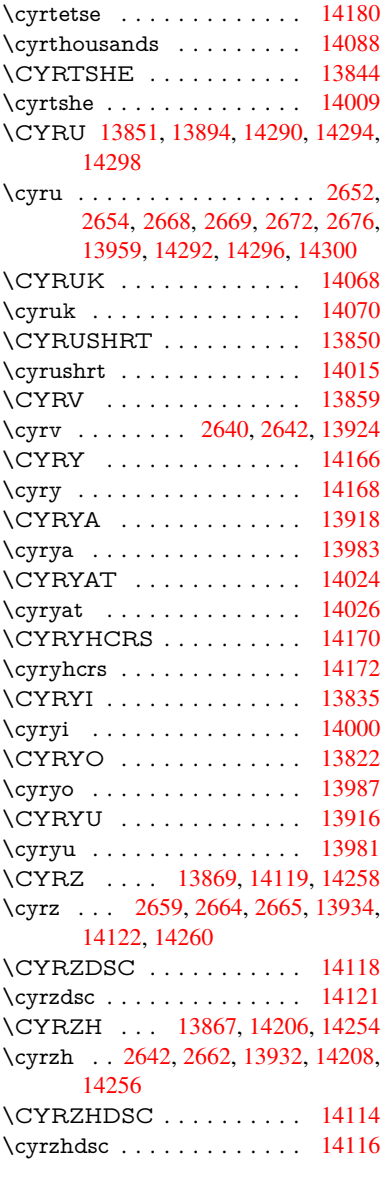

## [D](#page-71-9)

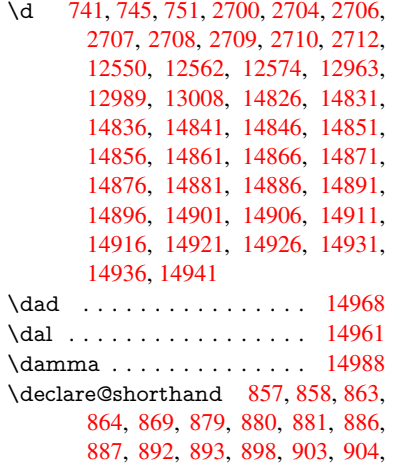

909, 914, 915, 916, 917, 918, 919, 924, 925, 930, 931, 936, 937 \DeclareFontEncoding . . . 12538, [1293](#page-32-0)3 \Decla[reFo](#page-33-2)[ntFa](#page-33-3)[mily](#page-33-4) [761,](#page-33-5) [769,](#page-33-6) [2241](#page-33-7) \Decla[reFo](#page-33-8)ntShape 762, 770, 2242 \DeclareFontSubstitution . . . [763,](#page-270-5) [771,](#page-278-5) 2243 \DeclareRobustCom[mand](#page-28-7) . 3660, 3661, 3754, 3771, 3[773,](#page-29-0) [3775,](#page-64-1) 3784, 4663, 46[66,](#page-28-8) 4[669,](#page-29-1) [4672,](#page-64-2) 4675, 4678, 4681, 7006, [7032,](#page-28-9) [7051](#page-29-2), [1238](#page-64-3)2 \DeclareTex[tAcce](#page-94-3)nt 12539, [12540,](#page-92-4) [12541](#page-92-5), 125[42,](#page-94-4) 12[543,](#page-94-5) [12544,](#page-94-6) [12545](#page-94-7), [125](#page-113-2)[46,](#page-113-1) 12[547,](#page-113-0) [12548,](#page-113-3) [12549](#page-163-1), [1255](#page-113-5)0 \DefaultHei[ghtofC](#page-267-4)he[ckBox](#page-270-1) . [4718,](#page-270-6) 10828, 11304, 11673 \Defau[ltHeig](#page-271-22)[htofCho](#page-271-23)[iceMen](#page-271-16)u [. . .](#page-271-21) . 4720, 10666, 11122, [11463](#page-271-24) \Defau[ltHeig](#page-271-25)[htofRe](#page-271-18)set . . . . [4716,](#page-114-0) [10802,](#page-237-0) [11277,](#page-246-0) [11641](#page-253-0) \DefaultHeightofSubmit . . . 4714, 10784, [11254,](#page-235-1) [11617](#page-243-1) \Default[Heigh](#page-114-2)tofText 4722, [1](#page-249-1)[0642,](#page-114-7) [11097,](#page-237-1) [11430](#page-246-1) \DefaultHeightofTe[xtMult](#page-253-1)iline . . . 4723, 10640, 11095, 1[1428](#page-114-8) \Defau[ltOpti](#page-237-2)[onsofC](#page-245-0)[hec](#page-252-0)[kBox](#page-114-4) [4728,](#page-234-0) [10831,](#page-242-1) [11307,](#page-249-2) 11676 \DefaultOptionsofComboBox 4731 \Default[Optio](#page-114-5)[nsofLi](#page-234-1)[stBox](#page-242-2) . [4730](#page-249-3) \DefaultOptionsofPopdownB[ox](#page-114-9) . [. . . . .](#page-238-1) [. . .](#page-246-2) 4732 \DefaultOptionsofP[ushBu](#page-253-2)tton . . . 4727, 10758, 11226, 1[1584](#page-114-10) \DefaultOptionsofRadio . . . [4733](#page-114-11) \DefaultOptionsof[Reset](#page-114-12) . . . 4726, 10805, 11280, 11644 \Default[Optio](#page-114-13)[nsofSu](#page-236-2)[bmit](#page-245-1) . . [4725](#page-251-0), 10787, 11257, 11620 \DefaultOptionsofText . . . . [4](#page-114-15)[729,](#page-114-14) [10648,](#page-237-3) [11103,](#page-246-3) [11436](#page-253-3) \DefaultWidthofCheckBox . [4719,](#page-114-16) [10827,](#page-237-4) [11303,](#page-245-2) [11672](#page-252-1) \DefaultWidthofChoiceMenu . . . . 4721, [10665](#page-242-3), [11121](#page-249-4), 1[1462](#page-114-17) \Defau[ltWidt](#page-234-2)hofReset . . . . [4717,](#page-114-1) [10801,](#page-237-5) [11276,](#page-246-4) [11640](#page-253-4) \DefaultWidthofSubmit . . . 4715, 10783, 11253, [11616](#page-243-2) \Default[Widt](#page-114-3)[hofTex](#page-235-2)t 4724, [1](#page-249-5)[0637,](#page-114-18) [11092,](#page-237-6) [11425](#page-246-5) \define@key 2061, 2[063,](#page-253-5) 2106, 2121, [2124,](#page-237-7) [2127,](#page-245-3) 2[135,](#page-252-2) 2138, [2148,](#page-114-19)

2151, 2154, 2171, 2183, 2185, 2188, 2191, 2208, 2212, 2215, 2218, 2221, 2224, 2227, 2262, 2319, 2339, 2340, 2354, 2357, 2360, 2363, 2366, 2374, 2377, [2380,](#page-62-4) [2383,](#page-62-5) [2387,](#page-62-6) [2415,](#page-62-7) [2431,](#page-63-0) [2436,](#page-63-1) [2439,](#page-63-2) [2442,](#page-63-3) [2445,](#page-63-4) [2449,](#page-63-5) [2452,](#page-63-6) [2459,](#page-63-7) [2488,](#page-64-4) [2507,](#page-64-5) [2510,](#page-64-6) [2736,](#page-65-1) [2767,](#page-66-4) [2775,](#page-66-5) [2783,](#page-66-6) [2790,](#page-66-7) [2793,](#page-66-8) [2808,](#page-66-9) [2833,](#page-66-10) [2836,](#page-66-11) [2840,](#page-66-12) [2868,](#page-66-13) [2873,](#page-66-14) [2877,](#page-66-15) [2880,](#page-67-2) [2887,](#page-67-3) [2899,](#page-67-4) [2907,](#page-67-5) [2910,](#page-67-6) [2913,](#page-67-7) [2915,](#page-68-11) [2918,](#page-68-12) [2927,](#page-68-13) [2937,](#page-68-14) [2944,](#page-69-5) [2951,](#page-69-0) [2952,](#page-74-3) [3024,](#page-75-4) [3033,](#page-75-5) [3050,](#page-75-6) [3055,](#page-75-7) [3060,](#page-75-8) [3065,](#page-75-9) [3070,](#page-76-2) [3076,](#page-76-3) [3082,](#page-76-4) [3087,](#page-77-4) [3092,](#page-77-5) [3093,](#page-77-6) [3113,](#page-77-7) [3120,](#page-77-8) [3127,](#page-77-9) [3128,](#page-78-0) [3131,](#page-78-1) [3134,](#page-78-2) [3137,](#page-78-3) [3140,](#page-78-4) [3143,](#page-78-5) [3146,](#page-78-6) [3149,](#page-79-0) [3172,](#page-79-1) [3175,](#page-79-2) [3178,](#page-80-0) [4002,](#page-80-1) [4090,](#page-80-2) [4146,](#page-81-2) [4449,](#page-81-3) [4454,](#page-81-4) [4466,](#page-81-5) [4503,](#page-81-6) [4506,](#page-81-7) [4509,](#page-81-8) [4512,](#page-81-0) [4515,](#page-81-9) [4518,](#page-82-0) [4521,](#page-82-1) [4525,](#page-82-2) [4528,](#page-82-3) [4531,](#page-82-4) [4534,](#page-82-5) [4537,](#page-82-6) [4540,](#page-82-7) [4543,](#page-82-8) [4546,](#page-82-9) [4549,](#page-82-10) [4552,](#page-83-1) [4555,](#page-83-2) [4558,](#page-83-3) [4588,](#page-100-3) [4591,](#page-102-0) [4594,](#page-103-1) [4597,](#page-109-0) [4616,](#page-109-1) [4622,](#page-110-0) [4636,](#page-110-1) [4652,](#page-110-2) [4658,](#page-110-3) [5223,](#page-110-4) [5234,](#page-110-5) [9598,](#page-110-6) [9600,](#page-110-7) [9603,](#page-111-0) [9605,](#page-111-1) [9607,](#page-111-2) [9616,](#page-111-3) [9624,](#page-111-4) [9631,](#page-111-5) [9633,](#page-111-6) [9635,](#page-111-7) [9637,](#page-111-8) [9639,](#page-111-9) [9641,](#page-111-10) [9650,](#page-111-11) [9660,](#page-112-0) [9662,](#page-112-1) [9664,](#page-112-2) [9665,](#page-112-3) [9671,](#page-112-4) [9680,](#page-112-5) [9682,](#page-113-7) [9684,](#page-113-8) [9686,](#page-113-9) [9688,](#page-126-0) [9690,](#page-126-1) [9692,](#page-214-0) [9694,](#page-214-1) [9696,](#page-214-2) [9698,](#page-214-3) [9700,](#page-214-4) [9702,](#page-214-5) [9704,](#page-214-6) [9706,](#page-214-7) [9708,](#page-214-8) [9710,](#page-214-9) [9711,](#page-214-10) [9712,](#page-214-11) [9713,](#page-214-12) [9714,](#page-215-0) [9715,](#page-215-1) [9716,](#page-215-2) [9717,](#page-215-3) [9718,](#page-215-4) [9719,](#page-215-5) [9720](#page-215-6) \df@tag [.](#page-215-11). . . . . . . . . . [6495](#page-215-12), [6501](#page-215-13) \DH . [. . . .](#page-216-4) [. . . . .](#page-216-5) [. .](#page-216-6) 1[2800,](#page-216-7) [13169](#page-216-8) \dh [. . . .](#page-216-9) [. . . . .](#page-216-10) [. .](#page-216-11) . 1[2869,](#page-216-12) [13237](#page-216-13) \dhal [. . . .](#page-216-15) [. . . .](#page-216-16) . . . . . . . . 14962 \dimen@ 365, 366, 370, [1450,](#page-152-6) [1518,](#page-153-3) 1519, 1522, 1524, [3209](#page-276-17), [3210,](#page-283-20) 3212, 3219, 3220, [9071](#page-277-22), [9072,](#page-284-29) 9074, 9561, 9573, 9576 \dimexpr [. .](#page-14-0) [377,](#page-14-1) [1797,](#page-14-2) 1799, [1807](#page-48-2)[,](#page-318-9) [1812,](#page-48-3) [1815,](#page-48-4) [1817,](#page-48-5) [1831,](#page-46-4) [1833,](#page-83-5) 1836, 1837, 1844, 1847, 1850, [1851,](#page-83-6) [1852,](#page-83-7) [1853,](#page-83-8) [1863,](#page-203-0) [1868,](#page-203-1) [1876,](#page-203-2) [1880,](#page-213-1) [1885,](#page-213-2) [1895](#page-213-3), [1898,](#page-54-3) 1903, 1[906,](#page-15-0) [1911,](#page-54-1) [1912](#page-54-2) \ding [. . . .](#page-55-1) [. . . . .](#page-55-8) [. . . .](#page-55-9) [4563](#page-55-10), [4566](#page-55-11) \Ding[Object](#page-55-12) [. . .](#page-55-13) [. . . .](#page-55-14) [. . .](#page-56-2) [11199](#page-56-3) \discre[tiona](#page-56-4)ry [. . . .](#page-56-7) . . . . . . . [515](#page-56-8) \divide [. . .](#page-56-9) [. . . .](#page-56-10) [.](#page-56-5) [. . . .](#page-56-11) [7599](#page-57-1), 9105 \DJ . . . 2712, 12801, 1[3301,](#page-111-12) [14820](#page-111-13) \dj . . . . . 2709, 2710, 13303, [14813](#page-244-2) \do . . . . . 1099, 2078, 2083, 2[088,](#page-20-2) 2925, 2946, 2947, [2948,](#page-174-1) [2949,](#page-204-2)

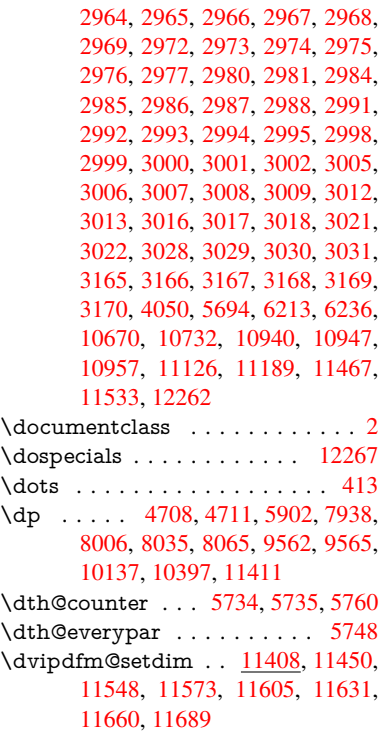

### E

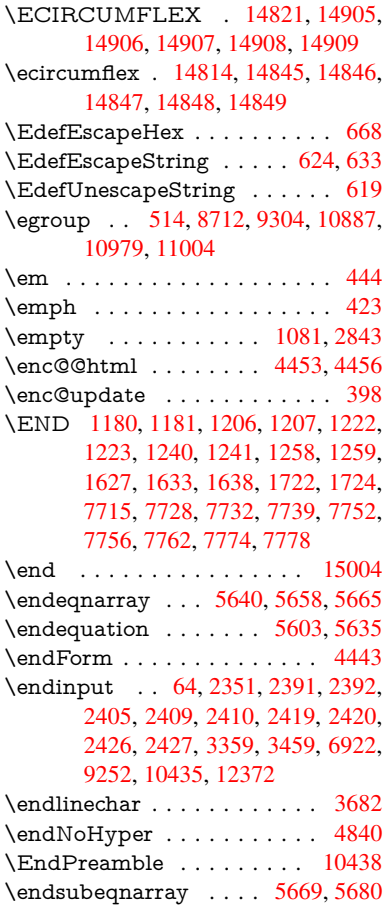

\eqnarray . . . . . . 5639, 5641, 5662 \equal . . . . . . . . . . . . . . . . 6294 \equation . . 5602, 5611, 5615, 5624 \equationautorefname 2514, 2532, 2550, 2568, 2586, 2604, 2622, 2640, 2641, [2680,](#page-135-4) [2698,](#page-135-5) [7151,](#page-135-6) 7155 \errmessage [. . . .](#page-134-3) [. . . .](#page-134-4) [. . .](#page-134-5) [2733](#page-135-7) \es@roman [. . . . .](#page-70-8) [. . . .](#page-69-6) . . . . 472 \escap[echar](#page-70-7) 383, [689,](#page-70-9) [5687,](#page-71-10) [12286,](#page-71-1) [12287](#page-71-8), [1233](#page-71-11)8 \eTeX . . . . . . . . . . . . 419, 10443 \etex@unexpanded . . . 1382, [1389](#page-74-4) \eTeXversion [. . .](#page-16-2) 7558, 7560, [7562](#page-19-2) \evens[idemar](#page-266-4)gin . [. . .](#page-27-8) [. . . .](#page-136-4) . [6386](#page-266-3)  $\text{Veverypar}$  [. . . . .](#page-267-6) . . . . . . . . . 5771 \ExecuteOptions 3225, [3226](#page-17-6), [3230](#page-231-2) \ext@figure ............ [6730](#page-45-0) \ext@table [. . . .](#page-173-1) [. . .](#page-173-2) . . . . . [6729](#page-173-3) \extra@b@citeb ........ [6220](#page-150-2) \extrasvietnam . . . . . . . . [2776](#page-137-1) \extrasvietnamese [. . .](#page-84-3) . [. . .](#page-84-4) [2768](#page-84-5)

F

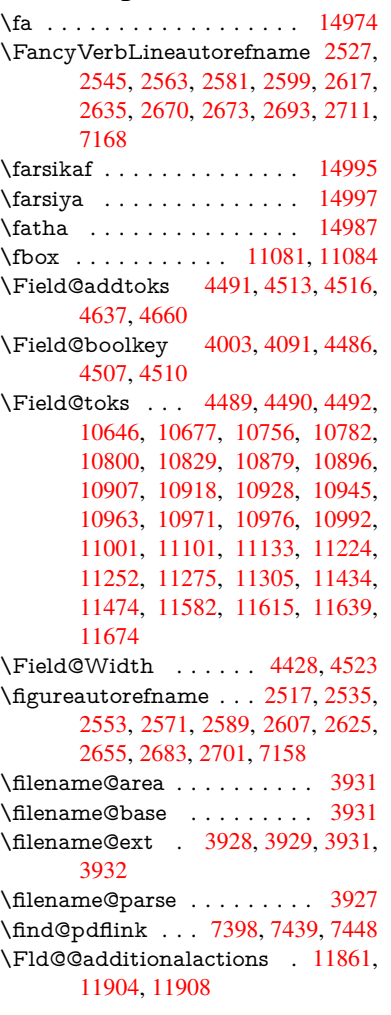

\Fld@@DingDef . 4563, 4566, 4585 \Fld@additionalactions . . . 11861, 11943, 11975, 12009 \Fld@align . . . . 4432, 4550, 11811, 11918, 11983 \Fld@annotflags 4[210,](#page-111-12) 4[212,](#page-111-13) [11807,](#page-257-0) [11837,](#page-258-0) [11914](#page-259-0), [11947](#page-260-0), 11979, 12014, 12048 \Fld@[bcolor](#page-258-1) [. . .](#page-259-1) [4434,](#page-109-6) [4592,](#page-111-15) [11822,](#page-256-0) 11824, 11[934,](#page-104-5) 1[1936,](#page-104-1) [11962,](#page-256-1) [11964,](#page-256-2) [11987,](#page-258-2) [11999,](#page-259-2) 1[2001](#page-259-3) \fld@b[color](#page-260-1) [. . . . .](#page-260-2) . . . . . . 11922 \Fld@bordercolor [. . .](#page-109-7) . [4435](#page-112-7), [4595,](#page-256-3) [11818,](#page-256-4) [11820,](#page-258-3) [11844,](#page-258-4) [11852,](#page-259-4) [11854,](#page-259-5) [11921](#page-259-6), [11930](#page-259-7), [1193](#page-259-8)2, 11958, 11960, 11986, 11995, 11997, 12021, 12[029,](#page-109-8) [12031,](#page-258-5) [12055,](#page-256-5) [12063,](#page-256-6) [12065](#page-256-7) \Fld@[borders](#page-256-9)ep [. .](#page-258-6) . . . [443](#page-258-7)6, [4544](#page-258-8) \Fld@[borders](#page-259-9)[tyle](#page-259-10) . . . . [443](#page-259-11)8, [4541,](#page-259-12) [11812,](#page-259-13) [11842,](#page-260-3) [11919,](#page-260-4) [11952,](#page-260-5) [11984,](#page-261-0) [12019,](#page-261-1) [12071](#page-261-2) \Fld@borderwidth . . . [4437,](#page-109-9) [4538,](#page-111-16) 4702, 4705, 4706, [4709,](#page-109-10) [4710,](#page-111-17) [10720,](#page-256-10) [10721,](#page-256-11) [11177,](#page-258-9) [11178,](#page-259-14) [11518,](#page-259-15) [11519](#page-260-6), [11812](#page-261-3), 11842, 11919, 11952, 11[984,](#page-109-11) [12019,](#page-111-18) 12071 \Fld@c[alcula](#page-236-0)[te](#page-114-23)[@cod](#page-236-1)[e](#page-114-24) [460](#page-244-0)[3,](#page-114-25) [11874,](#page-244-1) [11876](#page-250-0) \Fld@c[bsymb](#page-258-9)ol [44](#page-259-14)39, [4556](#page-259-15), [11826](#page-260-6) \Fld@c[harsize](#page-261-3) . . 4429, 4430, 4535, 10719, 11176, 1[1517,](#page-112-9) [11828,](#page-257-1) [11940,](#page-257-2) 11968, 12005, 12053 \Fld@checkedfalse [. . .](#page-109-12) [. . . .](#page-111-19) [4425](#page-256-12) \Fld@checkequals [. . .](#page-109-13) [4495,](#page-109-14) [10671,](#page-111-20) [10733,](#page-236-5) [10948,](#page-244-4) [10958,](#page-250-3) [11127,](#page-256-13) [11190,](#page-258-10) [11468,](#page-259-16) [11534](#page-260-7) \Fld@choices . . 4318, 4326, [4328,](#page-109-15) 4332, 4341, 4349, [4354](#page-110-17), [4402,](#page-235-5) [4404,](#page-236-6) 4[412,](#page-240-11) 4413, [1194](#page-240-12)2 \Fld@c[olor](#page-244-5) . [. . .](#page-249-11) 4433, [459](#page-251-4)8, [11829,](#page-243-5) 11941, 11969, 12006 \Fld@[defaul](#page-107-8)t [.](#page-107-5).............. [. . . .](#page-108-8) [4343](#page-108-9), [4346](#page-109-16), [4348,](#page-258-11) 4547, 10635, 10652, 10663, 10704, [10825,](#page-258-12) [108](#page-259-17)[77,](#page-109-17) [10](#page-260-9)[895,](#page-112-10) [10909,](#page-256-14) 10917, 10924, 10950, 10960, 10990, 11000, 11090, 11108, 11119, [1116](#page-107-12)1, [11](#page-107-13)[301,](#page-107-14) [11423,](#page-111-21) [11441,](#page-234-4) [11460,](#page-234-5) [11502,](#page-235-6) [11670,](#page-235-7) [11970,](#page-237-10) [11971,](#page-238-4) [12007](#page-239-5) \Fld@[DingDe](#page-240-15)f [. .](#page-241-3) 4[556,](#page-242-7) 4559, [4561](#page-243-6) \Fld@[disable](#page-243-7)[dfalse](#page-243-8) . [. . . . .](#page-246-8) . [4426](#page-248-3) \Fld@e[xport](#page-249-12) [4155,](#page-249-13) 4[158,](#page-250-4) 4165, [4458](#page-253-10) \Fld@[findlen](#page-259-18)[gth](#page-259-19) . . . [1092](#page-260-10)7, 10938

\Fld@flags . . . . . . . . . . . . . . . . . 4224, 4226, 4237, 4239, 4253, 4255, 4285, 4287, 4310, 4312, 11810, 11840, 11917, 11950, 11982, 12017, 12051 \Fld@format[@code](#page-105-0) [. .](#page-105-10) [4601,](#page-105-1) [11866,](#page-105-11) [11868](#page-105-9) \Fld@[getmet](#page-256-15)[h](#page-106-4)[odfals](#page-256-16)[e](#page-106-0) [. . . .](#page-258-13) [.](#page-107-15) [4477](#page-259-20) \Fld@[getmet](#page-259-21)[hodtru](#page-260-11)e [. . .](#page-260-12) . . 4479 \Fld@height . . 4532, [10638,](#page-112-11) [10655,](#page-257-3) [10666,](#page-257-4) 10722, 10737, 10749, 10784, 10802, 10828, 10837, 11093, 11112, 11122, 1[1179,](#page-110-18) 11204, 11217, 11254, 1[1277,](#page-110-19) 11304, 1[1315,](#page-111-22) [11426,](#page-234-6) [11443,](#page-234-7) [11463,](#page-235-1) [11520,](#page-236-7) [11531,](#page-236-8) [11566,](#page-236-9) [11617,](#page-237-2) [11641,](#page-237-1) [11673,](#page-237-0) 11682 \Fld@[hiddenf](#page-244-7)[alse](#page-244-8) . .[.](#page-243-1)[.](#page-243-1)[.](#page-243-1)[.](#page-243-1)[.](#page-243-1) . [4113](#page-244-6) \Fld@[hiddent](#page-246-0)rue ....... [4114](#page-249-15)  $\left\{\text{Fld@invisibleftalse }\ldots \ldots \right. 4109\right\}$  $\left\{\text{Fld@invisibleftalse }\ldots \ldots \right. 4109\right\}$  $\left\{\text{Fld@invisibleftalse }\ldots \ldots \right. 4109\right\}$  $\left\{\text{Fld@invisibleftalse }\ldots \ldots \right. 4109\right\}$  $\left\{\text{Fld@invisibleftalse }\ldots \ldots \right. 4109\right\}$ \Fld@i[nvisibl](#page-252-0)[etrue](#page-253-1) [. . . . .](#page-253-0) . . [411](#page-253-11)0 \Fld@keystroke@code 4604, 1[1862,](#page-102-2) 11864 \Fld@listcount . . . . 10731, 1[0734,](#page-102-4) 10745, 11188, 11191, 11205, 11211, 11529, 1[1535,](#page-112-12) [11](#page-257-5)[539,](#page-102-5) [11544,](#page-257-6) 11555, 11562 \Fld@loc .............. 4504 \Fld@[maxlen](#page-236-12) . . 4431, [4526](#page-244-10), [12010](#page-236-11) \Fld@[menule](#page-244-12)[ngth](#page-244-9) . . . . 4427, 4529, 10668, [10672,](#page-250-7) [1071](#page-251-10)[9,](#page-251-6) [10939,](#page-251-7) [10940,](#page-251-8) [10943](#page-251-9), 11124, 1[1128,](#page-110-20) 11176, 11465, 11469, 11517 \Fld@name . . 4[519,](#page-109-18) 1[0634,](#page-111-23) [10662,](#page-260-13) 10754, 10824, 10[876,](#page-109-19) [10881,](#page-111-24) [10892,](#page-235-8) [10893,](#page-235-9) [10904,](#page-236-5) [10905,](#page-240-16) [10914,](#page-240-2) [10915,](#page-240-17) [10923,](#page-243-10) [10944,](#page-243-11) [10961,](#page-244-4) [10969](#page-249-16), [10974](#page-249-17), [1098](#page-250-3)9, 10998, 1[1089,](#page-110-21) [11118,](#page-234-8) [11222,](#page-235-10) [11300,](#page-236-13) [11422,](#page-237-11) [11459,](#page-238-6) [11580,](#page-238-7) [11669,](#page-239-9) [11801,](#page-239-10) [11803,](#page-239-11) [11808,](#page-239-12) [11838,](#page-239-13) [11915,](#page-239-14) [11948,](#page-239-15) [11980,](#page-240-18) [12015,](#page-240-19) [12049](#page-240-20) \Fld@[norotat](#page-241-4)[efalse](#page-242-9) ....... [4126](#page-245-6) \Fld@[norotat](#page-253-12)[etrue](#page-255-0)[.](#page-249-18)...... [4125](#page-251-11) \Fld@[noviewf](#page-256-19)[alse](#page-258-14) ........ [4129](#page-259-23) \Fld@[noview](#page-260-14)[true](#page-260-15) ........ 4130 \Fld@nozoomfalse . . . . . . . [4122](#page-103-2) \Fld@nozoomtrue . . . . . . . . [4121](#page-103-3) \Fld@onblur@code . . 4606, 1[1882,](#page-103-4) 11884 \Fld@onclick@code . . . 4600, [4659,](#page-103-6) 11858 \Fld@onenter@code . [4609,](#page-112-13) [11894](#page-257-7)[,](#page-103-7) [11896](#page-257-8) \Fld@onexit@code . . [4610,](#page-112-14) [11898,](#page-113-12) [11900](#page-257-9)

\Fld@onfocus@code . 4605, 11878, 11880 \Fld@onmousedown@code . 4607, 11886, 11888 \Fld@onmouseup@code [. .](#page-112-15) . [4608,](#page-257-10) [11890,](#page-257-11) 11892 \Fld@printfalse . . . . . . . . . [4118](#page-112-16) \Fld@[printtru](#page-257-12)e [. . .](#page-257-13) . . . . . . . 4117 \Fld@radiosymbol . . . 4440, [4559,](#page-112-17) [11966](#page-257-14) \Fld@rotation . [44](#page-257-15)41, 4589, 1[1814,](#page-103-8) 11816, 11843, 11848, 1[1850,](#page-103-9) 11920, 11926, 11928, 11954, [11956,](#page-259-24) 11985, 11[991,](#page-109-20) [11993,](#page-111-25) 12020, 12[025,](#page-109-21) 1[2027,](#page-112-18) [12054,](#page-256-20) 12059, [12061](#page-256-22) \Fld@s[ubmitfl](#page-258-15)[ags](#page-258-16) . . . . [419](#page-258-17)2, [4194,](#page-259-25) [12041](#page-259-26) \Fld@t[emp](#page-260-16) [4562,](#page-260-17) 4564, [456](#page-260-18)7, [4568,](#page-260-19) [4577,](#page-261-4) [4578](#page-261-5) \Fld@validate@code . [4602,](#page-104-6) [11870,](#page-104-0) [11872](#page-260-20) \Fld@value [4344,](#page-111-26) [4351,](#page-111-27) [4353,](#page-111-28) [4553,](#page-111-29) [10636](#page-111-30), [106](#page-111-31)52, 10664, 10703, 10704, 11091, 11108, 11120, [11160,](#page-257-17) 11161, 1[1424,](#page-112-19) [11441,](#page-257-16) 11461, [1150](#page-107-16)1, 11502, 12008 \Fld@[width](#page-234-9) . . 4[522,](#page-107-17) [10](#page-235-11)[637,](#page-107-18) [1](#page-235-12)[0651,](#page-111-32) [10655,](#page-235-7) [10665,](#page-242-10) [10702,](#page-243-6) [10713,](#page-243-13) [10715,](#page-243-14) [10737,](#page-243-8) [10749,](#page-249-19) [10770,](#page-249-12) [10783,](#page-249-20) [10791](#page-250-8), [10801](#page-250-4), [1081](#page-260-21)5, 10827, 10834, 10837, 11092, 11107, 1[1112,](#page-111-33) [11121,](#page-234-10) [11159,](#page-234-11) [11170,](#page-234-7) [11172,](#page-235-2) [11204,](#page-235-13) [11217,](#page-235-14) [11239,](#page-236-14) [11253,](#page-236-8) [11261,](#page-236-9) [11276,](#page-236-15) [11290,](#page-237-7) [11303,](#page-237-12) [11311,](#page-237-6) [11315,](#page-237-13) [11425,](#page-237-5) [11440,](#page-238-8) [11443,](#page-238-5) [11462,](#page-242-11) [11500,](#page-243-15) [11511,](#page-243-9) [11513,](#page-243-2) [11531,](#page-243-16) [11566,](#page-244-13) [11598,](#page-244-14) [11616,](#page-244-7) [11624,](#page-244-8) [11640,](#page-245-7) [11654,](#page-245-3) [11672,](#page-245-8) [11680,](#page-246-5) [11682](#page-246-11) \float[@captio](#page-250-9)n [. . . .](#page-250-10) . . [599](#page-250-11)0, [6050](#page-250-6) \float[@makeb](#page-251-5)ox [. . .](#page-252-6) . . 6052, [6053](#page-252-7) \floati[ngpena](#page-253-5)lty ......... [5903](#page-253-14) \flq . [. . . . .](#page-253-11) . . . . . . . . . . . . . 479 \flqq . . . . . . . . . . . . . . [. . . .](#page-142-3) [477](#page-143-5)  $\mathcal{I}$  $\hspace{0.5mm}\text{imtversion}\hspace{0.5mm}\dots\hspace{0.5mm}\dots\hspace{0.5mm}$ \fontencoding . . . 391, 395, 1[1073](#page-19-3) \fontfamily . . . . . . . . . . . 1[1072](#page-19-4) \fontseries . . . . . . . . 5727, 110[74](#page-6-3) \fontshape . . . . . . . . 3623, 110[75](#page-6-3) \footins [. . .](#page-16-4) . . . . . . . . . . . . [5897](#page-242-12) \footnote . . . . . . . . . . . . . . [3979](#page-242-13) \footnoteautorefname [2515](#page-137-3), [2533,](#page-242-14) 2551, 2569, 2587, [2605](#page-91-1), [2623,](#page-242-15)

2644, 2647, 2681, 2699, 7152, 7156 \footnotesep . . . . . . . 5901, 5908 \footnotesize . . . . . . . . 449, 5899 \footn[otetex](#page-72-21)t .......... [5854](#page-165-7) \Form [. . .](#page-165-8) . . . . . . . . . . . . . 4442 \Form@action 4452, 1[0868,](#page-140-6) [12039](#page-140-7) \Form@boolkey . . . . . . [. . .](#page-18-3) [4446](#page-140-8) \Form@htmlfalse . . . . 4445, [4463](#page-139-0) \Form@htmltrue . . . . . . . . [4457](#page-109-22) \Form@method [4475](#page-109-23), [4483,](#page-238-9) [10868](#page-260-22)  $\frac{480}{10}$  $\frac{480}{10}$  $\frac{480}{10}$ \frqq . . . . . . . . . . . . . [. . . . .](#page-109-25) [478](#page-109-26) \futurelet . . . . . . . . . . . 534, [1174](#page-109-27) \FV@SetLineNo . [. . .](#page-110-22) . [. . . .](#page-110-23) [5467](#page-238-9) \FV@StepLineNo 5466, 5468, [5469](#page-19-5)

### G

\G . . . 12958, 12984, 130[03,](#page-22-0) 1[3584,](#page-131-2) 13586, 13588, [13](#page-131-3)[590,](#page-131-4) 1[3592,](#page-131-5) 13594, 13595, 13597, 13599, 13601, 13603, 13605, 13607 \g@addt[o@mac](#page-279-14)ro 5011, [5162](#page-280-5), [6122,](#page-291-13) [6396,](#page-291-14) 7[781,](#page-291-15) [909](#page-279-15)5, [935](#page-291-16)9, [9854,](#page-291-17) [9940,](#page-291-18) 1[0002,](#page-291-19) 1[0289,](#page-291-20) 10[449](#page-291-21) \G@ref[undefi](#page-291-22)[nedtru](#page-291-23)e . [38](#page-291-24)22, [622](#page-291-25)2, 6245, 6927, [6947,](#page-121-1) [6964,](#page-124-0) [7078](#page-144-0) \gaf . [. . . .](#page-150-3) [. . . . .](#page-178-3) [. . . .](#page-203-3) [. . .](#page-209-0) [14996](#page-218-0) \Gauge [. .](#page-221-0) [. . . . .](#page-222-0) [. . . . .](#page-228-0) [. . .](#page-231-3) 4675 \GenericError ........... [522](#page-146-8) \Gene[ricInfo](#page-147-6) [. .](#page-161-4) . [. . . .](#page-161-5) [. . . .](#page-162-4) . [524](#page-164-1) \GenericWarning . . . . . . . . [523](#page-319-6) \getpagerefnumber . . . . . . . [5567](#page-113-4) \getrefbykeydefault .. 5537, [5538](#page-21-0) \gexmode ..... 9126, 9127, [9211](#page-21-1) \ghayn . . . . . . . . . . . . . . . 1[4972](#page-21-2) \Gin@setfile ....... 6572, [6573](#page-133-0)  $\qquad \qquad \setminus \mathsf{glossary}$  [. . . . .](#page-132-7) . . . . . . . . . . [486](#page-132-8) \glq . . . . . . . . . . [. . . .](#page-204-6) [. . . . .](#page-204-7) [475](#page-206-0) \glqq . . . . . . . . . . . . . . . . . . [473](#page-318-12) \greek@Alph [. . . .](#page-154-7) . . . . . . [5433](#page-154-8) \Greeknumeral . . . . . . . . . . [945](#page-19-6) \greeknumeral . . . . . . . . . . [944](#page-19-7)  $\qquad \qquad \qquad$  [476](#page-19-8) \grqq . . . . . . . . . . . . . . . . . . [474](#page-130-4) \guill@spacing . . . . . . . . . . [874](#page-33-9) \guillemotleft . . 914, 12727, 12[907,](#page-33-10) 13095, 14800 \guillemotright 915, 12758, 12[908,](#page-19-10) 13127, 14801 \guilsinglleft 1[2658,](#page-32-1) [12909,](#page-274-0) [14506,](#page-278-6) [14802](#page-282-0) \guilsinglright [1](#page-315-22)[2660,](#page-32-2) [12910,](#page-275-8) [14508,](#page-278-7) [14803](#page-283-23)

H \H . . . 12954, 12986, 13005, 13019, 13434, 13436, 13498, 13500, 14298, 14300 \h 2702, 14828, 14833, 14838, 14843, 14848, 14853, 14858, 14863, 1[4868,](#page-279-16) [14873,](#page-279-17) [14878,](#page-280-7) [14883,](#page-280-20) [14888,](#page-288-4) [14893,](#page-288-5) [14898,](#page-289-8) [14903,](#page-289-9) [14908,](#page-305-12) [14913](#page-305-13), 14918, 14923, [1](#page-73-25)[4928,](#page-315-14) 1[4933,](#page-315-17) [1](#page-316-23)[4938,](#page-316-52) 1[4943](#page-316-55) \H@@f[ootnot](#page-316-17)e[mark](#page-316-20) . . [577](#page-316-38)9, [5796,](#page-316-27) 5926, 5938, 5949 \H@@f[ootnot](#page-317-14)e[text](#page-317-18) . . . [577](#page-317-42)8, [5788,](#page-317-45) [5815,](#page-317-29) 5880, 5[927,](#page-317-36) [5941](#page-317-21), [5949](#page-317-25) \H@@mpfoot[notetex](#page-317-33)t . [5786,](#page-138-2) [5798,](#page-138-3) 5800 \H@de[fineco](#page-141-5)[unter](#page-141-6) [. . . .](#page-141-7) 6476, 6478 \H@en[deqna](#page-138-6)[rray](#page-140-9) [. . . .](#page-141-8) [5640](#page-138-4), [5659](#page-138-5) \H@endequation . . . . . [5603](#page-138-7), [5635](#page-138-8) \H@en[dsube](#page-138-9)qnarray . . 5669, 5681 \H@eqnarray . . . . . . . [5639,](#page-152-7) [5644](#page-152-8) \H@equation . . . . . . . [5602,](#page-135-0) [5626](#page-135-8) \H@item . . 5346, 5352, [6130,](#page-134-2) [6155](#page-135-3) \H@newctr . . . . . . . . . [6481,](#page-136-5) [6483](#page-136-6) \H@old@part . . . . . 1[2439,](#page-135-4) [12450](#page-135-9) \H@old@schapter . . 1[2407,](#page-134-3) [12417](#page-135-10) \H@old@sect [124](#page-128-16)[61,](#page-128-17) 1[2473,](#page-145-5) [12482](#page-145-6) \H@old@spart . . . . 1[2452,](#page-152-9) [12459](#page-152-10) \H@old@ssect . . . . . [12392,](#page-268-0) [12398](#page-269-0) \H@refstepcounter . . . [5361](#page-268-1), [5371,](#page-268-2) 5468, 5577, [5625](#page-269-1), [5740](#page-269-2), [5985,](#page-269-3) 6743, 6796 \H@seteqlabel . . . . . . [6513](#page-269-4), [6515](#page-269-5) \H@subeqnarray . . . . [5668](#page-129-3), [5672](#page-268-3) \ha [. . . .](#page-135-11) [. . . .](#page-134-6) [. . .](#page-137-4) . . . . . [14980](#page-129-4) \Haa [. . . .](#page-158-5) [. . . .](#page-159-2) . . . . . . . . 14959 \halign [. . . . .](#page-153-4) . . . . . . . . . . . 495 \hamza . . . . . . . . . . . . . [14947](#page-136-8) \HAR@checkcitations [. . . .](#page-136-7) . [6310](#page-318-13) \HAR@citetoaux ....... [6266](#page-318-14) \HAR@tempa . . 6311, 6312, 6[313,](#page-20-4) 6314, 6315, 6316 \harvardcite ....... 6260, [6297](#page-318-15) \harvarditem . . . . . . . . . . 6285 \hbox [. . . .](#page-148-6) . . . . . . . . . . . . . [1442](#page-148-7)[,](#page-147-7) [1448,](#page-148-8) [1454,](#page-148-9) [1983](#page-148-10), 2854, 2860, 4523, 4696, 4697, [4698,](#page-147-8) [4699,](#page-148-2) 6250, 6381, 7869, 7939, 7946, 8007, 8018, 8036, 8047, [8066,](#page-148-11) 8077, 8337, [9273,](#page-58-2) 9565, [9576,](#page-46-5) [10138](#page-46-6), [101](#page-46-7)45, 10[398,](#page-76-6) [10409,](#page-77-10) [11016](#page-111-14), [114](#page-114-27)[42,](#page-114-28) 11[530,](#page-114-29) [11565,](#page-114-30) [11596](#page-147-9), [116](#page-150-4)[25,](#page-179-2) 11[655,](#page-181-3) [11681,](#page-181-4) [12384](#page-183-7)  $\h\$ {hccc[urren](#page-184-4)[t](#page-225-3)[Href](#page-189-2) [. .](#page-207-3)[.](#page-213-5) [.](#page-230-5) [. .](#page-213-5) . . . . [6001](#page-213-3) \HCode 10868, [10870](#page-225-4), 10881, [10890,](#page-230-6) [10902,](#page-241-5) [10910,](#page-249-22) [10912,](#page-250-12) [10943,](#page-251-12)

10949, 10954, 10959, 10973, 10978, 10982, 10985, 10994  $\headerps@out$  . . . . . . . . . 5256, 9844, 9855, 9927, 9941, 9994, 10003, 10016, [10030,](#page-240-25) [10069,](#page-240-26) [10176,](#page-240-23) [1](#page-240-28)[0290,](#page-240-24) [10450](#page-240-29) \hfill 4696, 4697, 4698, 4699, [6141,](#page-126-2) 6174 \Hfoot[noteau](#page-222-2)[t](#page-218-2)[orefn](#page-223-2)[ame](#page-220-2) [. . .](#page-221-1) [7152](#page-224-2) \hhyp[erref](#page-226-0) [. . . . .](#page-231-4) [.](#page-223-3) . . . . . . . 3984 \hoffset . . . . . . . . . . . . . . . [6382](#page-145-7) \hpha[nt](#page-145-8)[om](#page-114-27) [. . . .](#page-114-30) . . . . . . . . . 459 \href . 487, 3754, 3978, 3979, 4865 \href<sup>@</sup> . . . . . . . . 3755, 3758, [3763](#page-99-2) \href@split . . . . . . . . . 3763, [3764](#page-150-5) \hsize . . . . . . . . . . . . . . . . . [5904](#page-18-4) \hskip 1[453,](#page-19-11) [1531,](#page-94-3) [2019,](#page-99-3) [2020,](#page-99-4) [4702,](#page-117-1) 11016 \hspace . . . . . . . . [483,](#page-94-0) [6300,](#page-94-8) [6301](#page-94-9) \hss . . . . . . . . . . . . . 6390, [12389](#page-140-3) \ht [. . . .](#page-46-8) . . . . . . [4704,](#page-59-0) [4707,](#page-59-1) [7944,](#page-114-22) [8010,](#page-241-5) [8016,](#page-48-6) 8022, 8039, 8045, 8051, 8069, 8075, [8081,](#page-148-12) [9561,](#page-148-13) 10143, 10407, [1140](#page-19-12)9 \htmladdimg [. . . .](#page-150-6) . . . . . . . [3977](#page-267-8) \htmla[ddno](#page-183-11)[rmalli](#page-183-12)nk [. . . .](#page-114-32) . . [3978](#page-181-5) \htmla[ddno](#page-184-5)[rmalli](#page-184-6)[nkfoo](#page-184-7)t . . . [3979](#page-213-1) \htmlref [. . . . .](#page-248-5) [. .](#page-184-8) . . . . . . . . 3980 \Huge [. . . .](#page-225-5) . . . . . . . . . . . . [446](#page-99-5) \huge . . . . . . . . . . . . . . . . . 450 \Hurl . . . . . . . . . 3770, 3772, [3774](#page-99-4) \hv@pdf@char 12191, 12256, 1[2257,](#page-99-6) 12258, 12259 \hvtex@buffer . 8990, 8994, 9[002,](#page-18-5) 9005, 9014, 9018, 9034 \hvtex@gettoken [8989,](#page-94-11) [900](#page-265-5)[3,](#page-94-12) [9007](#page-265-6)[,](#page-94-13) 9016, 9020 \hvtex[@getto](#page-265-7)[ken@](#page-265-0) . . . 8990, 8992 \hvtex[@par](#page-201-3)[@dime](#page-202-0)[n](#page-202-1)[sion](#page-201-0) [8985](#page-201-1), [9026](#page-201-2) \hvtex@par@direc[tion](#page-201-4) 8986, 9029 \hvtex[@par](#page-202-3)[@dura](#page-202-4)tion . [8987](#page-201-5), [9021](#page-201-6) \hvtex@par@motion . . [8988,](#page-201-0) 9023 \hvtex@param@dimensi[on](#page-201-8) . [8998,](#page-202-5) 9027, 9045, 9048 \hvtex@param@direction [. .](#page-201-10) [8999,](#page-202-7) 9030, 9056, 9064 \hvtex@param@duration [. .](#page-201-11) [9](#page-201-12)[000,](#page-202-8) [9022,](#page-202-9) [9069,](#page-202-10) [9071](#page-202-11) \hvtex@param@motion 9001, [9024,](#page-201-13) 9045, 9052 \hvtex[@pars](#page-202-12)[e@tra](#page-202-13)[ns](#page-203-4) . . 8974, 8996 \hvtex[@prod](#page-202-14)[uce@](#page-203-5)[trans](#page-203-0) 9035, [9041](#page-201-14) \hvtex@token . . 8993, [9004,](#page-201-15) [9010,](#page-202-15) [9017,](#page-202-10) [9022,](#page-202-16) 9025, 9028, 9030 \hvtex@trans@code . . 8978, 8979, 8980, 8981, 8982, [8983,](#page-200-1) [8984,](#page-201-16) 8997, 9043, [9044,](#page-201-17) [9](#page-201-18)[046,](#page-202-17) [9](#page-201-19)[048,](#page-202-18)

9050, 9052, 9054, 9056, 9058, 9059, 9060, 9061, 9062, 9064 \hvtex@trans@effect@Blinds 8978 \hvtex@trans@effect@Box . . 8979 \hvtex[@tran](#page-202-19)[s@effe](#page-202-16)[ct@D](#page-202-20)[issolve](#page-202-13) [. .](#page-202-21) [. . . .](#page-203-6) [. . . .](#page-203-7) [8980](#page-203-8) \hvtex@trans@effect@[Glitter](#page-203-9) [8981](#page-201-20) \hvtex@trans@effect@R . . . [8984](#page-201-21) \hvtex@trans@effect@Split . 8982 \hvtex@trans@effe[ct@W](#page-201-22)ipe . 8983 \hvtex@trans@par . . . 9017, [9021,](#page-201-23) 9023, 9026, 9029 \hvtex@trans@params 9011, [9013,](#page-201-25) 9037 \Hy@@boolkey . . . . . . [2029](#page-202-22), [2030](#page-202-7) \Hy@@[DefN](#page-202-8)[ameK](#page-202-5)[ey](#page-202-6) . . 2103, 2105 \Hy@@escapeform . 1[1760,](#page-201-27) [11773,](#page-202-23) [11779](#page-202-24) \Hy@@SectionAnchor 1[2379,](#page-59-2) [12382](#page-59-3) \Hy@@temp 2884, 2886, [4612,](#page-61-0) [4614](#page-61-1) \Hy@abspage . . 5031, [5096](#page-255-1), [5206,](#page-255-2) [5281](#page-255-3) \Hy@Acrobatmenu . . . [3267](#page-267-9), [3308,](#page-267-4) 7842, [8486,](#page-77-11) [8951,](#page-77-12) [9724](#page-112-20) \Hy@activeanchor[false](#page-121-2) 3680, [7432,](#page-112-21) [7896,](#page-127-1) 7910, 7979, [7988,](#page-122-0) [8266,](#page-125-1) 8698, 8714, 8784, [8796,](#page-85-0) [9267,](#page-85-1) [10091](#page-179-5), 10105, 10356, 10369 \Hy@active[anchor](#page-191-1)[true](#page-200-2) [. . . .](#page-216-17) 7431, 7893, 7906, 7977, [7985,](#page-92-6) [8262,](#page-171-11) [8694,](#page-180-1) [8711,](#page-181-6) [8782,](#page-182-1) [8793,](#page-182-2) [9257,](#page-187-0) [10088,](#page-224-3) [10101,](#page-224-4) [10353,](#page-229-1) [10365](#page-229-2) \Hy@ActiveCarriageReturn [3716,](#page-171-12) [3719](#page-180-2) \Hy@[Anchor](#page-195-3)[Name](#page-195-4) [. . .](#page-182-3) [3807,](#page-197-9) [3809,](#page-207-6) [3812,](#page-224-5) [3814,](#page-224-6) [38](#page-197-8)[36,](#page-229-3) 3838, [384](#page-229-4)2, 3847, 3849 \Hy@a[ppend](#page-93-12)ixstring . 5414, [5421](#page-93-11) \Hy@author . . . . . . . [4945](#page-95-1), [4949](#page-95-2) \Hy@b[abeln](#page-95-3)[ormal](#page-95-4)[ise](#page-95-5) . [3785](#page-95-6), [3787](#page-95-7) \Hy@b[ackou](#page-96-0)t [. .](#page-96-1) 3676, 4825, 4829, 6096 \Hy@backreffalse 288, [2479,](#page-119-2) [2501,](#page-119-3) 3367 \Hy@backreftrue [2472](#page-92-7), [247](#page-116-0)[6,](#page-94-14) [2498](#page-116-1) \Hy@[BeginA](#page-144-3)nnot 8379, 8394, 8434, 8462, 8487 \Hy@b[ibcite](#page-86-8) [. . .](#page-12-0) . . . . . [6119](#page-68-15), [6123](#page-69-11) \Hy@bookmarksde[pth](#page-68-16) [2839,](#page-68-17) [2844,](#page-69-12) 2856, 2862, [12088](#page-189-8) \Hy@b[ookm](#page-191-2)[arksn](#page-191-3)umbe[redfal](#page-190-1)se [. .](#page-190-2) . . . . . . . . 289 \Hy@bookmarksopenfalse [. . .](#page-144-2) [290](#page-76-1) \Hy@b[ookm](#page-77-1)[arkst](#page-77-3)[rue](#page-262-6) . [. . . .](#page-76-0) . 291 \Hy@bookmarkstype . 2874, 2876, 6412, 12099

\Hy@boolkey . . 2029, 2122, 2125, 2128, 2149, 2152, 2155, 2186, 2189, 2192, 2209, 2213, 2216, 2219, 2222, 2225, 2228, 2450, 2453, 2508, [2791,](#page-59-4) 2794, 2809, 2834, 2837, 2878, [2881,](#page-61-2) [2919,](#page-61-3) [3034,](#page-62-8) [3129,](#page-62-9) [3132,](#page-62-10) [3135,](#page-62-11) [3138,](#page-63-8) [3141,](#page-63-9) [3144,](#page-63-10) [3147,](#page-63-11) [3155,](#page-63-12) [3176,](#page-63-13) [3179,](#page-63-14) [5224](#page-63-15) \Hy@[Border](#page-68-19)[Array](#page-69-13)[Patch](#page-75-12) [.](#page-75-13)[.](#page-75-13)[.](#page-75-13) [9611,](#page-75-14) [9614,](#page-76-7) [9853,](#page-76-8) [10288](#page-77-13) \Hy@b[reakli](#page-82-17)[nks@](#page-82-18)[unsup](#page-82-19)[ported](#page-82-20) [. .](#page-83-13) [. . . .](#page-83-14) . . 2197, 9239 \Hy@breakli[nksfa](#page-126-3)lse . . . . . . . 292 \Hy@b[reakli](#page-214-14)[nksun](#page-218-3)[hbox](#page-228-2) 9552, [9568](#page-214-13) \Hy@CatcodeWrapper 3552, 3611, 3655, 3668 \Hy@centerwin[dowfa](#page-63-16)[lse](#page-207-7) . . . . [293](#page-12-1) \Hy@chapapp . . 5415, [5421,](#page-213-6) [5428,](#page-213-7) 12412, 12424, 12509 \Hy@c[hapte](#page-92-8)[rstrin](#page-92-9)g . . . [5410,](#page-90-3) [5412,](#page-91-2) 5415, 5427 \Hy@CheckOptio[nValue](#page-130-7) [. . .](#page-130-6) [2073](#page-130-8)[,](#page-12-2) 2110 \Hy@[CJKboo](#page-268-4)[kmark](#page-268-5)[sfalse](#page-270-7) . . . 294 \Hy@c[jkpu](#page-130-7) [. . . .](#page-130-11) . 1092, [1094](#page-130-9), [1113](#page-130-10)  $\H{HyQcolorlink ... ... 3615,}$  $\H{HyQcolorlink ... ... 3615,}$  $\H{HyQcolorlink ... ... 3615,}$ [3623,](#page-61-4) 3627, 7342, 7424, 7479, 7515, 7550, 7863, 7894, 7915, 7943, 7952, 7978, 7992, 8[013,](#page-12-3) 8025, 8043, [8055,](#page-36-8) [8073,](#page-36-9) [8085,](#page-36-10) 8350, 8425, 8455, 8480, [8504,](#page-91-3) [8783,](#page-91-1) [8803,](#page-91-4) [8866,](#page-169-5) [8885,](#page-171-13) [8917,](#page-172-2) [8947,](#page-172-3) [8963,](#page-173-4) [9275,](#page-179-6) [9536,](#page-180-0) [9538,](#page-181-8) [10089](#page-181-9), 10110, 10[142,](#page-183-16) [10151,](#page-183-17) [10354](#page-183-18), [1037](#page-183-19)4, [104](#page-184-9)[06,](#page-184-10) 10414 \Hy@[ColorL](#page-197-0)ist . .[.](#page-191-4)[.](#page-191-4)[.](#page-191-4)[.](#page-191-4) [2924](#page-191-5), [2925](#page-192-0) \Hy@[Count](#page-200-3)[erExis](#page-200-4)[ts](#page-207-8) . . [5311,](#page-212-0) [5324,](#page-212-1) 5327 \Hy@c[urrent](#page-229-0)[bookm](#page-229-5)[arklev](#page-230-8)[el](#page-225-7) [1209](#page-230-9)[4,](#page-225-8) 12104, 12105, 12[111,](#page-78-8) 1[2118,](#page-78-9) 12156, 12159, 12164, 12168 \Hy@d[efault](#page-128-20)driver 3444, [3468](#page-128-18), [3474](#page-128-19) \Hy@DefFormAction . 4450, [4452](#page-262-7) \Hy@[DefNam](#page-262-8)[eKey](#page-262-1) . . . [210](#page-262-9)2, [2945,](#page-262-10) [2963,](#page-263-6) [2971,](#page-263-7) 2[979,](#page-263-8) 2983, [299](#page-263-9)0, 2997, 3004, [3011,](#page-88-2) [3015,](#page-88-3) [3020,](#page-88-4) 3027, 3164 \Hy@DEST . . . . . . . . [9553,](#page-109-28) [9578](#page-109-23) \Hy@[DestN](#page-79-28)[ame](#page-79-29) [. . . .](#page-79-30) . [7388](#page-79-31), [7392](#page-79-32) \Hy@[Disabl](#page-80-25)[eOpti](#page-80-26)on . . [. . . .](#page-80-28) [. . . .](#page-80-29)  $\ldots \ldots$  [. . . .](#page-80-30) . [2059](#page-80-27), 3260, 3261, 3262, 3264, 3348, [3374,](#page-213-8) [3503,](#page-213-9) 3504, 3505, 3506, 3507, [3508,](#page-170-2) 3509, 3510, 3511, [3512,](#page-170-1) 3513, 3514, 3515, 3516, 3517, 3518, [3519,](#page-84-8) [3521,](#page-85-2) [3551,](#page-60-3) [3604,](#page-84-6) [3632,](#page-84-7)

3633, 3678, 3679, 4778, 4779, 4780, 4781, 4782, 4783, 4784, 4785, 4786, 4787, 4788, 4789, 4790, 4791, 4792, 4793, 4794, 4795, 4796, 4797, 4798, 4799, [4800,](#page-91-5) [4801,](#page-92-10) [4969,](#page-92-11) [5164,](#page-115-1) [5953,](#page-115-2) [6577,](#page-115-3) [6675,](#page-115-4) [6676,](#page-115-5) [7268,](#page-115-6) [7369,](#page-115-7) [7702,](#page-115-8) [7703,](#page-115-9) [7704,](#page-115-10) [7705,](#page-115-11) [7706,](#page-115-12) [7707,](#page-115-13) [7708,](#page-115-14) [7709,](#page-115-15) [7837,](#page-115-16) [8111,](#page-116-2) [8112,](#page-116-3) [8113,](#page-116-4) [8114,](#page-116-5) [8115,](#page-116-6) [8116,](#page-116-7) [8117,](#page-116-8) [8118,](#page-116-9) [8377,](#page-120-3) [8541,](#page-124-1) [8542,](#page-141-10) [8543,](#page-154-9) [8544,](#page-156-0) [8545,](#page-156-1) [8546,](#page-168-0) [8547,](#page-169-6) [8548,](#page-176-3) [8630,](#page-176-4) [8768,](#page-176-5) [9193,](#page-176-6) [9194,](#page-176-7) [9195,](#page-176-8) [9196,](#page-176-9) [9197,](#page-176-10) [9198,](#page-179-7) [9199,](#page-185-0) [9200,](#page-185-1) [9428,](#page-185-2) [9429,](#page-185-3) [9430,](#page-185-4) [9431,](#page-185-5) [9432,](#page-185-6) [9433,](#page-185-7) [9434,](#page-189-10) [9435,](#page-192-1) [9920,](#page-192-2) [10200](#page-192-3), 10201, 10[202,](#page-205-0) [10203,](#page-192-7) [10204](#page-192-8), [1020](#page-194-1)5, [102](#page-196-1)[06,](#page-205-5) 10207 \Hy@d[isplay](#page-205-7)[docti](#page-210-0)[tlefals](#page-210-1)e . . . [322](#page-205-6) \Hy@[Distille](#page-210-4)[rDest](#page-210-5)[Fix](#page-210-6) . [6358,](#page-210-7) [9204,](#page-220-3) [9206](#page-226-1) \Hy@d[raftfals](#page-226-5)e [. . .](#page-226-6) [. . . . .](#page-226-7) [. . .](#page-226-8) [254](#page-226-4) \Hy@drafttrue . . . . . . . . . . . [255](#page-13-0) \Hy@driver 327, 2202, [2344,](#page-150-7) [2355,](#page-206-1) [2358,](#page-206-2) 2361, 2364, 2375, 2378, 2381, 2384, 2395, 2398, 2[423,](#page-11-4) 2432, 2437, 2440, 2446, 3[377,](#page-11-5) 3380, 3384, 3387, 3391, 3394, 3396, 3[400,](#page-13-1) [3404,](#page-63-17) [3408,](#page-66-18) [3411,](#page-66-19) [3415,](#page-66-20) [3419,](#page-66-21) [3423,](#page-66-22) [3426,](#page-66-23) [3430,](#page-66-24) [3433,](#page-66-25) [3435,](#page-66-26) [3439,](#page-67-16) [3443,](#page-67-17) [3446,](#page-67-18) [3449,](#page-67-19) [3452,](#page-67-20) [3463,](#page-67-21) [3466,](#page-67-22) [3468,](#page-87-2) [3474,](#page-87-3) [3476,](#page-87-4) [3481,](#page-87-5) [3483,](#page-87-6) [3485](#page-87-7) \Hy@[Dvipdf](#page-87-13)[mxO](#page-87-14)[utline](#page-87-15)[Opent](#page-88-5)[rue](#page-88-6) [. . . .](#page-88-7) [. .](#page-88-8) 3493, 3500 \Hy@[EndAn](#page-88-12)[not](#page-88-13) [8385,](#page-88-14) [8428,](#page-88-15) [8458,](#page-88-3) [8483,](#page-88-4) [8507](#page-88-16) \Hy@endcolorlink [3619](#page-89-2), [3624](#page-89-3), [3628](#page-89-4), 7351, 7429, [789](#page-89-5)4, [792](#page-89-6)9, 7947, 7954, 7978, [8000,](#page-189-11) [8014,](#page-190-4) [8026,](#page-191-6) [8043,](#page-191-7) [8055](#page-192-9), 8073, 8085, 8359, 8387, 8783, 8849, 8866, 8885, 8917, [8947,](#page-171-1) [8963,](#page-91-6) [9301,](#page-91-7) [9545,](#page-91-8) [10089](#page-169-7), 10126, 10[146,](#page-181-10) [10153,](#page-181-11) [10354](#page-182-6), [1038](#page-182-0)8, [104](#page-183-20)06, 10414 \Hy@[EndWr](#page-190-5)[ap](#page-197-0) . [3553,](#page-198-3) [3555,](#page-198-2) [3556,](#page-199-4) [3589](#page-199-5) \Hy@e[scapef](#page-224-1)[orm](#page-200-3) [. .](#page-200-4) [10654](#page-225-10)[,](#page-208-3) [10736,](#page-225-11) [10748,](#page-229-0) [1077](#page-230-10)[3,](#page-225-9) [10792](#page-230-8), [1081](#page-230-9)6, 10836, 111[10,](#page-90-4) 11[194,](#page-90-5) [11215,](#page-90-6) [11242](#page-91-9), 11263, 11291, 11313, 11447, 11538, 11569, 11602, 11627, 11656, [11686,](#page-234-12) [11754,](#page-236-16) [11784,](#page-236-17) [11791](#page-237-14) \Hy@e[scapefo](#page-245-9)[rmfalse](#page-245-10) [. . . .](#page-246-13) . . [295](#page-244-16) \Hy@e[scapest](#page-249-23)[ring](#page-251-13) . . [11751](#page-251-14), [11826,](#page-252-10) [11858,](#page-252-11) [11864,](#page-253-17) [11868,](#page-253-18) [11872,](#page-255-4)

11876, 11880, 11884, 11888, 11892, 11896, 11900, 12007, 12008, 12039 \Hy@EveryPageAnchor 6357, 6397 \Hy@E[veryPa](#page-257-2)[geBox](#page-257-11)[Hook](#page-257-8) . . [4995,](#page-257-13) [4999,](#page-257-15) 5[003,](#page-258-18) 6396, [9095](#page-258-19), [9359](#page-260-10) \Hy@E[veryP](#page-260-21)[ageHoo](#page-260-22)k . 4994, 4998, 5162, 7781 \Hy@ExchangeLeftPare[nthesi](#page-150-8)s [. .](#page-120-4) [. . . .](#page-120-5) [. .](#page-120-6) 7[202,](#page-150-3) 7[208](#page-203-3) \Hy@ExchangeRightPa[renthe](#page-120-7)[sis](#page-120-8) . [. . . .](#page-124-0) [. .](#page-178-3) 7212, 7218 \Hy@false . . 1965, 2040, 2464, 2500 \Hy@figuresfalse [. . .](#page-166-2) [. . . .](#page-166-3) . . . 296 \Hy@finalfalse . . . . . . . . . . . 255 \Hy@finaltrue [. . . .](#page-166-4) [. . . .](#page-167-0) . . . 254 \Hy@FirstPage [. .](#page-58-3) [. . . .](#page-60-4) [. . . .](#page-68-20) [3278](#page-69-14) \Hy@FirstPageHook . . 4996, 5[009,](#page-12-4) 5011, 5254, 5255, 9854, 9[940,](#page-11-5) 10002, 10289, 10449 \Hy@fitwindowfalse . . . . . . . [297](#page-11-4) \Hy@FixNotFirstPage [7867,](#page-120-9) [7868](#page-121-3)[,](#page-85-3) [7874](#page-121-1) \Hy@fl[oat@ca](#page-222-0)[ption](#page-228-0) [. . .](#page-231-3) [5991,](#page-218-0) [6041,](#page-221-0) 6043 \Hy@float@currentHref [6044,](#page-179-8) [6046](#page-179-9)[,](#page-12-5) [6048,](#page-179-1) 6056, 6059, 6061 \Hy@footnote@current[Hlabel](#page-142-5) [. . .](#page-143-8) [. .](#page-143-9) 5826, 5840, 5872, 5916 \Hy@footnote@currentHref . [4773,](#page-143-11) [5803,](#page-143-12) [5808,](#page-143-13) [5818,](#page-143-14) [5823,](#page-143-10) 5827, 5841, 5844, 5871, 5913, 5917 \Hy@For[mObje](#page-139-3)cts . [1104](#page-139-5)4, 11321, 11375, 11[385,](#page-139-4) 11697, [11747](#page-140-10) \Hy@[Gin@se](#page-138-10)[tfile](#page-138-11) [. . . .](#page-138-12) [6572](#page-138-13), [6574](#page-115-17) \Hy@[Global](#page-139-7)[StepC](#page-139-8)[ount](#page-139-9) [. . . .](#page-140-11) [. . . .](#page-140-12)  $\ldots$  . . . . . . . 325, [5096](#page-241-6), [5459,](#page-246-15) [5541,](#page-247-0) [6372,](#page-248-6) 6[490,](#page-254-0) 6785, [683](#page-254-1)6, 12078, 12394, 12[411,](#page-154-7) 1[2423,](#page-154-10) 12454, 12469, 12508 \Hy@gtemp . 646, [647,](#page-13-2) 4348, 4349, 4353, 4354, [4365,](#page-152-11) [4379,](#page-122-0) [7226,](#page-131-6) [7228](#page-133-1)[,](#page-261-6) [1180](#page-150-10)[1,](#page-268-6) 1[1803](#page-268-7) \Hy@h[ref](#page-269-6) [. . . . .](#page-269-7) [. . .](#page-270-8) . . 3755, [3757](#page-268-8) \Hy@hyperfoo[tnote](#page-26-4)[sfals](#page-26-5)e [. .](#page-107-14) [5775](#page-107-10) \Hy@h[yperf](#page-107-18)[ootno](#page-107-11)[testru](#page-108-10)e [. .](#page-108-1) . [298](#page-167-1) \Hy@h[yperi](#page-167-2)[ndextru](#page-255-0)e [. .](#page-256-17) . . . . 299 \Hy@hypertexnamesfalse [. .](#page-94-0) [1921](#page-94-16) \Hy@hypertexnamestrue . . . [300](#page-138-14) \Hy@implicittrue . . . . . . . . . [301](#page-12-6) \Hy@Info . . 239, 2048, 3318, 3[320,](#page-12-7) 3323, 3325, 3328, 3330, [3333,](#page-57-2) 3335, 3338, 3340, 3536, 3[542,](#page-12-8) 3620, 3625, 3629, 4057, 4735, 4737, 4740, 4742, 4745, 4[747,](#page-12-9) [4750,](#page-86-12) [4](#page-86-13)[752,](#page-11-6) [4755,](#page-60-5) [4757,](#page-86-10) [4760,](#page-86-11)

4762, 4765, 4767, 6197, 6258, 6417 \Hy@LastPage ......... 3281 \Hy@level . . 12100, 12102, 12113, [12118](#page-115-18), [1211](#page-115-19)9, [121](#page-115-20)[20,](#page-146-9) 12[146](#page-147-10) \Hy@l[evelch](#page-151-3)eck . . . 12101, 12116 \Hy@linkcounter . . . . . . . . . [. . .](#page-85-4) . 329, [331,](#page-262-11) 5459, [5460](#page-262-12), [5541,](#page-262-13) [5542,](#page-262-10) [6490,](#page-262-14) 6[491,](#page-262-15) 6516, [678](#page-263-10)5, 6786, 6790, 6836, 6837, 6841, 12078, 12079, [12394,](#page-262-16) [12395,](#page-262-17) 12411, 12412, 12423, 12424, 12[454,](#page-13-3) [124](#page-13-4)[55,](#page-131-6) 12[469,](#page-131-7) [12470,](#page-133-1) [12508](#page-133-2), [1250](#page-152-11)9 \Hy@li[nkfile](#page-261-6)[pr](#page-159-6)[efix](#page-261-7) [2909](#page-159-4), [3916,](#page-159-7) [3937,](#page-159-8) [7932,](#page-268-7) 8[665,](#page-268-4) 10[130,](#page-268-6) 10391 \Hy@li[nktoc](#page-269-6) . . . 2157, [215](#page-269-7)9, [2167,](#page-269-9) [2169,](#page-270-8) [2179,](#page-270-7) 6448 \Hy@linktoc@all . [. . . .](#page-78-10) [. . . .](#page-97-0) [2165](#page-98-6) \Hy@li[nktoc](#page-181-12)[@non](#page-195-5)e [. . .](#page-225-12) [. . . .](#page-230-11) 2162 \Hy@linktoc@page [. . .](#page-62-12) [2157,](#page-62-13) [2164,](#page-62-14) [2167](#page-62-15) \Hy@linktoc[@sect](#page-62-16)[ion](#page-151-4) . 2159, [2163,](#page-62-3) 2169 \Hy@linktocpagefalse ...... [302](#page-62-0) \Hy@[LT@cu](#page-62-14)rrentHlabel 5579, [5590](#page-62-2) \Hy@LT@currentHref . [5580](#page-62-13), [5591](#page-62-1) \Hy@[LT@fo](#page-62-15)otnotetext 5869, 5879 \Hy@make@anchor . . . 6489, 6[496,](#page-12-10) 6502 \Hy@make@df@tag@@ [6494,](#page-134-9) [6509](#page-134-10) \Hy@make@df@tag@@@ [6500,](#page-139-10) [6510](#page-140-13) \Hy@maketitle@end . . [5930,](#page-152-13) [5935,](#page-152-14) [5937](#page-153-7) \Hy@maketitle@optarg [5928,](#page-152-15) [5933](#page-153-8) \Hy@MaybeStopNow . [2386,](#page-153-9) [2391,](#page-153-10) 2409, 2419, 2426, [3231](#page-141-11) \Hy@[menub](#page-141-13)artrue ....... [303](#page-141-12) \Hy@naturalnamesfalse [. . . .](#page-141-14) [304](#page-141-15) \Hy@nestingfalse [. . . .](#page-66-27) . . . . . [305](#page-66-17) \Hy@n[ewlin](#page-67-10)[e@aut](#page-67-12)[hor](#page-67-14) ..... 4988 \Hy@newline@title ....... [4987](#page-12-11) \Hy@newwindowfalse ...... [307](#page-12-12) \Hy@newwindowsetfalse 306, [3152](#page-12-13) \Hy@newwindowsettrue . . . [3154](#page-120-10) \Hy@next 5112, 5122, 5127, 1[2422,](#page-120-11) 12432, 12435 \Hy@nextfalse . . . . . . [3310,](#page-12-15) [6587](#page-82-22) \Hy@NextPage . . . . . . . . . . [3272](#page-82-23) \Hy@nexttrue . [3311](#page-123-4), [3312](#page-123-5), [3313,](#page-268-10) [6588,](#page-268-11) [658](#page-123-3)[9,](#page-268-12) 6590 \Hy@number . . . 3105, [3109,](#page-85-5) [3117](#page-155-1) \Hy@numberline . . 12095, 1[2132,](#page-85-6) 12133, 12134 \Hy@[Obsole](#page-155-2)[tePap](#page-155-3)[erO](#page-155-4)[pt](#page-85-7)[ion](#page-85-8) [2131,](#page-85-9) 2139

\Hy@ocgcolor . . 7345, 7359, 8353, 8367 \Hy@ocgcolorlinksfalse . . . . 3599 \Hy@org@chapter . . 12420, 12436 \Hy@OutlineName . 1[2299,](#page-169-9) [12353](#page-189-13) \Hy@[Outlin](#page-189-14)eReru[nChec](#page-169-8)k . 12180, 12274, 12343 \Hy@pageanchortrue ...... [308](#page-268-14) \Hy@pagecounter . 330, [332](#page-266-5), [5499,](#page-267-10) 6372, 6374 \Hy@p[agehei](#page-265-8)[ght](#page-267-11) 3220, 9942, [10031](#page-263-11) \Hy@pagelabelsfalse ...... [5018](#page-12-16) \Hy@pagelabelstrue ....... [309](#page-132-9) \Hy@p[aram](#page-150-10) [5426](#page-150-11), 5427, 5428, 5456, 5460 \Hy@pdfafalse .......... [323](#page-121-4) \Hy@pdfencoding@pdfdoc . [2301](#page-12-17) \Hy@pdfmar[kerro](#page-130-12)[rfalse](#page-130-11) [. . .](#page-130-8) [9516](#page-131-8) \Hy@p[dfma](#page-131-7)rkerrortrue 9644, 9653 \Hy@pdfminorversion 7235, 7[241,](#page-13-7) 7244, 7252, 7257, 7259, [7262,](#page-65-2) 7266 \Hy@pdfpagehiddenfalse . . . [310](#page-212-3) \Hy@pdfstringdef . 645, [432](#page-167-3)[3,](#page-215-16) [433](#page-167-4)[1](#page-215-17) \Hy@p[dfstri](#page-167-5)[ngfals](#page-167-6)e [. . .](#page-167-7) . [311](#page-167-8), [4803](#page-168-1) \Hy@p[dfstri](#page-168-2)ngtrue . . . . 501, 4775 \Hy@pdfversion 2327, 2338, 4[325,](#page-12-18) 7257, 7259, 7[263,](#page-26-6) [7266,](#page-107-19) [11795](#page-107-20) \Hy@plainpagesfalse [. . . .](#page-12-19) . . . [312](#page-116-10) \Hy@PrevPage . . . . . . . [. . .](#page-20-5) [3275](#page-115-21) \Hy@ps@CR 9984, [9991,](#page-65-3) [9996,](#page-66-28) [9997,](#page-107-21) [10014](#page-167-7), [100](#page-167-8)[35,](#page-168-3) 1[0036,](#page-168-2) [10037,](#page-255-5) 10043, 10050, 10057, 10064 \Hy@pstringB . . . . . . . . . . [7626,](#page-85-10) 7631, [8579,](#page-222-3) [8591,](#page-222-4) [9489,](#page-222-5) [9505,](#page-222-6) [10261,](#page-223-5) [10277](#page-223-6) \Hy@p[stringD](#page-223-9) . 7[486,](#page-224-7) [751](#page-223-7)0, [843](#page-224-8)[6,](#page-223-8) 8450, [9789,](#page-223-10) 9805 \Hy@p[string](#page-174-8)[def](#page-193-0) [. . . .](#page-193-1) . <u>[7172,](#page-211-0)</u> [7387,](#page-174-7) [7408,](#page-227-0) [7454,](#page-228-3) 7485, 7486, 7521, 7522, 7626, [8204,](#page-172-4) [8403,](#page-172-5) [8435,](#page-190-6) [8436,](#page-191-8) [8463](#page-217-0), [8579,](#page-217-1) 8802, 8871, 8924, 8925, 9489, 9642, 9651, 9770, 9788, [9789,](#page-172-6) [9813,](#page-166-5) [9814,](#page-170-3) [10261](#page-170-4), [1177](#page-171-14)7, 12298, 12[314](#page-172-7) \Hy@p[string](#page-173-5)[Dest](#page-174-7) [7387,](#page-186-0) [7388,](#page-190-7) [8204,](#page-190-8) [8251,](#page-199-6) [9642,](#page-199-7) [9643,](#page-211-0) [9647,](#page-214-15) [9651,](#page-215-18) [9652,](#page-217-2) [9656](#page-217-3) \Hy@p[stringF](#page-227-0) . [7](#page-217-0)[485,](#page-266-6) [7504,](#page-218-4) [752](#page-266-7)[1,](#page-218-5) 7540, [7545,](#page-255-6) [8435,](#page-170-3) [8449,](#page-170-1) [8924,](#page-186-0) [8931,](#page-187-2) [8935,](#page-214-15) [9788,](#page-215-19) [9804,](#page-215-20) [9813,](#page-215-18) [9829,](#page-215-21) [9832](#page-215-22) \Hy@pstringName . [1](#page-172-6)[2298,](#page-172-8) [12299,](#page-172-7) [12314](#page-173-6), [1232](#page-173-7)8 \Hy@p[string](#page-199-8)P . [7522,](#page-217-3) [7545,](#page-217-4) [8925,](#page-218-4) [8935,](#page-218-6) [9814](#page-218-7)[,](#page-199-9) 9832

\Hy@pstringURI 7454, 7475, 8463, 8476, 8802, 8814, 8871, 8875, 9770, 9780 \Hy@PutCatalog 5158, 5166, 5270 \Hy@raisedlink . . [. . . .](#page-171-14) [. . . .](#page-171-15) . . . . [. . . .](#page-191-11) [1972](#page-197-11), [5403,](#page-197-12) [5544,](#page-198-4) [5550,](#page-191-9) [5551,](#page-217-2) [5552,](#page-217-5) 5555, 5592, 5632, 5635, 5762, 5806, [5821,](#page-124-3) [5884,](#page-126-6) 5911, 6029, [6107,](#page-124-2) 6131, 6136, 6156, [6492,](#page-58-4) [6517,](#page-130-13) 9842, 9925, 10172, 10332, 12[080,](#page-133-3) [12386,](#page-133-4) [12413](#page-133-5), [1242](#page-133-6)5, [124](#page-133-7)56, 12510 \Hy@r[aiselin](#page-140-15)[ksfals](#page-142-6)e . . . [313](#page-138-16), [6259](#page-140-14) \Hy@[Remov](#page-145-11)[eDur](#page-152-16)[PageA](#page-153-11)[ttr](#page-218-8) . [7739,](#page-220-4) 7752 \Hy@[Remove](#page-268-15)[HidPa](#page-268-16)[geAttr](#page-269-10) . [77](#page-270-9)[62,](#page-267-12) 7774 \Hy@RemovePercentCr [. . .](#page-13-9) [3732](#page-177-0)[,](#page-147-11) [3736,](#page-177-4) 3741 \Hy@RemoveTransPageAttr [7714,](#page-177-3) [7728](#page-177-5) \Hy@reserved@a 3852, 5642, [5671,](#page-93-13) [10875](#page-93-14), 10925, 10988 \Hy@Restor[eCatc](#page-93-15)odes 205, [3227,](#page-176-11) [3487](#page-176-12) \Hy@RestoreLastskip . . . . . . . . . [. . . . .](#page-238-11) . . . [1987](#page-96-2)[,](#page-240-31) [7389,](#page-135-13) [7897,](#page-136-9) 7911, [7980,](#page-239-16) 7989, [8253,](#page-10-16) 8699, [8715,](#page-89-7) 8785, 8797, 9250, [9268,](#page-84-10) 10092, 10106, 10357, 10370 \Hy@ReturnAfter[ElseFi](#page-59-5) 333, [3720](#page-180-3) \Hy@[Return](#page-181-13)[After](#page-182-7)[ElseF](#page-182-8)[iFiEn](#page-170-5)d [. .](#page-195-6) [. . . .](#page-195-7) . . 3[37,](#page-197-14) 1416 \Hy@[Return](#page-224-9)[A](#page-197-13)[fterFi](#page-224-10) [333,](#page-229-7) [353,](#page-207-9) [15](#page-229-8)[94,](#page-207-10) 3724, 3740, 6687, 6[723,](#page-13-10) [7207,](#page-93-16) 7217, 11778 \Hy@ReturnAft[erFiF](#page-13-11)[iEnd](#page-45-1) . . 336, 1408, 1422, 15[00,](#page-13-12) 1[507](#page-14-3) \Hy@[Return](#page-93-17)End [. .](#page-157-1) 335, [336](#page-157-2), [337,](#page-49-0) [1428,](#page-167-9) [1512](#page-93-18) \Hy@safe@a[ctivesfa](#page-255-7)lse 338, [3645,](#page-13-13) [3650,](#page-45-2) [3866,](#page-45-3) [7067](#page-47-0) \Hy@safe@activestrue . [338](#page-47-1), 3643, [3648,](#page-46-9) [3712,](#page-47-2) 37[49,](#page-13-14) 3[789,](#page-13-13) [3858,](#page-13-11) 6977, 7056 \Hy@s[aved@](#page-92-13)[curre](#page-96-3)[ntHla](#page-164-2)b[el](#page-13-15) . [5837,](#page-92-12) 5842 \Hy@s[aved@](#page-92-15)[curre](#page-93-19)[ntHre](#page-94-17)f [. . .](#page-94-18) [5838,](#page-92-14) [5843](#page-162-5) \Hy@saved[@footn](#page-163-3)otemark . [5924,](#page-139-11) [5939](#page-139-12) \Hy@saved@footnotetext . . [5925,](#page-139-13) [5942](#page-139-14) \Hy@saved@hook . . . . 4973, [4983](#page-140-16) \Hy@S[aveLa](#page-141-16)stskip . . . . . . . . . . .  $\ldots \ldots$  . . . . 1987, 7386, [7886,](#page-140-17) [7900,](#page-141-17) 7972, 7983, 8202, 8687,

8702, 8776, 8788, 9241, 9254, 10082, 10095, 10347, 10360 \Hy@scanauthor . . . . . 4943, 4948 \Hy@scanoptauthor . . 4943, 4944 \Hy@s[canop](#page-195-8)[ttitle](#page-197-15) [. . . .](#page-197-16) [4934](#page-207-11), [4935](#page-207-12) \Hy@s[cantitle](#page-224-11) [. . . .](#page-224-12) [. . .](#page-229-9) 4[934,](#page-229-10) 4939 \Hy@secnum@part . 12[442,](#page-119-4) 1[2444,](#page-119-5) 12447 \Hy@SectionAnchorHref [. . . .](#page-119-7) [497,](#page-119-8) 12377, 12400, 12475 \Hy@SectionHShift [12376](#page-268-17)[,](#page-119-7) [12385](#page-268-18)[,](#page-119-9) [12396,](#page-269-11) 12471 \Hy@seminarslidesfalse . . . 6735 \Hy@s[eminar](#page-267-13)[slidest](#page-268-19)[rue](#page-269-12) . . . . [6733](#page-20-6) \Hy@setbreaklinks . . . [2194](#page-267-14), [2198,](#page-267-15) [2210,](#page-268-20) [7234,](#page-269-13) 8198 \Hy@SetCatcodes 181, 231, [3229](#page-158-6) \Hy@SetNewWindow . 3158, [7506,](#page-158-1) 7542, 8451, 8932, [9803,](#page-63-18) [9828](#page-63-19) \Hy@s[etout](#page-63-20)[erhbox](#page-167-10) [. . .](#page-186-1) 9551, 9557 \Hy@setpagesizetrue [. .](#page-10-17) [. . . .](#page-11-7) [314](#page-84-11) \Hy@setpdfborder . . . [2953,](#page-82-24) [7414,](#page-172-9) [7459,](#page-173-8) [7490,](#page-191-12) [7526](#page-199-10), [7845](#page-217-6), [8414](#page-218-9), 8442, 8469, 8497, [8817,](#page-213-10) [8838,](#page-213-11) 8859, 8878, 8909, 8940, 8956 \Hy@setpdfversiontrue . . . . [2326](#page-13-17) \Hy@s[etref@](#page-171-16)[link](#page-172-10) ..... [6933](#page-79-33), [6936](#page-170-6) \Hy@s[lidetit](#page-190-10)le . [6762](#page-191-14), [6764,](#page-197-17) [6771,](#page-198-6) [6779,](#page-198-7) [6789,](#page-198-8) [6813](#page-199-11), [6815](#page-200-5), [6822](#page-200-6), 6830, 6840 \Hy@StartlinkName . . [7412,](#page-161-6) [7426](#page-161-7) \Hy@StepCount [324,](#page-158-7) [5073,](#page-158-8) 10672, [10734](#page-158-10), [109](#page-159-9)[40,](#page-159-10) 11[128,](#page-159-11) [11191,](#page-158-9) [11469](#page-159-13), [115](#page-159-14)35, 12160, 12165, 12241 \Hy@temp [. . .](#page-13-18) [. .](#page-122-1) [.](#page-170-7)[. . .](#page-170-7) . . . . [529,](#page-171-17) 536, 649, [737,](#page-240-2) 841, 844, [852,](#page-235-9) [853,](#page-236-11) 2137, 2142, [2143](#page-243-11), [2144,](#page-244-10) [2145,](#page-265-9) 2[146,](#page-251-6) 2147, 2883, 2892, 2893, 2894, 2895, 2896, 2897, 2898, 2925, 2926, 2927, [2930,](#page-22-1) [2932](#page-22-2), [293](#page-26-0)5, [31](#page-28-10)[50,](#page-31-1) 3[151,](#page-31-2) [3299,](#page-31-3) [3303](#page-31-0), [3304](#page-62-17), [3305](#page-62-18), [3306](#page-62-19), [3382,](#page-62-20) [3384,](#page-62-21) [3389,](#page-62-22) [3391,](#page-62-23) [3394,](#page-77-15) [3406,](#page-77-16) [3408,](#page-77-17) [3413,](#page-77-18) [3415,](#page-77-19) [3421,](#page-77-20) [3423,](#page-77-21) [3428,](#page-77-22) [3430,](#page-78-9) [3433,](#page-78-11) [3475,](#page-78-5) [3476,](#page-78-12) [4047,](#page-78-13) [4051,](#page-78-14) [4052,](#page-82-25) [4063,](#page-82-26) [4147,](#page-85-11) [4148,](#page-85-12) [4149,](#page-85-13) [4151,](#page-85-14) [4155,](#page-85-15) [4467,](#page-87-16) [4468,](#page-87-4) [4469,](#page-87-17) [4471,](#page-87-6) [4475,](#page-87-7) [4476,](#page-87-18) [4611,](#page-87-11) [4627,](#page-87-19) [4628,](#page-87-13) [4629,](#page-87-20) [4630,](#page-87-15) [4631,](#page-88-17) [4632,](#page-88-6) [4633,](#page-88-7) [4634,](#page-88-18) [4635,](#page-88-16) [4640,](#page-101-3) [4641,](#page-101-4) [4642,](#page-101-5) [4643,](#page-101-6) [4644,](#page-103-10) [4645,](#page-103-11) [4646,](#page-103-12) [4647,](#page-103-13) [4648,](#page-103-14) [4649,](#page-110-24) [4650,](#page-110-25) [5053,](#page-110-26) [5056,](#page-110-27) [5065,](#page-110-22) [5067,](#page-110-28) [5071,](#page-112-22) [5075,](#page-112-23) [5119,](#page-112-24) [5121,](#page-112-25) [5493,](#page-112-26) [5496,](#page-112-27) [5499,](#page-112-28) [5505,](#page-112-29) [5605,](#page-112-30) [5611,](#page-113-13) [6684,](#page-113-14) [6685,](#page-113-15) [7641,](#page-113-16) [7670,](#page-113-17) [7672,](#page-113-18)

8128, 8133, 8139, 8143, 8146, 8151, 8182, 8184, 8551, 8594, 8596, 9399, 9402, 9406, 9407, 9413, 9414, 9420, 9438, 9443, 9449, 9453, 9456, 9461, 9494, [9496,](#page-185-8) [9608,](#page-185-9) [9609,](#page-185-10) [9617,](#page-185-11) [9618,](#page-185-12) [10210](#page-185-13), 10215, 10[221,](#page-192-10) [10225,](#page-193-2) [10228](#page-193-3), [102](#page-210-8)[33,](#page-210-9) 10[266,](#page-210-10) [10268,](#page-210-11) [11759](#page-210-12), [117](#page-210-13)[60,](#page-210-14) 12[296,](#page-210-15) [12302,](#page-210-16) [12310](#page-211-1), [1232](#page-211-2)5 \Hy@t[emp@A](#page-226-10) 560, [561,](#page-214-17) [1400,](#page-214-18) [1402,](#page-214-19) 1413, 1[415,](#page-226-11) 1420, [142](#page-227-1)1, [1424,](#page-227-2) [6606,](#page-227-3) 6[607,](#page-227-4) 6608, [661](#page-227-5)5, [6643,](#page-227-6) [6644,](#page-255-8) 6[645,](#page-255-1) 6654 \Hy@t[emp@B](#page-266-11) [.](#page-266-12) [. .](#page-23-0) [.](#page-266-12) [. . .](#page-24-0) 1401, 1402 \Hy@t[empa](#page-45-6) [. . . .](#page-45-7) [. . . .](#page-45-8) [2031,](#page-45-4) [2033,](#page-45-5) [2035,](#page-155-5) [2036,](#page-155-6) [2038,](#page-155-7) [2040,](#page-155-8) [2042,](#page-156-2) [2045,](#page-156-3) [2048](#page-156-4), [2049,](#page-156-5) 2460, 2461, 2462, 2464, 2465, 2467, 2468, 2470, 2474, 2478, [2489,](#page-45-11) [2491,](#page-45-5) 2493, 2494, 2496, [2500,](#page-59-6) [3718,](#page-59-7) [3719,](#page-59-8) [3730,](#page-60-6) [3734,](#page-60-7) [3790,](#page-60-4) [3794,](#page-60-8) [3857,](#page-60-9) [3860,](#page-60-5) [3869,](#page-60-10) [3871,](#page-68-21) [4455,](#page-68-22) [4456,](#page-68-6) [5102,](#page-68-20) [5104,](#page-68-1) [5142,](#page-68-10) [5144,](#page-68-7) [5281,](#page-68-4) [5283,](#page-68-8) [5689,](#page-68-2) [5691,](#page-68-23) [5692,](#page-68-24) [5695,](#page-68-25) [5696,](#page-68-26) [5697,](#page-68-27) [5986,](#page-69-14) [5991,](#page-93-20) [5996,](#page-93-12) [6411,](#page-93-21) [6412,](#page-93-22) [6429,](#page-95-8) [6430,](#page-95-9) [6433,](#page-96-5) [6749,](#page-96-6) [6750,](#page-96-7) [6801,](#page-96-8) [6802,](#page-109-29) [7916,](#page-109-3) [7917,](#page-123-6) [8668,](#page-123-7) [8811,](#page-123-8) [8812,](#page-124-4) [10111](#page-127-1), [101](#page-127-2)12, 10[375,](#page-136-11) [10376,](#page-136-12) [12098](#page-136-13), [120](#page-136-14)[99,](#page-136-15) 12[122,](#page-142-7) [12124,](#page-142-5) [12141](#page-142-8), [121](#page-151-5)[47,](#page-151-6) 12[498,](#page-151-7) [12524,](#page-151-8) [12529](#page-151-9), [1253](#page-158-11)2, [125](#page-158-12)35 \Hy@t[empb](#page-181-14) [5103](#page-181-15), [5104,](#page-195-9) [5143,](#page-197-18) [5144,](#page-197-19) [12123,](#page-262-18) [12124,](#page-262-19) [12147](#page-262-20) \Hy@t[empcol](#page-263-14)or 9283, [928](#page-270-10)5, [9298,](#page-270-11) [9370,](#page-270-12) [9372,](#page-270-13) 9[384](#page-270-14) \Hy@TempP[ageA](#page-123-9)[nchor](#page-123-7) [. . .](#page-124-5) [6362,](#page-124-4) [6369,](#page-262-22) [6373,](#page-262-21) 6[389](#page-263-15) \Hy@testname . [7400,](#page-207-13) [7401,](#page-208-4) [7406,](#page-208-5) [7408,](#page-209-1) [7409](#page-209-2), [7423,](#page-209-3) 8395, 8396, 8401, 8403, 8405, 8421, [8825,](#page-150-12) [8826,](#page-150-13) [8831](#page-150-14), [8835,](#page-150-15) 8896, 8897, 8902, 8906, [9375,](#page-170-8) [9376,](#page-170-9) [9381,](#page-170-10) 9392 \Hy@t[exhtfa](#page-190-13)[lse](#page-190-7) ........... [315](#page-190-12) \Hy@t[exhttr](#page-198-9)ue . . [. . . .](#page-198-11) [2341](#page-199-12), [3378](#page-199-13) \Hy@t[itle](#page-199-14) [. . . . .](#page-199-15) [. . . .](#page-209-4) [4936](#page-209-5), [4940](#page-209-6) \Hy@t[ocleve](#page-210-17)l . . . 6422, 6426, 6435 \Hy@toolbartrue . . . . . . . . . [316](#page-13-19) \Hy@true . 1964, 2036, [2038,](#page-66-29) [2494,](#page-87-21) 2496 \Hy@typexmlfalse ........ [317](#page-151-12) \Hy@undefinedname . 7397, 7[404,](#page-13-20) 7406, [8392,](#page-58-5) [8399,](#page-60-6) [8401,](#page-60-7) [8800,](#page-68-26) [8829,](#page-68-27) 8831, 8900, 8902, 9367, 9379, 9381

\Hy@unicodefalse . . 318, 626, 635, 2257, 2258, 2266, 3072, 3078, 5495, 6366, 11797 \Hy@unicodetrue 2258, 5217, 5231 \Hy@useHidKeyfalse . . . [. .](#page-26-7) [2917](#page-26-8) \Hy@u[seHid](#page-64-9)[Keytr](#page-64-10)ue [. .](#page-13-21)[.](#page-13-21) [. . .](#page-81-10) [2921](#page-81-11) \Hy@[UseMa](#page-132-10)[ketitl](#page-150-16)[eInfos](#page-255-9) . . . 4989, 7682, 8093, [8519,](#page-64-10) [9183,](#page-125-2) [9398,](#page-126-7) 10182 \Hy@UseMaketitleString . . [4970,](#page-78-16) 4990, 4991 \Hy@[UseNa](#page-175-0)[meKe](#page-184-12)y . . . [. . . .](#page-205-8) [. . . .](#page-120-12) [2115,](#page-226-12) 7648, [7649,](#page-192-11) 7650, 7651, 7652, 7653, 7654, 7655, 7674, 8158, 8159, 8160, 8161, [8162,](#page-120-13) [8163,](#page-120-14) [8164,](#page-120-15) 8165, 8186, 8558, [8559,](#page-61-6) 8560, 8561, 8562, 8563, 8564, [8565,](#page-175-1) [8598,](#page-175-2) [9156,](#page-175-3) [9157,](#page-175-4) [9158,](#page-175-5) [9159,](#page-175-6) [9160,](#page-175-7) [9161,](#page-175-8) [9162,](#page-175-9) [9163,](#page-185-14) [9468,](#page-185-15) [9469,](#page-185-16) [9470,](#page-185-17) [9471,](#page-186-4) [9472,](#page-186-5) [9473,](#page-186-6) [9474,](#page-186-7) [9475,](#page-186-8) [9498,](#page-193-4) [10240](#page-193-5), 10241, 10242, [10243,](#page-193-9) [10244](#page-193-10), [102](#page-193-11)[45,](#page-193-12) 10[246,](#page-205-9) [10247,](#page-205-10) [10270](#page-205-11)  $\label{thm:u} \hbox{MyQuestitlefalse}\quad \ldots \quad \ldots \quad \hbox{319}$  $\label{thm:u} \hbox{MyQuestitlefalse}\quad \ldots \quad \ldots \quad \hbox{319}$  $\label{thm:u} \hbox{MyQuestitlefalse}\quad \ldots \quad \ldots \quad \hbox{319}$  $\label{thm:u} \hbox{MyQuestitlefalse}\quad \ldots \quad \ldots \quad \hbox{319}$  $\label{thm:u} \hbox{MyQuestitlefalse}\quad \ldots \quad \ldots \quad \hbox{319}$  $\label{thm:u} \hbox{MyQuestitlefalse}\quad \ldots \quad \ldots \quad \hbox{319}$  $\label{thm:u} \hbox{MyQuestitlefalse}\quad \ldots \quad \ldots \quad \hbox{319}$ \Hy@v[arioref](#page-227-7)[@undefi](#page-227-8)[ned](#page-227-9) . . . [5561,](#page-227-10) [5565,](#page-227-11) 7[062](#page-227-12) \Hy@v[erbose](#page-227-15)false [. . . . .](#page-227-13) . . . . [320](#page-227-14) \Hy@vt@PutCatalog . 5189, [5191](#page-13-22) \Hy@VTeXversion . . . 5169, [5181,](#page-133-8) [8855,](#page-133-9) [8967,](#page-164-3) 9103, 12193 \Hy@Warning . . . . . . . 237, [360,](#page-13-23) 1340, 2053, 2068, 2093, 2173, 2285, 2290, 2800, [2852,](#page-125-3) [3595,](#page-125-4) 3872, 4104, 5227, [6403,](#page-124-6) [7043,](#page-125-5) [7092,](#page-198-12) [7402,](#page-200-7) [8235,](#page-204-8) [8239,](#page-264-5) 8397, 8827, 8898, [9377,](#page-60-12) [96](#page-61-7)[45,](#page-11-8) [9](#page-62-24)[654,](#page-14-4) [12107](#page-43-0), [1212](#page-60-11)5 \Hy@[Warnin](#page-96-9)[gNoL](#page-102-6)[ine](#page-75-15) . [238,](#page-76-9) [2132,](#page-91-11) 2200, 2311, [2903,](#page-126-8) [2941,](#page-150-17) [3040,](#page-163-4) [3213,](#page-164-4) [3258,](#page-170-12) [3386,](#page-187-4) [3395,](#page-187-5) [3410,](#page-190-18) [3425,](#page-198-13) [3434,](#page-199-16) [3947,](#page-209-7) [4917,](#page-215-23) [5019,](#page-215-24) [5183,](#page-262-23) [5295,](#page-262-24) 5480, [6413,](#page-11-9) [6564,](#page-62-25) 9524 \Hy@[Warnin](#page-63-21)[gPag](#page-65-7)[eBord](#page-77-23)[erCol](#page-79-34)[or](#page-80-31) . [. . . .](#page-88-19) [2938](#page-88-20), [2940](#page-98-7), [2942](#page-118-6) \Hy@[Warnin](#page-125-6)[gPag](#page-127-3)[eColo](#page-131-9)r [. . .](#page-151-13) [2900,](#page-154-11) [2902,](#page-212-5) 2904 \Hy@WarnOptionDisabled . 2065, 2067 \Hy@WarnO[ption](#page-78-17)[Value](#page-79-35) [. . .](#page-79-36) [2046,](#page-77-24) [2052,](#page-77-25) [2481,](#page-77-26) 2503 \Hy@windowuitrue . . . . . . . . 321 \Hy@[writeb](#page-60-14)ookmark . 1969, [6423,](#page-60-13) 6769, 6777, 6787, 6820, [6828,](#page-60-15) [6838,](#page-60-16) [12084](#page-68-28), [1217](#page-69-15)1 \HyC@@cmd . . . . . . 87, 109, [122](#page-13-24)

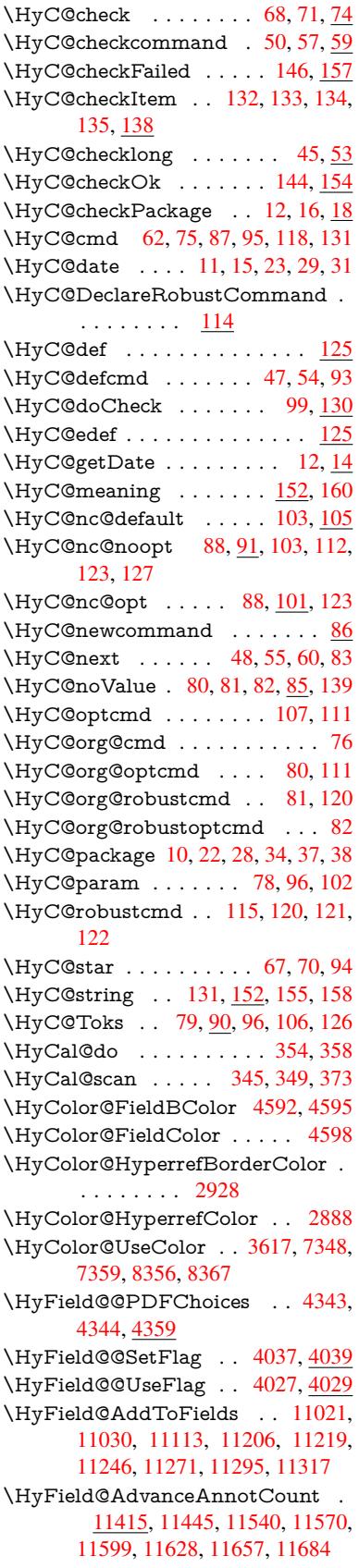

\HyField@afields . . 11018, 11031, 11032, 11034, 11053 \HyField@AnnotCount . . . 11413, 11416, 11419 \HyField@FlagsAnnot [4197](#page-241-9), [4216,](#page-241-10) [4230,](#page-241-11) [4243,](#page-241-12) 4[259,](#page-242-16) 4291 \HyField@FlagsCheckBox . [4229,](#page-248-7) [10833,](#page-248-0) [11310,](#page-248-8) 11679 \HyField@FlagsChoice [. . . .](#page-104-7) [4290,](#page-105-12) [10712](#page-105-13), [1116](#page-105-14)9, [11](#page-106-5)[510](#page-106-6) \HyField@FlagsPushButton [4215,](#page-105-15) [10769,](#page-238-12) [10789](#page-246-16), [10814](#page-253-19), 11238, 11259, 11289, 11597, [11622,](#page-106-7) [11653](#page-235-15) \HyField@Fl[agsRad](#page-244-18)[ioButt](#page-250-13)on [4242,](#page-105-16) [10708,](#page-236-18) [11165,](#page-237-17) [11506](#page-237-18) \HyFi[eld@Fla](#page-245-13)[gsSubm](#page-246-17)[it](#page-252-12) . . . [4163,](#page-252-13) [10790,](#page-253-20) 11260, 11623 \HyField@FlagsText 4258, [10650,](#page-105-17) [11106,](#page-235-16) [11439](#page-244-19) \HyField@NewBitse[tFlag](#page-250-14) . . [3995,](#page-103-15) [3998,](#page-237-19) [4006](#page-245-14) \HyField@NewFlag [. .](#page-252-14) [3993](#page-106-8), [4069,](#page-234-13) [4070,](#page-242-17) [4071,](#page-249-24) 4072, 4073, 4074, 4075, 4076, 4077, 4078, [4079,](#page-100-6) [4080,](#page-100-7) [4081](#page-100-8), 4082, 4083, 4084, 4085, 4086, 4087, [4088,](#page-100-9) 4093, 4094, 4095, 4096, 4097, [4098,](#page-101-10) [4099,](#page-101-11) [4100,](#page-101-12) [4101,](#page-102-7) [4134,](#page-102-8) [4136,](#page-102-9) [4137,](#page-102-10) [4139,](#page-102-11) [4140,](#page-102-12) [4142,](#page-102-13) [4143,](#page-102-14) [4144,](#page-102-15) [4145](#page-102-16) \HyFi[eld@N](#page-102-25)[ewFla](#page-102-26)[gOnly](#page-102-27) [. . .](#page-102-28) [3997,](#page-102-29) [4135,](#page-102-30) [4138,](#page-102-31) [4141](#page-102-32) \HyFi[eld@N](#page-103-18)[ewOp](#page-103-19)[tion](#page-103-20) [3994](#page-103-21), [4000](#page-103-22) \HyFi[eld@P](#page-103-23)[DFAF](#page-103-24)lagWarning . . . 4103, 4111, 4115, 4119, [4123,](#page-100-10) [4127,](#page-103-25) [4131](#page-103-26) \HyField@PDFC[hoices](#page-103-27) [. . .](#page-100-11) . [4316,](#page-100-12) 10747, 11213, 11564 \HyFie[ld@Pr](#page-102-33)[intFl](#page-102-34)[ags](#page-103-28) . [4044,](#page-103-29) [4190,](#page-103-30) [4208,](#page-103-31) [4222](#page-103-32), 4235, 4251, 4283, 4308 \HyFi[eld@Set](#page-236-19)[Flag](#page-244-20) [. . .](#page-251-15) 4036, [4176,](#page-107-22) 4182, 4187, 4221, [4249](#page-101-13) \HyFi[eld@S](#page-104-9)[etKey](#page-105-18)s [. .](#page-105-19) [4420,](#page-105-20) [10647,](#page-106-9) [10679](#page-107-23), 10682, 10701, 10757, 10786, 10804, 10[830,](#page-101-14) [11102,](#page-104-10) [11135](#page-104-11), [111](#page-104-12)[38,](#page-105-21) 1[1157,](#page-105-22) 11225, 11256, 11279, 1[1306,](#page-109-30) 11435, 11476, 11479, 11498, [11583,](#page-234-14) [11619,](#page-235-17) [11643,](#page-235-18) [11675](#page-235-19) \HyFi[eld@Th](#page-243-19)[eAnnot](#page-243-20)[Count](#page-243-21) [11418,](#page-245-15) [11449,](#page-245-16) [11454,](#page-246-18) [11545,](#page-246-19) [11557,](#page-249-25) [11572,](#page-249-26) [11577,](#page-250-15) [11604,](#page-250-16) [11610,](#page-251-16) [11630,](#page-252-15) [11635](#page-253-21), [11659](#page-253-22), 11664, 11688, 11693

\HyField@UseFlag . . . 4026, 4167, 4168, 4169, 4170, 4171, 4172, 4173, 4174, 4177, 4178, 4179, 4180, 4183, 4184, 4185, 4188, 4199, 4200, 4201, [4202,](#page-100-13) 4203, 4204, 4205, 4206, 4207, [4218,](#page-104-13) [4219,](#page-104-14) [4220,](#page-104-15) [4232,](#page-104-16) [4233,](#page-104-17) [4234,](#page-104-18) [4245,](#page-104-19) [4246,](#page-104-20) [4247,](#page-104-21) [4248,](#page-104-22) [4250,](#page-104-23) [4261,](#page-104-24) [4262,](#page-104-25) [4263,](#page-104-26) [4264,](#page-104-27) [4265,](#page-104-28) [4266,](#page-104-29) [4267,](#page-104-30) [4268,](#page-104-31) [4279,](#page-104-32) [4282,](#page-104-33) [4293,](#page-104-34) [4294,](#page-104-35) [4295,](#page-104-36) [4296,](#page-104-37) [4298,](#page-105-23) [4300,](#page-105-24) [4301,](#page-105-25) [4304,](#page-105-26) [4307](#page-105-27) \HyIn[d@@@](#page-105-29)[wrind](#page-105-30)ex [. .](#page-106-12) [6602,](#page-105-32) [6605,](#page-105-33) [6636,](#page-106-10) [6642](#page-106-11) \HyIn[d@@hy](#page-106-20)[perpa](#page-106-21)[ge](#page-106-17) . [6682](#page-106-18), [6692](#page-106-19) \HyIn[d@@w](#page-106-25)[rindex](#page-106-26) [. .](#page-106-27) [.](#page-106-22) [659](#page-106-28)[7](#page-106-23), [6598](#page-106-24) \HyInd@EncapChar . . [2511,](#page-155-9) [3223,](#page-155-10) [6592](#page-156-6) \HyInd@hy[perpag](#page-156-7)e . . . [6679,](#page-157-3) [6681,](#page-157-4) 6688 \HyInd@org@wrindex . [6](#page-69-16)[596,](#page-155-11) [6](#page-84-0)[600,](#page-155-12) [6610,](#page-155-0) 6616, 6618, 6621 \HyInd@pagelink 6697, [6703,](#page-156-8) [6705,](#page-156-9) [6708](#page-157-5) \HyInd@ParenLeft . . . [6579,](#page-155-13) [6607,](#page-155-14) [6644](#page-155-15) \HyInd@Par[enRig](#page-155-16)[ht](#page-155-17) . . [6580,](#page-157-7) [6608,](#page-157-8) [6615,](#page-157-9) 6645, [6654](#page-157-6) \HyInd@removespaces [6711,](#page-155-19) [6714,](#page-155-6) [6724](#page-156-3) \HyLang@addto 2715, [2737,](#page-155-20) [2768,](#page-155-7) [2776](#page-155-8) \HyLang@af[rikaan](#page-156-4)s [. .](#page-156-5) [. . . .](#page-157-10) [2513](#page-157-11) \HyLa[ng@D](#page-157-12)eclareLang 2729, 2744, 2745, 2746, 2747, 2748, 2749, [2750,](#page-75-10) 2751, [2752,](#page-74-5) [2753,](#page-74-6) [2754,](#page-75-11) 2755, 2756, 2757, 2758, 2759, 2760, 2761, 2762, [2763,](#page-74-7) [2](#page-74-8)[764,](#page-69-17) 2765, 2766 \HyLa[ng@en](#page-74-9)[glish](#page-74-10) [. . . .](#page-74-11) [. . . .](#page-74-12) [2531](#page-74-13) \HyLa[ng@fr](#page-74-19)ench [.](#page-74-16)[.](#page-74-16)[.](#page-74-16)[.](#page-74-16) [. . . .](#page-74-17) [2549](#page-74-18) \HyLa[ng@ge](#page-74-24)[rman](#page-74-25) [. . . .](#page-74-27) . . . [2567](#page-75-16) \HyLa[ng@it](#page-75-17)[alian](#page-75-18) [. . . .](#page-74-26) . . . . 2585 \HyLang@magyar . . . . . . . [2603](#page-69-18) \HyLang@portuges . . . . . . . [2621](#page-70-17) \HyLang@russian . . . . . . . . [2639](#page-70-18) \HyLang@spanish . . . . . . . [2679](#page-70-19) \HyLang@vietnamese . 2697, [2768,](#page-71-16) 2776 \HyLinguex@OrgB . . . . . 739, [743](#page-71-18) \HyLinguex@OrgC . . . . . 740, [744](#page-73-26) \HyLinguex@OrgD . . . [. .](#page-73-27) 741, [745](#page-75-11) \HyLi[nguex](#page-75-10)@Restore . . 742, 755, 759, 767, 2239 \HyOrg@addtoreset . . 65[22,](#page-28-1) 6[524,](#page-28-2) 6551 \HyOrg@appendix . . . 5[4](#page-28-13)[16,](#page-28-4) [5](#page-28-14)[422](#page-28-5)

\HyOrg@author . 4933, 4946, 4950 \HyOrg@float@makebox . . . 6052, 6054 \HyOrg@hyperpage . . 6582, 6584, 6585 \HyOrg@languages[horth](#page-119-12)[ands](#page-119-13) [811](#page-143-6)[,](#page-119-14) [826,](#page-143-16) 837, 847 \HyOrg@make@df@tag@@ . [6507](#page-155-22) \HyOr[g@ma](#page-155-23)ke@df@tag[@@@](#page-155-21) 6508 \HyOrg@maketitle . . . 5922, [5929,](#page-31-4) [5934](#page-31-5) \HyOrg@s[ubeq](#page-31-6)[uatio](#page-31-7)ns 5706, [5713](#page-153-12) \HyOrg@title . . . 4932, 4937, [4941](#page-153-13) \HyOrg@url [. . . .](#page-140-18) . . . . . . . [3769](#page-141-18) \hyper[@@an](#page-141-19)chor 3242, 3779, 3781, 3812, 3814, 3847, [3849,](#page-136-16) [3944,](#page-136-17) 4815, 4830, [4845,](#page-119-15) [5802,](#page-119-16) [5807,](#page-119-17) 5817, 5822, 5882, 5885, 5912, 6027, 6030, 6058, 6362, [6369,](#page-94-19) 6374, 6768, [6776,](#page-84-13) [6786,](#page-94-20) [6819,](#page-94-21) [6827,](#page-95-3) [6837](#page-95-4) \hyper[@@lin](#page-116-11)k . . [3752](#page-117-2), [3765,](#page-138-17) [3802,](#page-138-18) [3826,](#page-142-9) [3828,](#page-142-10) [3852,](#page-143-17) [6115,](#page-150-12) [6261,](#page-150-13) [6262,](#page-150-11) 6263, [6311,](#page-158-14) [6313,](#page-159-5) [6315,](#page-159-17) [6938,](#page-159-18) [6953,](#page-159-7) 7052 \hyper@@normalise [. .](#page-94-22) [3721,](#page-94-23) [3725,](#page-95-10) [3729](#page-95-11) \hyper[@anc](#page-147-13)[hor](#page-95-12) . [3971](#page-148-5), [4892,](#page-148-7) [7430,](#page-148-9) [7885,](#page-161-8) [7971,](#page-162-6) [8258](#page-163-5), 8701, 8775, 9240, 10081, 10346 \hyper[@anch](#page-93-25)orend [. . . .](#page-93-23) . . . [3245,](#page-93-24) 4802, 4819, 4833, 4848, 5404, 5545, 5593, [5635,](#page-99-7) [5654,](#page-118-7) [5678,](#page-171-0) [5763,](#page-180-4) [6109,](#page-182-9) [6134,](#page-187-6) [6137,](#page-195-10) [6157,](#page-197-21) [6290,](#page-207-14) [6492,](#page-224-13) [6518,](#page-229-13) 7432, 7908, 7987, [8265,](#page-116-14) [8696,](#page-116-15) 8795, [9259,](#page-84-14) [10103](#page-116-13), 10367, 12[080,](#page-117-3) [12172,](#page-130-14) [12387](#page-133-10), [124](#page-134-12)[14,](#page-135-3) 12[426,](#page-135-14) [12457,](#page-136-18) [12511](#page-137-6) \hyper[@anc](#page-182-10)[horsta](#page-187-7)rt [. .](#page-153-14) [. . . .](#page-197-22) [3244,](#page-181-16) 4802, 4818, [4832,](#page-195-11) 4847, [5404,](#page-207-15) [5545,](#page-224-14) 5[593,](#page-229-14) 5632, [565](#page-261-8)4, [5678,](#page-263-16) [5763,](#page-267-16) 6[107,](#page-268-21) 6132, [613](#page-268-22)7, [6157,](#page-269-14) 6290, 6492, 6518, 7431, 7899, 7982, [8261,](#page-116-16) [8686,](#page-116-17) 8787, [9253,](#page-84-15) [10094](#page-116-13), 10359, 12[080,](#page-117-4) [12172,](#page-130-14) [12387](#page-133-10), [124](#page-134-12)[14,](#page-135-12) 12[426,](#page-135-14) [12457,](#page-136-18) [12511](#page-137-6) \hyper[@char](#page-182-11)s [. .](#page-152-16) [3746](#page-195-12), [7455,](#page-197-23) [7889,](#page-207-16) [7902,](#page-224-15) [79](#page-187-8)[21,](#page-229-15) 7940, [795](#page-261-8)0, [7963,](#page-263-16) [8031,](#page-267-16) 8[061,](#page-268-21) 8654, [867](#page-268-22)4, [8689,](#page-269-14) [8705,](#page-270-15) 8779, 8790, 8872, 9771, 10097, 10116, 10139, 10149, 10162, 103[62,](#page-94-24) 10[380,](#page-171-19) [10400,](#page-180-5) [10412](#page-181-18), [1042](#page-181-19)4 \hyper[@curr](#page-195-15)[entan](#page-197-24)[chor](#page-197-25) [9256,](#page-195-13) [9265,](#page-195-14) [9277,](#page-224-16) 9[294](#page-225-15)

\hyper@currentlinktype . . . 9278, 9282, 9286 \hyper@hash . . 3698, 3699, 3747, 3908, 3920, 3937, 3940, 4769, 8648 \hyper[@ima](#page-207-18)ge . 3775, 3776, [7961,](#page-207-17) 8920, [9364,](#page-208-6) 10160, 10422 \hyper[@last](#page-97-1) [. . . .](#page-98-9) [. . . .](#page-93-26) [4908](#page-93-27), [4912](#page-94-25) \hyper[@link](#page-194-3) 3243, 3861, 4816, 4817, 4831, 4841, 4846, 7442, 7958, [8002,](#page-199-17) [8429](#page-209-8), [8645,](#page-94-6) [8889](#page-94-26)[,](#page-230-12) [9368,](#page-182-14) 10157, 10419 \hyper@link@ . . 3250, [3853,](#page-118-8) [3855,](#page-118-9) [4814,](#page-116-20) [4824,](#page-84-16) [4828,](#page-96-10) [4838,](#page-116-18) [4853](#page-116-19) \hyper[@link](#page-183-24)end [3247,](#page-194-4) [4821,](#page-199-18) [4835,](#page-209-9) [4850,](#page-225-17) [5](#page-190-19)[846,](#page-230-13) 6101, 6104, 6452, 6456, 6460, 6462, 7441, 7927, 7999, 8428, [8430,](#page-84-17) [8679,](#page-96-11) [8847,](#page-96-12) [9280,](#page-116-21) [10124](#page-116-22), 10386 \hyper@linkfile . . [. . . .](#page-84-18) [3249,](#page-116-25) [3933,](#page-116-26) [4823,](#page-117-8) [4837,](#page-139-15) [4852,](#page-144-7) [7483,](#page-144-8) [7931,](#page-151-14) [8059,](#page-151-15) [8432,](#page-151-16) [8664,](#page-151-17) [8851,](#page-171-2) [9786,](#page-181-21) [10128](#page-183-25), [1039](#page-190-4)0 \hyper[@link](#page-207-19)[start](#page-225-18) [3246,](#page-230-14) 4820, 4834, 4849, 5844, 6097, [6104,](#page-84-19) [6452,](#page-98-11) [6456,](#page-116-27) [6460,](#page-116-28) [6462,](#page-117-9) [7433,](#page-172-11) [7914,](#page-181-22) [7991,](#page-184-14) [8393,](#page-190-21) [8430,](#page-195-17) [8667,](#page-198-16) [8801,](#page-217-8) [9270,](#page-225-19) [10109,](#page-230-15) 10373 \hyper[@link](#page-117-10)url . . [. . . .](#page-84-20) [. . . .](#page-116-29) [3248,](#page-116-30) 3774, [3908,](#page-139-8) 3915, 3936, 3940, [4822,](#page-151-15) [4836,](#page-151-16) [4851,](#page-151-17) [7452,](#page-171-21) [7932,](#page-181-23) [7934,](#page-183-26) [7959,](#page-190-22) [8029,](#page-190-20) [8460,](#page-195-18) [8652,](#page-197-26) [8665,](#page-207-20) [8869,](#page-225-20) [8921,](#page-229-16) 9365, 9768, 10129, 101[33,](#page-97-2) 10[158,](#page-98-12) [10391,](#page-84-21) [10393](#page-94-13), [1042](#page-97-1)0 \hyper[@livel](#page-116-31)ink .[.](#page-117-11)[.](#page-117-11)[.](#page-117-11)[.](#page-117-11) [4816](#page-171-22), [4841](#page-181-12) \hyper[@mak](#page-195-5)[ecurr](#page-198-17)ent . [5400,](#page-209-10) [5424,](#page-217-9) [5578,](#page-225-21) 5[631,](#page-225-22) [5653,](#page-199-19) [567](#page-225-23)7, [5741,](#page-230-11) [5839,](#page-230-16) [6003,](#page-230-17) 6045 \hyper@n@rmalise . . . [3713,](#page-116-18) 3717 \hyper@nat@current [. . . .](#page-129-5) . . [6098](#page-117-5) \hyper[@nata](#page-134-13)[nchor](#page-135-15)[end](#page-135-16) [. . . .](#page-136-19) [6109](#page-137-7) \hyper[@nata](#page-139-16)[ncho](#page-142-11)[rstart](#page-143-18) . . . . 6106 \hyper@natlinkbreak ..... [6103](#page-93-29) \hyper@natlinkend . . . . . . . [6100](#page-144-10) \hyper@natlinkstart . . . . . . [6095](#page-144-6) \hyper@normalise . . . 3225, [3230,](#page-144-11) 3690, 3755, 3758, 3771, [3773,](#page-144-12) 3775, 3796, 4450 \hyper@pageduration . 7735, [7783,](#page-144-13) 9080, 9097, 9331, 9361 \hyper[@pag](#page-93-30)[ehidde](#page-94-0)n . . [7759,](#page-84-3) [7784,](#page-84-5) [9090,](#page-94-6) [9098,](#page-95-13) [9348](#page-109-28)[,](#page-94-8) 9362 \hyper@pagetransition [7711,](#page-177-6) [7782,](#page-178-4) 8969, [9096,](#page-203-11) [9314,](#page-208-7) 9360 \hyper[@quo](#page-203-10)te . 4771, [789](#page-209-11)[1,](#page-177-7) [7904,](#page-178-5) [7918,](#page-203-12) [7923](#page-203-13), [7941,](#page-209-12) [7951](#page-209-13), 7964,

8648, 8658, 8670, 8692, 8709, 10086, 10099, 10113, 10119, 10140, 10150, 10163, 10351, 10363, 10377, 10382, 10402, 10413, 10425 \hyper[@read](#page-224-17)[ex](#page-194-6)[terna](#page-224-18)[ll](#page-195-19)[ink](#page-225-24) [. .](#page-195-20) [3863,](#page-225-25) [3879](#page-225-26) \hyper[@refste](#page-229-18)[pcount](#page-229-19)er [537](#page-230-18)9, [5382,](#page-230-19) [5389](#page-230-20) \hyper@tilde [3707,](#page-230-21) 3708, 3709, [4770](#page-96-13) \hyper[baseu](#page-96-14)rl . . 2906, 2907, 4864 \hypercalcbp [. .](#page-129-6) . . . . . . . [340](#page-129-7), 340 \hyper[calcbp](#page-129-8)def . . 342, 379, 3124 \hyperdef [. . . .](#page-93-31) [. . . .](#page-93-4) . . [3804,](#page-93-32) [4866](#page-115-24) \HyperDestNameF[ilter](#page-78-19) [. . . . .](#page-78-0) [. . .](#page-117-12) 3205, 7387, 7409, 78[91,](#page-13-25) 7[904,](#page-14-10) 7923, 7959, 82[04,](#page-14-11) 8[404,](#page-15-1) [8648,](#page-82-27) 8658, 8675, 8692, [8709,](#page-95-14) [8780,](#page-117-13) 8791, 8834, 8905, 9642, 9651, 10086, 10099, 10119, 10158, [10351](#page-83-16), [1036](#page-170-3)3, [10](#page-170-11)[382,](#page-180-6) [10420,](#page-181-25) [12250](#page-181-26), [1229](#page-182-16)8, [123](#page-186-0)14 \hyper[getpa](#page-197-28)[geref](#page-198-18) [. . . .](#page-195-20)[.](#page-195-21)[.](#page-195-21)[.](#page-195-21)[.](#page-195-21) [5538](#page-197-27) \hyper[getref](#page-224-17) [. . . .](#page-224-18) [.](#page-199-20) [. . . . .](#page-225-25) . . [5537](#page-225-23) \hyper[image](#page-229-17) [. . .](#page-229-18) 3[775,](#page-230-18) 3977, [6574](#page-230-17) \hyper[indexf](#page-265-10)[ormat](#page-266-6) [. . . . .](#page-266-7) . . 6581 \hyperlink 3751, 4867, 6720, [6858,](#page-132-8) 6866, 6881, 6889, 6899, [6907,](#page-132-7) 6914 \hyperlinkfileprefix [. .](#page-94-6) [2909,](#page-99-5) [2910,](#page-155-24) 2911, [10338](#page-94-27) \hyper[page](#page-160-6) [4873](#page-160-7), [6582,](#page-117-14) [6583,](#page-157-13) [6585,](#page-160-5) [6678](#page-161-11) \HyperRaiseLinkDefault [. .](#page-78-10) [1971,](#page-78-1) [1980](#page-78-20) \HyperRais[e](#page-229-20)[LinkH](#page-117-15)[ook](#page-155-21) [1970](#page-155-25), [1981](#page-155-23) \Hype[rRaise](#page-156-10)LinkLength . . . 1979, 1980, 1983 \hyper[ref](#page-58-6) . 3784, 3984, 3985, [4869,](#page-58-1) 7010, 7014, 7024, [7038](#page-58-7) \hypersetup 2278, 2753, 3224, [3226](#page-58-9)[,](#page-58-8) [4863](#page-58-6) \hypertarget [. . .](#page-94-7) [. . . .](#page-99-2) [3777](#page-99-8), [4868](#page-117-16) \HyPL[@@@](#page-163-6)[Check](#page-163-7)[TheP](#page-163-8)[age](#page-163-9) . 5123, 5141 \HyPL[@@Ch](#page-117-17)[eckT](#page-64-12)[hePag](#page-74-17)e [. .](#page-84-22) [5099,](#page-84-4) 5101 \HyPL@Alph [. . . .](#page-94-28) . . . . . . . [5039](#page-123-10) \HyPL[@alph](#page-123-11) . . . . . . . . . . . 5040 \HyPL@arabic . . . . . . . . . . [5036](#page-123-12) \HyPL[@Che](#page-123-13)ckThePage 5051, 5098 \HyPL@Entry . 5283, 5291, [5299,](#page-121-6) 5301 \HyPL@EveryPage . . . 5041, [5162](#page-121-8) \HyPL@Format 5114, [5115,](#page-122-2) [5116,](#page-122-3) 5117, 5118, [5130](#page-127-2)

[337](#page-208-8)

\HyPL@found . 5113, 5120, 5124, 5131, 5141, 5143 \HyPL@Labels . 5030, 5153, 5154, 5156, 5158, 5203, 5204, 5294, 5302, 5303 \HyP[L@Las](#page-123-17)[tNum](#page-123-18)[b](#page-124-5)[er](#page-123-14) . [5034,](#page-123-15) [5069,](#page-123-16) 5092 \HyP[L@Las](#page-124-9)[tPrefi](#page-124-2)x [. . .](#page-125-7) [5035,](#page-124-7) [5063,](#page-124-8) [5094](#page-127-5) \HyPL@Las[tType](#page-127-6) 5033, 5054, 5093 \HyP[L@pag](#page-122-5)e . . 5044, [5046,](#page-121-10) [5051,](#page-122-4) 5059 \HyP[L@Pre](#page-122-7)fix . 5059, [5061,](#page-121-11) [5063,](#page-122-6) 5077, 5080, [5082,](#page-121-12) [5094,](#page-122-8) [5108,](#page-122-9) 5146 \HyP[L@Rom](#page-122-12)an [. . . .](#page-122-11) . . . . . [5037](#page-122-2) \HyPL@roman [. . . .](#page-122-13) . . . . . . 5038 \HyP[L@Set](#page-122-14)[PageL](#page-122-15)[abels](#page-122-16) [5152,](#page-122-7) [5211,](#page-122-6) [5297](#page-124-10) \HyPL@StorePageLabel . . . [5077,](#page-121-13) 5079, 5149, 5201, 5278 \HyPL@thisLabel 5027, [5029,](#page-124-11) [5](#page-125-9)[043,](#page-121-14) [5046,](#page-127-7) 5047 \HyPL@Type . . 5049, 5054, [5058,](#page-122-14) 5076, [5084,](#page-124-12) [5093,](#page-125-10) [5107,](#page-127-8) 5145 \HyP[L@Use](#page-122-17)less [. . . .](#page-121-15) . 5150, 5156 \HyPs[d@@@](#page-122-11)[autor](#page-122-18)ef . . [1261,](#page-121-16) [1263,](#page-121-17) 1266 \HyPs[d@@@](#page-122-21)[name](#page-122-22)[ref](#page-122-9) [. .](#page-122-19) [1243,](#page-122-8) [1245,](#page-122-20) 1248 \HyPsd@@@pageref . . [1225,](#page-41-2) [1](#page-41-3)[227,](#page-124-9) [1230](#page-41-4) \HyPsd@@cref .. 1209, [1211](#page-40-4), 1214 \HyPs[d@@@](#page-41-5)UTFviii@four . . [1846,](#page-40-5) 1849 \HyPs[d@@A](#page-40-8)ppendItalc[orr](#page-40-6) . [1430](#page-40-7) \HyPsd@@autoref ... 1258, [1259](#page-40-11) \HyPsd@@autorefn[ame](#page-40-9) [1279,](#page-40-10) [1282](#page-55-15) \HyPs[d@@C](#page-55-16)onvertToUnicode . . . . . . . . . . . 1724 \HyPsd@@GetNextTwo[Token](#page-41-0)s [. .](#page-41-6) . . . . . . . . <u>1722</u> \HyPsd@@GlyphProcess[Warn](#page-41-7)[ing](#page-41-8) . . . . . . 1600, 1603 \HyPsd@@GreekN[um](#page-52-4) . . 960, 969, 1068, 1072, [1076](#page-52-5) \HyPsd@@hspace .... 1180, 1181 \HyPsd@@LetC[omm](#page-49-1)[and](#page-49-2) . . 1303, 1324 \HyPs[d@@n](#page-35-0)[amere](#page-35-1)f [. . .](#page-35-2) 1[240,](#page-33-11) [1241](#page-33-12) \HyPsd@@pageref ... [1222,](#page-39-0) [1223](#page-39-4) \HyPsd@@ProtectSpacesFi . [1352,](#page-42-0) [1356,](#page-43-1) 1374, 1380, 1385 \HyPsd@@ref ....... [1206,](#page-40-2) <u>[1207](#page-40-12)</u> \HyPsd@@RemoveBraces . . [1398](#page-40-13) \HyPsd@@RemoveBrace[sFi](#page-40-0) [1395,](#page-44-1)

[1398](#page-44-2)

\HyPsd@@RemoveCmdPrefix . . . . . . . . . 1557, 1560 \HyPsd@@ReplaceFi . 1627, 1633, 1638 \HyPsd@@UTFviii@four . . . 1830, 1835 \HyPsd@add@a[ccent](#page-48-7) [. .](#page-48-8) 401, 1169 \HyPs[d@Aft](#page-50-2)erCountRe[move](#page-50-0) [1443,](#page-50-1) 1514 \HyPs[d@Aft](#page-55-18)erDimenRemove [. . .](#page-55-17) . . . . . . 1449, <u>1517</u> \HyPsd@AfterSkipRemo[ve](#page-17-4) . [1455](#page-46-0)[,](#page-38-2) [1529](#page-47-3) \HyPsd@AMSclassfix . 482, 1190, 1192 \HyPsd@Appen[dItalc](#page-46-1)[orr](#page-47-4) . . [1414,](#page-46-2) [1421,](#page-48-9) 1430 \HyPsd@autoref . . . . . . 492, [1258](#page-39-5) \HyPs[d@aut](#page-39-6)orefname . [1270](#page-19-13), 1276 \HyPsd@babel@danish . . . . . 856 \HyPs[d@ba](#page-45-9)[bel@d](#page-46-11)utch ..... [862](#page-45-12) \HyPsd@babel@finnish . . . . . [868](#page-41-9) \HyPsd@babel@frenchb [.](#page-41-10) [.](#page-19-0)[.](#page-19-0)[.](#page-19-0) [873](#page-41-11) \HyPsd@babel@german . . . . [878](#page-31-8) \HyPsd@babel@macedonian . [885](#page-32-5) \HyPsd@babel@ngerman . . . [891](#page-32-6) \HyPsd@babel@portuges . . . 897 \HyPsd@babel@russian . . . . [902](#page-32-7) \HyPsd@babel@slovene . . . . [908](#page-32-9) \HyPsd@babel@spanish . . . . [913](#page-32-10) \HyPsd@babel@swedish . . . . [923](#page-32-11) \HyPsd@babel@ukrainian . . . [929](#page-32-12) \HyPsd@babel@usorbian . . . 935 \HyPsd@BabelPatch 468, 810, [846](#page-32-13) \HyPsd@CatcodeWarning . 1[459,](#page-33-13) 1476, 1479, 1482, 1485, 1541 \HyPsd@Char ......... [1726](#page-33-15) \HyPsd@CharOctByte [17](#page-18-7)[47,](#page-31-9) 1[749,](#page-31-10) 1752, 1761, 1766 \HyPs[d@Ch](#page-47-5)[arSur](#page-47-6)[rogate](#page-47-7) [. . .](#page-47-8) [1741,](#page-46-12) 1758 \HyPsd@CharTwoByte [1739](#page-53-0), [1746](#page-52-6) \HyPs[d@Ch](#page-53-2)[eckCa](#page-53-3)[tcode](#page-53-4)s 547, [1436](#page-53-1) \HyPsd@CJKActiveChars . [1096,](#page-53-5) [1109](#page-53-6) \HyPsd@CJKhook ... [499,](#page-53-7) [1078](#page-53-8) \HyPsd@ConvertToUnic[ode](#page-23-1) . [615,](#page-46-13) 1672 \HyPs[d@De](#page-36-12)cimalToOctal . . [1088,](#page-36-11) 1117 \HyPsd@DefCommand . [530](#page-20-7), [531](#page-25-1)[,](#page-35-3) [532,](#page-51-2) 533, 1292 \HyPsd@DisableCommands . [790,](#page-36-13) 792 \HyPs[d@Do](#page-36-14)Convert . . 1[674,](#page-22-3) [1684](#page-22-4) \HyPs[d@D](#page-22-5)[oEsc](#page-22-6)[ape](#page-42-1) . . . . . . . 1698 \HyPsd@doxspace .... 587, [1645](#page-30-1) \HyPsd@empty 572, 574, 578, 579, 581, 589, 596 \HyPsd@End 547, 551, 1353, 1356, 1359, 1362, 1365, 1378, 1388, 1395, 1398, 1436, 1444, 1450, 1456, [15](#page-24-6)[01,](#page-25-2) [150](#page-24-1)[8,](#page-24-2) 1[514,](#page-24-3) [1517,](#page-24-4) [1529](#page-24-5) \HyPs[d@En](#page-44-5)[dW](#page-44-6)[ith](#page-23-1)[E](#page-44-7)[lse](#page-23-2) [1159](#page-44-3), [1168](#page-44-4) \HyPsd@fi . 1370, [1376](#page-46-14), [1380](#page-46-3), [1386](#page-46-4) \HyPs[d@Ge](#page-46-15)[tNext](#page-47-9)[TwoT](#page-47-10)[okens](#page-47-11) [1722](#page-48-11) \HyPs[d@Ge](#page-48-12)tOneBye . . . . . 1717 \HyPsd@GetTwoBytes . . . 1713 \HyPsd@GL[YPHE](#page-44-9)[RR](#page-44-10) [552,](#page-44-11) [1156,](#page-38-4) 1170, 1177 \HyPsd@GlyphProcess 554, [1588,](#page-52-3) 1601 \HyPsd@GlyphProcess[Warni](#page-23-3)[ng](#page-38-5) . . . . . [. .](#page-39-7) 1595, 1599 \HyPs[d@Go](#page-38-6)bbleFiFi . [1161](#page-23-4), [1167](#page-49-3) \HyPs[d@Gre](#page-49-4)ekNum 949, 952, 954 \HyPsd@Greeknumeral . 945, 951 \HyPsd@greekn[umera](#page-49-5)l [. .](#page-49-6) 944, 948 \HyPsd@GreekNumI . . [972](#page-38-7), [998,](#page-38-8) 1041, 1067 \HyPsd@GreekNumII . [9](#page-33-16)[76,](#page-33-9) 1[020,](#page-33-19) 1064, 1071 \HyPsd@GreekNumIII [97](#page-33-21)[9,](#page-33-10) [10](#page-34-0)[43,](#page-33-20) 1075 \HyPs[d@Gr](#page-35-4)[eekNu](#page-35-5)mIV . [988](#page-34-1), [1066](#page-34-2) \HyPs[d@Gr](#page-35-6)[eekNu](#page-35-7)mV . . 991, 1070 \HyPsd@GreekNumVI . [993](#page-34-3), [1074](#page-35-8) \HyPs[d@Gre](#page-35-9)ekPatch 467, 941, 943 \HyPsd@hspace . . . . . . [483,](#page-34-4) [1180](#page-35-10) \HyPsd@hspacetest . . 1[183,](#page-34-5) [1185,](#page-35-11) 1188 \HyPsd@ifnextchar [516,](#page-18-8) [5](#page-34-6)[17,](#page-33-22) [5](#page-35-12)[18,](#page-33-23) 1329 \HyPsd@ignorespaces . . . [496](#page-19-12), [801](#page-39-8) \HyPs[d@Init](#page-39-11)Unicode ...... [764](#page-39-10) \HyPsd@inmathwarn . . 400, [1153](#page-21-5) \HyPs[d@ITA](#page-43-2)LCORR [. .](#page-21-3) [508,](#page-21-4) 512, 1177 \HyPsd@langshort@system [. .](#page-20-8) [817,](#page-29-3) 820 \HyPsd@LanguageShorth[a](#page-17-7)[nds](#page-20-9) [. .](#page-20-10) [. . . .](#page-39-12) . 812, 818, 830 \HyPsd@LetCommand . 534, [535,](#page-31-11) [1292](#page-31-12) \HyPsd@LetUnexpandableSpace  $\ldots$  503, [504](#page-31-13), [505](#page-31-14), [506](#page-31-15), 1173, 1176 \HyPs[d@Loa](#page-42-2)dStringEnc . [. .](#page-22-0) [2282,](#page-22-7) 2302, 2304, 2308, 2310, 5222 \HyPsd@Lo[adU](#page-20-11)[nicod](#page-20-0)e [2234,](#page-20-13) [2236,](#page-38-9) [2244,](#page-38-10) 2247, 22[49,](#page-20-12) 2256, 5216 \HyPsd@nameref . . . . . 491, [1240](#page-65-8) \HyPs[d@pa](#page-65-9)[geref](#page-65-10) [. . . .](#page-65-11) . . [490](#page-65-12), [1222](#page-125-11)

\HyPsd@pdfencoding . 616, 2230, 2232, 2265, 2277, 2280, 2281, 2286, 2301, 5218, 5220, 5237, 5240 \HyPsd@pdfencoding@auto . 616, [2271,](#page-64-14) [2281,](#page-64-15) [2298,](#page-64-16) [5](#page-64-17)[220,](#page-25-3) [5239](#page-64-13) \HyPs[d@pd](#page-65-14)[fencod](#page-65-2)[ing@](#page-125-12)[pdfdo](#page-125-13)c [. .](#page-126-9) [. . . .](#page-126-10) 2264, 2286, 2299 \HyPsd@pdfencoding@unicode [. .](#page-25-3) [. .](#page-64-18) 2[268,](#page-65-13) 2[300,](#page-65-15) 5[218,](#page-125-13) 5[236](#page-126-11) \HyPsd@protected@testopt . 519, 520, 1[333](#page-64-19) \HyPsd@ProtectS[paces](#page-65-14) [540,](#page-65-16) 1350, 1371, [142](#page-64-20)0 \HyPsd@ref [. . . .](#page-65-17) [. . .](#page-125-12) . . 4[89,](#page-126-12) [1206](#page-21-6) \HyPs[d@R](#page-21-7)[emove](#page-43-3)Braces 542, 1392, 1409, 1417, 1423 \HyPs[d@Re](#page-44-13)[moveC](#page-45-8)mdPr[efix](#page-22-8) [1550,](#page-44-12) 1556 \HyPsd@RemoveMask [550,](#page-22-9) [1359,](#page-45-17) [1365,](#page-45-18) [1378,](#page-45-19) [1388](#page-45-20) \HyPsd@RemoveSpaceWarni[ng](#page-48-13) .  $\ldots$  1524, 1536, 1562 \HyPsd@ReplaceSpace[Warni](#page-23-5)[ng](#page-44-5) . [. . . .](#page-44-14) [1519](#page-44-8), [1531](#page-45-13), <u>1575</u> \HyPsd@Rest . . 1437, 1497, 1505, 1508, [1515,](#page-48-5) [1520,](#page-48-15) [1526,](#page-48-16) 1532, 1538 \HyPsd@SP[ACEO](#page-48-3)[PTI](#page-48-6) . [544](#page-49-7), 559, 560, 562, 564, 566, [567](#page-47-12), [606,](#page-47-13) [608,](#page-47-10) [1472,](#page-47-14) [1](#page-48-17)[656](#page-46-16) \HyPs[d@spa](#page-48-20)ceopti . . . . [608](#page-48-18), [1619](#page-48-19) \HyPsd@String [. . .](#page-23-6) . . . . . . . [541,](#page-23-7) [543,](#page-23-0) [546,](#page-24-7) [548,](#page-24-8) [553,](#page-24-9) [555,](#page-24-10) [1403,](#page-25-4) [1404](#page-25-5), [1414](#page-47-15), [1466](#page-51-3), 1467, 1471, 1472, 1487, 1488, 1[518,](#page-25-5) [1530,](#page-50-3) 1589, 1590 \HyPs[d@St](#page-22-11)[ring](#page-23-8)[Subs](#page-23-9)t . . 556, [558,](#page-22-10) [564,](#page-45-22) [570,](#page-45-12) 5[73,](#page-46-17) [576](#page-23-10), [579](#page-47-16), [598,](#page-47-17) [601,](#page-47-15) [603,](#page-47-18) 1[642](#page-47-19) \HyPs[d@Su](#page-49-8)[bst](#page-49-9) . 552, 561, [565](#page-48-2), [571,](#page-48-21) 577, 581, 585, 590, [591,](#page-23-12) [592,](#page-23-13) [593,](#page-24-8) [594,](#page-24-11) [595,](#page-24-12) [599,](#page-24-13) [602,](#page-24-4) [1626,](#page-25-6) [1643](#page-25-7) \HyPsd@te[mp](#page-25-8) [.](#page-50-4) [. . .](#page-23-3) [619,](#page-24-0) [621,](#page-24-14) [622,](#page-24-15) [624,](#page-24-16) [625,](#page-24-5) [631,](#page-24-17) [633,](#page-25-9) [634,](#page-25-10) [2263,](#page-25-11) 2264, 2265, 2268, 2271, [2277,](#page-50-5) [228](#page-25-12)[9,](#page-50-6) [22](#page-25-13)[93,](#page-25-14) 5[235,](#page-25-15) [5236,](#page-25-16) 5237, 5239, 5240, 5245 \HyPs[d@T](#page-26-2)[oBig](#page-26-11)[Char](#page-26-12) [690](#page-25-0), [691](#page-26-9), [700](#page-26-10) \HyPs[d@To](#page-64-19)[BigCh](#page-64-15)[ars](#page-64-20) . [. .](#page-64-18) 628, [666](#page-64-16) \HyPs[d@toc](#page-65-18)[sectio](#page-65-19)n [. .](#page-126-13) [1193,](#page-126-12) [1194,](#page-126-9) [1195,](#page-126-11) [1196,](#page-126-10) [1197](#page-126-14), 1198, 1199, 1201 \HyPsd@UnescapedSt[ring](#page-27-9) [. .](#page-26-14) [621,](#page-26-15) 668, 669, 691

\HyPsd@UnexpandableSpace . . . 1176, 1361, 1385, 1520, 1532 \HyPsd@unichar 1788, 1855, 1861, 1866 \HyPsd@unichar@first@byte 1874, [1894](#page-38-11) \HyPsd@uni[char@](#page-44-15)[octtw](#page-54-4)o [. .](#page-55-19) [1896](#page-56-12)[,](#page-48-19) [1904,](#page-56-13) 1910 \HyPsd@unichar@second@byte [. .](#page-56-14) [. . . .](#page-56-15) . . 1882, 1902 \HyPsd@UnicodeReplacemen[tChar](#page-56-16)acter [. . . .](#page-56-17) . . 1858, 1893 \HyPsd@UT[Fviii](#page-56-18) . 392, 1776, 1781 \HyPsd@UTFvi[ii@@t](#page-56-19)[hree](#page-56-20) . . 1811, 1820 \HyPsd@UTFvi[ii@@tw](#page-56-21)o 1796, 1802 \HyPsd@UTFviii@c[cxliv](#page-16-5)[@def](#page-53-9) [1786,](#page-54-5) 1792 \HyPs[d@UT](#page-55-21)Fviii@ccxliv@un[def](#page-55-20) . . . . . . . 1785, 1791 \HyPsd@UTFviii@four [1784,](#page-54-6) [182](#page-54-8)[9](#page-54-7) \HyPs[d@UT](#page-54-9)Fviii@three 1783, 1810 \HyPsd@UTFviii@two 1782, 1795 \HyPsd@Warning [13](#page-54-10)[37,](#page-54-11) 1542, 1563, 1576, 1605, 1611 \HyPsd@XeTeXBigChar[sfalse](#page-54-13) [641,](#page-54-14) 655, 660 \HyPsd@XeTeXBi[gCha](#page-43-4)[rstru](#page-48-22)[e](#page-54-15) [654,](#page-54-16) [663,](#page-49-11) [3052,](#page-49-12) [3057,](#page-49-13) 3062, [3067,](#page-49-10) 3084, 3089, 11800, 12140 \HyPs[d@X](#page-26-17)[SPAC](#page-26-18)E 510, 586, [1177](#page-26-16) \HyPsd@xspace . . . 584, 586, 587 \HyRe[f@@S](#page-26-20)[tarSe](#page-80-32)[tRef](#page-81-12) . [6981](#page-81-13), [6](#page-81-14)[986](#page-26-19) \HyRe[f@aut](#page-81-15)[opage](#page-81-16)[ref](#page-255-10) . [7035,](#page-263-17) 7037 \HyRef@autopageref[name](#page-20-14) [.](#page-24-18) [7034,](#page-39-14) 7038, 7040 \HyRef@autoref . . . . . [7052](#page-162-7)[,](#page-24-18) [7054](#page-162-8) \HyRef@autosetref . . . [7057,](#page-163-10) [7060](#page-163-11) \HyRef@CaseStar . . . . 7121, [7127](#page-163-12) \HyRe[f@cur](#page-163-9)[rentH](#page-163-13)tag . 7073, 7091, 7094, 7100, 7107, [7113,](#page-163-5) [7128](#page-163-14) \HyRef@MakeUppercase[First](#page-163-15)[OfFiv](#page-163-16)e . . . . . . 7001, 7003 \HyRef@name . 7089, [7090,](#page-165-9) [7095](#page-164-6)[,](#page-165-10) [7102,](#page-164-7) [7120,](#page-164-8) [7121,](#page-164-9) [7122,](#page-164-5) [7124](#page-165-11) \HyRef@Ref . . . . . . . . 7007, 7009 \HyRef@ShowK[eysIn](#page-162-9)it [71](#page-162-10)30, 7143, 7147 \HyRe[f@Sho](#page-164-14)[wKey](#page-165-12)[sRef](#page-165-9) [706](#page-165-13)[1](#page-164-12), [712](#page-165-14)[9](#page-164-13) \HyRef@StarSetRef . . [6975,](#page-163-17) [6993,](#page-163-18) 6996, 7001 \HyRe[f@Str](#page-165-17)ipStar . . . [7088](#page-165-15), [7119](#page-165-16) \HyRef@testreftype . . [7066,](#page-164-15) [7085](#page-165-18) \HyRef@thisref . . . . . [7063](#page-162-11), [7066](#page-162-12) \HyT[mp@fo](#page-162-13)[und](#page-162-9) . 4370, 4380, 4383 \HyTmp@key . . . . . . . [4364,](#page-164-16) [4365](#page-165-19)

\HyTmp@optitem . . . 4320, 4336, 4363, 4368, 4374, 4395, 4406 \HyTmp@optlist 4319, 4334, 4335, 4366, 4367, 4372, 4373, 4381, 4382, 4402, 4404, [4411,](#page-107-24) 4414 \HyW[arning](#page-108-13) [. . .](#page-108-14) . [. . . .](#page-108-15) [. . . .](#page-108-16) [5242](#page-107-3) \HyXeTeX@CheckUnicode . 3036, 3047, 3051, [3056,](#page-107-25) [3061,](#page-107-26) [3066,](#page-107-27) [3083,](#page-108-18) [3088,](#page-108-19) [5250](#page-108-8) I

\i 12695, 12858, 12[861,](#page-81-17) 12864, [12867,](#page-80-33) [13064](#page-80-34), [132](#page-80-35)26, 13[229,](#page-81-18) [13232,](#page-81-19) [13235](#page-81-20), [133](#page-81-21)[52,](#page-126-15) 13357, 13362, 13367, 13371, 13538, 13594 \if [. .](#page-274-1) [1202,](#page-277-7) 1958, 5067, 5075, 5695, 5696, 9043, [904](#page-277-19)6, [9050](#page-277-2), [9054,](#page-277-21) [9058,](#page-281-0) 9[060,](#page-284-9) 9062, [1190](#page-284-26)4 \if@eq[nstar](#page-287-12) [. . . . .](#page-287-13) [. . .](#page-290-7) 5[637,](#page-291-18) [5645](#page-287-11) \if@filesw . . . . . . . . . . 1926, 3840, [4885,](#page-39-15) [4921,](#page-58-10) [5279,](#page-122-23) [5289,](#page-122-24) [5487,](#page-136-13) [6144,](#page-202-21) [6159,](#page-203-7) [6175,](#page-203-9) [6187,](#page-258-20) 6217, 6240, 6267, 6272, [6291,](#page-135-17) [6630,](#page-135-18) 12142, 12272, 12341 \if@hy[per@it](#page-118-10)em ..... [5364](#page-57-3), [5377](#page-95-15) \if@inlabel [.](#page-127-10). . . . . . . . . . . . [5752](#page-131-10) \if@Lo[calurl](#page-147-15) [. . . .](#page-147-4) [. . . .](#page-148-15) [8636](#page-148-16), [8680](#page-155-26) \if@mi[d@exp](#page-263-18)[andabl](#page-265-11)e ...... 481  $\ifQminipage ... ... 6015,6086$  $\ifQminipage ... ... 6015,6086$  $\ifQminipage ... ... 6015,6086$ \if@nmbrlist . . . . . . . . . . . . [5351](#page-137-8) \if@nobreak [. . . .](#page-194-7) . . . . . . . . [5768](#page-195-23) \if@skiphyperref . . . . . 5365, [5375](#page-19-15) \if@twocolumn [. . .](#page-142-12) . . . . . . [12513](#page-144-15) \if@twoside . . . . . . . . . . [12501](#page-128-21) \ifcase . . . . . . . . . . . . 1005, [1027,](#page-137-9) 1050, 1118, 1824, [2268,](#page-129-11) [2849,](#page-129-12) 4165, 4270, 4400, 4476, 6448, 6607, 6644, 6873, 7062, [9116,](#page-270-16) 11843, 11920, 11[985,](#page-34-7) [12020,](#page-270-17) 12054, 12197 \ifcat [1438](#page-35-13), [1465](#page-36-15), [1470,](#page-55-23) [1475,](#page-64-20) [1478,](#page-76-10) [1481,](#page-103-33) [1484,](#page-106-29) [3955,](#page-108-6) 3957 \ifdim [. . . .](#page-256-22) [.](#page-160-9) [. . . .](#page-258-15) [. . . .](#page-259-27) [. .](#page-164-3) . [1188,](#page-260-16) [1518,](#page-260-19) [1522,](#page-264-6) 1530, 1534, 1990, 2009, 3210, 3491, 7801, 7805, [7810,](#page-46-18) [7814,](#page-46-19) [7821,](#page-47-20) [7824,](#page-47-21) [7828,](#page-47-22) 7831, 8616, 8617, 8622, 8623, 8751, 8754, 8758, 8761, [9562,](#page-39-16) [9573,](#page-48-2) [9906,](#page-48-4) [9907,](#page-48-21) [9912,](#page-48-23) [9913,](#page-59-9) [10674](#page-59-10), 10713, 10[714,](#page-178-6) [11130,](#page-178-7) [11170](#page-178-8), [111](#page-178-9)[71,](#page-178-10) 11[471,](#page-178-11) [11511,](#page-179-11) [11512](#page-179-12) \ifetex[@une](#page-196-2)[xpand](#page-196-3)ed [. .](#page-196-4) [. . . .](#page-196-5) [1344](#page-213-4)  $\left\{ \iint \mathbb{S} \right. \ldots \ldots \ldots \quad 661$  $\left\{ \iint \mathbb{S} \right. \ldots \ldots \ldots \quad 661$  $\left\{ \iint \mathbb{S} \right. \ldots \ldots \ldots \quad 661$  $\left\{ \iint \mathbb{S} \right. \ldots \ldots \ldots \quad 661$  $\left\{ \iint \mathbb{S} \right. \ldots \ldots \ldots \quad 661$ \IfFile[Exists](#page-244-13) . [. . . .](#page-244-21) . . [4916](#page-249-27), [10435](#page-250-10) \ifFld[@checke](#page-250-17)d 4423, 10995, 11831 \ifFld@comb . . . . . . . . . . . [4269](#page-44-17)

\ifFld@combo . 4297, 4302, 10688, 10717, 11144, 11174, 11485, 11515 \ifFld@disabled .... 4424, 10996 \ifFld@edit [. . . .](#page-106-31) . . . . . . . . [4303](#page-235-22) \ifFld[@filesele](#page-236-21)ct [. . . . .](#page-244-22) . . . . 4272 \ifFld[@hidden](#page-250-19) [10651](#page-243-23), 10702, [10770,](#page-250-18) 10791, 10815, 1[0834,](#page-109-31) [10894,](#page-241-13) 10906, 10916, 10999, 11107, 11159, 11239, 11261, 1[1290,](#page-106-32) 11311, 11440, [11500,](#page-235-13) [1](#page-236-15)[1598,](#page-106-33) 11624, [1](#page-237-13)[1654,](#page-234-11) 11680 \ifFld[@multil](#page-237-12)ine . . . . [4270](#page-238-8), [10639,](#page-239-17) [10901,](#page-239-18) [11094,](#page-239-19) [11427](#page-241-14) \ifFld[@multis](#page-246-12)[elect](#page-249-21)[.](#page-245-8)...... [4342](#page-246-11) \ifFld[@passw](#page-252-7)[ord](#page-253-13) ... 4271, [10882](#page-252-6) \ifFld@popdown ... [4089,](#page-106-29) [10689,](#page-234-15) [11145,](#page-239-20) [11486](#page-242-19) \ifFld@radio . 10685, [1070](#page-249-28)7, 1[0931,](#page-107-28) 11141, 11164, 11482, 11505 \ifFld@readonly ... [10](#page-102-35)[903,](#page-106-34) [1](#page-235-23)[0913,](#page-239-21) [10997](#page-243-24) \ifForm@html [. . . .](#page-235-24) [. . . . .](#page-235-25) . 4444 \ifhmode . [2008,](#page-244-23) 2[017,](#page-250-21) 5720, [5835,](#page-239-22) [5847,](#page-243-25) 5973, 5975 \ifHy@[activea](#page-241-15)nchor ... 244, [3968](#page-239-24) \ifHy@backref . 245, 3337, [3673,](#page-109-32) 4749, 6268, [6304](#page-59-12) \ifHy@[book](#page-139-18)[m](#page-141-20)[arks](#page-59-11) .... [246](#page-137-10), [3535](#page-139-17) \ifHy@bookmarks[numb](#page-141-21)er[ed](#page-11-10) . [247,](#page-99-9) 6761, 6812, 1[2131](#page-11-11) \ifHy@[book](#page-115-25)[marks](#page-147-16)[open](#page-148-17) . [248](#page-86-17), [3525](#page-92-16) \ifHy@breaklinks 249, 2[199,](#page-11-12) [9271,](#page-90-7) 9302, 9556, 9567 \ifHy@[cente](#page-158-15)[rwind](#page-159-19)ow . 250, [7646,](#page-11-13) 8156, 8556, [9154,](#page-262-25) 9[466,](#page-11-14) [10238](#page-89-9) \ifHy@CJKbookmarks . . 251, 498 \ifHy@[colorl](#page-208-9)[inks](#page-213-12) . [252,](#page-11-15) [3606,](#page-63-22) [4754,](#page-207-21) 10068 \ifHy@[displa](#page-185-18)[ydoct](#page-193-13)itle . [286,](#page-11-16) [7647,](#page-175-10) 8157, 8557, [9155,](#page-205-17) [9467,](#page-211-16) [10](#page-227-16)[239](#page-20-15) \ifHy@draft . . . . . . . . . [253,](#page-11-17) [3241](#page-115-26) \ifHy@[Dvipd](#page-224-19)fmxO[utlin](#page-11-18)[eOpen](#page-91-13) . . . . . . . . 3489, 12316 \ifHy@[escap](#page-185-19)[eform](#page-193-14) [. . .](#page-205-18) [2](#page-211-17)[56,](#page-12-20) [1](#page-227-17)[1755](#page-175-11)[,](#page-227-17) 11785 \ifHy@figures 257, 3317, [4734,](#page-11-19) [6571](#page-84-23) \ifHy@fitwindow 258, 7645, 8155, 8555, 91[53,](#page-89-10) 9465, [1](#page-266-13)[023](#page-12-21)7 \ifHy@[frenchl](#page-255-12)inks . . . . . 259, [3622](#page-255-11) \ifHy@hyperfo[otno](#page-12-22)tes . 260, 5776 \ifHy@hyperindex [261](#page-12-23)[,](#page-86-18) [3327](#page-175-12)[,](#page-114-33) [4744](#page-185-20)[,](#page-154-12) [6578](#page-193-15) \ifHy@hype[rtexna](#page-205-19)[mes](#page-211-18) [262,](#page-12-24) [5430,](#page-91-14) 5491, 6360, 6766, 6817 \ifHy@implicit . . [263,](#page-12-26) [3349,](#page-86-19) [1237](#page-115-27)[0](#page-138-21) \ifHy@[linkto](#page-155-27)cpage 264, 2156, 2166 \ifHy@menubar . 265, 7643, 8153, 8553, 9151, 9463, 10235 \ifHy@naturalnames . . 266, 5443, 6767, 6818 \ifHy@nesting . . [267,](#page-12-27) [3322,](#page-175-13) [3778,](#page-185-21) [3811,](#page-192-12) [3846](#page-205-20), [3953,](#page-211-19) [4739,](#page-227-19) 5801, 5816, 5881, 6026 \ifHy@[neww](#page-158-16)[indow](#page-159-20) 269, [3161](#page-12-28), [8855](#page-130-16) \ifHy@newwindowset . . 268, 3159 \ifHy@[next](#page-95-16) [. . . .](#page-96-15) . [854](#page-12-29), [3314](#page-86-20), [6595](#page-94-29) \ifHy@[ocgco](#page-138-23)[lorlin](#page-140-22)ks . . 270, 2799, 3592, 3602, [47](#page-142-13)[59,](#page-12-30) [7251,](#page-82-28) [7269,](#page-198-12) 7344, 7352, 8269, 8[352,](#page-12-31) 8360 \ifHy@pageanchor [271,](#page-31-16) [5478,](#page-85-16) [5490,](#page-155-28) 5505, 6359 \ifHy@[pagel](#page-91-15)[abels](#page-91-16) [272,](#page-115-28) [5](#page-167-11)[015,](#page-12-32) [5201,](#page-75-19) [5277](#page-169-11) \ifHy@pdfa [. . .](#page-169-12) [. .](#page-187-9) [. . .](#page-12-33) [. . . .](#page-189-17) . . . . 287, 3265, 3594, 3896, [4102,](#page-131-12) [4615,](#page-132-11) [4651](#page-150-18), 4764, 7413, 7471, [7502,](#page-127-11) 7538, 7[857,](#page-12-34) [8413,](#page-121-18) [8441,](#page-125-14) 8468, 8492, 8816, 8837, 8858, 8877, 8908, [8939,](#page-91-17) 8955, 9666, 1[0610](#page-12-35), [1076](#page-85-17)0, 10[808,](#page-97-3) [11061,](#page-102-36) [11229](#page-112-31), [112](#page-113-24)[83,](#page-115-29) 11[399,](#page-170-13) [11587,](#page-171-23) [11647](#page-172-12), [1183](#page-173-10)3, [119](#page-179-13)[06,](#page-190-24) 12044 \ifHy@[pdfm](#page-191-16)[arkerr](#page-191-17)or . . [9513](#page-198-19), [9521](#page-198-20) \ifHy@[pdfpa](#page-234-16)[ge](#page-199-21)[hidde](#page-236-22)[n](#page-199-22) . [27](#page-237-22)3, [2920,](#page-215-25) [7763,](#page-245-17) 9[092,](#page-246-20) 9354 \ifHy@[pdfstri](#page-253-23)[ng](#page-256-25) . . [274,](#page-258-21) [775,](#page-260-23) [5369](#page-252-16) \ifHy@plainpages 275, [3332,](#page-212-6) [5492,](#page-212-7) 6361 \ifHy@[psize](#page-177-8) [. . .](#page-203-14) [. . . . .](#page-209-14) [. . .](#page-12-36) . . [276](#page-78-21) \ifHy@raiselinks . 277, 7[936,](#page-29-4) [8005,](#page-129-13) 8034, 8064, 1[01](#page-12-38)[35,](#page-12-37) 10395 \ifHy@[semin](#page-150-19)arslides ...... [278](#page-132-12) \ifHy@setpagesize 279, 7789, 8[613,](#page-12-39) 8748, 9903 \ifHy@[setpd](#page-183-29)[fversi](#page-184-15)on [. .](#page-12-40) [231](#page-181-27)[8,](#page-230-22) [7256](#page-183-28) \ifHy@texht 280, [3634,](#page-225-29) 3666, 4[802,](#page-12-41) 6921 \ifHy@[toolb](#page-196-6)ar . . [281,](#page-12-42) [7642,](#page-178-12) [8152,](#page-194-12) 8552, [9150,](#page-220-9) 9462, [10234](#page-65-20) \ifHy@typexml . . 243, [3342,](#page-92-17) [3609](#page-116-13)[,](#page-167-12) [3653,](#page-161-12) 4[886,](#page-12-43) [12276](#page-91-18), 12345 \ifHy@unicode . . . . 282, 388, 557, [569,](#page-192-13) 597, 605, [614](#page-12-44), [955,](#page-175-14) [1091,](#page-185-22) 1544, [1565](#page-205-21), [1578,](#page-211-20) [1607,](#page-227-20) 1613, 1856, [2229](#page-118-11), [2](#page-265-12)[279,](#page-11-20) [3038](#page-86-22)[,](#page-267-18) [5225,](#page-91-19) [11796](#page-92-18) \ifHy@use[HidK](#page-25-17)[ey](#page-25-18) 2[91](#page-25-19)[6,](#page-12-45) [77](#page-33-24)[60,](#page-16-6) [9](#page-36-16)[091,](#page-23-14) [9349](#page-24-21) \ifHy@[usetit](#page-55-24)[le](#page-64-22)[.](#page-49-15)...... [283](#page-49-16), [4931](#page-50-7) \ifHy@[verbos](#page-255-13)e . . 284, [4045,](#page-80-36) [6428,](#page-126-16) 7383 \ifHy@[windo](#page-209-15)wui . [285,](#page-78-22) [7644,](#page-177-9) [8154,](#page-203-15) 8554, 9152, 9464, 1[0236](#page-12-46)

\ifHyPsd@XeTeXBigChars . . 659, 661, 664, 667 \ifmeasuring@ .... . 5388, 5401 \ifnum . . . . . . . . . . . . . 707, 710, 713, 716, 719, 831, 956, [959,](#page-26-21) [970,](#page-26-22) [971](#page-26-23), [975](#page-27-12), 983, 987, 990, 1000, 1022, 1045, 1735, 1738, 1814, 1857, 1860, [1872,](#page-129-14) [2394,](#page-129-15) 2397, 2422, 2850, 2[851,](#page-27-2) [3499,](#page-27-3) [3526](#page-27-4), [432](#page-27-5)5, [43](#page-27-6)[96,](#page-31-17) 4[407,](#page-33-25) [5050,](#page-33-26) [5069](#page-33-27), [508](#page-33-28)5, [51](#page-34-9)[81,](#page-34-10) 6[875,](#page-34-11) [6913,](#page-34-12) [7252,](#page-34-13) [7257,](#page-34-14) [7562,](#page-35-14) [7569,](#page-52-9) [7575,](#page-53-10) [7583,](#page-55-25) [8381,](#page-55-26) [8386,](#page-56-22) [8855,](#page-56-23) [8967,](#page-67-23) [9103,](#page-67-24) [9111,](#page-67-25) [9113,](#page-76-11) [9114,](#page-76-12) [9124,](#page-89-11) [9127,](#page-89-12) [9209,](#page-107-21) [9211,](#page-108-24) [9311,](#page-108-25) [9930,](#page-122-25) [11045](#page-122-4), 11205, 11[539,](#page-160-4) [11544,](#page-161-13) [11555](#page-167-6), [117](#page-167-7)[95,](#page-173-3) 11[814,](#page-173-11) [11843,](#page-173-12) [11848](#page-174-9), [119](#page-189-18)[20,](#page-190-26) 11[926,](#page-198-12) [11954,](#page-200-7) [11985](#page-204-8), [119](#page-204-5)[91,](#page-204-10) 12[010,](#page-204-11) [12020,](#page-204-12) [12025](#page-204-7), [120](#page-206-3)[54,](#page-206-0) 12[059,](#page-208-10) [12088,](#page-220-10) [12104,](#page-241-16) [12193,](#page-244-11) [12263,](#page-251-7) [12318,](#page-251-8) [12429,](#page-251-9) [12447,](#page-255-5) [12463](#page-256-20) \ifodd . . . . . . . . 1[838,](#page-260-13) 1843, [6383](#page-259-25) \ifpdf [. . . . .](#page-260-17) [. . . .](#page-260-19) . . . . 3383, [3445](#page-262-6) \ifpdfs[tringun](#page-262-8)[icode](#page-264-5) [. . . .](#page-265-1) 393, [396](#page-266-14) \ifport[rait](#page-268-23) [. . . . .](#page-269-15) . . . . . . . 7800  $\theta$ [. . . .](#page-55-28) . . . . . . . . . . [6294](#page-150-20) \iftrue 664, 1351, 1373, [1637,](#page-87-25) [12431](#page-88-21) \ifvmode . . . . . . 1973, 1[989,](#page-16-7) [1998](#page-16-8) \ifvoid . . . . . . . . 5586, 5595, [5756](#page-178-13) \ifvtexhtml . . . . . . . . 3422, [3451](#page-148-3) \ifvtex[pdf](#page-26-23) [. . . .](#page-44-18) [. . . .](#page-50-8) . . . . . [3462](#page-268-24) \ifvtexps [. . . .](#page-59-13) . . . . . . . . . . [3465](#page-59-14) \ifxetex 620, 651, [3037,](#page-134-0) [3407,](#page-134-1) [3448,](#page-137-11) 3490 \ignorespaces . . . 496, [5559,](#page-87-26) [5715,](#page-88-23) 5919, 6011, 6022, 6025, [6082,](#page-88-24) 6090, 6[152,](#page-26-25) [6167,](#page-80-37) [6183,](#page-87-27) [6192,](#page-88-25) [63](#page-89-13)[02,](#page-26-24) 6746, 6798 \IJ . . . . . . . . . . . . . 12691, 13373 \ij . . [. . . .](#page-140-23) [. . . . .](#page-142-14) . [.](#page-20-8) 1[2900,](#page-133-11) [13375](#page-136-20) \imme[diate](#page-144-16) ... [4887,](#page-145-20) [4888,](#page-146-12) [4889,](#page-146-13) [4891,](#page-148-18) [4923](#page-158-4)[,](#page-145-19) [5194,](#page-159-1) 5282, 5290, 5502, 5530, 6147, 6162, 6178, 6188, 6218, 6241, [6267](#page-274-2), [6297,](#page-287-14) 7270, 7285, [7300,](#page-118-2) [9214](#page-278-4), [9927,](#page-287-15) 11012, 11051, 12[183,](#page-118-12) [12249,](#page-118-13) [12275](#page-118-14), [1227](#page-119-19)7, [123](#page-125-15)[44,](#page-127-12) 12346 \incr@[eqnum](#page-132-13) [. . . .](#page-145-21) . . . [5606](#page-145-22), [5619](#page-146-14) \index [. . .](#page-168-5) [.](#page-147-4). . . . . . . . . . . . 485 \index[entry](#page-241-17) [6633,](#page-242-21) 6648, [665](#page-264-3)6, [6660,](#page-265-13) [6665](#page-265-14) \input . . . . . [758,](#page-265-15) [766,](#page-267-19) [2238,](#page-134-14) [2771,](#page-134-15) 2779, 2786, 3485, 9845, 9[928,](#page-19-16) 10019, 10177 \Input[IfFile](#page-156-15)[Exists](#page-156-11) [. .](#page-156-12) [3228,](#page-156-13) [12268,](#page-156-14) 12291, 1[2336](#page-28-15), [123](#page-29-5)[38](#page-64-24)

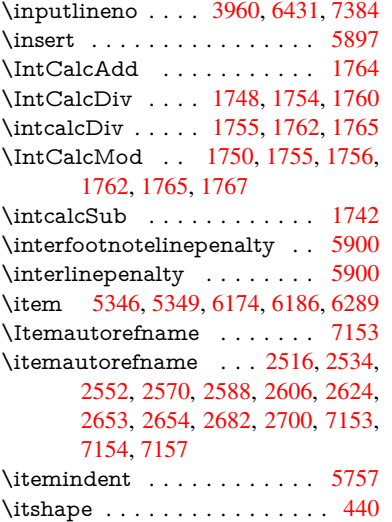

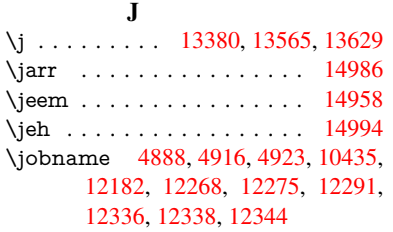

 $\mathbf{z}$ 

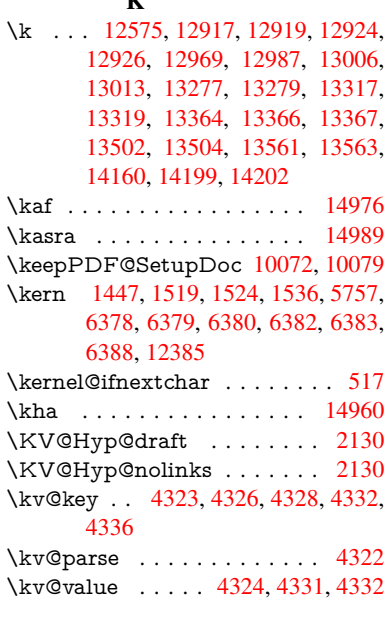

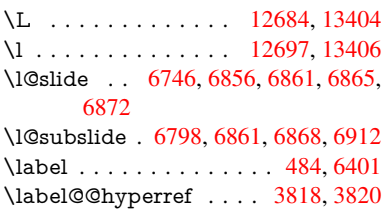

L

\label@hyperdef . . . . . 3804, 3832 \label@hyperref . 3785, 3817, 3981  $\label{eq:labelsep}$  . . . . . . . . . . . . . . 6301 \labelwidth . . . . . . . . . . . . 6300 \lam . . . . . . . . . . . . . . . . [14977](#page-95-17) \language@group [. . . .](#page-94-14) [. . . .](#page-95-18) . [465](#page-99-10) \languageshorthands 811, 812, [847](#page-148-13) \LARGE . . . . . . . . . . . . . . [447](#page-148-12) \Large . . . . . . . . . . . . . . . . 448 \large . 451, 6878, 6886, 6896, [6](#page-318-20)[904](#page-18-10) \lastbox [. . .](#page-31-4) [. .](#page-31-13) . . . . . . . . . [5755](#page-31-7) \lastpage@putlabel . . . . . . . [5473](#page-18-11) \lastskip . 1990, 1994, 2001, 2[009,](#page-18-12) 2[013,](#page-18-13) [2020](#page-160-13) \LaTeX . . . 417, [418,](#page-160-14) 1[0441,](#page-160-15) [10442](#page-137-13) \LaTeXe . . . . . . . . . 418, [10442](#page-131-13) \LayoutChec[kField](#page-59-9) . [4690,](#page-59-16) [10835,](#page-59-10) [11312](#page-59-17), [1168](#page-59-1)[5](#page-59-15) \LayoutChoi[ceFie](#page-17-8)[ld](#page-17-9) . [4687,](#page-231-5) [10706,](#page-231-6) 11163, 11504 \LayoutPushButtonField [. .](#page-17-9) [4693,](#page-231-6) 10764, 10771, 1[1233,](#page-113-25) [11240,](#page-238-14) [11591,](#page-246-21) [11600](#page-253-24) \Layo[utTextF](#page-243-26)ield . . . [4684,](#page-113-26) [10653,](#page-235-26) 11109, [11446](#page-250-23) \lccode 673, 674, 675, 676, 677, [678,](#page-114-35) [679,](#page-236-23) 680, [681,](#page-236-24) [682,](#page-245-18) 683, [684,](#page-245-19) [685,](#page-252-17) 686, [687](#page-252-18), 688, 706, [1101,](#page-234-17) 1779, 4575, 6592, [6593](#page-113-27) \ldots [. . . . .](#page-243-27) [. . .](#page-27-15) [. . . .](#page-27-16) . . . . . . 412 \leave[vm](#page-27-19)[ode](#page-27-13) 493, 19[68,](#page-27-22) 3[251,](#page-27-17) [3268,](#page-27-18) 3308, [390](#page-27-20)1, [48](#page-27-21)57, 5[834,](#page-27-23) [5972,](#page-27-24) [620](#page-27-25)[8,](#page-54-0) [70](#page-27-26)[1](#page-111-34)[3,](#page-27-27) [70](#page-155-0)[21,](#page-27-28) [7](#page-155-29)[399,](#page-27-1) [7456,](#page-36-0) 7487, 7523, 7935, 8004, 8032, 8062, 8433, 8461, 8646, 8[655,](#page-17-10) 8706, 8[852,](#page-20-16) [8873,](#page-58-0) [8895,](#page-84-1) [8926,](#page-85-18) [9273,](#page-85-1) [9555,](#page-97-4) [9772,](#page-117-0) [9790,](#page-139-19) [9815,](#page-141-22) [10134](#page-146-17), [103](#page-163-19)94, 10[765,](#page-170-15) [10772,](#page-171-24) [10807](#page-172-13), [111](#page-173-13)[93,](#page-181-28) 11[214,](#page-183-30) [11234,](#page-183-31) [11241](#page-184-16), [112](#page-190-27)[62,](#page-191-18) 11[282,](#page-194-13) [11537,](#page-194-14) [11568](#page-195-24), [115](#page-198-22)[92,](#page-198-23) 11[601,](#page-199-23) [11626,](#page-199-24) [11646](#page-207-3), [1238](#page-213-14)3 \limits [.](#page-225-30). [. . . . .](#page-236-25) . . . . . . . . . [3738](#page-237-23) \listofslides . [. . . . .](#page-245-22) [. . . . .](#page-246-22) . [6847](#page-245-20) \listsli[dename](#page-251-19) . [68](#page-252-19)46, [684](#page-252-20)9, [6851,](#page-252-21) 6853 \literal[ps@ou](#page-253-25)t . [1](#page-267-21)966, 9203, [9208,](#page-93-33) 9255, 9260, 9276, 9281, [9531,](#page-160-16) 9542, 9563, 9565, 9574, [9576,](#page-160-19) [9843,](#page-160-20) 9926, [9989,](#page-160-17) [10175](#page-160-18) \lower 7939, 8007, [8036,](#page-58-12) [8066,](#page-206-5) [9565,](#page-206-6) [10138](#page-207-22), [1039](#page-207-1)8 \lowercase . 726, [1102,](#page-207-23) [1780,](#page-207-2) [2032,](#page-213-3) [2460,](#page-212-9) [2490,](#page-213-15) [3994,](#page-213-5) [3995,](#page-213-16) 3998, [4003,](#page-218-11) [4027](#page-220-11), [4037,](#page-222-7) [4091,](#page-226-13) 4147, [4467,](#page-181-3) [4507,](#page-183-7) [4510,](#page-183-9) [4576,](#page-184-3) [6594,](#page-213-5) 9310

\lslide@flag 6873, 6876, 6894, 6913, 6917 \LT@array . . . . . . . . . . . . . 5572 \LT@firsthead ...... 5586, 5595 \LT@p@ftn . [5853](#page-160-9), [5856](#page-160-21), [5860](#page-160-22), [5874](#page-161-13) \LT@p[@ftnt](#page-161-15)ext . . . . . . 5851, 5858 \LT@start . . . . . . . . . 5588, [5599](#page-133-12) \luatexrevision . . . . . . . . . . [7606](#page-134-1) \luatexversion [. .](#page-139-20) [. . . .](#page-139-21) [7598,](#page-139-22) [7603](#page-140-25) M \m@ne ... 4009, 5518, [5687,](#page-134-16) [8390,](#page-134-17) 12338, 12429, 12444 \make@df@tag@@ . . . . [6507,](#page-174-0) [6509](#page-174-5) \make@df@tag@@@ . . . 6508, 6510 \make@stripped@[name](#page-132-1) [5393,](#page-136-4) [5628,](#page-190-0) [5650,](#page-267-6) [5674,](#page-100-1) 5[685](#page-268-18) \makeatletter ..... 3, 789, 4915 \MakeButtonField . . 4[700,](#page-153-13) 1[0766,](#page-153-10) 10774, 10793, 10812, 10817, 11235, 11244, 11[269,](#page-129-16) [11287,](#page-135-19) [11293](#page-135-20), [115](#page-136-21)[93,](#page-136-22) 1[15](#page-6-19)[96,](#page-30-3) 1[1625,](#page-118-16) 11651, 11655 \MakeCheckField . . . [4697,](#page-114-36) [10837,](#page-236-26) [11315,](#page-237-25) [11682](#page-237-26) \Make[Choice](#page-245-23)Field . . [4699](#page-245-25), [10749,](#page-246-23) [11217,](#page-246-24) [1](#page-253-15)[1566](#page-252-22) \MakeFieldObject . [11011,](#page-114-28) [11070,](#page-238-5) [11080,](#page-246-9) [11083](#page-253-11) \MakeLowercase . . . . . . . . . 462 \Make[Lowerc](#page-244-8)[aseUns](#page-251-5)up[porte](#page-114-30)[dInPdf](#page-236-9)Strings . . . . . . . . 462 \Make[RadioF](#page-242-23)ield . . . [4696,](#page-241-18) [10737,](#page-242-22) 11204, [11531](#page-242-24) \makeslideheading . . . . . . . [6756](#page-18-14) \makeslidesubheading . . . . 6808 \maketag@@@ .......... 6496 \Make[TextFi](#page-244-7)eld . . . . [4698,](#page-114-27) [10655,](#page-236-8) 11112, [11443](#page-250-6) \maketitle ......... 5922, [5923](#page-158-17) \MakeUppercase 461, 6851, [6853,](#page-152-14) 7004 \Make[Upperc](#page-243-9)[aseUn](#page-249-15)su[pporte](#page-114-29)[dInPd](#page-234-7)fStrings . . . . . . . . 461 \MathBSuppress . . . . [8656,](#page-140-18) [8660](#page-140-26) \math[displa](#page-163-21)y ....... [5609](#page-160-19), [5618](#page-160-20) \mathdisplay@push . . 5607, 5616 \mathversion . . . [. . . .](#page-18-15) . . . . . 456 \maxdimen . . . . . . . [2871,](#page-194-15) [11016](#page-195-25) \MaybeStopEarly 328, [2345,](#page-134-18) [2399,](#page-134-19) 3353, 3453, 5310 \mbox 494, 6221, 6244, [7354,](#page-134-20) [8362](#page-134-21) \mddefault [. . . .](#page-77-28) . . . . . . . . [5727](#page-241-5) \mdseries [. . .](#page-13-26) [. . . .](#page-66-30) . . . . . . . 439 \meaning . [. . . .](#page-88-26) . [. . . .](#page-127-14) . . 62, [153,](#page-67-26) [159,](#page-86-23) 1929, 4[955,](#page-147-2) [5456,](#page-169-13) [5692,](#page-189-19) 1[2302,](#page-20-17) [12310](#page-146-1), 12325

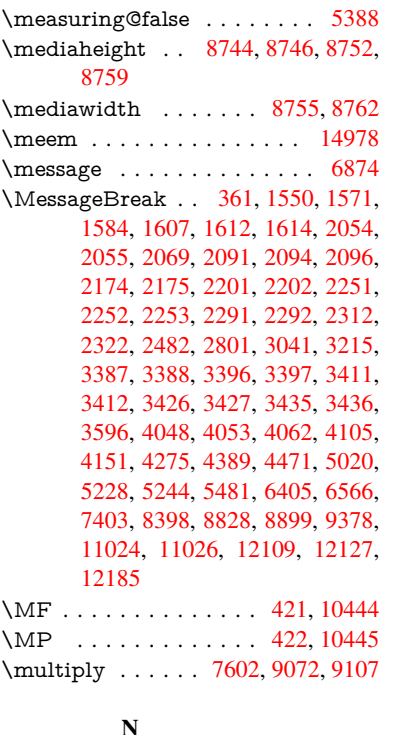

\n . . . . . . . . . . . . . . . [. . . .](#page-17-12) . [717](#page-231-7) \name@of@eq [. . . .](#page-174-4) . . . [5362,](#page-203-1) [5391](#page-204-4) \name@of@slide ..... 5363, 5373 \nameref . . . . . . . . . . . . . . 491 \nasb . . . . . . . . . . . . . . . 1[4984](#page-27-29) \netscape [. . . .](#page-129-17) . . . . . . . . . [7970](#page-129-18) \new@ifnextchar ......... 518 \new@pdflink . . . 7382, 7430, [7](#page-129-20)[431](#page-19-17) \new@refstepcounter . 5601, [5633](#page-318-22) \newblock . . . . . . . . . . . . [6305](#page-182-17) \newcommand 4, 9, 42, 1967, 4[861,](#page-21-5) 5325, 5328, [5331,](#page-170-17) [5332,](#page-171-0) [5333,](#page-171-12) 5335, 5336, 5337, 5338, 5340, 5341, 5342, 5343, [5344,](#page-134-22) [5345,](#page-135-21) 5354, 5355, 5356, 5357, [5358,](#page-148-20) 5359, 568[3,](#page-6-20) [65](#page-6-21)[34,](#page-7-28) [6733,](#page-58-13) [6738,](#page-117-19) [6739,](#page-128-0) [12155](#page-128-1), [1215](#page-128-2)8, 12163 \newcount . . 329, [330](#page-128-7), [4427,](#page-128-8) [5031,](#page-128-9) [10745](#page-128-10), [112](#page-128-11)[11,](#page-128-25) 11[413,](#page-129-21) [11562,](#page-128-14) [12190](#page-128-23) \newc[ounter](#page-158-18) [. . .](#page-263-5) [5](#page-153-1)[347,](#page-263-20) [57](#page-158-1)[77,](#page-263-1) [8268,](#page-158-2) 12154 \newd[imen](#page-236-12) . . [.](#page-244-12) [. .](#page-13-3) [.](#page-244-12) [32](#page-13-5)[6,](#page-248-10) [4428](#page-109-19), [4429](#page-121-20) \newif [. . . .](#page-264-8) . . . 243, 244, 245, 246, 247, 248, 249, 250, 251, 252, [253,](#page-263-21) 256, 2[57,](#page-128-26) 258, [259](#page-138-24), [260,](#page-187-10) 261, 262, 263, 264, 265, 266, 267, 268, 269, [270](#page-13-27), [271,](#page-109-5) [272,](#page-109-13) 273, 274, [275,](#page-11-20) [276,](#page-11-10) [277,](#page-11-11) [278,](#page-11-12) [279,](#page-11-13) [280,](#page-11-14) [281,](#page-11-15) [282,](#page-11-16) [283,](#page-11-17) [284,](#page-11-18) [285,](#page-11-19) [286,](#page-12-21) [287,](#page-12-22) [659,](#page-12-23) [854,](#page-12-24) [2318,](#page-12-25) [2916](#page-12-26), [348](#page-12-48)9, [40](#page-12-30)[01,](#page-12-32) 4[089,](#page-12-27) [4423,](#page-12-28)

4424, 4444, 5364, 5365, 5388, 5637, 8636, 9513 \newlabel . 1932, 3842, 4898, 4899, 4906, 4928, 5503, 5531 \newla[belxx](#page-109-31) [. . . .](#page-109-32) [. . . .](#page-129-9) [4900](#page-129-11), [4901](#page-129-14) \newle[ngth](#page-135-17) [. . .](#page-194-7) [. . . . .](#page-212-6) . . 12376 \newline [. . . .](#page-95-7) . . . . . . 415, 4976 \newn[ame](#page-118-19) [5394](#page-119-20), [5629](#page-132-15), [5651,](#page-118-17) [5675,](#page-118-18) 5688, 5697 \newsavebox ...... [8199,](#page-118-20) [9550](#page-118-21) \newtie 12577, 12578, 129[61,](#page-17-13) [12](#page-267-14)[991,](#page-120-16) 13010, 13026 \newt[oks](#page-136-24) 90, [4489](#page-129-22), [9396](#page-135-22), [9583](#page-135-23), [9584](#page-136-23) \newwrite . . . 4922, 1[2273,](#page-186-9) [12342](#page-213-17) \next [6295,](#page-271-27) 6[296,](#page-271-28) 6297, [9035](#page-279-20), [9037,](#page-279-21) [9039](#page-280-12) \nfss@text . [6928,](#page-280-22) 6948, [6965,](#page-213-18) 7079 \NG . . . . [. .](#page-8-27) [. . .](#page-110-14) [. . .](#page-119-21) [.](#page-210-19) [. . . .](#page-265-17) [13422](#page-267-22) \ng . . [. . . .](#page-148-21) [. . . .](#page-148-22) [. . . .](#page-148-2) [. . .](#page-202-17) [13424](#page-202-24) \nobo[undar](#page-202-27)y . . . . . . . . . . 14999 \nobreak . [1991,](#page-161-0) [1999,](#page-161-1) [2010,](#page-162-1) [2018,](#page-164-0) 5835, 5973 \nobreakspace . . 506, 7016, [7045,](#page-288-9) 7048  $\noormal$  [. . . .](#page-59-20) . . . . . . . . . [22,](#page-319-1) 93, 95, [108,](#page-141-20) 116, 169, 171, [172,](#page-59-21) [173,](#page-139-17) 176, 206, 695, 799, 1113, 1298, 1315, 1[438,](#page-20-13) [1793,](#page-163-22) [1997,](#page-163-23) [1998,](#page-163-24) 1999, 2002, 2016, 2017, 2018, 2021, 2732, 2734, 2[736,](#page-6-14) [27](#page-8-5)[37,](#page-8-1) [2753](#page-8-28), [292](#page-8-29)7, [29](#page-10-18)[28,](#page-10-19) [2930,](#page-10-7) [3732](#page-10-12), [379](#page-10-20)[2,](#page-10-15) 3[872,](#page-27-30) [3955,](#page-30-4) [3957,](#page-36-10) [4057,](#page-42-3) [5123,](#page-42-4) [5124,](#page-46-18) [5133,](#page-54-17) [5135,](#page-59-22) [5138,](#page-59-14) [5256,](#page-59-19) [5515,](#page-59-23) [5516,](#page-59-24) [5518,](#page-59-12) [5691,](#page-59-21) [5854,](#page-59-25) [5862,](#page-74-28) [5863,](#page-74-29) [5864,](#page-74-3) [5865,](#page-74-6) [5866,](#page-74-17) [5868,](#page-78-5) [5982,](#page-78-18) [6071,](#page-78-12) [6146,](#page-93-13) [6161,](#page-95-19) [6177,](#page-96-9) [6526,](#page-98-13) [6528,](#page-98-14) [6981,](#page-101-17) [6982,](#page-123-10) [7095,](#page-123-16) [7096,](#page-123-21) [7101,](#page-123-22) [7103,](#page-123-23) [7108,](#page-126-2) [7109,](#page-132-17) [7114,](#page-132-18) [7115,](#page-132-1) [7605,](#page-136-11) [8140,](#page-139-0) [9450,](#page-139-1) [9517,](#page-139-23) [9986,](#page-139-24) [10222](#page-139-25), 10681, 10[682,](#page-142-2) [10683,](#page-143-2) [10684](#page-145-23), [111](#page-145-24)[37,](#page-146-18) 11[138,](#page-153-15) [11139,](#page-153-16) [11140](#page-162-7), [114](#page-162-14)[78,](#page-164-13) 11[479,](#page-164-17) [11480,](#page-164-18) [11481](#page-164-19), [1175](#page-164-20)7 \nofre[nchgu](#page-174-10)[illeme](#page-185-23)ts [.](#page-211-21) [.](#page-235-18) [.](#page-212-10)[.](#page-212-10) 525, [527](#page-222-8) \NoHy[@OrgP](#page-235-29)[ageRef](#page-243-28) . . [480](#page-243-20)9, [4811,](#page-235-28) [4878,](#page-243-30) 4[880](#page-249-30) \NoHy[@OrgR](#page-250-25)[ef](#page-255-14) 4805, [480](#page-250-15)7, [4874,](#page-250-24) 4876 \NoHyper . . . . . . . . . [. . .](#page-116-33) [.](#page-22-12) [4813](#page-22-13) \nohy[perpag](#page-117-20)e [. .](#page-117-21) 4856, 6677, [6679,](#page-116-34) 6681 \nolin[kurl](#page-117-23) . . . . . [. . . .](#page-116-35) [. . . .](#page-116-36) [3771](#page-117-22) \nolinkurl@ . . . . . . . . 3771, [3772](#page-116-37) \NomFancyVerbLi[neaut](#page-117-24)[orefn](#page-156-16)[ame](#page-156-8) [. . . .](#page-156-9) . . . . 2671 \Nomfootnoteautorefname . [2651](#page-94-4)

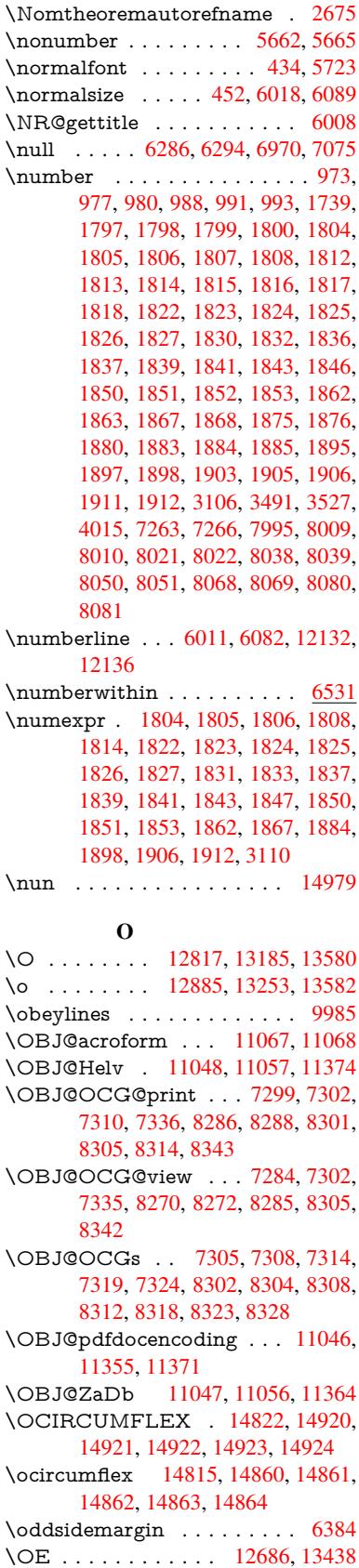

\oe . . . . . . . . . . . . . 12699, 13440 \offinterlineskip . . . . . . . . . 5002 \OHORN . . . 14823, 14925, 14926, 14927, 14928, 14929 \ohorn . . 2698, 2705, [14816,](#page-274-5) [14865,](#page-288-10) 14866, 14867, 14868, 14869 \oldb [. . . . .](#page-317-27) . . . . . . . . . . . . [74](#page-317-28)[9](#page-120-17) \oldc [. . . . .](#page-317-6) [. . . . .](#page-317-30) . . . . . . . 750 \oldconten[tsline](#page-73-0) . 4893, 4896, [4905](#page-316-29) \oldd [. . . . .](#page-316-30) [. . . . .](#page-316-5) [. . . . .](#page-316-31) [.](#page-315-24) [. .](#page-316-32) 751 \oldnewlabel ... 4898, 4903, [4906](#page-28-16) \OMEGA . . . . . . . . . . . . 1[0440](#page-28-3) \openout 4888, 4923, 1[2275,](#page-118-22) [12344](#page-118-5) \OpMode . 2394, [2397,](#page-118-3) 2408, 2[422,](#page-28-6) 2425, 9124, [9211,](#page-118-17) [9930](#page-118-23)  $\or$  . . . . . . . . . . 1007, 1008, [1009,](#page-231-9) 1010, 1011, 1012, 1013, 1014, 1015, [1029](#page-118-12), [1030](#page-119-19), [1031](#page-265-14), [1032,](#page-267-19) 1033, [1034,](#page-67-23) [1035,](#page-67-24) [1036,](#page-67-27) [1037,](#page-67-25) [1052,](#page-67-28) [1053,](#page-204-12) [1054](#page-206-0), [1055](#page-220-10), 1056, 1057, 1058, [1059,](#page-34-17) [1060,](#page-34-18) [1119,](#page-34-19) [1120,](#page-34-20) [1121,](#page-34-21) [1122,](#page-34-22) [1123,](#page-34-23) [1124,](#page-34-24) [1125,](#page-34-25) [1126,](#page-34-26) [1127,](#page-34-27) [1128,](#page-35-15) [1129,](#page-35-16) [1130,](#page-35-17) [1131,](#page-35-18) [1132,](#page-35-19) [1133,](#page-35-20) [1134,](#page-35-21) [1135,](#page-35-22) [1136,](#page-35-23) [1137,](#page-35-24) [1138,](#page-35-25) [1139,](#page-35-26) [1140,](#page-35-27) [1141,](#page-35-28) [1142,](#page-35-29) [1143,](#page-35-30) [1144,](#page-36-17) [1145,](#page-36-18) [1146,](#page-36-19) [1147,](#page-36-20) [1148,](#page-36-21) [1149,](#page-36-22) [1150,](#page-36-23) [4175,](#page-36-24) [4181,](#page-36-25) [4186,](#page-37-9) [4401,](#page-37-10) [6450,](#page-37-11) [6454,](#page-37-12) [6893,](#page-37-13) [6902,](#page-37-14) [9117,](#page-37-15) [12198](#page-37-16), 12199, 12[200,](#page-37-19) [12201,](#page-37-20) [12202](#page-37-21), [122](#page-37-22)[03,](#page-37-23) 12[204,](#page-37-0) [12205,](#page-37-1) [12206](#page-37-2), [122](#page-37-3)[07,](#page-37-4) 12[208,](#page-37-5) [12209,](#page-37-6) [12210](#page-37-7), [122](#page-104-38)[11,](#page-104-39) 12[212,](#page-104-40) [12213,](#page-108-27) [12214](#page-151-19), [122](#page-151-20)[15,](#page-160-23) 12[216,](#page-161-16) [12217,](#page-204-13) [12218,](#page-264-9) [12219,](#page-264-10) [12220,](#page-264-11) [12221,](#page-264-12) [12222,](#page-264-13) [12223,](#page-264-14) [12224,](#page-264-15) [12225,](#page-264-16) [12226,](#page-264-17) [12227,](#page-264-18) [12228,](#page-264-19) 1[2229](#page-264-20) [P](#page-264-25) \P . . [. . . . .](#page-264-30) . [. . . . .](#page-264-31) [. . . . .](#page-264-32) . . [411](#page-264-29) \p@ . [1863,](#page-264-34) [1868,](#page-264-35) 4[430,](#page-265-18) 4436, [572](#page-265-19)[9,](#page-264-33) 7945, 8017, 8046, 8076, 9071, 10144, 10408, 10676, 11132, 11473, 12506, 12507  $\begin{array}{ccc} \text{O}}\n\text{equation} & \ldots & \ldots & \ldots & \ldots & \ldots & \ldots \end{array}$ \Pack[ag](#page-181-0)[eErr](#page-56-2)or 61, [2250,](#page-109-14) [3292,](#page-109-9) [3897,](#page-137-15) 4150, [4274,](#page-183-0) 4470, 4617, 4653, [10761,](#page-249-0) [1080](#page-270-3)[9,](#page-230-0) [1123](#page-270-4)[0,](#page-235-0) [11284,](#page-243-0) 11588, 11648 \PackageInfo [. . .](#page-7-29) [239,](#page-64-28) [7247,](#page-85-19) [7](#page-97-5)[261,](#page-153-0) [11022](#page-103-34) \Pack[ageWar](#page-236-27)[ning](#page-106-36) . [2](#page-110-29)[37,](#page-245-26) [2321](#page-112-32), [4387](#page-246-25) \Pack[ageWar](#page-252-23)[ningN](#page-253-27)[o](#page-237-29)Line . . . 238 \pageautorefname . . . 2529, [2547,](#page-168-15) [2565,](#page-241-24) 2583, 2[601,](#page-11-6) [2619,](#page-167-13) 2637, 2677, 2695, 2713, [7048,](#page-65-25) 7170 \pagename [. . . .](#page-11-8) . . . . . . . . [7](#page-108-28)[045](#page-11-9)

\pageref . . . 490, 3363, 3661, 4809, 4810, 4878, 4879, 5481, 7034, 7038 \paperheight . . 3208, 7805, 7807, 7810, 7812, 7824, 7825, 8617, 8618, [8](#page-117-20)[751,](#page-19-18) [8752,](#page-86-5) [8754,](#page-92-5) [9907,](#page-116-33) [9908](#page-116-38) \paperwidth . . . 7801, 7803, 7814, 7816, 7821, [7822,](#page-83-18) [8616,](#page-178-7) [8618,](#page-178-14) [8755,](#page-178-8) [9906,](#page-178-15) [9908](#page-178-11) \par . [5721](#page-220-12), 6010, [6038,](#page-196-9) [6080,](#page-196-3) [6090,](#page-220-6) 6288, 6308 \parag[rapha](#page-178-18)[utore](#page-178-10)[f](#page-178-19)[name](#page-178-6) [. . .](#page-178-17) [2525,](#page-178-9) [2543,](#page-196-11) [2561](#page-220-5), [2579,](#page-220-12) [2597,](#page-194-8) 2615, [2633,](#page-137-16) [2666,](#page-142-0) [2668,](#page-143-20) [2691,](#page-143-21) [2709,](#page-144-16) 7166 \parta[utoref](#page-148-24)[name](#page-148-25) 2519, 2537, [2555,](#page-69-21) [2573,](#page-69-22) 2591, [2609,](#page-70-24) [2627,](#page-70-25) [2657,](#page-71-21) [2685,](#page-71-22) [2703,](#page-70-23) [7160](#page-72-18) \partn[umbe](#page-165-23)rline . . . 1[2133,](#page-73-28) [12137](#page-73-19) \PassOptionsToPackage . . . [2434,](#page-70-26) [2471,](#page-70-27) [2475,](#page-70-28) [2497,](#page-69-23) [3235,](#page-69-24) [3478](#page-72-11) \pdf@[addtok](#page-73-29)s . . [9586](#page-165-24), 9605, 9611, 9620, [9627](#page-73-2), 9631, 9633, 9635, 9637, 9639, 9647, [9656](#page-262-30), [9660,](#page-263-22) 9662, 9664, 9667, 9676, [9680,](#page-67-29) [9682,](#page-68-30) [9684](#page-68-31), [9686,](#page-69-25) [9688](#page-84-24), [9690](#page-88-29), 9692, 9694, [9696,](#page-213-20) [9698,](#page-214-3) [9700,](#page-214-13) [9702,](#page-214-20) [9704,](#page-214-21) [9706,](#page-214-7) [9708,](#page-214-8) [9710,](#page-214-9) [9711,](#page-214-10) [9712,](#page-214-11) [9713,](#page-215-20) [9714,](#page-215-22) [9715,](#page-215-1) [9716,](#page-215-2) [9717,](#page-215-3) [9718,](#page-215-26) [9719,](#page-215-27) [9720](#page-215-6) \pdf@[addtok](#page-215-12)sx . . [9580](#page-215-14), [9590](#page-215-15), [9603](#page-216-1) \pdf@box . [9550](#page-216-3), [9557,](#page-216-4) [9559,](#page-216-5) [9561,](#page-216-6) [9562,](#page-216-7) [9565,](#page-216-8) [9572](#page-216-9) \pdf@[defaul](#page-216-12)[ttoks](#page-216-13) [9517](#page-216-14), [9584](#page-216-15)[,](#page-216-10) [9585](#page-216-16)[,](#page-216-11) 9595 \pdf@docset [. . . .](#page-213-17) [. . . .](#page-213-22) . . . [939](#page-213-1)[6](#page-214-2) \pdf@[endan](#page-213-4)[chor](#page-213-5) . [7391](#page-213-23), 7430, 7432 \pdf@escapestring [. . .](#page-212-10) [. . . .](#page-213-19) [7226](#page-213-24) \PDF[@Finis](#page-214-23)hDoc 2348, 2349, 2402, 2403, 3202, 3253, 3356, [3357,](#page-210-19) 3456, 3457, [4855,](#page-170-18) [5012,](#page-171-0) [5013,](#page-171-11) 7681, 7878, 8092, 8518, [8637,](#page-167-1) 9182, 9397, 10181, 10339 \pdf@l[inkty](#page-67-31)[pe](#page-83-19) . [9535,](#page-66-31) [9539,](#page-66-32) [9600,](#page-67-30) [9601](#page-88-30) \pdf@r[ect](#page-175-15) [. . . . .](#page-180-7) . [9527](#page-184-20), [9541](#page-192-14), [9554](#page-194-17) \PDF[@Setu](#page-205-22)[pDoc](#page-210-20) [. . . .](#page-226-14) [3201,](#page-229-21) 3252, 4776, 4777, [4854,](#page-212-11) [7612,](#page-212-12) [7879,](#page-214-1) [8120,](#page-214-24) 8550, 8638, 9132, 9437, 10074, 10209, 10340 \PDF@SetupDox ........ [7612](#page-213-25) \pdf@s[trcmp](#page-115-30) [. . . .](#page-83-20) . . . . . . . 831 \pdf@toks [9517](#page-192-15), [9532,](#page-194-18) [9543,](#page-204-14) [9583,](#page-210-21) [9587,](#page-224-22) [9591](#page-226-15) \pdf@type 9519, 9[523,](#page-229-22) 9532, [9543,](#page-174-12) 9578, 9598

\pdfannotlink ......... 7373 \pdfbookmark . 1967, 4860, 4861, 12156, 12161, 12166, 12170 \pdfcatalog 5166, 7306, 7627, 7669, 11068 \PDFdefaults . . . [. . . .](#page-58-13) [. . . .](#page-117-28) [9594](#page-117-19) \pdfdest [. . .](#page-263-6) [. . . . .](#page-263-24) . . . . . . [739](#page-263-25)3 \pdfendlink . . 7[429,](#page-168-16) 1[1112,](#page-174-13) [11204,](#page-175-16) [11218,](#page-242-26) [1124](#page-124-15)5, 11270, 11294, 11316 \pdfescapestring . . . . . . . [11786](#page-170-20) \pdfform [. . . .](#page-171-1) [. . . . .](#page-243-9) . . . . [7375](#page-244-7) \PDF[Form@C](#page-245-27)[heck](#page-245-28) . [10836](#page-245-29), [10838,](#page-246-26) [11313,](#page-246-27) 11314, 11686, 11690, 11805 \PDFForm@List . . . 10748, [1](#page-255-15)[0750,](#page-170-21) 11215, 11216, [11569,](#page-238-10) [11574,](#page-238-15) [11912](#page-246-14) \PDF[Form@N](#page-256-26)[ame](#page-246-28) . [11105](#page-253-18), [11158,](#page-253-28) 11228, 11309, [11438,](#page-236-17) [11499,](#page-236-28) [11586,](#page-244-16) [11678,](#page-244-26) [11793](#page-251-14) \PDF[Form@P](#page-258-22)ush . . 10773, [10775,](#page-251-21) 11242, 11243, [11602,](#page-242-29) [11606,](#page-243-31) [11833](#page-245-30) \PDF[Form@](#page-252-24)[Radio](#page-253-29) . [1073](#page-255-16)[6](#page-249-31), [10740,](#page-250-26) 11194, 11196, [11538,](#page-237-14) [11550,](#page-237-30) [11945](#page-245-9) \PDF[Form@R](#page-256-27)[eset](#page-245-31) . [10816](#page-252-10), [10818,](#page-252-25) 11291, 11292, [11656,](#page-236-16) [11661,](#page-236-29) [12044](#page-244-15) \PDF[Form@S](#page-258-23)[ubmit](#page-244-27) [10792](#page-251-13), [10795,](#page-251-22) 11263, 11265, [11627,](#page-237-16) [11632,](#page-237-31) [12012](#page-246-13) \PDF[Form@T](#page-260-24)[ext](#page-246-30) . . [10654](#page-253-17), [10656,](#page-253-30) 11110, 11111, [11447,](#page-237-15) [11450,](#page-237-32) [11977](#page-245-10) \pdfho[rigin](#page-260-25) [. . . .](#page-245-32) [. . . . .](#page-252-11) . . [7797](#page-252-26) \pdfinfo [. . . . .](#page-234-12) . . . . . . . . . [7683](#page-234-18) \pdflas[tform](#page-243-17) .......... [7376](#page-249-8) \pdflas[tlink](#page-259-30) . . . . . . . . . . . 11037 \pdflastobj 7284, 7299, 7305, 1[1067,](#page-178-20) 11355, 11364, 11374 \pdflastxform . 7376, 11014, [11016](#page-170-22) \pdflinkmargin . . 7371, 7374, [7379](#page-241-25) \pdfliteral [. . . .](#page-168-11) . [735](#page-168-12)5, 7357, [7362](#page-242-25) \pdfm[@box](#page-247-2) . . [819](#page-247-4)9, [1140](#page-247-1)9, 11410, 11411, 11[442,](#page-170-22) [11453,](#page-241-26) [11530,](#page-241-5) 11554, 11565, [11](#page-169-18)[576,](#page-170-23) 1[1596,](#page-170-24) 11609, 11625, 11[634,](#page-169-20) 1[1655,](#page-169-21) 11663, 11[681,](#page-186-9) [1169](#page-169-19)2 \pdfmark . . . . . 5273, [8140](#page-248-5), [8149,](#page-248-11) [8179,](#page-251-23) 9[243,](#page-251-12) 9261, [928](#page-251-24)9, [9321,](#page-252-8) [9338,](#page-252-27) 9[350,](#page-252-9) 9383, [941](#page-252-28)9, [9450,](#page-253-15) [9459,](#page-253-31) [9490,](#page-253-16) 9[514,](#page-253-32) 9725, 9739, 9754, 9766, [9773,](#page-126-19) [9791,](#page-185-23) 9816, [10222](#page-186-10), [102](#page-207-0)[31,](#page-207-24) 10[262,](#page-208-11) [10655,](#page-185-25)

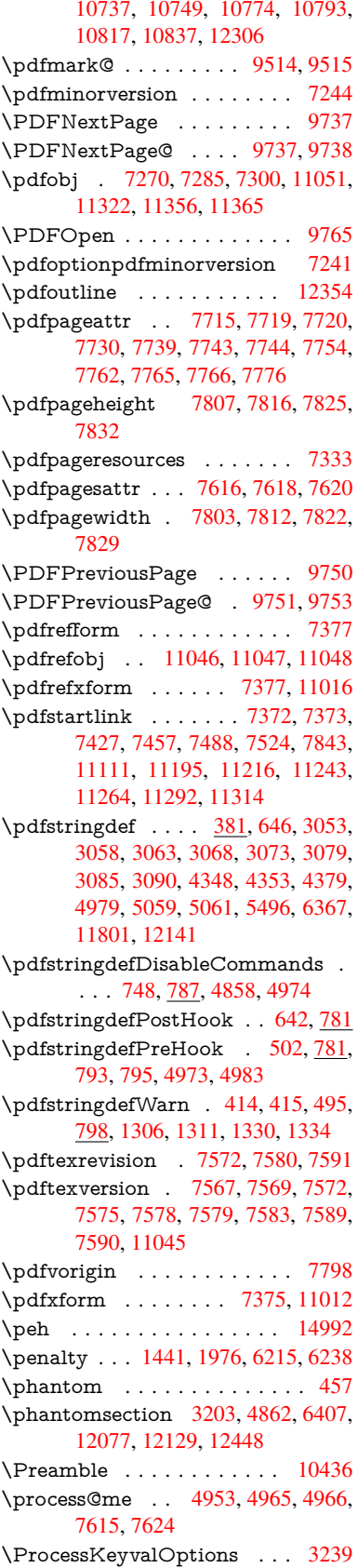

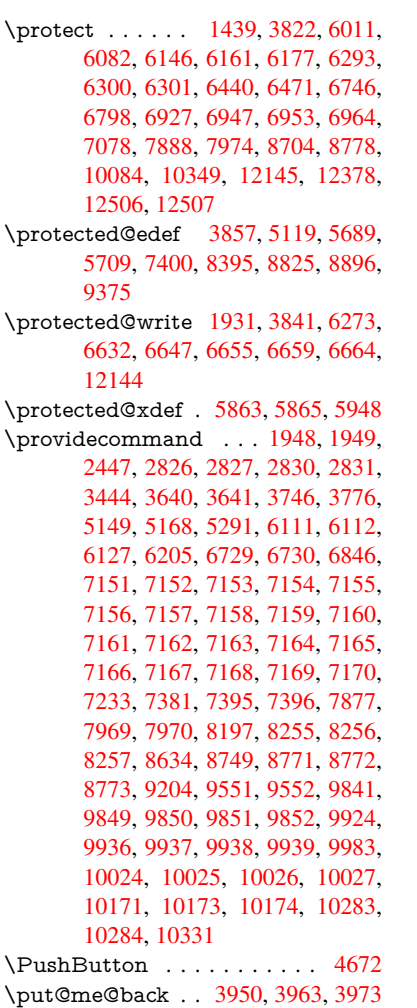

# [Q](#page-226-16)

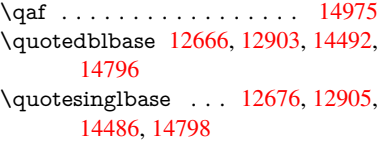

# R

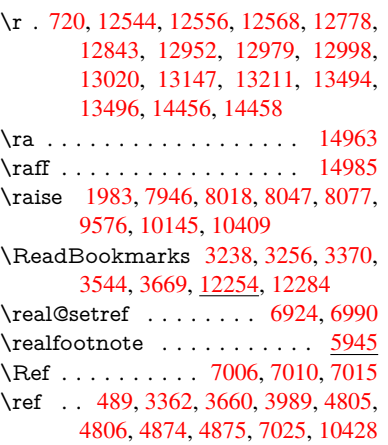

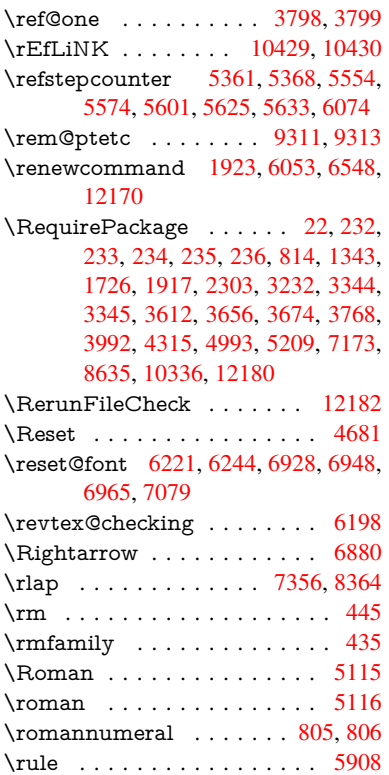

# S

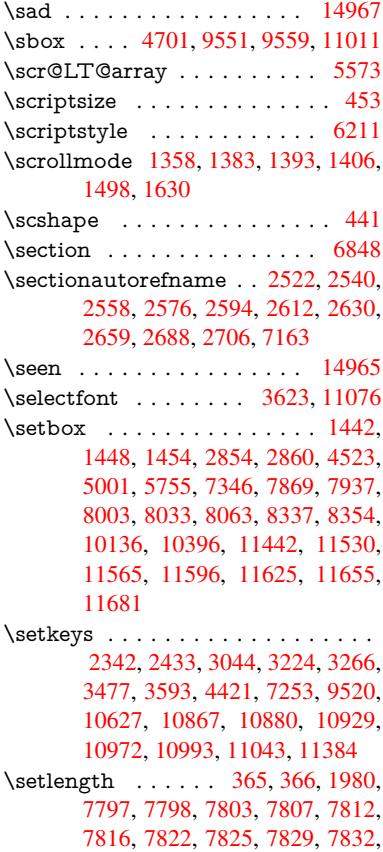

### 8752, 8755, 8759, 8762, 9071, 12396, 12471

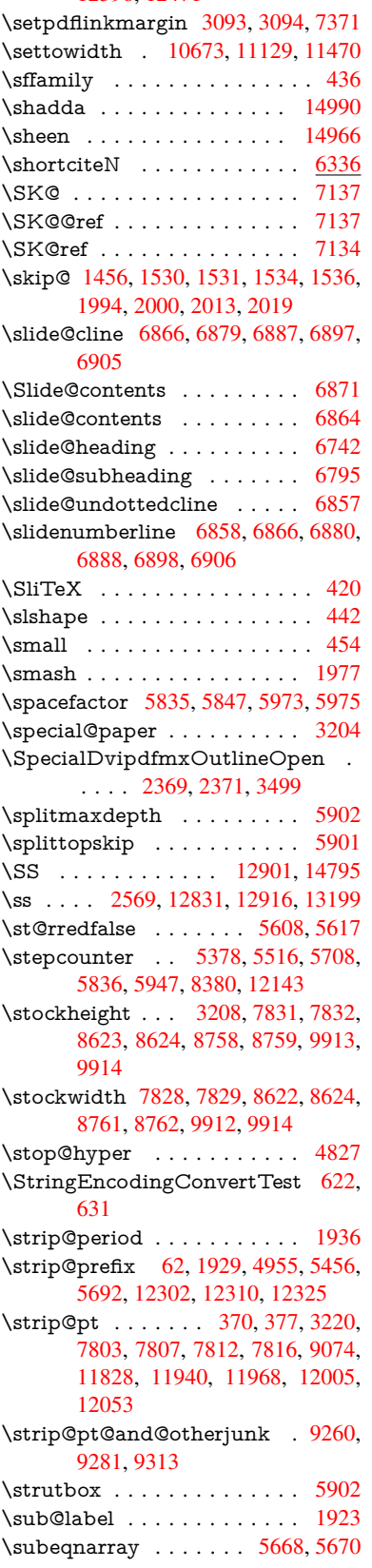

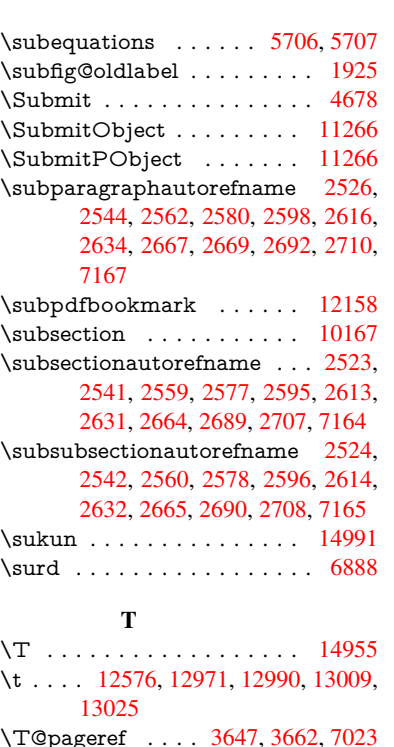

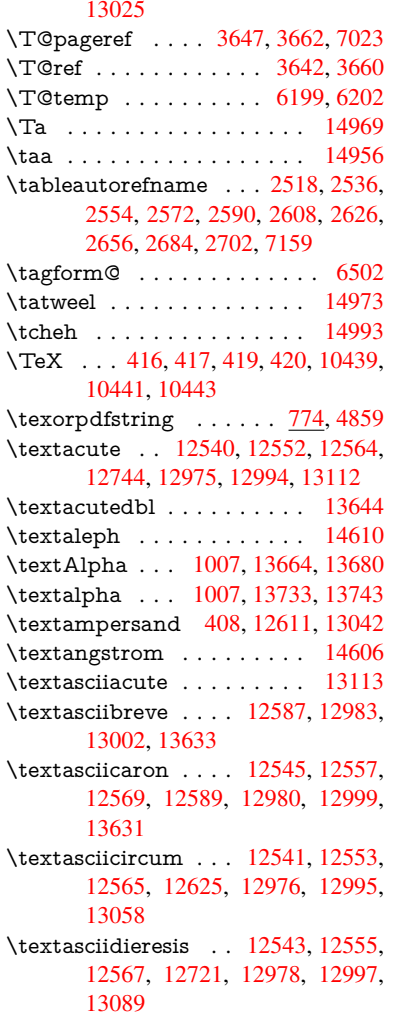

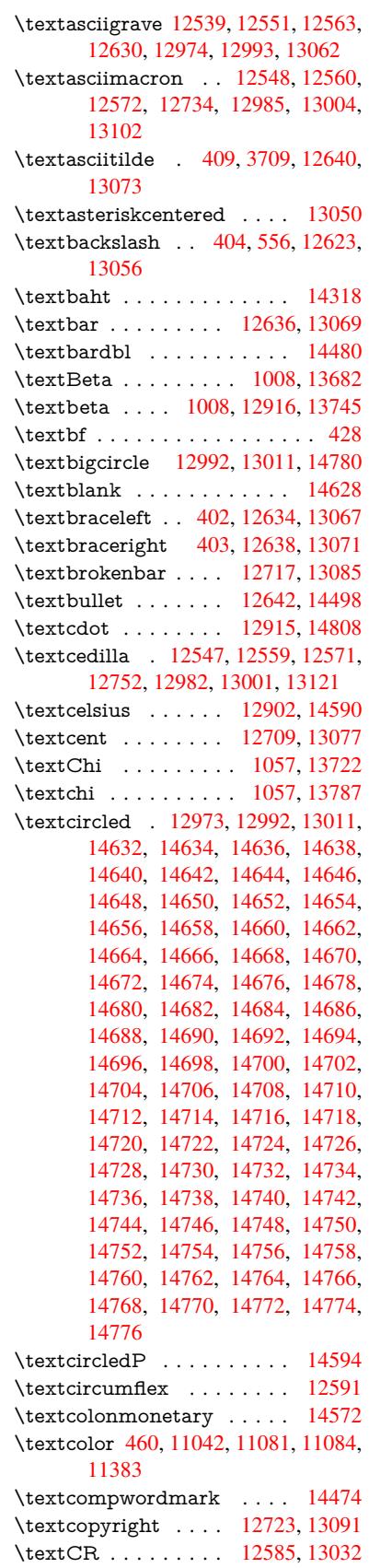

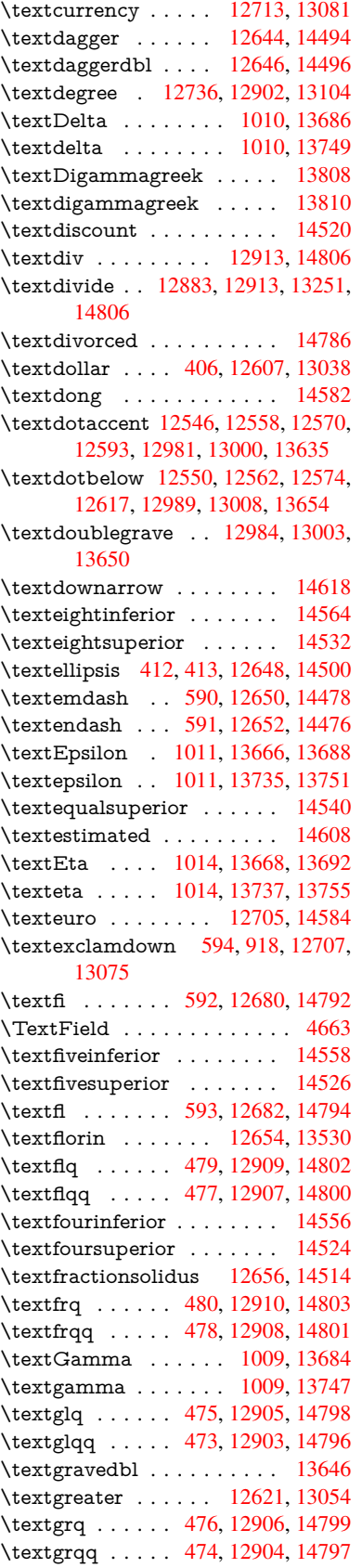

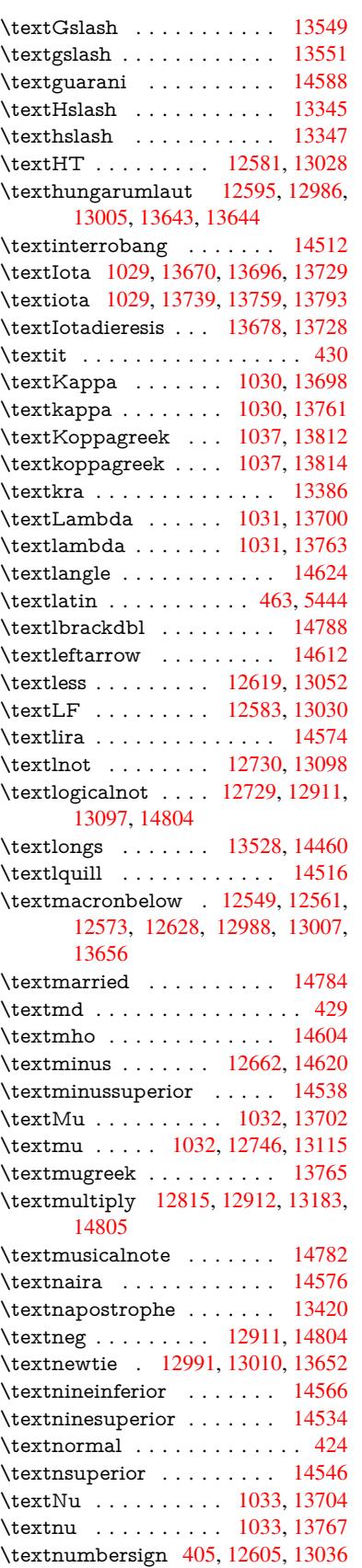

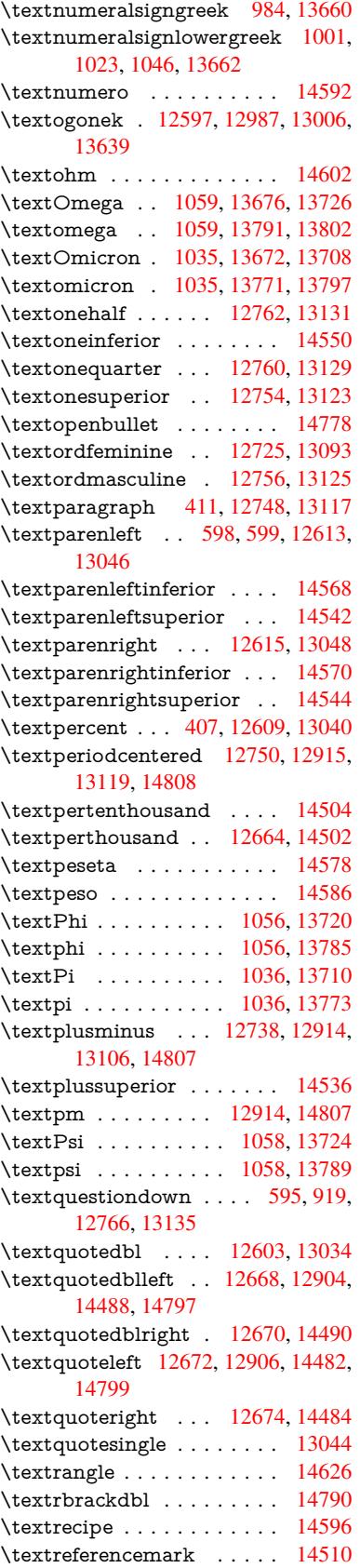

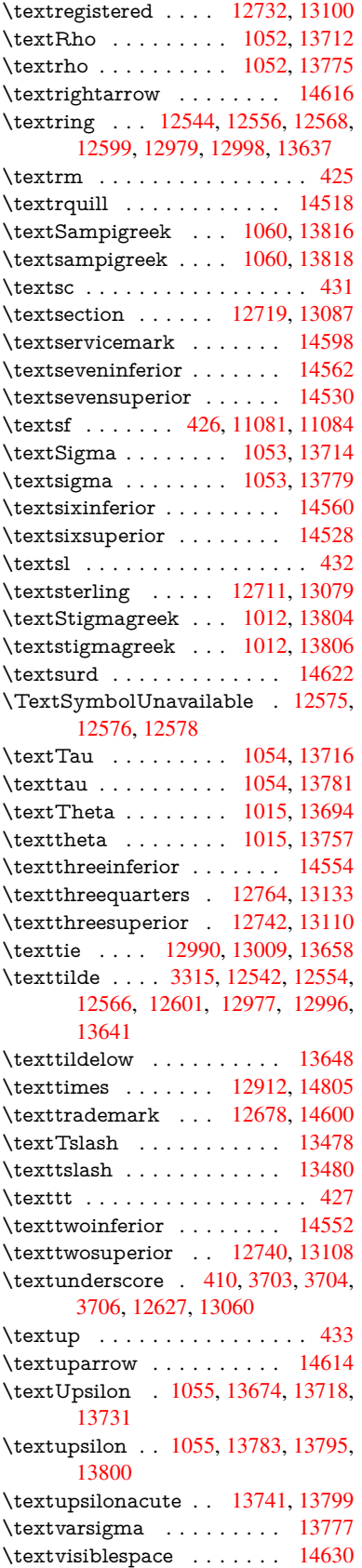

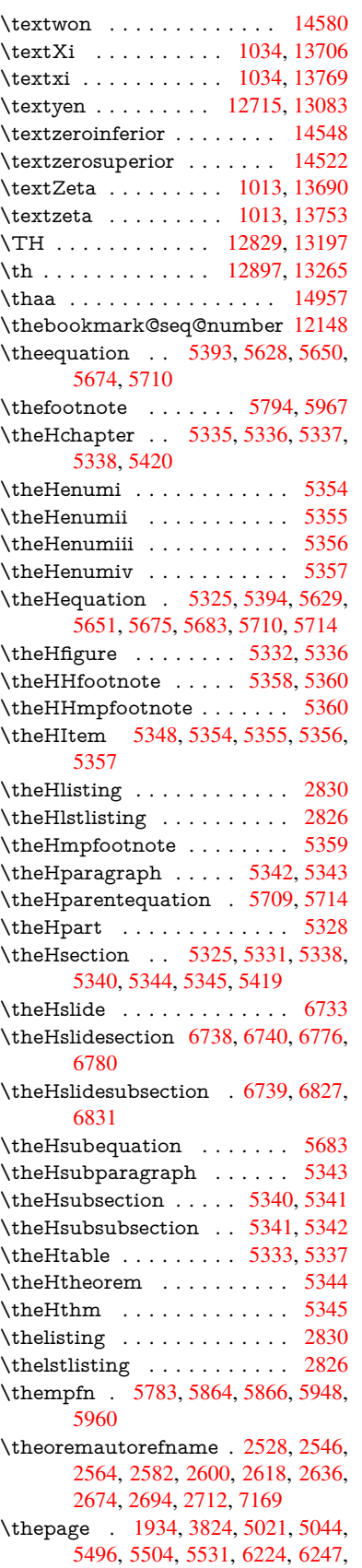

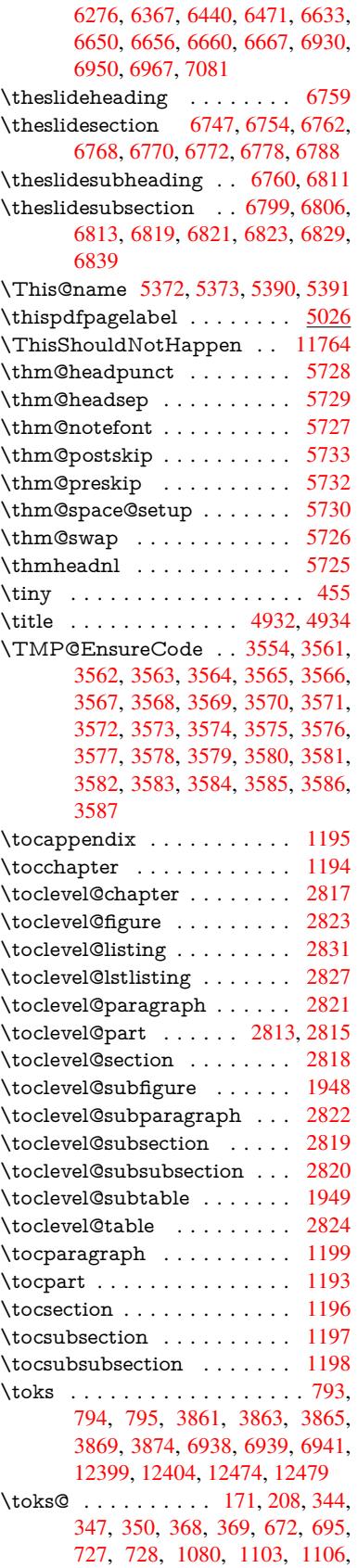

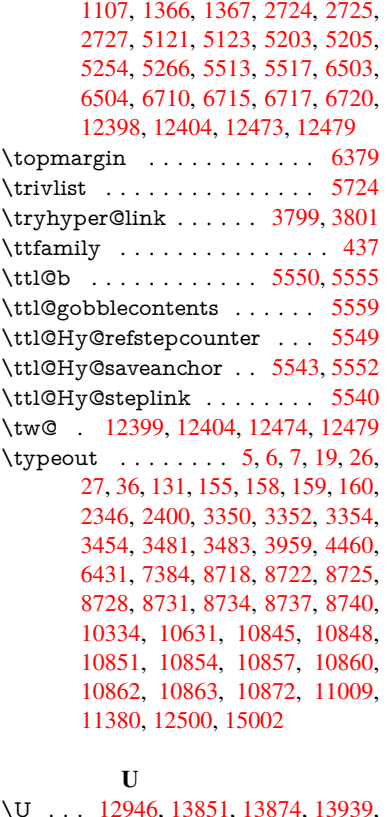

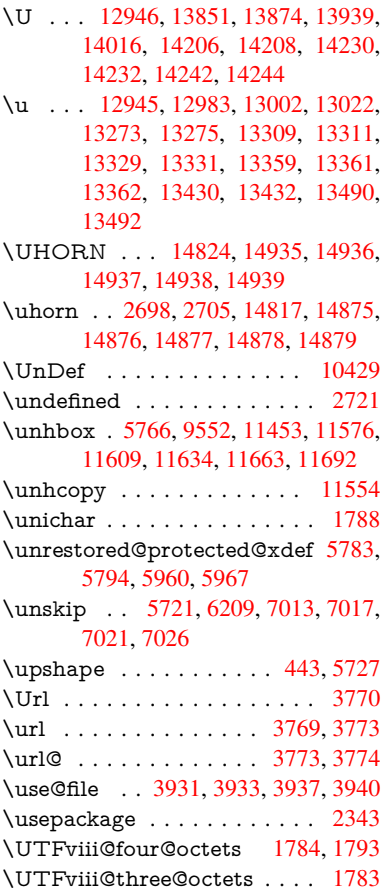

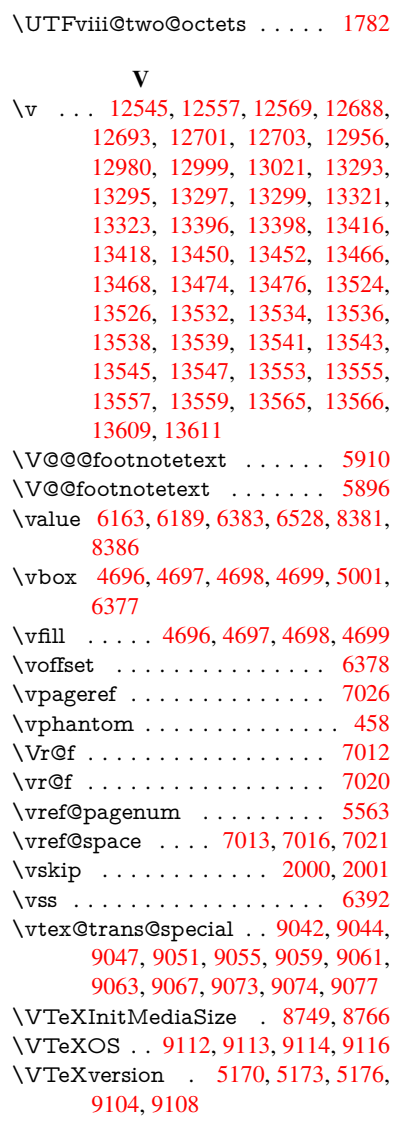

## W

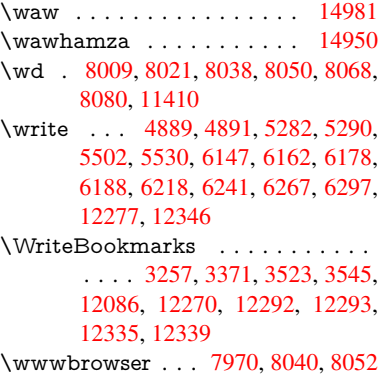

X

\x . . [. . . .](#page-262-32) 21, [25,](#page-265-21) 92, [98,](#page-266-19) 168, [169,](#page-266-20) [176,](#page-266-21) 178, [206](#page-267-25), 209, 210, 211, 212, 213, 214, [215](#page-182-17), [216,](#page-183-35) [217,](#page-184-21)

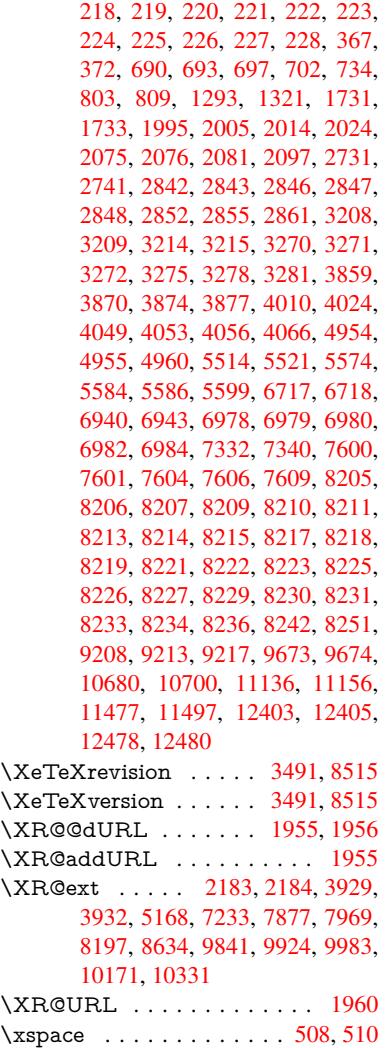

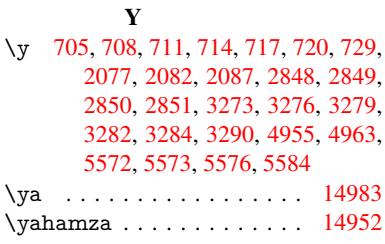

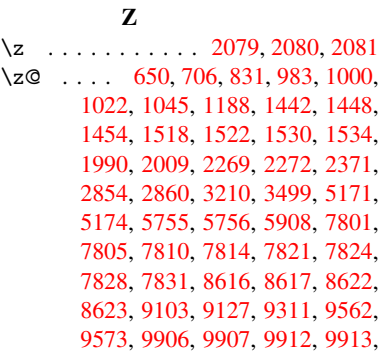

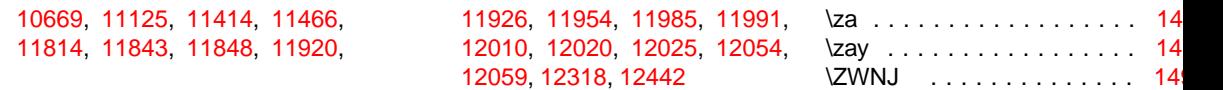